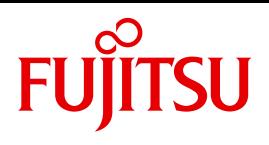

# COBOL85 V2.3

COBOL-Compiler

Benutzerhandbuch

Ausgabe Juli 2014

# **Kritik**… **Anregungen**… **Korrekturen**…

Die Redaktion ist interessiert an Ihren Kommentaren zu diesem Handbuch. Ihre Rückmeldungen helfen uns, die Dokumentation zu optimieren und auf Ihre Wünsche und Bedürfnisse abzustimmen.

Sie können uns Ihre Kommentare per E-Mail an [manuals@ts.fujitsu.com](mailto:manuals@ts.fujitsu.com) senden.

# **Zertifizierte Dokumentation nach DIN EN ISO 9001:2008**

Um eine gleichbleibend hohe Qualität und Anwenderfreundlichkeit zu gewährleisten, wurde diese Dokumentation nach den Vorgaben eines Qualitätsmanagementsystems erstellt, welches die Forderungen der DIN EN ISO 9001:2008 erfüllt.

cognitas. Gesellschaft für Technik-Dokumentation mbH [www.cognitas.de](http://www.cognitas.de)

# **Copyright und Handelsmarken**

Copyright © 2014 Fujitsu Technology Solutions GmbH.

Alle Rechte vorbehalten. Liefermöglichkeiten und technische Änderungen vorbehalten.

Alle verwendeten Hard- und Softwarenamen sind Handelsnamen und/oder Warenzeichen der jeweiligen Hersteller.

# **Inhalt**

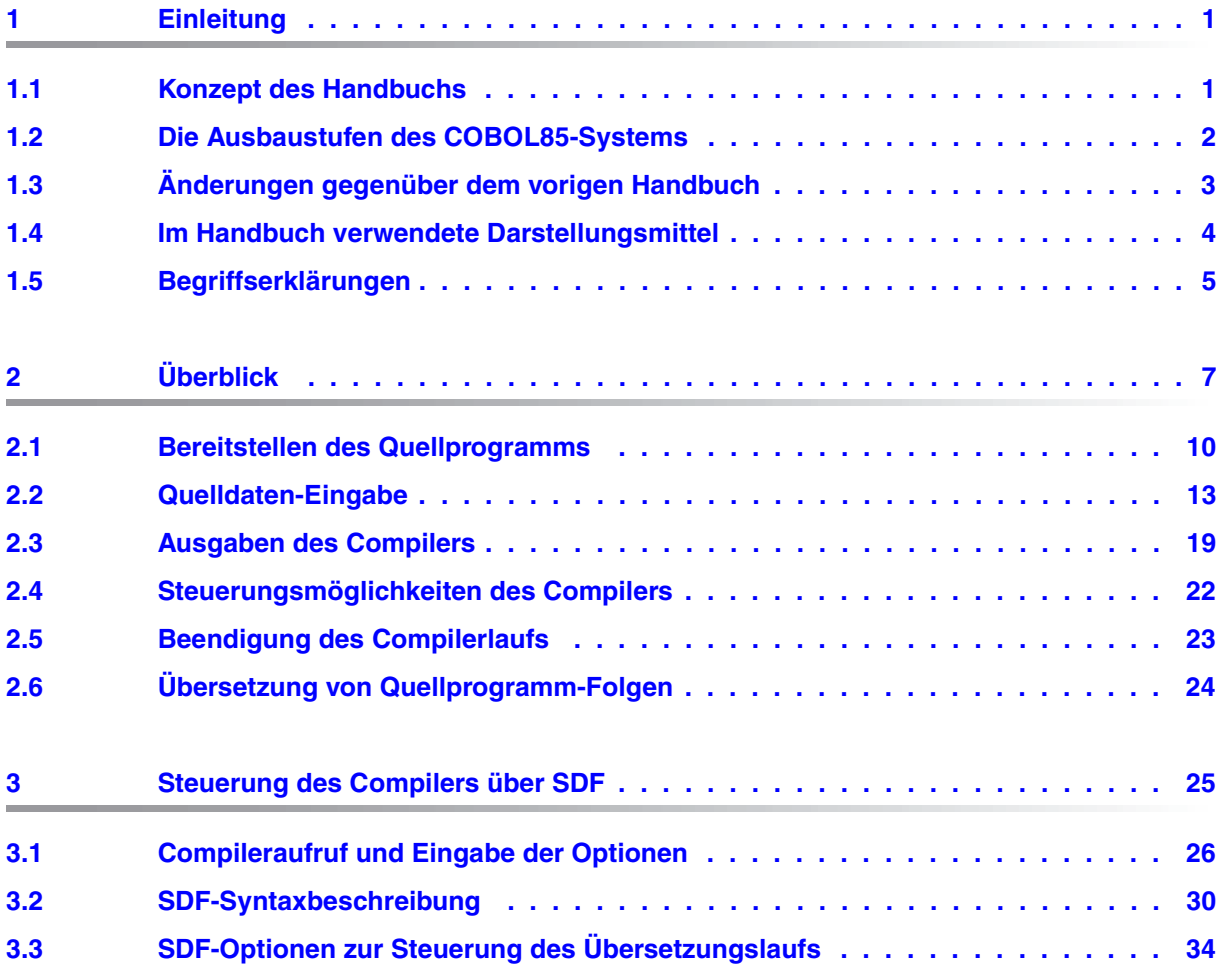

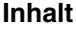

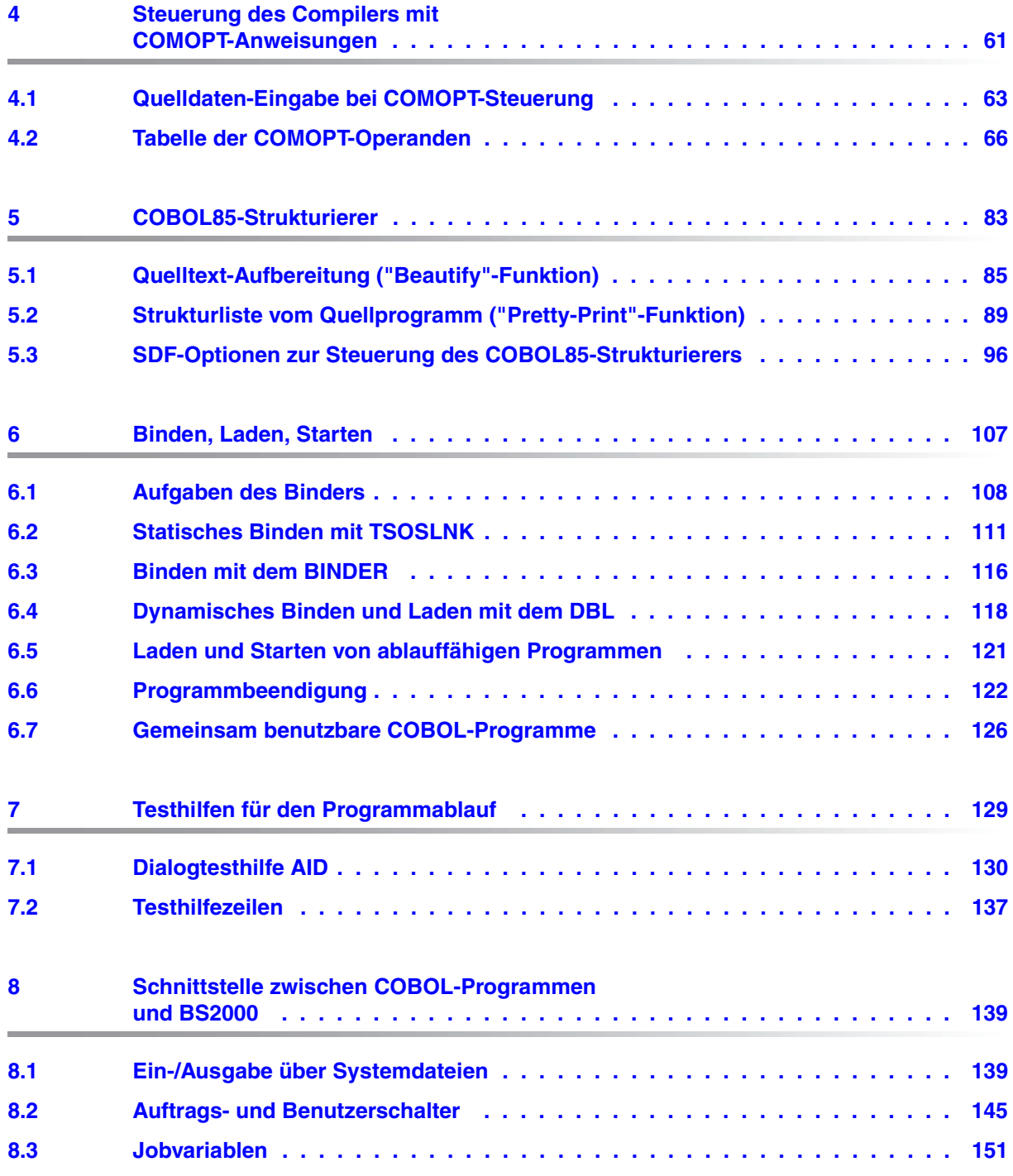

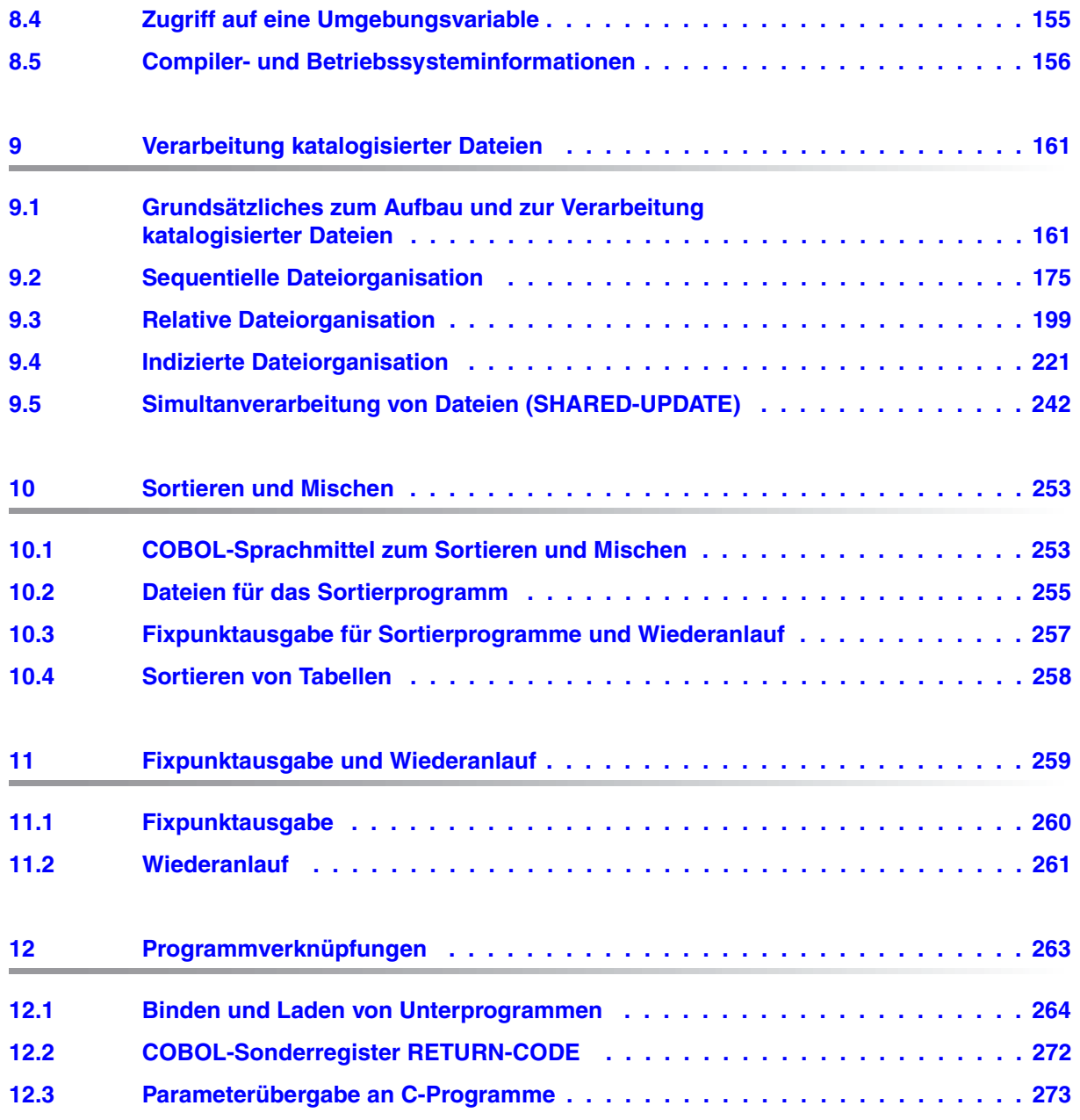

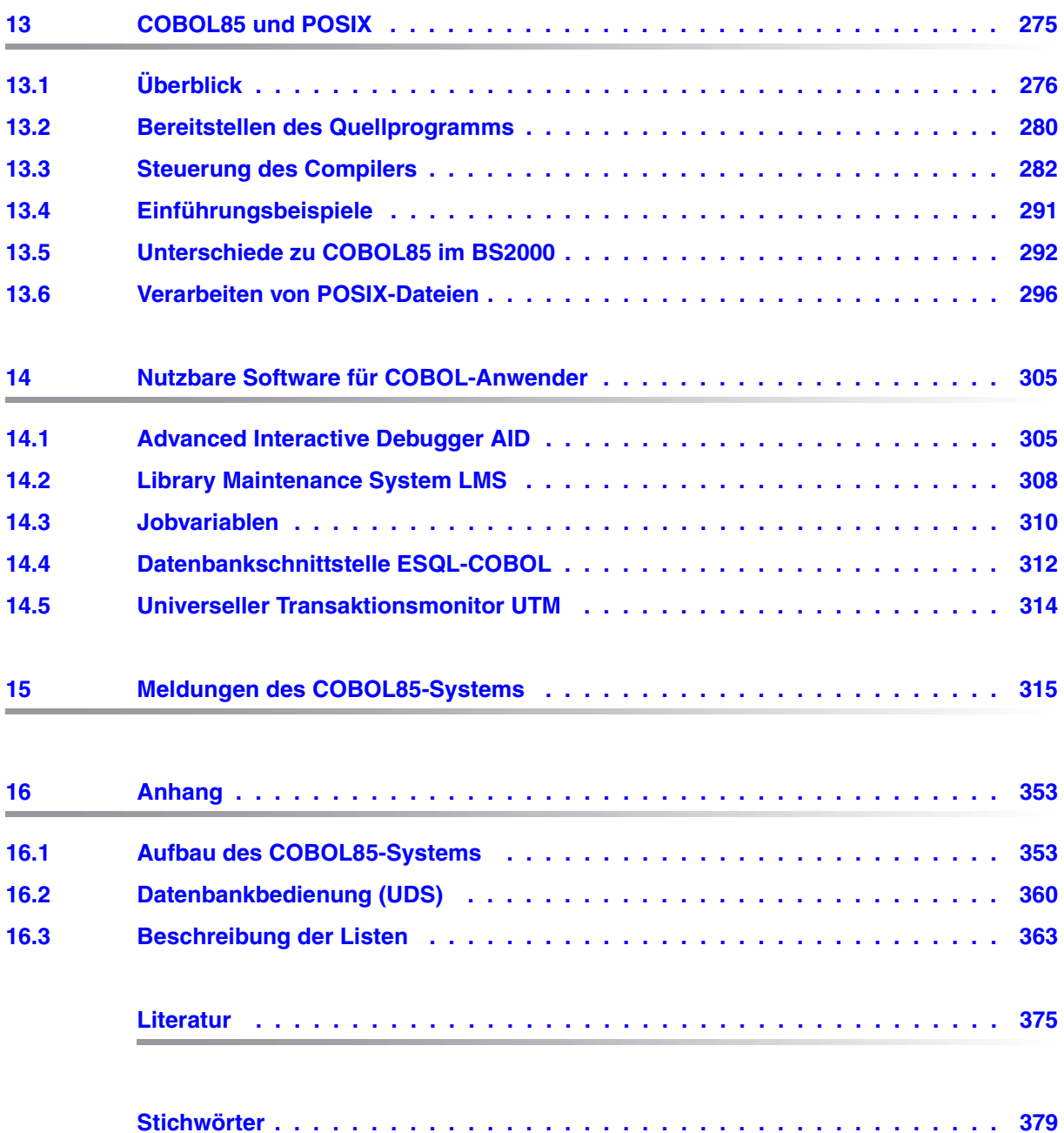

# <span id="page-6-0"></span>**1 Einleitung**

# <span id="page-6-1"></span>**1.1 Konzept des Handbuchs**

Dieses Benutzerhandbuch beschreibt, wie COBOL-Programme im Betriebssystem BS2000

- für die Übersetzung bereitgestellt,
- mit dem COBOL85-Compiler übersetzt,
- zu ablauffähigen Programmen gebunden und in den Hauptspeicher geladen sowie
- in Testläufen auf logische Fehler untersucht werden können.

Es gibt außerdem Aufschluß darüber, wie COBOL-Programme

- die Möglichkeiten des BS2000 zum Informationsaustausch nutzen,
- katalogisierte Dateien verarbeiten,
- sortieren und mischen,
- Fixpunkte ausgeben und für einen Wiederanlauf verwenden sowie
- mit weiteren Programmen verknüpft werden können.

Ferner beschreibt dieses Benutzerhandbuch in Kapitel 13 den Einsatz des COBOL85- Compilers und der von ihm erzeugten Programme im POSIX-Subsystem des BS2000/OSD sowie den Zugriff auf das POSIX-Dateisystem.

Der Leser benötigt Kenntnisse der Programmiersprache COBOL sowie einfacher Anwendungen des BS2000.

Der Sprachumfang des COBOL85-Compilers ist im Handbuch "COBOL85-Sprachbeschreibung" [1] dargestellt.

Auf Druckschriften wird im Text durch Kurztitel oder Nummern in eckigen Klammern hingewiesen. Die vollständigen Titel sind unter den entsprechenden Nummern im Literaturverzeichnis aufgeführt.

## <span id="page-7-0"></span>**1.2 Die Ausbaustufen des COBOL85-Systems**

Das COBOL85-System V2.3 wird in drei Ausbaustufen geliefert:

- COBOL85-R (Vollausbau mit RISC-Codegenerator)
- COBOL85 (Vollausbau ohne RISC-Codegenerator)
- COBOL85-BC (Basic Configuration / Grundausbaustufe)

In der BC-Version des COBOL85 werden folgende Steuerungs- und Sprachkomponenten nicht unterstützt:

- Dialogtesthilfe AID
- Ausgabe einer Liste aller Fehlermeldungen
- Ausgabe von Objektlisten
- COBOL-DML-Sprachelemente für Datenbankanschluß
- Sprachmodul Report-Writer
- COBOL85-Strukturierer
- Compiler- und Programmablauf im POSIX-Subsystem
- RISC-Codegenerator

Dieses Benutzerhandbuch referiert grundsätzlich die Vollausbaustufe; die Texte zu den von COBOL85-BC nicht unterstützten Funktionen enthalten einen entsprechenden Hinweis.

Der COBOL85-Compiler wird ab der Version 2.1A ohne COBOL85-Laufzeitsystem ausgeliefert.

Das COBOL85-Laufzeitsystem ist Bestandteil des CRTE (Common RunTime Environment), der gemeinsamen Laufzeitumgebung für COBOL85-, C- und C++-Programme. Das in CRTE enthaltene COBOL85-Laufzeitsystem unterstützt den Ablauf aller Programme, die von COBOL85-Compilern ab Version1.0A übersetzt wurden.

# <span id="page-8-0"></span>**1.3 Änderungen gegenüber dem vorigen Handbuch**

In folgender Tabelle sind die wesentlichen fachlichen Neuerungen und Änderungen unter Angabe des Abschnitts aufgeführt.

Die über das ganze Handbuch verteilten inhaltlichen und sprachlichen Korrekturen sind nicht eigens genannt.

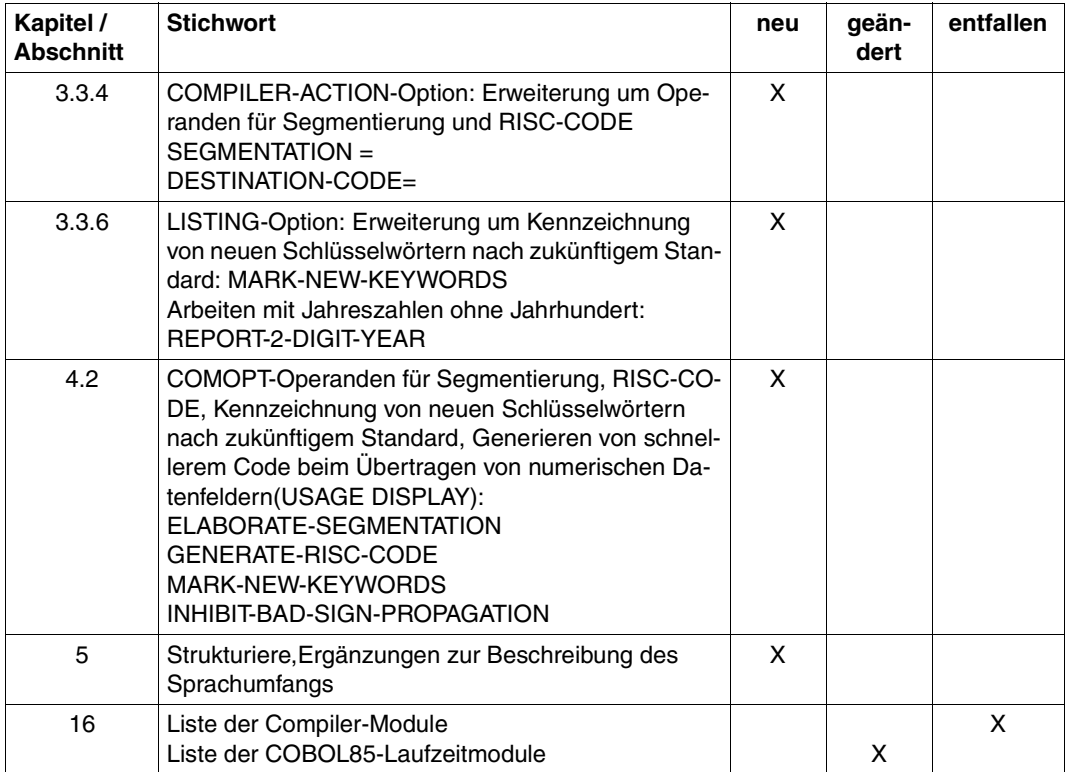

# <span id="page-9-0"></span>**1.4 Im Handbuch verwendete Darstellungsmittel**

In diesem Benutzerhandbuch werden folgende metasprachliche Konventionen verwendet:

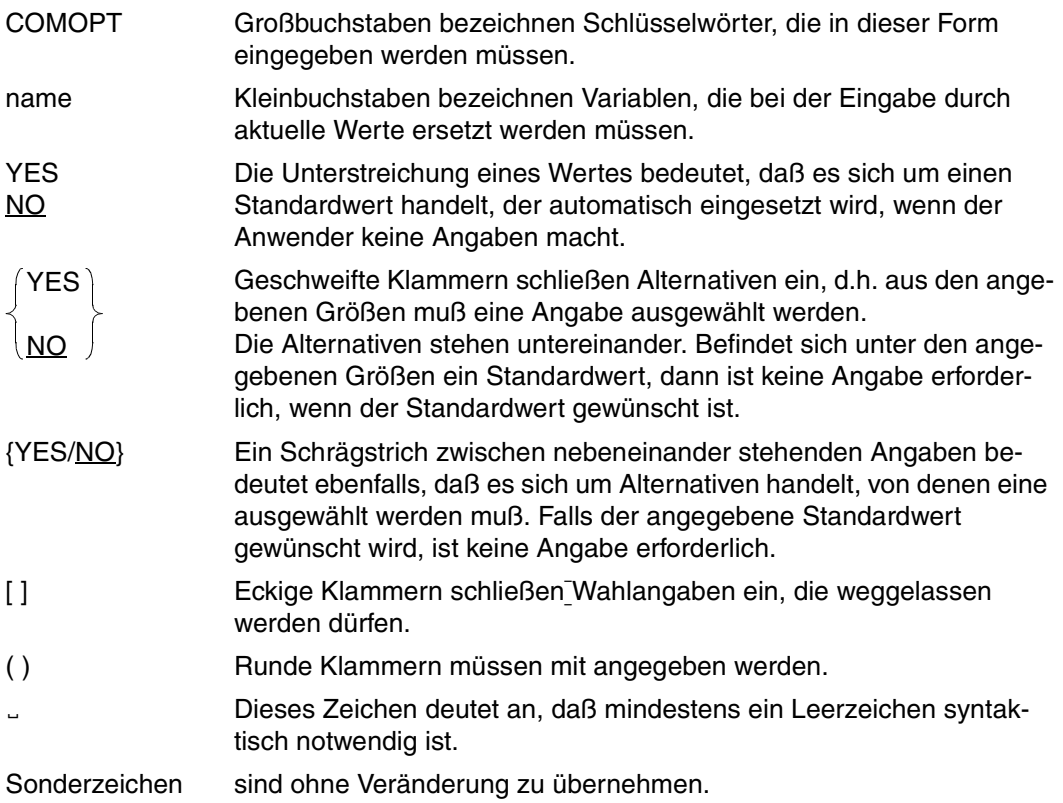

### Hinweise

- Für COBOL-Sprachformate gelten die üblichen COBOL-Konventionen (siehe Handbuch "COBOL85-Sprachbeschreibung" [1]).
- Die SDF-Metasyntax ist in Abschnitt 3.2 gesondert beschrieben.

# <span id="page-10-0"></span>**1.5 Begriffserklärungen**

In der Beschreibung des Programmerstellungsprozesses werden häufig unterschiedliche Begriffe für dasselbe Objekt verwendet. Beispielsweise wird das Resultat eines Compilerlaufs als "Objektmodul" bezeichnet, während für den Binder dasselbe Objekt ein "Bindemodul" (= "zu bindender Modul") ist.

Die Verwendung der komponentenspezifischen Begriffe ist sinnvoll, kann aber beim Leser des Handbuchs zur terminologischen Verunsicherung führen. Um dem vorzubeugen, sind nachfolgend die wichtigsten synonym verwendeten Begriffe erklärt.

### **Bindemodul, Objektmodul, Großmodul**

Der Begriff "Bindemodul" faßt die beiden Begriffe "Objektmodul" und "Großmodul" zusammen.

Objektmodule und Großmodule sind gleichartig aufgebaut und werden im gleichen Format abgelegt (Objektmodulformat). In PLAM-Bibliotheken sind sie Elemente vom Typ R.

Objektmodule erzeugt der Compiler bei der Übersetzung von Quellprogrammen.

Großmodule, auch "vorgebundene Module" genannt, erzeugt der Binder TSOSLNK. In einem Großmodul sind mehrere Objekt- bzw. Großmodule in einem einzigen Modul zusammengefaßt.

Bindemodule können vom statischen Binder TSOSLNK, vom dynamischen Bindelader DBL oder vom Binder BINDER weiterverarbeitet werden.

### **Modul, Objektmodul, Bindelademodul**

"Modul" ist der Oberbegriff für das Ergebnis der Übersetzung eines Quellprogramms durch den COBOL85-Compiler. "Objektmodul" ist ein Modul im OM-Format, "Bindelademodul" ist ein Modul im LLM-Format.

### **Ablauffähiges Programm, Programm, Lademodul, Objektprogramm**

Ein ablauffähiges Programm, in diesem Handbuch auch kurz "Programm" genannt, wird von den Bindern erzeugt und z.B. in PLAM-Bibliotheken unter dem Typ C abgelegt. Im Unterschied zu Bindemodulen können ablauffähige Programme nicht vom Binder TSOSLNK weiterverarbeitet werden, sondern werden vom (statischen) Lader in den Speicher geladen.

In anderer Dokumentation wird für ablauffähige Programme oft synonym der Begriff "Lademodul" verwendet. Technisch gesehen ist jedoch ein Lademodul eine ladbare Einheit **innerhalb** eines Programms. Ein segmentiertes Programm besteht z.B. aus mehreren Lademodulen.

Das Synonym "Objektprogramm" für Lademodul kann in der COBOL-Terminologie zu Mißverständnissen führen: Im COBOL-Standard wird, ohne auf die herstellerspezifische Notwendigkeit eines Bindelaufs einzugehen, als Objektprogramm bereits das vom COBOL-Compiler erzeugte Objekt bezeichnet.

### **Auftrag (Job), Task, Prozeß**

Ein Auftrag (Job) ist die Folge von Kommandos, Anweisungen etc., die zwischen den Kommandos LOGON und LOGOFF angegeben werden. Es wird zwischen Stapelaufträgen (ENTER-Jobs) und Dialogaufträgen unterschieden.

Ein Auftrag wird zu einer Task, wenn ihm Systemressourcen (CPU, Speicher, Geräte) zugeteilt werden. Im Dialogbetrieb wird ein Auftrag zu einer Task, sobald das LOGON-Kommando akzeptiert ist.

Als Prozesse werden die innerhalb einer Task ablaufenden Aktivitäten, z.B. Programmabläufe, bezeichnet.

Bis heute wird für die Begriffe "Task" bzw. "Auftrag" oft synonym der Begriff "Prozeß" verwendet. In Zukunft sollen die Begriffe so verwendet werden wie oben erklärt. Die Formulierung "bei Prozeßende" bedeutet also: bei Beendigung eines Programmablaufs. Mit "Taskende" ist der Zeitpunkt nach dem LOGOFF-Kommando gemeint. Statt des Begriffs "Prozeßschalter" wird heute der Begriff "Auftragsschalter" verwendet.

# <span id="page-12-0"></span>**2 Überblick**

## **Vom Quellprogramm zum ablauffähigen Programm**

Damit aus einem COBOL-Quellprogramm ein ablauffähiges Programm wird, sind drei Schritte nötig:

- 1. Bereitstellen des Quellprogramms (siehe Abschnitt 2.1)
- 2. Übersetzen: Das Quellprogramm muß in Maschinensprache umgesetzt werden. Der Compiler erzeugt dabei wahlweise ein Objektmodul oder ein Bindelademodul und protokolliert Ablauf und Ergebnis der Übersetzung.
- 3. Binden: Ein oder mehrere Module werden mit sog. Laufzeitmodulen verknüpft. Es entsteht ein ablauffähiges Programm (siehe Kap. 6).

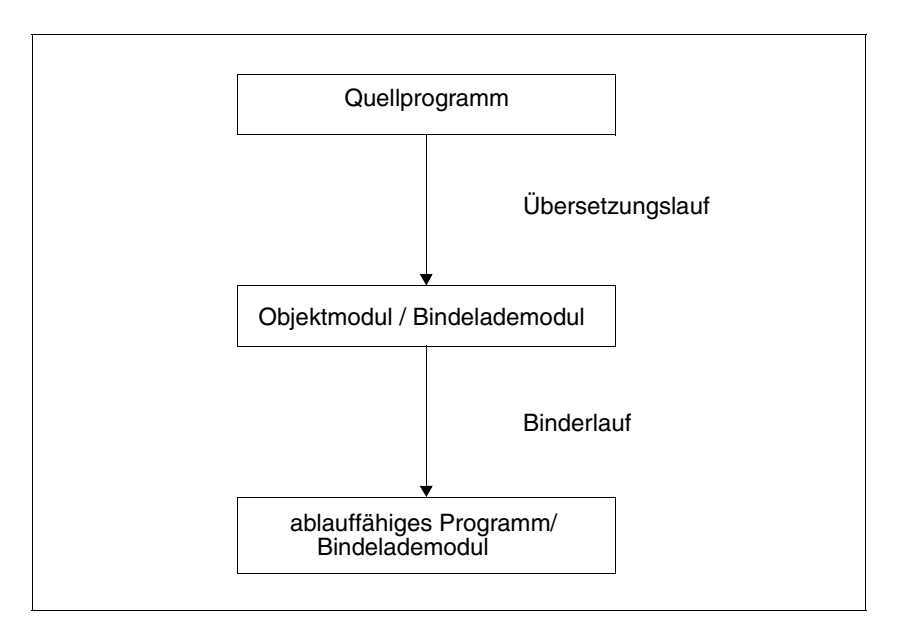

Abbildung 2-1 Der Weg zum ablauffähigen Programm

Der Compiler übernimmt während des Übersetzungslaufs drei Funktionen:

- Überprüfung des Quellprogramms auf syntaktische und semantische Fehler,
- Umsetzung des COBOL-Codes in Maschinensprache,
- Ausgabe von Meldungen, Protokoll-Listen und Modulen.

Durch Steueranweisungen kann der Benutzer

- Funktionen des COBOL85 auswählen,
- die Betriebsmittel für Ein- und Ausgabe zuweisen,
- Eigenschaften der Module bestimmen,
- Art und Umfang der Listenausgabe festlegen.

Die Steuerungsmöglichkeiten, die COBOL85 bzw. das Betriebssystem bieten, werden in den Kapiteln 3 und 4 ausführlich beschrieben.

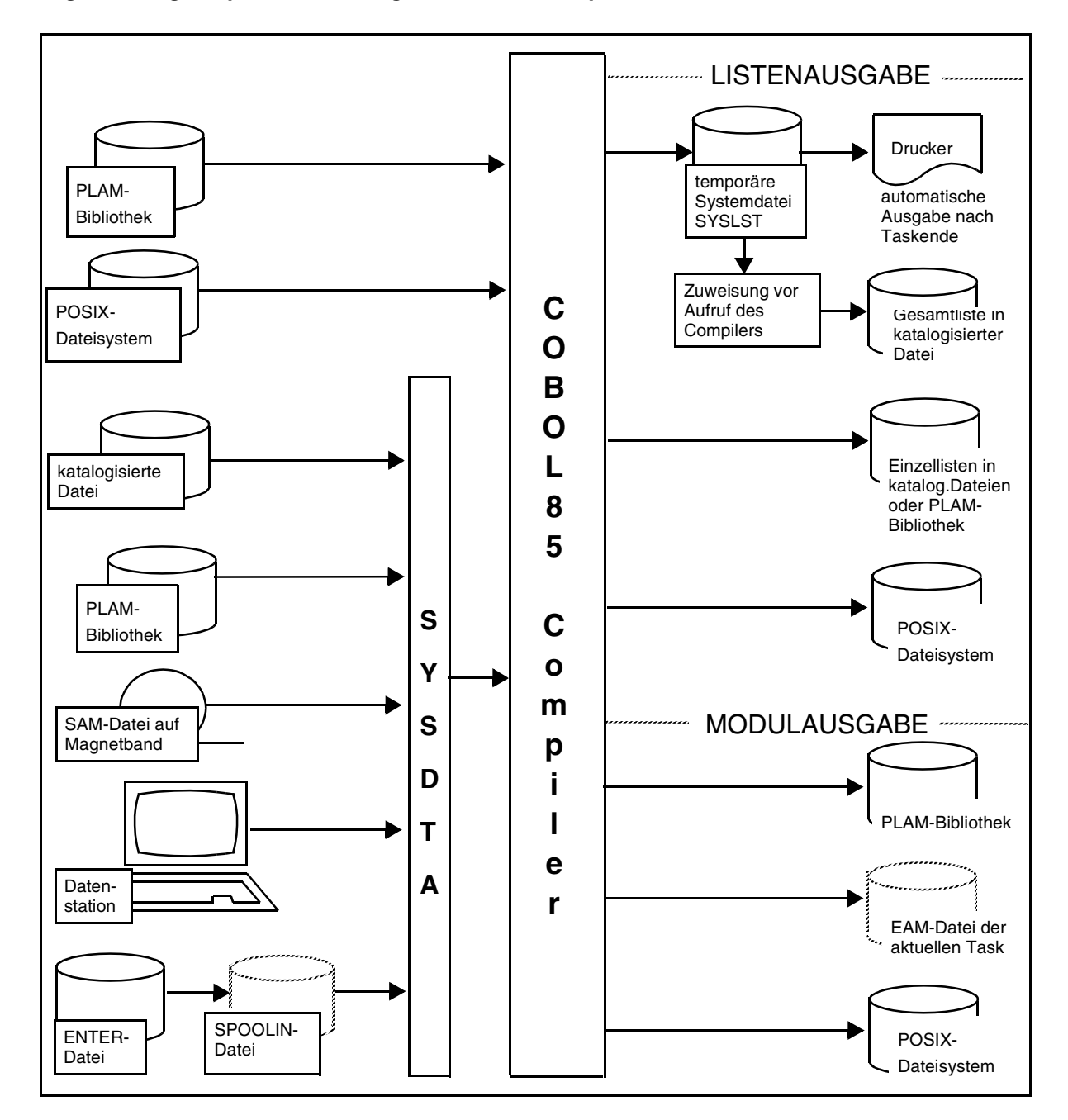

### **Mögliche Eingabequellen und Ausgabeziele des Compilers**

## <span id="page-15-0"></span>**2.1 Bereitstellen des Quellprogramms**

Ein COBOL-Quellprogramm muß nach seiner Codierung dem Compiler für die Übersetzung zugänglich gemacht werden. Unter den verschiedenen Wegen, die dafür zur Verfügung stehen, sind die gebräuchlichsten

- die Eingabe aus einer Datei,
- die Eingabe aus einer PLAM-Bibliothek.

Das Betriebssystem unterstützt die Bereitstellung von Quellprogrammen in Dateien oder PLAM-Bibliotheken durch verschiedene Kommandos und Dienstprogramme.

### **2.1.1 Bereitstellen in katalogisierten Dateien**

COBOL85 kann Quellprogramme aus SAM- oder ISAM-Dateien verarbeiten, wobei ISAM-Dateien mit KEYPOS=5 und KEYLEN=8 katalogisiert sein müssen. Wie das Quellprogramm in eine solche Datei eingegeben werden kann, hängt davon ab, in welcher Form es zur Verfügung steht:

- Liegt das Quellprogramm bereits auf einem externen Datenträger (z.B. Magnetband) gespeichert vor, kann es mit Hilfe geeigneter
	- BS2000-Kommandos (siehe [3]), z.B. des COPY-FILE-Kommandos (für Quellprogramme auf Magnetbändern),
	- Dienstprogramme, z.B. ARCHIVE für Magnetbänder

in eine katalogisierte Datei übernommen werden.

- Soll das Quellprogramm neu erfaßt werden, läßt sich der Dateiaufbereiter EDT (siehe [21]) einsetzen. Er bearbeitet SAM- oder ISAM-Dateien und stellt Funktionen zur Verfügung, die ein formatgerechtes Erstellen und späteres Ändern von COBOL-Quellprogrammen unterstützen. Dazu gehören u.a.
	- die Möglichkeit, Tabulatoren zu setzen: Sie erlauben ein schnelles und zuverlässiges Positionieren auf die Anfangsspalten der Bereiche A (8.Spalte) und B (12.Spalte) und erleichtern so die Einhaltung des Referenzformats für COBOL-Programme (siehe [1]).
	- Funktionen für das Einfügen, Löschen, Kopieren, Übertragen und Ändern von Quellprogrammzeilen und Zeilen- bzw. Spaltenbereichen,
	- Anweisungen für das Einfügen, Löschen und Ersetzen von Zeichenfolgen in der Datei.

### **2.1.2 Bereitstellen in PLAM-Bibliotheken**

Neben SAM- oder ISAM-Dateien stellen PLAM-Bibliotheken eine weitere wichtige Eingabequelle für den COBOL85-Compiler dar.

### **Eigenschaften von PLAM-Bibliotheken**

PLAM-Bibliotheken sind PAM-Dateien, die mit der Zugriffsmethode PLAM (**P**rimary **L**ibrary **A**ccess **M**ethod) bearbeitet werden (siehe [24]). Für das Einrichten und Verwalten dieser Bibliotheken steht das Dienstprogramm LMS (siehe [10]) zur Verfügung.

Eine PLAM-Bibliothek kann als Elemente nicht nur Quellprogramme oder Quellprogrammteile (COPY-Elemente) sondern z.B. auch Module und ablauffähige Programme enthalten. Die einzelnen Elementarten werden dabei durch Typbezeichnungen charakterisiert. In einer PLAM-Bibliothek können u.a. Elemente folgender Typen abgelegt werden:

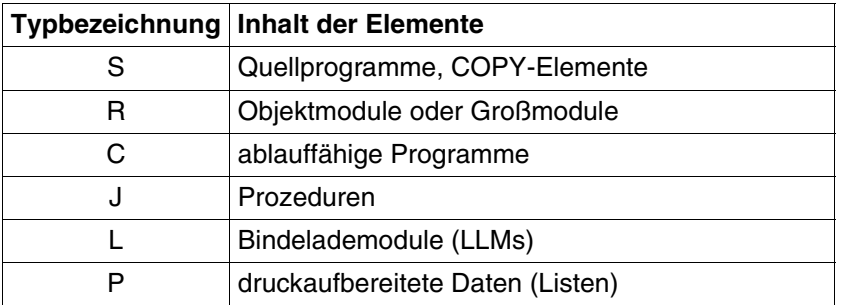

Tabelle 2-1 PLAM-Elementtypen

Eine PLAM-Bibliothek kann auch gleichnamige Elemente enthalten, die sich durch Typoder Versionsbezeichnung unterscheiden.

Die Vorteile der Datenhaltung in PLAM-Bibliotheken sind:

- Bis zu 30 % Speicherplatz können durch das Zusammenlegen verschiedener Elementtypen und zusätzliche Komprimierungstechniken eingespart werden.
- Die Zugriffzeiten zu den verschiedenen Elementtypen derselben PLAM-Bibliothek sind kürzer als die Zugriffszeiten bei der herkömmlichen Datenhaltung.
- Der EAM-Speicher wird entlastet, wenn Bindemodule direkt als PLAM-Bibliothekselemente abgelegt werden.

### **Eingabe in PLAM-Bibliotheken**

PLAM-Bibliotheken können Quellprogramme aufnehmen

- aus Dateien,
- aus anderen Bibliotheken,
- über SYSDTA bzw. SYSIPT; d.h. von einer Datenstation oder einer temporären SPOOLIN-Datei.

Wie ein Quellprogramm in eine PLAM-Bibliothek eingegeben werden kann, hängt davon ab, in welcher Form es dafür zur Verfügung steht:

- Liegt es in einer katalogisierten Datei oder als Element einer Bibliothek vor, kann es über das Dienstprogramm LMS in eine PLAM-Bibliothek aufgenommen werden (siehe Beispiel 2-1). Bei der Übernahme eines Quellprogramms aus einer ISAM-Datei mit LMS ist zu beachten, daß mit PAR KEY=YES bzw. SOURCE-ATTRIBUTES=KEEP der ISAM-Schlüssel nicht mitübernommen wird. Ein Quellprogramm mit ISAM-Schlüssel kann der COBOL85-Compiler nicht verarbeiten.
- Soll das Quellprogramm neu erfaßt werden, kann es auch unmittelbar durch den Dateiaufbereiter EDT als Element in eine PLAM-Bibliothek geschrieben werden.

### **Beispiel 2-1: Übernahme eines Quellprogramms aus einer katalogisierten Datei in eine PLAM-Bibliothek**

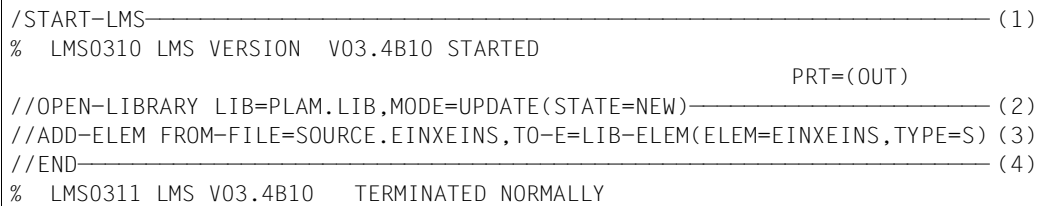

- (1) Das Dienstprogramm LMS wird aufgerufen.
- (2) PLAM.LIB wird als neu einzurichtende (STATE=NEW) Ausgabebibliothek (USAGE=OUT) vereinbart. Sie wird von LMS standardmäßig als PLAM-Bibliothek eingerichtet.
- (3) Das Quellprogramm wird aus der katalogisierten Datei SOURCE.EINXEINS als Element vom Typ S unter dem Namen EINXEINS in die PLAM-Bibliothek aufgenommen.
- (4) Der LMS-Lauf wird beendet, alle geöffneten Dateien werden geschlossen.

# <span id="page-18-0"></span>**2.2 Quelldaten-Eingabe**

Eingaben in den Compiler können folgende Quelldaten sein:

- Quellprogramme (einzelne Quellprogramme oder Quellprogramm-Folgen)
- Quellprogrammteile (COPY-Elemente)
- Compiler-Steueranweisungen (COMOPT-Anweisungen oder SDF-Optionen)

Der Compiler kann Quellprogramme aus katalogisierten SAM- oder ISAM-Dateien, aus Elementen von PLAM-Bibliotheken und aus POSIX-Dateien verarbeiten. Die Bereitstellung von Quellprogrammen ist in Abschnitt 2.1 und 13.2 beschrieben. Die Steueranweisungen für die Eingabe sind in den Kapiteln 3 (Steueranweisungen im SDF-Format) und 4 (COMOPT-Anweisungen) eingehend beschrieben. Die für beide Steuerungsarten gleiche Zuweisung der Systemdatei SYSDTA ist nachfolgend dargestellt.

### **2.2.1 Zuweisen des Quellprogramms mit dem ASSIGN-SYSDTA-Kommando**

Standardmäßig erwartet der Compiler die Quelldaten von der Systemdatei SYSDTA. SYSDTA kann vor dem Aufruf des Compilers einer katalogisierten Datei oder einem Bibliothekselement zugewiesen werden. Das Kommando hierfür lautet:

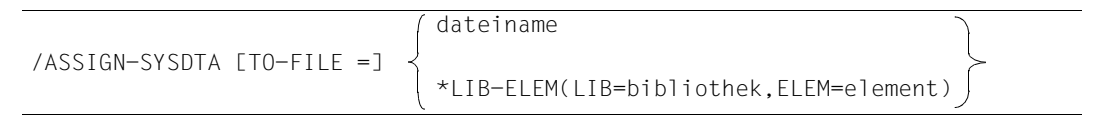

Ausführliche Informationen zum ASSIGN-SYSDTA-Kommando können im Handbuch "Kommandos" [3] nachgelesen werden.

### **Beispiel 2-2: Einlesen des Quellprogramms aus einer katalogisierten Datei**

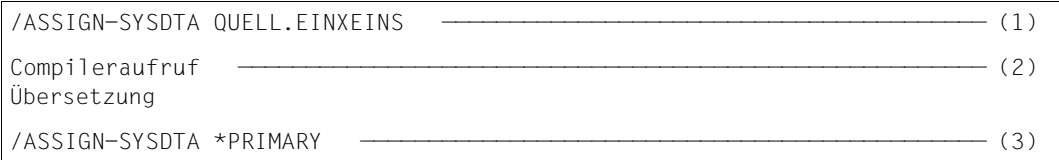

- (1) Der Systemdatei SYSDTA wird die katalogisierte Datei QUELL.EINXEINS zugewiesen, in der sich das zu übersetzende Quellprogramm befindet.
- (2) Der Compiler wird geladen und gestartet. Er verarbeitet die Daten, die von SYSDTA kommen. Dies gilt nur, falls der Compiler nicht über SDF-Schnittstelle aufgerufen wurde bzw. hier nicht source = ... spezifizert wurde.
- (3) Die Systemdatei SYSDTA wird wieder auf ihre Primärzuweisung zurückgesetzt.

### **Beispiel 2-3: Einlesen eines Quellprogramms aus einer Bibliothek**

/ASSIGN-SYSDTA \*LIBRARY-ELEMENT(LIB=PLAM.LIB,ELEM=BEISP3) —————————————— (1) Compileraufruf ———————————————————————————————————————————————————————— (2) Übersetzung /ASSIGN-SYSDTA \*PRIMARY ——————————————————————————————————————————————— (3)

- (1) Die Systemdatei SYSDTA wird dem Element BEISP3 in der PLAM-Bibliothek PLAM.LIB zugewiesen.
- (2) Der Compiler wird aufgerufen. Er greift über SYSDTA auf das zugewiesene Bibliothekselement zu. Siehe Beispiel voher.
- (3) SYSDTA erhält wieder die Primärzuweisung.

Weitere Möglichkeiten der Quelldaten-Eingabe sind an die Steuerung des Compiler mit COMOPT-Anweisungen gebunden und sind in Kapitel 4 beschrieben.

### **2.2.2 Eingabe von Quellprogrammteilen**

Quellprogrammteile (COPY-Elemente) können getrennt von den Quellprogrammen, in denen sie Verwendung finden, in Bibliotheken gespeichert werden. Dies empfiehlt sich vor allem, wenn in verschiedenen Quellprogrammen identische Programmteile vorkommen. Im Quellprogramm steht stellvertretend für diese Programmteile eine COPY-Anweisung. COPY-Anweisungen dürfen an beliebiger Stelle im Quellprogramm (außer Kommentarzeilen und nicht-numerischen Literalen) stehen.

Stößt der Compiler beim Übersetzen des Quellprogramms auf eine COPY-Anweisung, fügt er aus einer Bibliothek das Element ein, dessen Name in der COPY-Anweisung angegeben wird. Das COPY-Element wird dann so übersetzt, als wäre es im Quellprogramm selbst geschrieben worden. Das Format der COPY-Anweisung ist in Kapitel 11 der COBOL85- Sprachbeschreibung [1] erläutert.

### **Eingabe von COPY-Elementen aus PLAM-Bibliotheken**

Vor dem Aufruf des Compilers müssen die Bibliotheken, in denen sich die COPY-Elemente befinden, dem Compiler mit dem SET-FILE-LINK-Kommando zugewiesen und mit dem im folgenden spezifizierten Linknamen verknüpft werden.

Falls in der COPY-Anweisung ein Bibliotheksname angegeben ist, wird der Linkname aus den ersten 8 Zeichen des Bibliotheksnamens gebildet.

Falls in der COPY-Anweisung kein Bibliotheksname vereinbart wurde, können bis zu zehn Bibliotheken mit den Standard-Linknamen COBLIB, COBLIB1 bis COBLIB9 verknüpft werden. Der Compiler durchsucht dann der Reihe nach die zugewiesenen Bibliotheken, bis er das jeweils gesuchte COPY-Element findet.

Je nach Formulierung der COPY-Anweisung im Quellprogramm sind folgende Verknüpfungen nötig:

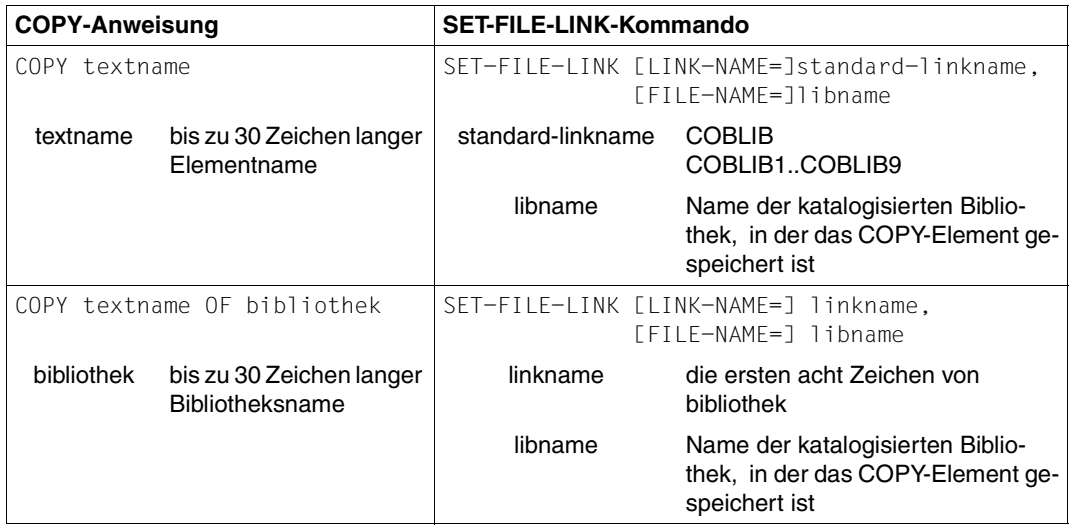

### **Eingabe von COPY-Elementen aus dem POSIX-Dateisystem**

Wenn das POSIX-Subsystem vorhanden ist, können dem Compiler auch COPY-Texte aus dem POSIX-Dateisystem eingegeben werden. Dies erfolgt mittels einer SDF-P-Variablen mit dem Standardnamen SYSIOL-COBLIB bzw. SYSIOL-bibliotheksname. Je nach Formulierung der COPY-Anweisung im Quellprogramm ist die SDF-P-Variable folgendermaßen zu gestalten (siehe auch Beispiel 2-6, S[.18\)](#page-23-0); gilt nicht für BC (Grundausbau):

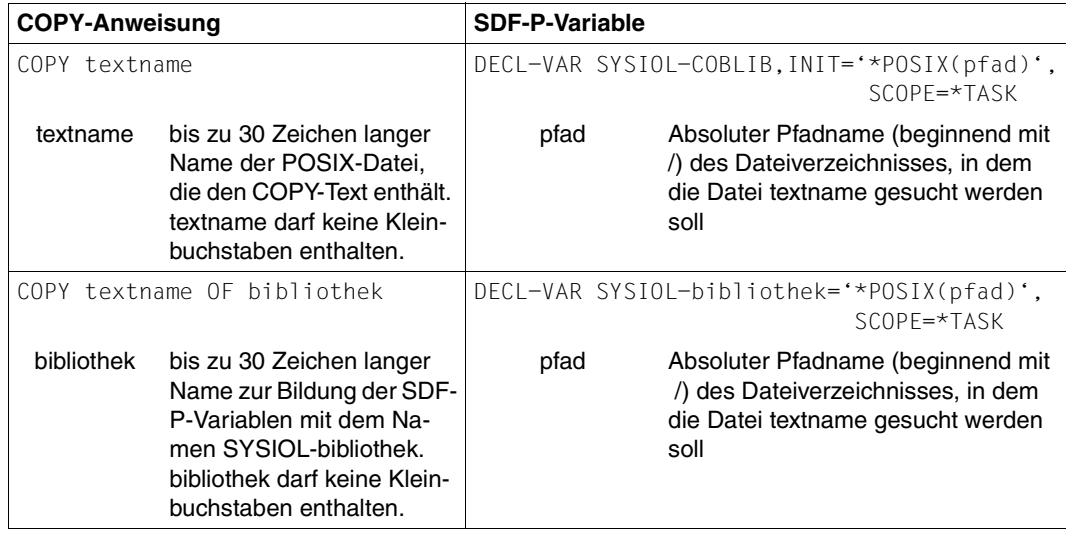

### **Beispiel 2-4: Eingabe zweier COPY-Elemente**

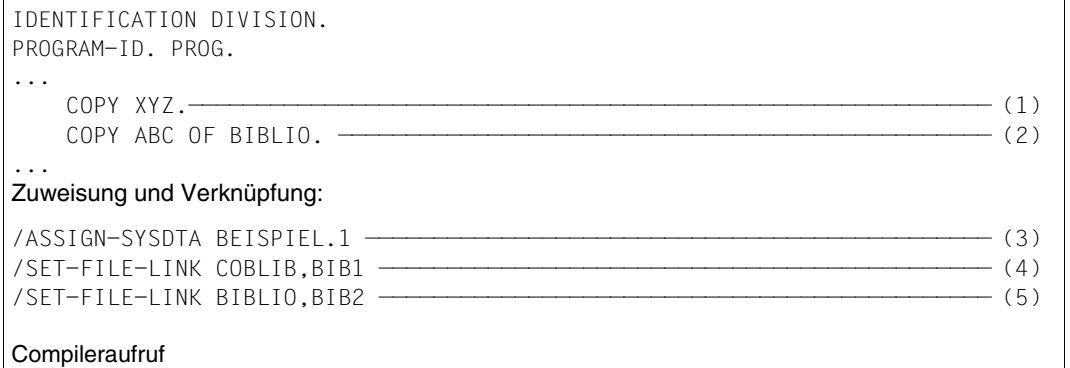

Das Quellprogramm in der Datei BEISPIEL.1 enthält folgende COPY-Anweisungen:

- (1) XYZ ist der Name des Elements, unter dem das COPY-Element in der PLAM-Bibliothek BIB1 abgespeichert ist.
- (2) ABC ist der Name des Elements, unter dem das COPY-Element in der PLAM-Bibliothek BIB2 mit dem Linknamen BIBLIO abgespeichert ist.
- (3) SYSDTA wird der Datei BEISPIEL.1 zugewiesen. Von dort erhält der Compiler das Quellprogramm, in dem zwei COPY-Anweisungen stehen.
- (4) Das erste SET-FILE-LINK-Kommando weist die PLAM-Bibliothek BIB1 zu und verknüpft sie mit dem Standard-Linknamen COBLIB.
- (5) Das zweite SET-FILE-LINK-Kommando weist die PLAM-Bibliothek BIB2 zu und verknüpft sie mit dem in der COPY-Anweisung angegebenen Linknamen BIBLIO.

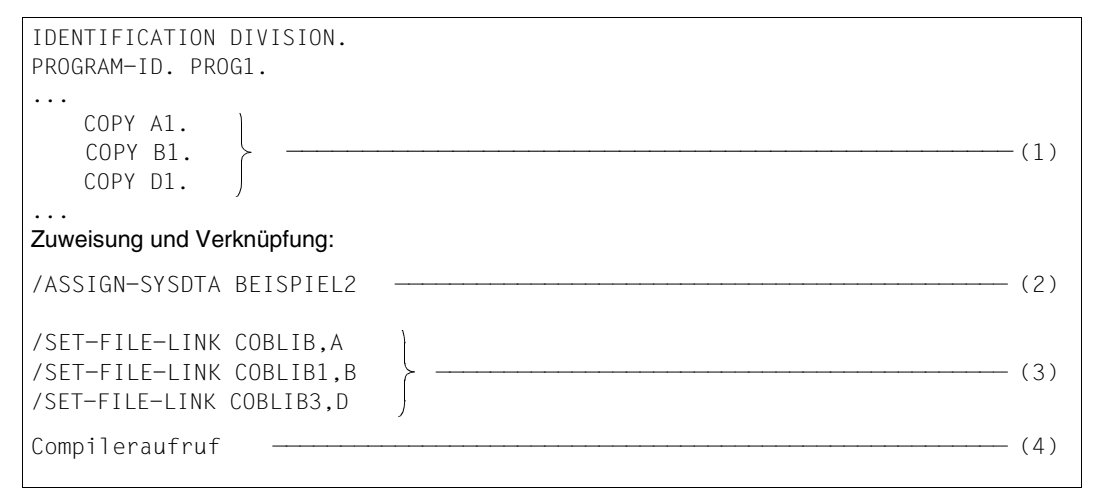

**Beispiel 2-5: Eingabe mehrerer COPY-Elemente aus verschiedenen Bibliotheken**

Das Quellprogramm BEISPIEL2 enthält folgende COPY-Anweisungen:

- (1) A1, B1, D1 sind die Namen der COPY-Elemente, unter denen sie in den katalogisierten Bibliotheken A, B, D gespeichert sind.
- (2) SYSDTA wird der katalogisierten Datei BEISPIEL2 zugewiesen. Von dort erhält der Compiler das Quellprogramm, in dem drei COPY-Anweisungen stehen.
- (3) Die Bibliotheken A, B und D werden zugewiesen und mit den Standard-Linknamen verknüpft. Dabei muß der Standard-Linkname COBLIB stets zugewiesen werden, während die Verknüpfung mit COBLIB1 bis COBLIB9 in Anzahl und Reihenfolge beliebig ist.
- (4) Nach dem Aufruf durchsucht der Compiler COBLIB, COBLIB1 und COBLIB3 in dieser Reihenfolge nach den in den COPY-Anweisungen genannten Elementen und kopiert die Programmzeilen in die Quellprogrammdatei BEISPIEL2.

### <span id="page-23-0"></span>**Beispiel 2-6: Eingabe eines COPY-Elements aus dem POSIX-Dateisystem**

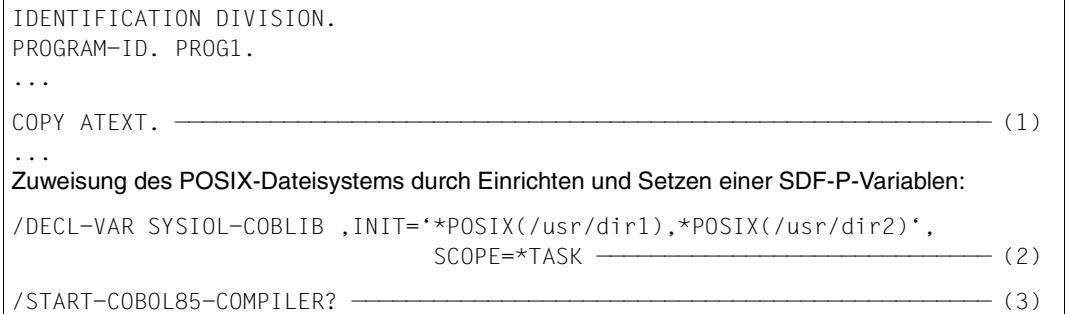

- (1) Das COPY-Element ATEXT befindet sich als Datei im POSIX-Dateisystem.
- (2) Mit dem SDF-P-Kommando DECL-VARIABLE wird die Variable auf die Pfade im POSIX gesetzt, in deren Verzeichnissen dir1 und dir2 nach der Datei ATEXT gesucht werden soll.
- (3) Der Zugriff auf das POSIX-Dateisystem ist nur möglich, wenn der Compiler mit SDF-Steuerung aufgerufen wird. Mit dem an das Aufrufkommando angehängten "?" gelangt der Benutzer in den SDF-Menümodus (siehe Abschnitt 3.1.2, S.[27\)](#page-32-0), in dem weitere Angaben zur Steuerung des Übersetzungslaufs erfolgen können.
- (4) Der Compiler akzeptiert COPY-Elemente aus dem POSIX-Dateisystem nur, wenn ihre Dateinamen ausschließlich aus Großbuchstaben bestehen.

# <span id="page-24-0"></span>**2.3 Ausgaben des Compilers**

### **2.3.1 Ausgabe von Modulen**

Der Compiler übersetzt die eingegebenen Quelldaten in Maschinensprache und erzeugt auf diese Weise ein oder mehrere Objektmodule (OM Format) oder Bindelademodule (LLM Format). Der Benutzer kann veranlassen, daß einem Modul ein Symbolisches Adreßbuch (LSD, **L**ist for **S**ymbolic **D**ebugging) zugeordnet wird, das die symbolischen Adressen des Quellprogramms speichert.

Objektmodule gibt der Compiler standardmäßig in die temporäre EAM-Datei der aktuellen Task aus. Die Objektmodule werden dort additiv, d.h. ohne Bezug zueinander, abgespeichert.

Die EAM-Datei gehört zu der Task, in der die Übersetzung stattfindet. Sie wird beim ersten Übersetzungslauf für diese Task angelegt und bei Task-Ende (LOGOFF-Bearbeitung) automatisch gelöscht. Soll das Ergebnis der Übersetzung also weiterverwendet werden, so ist der Benutzer dafür verantwortlich, daß der Inhalt der EAM-Datei sichergestellt bzw. weiterverarbeitet wird. Für die Sicherstellung von Objektmoduln aus der EAM-Datei in PLAM-Bibliotheken steht ihm dabei das Dienstprogramm LMS zur Verfügung (siehe [10]).

Werden die übersetzten Objektmodule in der EAM-Datei nicht mehr benötigt, z.B. weil das Quellprogramm noch zu korrigierende Fehler enthält, so empfiehlt es sich, die EAM-Datei spätestens vor dem nächsten Übersetzungslauf mit dem Kommando

DELETE-SYSTEM-FILE [FILE-NAME=] OMF

zu löschen.

Bindelademodule (LLMs) schreibt der Compiler grundsätzlich als Elemente vom Typ L in eine PLAM-Bibliothek.

Falls das POSIX-Subsystem vorhanden ist, können die Module ins POSIX-Dateisystem ausgegeben werden. Diese Möglichkeit ist in Abschnitt 3.3.5 (MODULE-OUTPUT-Option, S.[42\)](#page-47-0) beschrieben.

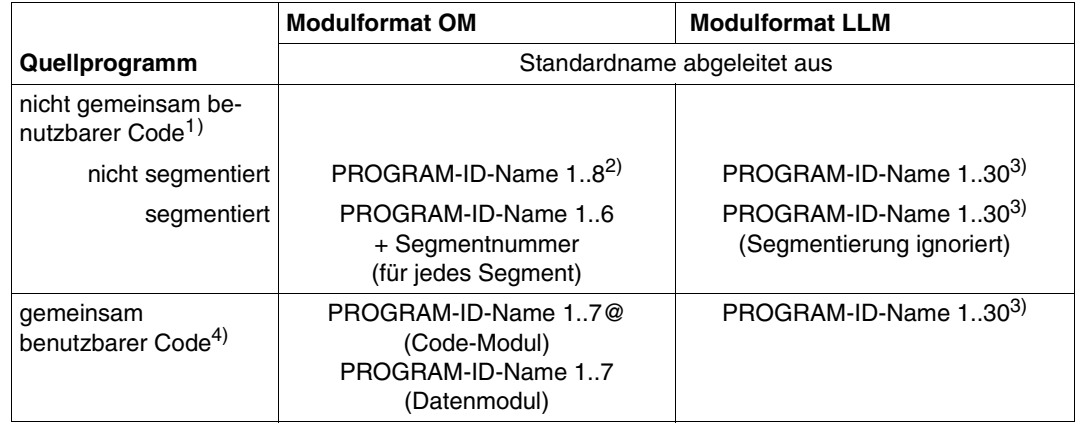

### **Bildung von Elementnamen bei der Ausgabe von Modulen in Bibliotheken**

Tabelle 2-2 Elementnamenbildung bei Modulausgabe

- 1) Modul erzeugt mit COMPILER-ACTION=MODULE-GENERATION(SHAREABLE-CODE=NO) bzw. COMOPT GENERATE-SHARED-CODE=NO
- 2) Der Name sollte in den ersten 7 Zeichen eindeutig sein.
- 3) Statt des Standardnamens kann mit MODULE-OUTPUT=\*LIBRARY-ELEMENT(LIBRARY=<filename>, ELEMENT=<composed-name>) bzw. COMOPT MODULE-ELEMENT=elementname ein eigener Elementname gewählt werden. Diese Option beeinflußt jedoch nicht den Namen des Einsprungpunktes, d.h. den Namen, der in der CALL-Anweisung angegeben wird.
- 4) Modul erzeugt mit COMPILER-ACTION=MODULE-GENERATION(SHAREABLE-CODE=YES) bzw. COMOPT GENERATE-SHARED-CODE=YES

### **2.3.2 Ausgabe von Listen und Meldungen**

### **Ausgabe von Listen**

Der Compiler kann folgende Protokoll-Listen des Übersetzungslaufs erzeugen:

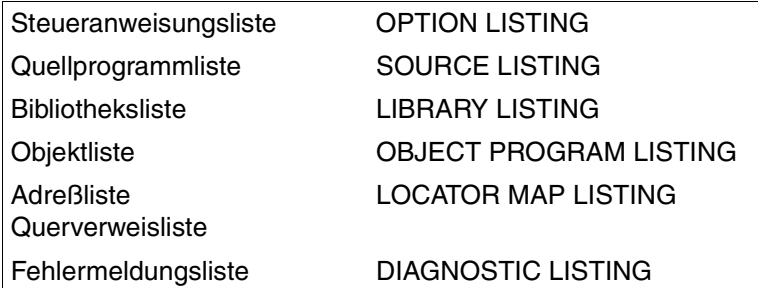

Standardmäßig schreibt der Compiler jede angeforderte Liste in eine eigene katalogisierte Datei. Die Listen in den katalogisierten Dateien können zu einem beliebigen Zeitpunkt mit Hilfe des PRINT-FILE-Kommandos (siehe [3]) ausgedruckt werden.

Statt in katalogisierte Dateien können die angeforderten Listen auch als Elemente in eine PLAM-Bibliothek geschrieben werden.

Der Benutzer kann mit einer entsprechenden Steueranweisung veranlassen, daß die angeforderten Listen auf die Systemdatei SYSLST ausgegeben werden. Die dabei erzeugte temporäre Datei gibt das System automatisch auf den Drucker aus.

Die Erzeugung und Ausgabe der Protokoll-Listen kann der Benutzer steuern mit

- der SDF-Option LISTING (siehe Kapitel 3) oder
- den COMOPT-Anweisungen LISTFILES, LIBFILES oder SYSLIST (siehe Kapitel 4).

Falls das POSIX-Subsystem vorhanden ist, können die Listen (außer der Objektliste) ins POSIX-Dateisystem ausgegeben werden. Diese Möglichkeit ist in Abschnitt 3.3.6, LISTING-Option, S.[45,](#page-50-0) beschrieben.

### **Ausgabe von Meldungen**

Die Meldungen des Compilers über den Ablauf der Übersetzung (COB90xx) werden standardmäßig über die Systemdatei SYSOUT auf die Datensichtstation ausgegeben. Kapitel 14 enthält die kommentierten Texte aller vom Compiler ausgegebenen COB90xx-Meldungen.

# <span id="page-27-0"></span>**2.4 Steuerungsmöglichkeiten des Compilers**

Die Quelldaten-Eingabe, die Eigenschaften des Moduls, die Ausgabe von Meldungen und Listen sowie die Ausgabe des Moduls lassen sich durch Anweisungen an den COBOL85 steuern.

Der COBOL85-Compiler kann auf zwei Arten gesteuert werden:

● durch Optionen im SDF-Syntaxformat

oder

durch COMOPT-Anweisungen.

Der Benutzer entscheidet sich mit der Gestaltung des Compiler-Aufrufkommandos für eine der beiden Steuerungsarten:

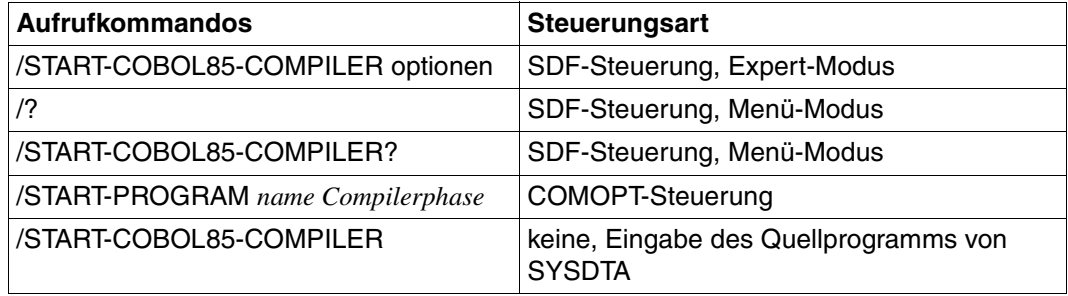

Tabelle 2-3 Aufrufkommando und Steuerungsart

Die SDF-Steuerung ist in Kapitel 3, die COMOPT-Steuerung in Kapitel 4 ausführlich beschrieben.

Die Steuerung des Compilers im POSIX-Subsystem ist in Kapitel 13 beschrieben.

# <span id="page-28-0"></span>**2.5 Beendigung des Compilerlaufs**

Das Beendigungsverhalten des COBOL85-Compilers hängt davon ab,

- welcher Klasse die im Quellprogramm erkannten Fehler angehören,
- ob der Compiler selbst fehlerfrei abläuft.

Dieses Verhalten ist vor allem dann von Bedeutung, wenn der COBOL85-Compiler in einer Prozedur aufgerufen oder von Monitor-Jobvariablen überwacht wird.

Die folgende Tabelle gibt einen Überblick über die möglichen Fälle, deren Auswirkung auf den weiteren Ablauf der Prozedur und den Inhalt der Rückkehrcode-Anzeige der Monitor-Jobvariablen:

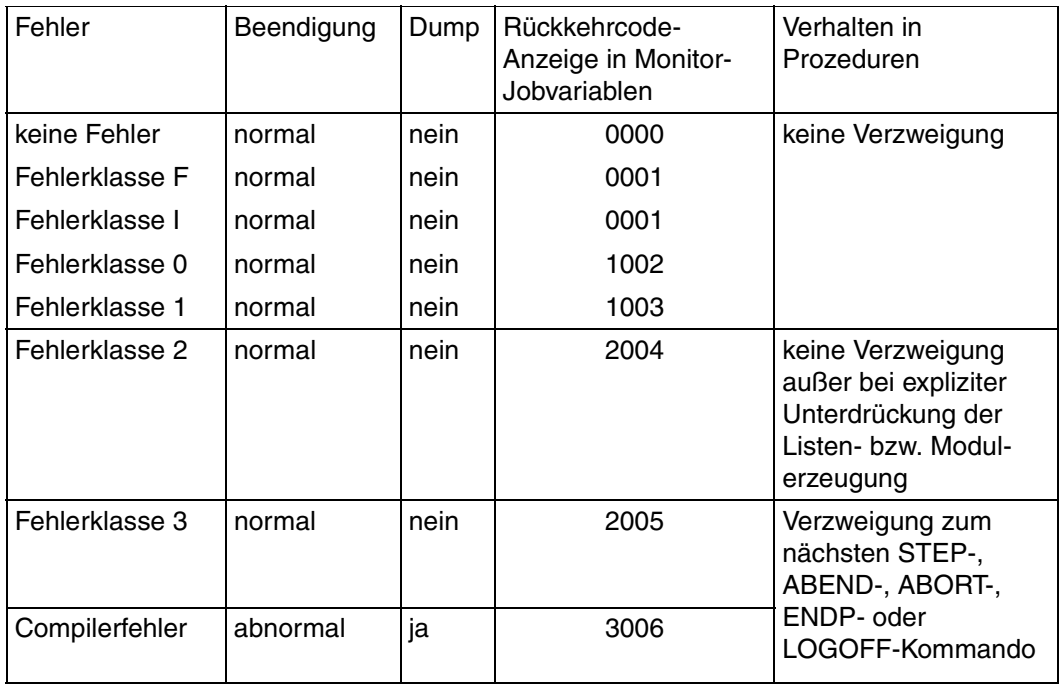

Tabelle 2-4 Beendigungsverhalten des Compilers

# <span id="page-29-0"></span>**2.6 Übersetzung von Quellprogramm-Folgen**

Für die Übersetzung von Quellprogramm-Folgen (sequence of programs) gelten einige Besonderheiten:

### **Steueranweisungen:**

Die vor dem Aufruf des Compilers angegebenen Steueranweisungen gelten für alle Programme der Quellprogramm-Folge.

Zwischen den Programmen einer Folge dürfen keine Steueranweisungen stehen.

### **Listenausgabe über SYSLST:**

Die angeforderten Listen werden in eine einzige SPOOL-Datei ausgegeben, in der sie programmspezifisch nacheinander aufgeführt sind.

### **Listenausgabe in katalogisierte Dateien:**

Bei Verwendung der Standardnamen werden für jedes Programm der Quellprogramm-Folge ebensoviele Dateien angelegt, wie Listen angefordert wurden.

Bei Verwendung der Standard-Linknamen werden Dateien nach Listenarten angelegt. Die mit OPTLINK verknüpfte Datei enthält die Optionenlisten aller Programme der Folge, die mit SRCLINK verknüpfte Datei alle Quellprogrammlisten, die mit ERRLINK verknüpfte Datei alle Fehlerlisten, die mit LOCLINK verknüpfte Datei alle Adreß-/Querverweislisten.

### **Listenausgabe in eine PLAM-Bibliothek:**

Für jedes Programm der Quellprogrammfolge werden ebensoviele Elemente angelegt, wie Listen angefordert wurden.

### **Versorgen der Monitor-Jobvariablen:**

In der Monitor-Jobvariablen wird stets der Rückkehrcode für dasjenige Quellprogramm angezeigt, das den Fehler mit dem höchsten Gewicht enthält.

### **Compilerabbruch:**

Tritt in einem Programm innerhalb einer Quellprogramm-Folge ein Fehler auf, der zum Abbruch der Übersetzung dieses Programms führt, so wird der gesamte Compilerlauf beendet; d.h. alle nachfolgenden Programme werden nicht mehr übersetzt.

### **Modulausgabe:**

Für jedes Quellprogramm einer Folge wird ein Modul erzeugt. In die EAM-Datei werden die Module nacheinander abgelegt, in eine PLAM-Bibliothek als einzelne Elemente.

# <span id="page-30-0"></span>**3 Steuerung des Compilers über SDF**

Der COBOL85-Compiler kann über SDF (**S**ystem **D**ialog **F**acilities) gesteuert werden.

In den folgenden Abschnitten werden die wesentlichen Vorgehensweisen im Umgang mit SDF beschrieben. Die ausführliche Darstellung der Dialog-Schnittstelle SDF findet sich in den Handbüchern "Dialogschnittstelle SDF" [5] und "Kommandos" [3].

# <span id="page-31-0"></span>**3.1 Compileraufruf und Eingabe der Optionen**

Im Dialogbetrieb bietet SDF folgende Möglichkeiten:

- Eingabe von der Datensichtstation ohne Benutzerführung, nachfolgend "Expert-Modus" genannt.
- Eingabe von der Datensichtstation mit Benutzerführung in drei verschiedenen Stufen, nachfolgend "Menü-Modus" genannt.

### **3.1.1 SDF-Expert-Modus**

Nach dem LOGON-Kommando ist standardmäßig der SDF-Expert-Modus eingeschaltet. In diesem Modus startet der Benutzer den Übersetzungslauf folgendermaßen:

```
/START-COBOL85-COMPILER optionen
```
Abkürzung: S-COB-C optionen

Die Übersetzung wird sofort nach Eingabe des Kommandos gestartet.

Falls keine Optionen angegeben werden, liest der Compiler das Quellprogramm von SYSDTA, sofern SYSDTA der Datei bzw. dem Bibliothekselement zugewiesen ist, die das Quellprogramm enthält (siehe 2.2.1).

### **Für die Optioneneingabe im Expert-Modus gilt allgemein:**

- Alle Optionen, Parameter und Operandenwerte müssen durch Kommas voneinander getrennt werden.
- Reicht für die Optioneneingabe eine Zeile nicht aus, stehen zwei Möglichkeiten zur Verfügung:
	- Mit einem Bindestrich ("-") nach dem zuletzt eingegebenen Zeichen können Fortsetzungszeilen erzeugt werden.
	- Alle Optionen können fortlaufend (d.h. ohne Rücksicht auf das Zeilenende) geschrieben werden.

Optionen können als Schlüsselwort- oder als Stellungsoperanden angegeben werden:

Schlüsselwort-Operanden

Die Schlüsselwörter müssen formatgetreu angegeben werden, können aber soweit abgekürzt werden, daß sie innerhalb der jeweiligen SDF-Umgebung eindeutig sind. Unzulässige Abkürzungen und Schreibfehler werden als Syntaxfehler gemeldet und können sofort korrigiert werden.

### **Beispiel 3-1**

```
/START-COBOL85-COMPILER SOURCE=BSP,-
/COMPILER-ACTION=MODULE-GENERATION(SHAREABLE-CODE=YES),-
/ACTIVATE-FLAGGING=ANS85,-
/TEST-SUPPORT=AID
```
Die maximal mögliche Abkürzung in der Beispielumgebung lautet:

/S-COB-C S=BSP,C-A=MOD(SH=Y),A-F=ANS85,T=A

Stellungsoperanden

Die Operanden-Schlüsselwörter (d.h. jene Schlüsselwörter, die im Format links vom Gleichheitszeichen stehen) und das Gleichheitszeichen können weggelassen werden, sofern die festgelegte Reihenfolge der Operanden und ihrer Werte exakt eingehalten wird. Alle Operanden, die nicht angegeben werden, weil ihre Voreinstellung gelten soll, müssen durch das Trennzeichen "," (Komma) markiert werden.

Folgen auf die zuletzt belegte Option noch weitere mögliche Optionen, braucht deren Position nicht durch Trennzeichen angegeben zu werden.

<span id="page-32-0"></span>In Prozeduren sollten die Optionen nicht als Stellungsoperanden angegeben werden.

### **3.1.2 SDF-Menü-Modus**

Es gibt zwei Möglichkeiten, den SDF-Menü-Modus zu verwenden:

### **Permanenter Menü-Modus**

#### Mit dem SDF-Kommando

/MODIFY-SDF-OPTIONS GUIDANCE = MAXIMUM / MEDIUM / MINIMUM gelangt der Benutzer in das SDF-Hauptmenü. Die verfügbaren Compiler-Aufrufkommandos findet er dort unter dem Stichwort PROGRAMMING-SUPPORT. Mit der Angabe der zugehörigen Nummer in der Eingabezeile wird das PROGRAMMING-SUPPORT-Menü ausgegeben. Von dort aus kann dann der Compiler unter Angabe der Kommando-Nummer aufgerufen werden.

Die Werte des MODIFY-SDF-OPTIONS-Kommandos bedeuten:

- MAXIMUM Maximale Hilfestufe, d.h. sämtliche Operandenwerte mit Zusätzen, Hilfetexte für Kommandos und Operanden.
- MEDIUM Sämtliche Operandenwerte ohne Zusätze, Hilfetexte nur für Kommandos.
- MINIMUM Minimale Hilfestufe, d.h. nur Standardwerte der Operanden, keine Zusätze, keine Hilfetexte.

Im permanenten Menü-Modus befindet sich der Benutzer solange, bis er mit dem Kommando MODIFY-SDF-OPTION GUIDANCE=EXPERT explizit in den Expert-Modus zurückschaltet.

### **Temporärer Menü-Modus**

Für die Compilersteuerung im temporären Menü-Modus gibt es zwei Wege:

1. Schrittweises Durchlaufen der SDF-Menüs bis zum Operandenfragebogen

Mit der Angabe des Fragezeichens auf Systemebene gelangt der Benutzer in das SDF-Hauptmenü.

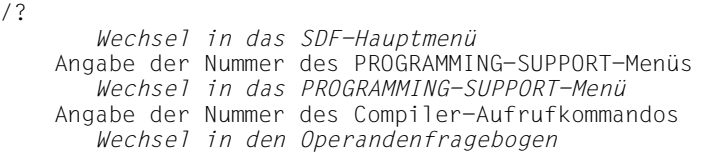

2. Unmittelbarer Wechsel in den Operandenfragebogen

Unmittelbar an START-COBOL85-COMPILER wird ein Fragezeichen angehängt:

/START-COBOL85-COMPILER? [optionen]

*Wechsel in den Operandenfragebogen*

Mit START-COBOL85-COMPILER? verzweigt die Steuerung in den Menü-Modus, und die erste Seite des Operandenfragebogens wird aufgeschlagen.

Der Fragebogen enthält ggf. die Operandenwerte der Optionen, die unmittelbar nach START-COBOL85-COMPILER? angegeben wurden.

Durch Angabe von \*CANCEL in der NEXT-Zeile bzw. durch Betätigen der K1-Taste kann der Benutzer aus jedem Menü sofort zurück in den Expert-Modus gelangen.

Nach der Übersetzung befindet sich der Benutzer wieder im Expert-Modus (angezeigt durch "/").

### **Hinweise zur Bearbeitung des Operandenfragebogens**

Der Operandenfragebogen ist weitgehend selbsterklärend aufgebaut. Bei der Bearbeitung ist vor allem zu beachten, daß allein der Eintrag in der Eingabezeile ("NEXT:...") den Ausschlag gibt, welche Operation ausgeführt wird. Die jeweils zulässigen Eingaben sind unter dieser Zeile aufgeführt.

Im folgenden sind die wichtigsten Steuerzeichen zur Bearbeitung des Operandenfragebogens zusammengefaßt.

Die ausführliche Beschreibung des optimalen Umgangs mit SDF findet sich im Handbuch "Dialogschnittstelle SDF" [5].

### **Steuerzeichen zur Bearbeitung des Operandenfragebogens**

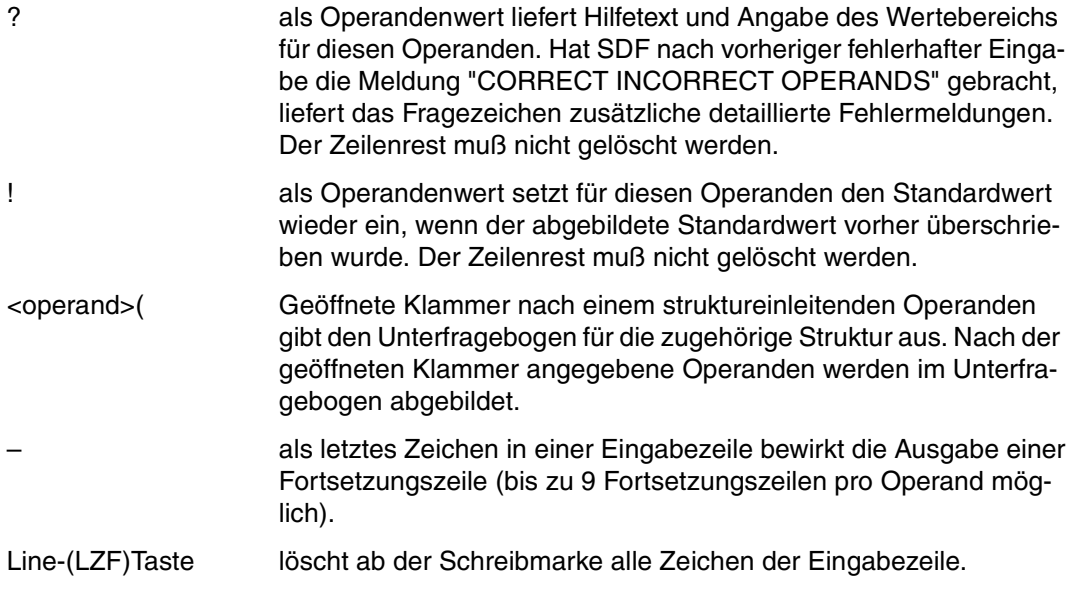

# <span id="page-35-0"></span>**3.2 SDF-Syntaxbeschreibung**

In den folgenden Tabellen wird die Metasyntax der Optionenformate erläutert.

### **Tabelle 3-1: Metazeichen**

In den Optionenformaten werden bestimmte Zeichen und Darstellungsformen verwendet, deren Bedeutung in der folgenden Tabelle erläutert wird.

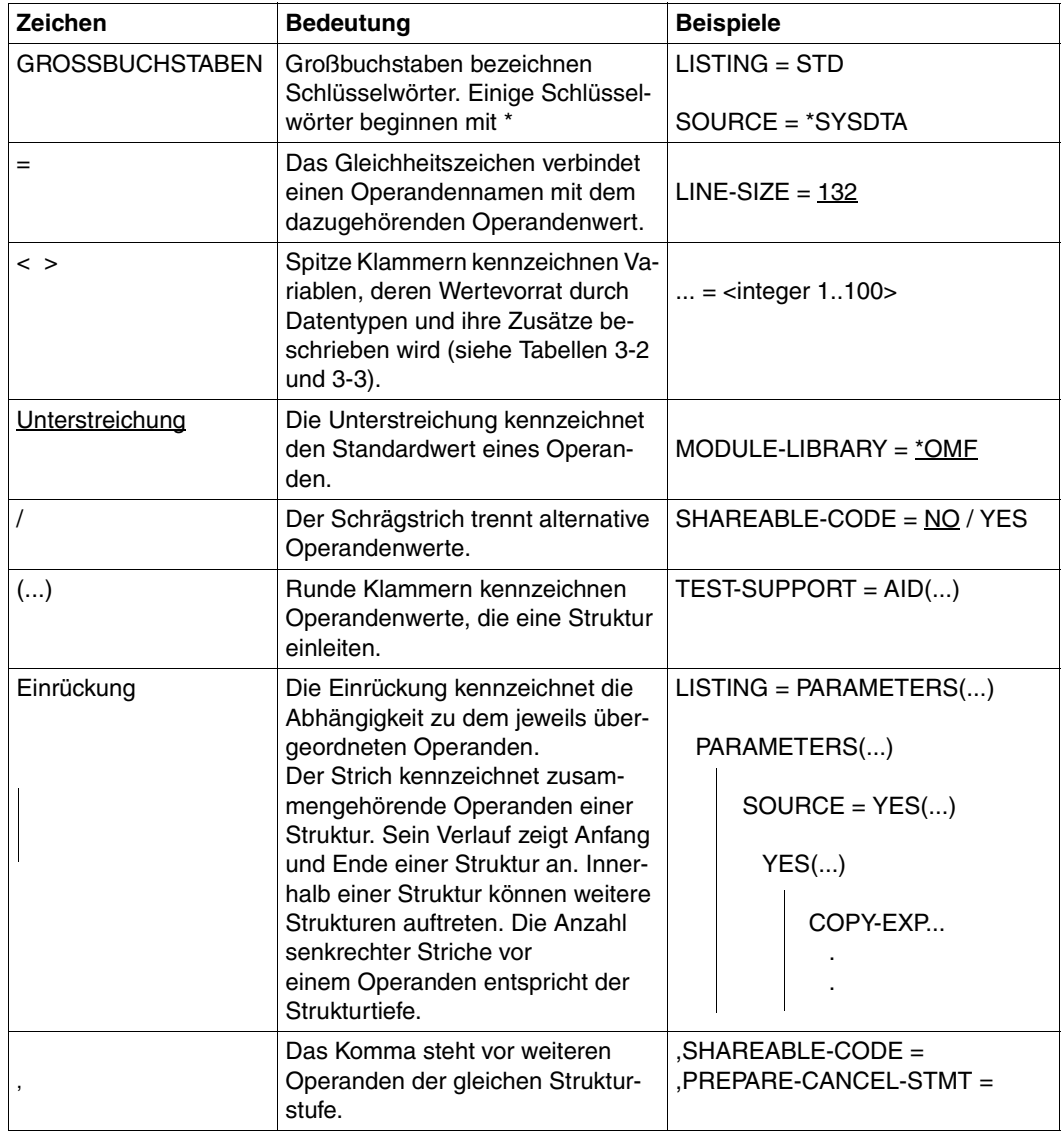
## **Tabelle 3-2: Datentypen**

Variable Operandenwerte werden in SDF durch Datentypen dargestellt. Jeder Datentyp repräsentiert einen bestimmten Wertevorrat. Die Anzahl der Datentypen ist beschränkt auf die in Tabelle 3-2 beschriebenen Datentypen.

Die Beschreibung der Datentypen gilt für alle Optionen. Deshalb werden bei den entsprechenden Operandenbeschreibungen nur noch Abweichungen von Tabelle 3-2 erläutert.

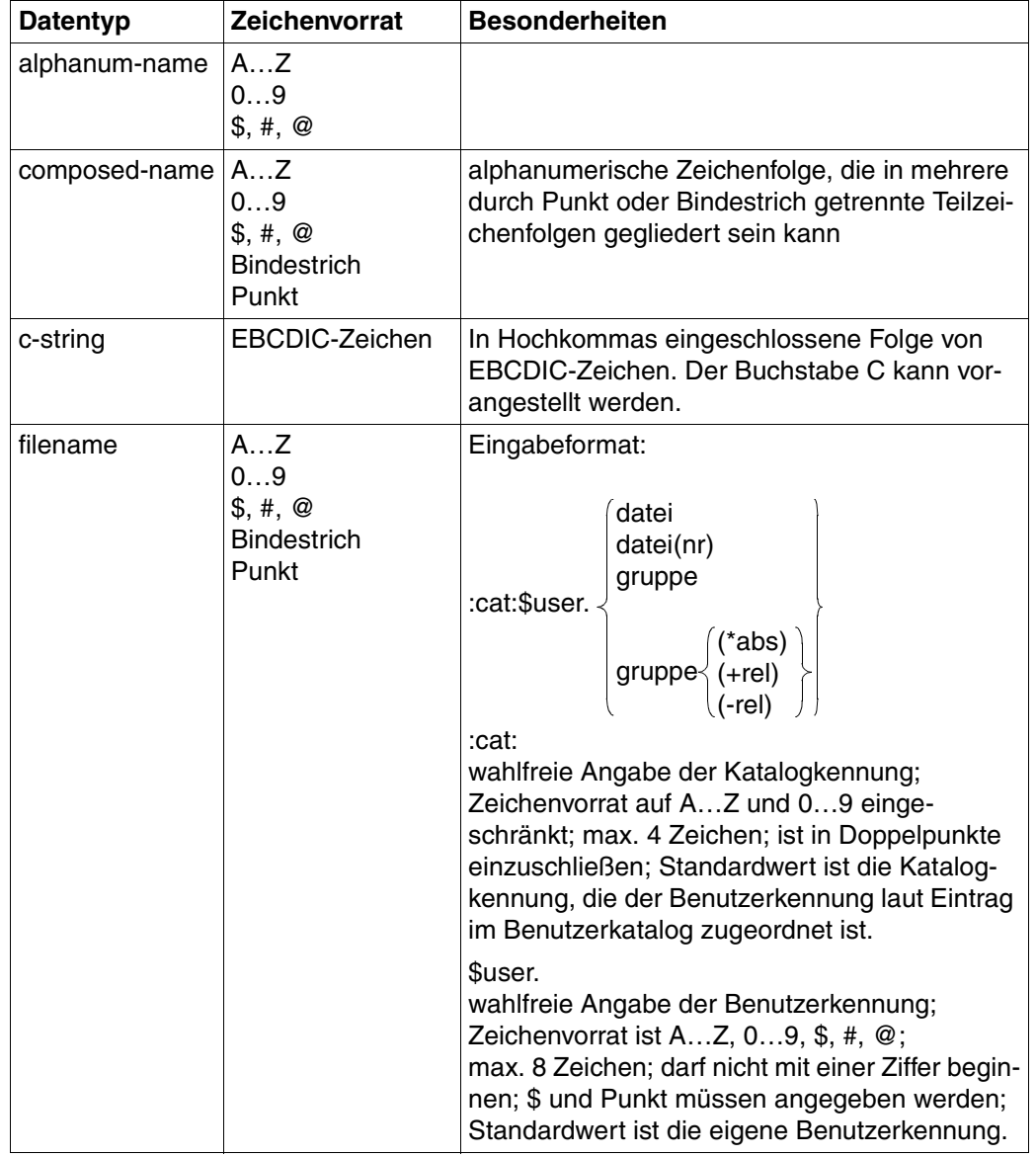

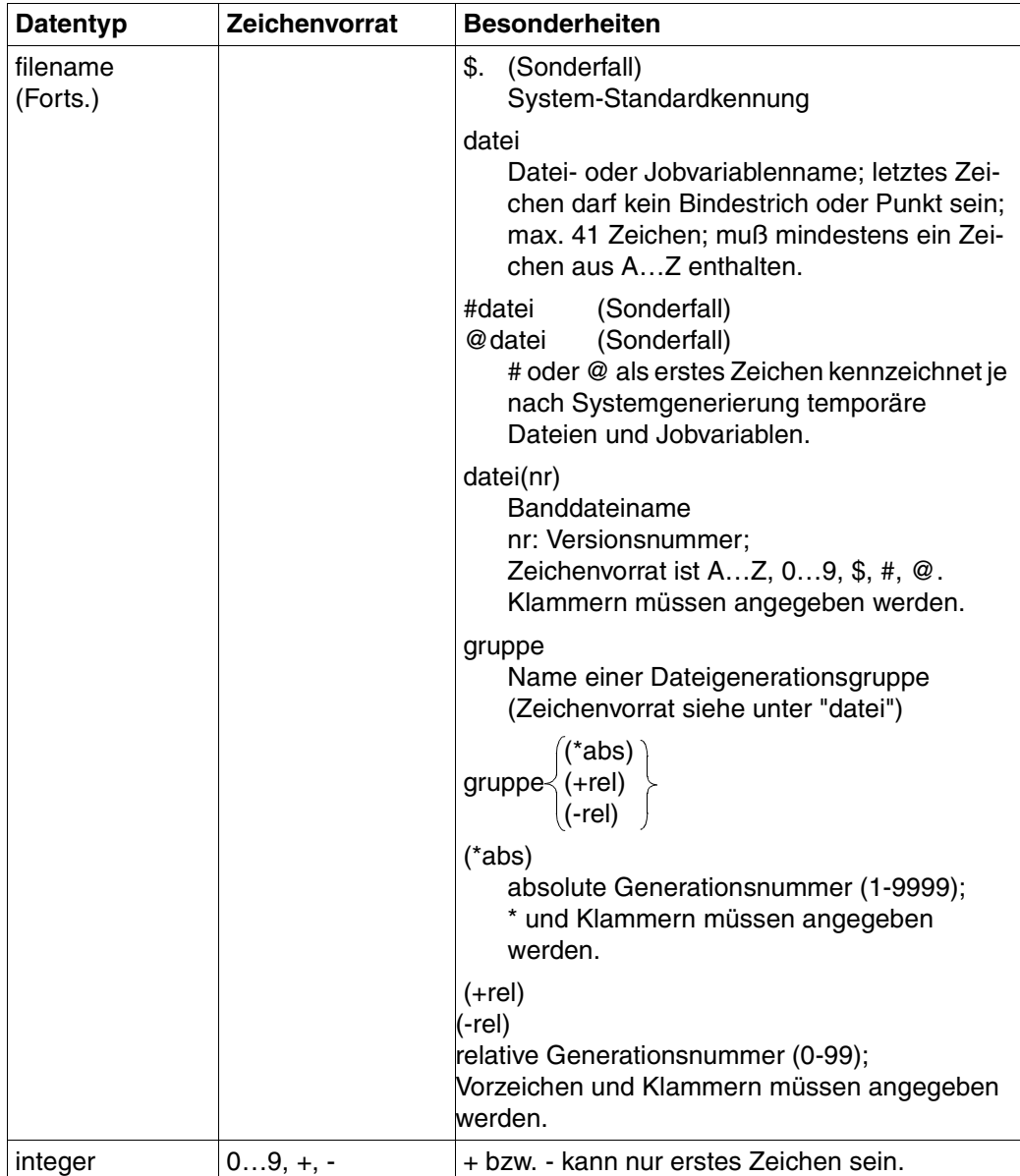

## **Tabelle 3-3: Zusätze zu Datentypen**

Zusätze zu Datentypen kennzeichnen weitere Eingabevorschriften für Datentypen. Die Zusätze schränken den Wertevorrat ein oder erweitern ihn. Im Handbuch werden folgende Zusätze in gekürzter Form dargestellt:

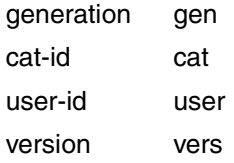

Die Beschreibung der Zusätze zu den Datentypen gilt für alle Optionen und Operanden. Deshalb werden bei den entsprechenden Operandenbeschreibungen nur noch Abweichungen von Tabelle 3-3 erläutert.

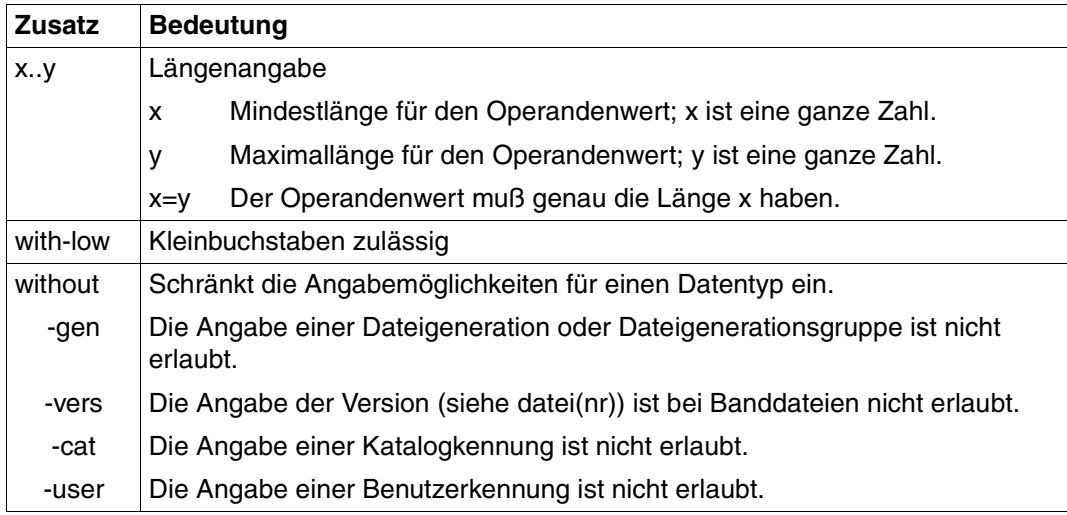

# **3.3 SDF-Optionen zur Steuerung des Übersetzungslaufs**

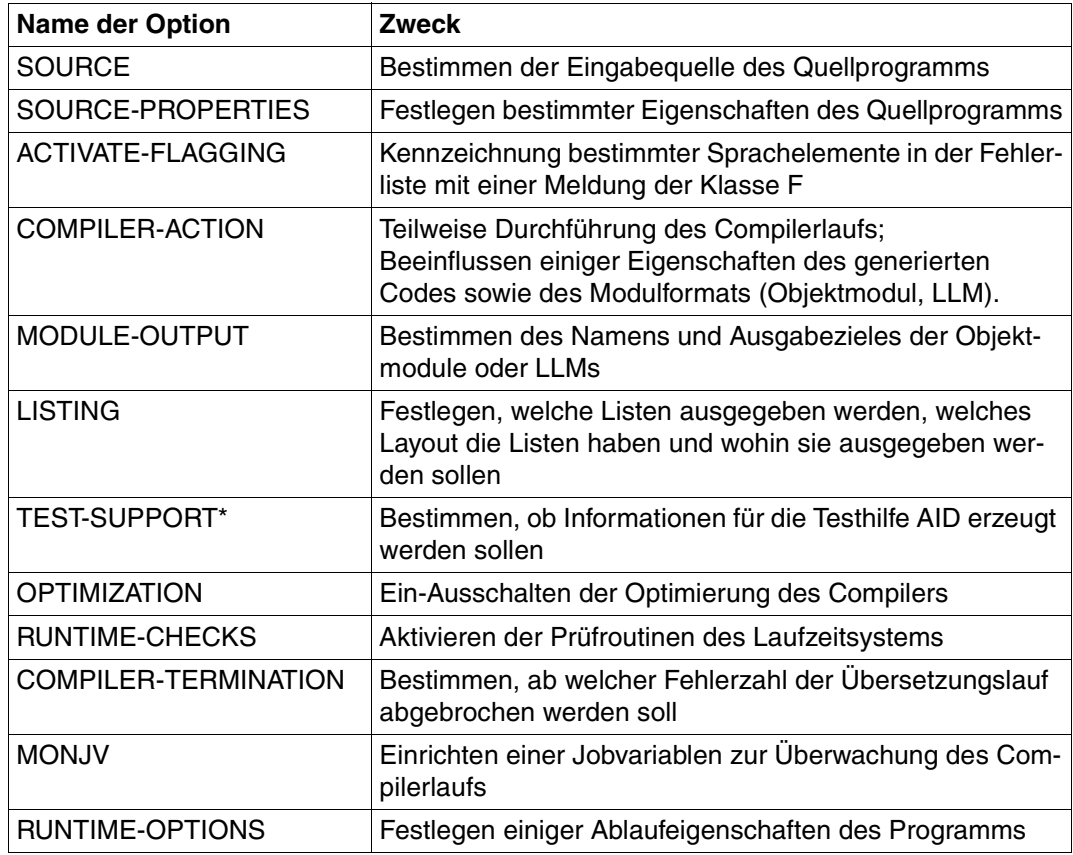

Übersicht: Die Optionen zur Steuerung des Compilers

\* Option in COBOL85-BC nicht verfügbar

# **3.3.1 SOURCE-Option**

Die Parameter dieser Option bestimmen, ob das Quellprogramm von SYSDTA, aus einer katalogisierten BS2000-Datei, aus einer PLAM-Bibliothek oder aus einer POSIX-Datei eingelesen wird.

## **Format**

```
SOURCE = *SYSDTA / <filename 1..54> / <c-string 1..1024 with-low> / *LIBRARY-ELEMENT(...) 
  *LIBRARY-ELEMENT(...) 
       I IBRARY = \epsilonfilename 1..54>. ELEMENT = <composed-name 1..40>(...)⏐ <composed-name>(...) 
               ⏐ ⏐ VERSION = *HIGHEST-EXISTING / *UPPER-LIMIT / <alphanum-name 1..24>
```
## **SOURCE = \*SYSDTA**

Das Quellprogramm wird von der Systemdatei SYSDTA eingelesen, die im Dialogbetrieb standardmäßig der Datensichtstation zugewiesen ist. Wurde SYSDTA vor Beginn des Übersetzungslaufs mit dem ASSIGN-SYSDTA-Kommando der Quellprogrammdatei zugewiesen, erübrigt sich die Angabe der SOURCE-Option.

#### **SOURCE = <filename 1..54>**

Mit <filename> wird eine katalogisierte Datei zugewiesen. Nach der Übersetzung existiert ein TFT-Eintrag für den Linknamen SRCFILE, der mit dem Dateinamen <filename> verknüpft ist.

#### **SOURCE = <c-string 1..1024 with-low>**

Wenn das POSIX-Subsystem zugreifbar ist, kann mit diesem Parameter eine Quelldatei aus dem POSIX-Dateisystem angefordert werden. Mit <c-string> wird der Name der POSIX-Datei angegeben. Enthält <c-string> keinen Dateiverzeichnisnamen, sucht der Compiler die Quelldatei unter dem angegebenen Dateinamen im Home-Dateiverzeichnis der aktuellen BS2000-Benutzerkennung. Steht die Datei in einem anderen Dateiverzeichnis, muß mit <c-string> der absolute Pfadname angegeben werden.

Dieser Operand ist in COBOL-BC nicht verfügbar.

#### **SOURCE = \*LIBRARY-ELEMENT(...)**

Mit diesem Parameter wird eine PLAM-Bibliothek und ein Element daraus angegeben.

#### **LIBRARY = <filename 1..54>**

Name der PLAM-Bibliothek, in der das Quellprogramm als Element steht. Nach der Übersetzung existiert ein TFT-Eintrag für den Linknamen SRCLIB, der mit dem Namen <filename> der PLAM-Bibliothek verknüpft ist.

#### **ELEMENT = <composed-name 1..40>(...)**

Name des Bibliothekselements, in dem das Quellprogramm steht.

## **VERSION = \*HIGHEST-EXISTING / \*UPPER-LIMIT / <alphanum-name 1..24>**

Versionsbezeichnung des Bibliothekselements. Wird keine Version oder \*HIGHEST-EXISTING angegeben, liest der Compiler die Version des Elements mit der höchsten in der Bibliothek vorhandenen Versionsbezeichnung. Wird \*UPPER-LIMIT angegeben, liest der Compiler die Version des Elements mit

der größtmöglichen Versionsnummer (vom LMS angezeigt mit "@").

# **3.3.2 SOURCE-PROPERTIES-Option**

Mit dieser Option können bestimmte Eigenschaften des Quellprogramms festgelegt werden.

# **Format**

SOURCE-PROPERTIES = STD / PARAMETERS(...)

PARAMETERS(...)

⏐ RETURN-CODE = FROM-COBOL-SUBPROGRAMS / FROM-ALL-SUBPROGRAMS

## **SOURCE-PROPERTIES = STD**

Es wird der voreingestellte Wert der nachfolgenden PARAMETERS-Struktur übernommen.

## **SOURCE-PROPERTIES = PARAMETERS(...)**

#### **RETURN-CODE = FROM-COBOL-SUBPROGRAMS**

Das Sonderregister RETURN-CODE wird nur zum Informationsaustausch zwischen den COBOL-Programmen einer Ablaufeinheit verwendet.

## **RETURN-CODE = FROM-ALL-SUBPROGRAMS**

Das Sonderregister RETURN-CODE soll auch zur Aufnahme eines Funktionswertes aus einem C-Unterprogramm dienen.

# **3.3.3 ACTIVATE-FLAGGING-Option**

Diese Option veranlaßt den Compiler, bestimmte Sprachelemente gemäß ANS85 oder gemäß "Federal Information Processing Standard" (FIPS) in der Fehlerliste mit einer Meldung der Klasse F zu kennzeichnen.

#### **Format**

```
ACTIVATE-FLAGGING = NO / ANS85 / FIPS(...) 
  FIPS(...)
       ⏐ OBSOLETE-FEATURES = NO / YES 
       ⏐ ,NONSTANDARD-LANGUAGE = NO / YES 
       ⏐ ,ABOVEMIN-SUBSET = NO / YES 
       ⏐ ,ABOVEINTERMED-SUBSET = NO / YES 
       ,REPORT-WRITER = NO / YES
       ⏐ ,ALL-SEGMENTATION = NO / YES 
       , SEGMENTATION-ABOVE1 = NO / YES
       , INTRINSIC-FUNCTIONS = NO / YES
```
## **ACTIVATE-FLAGGING = NO**

Es werden keine Sprachelemente in der Fehlermeldungsliste gekennzeichnet.

# **ACTIVATE-FLAGGING = ANS85**

Mit dieser Angabe werden sowohl veraltete Sprachelemente als auch nicht standardmäßige Spracherweiterungen in der Fehlerliste durch eine Meldung der Klasse F (Severity Code F) gekennzeichnet.

#### **ACTIVATE-FLAGGING = FIPS(...)**

Mit dieser Angabe können Sprachelemente gemäß "Federal Information Processing Standard" in der Fehlerliste durch eine Meldung der Klasse F (Severity Code F) gekennzeichnet werden.

# **OBSOLETE-FEATURES = NO / YES**

Kennzeichnung veralteter Sprachelemente

# **NONSTANDARD-LANGUAGE = NO / YES**

Kennzeichnung von Spracherweiterungen gegenüber dem ANS85

#### **ABOVEMIN-SUBSET = NO / YES**

Kennzeichnung aller Sprachelemente, die über die minimale Sprachmenge des ANS85 (subset minimum) hinausgehen, d.h. zur mittleren oder hohen Sprachmenge (subset intermediate oder high) gehören

#### **ABOVEINTERMED-SUBSET = NO / YES**

Kennzeichnung aller Sprachelemente, die über die mittlere Sprachmenge des ANS85 (subset intermediate) hinausgehen, d.h. zur hohen Sprachmenge (subset high) gehören

#### **REPORT-WRITER = NO / YES**

Kennzeichnung aller Sprachelemente des Listensteuerprogramms (Report Writer)

#### **ALL-SEGMENTATION = NO / YES**

Kennzeichnung aller Sprachelemente bezüglich Segmentierung

#### **SEGMENTATION-ABOVE1 = NO / YES**

Kennzeichnung aller Sprachelemente bezüglich Segmentierung auf Level 2

#### **INTRINSIC-FUNCTIONS = NO / YES**

Kennzeichnung aller Sprachelemente für interne Standardfunktionen

In den Meldungstexten werden folgende Bezeichnungen verwendet:

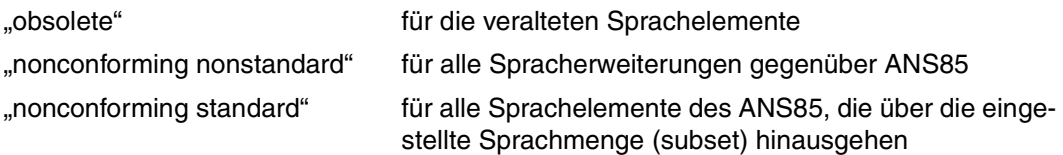

# **3.3.4 COMPILER-ACTION-Option**

Diese Option legt fest, nach welchem Übersetzungschritt der Compilerlauf beendet werden soll und - falls ein Modul erzeugt wird - welches Format und welche Eigenschaften der Modul erhalten soll.

## **Format**

```
COMPILER-ACTION = PRINT-MESSAGE-LIST / SYNTAX-CHECK / SEMANTIC-CHECK / 
                        MODULE-GENERATION(...)
  MODULE-GENERATION(...) 
       ⏐ ,SHAREABLE-CODE = NO / YES 
      ⏐ ,PREPARE-CANCEL-STMT = NO / YES 
      ⏐ ,MODULE-FORMAT = OM / LLM 
      ⏐ ,SUPPRESS-GENERATION = NO / AT-SEVERE-ERROR 
      ⏐ ,DESTINATION-CODE = STD / RISC-4000
      ⏐ ,SEGMENTATION = ELABORATE / IGNORE
```
#### **COMPILER-ACTION = PRINT-MESSAGE-LIST**

Der Compiler gibt eine Liste aller möglichen Fehlermeldungen aus. Eine Übersetzung findet nicht statt.

Dieser Operand ist in COBOL-BC nicht verfügbar.

# **COMPILER-ACTION = SYNTAX-CHECK**

Der Compiler prüft ein Quellprogramm nur auf syntaktische Fehler.

## **COMPILER-ACTION = SEMANTIC-CHECK**

Der Compiler prüft die Syntax des Quellprogramms und zusätzlich die Einhaltung der semantischen Regeln. Da kein Modul erzeugt wird, können nur die Quellprogrammliste und die Fehlerliste angefordert werden.

#### **COMPILER-ACTION = MODULE-GENERATION(...)**

Es werden ein vollständiger Übersetzungslauf durchgeführt und - falls nicht explizit unterdrückt - Module erzeugt.

#### **SHAREABLE-CODE = NO / YES**

Bei Angabe von YES schreibt der Compiler den Code der PROCEDURE DIVISION (ohne DECLARATIVES) in ein gemeinsam benutzbares Codemodul (siehe 6.7). Der Name dieses Codemoduls besteht aus dem ggf. auf 7 Zeichen gekürzten PROGRAM-ID-Namen, gefolgt von dem Zeichen "@". Jede Segmentierung der PRO-CEDURE DIVISION wird ignoriert.

# **PREPARE-CANCEL-STMT = NO / YES**

Bei Angabe von YES legt der Compiler Bereiche für die Initialisierung an. Jedes Programm, auf das sich eine CANCEL-Anweisung bezieht oder das die INITIAL-Klausel enthält, sollte für einen standardkonformen Ablauf mit

PREPARE-CANCEL-STMT = YES übersetzt werden.

# **MODULE-FORMAT = OM / LLM**

Die folgenden Angaben werden ignoriert, wenn das Modul in das POSIX-Dateiensystem geschrieben wird (siehe MODULE-OUTPUT = <c-string...>).

OM: Das Modul soll zur Weiterverarbeitung mit BINDER / TSOSLNK bzw. DBL im OM-Format (Objektmodul-Format) erzeugt werden. Maximale Länge der externen Namen: 8 Zeichen.

LLM: Das Modul soll zur Weiterverarbeitung mit dem BINDER bzw. dem DBL im LLM-Format (Bindelademodul-Format) erzeugt werden. Maximale Länge für externe Namen: 30 Zeichen.

# **SUPPRESS-GENERATION = NO / AT-SEVERE-ERROR**

Tritt bei der Übersetzung ein Fehler mit Severity Code >= 2 auf, kann mit der Angabe AT-SEVERE-ERROR die Erzeugung des Moduls unterdrückt werden.

# **DESTINATION-CODE=STD / RISC-4000**

Bei Angabe von STD wird /390-Code generiert.

Bei RISC-4000 wird RISC-Code für die RISC-Anlagen unter OSD-SVP generiert Für DESTINATION-CODE=RISC-4000 ist nur das Modul-Format LLM zulässig.

# **SEGMENTATION=ELABORATE / IGNORE**

ELABORATE: Segmentierung wird unterstützt. Wenn das Programm 'Nested Source Programs' und nicht-feste Segmente (Segment-Nummer größer oder gleich Segment-Limit) enthält, wird die Übersetzung mit einer Meldung abgebrochen. Liegt diese Kombination nicht vor, werden nur segmentierungsbezogene Sprachmittel mit entsprechenden Warnungen abgewiesen. Die Angabe SEGMENTATION = ELABORATE zusammen mit SHAREABLE-CODE = YES oder MODULE-FORMAT = LLM wird mit einer Fehlermeldung abgewiesen.

IGNORE: Segmentierungsbezogene Sprachmittel (SEGMENT-LIMIT Klausel, Segment-Nummern in 'Section-Header') werden ignoriert. Bei ihrem Auftreten wird darauf mit entsprechenden Warnungen hingewiesen.

# **3.3.5 MODULE-OUTPUT-Option**

Mit dieser Option steuert der Benutzer, in welche Bibliothek und unter welchem Namen das Modul abgelegt werden soll.

## **Format**

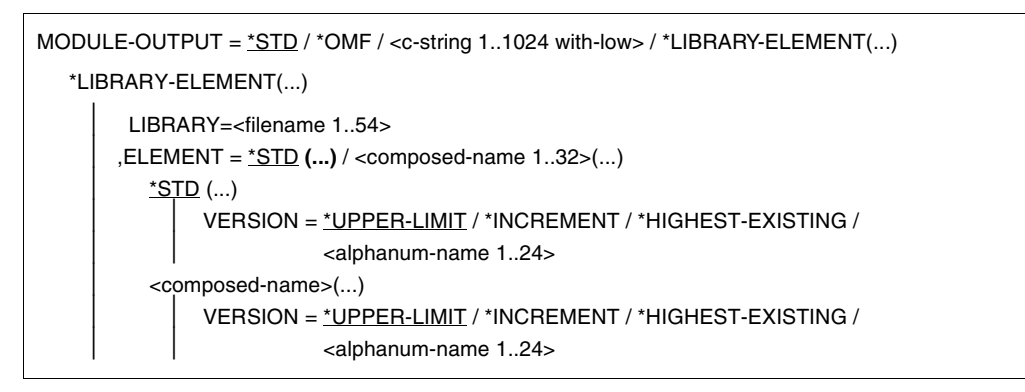

# **MODULE-OUTPUT = \*STD**

Ein Objektmodul wird in die temporäre EAM-Datei der aktuellen Task ausgegeben. Ein Bindelademodul wird in eine PLAM-Bibliothek mit dem Standardnamen PLIB.COB85.<prog-id-name> ausgegeben, wobei als Elementname der Programmname verwendet wird und als Versionsbezeichnung \*UPPER-LIMIT (d.h. höchstmögliche Versionsnummer) angenommen wird.

# **MODULE-OUTPUT = \*OMF**

Ein Objektmodul wird in die temporäre EAM-Datei geschrieben. Falls \*OMF für ein Bindelademodul (LLM) angegeben wird, gibt der Compiler eine entsprechende Informationsmeldung aus und das Modul wird in die PLAM-Bibliothek PLIB.COB85.<prog-id-name> ausgegeben.

# **MODULE-OUTPUT = <c-string 1..1024 with-low>**

Wenn das POSIX-Subsystem vorhanden ist, kann mit diesem Parameter das Modul (nur als LLM) als Objektdatei in das POSIX-Dateisystem geschrieben werden.

Enthält <c-string> keinen Dateiverzeichnisnamen, wird die Objektdatei unter dem angegebenen Dateinamen in das Home-Dateiverzeichnis der aktuellen BS2000-Benutzerkennung geschrieben. Soll die Objektdatei in ein anderes Dateiverzeichnis geschrieben werden, muß mit <c-string> der absolute Pfadname angegeben werden.

Bei der Namensbildung ist zu beachten, daß Objektdateien im POSIX-Subsystem nur weiterverarbeitet, d.h. gebunden werden können, wenn der Name das Suffix "o" enthält. Eine Namensprüfung durch den Compiler findet nicht statt.

Dieser Operand ist in COBOL-BC nicht verfügbar.

## **MODULE-OUTPUT = LIBRARY-ELEMENT(...)**

Mit diesem Parameter wird angegeben, in welcher PLAM-Bibliothek (LIBRARY=) und unter welchem Elementnamen (ELEMENT=) das Modul abgelegt werden soll.

#### **LIBRARY=<filename 1..54>**

Name der PLAM-Bibliothek, in die das Modul geschrieben werden soll. Wenn die PLAM-Bibliothek noch nicht existiert, wird sie automatisch angelegt.

## **ELEMENT = \*STD**

Der Elementname des Moduls wird aus dem PROGRAM-ID-Namen abgeleitet. Die Bildung der standardmäßigen Elementnamen ist in Abschnitt 2.3.1, Tabelle 2-3, dargestellt.

#### **VERSION =**

Angabe der Versionsbezeichnung

#### **VERSION = \*UPPER-LIMIT**

Wird keine Versionsbezeichnung oder \*UPPER-LIMIT angegeben, erhält das Element die höchstmögliche Versionsnummer (vom LMS angezeigt mit "@").

# **VERSION = \*INCREMENT**

Das Element erhält die gegenüber der höchsten vorhandenen Version um 1 inkrementierte Versionsnummer, vorausgesetzt, die höchste vorhandene Versionsbezeichnung endet mit einer inkrementierbaren Ziffer. Andernfalls ist die Versionsbezeichnung nicht inkrementierbar. In diesem Fall wird \*UPPER-LIMIT angenommen und eine entsprechende Fehlermeldung ausgegeben.

Beispiel:

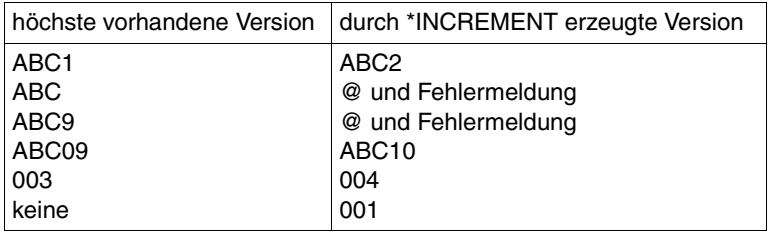

#### **VERSION = \*HIGHEST-EXISTING**

Die höchste in der Bibliothek vorhandene Version wird überschrieben.

#### **VERSION = <alphanum-name 1..24>**

Das Element erhält die angegebene Versionsbezeichnung. Soll die Versionsbezeichnung inkrementierbar sein, muß mindestens das letzte Zeichen eine inkrementierbare Ziffer sein (siehe obiges Beispiel).

### **ELEMENT = <composed-name 1..32>**

Für Bindelademodule (LLMs) kann der Benutzer einen selbstgewählten Elementnamen angeben.

Dieser Operand wird bei der Übersetzung einer Quellprogramm-Folge ignoriert. Stattdessen werden die Elementnamen der LLMs aus dem jeweiligen PROGRAM-ID-Namen abgeleitet (siehe Abschnitt 2.3.1, Tabelle 2-3).

# **VERSION = \*UPPER-LIMIT / \*INCREMENT / \*HIGHEST-EXISTING / <alphanum-name 1..24>**

Versionsangabe (siehe oben: Versionsangabe für Objektmodule); Bei der Übersetzung einer Quellprogramm-Folge erhält jedes Element die gleiche Versionsbezeichnung.

# **3.3.6 LISTING-Option**

Die Parameter dieser Option steuern, welche Listen der Compiler erzeugen soll, welches Layout die Listen haben und wohin sie ausgegeben werden sollen.

#### **Format**

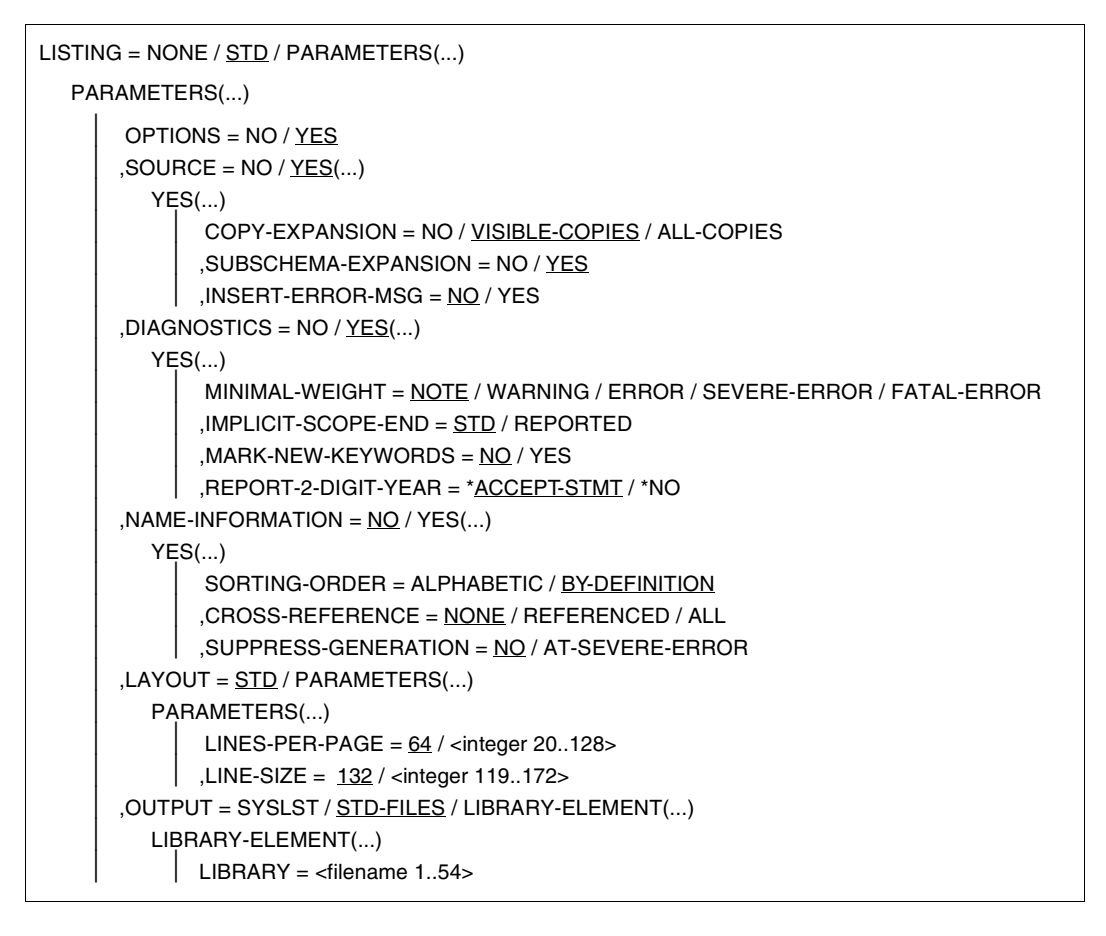

#### **LISTING = NONE**

Der Compiler soll keine Listen erzeugen.

#### **LISTING = STD**

Es werden die voreingestellten Werte der nachfolgenden PARAMETERS-Struktur übernommen.

## **LISTING = PARAMETERS(...)**

Mit den folgenden Parametern wird bestimmt, welche Listen erzeugt werden und welches Layout und Ausgabeziel die angeforderten Listen haben sollen.

## **OPTIONS = NO / YES**

Der Compiler erzeugt standardmäßig eine Liste, in der die während der Übersetzung wirksamen Steueranweisungen, die Umgebung des Übersetzungsprozesses sowie einige Informationen für Wartungs- und Diagnosezwecke aufgeführt sind.

#### **SOURCE = YES(...)**

Der Compiler erzeugt eine Quellprogrammliste und eine Bibliotheksliste.

#### **COPY-EXPANSION = NO**

Die in das Quellprogramm kopierten COPY-Elemente werden nicht in der Quellprogrammliste abgedruckt. Diese Angabe empfiehlt sich bei häufig vorkommenden COPY-Elementen, um Papier zu sparen.

## **COPY-EXPANSION = VISIBLE-COPIES**

In der Quellprogrammliste werden nur diejenigen COPY-Elemente abgedruckt, die keine SUPPRESS-Angabe enthalten. Jede Zeile eines COPY-Elements ist in Spalte 1 der Quellprogrammliste mit einem "C" gekennzeichnet.

#### **COPY-EXPANSION = ALL-COPIES**

In der Quellprogrammliste werden alle COPY-Elemente abgedruckt, auch diejenigen, die eine SUPPRESS-Angabe enthalten. Jede Zeile eines COPY-Elements ist in Spalte 1 der Quellprogrammliste mit einem "C" gekennzeichnet.

#### **SUBSCHEMA-EXPANSION = NO / YES**

Mit der Angabe von YES wird die SUB-SCHEMA SECTION aufgelistet und jede Zeile mit einem "D" in Spalte 1 gekennzeichnet.

Dieser Operand ist in COBOL-BC nicht verfügbar.

#### **INSERT-ERROR-MSG = NO / YES**

Bei Angabe von YES werden in die Quellprogrammliste alle bei der Übersetzung aufgetretenen (Fehler-)Meldungen "eingemischt". Die Meldungszeile steht dabei jeweils unmittelbar nach der Quellprogrammzeile, in der das meldungsauslösende Konstrukt beginnt. Meldungen, die der Compiler keiner bestimmten Quellprogrammzeile zuordnen kann, werden nach der letzten Quellprogrammzeile ausgegeben.

Der Operand wirkt auch dann, wenn keine Fehlerliste angefordert wurde. Um ein ordnungsgemäßes Einmischen zu gewährleisten, sollte die Quellprogrammliste nicht mehr als 65535 Quellprogrammzeilen beinhalten (siehe Anhang Quellprogrammliste).

#### **DIAGNOSTICS = YES(...)**

Der Compiler erzeugt eine Fehlerliste.

## **MINIMAL-WEIGHT = NOTE / WARNING / ERROR / SEVERE-ERROR / FATAL-ERROR**

In der Fehlerliste stehen keine Meldungen, deren Fehlergewicht kleiner ist als der angegebene Wert. Der voreingestellte Wert NOTE bewirkt, daß alle bei der Übersetzung aufgetretenen (Fehler-)Meldungen in der Liste aufgeführt werden.

## **IMPLICIT-SCOPE-END = STD / REPORTED**

Bei Angabe von REPORTED wird in der Fehlerliste die Beendigung einer strukturierten Anweisung durch einen Punkt mit einer Hinweismeldung versehen.

#### **MARK-NEW-KEYWORDS = NO / YES**

Die Angabe von YES veranlaßt, daß Schlüsselwörter aus dem zukünftigen Standard in der Fehlerliste durch eine Meldung mit Severity-Code I gekennzeichnet werden.

#### **REPORT-2-DIGIT-YEAR = \*ACCEPT-STMT / \*NO**

Bei \*ACCEPT-STMT bringt der Compiler für jede ACCEPT-Anweisung und für jede darin angesprochene Variable einen Hinweis, daß dort mit Jahreszahlen ohne Jahrhundert gearbeitet wird. MINIMAL-WEIGHT sollte auf NOTE stehen. Der Wert \*NO unterdrückt die Ausgabe solcher Hinweise.

#### **NAME-INFORMATION = NO / YES(...)**

Bei Angabe von YES erzeugt der Compiler eine Adreßliste oder eine Adreß- und Querverweisliste. Die Liste enthält die Daten-, Kapitel- und Paragraphennamen.

#### **SORTING-ORDER = ALPHABETIC**

Die symbolischen Namen der Adreßliste sind alphabetisch aufsteigend sortiert aufgelistet.

#### **SORTING-ORDER = BY-DEFINITION**

Die symbolischen Namen der Adreßliste sind in der Reihenfolge aufgelistet, wie sie im Quellprogramm definiert wurden.

#### **CROSS-REFERENCE = NONE**

Es wird keine Querverweisliste erzeugt.

#### **CROSS-REFERENCE = REFERENCED**

Es wird eine Querverweisliste erzeugt, in der nur die Daten- und Prozedurnamen aufgelistet sind, die im Programm tatsächlich angesprochen werden.

#### **CROSS-REFERENCE = ALL**

Es wird eine Querverweisliste mit allen Daten- und Prozedurnamen erzeugt.

#### **SUPPRESS-GENERATION = NO / AT-SEVERE-ERROR**

Mit der Angabe AT-SEVERE-ERROR kann die Ausgabe der Adreß- und Querverweisliste unterbunden werden, falls bei der Übersetzung eine Fehlermeldung mit einem Severity Code >=2 auftritt.

## **LAYOUT = STD**

Das Layout der erzeugten Listen entspricht den Standardeinstellungen der PARAMETERS-Struktur.

#### **LAYOUT = PARAMETERS(...)**

Mit den folgenden Parametern läßt sich das Layout der erzeugten Listen verändern.

#### **LINES-PER-PAGE = 64 / <integer 20..128>**

Mit diesem Parameter kann die maximale Zeilenzahl pro Seite der Protokoll-Listen festgelegt werden. Ein Seitenwechsel wird ausgeführt, wenn diese Zeilenzahl erreicht ist.

#### **LINE-SIZE = 132 / <integer 119..172>**

Dieser Parameter legt die maximale Anzahl von Zeichen fest, die pro Zeile gedruckt wird.

# **OUTPUT = SYSLST**

Mit dieser Angabe werden die erzeugten Listen in die temporäre Systemdatei SYSLST geschrieben, von der sie automatisch nach Task-Ende (d.h. nach LOGOFF) auf den Drucker ausgegeben werden.

#### **OUTPUT = STD-FILES**

Mit dieser Angabe werden die angeforderten Listen in eigene katalogisierte Dateien ausgegeben. Die so erzeugten katalogisierten Dateien haben Standardnamen, die in der rechten Spalte der folgenden Tabelle genannt sind. *programmname* wird aus dem PROGRAM-ID-Namen abgeleitet und ggf. auf 16 Zeichen gekürzt.

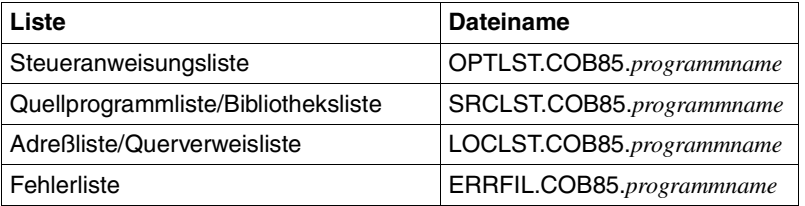

Dateinamen und Dateieigenschaften für diese katalogisierten Dateien sind standardmäßig vorgegeben. Der Benutzer kann aber mit Hilfe des SET-FILE-LINK-Kommandos diese Vorgaben ändern, z.B. Dateinamen eigener Wahl vergeben. Dazu muß er vor dem Aufruf des Compilers die gewünschten Eigenschaften in einem SET-FILE-LINK-Kommando mit den jeweiligen Dateikettungsnamen (Linknamen) verknüpfen, die der Compiler verwendet:

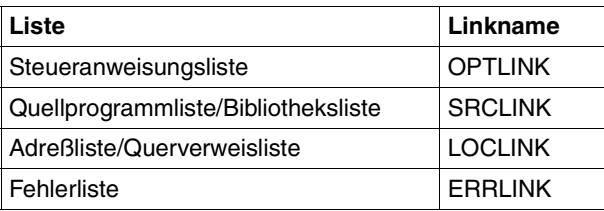

Um die erzeugten Listen im POSIX-Dateisystem abzulegen, müssen sie mittels SDF-P-Variablen dem POSIX-Dateisystem zugewiesen werden. Die Standardnamen dieser Variablen lauten:

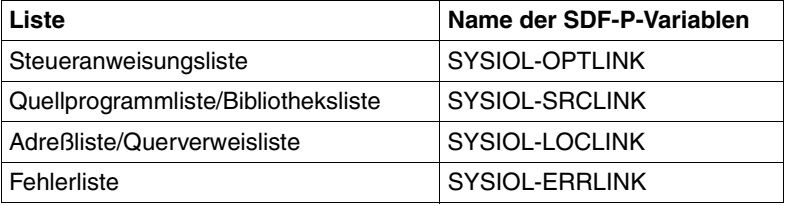

## **OUTPUT = LIBRARY-ELEMENT(LIBRARY = <filename 1..54>)**

Die angeforderten Listen werden in die mit <filename> bezeichnete PLAM-Bibliothek ausgegeben. Jede Liste belegt ein eigenes Bibliothekselement vom Typ P mit der größtmöglichen Versionsnummer. Die Elemente erhalten folgende Standardnamen:

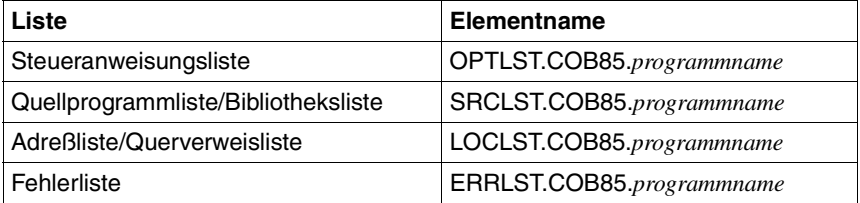

*programmname* wird aus dem PROGRAM-ID-Namen abgeleitet und ggf. auf 16 Zeichen gekürzt. Nach der Übersetzung existiert ein TFT-Eintrag für den Linknamen LIBLINK, der mit dem Namen <filename> der PLAM-Bibliothek verknüpft ist.

## **Beispiel 3-2: Ausgabe von Listen in katalogisierte Dateien**

Der Compiler soll nur eine Fehlerliste erzeugen und diese in die katalogisierte Datei FEHLER ausgeben.

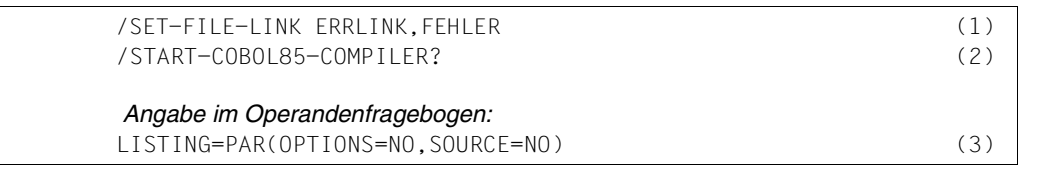

- (1) Mit dem SET-FILE-LINK-Kommando wird der katalogisierten Datei FEHLER der Standard-Linkname ERRLINK zugeordnet.
- (2) Compileraufruf im Menü-Modus
- (3) Die Voreinstellung (Erzeugung von Optionen-, Quellprogramm- und Fehlerliste) wird verändert; der Compiler soll nur eine Fehlerliste erzeugen und diese standardmäßig in die katalogisierte Datei FEHLER ausgeben.

# **Beispiel 3-3: Ausgabe von Listen in eine PLAM-Bibliothek**

Der Compiler soll alle Listen erzeugen und als Elemente in der PLAM-Bibliothek LISTLIB ablegen.

```
/START-COBOL85-COMPILER? (1) 
 Angabe im Operandenfragebogen:
LISTING=PAR(NAME-INFORMATION=YES(CROSS-REFERENCE=ALL),-
OUTPUT=*LIBRARY-ELEMENT(LIBRARY=LISTLIB)) (2)
```
- (1) Compileraufruf im Menü-Modus
- (2) Die Voreinstellung (Ausgabe von Optionen-, Quellprogramm- und Fehlerliste) wird ergänzt; der Compiler soll zusätzlich eine Adreß- und Querverweisliste erzeugen und alle Listen in der PLAM-Bibliothek namens LISTLIB ablegen.

# **Beispiel 3-4: Ausgabe von Listen ins POSIX-Dateisystem**

Der Compiler soll eine Quellprogramm- und eine Fehlerliste erzeugen und im POSIX-Dateisystem ablegen.

```
/DECL-VAR SYSIOL-SRCLINK,INIT='*P(xpl.srclst)',SCOPE=*TASK (1) 
/DECL-VAR SYSIOL-ERRLINK,INIT='*P(xpl.errlst)',SCOPE=*TASK (1) 
/START-COBOL85-COMPILER? (2)
```
- (1) Durch das Kommando DECL-VARIABLE wird die Variable mit dem gewünschten Dateinamen belegt, wobei der Dateiname ohne Pfadangaben die Ablage der Datei im Home-Dateiverzeichnis bewirkt.
- (2) Compileraufruf im SDF-Menü-Modus

# **3.3.7 TEST-SUPPORT-Option**

Diese Option steuert, ob mit der Testhilfe AID der Ablauf eines Programms getestet werden soll. Ferner können bestimmte Eigenschaften der Testhilfe AID festgelegt werden.

Diese Option ist in COBOL85-BC nicht verfügbar.

#### **Format**

```
TEST-SUPPORT = NONE / AID(...)
```
AID(...)

⏐ STMT-REFERENCE = LINE-NUMBER / COLUMN-1-TO-6 ⏐ ,PREPARE-FOR-JUMPS = NO / YES ⏐ ,WINDOW-DEBUG-SUPPORT = NO / YES

#### **TEST-SUPPORT = NONE**

Es wird keine Testhilfe angefordert. Der Compiler erzeugt lediglich ESD-Testhilfeinformationen vom Typ Übersetzungseinheit. Dabei wird dem Modul (bei segmentierten Programmen: allen Modulen) ein symbolischer Name zugeordnet, der aus den ersten 8 Zeichen des Namens im PROGRAM-ID-Paragraphen besteht. Beim Testen mit AID kann dieser Name zur Qualifikation des Quellprogramms verwendet werden.

#### **TEST-SUPPORT = AID(...)**

Dieser Parameter muß angegeben werden, wenn das Programm mit AID symbolisch überwacht werden soll. Der Compiler erzeugt dann sowohl LSD- als auch ESD-Testhilfeinformationen, so daß beim Testen mit AID symbolische Namen aus dem Quellprogramm (wie in Handbuch [8] beschrieben) verwendet werden können.

Bei segmentierten Programmen ist die Erzeugung von LSD-Informationen - und damit symbolisches Testen mit AID - nur dann möglich, wenn das Objektmodul in eine PLAM-Bibliothek ausgegeben wird.

#### **STMT-REFERENCE = LINE-NUMBER**

Die AID-Source-Referenzen werden mit Hilfe der vom Compiler erzeugten Zeilennummern gebildet.

# **STMT-REFERENCE = COLUMN-1-TO-6**

Die AID-Source-Referenzen werden mit Hilfe der vom Anwender vergebenen Folgenummern des Quellprogramms (Spalte 1-6) gebildet.

Das Testen mit AID ist hier nur dann sinnvoll, wenn die vergebenen Folgenummern numerisch aufsteigend sortiert sind.

## **PREPARE-FOR-JUMPS = NO / YES**

YES muß angegeben werden, wenn beim Testen mit AID

- das AID-Kommando %JUMP angewendet werden soll (siehe Handbuch [8] und Abschnitt 7.1) oder
- Testpunkte gezielt auf Paragraphen oder Kapitel gesetzt werden sollen; z.B. beim Testen von geschachtelten GO TO-Schleifen (wie sie vom COLUMBUS-Präprozessor COLCOB erzeugt werden), in denen mehrere Paragraphenüberschriften unmittelbar aufeinander oder auf eine Kapitelüberschrift folgen.

Die Verwendung dieser Funktion vergrößert das Objekt und verlängert die Programmlaufzeit.

#### **WINDOW-DEBUG-SUPPORT = NO / YES**

Bei Angabe von YES ist es möglich, das Objekt auf Quellprogrammbasis mit Hilfe der Fenstertechnik des AID-Testplatzes (AID-FE) zu testen.

# **3.3.8 OPTIMIZATION-Option**

Mit dieser Option lassen sich die Optimierungsmaßnahmen des Compilerrs ein- und ausschalten.

#### **Format**

OPTIMIZATION = STD / PARAMETERS(...)

PARAMETERS(...)

⏐ CALL-IDENTIFIER = \*STD / \*OPTIMIZE

# **OPTIMIZATION = STD**

Es gilt die Voreinstellung der PARAMETERS-Struktur.

# **OPTIMIZATION = PARAMETERS(...)**

#### **CALL-IDENTIFIER = \*STD / \*OPTIMIZE**

Bei Angabe von \*OPTIMIZE wird die Optimierung eingeschaltet. Mehrmalige Aufrufe des gleichen Unterprogramms über CALL bezeichner werden ohne Aufruf von Systemschnittstellen abgewickelt (möglich für die ersten 100 aufgerufenen Unterprogramme).

# **3.3.9 RUNTIME-CHECKS-Option**

Mit dieser Option werden die Prüfroutinen des Laufzeitsystems aktiviert.

## **Format**

```
RUNTIME-CHECKS = NONE / ALL / PARAMETERS(...)
```
PARAMETERS(...)

⏐ TABLE-SUBSCRIPTS = NO / YES ⏐ ,FUNCTION-ARGUMENTS = NO / YES ⏐ ,PROC-ARGUMENT-NR = NO / YES ⏐ ,RECURSIVE-CALLS = NO / YES ⏐ ,REF-MODIFICATION = NO / YES

## **RUNTIME-CHECKS = NONE**

Es werden keine Prüfroutinen des Laufzeitsystems beansprucht.

#### **RUNTIME-CHECKS = ALL**

Alle in der PARAMETERS-Struktur genannten Prüfroutinen des Laufzeitsystems werden aktiviert.

#### **RUNTIME-CHECKS = PARAMETERS(...)**

#### **TABLE-SUBSCRIPTS = NO / YES**

Ist YES angegeben überprüft das Laufzeitsystem die Einhaltung von Tabellengrenzen (sowohl bei Subskribierung als auch bei Indizierung). Geprüft wird, ob

- Indexwerte größer als Null sind,
- Indexwerte nicht größer als die Anzahl von Elementen in den entsprechenden Dimensionen sind,
- Indexwerte nicht größer als zugehörige Werte in DEPENDING ON-Feldern sind,
- Werte in DEPENDING ON-Feldern innerhalb der Grenzen liegen, die in entsprechenden OCCURS-Klauseln definiert sind.

Das Laufzeitsystem reagiert im Fehlerfall mit der Meldung COB9144 bzw. COB9145. Das Programm bricht ab, wenn in der RUNTIME-OPTIONS-Option ERROR-REACTION = TERMINATION angegeben wurde.

## **FUNCTION-ARGUMENTS = NO / YES**

Bei Angabe von YES werden zur Ablaufzeit die Funktionsargumente bezüglich Wertebereich, Anzahl und Länge überprüft. Treten ungültige Werte auf, wird, je nach Art des Fehlers, eine der Meldungen COB9123, COB9124, COB9125, COB9126 oder COB9127 ausgegeben; das Programm bricht ab, wenn in der RUNTIME-OPTIONS-Option ERROR-REACTION = TERMINATION angegeben wurde.

#### **PROC-ARGUMENT-NR = NO / YES**

Mit YES wird beim Aufruf eines getrennt übersetzten COBOL-Unterprogramms geprüft, ob die Anzahl der übergebenen Parameter mit der Anzahl der erwarteten Parameter übereinstimmt. Stimmt die Anzahl nicht überein, erfolgt die Meldung COB9132; das Programm bricht ab, wenn in der RUNTIME-OPTIONS-Option ERROR-REACTION = TERMINATION angegeben wurde.

Die Prüfung ist nur wirksam, wenn das aufgerufene Programm mit dieser Option und das aufrufende Programm mit einer Compilerversion ≥ 2.0 übersetzt wurde.

# **RECURSIVE-CALLS = NO / YES**

Bei Angabe von YES wird die Aufrufhierarchie einer Programmablaufeinheit überprüft; d.h., das Laufzeitsystem prüft, ob ein getrennt übersetztes Unterprogramm rekursiv aufgerufen wird, also noch aktiv ist. Liegt ein rekursiver Aufruf vor und enthält die CALL-Anweisung keine ON EXCEPTION-Angabe, wird der Programmlauf mit der Fehlermeldung COB9157 abgebrochen.

Jedes Quellprogramm, das ein CALL und/oder CANCEL enthält, sollte mit RECURSIVE-CALLS=YES übersetzt werden.

#### **REF-MODIFICATION = NO / YES**

Die Angabe von YES bewirkt, daß das Laufzeitsystem die Einhaltung von Datenfeldgrenzen für teilfeldselektierte Bezeichner überprüft. Sind Datenfeldgrenzen nicht eingehalten, erfolgt die Fehlermeldung COB9140 und das Programm bricht ab, wenn in der RUNTIME-OPTIONS-Option ERROR-REACTION=TERMINATION angegeben wurde.

# **3.3.10 COMPILER-TERMINATION-Option**

Mit dieser Option kann ein fehlerzahlabhängiger Abbruch des Übersetzungslaufs initiiert werden.

# **Format**

```
COMPILER-TERMINATION = STD / PARAMETERS(...)
```
PARAMETERS(...)

⏐ MAX-ERROR-NUMBER = NONE / <integer 1..100>

# **COMPILER-TERMINATION = STD**

Es gilt die Voreinstellung der PARAMETERS-Struktur.

## **COMPILER-TERMINATION = PARAMETERS(...)**

#### **MAX-ERROR-NUMBER = NONE / <integer 1..100>**

Mit einer Ganzzahl wird angegeben, ab welcher Fehlerzahl der Übersetzungslauf abgebrochen werden soll. Gezählt wird ab der im MINIMAL-WEIGHT-Parameter der LISTING-Option angegebenen Fehlerklasse (Standardwert: NOTE, siehe 3.3.6).

Die vorgegebene Fehlerzahl kann ggf. überschritten werden, da der Abbruch der Übersetzung immer erst nach Ablauf eines Compilersegments erfolgt (siehe Anhang).

# **3.3.11 MONJV-Option**

Mit dieser Option kann der Benutzer eine Jobvariable zur Überwachung des Compilerlaufs einrichten.

#### **Format**

MONJV = \*NONE / <filename 1..54 >

# **MONJV = \*NONE / <filename 1..54>**

Mit <filename> definiert der Benutzer eine Monitorjobvariable. Während des Übersetzungslaufs hinterlegt der Compiler in der Rückkehrcode-Anzeige dieser Jobvariablen einen Code, der über aufgetretene Fehler während des Compilerlaufs Aufschluß gibt.

# **3.3.12 RUNTIME-OPTIONS-Option**

Die Parameter dieser Option steuern bestimmte Eigenschaften des ablauffähigen COBOL-Programms.

#### **Format**

RUNTIME-OPTIONS = STD / PARAMETERS(...) PARAMETERS(...) ⏐ ACCEPT-STMT-INPUT = UNMODIFIED / UPPERCASE-CONVERTED ⏐ ,FUNCTION-ERR-RETURN = UNDEFINED / STD-VALUE  $SORTING-ORDER = STD / BY-DIN$ ⏐ ,ACCEPT-DISPLAY-ASSGN = SYSIPT-AND-SYSLST / TERMINAL ⏐ ,ERR-MSG-WITH-LINE-NR = NO / YES ⏐ ,ERROR-REACTION = CONTINUATION / TERMINATION ⏐ ,ENABLE-UFS-ACCESS = NO / YES

#### **RUNTIME-OPTIONS = STD**

Die voreingestellten Werte der PARAMETERS-Struktur werden übernommen.

#### **RUNTIME-OPTIONS = PARAMETERS(...)**

#### **ACCEPT-STMT-INPUT = UNMODIFIED / UPPERCASE-CONVERTED**

Bei Angabe von UPPERCASE-CONVERTED werden die mittels ACCEPT-Anweisung eingegebenen Kleinbuchstaben in Großbuchstaben umgewandelt, sofern die Eingabe von der Datensichtstation erfolgt.

#### **FUNCTION-ERR-RETURN = UNDEFINED / STD-VALUE**

Bei Angabe von STD-VALUE werden die Funktionsargumente bezüglich Wertebereich, Anzahl und Länge überprüft . Falls ungültige Argumentwerte auftreten, wird der jeweiligen Funktion der entsprechende Fehler-Returnwert zugewiesen.

# **SORTING-ORDER = STD / BY-DIN**

Die Angabe von BY-DIN veranlaßt das Dienstprogramm SORT, nach der DIN-Norm für EBCDIC zu sortieren. Dabei werden

- die Kleinbuchstaben den entsprechenden Großbuchstaben gleichgesetzt,
- die Zeichen ä/Ä mit AE, ö/Ö mit OE, ü/Ü mit UE sowie ß mit SS identifiziert
- die Ziffern vor den Buchstaben einsortiert.

#### **ERR-MSG-WITH-LINE-NR = NO / YES**

Bei Angabe von YES wird statt der Meldung COB9101 die Meldung COB9102 ausgegeben, die zusätzlich die vom Compiler vergebene Quellprogramm-Zeilennummer der Anweisung enthält, bei deren Ausführung die Meldung ausgegeben wurde.

## **ACCEPT-DISPLAY-ASSGN = SYSIPT-AND-SYSLST / TERMINAL**

Die Angabe von TERMINAL bewirkt, daß für ACCEPT- und DISPLAY-Anweisungen ohne FROM- bzw. UPON-Angaben statt der Systemdateien SYSIPT bzw. SYSLST (Voreinstellung) die Systemdateien SYSDTA bzw. SYSOUT zugewiesen werden.

#### **ERROR-REACTION = CONTINUATION / TERMINATION**

Standardmäßig (CONTINUATION) wird der Programmablauf nach der Ausgabe folgender Meldungen fortgesetzt:

COB9120 bis COB9127, COB9131, COB9132, COB9134, COB9140, COB9144, COB9145 und COB9197.

Bei Angabe von TERMINATION führen die o.g. Fehlerfälle zu einer abnormalen Programmbeendigung (siehe auch 6.6, Programmbeendigung).

#### **ENABLE-UFS-ACCESS = NO / YES**

Bei Angabe von YES erzeugt der Compiler ein Objekt,

- das als Programm auf das POSIX-Dateisystem zugreifen kann
- im POSIX-Subsystem weiterverarbeitet (gebunden) werden kann.

Wie auf eine Datei im POSIX-Dateisystem zugegriffen wird und welchen Bedingungen die Dateiverarbeitung unterliegt, ist in Kapitel 13 beschrieben.

Dieser Operand ist in COBOL-BC nicht verfügbar.

# **4 Steuerung des Compilers mit COMOPT-Anweisungen**

Der COBOL85-Compiler kann auch wie bisher über COMOPT-Anweisungen gesteuert werden. Er wird zu diesem Zweck mit dem Kommando

START-PROGRAM [FROM-FILE =] \$COBOL85

aufgerufen.

Die Eingabe des Quellprogramms, die Ausgabe der Protokollisten und des Moduls sowie der interne Ablauf des Übersetzungsvorgangs lassen sich durch Optionen steuern, die der Benutzer in einer oder mehreren COMOPT-Anweisungen angibt. Die Optionen werden über SYSDTA nach Aufruf des COBOL85 gelesen. Der Benutzer hat drei Möglichkeiten, die Optionen einzugeben:

- Er kann die COMOPT-Anweisung(en) direkt eingeben, indem er den Compiler aufruft, ohne vorher mit dem ASSIGN-SYSDTA-Kommando die Systemdatei SYSDTA umzuweisen. Der Compiler fordert explizit die Optionen an, indem er einen Stern (\*) in Spalte 1 vorgibt.
- Er kann die COMOPT-Anweisung(en) in eine Datei schreiben und über diese Datei eingeben. Diese Datei kann eine Quellprogrammdatei sein - die Optionen stehen dann vor dem Quellprogramm - oder eine eigene Datei. Mit einem ASSIGN-SYSDTA-Kommando wird diese Datei vor dem Aufruf des Compilers der Systemdatei SYSDTA zugeordnet.
- Er kann COMOPT-Anweisungen direkt eingeben und mit der END-Anweisung SYSDTA auf eine Datei umweisen, in der vor dem Quellprogramm weitere COMOPT-Anweisungen stehen.

Wenn keine Steueranweisungen mehr erkannt werden, beginnt der Compiler sofort mit dem Lesen des Programmtextes.

Über die END-Anweisung bestimmt der Compiler den Ort des Quellprogramms und liest dort weiter.

Im Batch-Prozeß wird bei fehlerhafter Eingabe von COMOPT- oder END-Anweisungen die Übersetzung abgebrochen (Fehlermeldung COB9005).

# **Format der COMOPT-Anweisung**

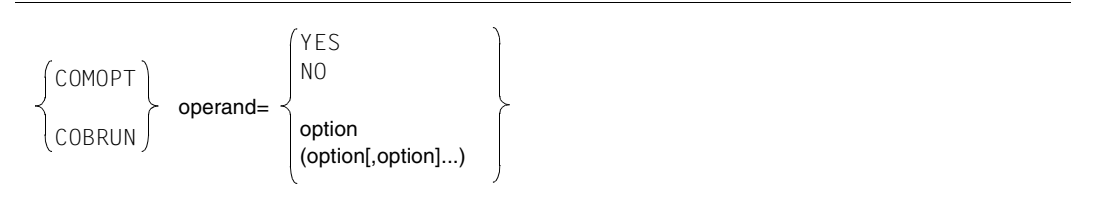

- Eingabezeichen für COMOPT-Anweisungen können bis zu 128 zeichen lang sein. Bei ISAM-Dateien ist die Länge des Satzschlüssels darin enthalten. Das standardisierte Referenzformat für das Schreiben von COBOL-Quellprogrammen hat für die Eingabe von COMOPT-Anweisungen keine Bedeutung.
- Ein Operand besteht aus einem Schlüsselwort, gefolgt vom Gleichheitszeichen und einem oder mehreren Parametern. Können in einem Operanden mehrere Parameter angegeben werden, so müssen diese in Klammern gesetzt werden.

Werden bei der Abarbeitung einer COMOPT-Anweisung Fehler entdeckt, so bleiben die bereits ausgewerteten Optionen dieser Zeile in Kraft. Entsprechend der Fehlermeldung wird dann der Rest einer Operandenzeile oder der Rest des Operanden ignoriert. Fehlermeldungen für Operanden werden nur nach SYSOUT ausgegeben. Die COMOPT-Anweisungen gelten nur für den Übersetzungslauf, für den sie angegeben wurden.

Wird dieselbe COMOPT-Anweisung mehrmals angegeben, so gilt der zuletzt angegebene Wert.

Werden einander widersprechende COMOPT-Anweisungen angegeben, gilt die zuletzt angegebene Anweisung.

#### **Format der END-Anweisung**

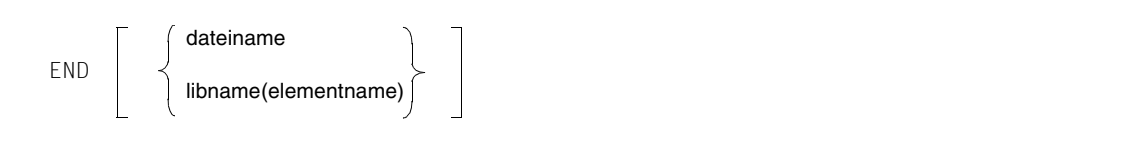

Mit END dateiname bzw. libname kann SYSDTA auf eine Datei oder ein Bibliothekselement umgewiesen werden.

Mit END (ohne weitere Angabe) kann dem Compiler angezeigt werden, daß die Eingabe von COMOPT-Anweisungen abgeschlossen ist und die Übersetzung des Quellprogramms beginnen kann.

# **4.1 Quelldaten-Eingabe bei COMOPT-Steuerung**

Eingaben in den Compiler können folgende Quelldaten sein:

- Quellprogramme (einzelne Quellprogramme oder Quellprogramm-Folgen)
- Quellprogrammteile (COPY-Elemente)
- COMOPT-Anweisungen

Der Compiler erwartet die Quelldaten von der System-Eingabedatei SYSDTA.

SYSDTA ist standardmäßig im Dialogbetrieb der Datensichtstation und im Stapelbetrieb der SPOOLIN- bzw. der ENTER-Datei zugewiesen.

Sollen Quelldaten direkt eingegeben werden, so ist keine Steuerung der Eingabe erforderlich. Der Compiler wird aufgerufen und die Steueranweisungen und Quellprogramm direkt eingegeben.

Kommen Quelldaten aus einer katalogisierten Datei bzw. Bibliothek, so muß die Eingabedatei SYSDTA explizit zugewiesen werden. Für die Steuerung der Eingabe von COPY-Elementen stehen eigene Steueranweisungen zur Verfügung. Die Zuweisung mit dem ASSIGN-SYSDTA-Kommando und die Eingabe von COPY-Elementen ist in Abschnitt 2.2 beschrieben.

# **Zuweisen des Quellprogramms mit der END-Anweisung**

Die Eingabe von Quellprogrammen und Steueranweisungen kann auch ohne Verwendung des ASSIGN-SYSDTA-Kommandos erfolgen. Nach dem Aufruf erwartet der Compiler die Eingabe über SYSDTA von der Datensichtstation. Der Benutzer kann, wenn der Stern in Spalte 1 erscheint, Quellcode oder Compiler-Optionen eingeben. Alle eingegebenen Zeichen, die nicht eine gültige COMOPT-Steueranweisung darstellen, interpretiert der Compiler als Quellcode.

Mit der END-Anweisung kann eine katalogisierte Datei oder ein Bibliothekselement zugewiesen werden. Die END-Anweisung mit Angabe einer Datei oder eines Bibliothekselements kann auch die erste Anweisung nach Aufruf des Compilers sein. Am Anfang der zugewiesenen Datei können weitere COMOPT-Anweisungen stehen.

#### *Hinweis*

Falls mit der END-Anweisung ein Bibliothekselement zugewiesen wird, kann der Quellprogrammname in den Übersetzungslisten und an der Schnittstelle zu AID-FE nicht korrekt abgebildet werden.

#### **Beispiel 4-1: Zuweisen einer katalogisierten Datei nach Eingabe von COMOPT-Anweisungen**

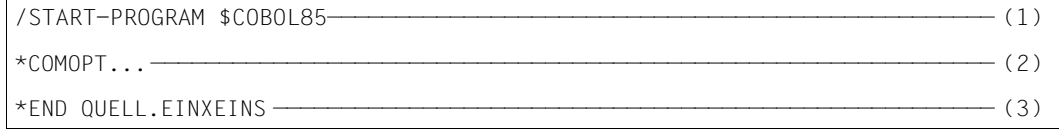

- (1) Der Compiler wird aufgerufen. SYSDTA ist im Dialog der Datensichtstation zugeordnet.
- (2) Das Schlüsselwort COMOPT teilt dem Compiler mit, daß die folgenden Eingaben Steueranweisungen sind.
- (3) Die END-Anweisung weist SYSDTA der katalogisierten Datei QUELL.EINXEINS zu, in der sich das zu übersetzende Quellprogramm oder eine Folge von Steueranweisungen befinden. Am Ende der Übersetzung werden SYSDTA und SYSCMD zusammengeschaltet.

## **Beispiel 4-2: Zuweisen einer Bibliothek ohne COMOPT-Anweisungen**

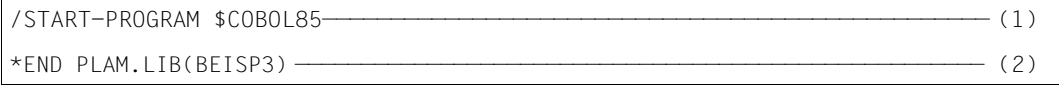

- (1) Aufruf des Compilers; SYSDTA ist im Dialog der Datensichtstation zugeordnet.
- (2) Die Systemdatei SYSDTA wird dem Element BEISP3 in der PLAM-Bibliothek PLAM.LIB zugewiesen. Am Ende der Übersetzung werden SYSDTA und SYSCMD zusammengeschaltet.

# **Zuweisen des Quellprogramms mit dem SET-FILE-LINK-Kommando und COMOPT SOURCE-ELEMENT**

Die Eingabe aus Bibliotheken kann auch direkt - unter Umgehung von SYSDTA - mit dem SET-FILE-LINK-Kommando initiiert werden. Dabei muß der Standard-Linkname SRCLIB verwendet werden. Das allgemeine Format des SET-FILE-LINK-Kommandos für die Eingabe von Quellprogrammen aus Bibliotheken lautet also:

SET-FILE-LINK [LINK-NAME=]SRCLIB,[FILE-NAME=]libname

#### **Beispiel 4-3: Eingabe aus einer PLAM-Bibliothek**

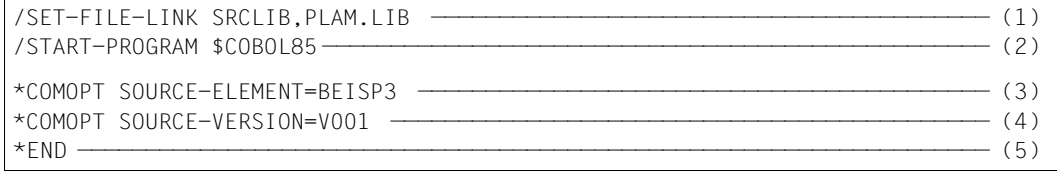

- (1) Mit dem SDF-Kommando (in Stellungsoperanden-Form) wird die PLAM-Bibliothek PLAM.LIB wird zugewiesen und mit dem Standard-Linknamen SRCLIB verknüpft.
- (2) Aufruf des Compilers
- (3) Das zu übersetzende Programm steht unter dem Elementnamen BEISP3 in der mit dem SET-FILE-LINK-Kommando zugewiesenen PLAM-Bibliothek.
- (4) Die Bibliothek PLAM.LIB kann mehrere Versionen des Elements BEISP3 enthalten, von denen dasjenige mit der Versionsbezeichnung V001 eingelesen wird.
- (5) Die Eingabe von Optionen ist abgeschlossen. Der Compiler beginnt mit der Übersetzung.

# **4.2 Tabelle der COMOPT-Operanden**

Fast alle Optionen haben einen Standardwert. Gibt der Benutzer eine mögliche Option nicht explizit an, so ist der Standardwert gültig. Sollen alle vom System voreingestellten Optionen benutzt werden, so sind COMOPT-Angaben überflüssig.

Die folgende Tabelle faßt alle COMOPT-Operanden zusammen, mit denen der Compiler gesteuert werden kann.

Für die Darstellung der Anweisungsformate gilt folgendes:

- Falls ein Operand abgekürzt werden kann, steht seine Kurzform unter der ausführlichen Operandenbezeichnung (z.B. ACC-L-T-U für ACCEPT-LOW-TO-UP). Das Gleichheitszeichen zwischen Operand und Wert ist dabei in jedem Fall anzugeben.
- Voreingestellte Operandenwerte (Defaultwerte) sind im Format unterstrichen bzw. in der Kurzfassung der Funktionsbeschreibung explizit erwähnt.

In der Spalte "Funktion" ist unter dem Stichwort "SDF-Option" der zum jeweiligen COMOPT-Operanden passende SDF-Operand in Kurzform genannt. Falls kein entsprechender SDF-Operand existiert, ist dies durch einen Querstrich kenntlich gemacht.
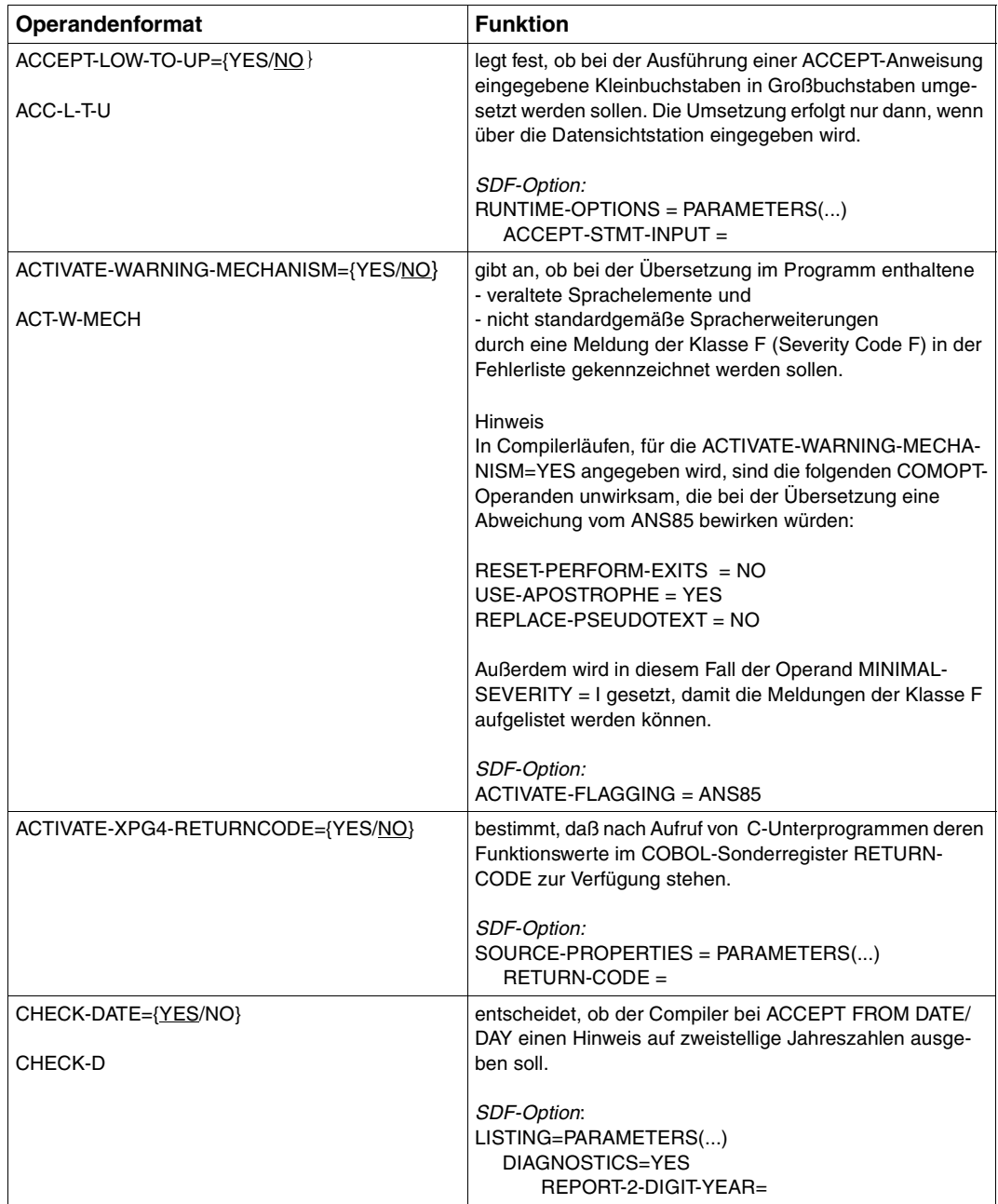

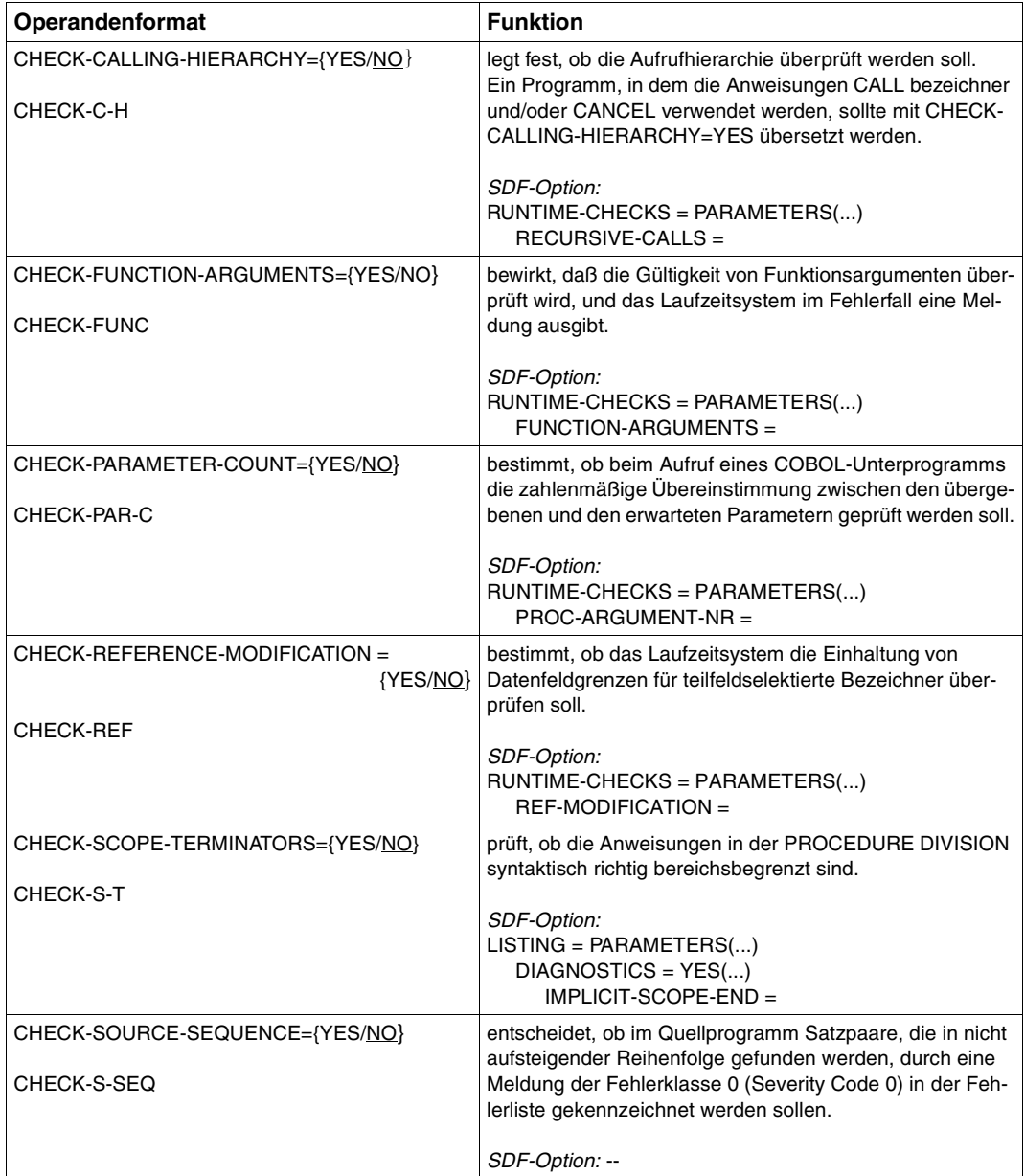

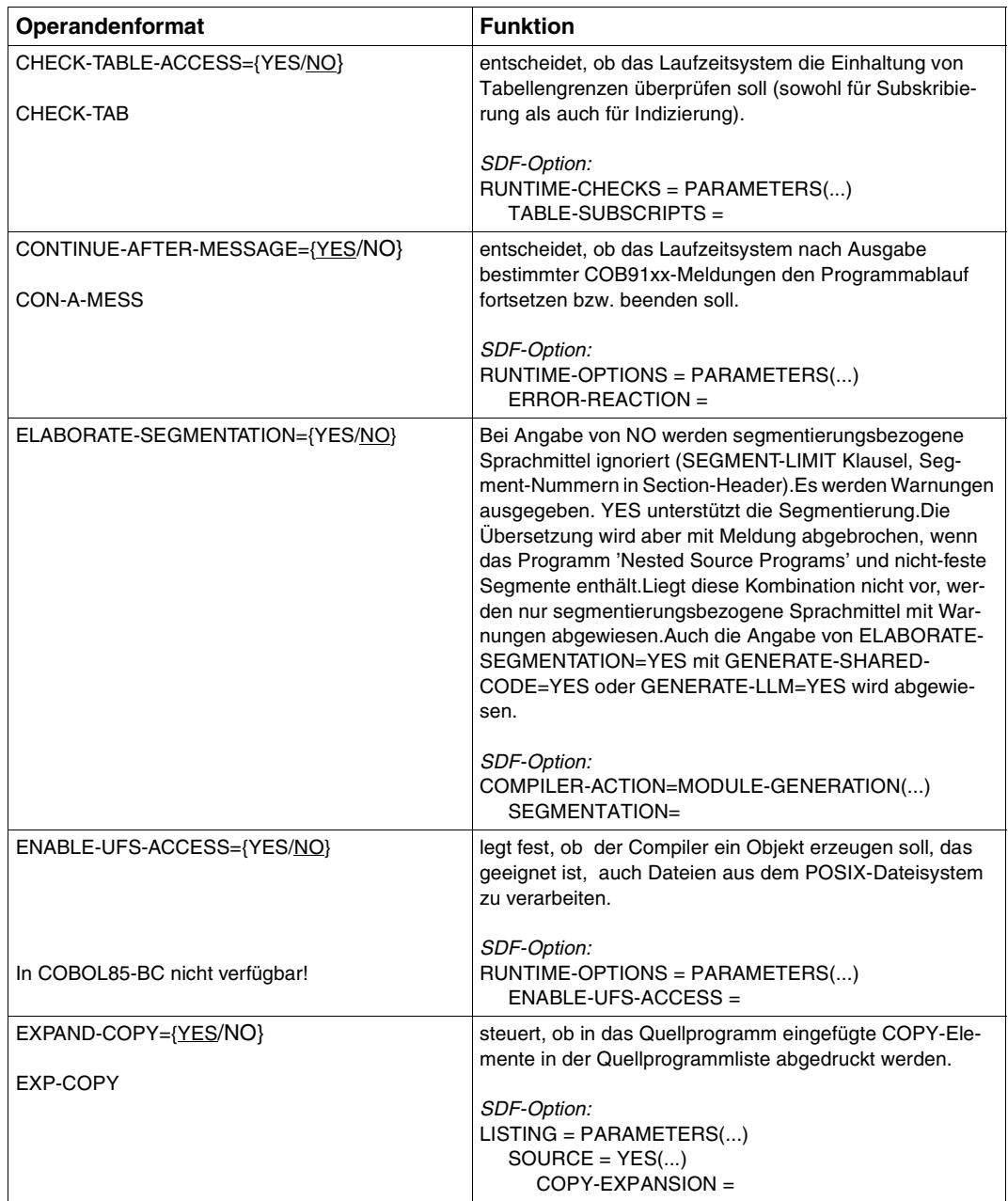

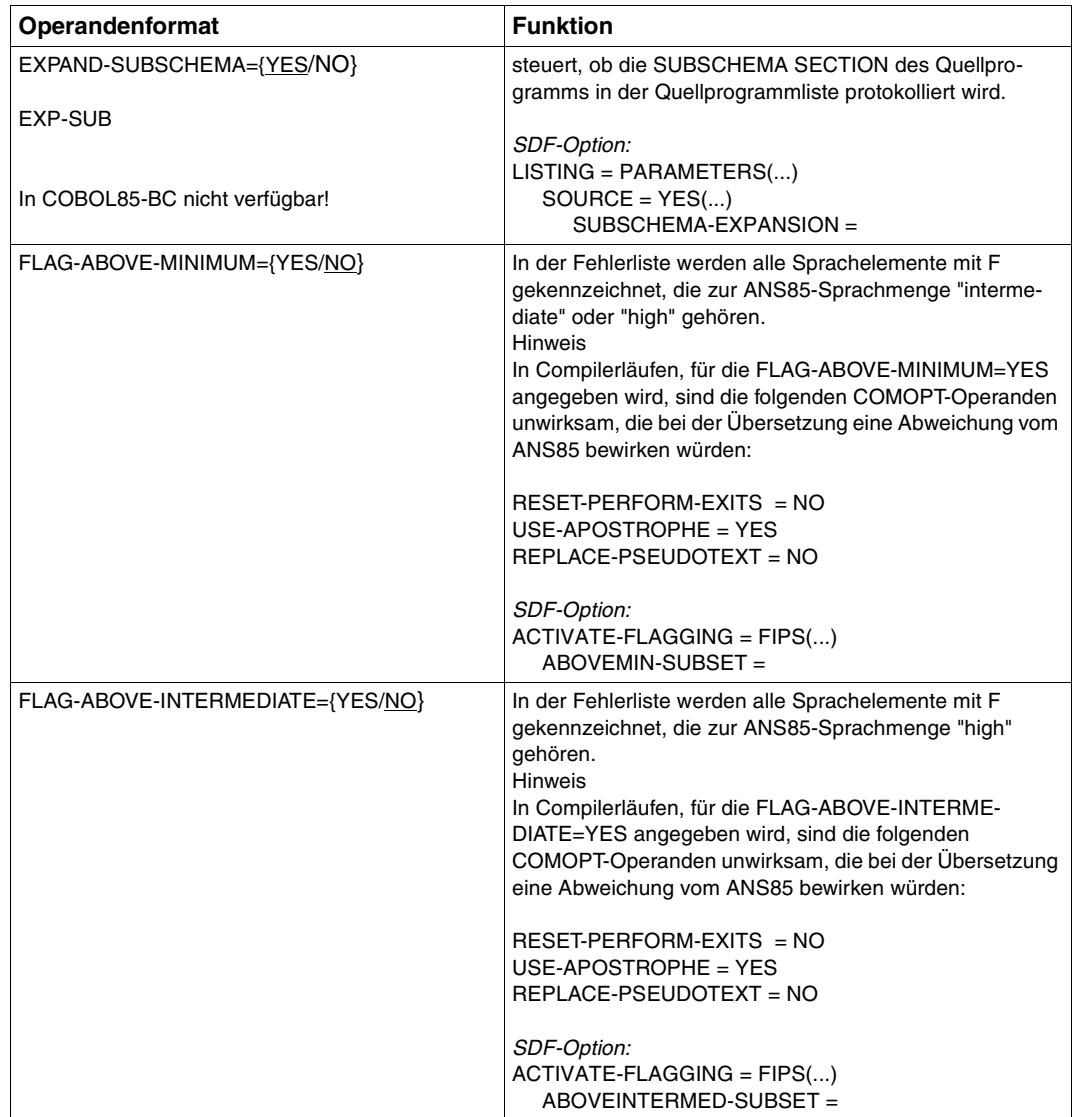

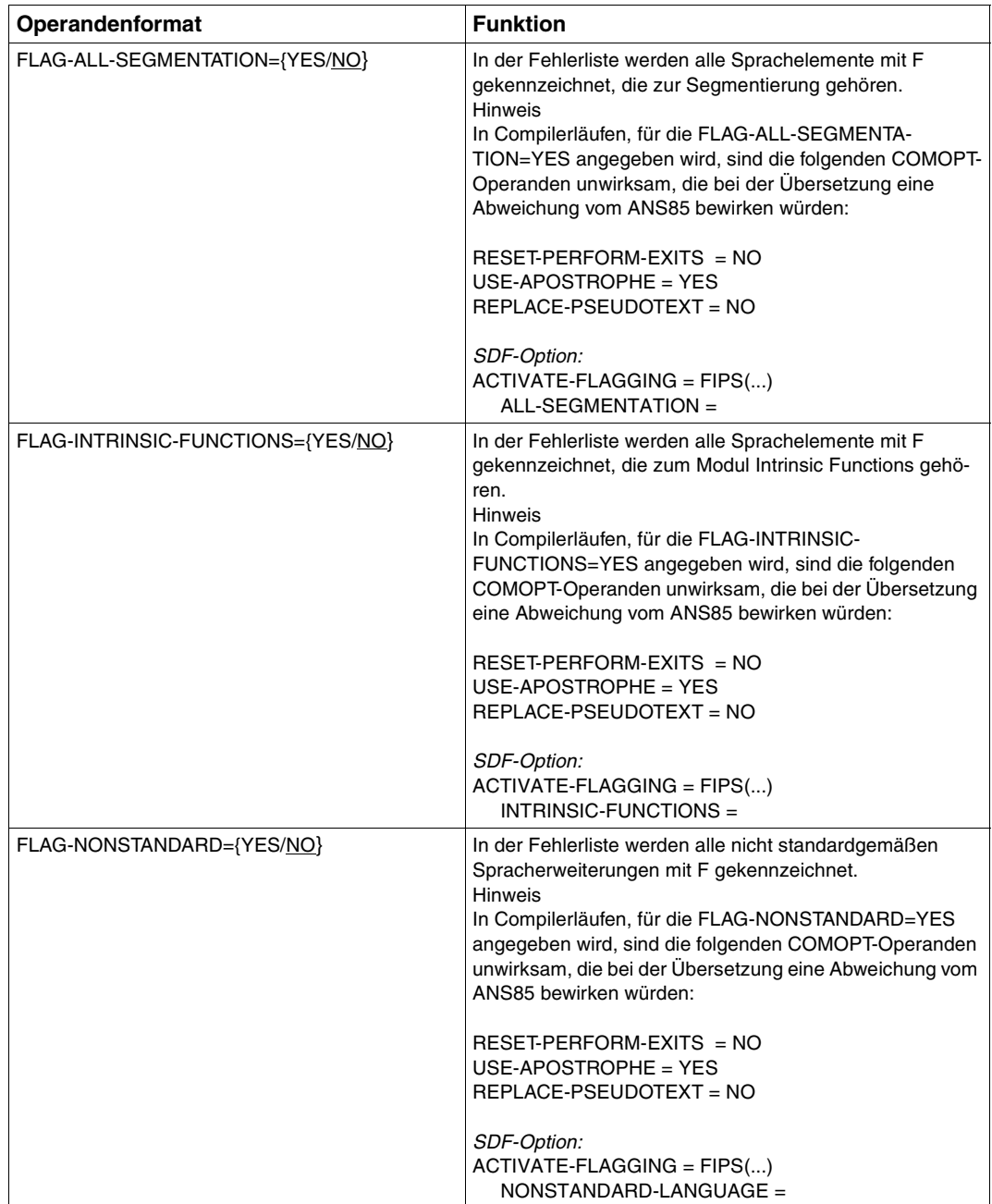

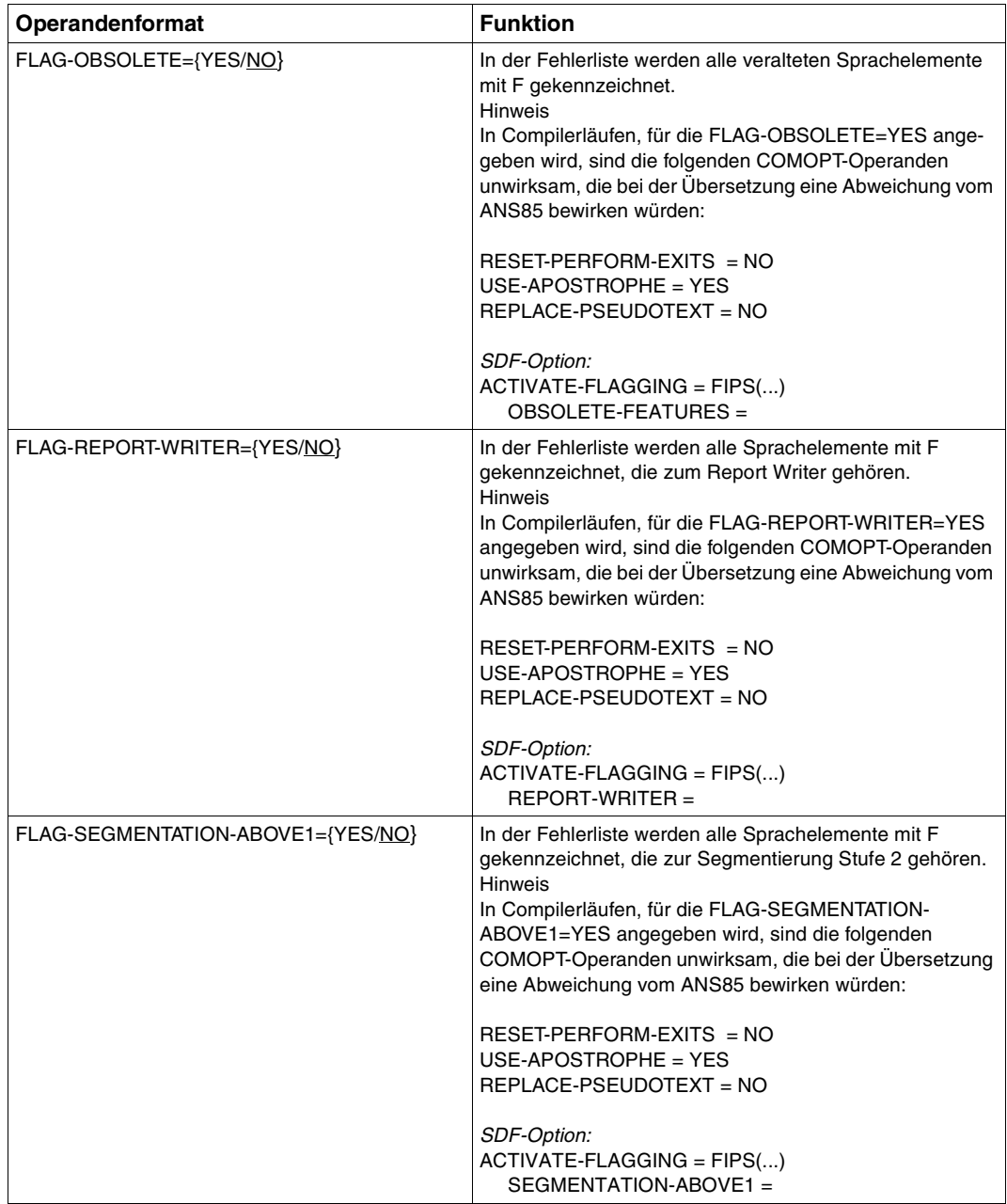

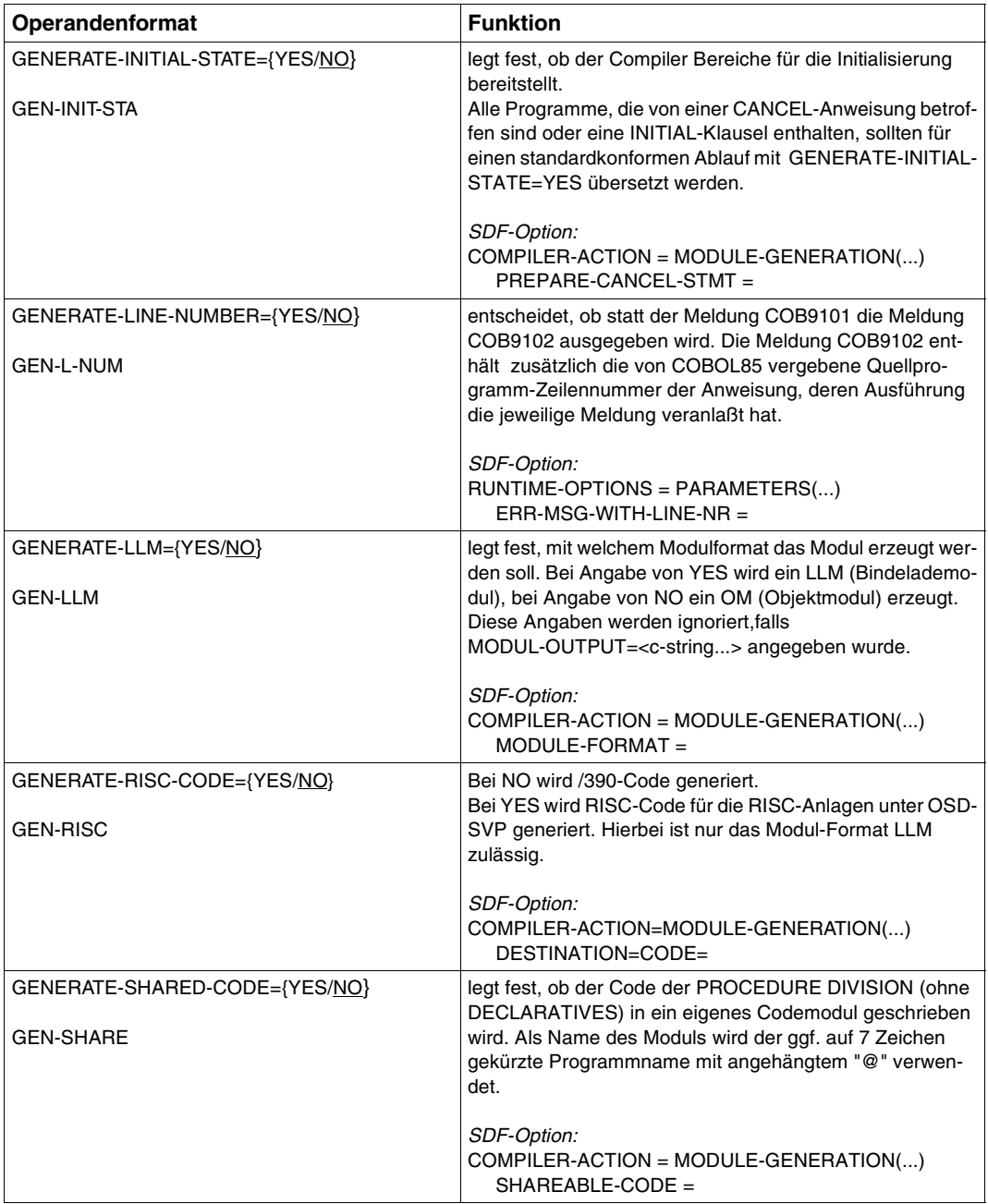

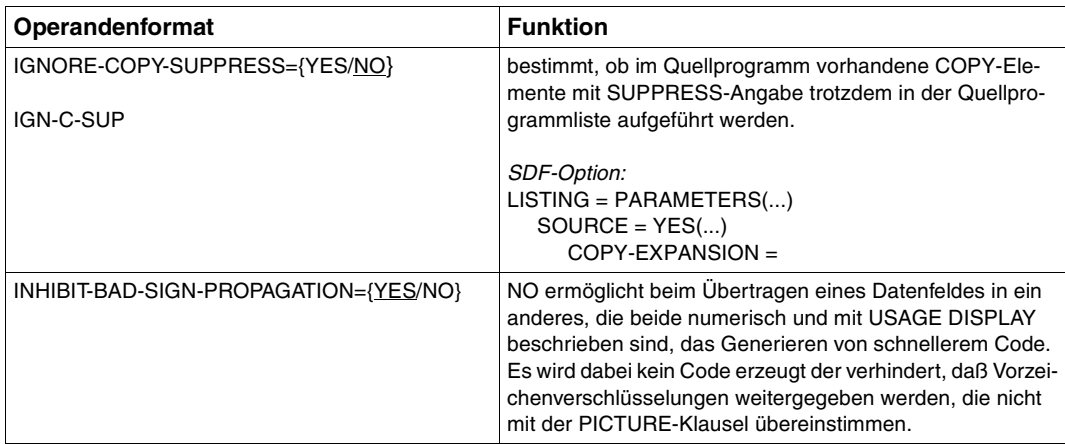

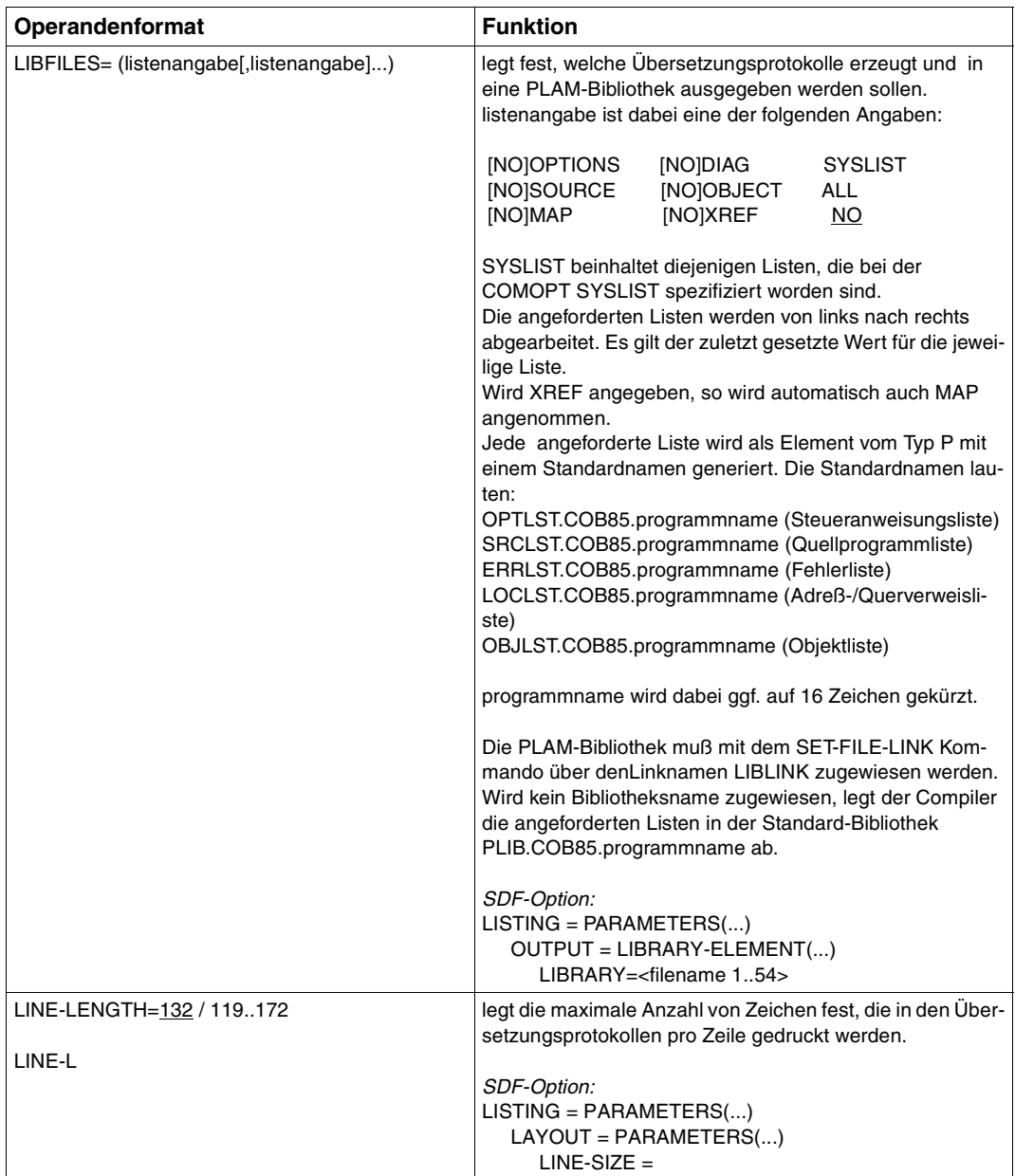

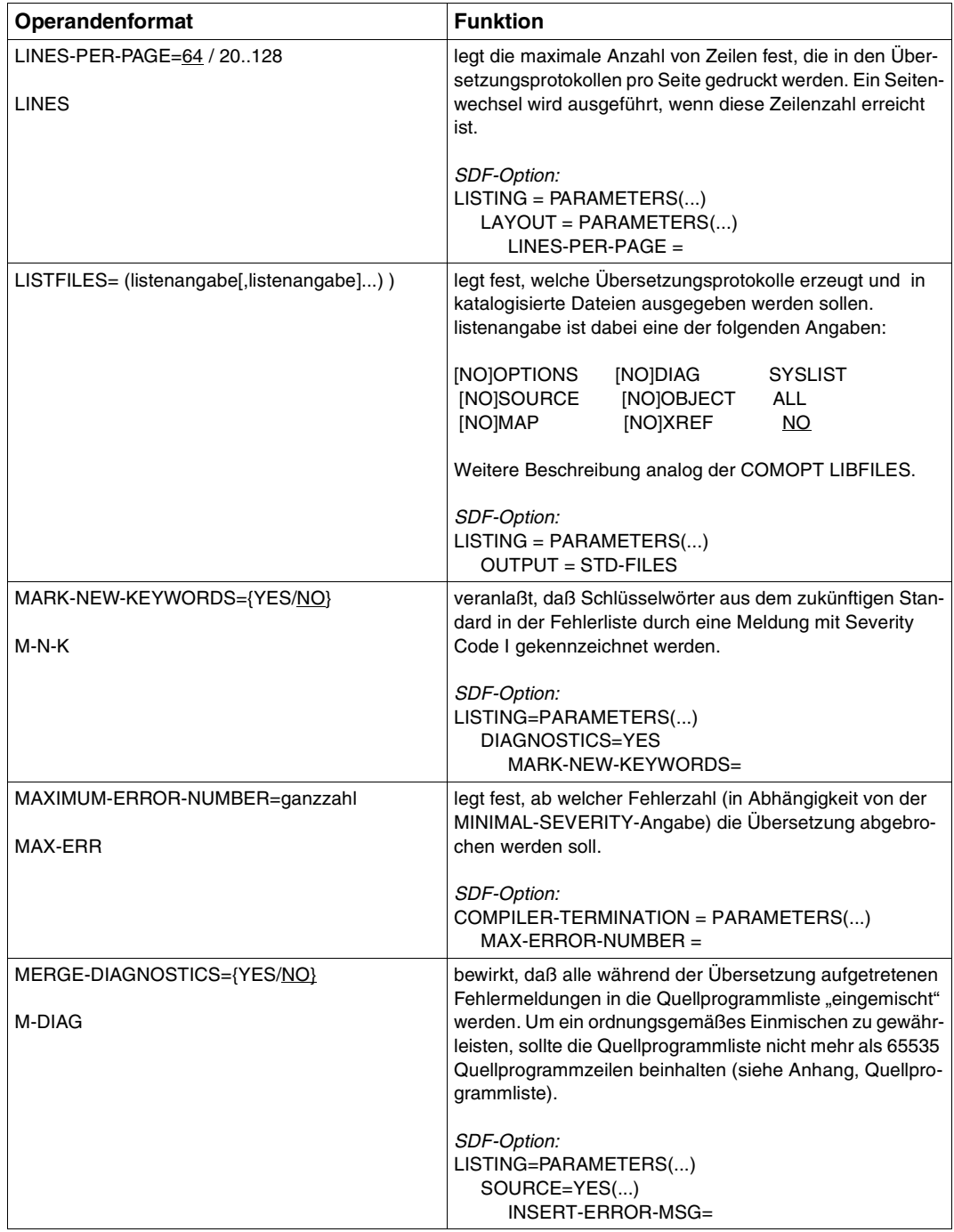

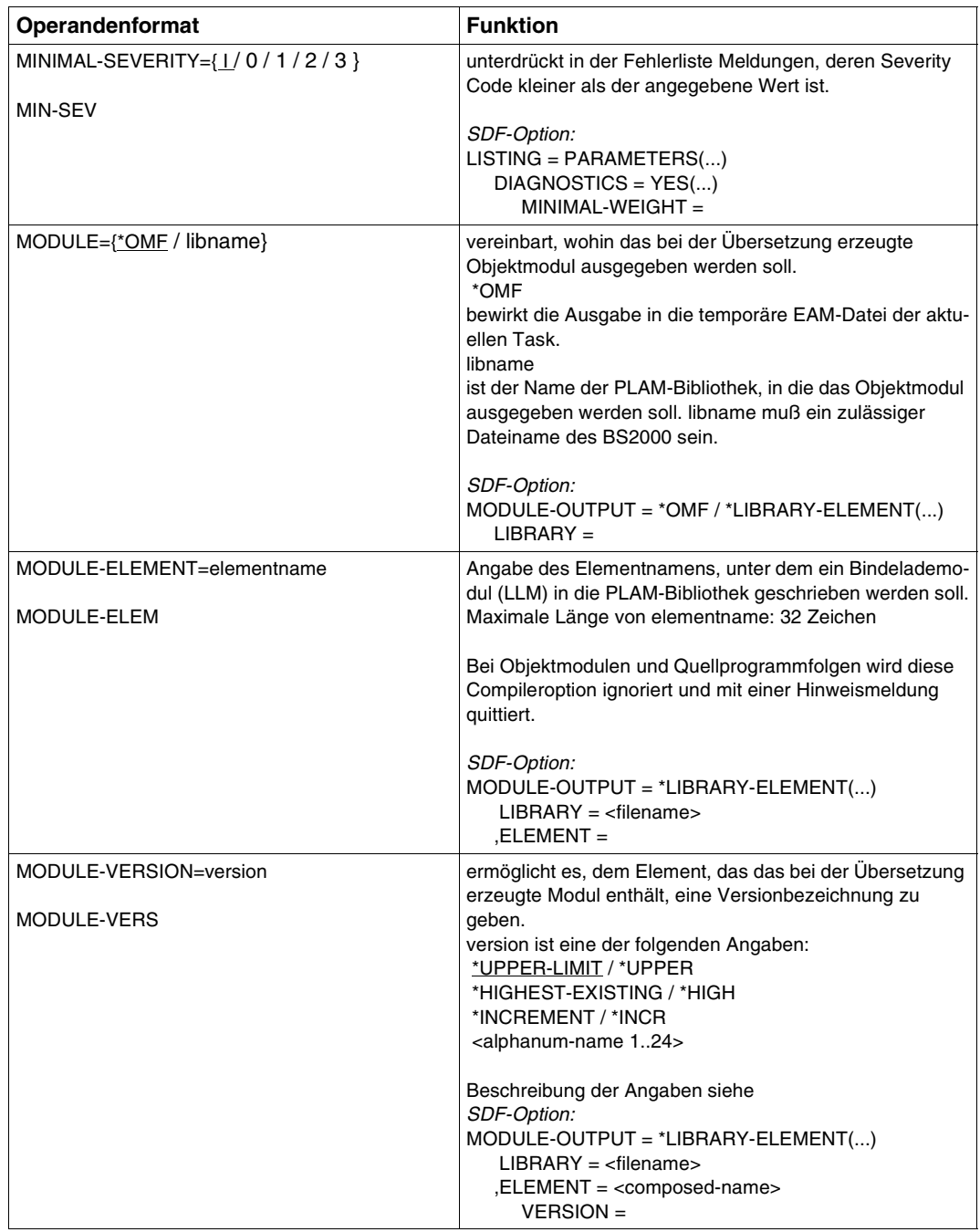

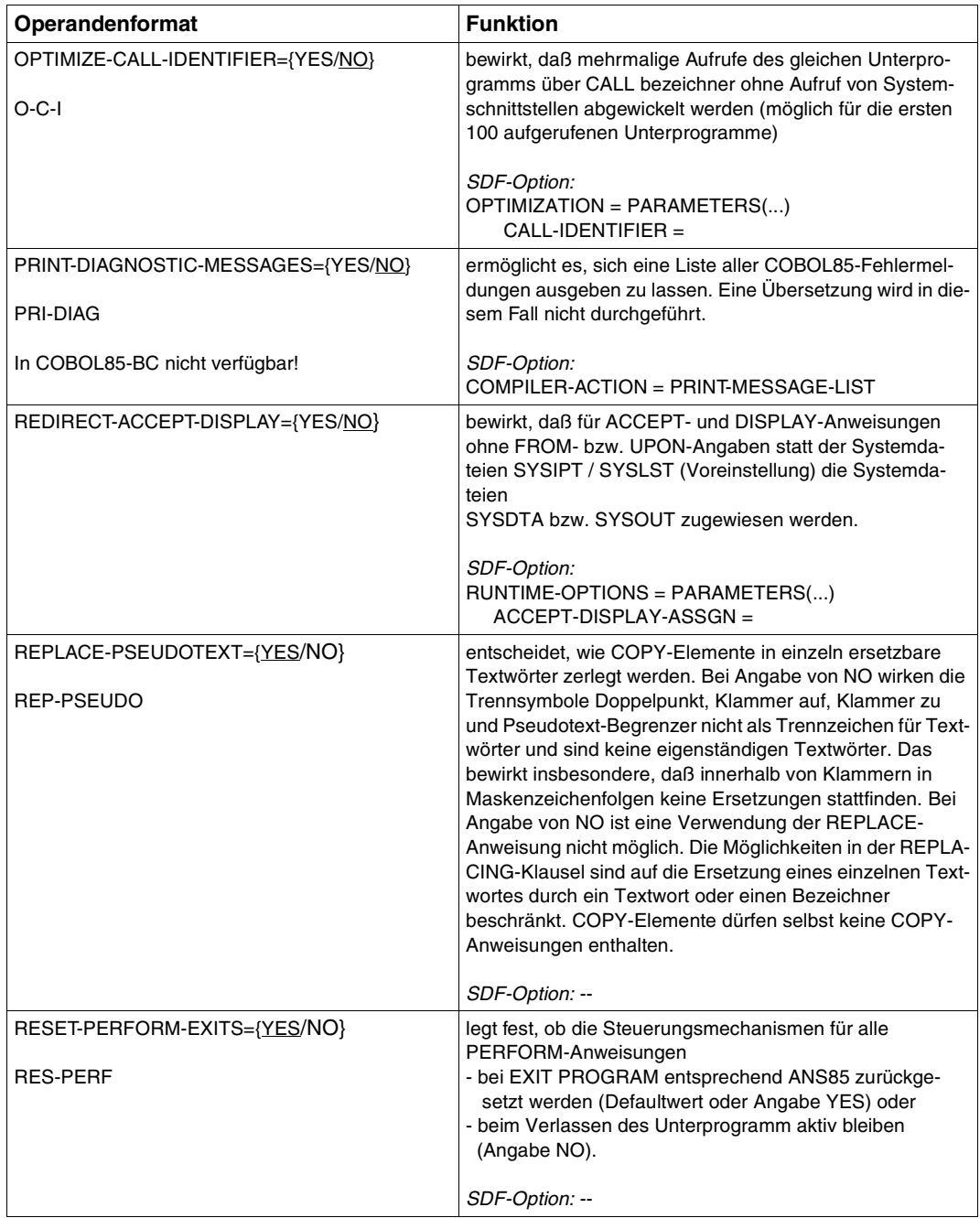

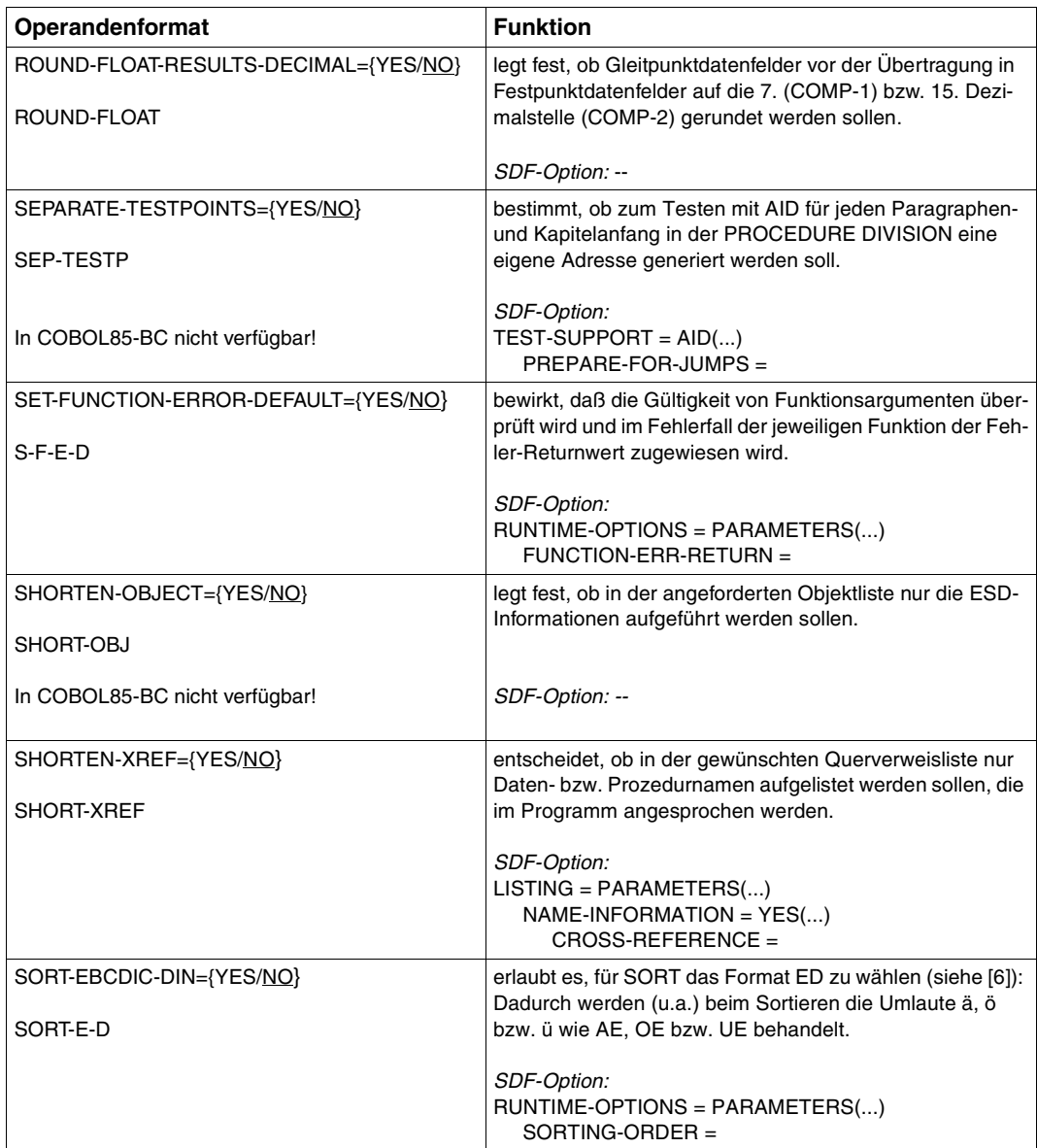

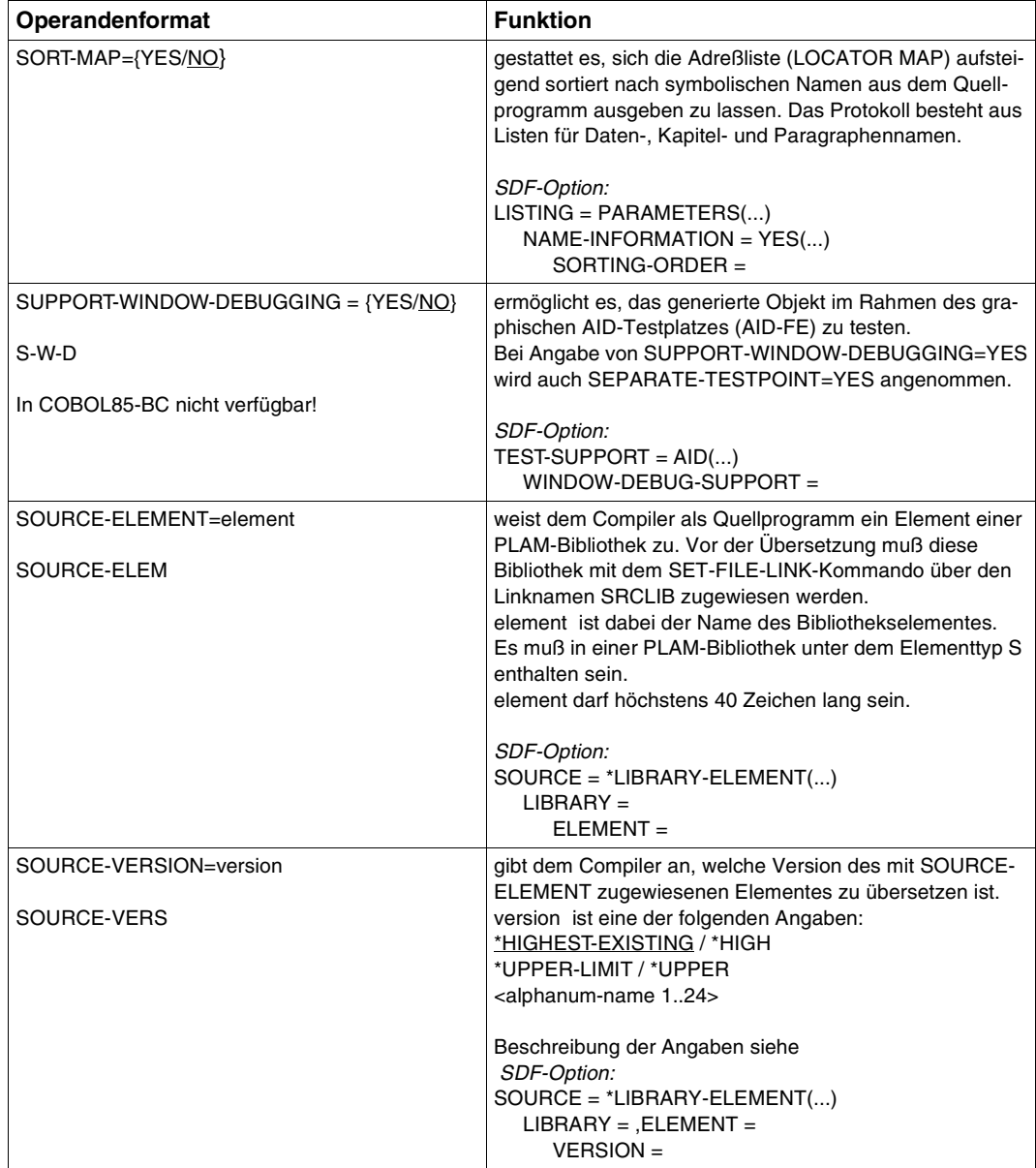

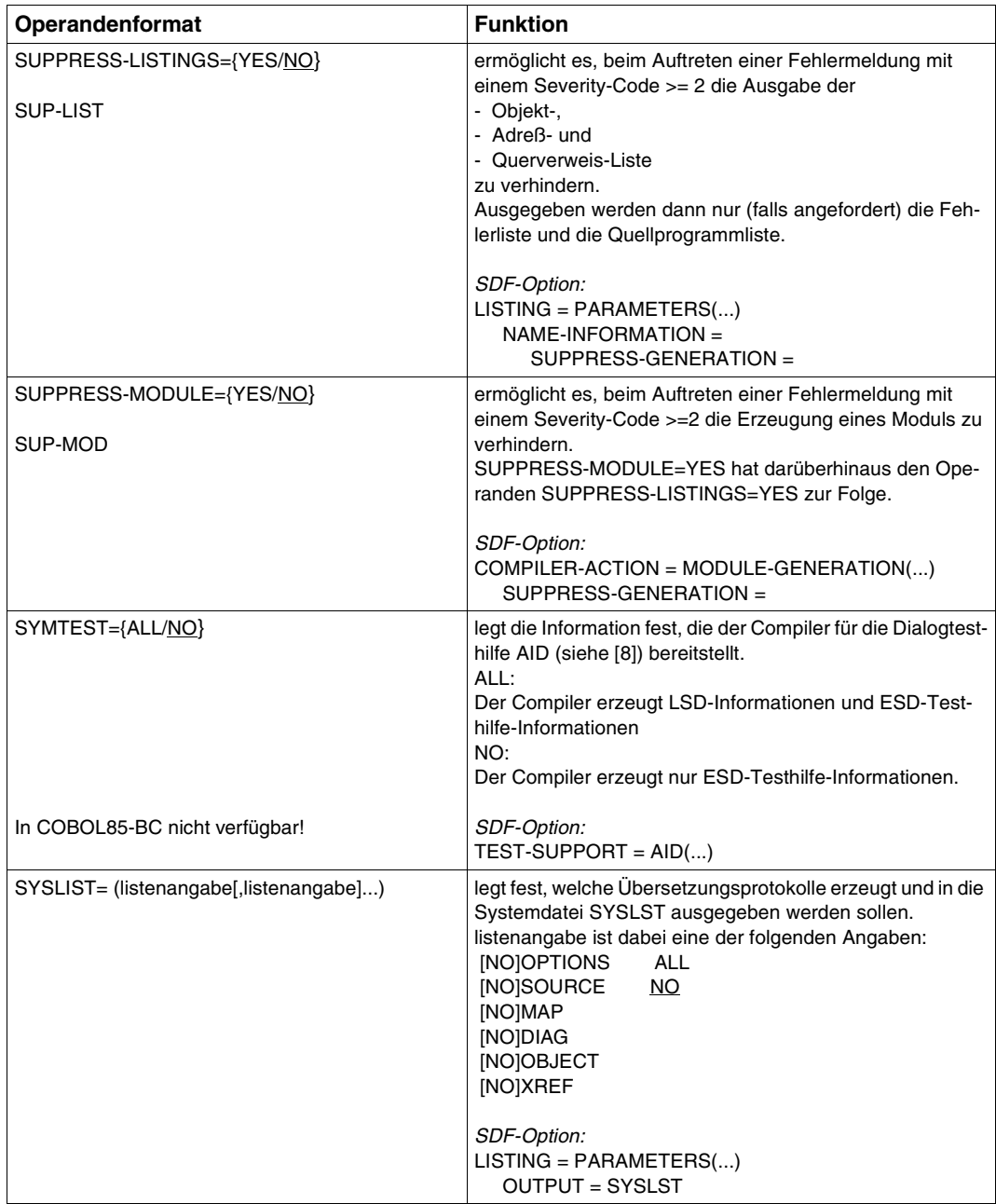

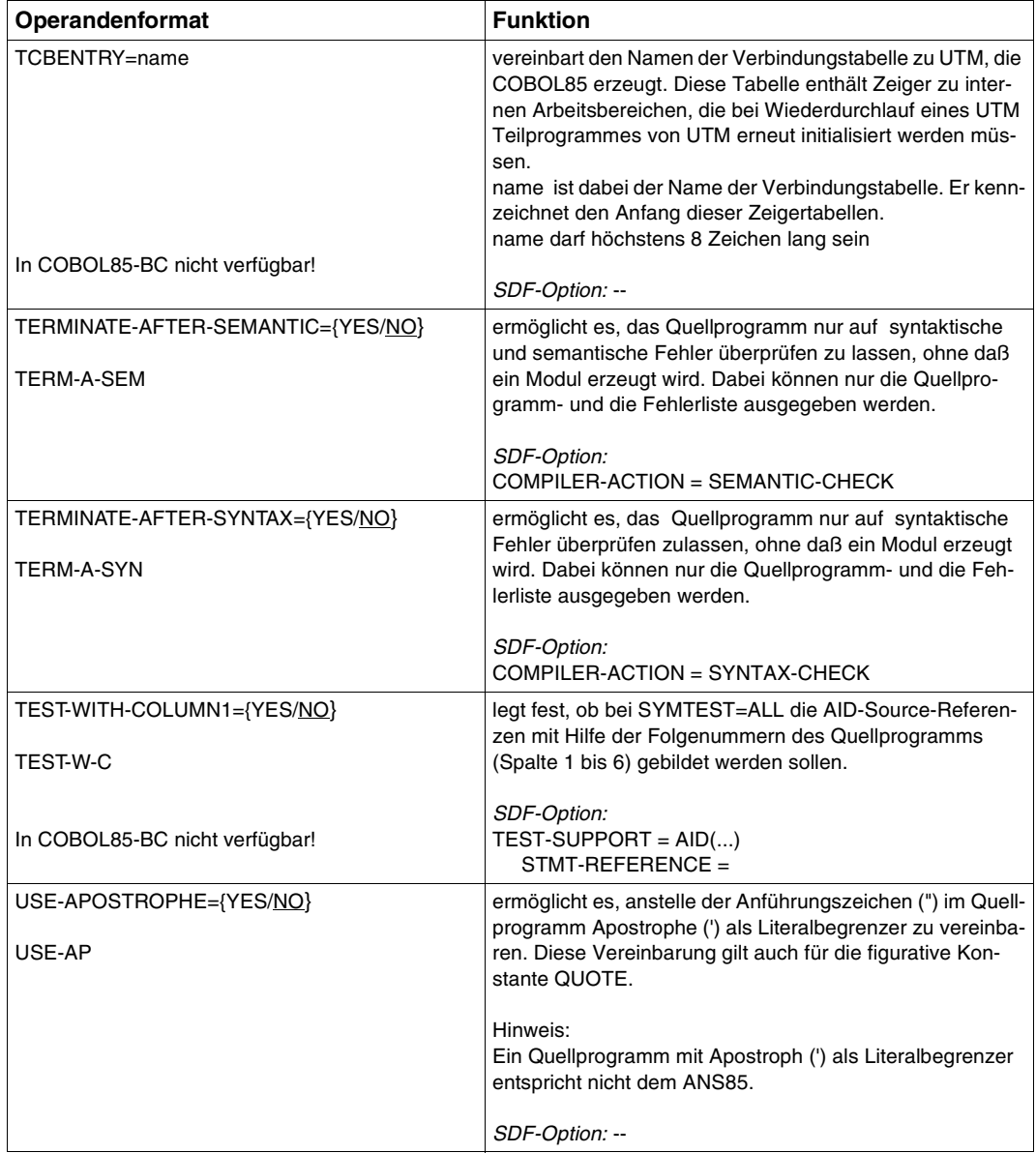

# **5 COBOL85-Strukturierer**

In COBOL85-BC und in POSIX nicht unterstützt !

Der COBOL85-Strukturierer ist ein Programmpaket zur Aufbereitung von COBOL-Quellprogrammen. Es kann nach dem Editieren, beim Test und bei der Programmdokumentation eingesetzt werden.

Der COBOL85-Strukturierer wird über SDF gesteuert und folgendermaßen aufgerufen:

```
/START-COBOL85-STRUCTURIZER [optionen]
(Abkürzung: S-COB-S)
```
Die Bearbeitung wird sofort nach Eingabe des Kommandos gestartet.

Soll das Quellprogramm ohne explizite Eingabe von Optionen (d.h. mit den voreingestellten Operandenwerten) bearbeitet werden, muß es vor Aufruf des Strukturierers der Systemdatei SYSDTA zugewiesen worden sein.

Die SDF-Steuerung des Strukturierers entspricht formal der des Compilers; die verschiedenen Möglichkeiten der Optioneneingabe sind im Abschnitt 3.1 beschrieben und gelten auch für den Strukturierer.

Für die Eingabe von COPY-Elementen in den Strukturierer gelten dieselben Bedingungen wie für die Eingabe von COPY-Elementen in den Compiler (siehe Abschnitt 2.2.2). Insbesondere müssen ggf. die Standard-Linknamen COBLIB, COBLIB1 bis COBLIB9 verwendet werden.

Der COBOL85-Strukturierer bietet folgende Funktionen:

- Quelltext-Aufbereitung ("Beautify"-Funktion)
	- Einrücken der Quellprogrammzeilen in Übereinstimmung mit dem COBOL-Referenzformat
	- Einarbeitung expliziter Bereichsbegrenzer (Scope Terminators)
	- Umwandlung obsoleter Sprachmittel in Kommentare

Das so aufbereitete Quellprogramm kann übersetzt werden.

Das Ergebnis einer Quelltext-Aufbereitung wird standardmäßig in einer katalogisierten SAM-Datei namens *dateiname*.IND bzw. *elementname*.IND abgelegt.

Strukturliste vom Quellprogramm ("Pretty-Print"-Funktion)

Der Strukturierer erzeugt eine Quellprogramm-Liste, in der der Quelltext in aufbereiteter Form (analog zur "Beautify"-Funktion) mit graphischer Kennzeichnung der Anweisungsstruktur und - wahlweise - mit Querverweisen (Cross References) abgebildet ist.

Die Strukturliste kann wegen der graphischen Aufbereitung nicht übersetzt werden.

Die Strukturliste wird standardmäßig in einer katalogisierten SAM-Datei namens STRLST.COB85.*program-id-name* abgelegt.

## **Sprachumfang**

Der Strukturierer verarbeitet alle Sprachmittel des COBOL85-Compilers im BS2000. In der "Pretty Print" Funktion werden jedoch die Anweisungen COPY textname REPLACING ==pseudotext==BY==pseudotext== und

REPLACE==pseudotext==BY==pseudotext==

nur syntaktisch akzeptiert; die beabsichtigte Textersetzung wird im Programmtext jedoch nicht dargestellt. COPY REPLACING word BY word wird jedoch intern verarbeitet , um ggf. ein korrektes XREF Listing zu produzieren. REPLACE- Anweisung und REPLACING-Klauseln mit Verwendung von Pseudotext oder Bezeichnern werden auch bei der XREF Erstellung nicht berüchsichtigt.

Allgemein gilt, daß COBOL Quelltext im COBOL Referenzformat geschrieben sein muß. Ein fehlerhaftes Zeichen in Spalte 7 wird bei der Ausgabe durch Zwischenraum ersetzt.

## **5.1 Quelltext-Aufbereitung ("Beautify"-Funktion)**

Es ist empfehlenswert, das Quellprogramm vor dem Aufbereiten fehlerfrei zu editieren (z.B. durch Übersetzung mit COMPILER-ACTION=SEMANTIC-CHECK). Der Strukturierer erkennt zwar Syntaxfehler, i.A. jedoch nur einen Fehler pro Aufruf.

Nachfolgend sind die einzelnen Aufbereitungsmaßnahmen zusammengefaßt.

- Die COPY-Anweisungen im Quellprogramm werden wahlweise aufgelöst, der Text der COPY-Elemente wird nicht ausgegeben.
- Dateneinträge in der Data Division werden bei eingestellter Option DATA-FORMATTING = YES wie folgt ausgegeben:
	- Die Stufennummern 01 und 77 werden in den Spalten 8 und 9 ausgegeben.
	- Alle übrigen Stufennummern werden um je vier Spalten gegenüber der nächsthöheren Stufennummer eingerückt, jedoch höchstens bis zur Spalte 36.
	- Die Datennamen werden um vier Stellen gegenüber der zugehörigen Stufennummer eingerückt.
- Anweisungen in der Procedure Division werden wie folgt ausgegeben:
	- Jede Anweisung beginnt in einer neuen Zeile.
	- Alle IF- und EVALUATE-Anweisungen werden mit dem zugehörigen Scope Terminator abgeschlossen.
	- Das optionale Schlüsselwort THEN wird ggf. eingefügt.
	- Jede Anweisung wird gegenüber der nach der Schachtelung nächst höheren Anweisung eingerückt. Die Einrücktiefe kann mit dem INDENTATION-AMOUNT-Operanden des LAYOUT-Parameters festgelegt werden.
	- Die vom Strukturierer ergänzten Schlüsselwörter werden wahlweise kleingeschrieben.
	- Die Bedingung nach einer IF-Anweisung wird stets um drei Stellen eingerückt.
	- Die folgenden Schlüsselwörter und Ausnahmebedingungen stehen für sich in einer Zeile:

THEN, ELSE, END-IF, WHEN OTHER, END-EVALUATE, END-PERFORM, EXIT PERFORM, [NOT] AT END, [NOT] INVALID KEY, [NOT] ON SIZE ERROR, [NOT] ON OVERFLOW, [NOT] AT END-OF-PAGE sowie alle expliziten Bereichsbegrenzer nach einer Ausnahmebedingung

- Paragraphen-Namen stehen ebenfalls allein in einer Zeile.
- Leerzeilen, Kommentarzeilen, Fortsetzungszeilen und DEBUG-Zeilen werden unverändert übernommen.
- Das Layout der Anweisungen bleibt erhalten.
- Überflüssige Punkte werden entfernt.
- Ein Punkt nach einer Ausnahmebedingung wird durch den entsprechenden expliziten Bereichsbegrenzer der Anweisung (z.B. END-READ) ersetzt. Ist die letzte Anweisung, die von der Ausnahmebedingung abhängt, dieselbe wie die bedingende Anweisung, so wird der Bereichsbegrenzer verdoppelt.

Beispiel:

Der Programmausschnitt

 ADD 1 TO Z ON SIZE ERROR MOVE X TO FLAG ADD 1 TO ERRN.

sieht aufbereitet so aus:

```
 ADD 1 TO Z
 ON SIZE ERROR
   MOVE X TO FLAG
   ADD 1 TO ERRN END-ADD
 END-ADD
```
Würde nur ein END-ADD eingefügt, dann wäre nur die innere ADD-Anweisung begrenzt.

– Folgende veraltete Sprachmittel werden in Kommentarzeilen umgewandelt: NOTE, REMARKS, ENTER COBOL, ENTER LINKAGE, EXHIBIT, ON, READY TRACE, RESET TRACE, EXAMINE, TRANSFORM Die beiden letzten Anweisungen lösen zusätzlich die Aufforderung aus, sie manuell umzusetzen.

## **Beispiel 5-1: Quelltext-Aufbereitung**

Programmausschnitt des noch nicht aufbereiteten Quellprogramms:

```
 ... 
 PROCEDURE DIVISION. 
 MAIN. 
    DISPLAY "PLEASE, GIVE TRIANGLE SIDES, EACH ONE DIGIT" 
                           UPON T 
     PERFORM 4 TIMES 
     CALL "EINGABE" USING I J K 
     IF I + J NOT GREATER K OR 
     J + K NOT GREATER I OR 
     K + I NOT GREATER J 
     THEN 
     DISPLAY "NOT A TRIANGLE" UPON T 
     ELSE 
     MOVE ZERO TO MATCH 
    IF I = J THEN 
     ADD 1 TO MATCH 
     END-IF 
    IF J = K THEN 
        ADD 1 TO MATCH 
     END-IF 
     IF K = I THEN 
     ADD 1 TO MATCH 
     END-IF 
         EVALUATE TRUE 
         WHEN MATCH = ZERO 
         DISPLAY "SCALENE TRIANGLE" UPON T 
         WHEN MATCH = 1 
         DISPLAY "ISOSCELES TRIANGLE" UPON T 
        WHEN OTHER 
         DISPLAY "EQUILATERAL TRIANGLE" UPON T 
         END-EVALUATE 
      END-IF 
      END-PERFORM 
       STOP RUN.
```
Aufbereitetes Quellprogramm:

```
 ...
 PROCEDURE DIVISION.
 MAIN. 
      DISPLAY "PLEASE, GIVE TRIANGLE SIDES, EACH ONE DIGIT"
        UPON T
      PERFORM 4 TIMES
        CALL "EINGABE" USING I J K
        IF I + J NOT GREATER K OR
           J + K NOT GREATER I OR
           K + I NOT GREATER J
        THEN
          DISPLAY "NOT A TRIANGLE" UPON T
        ELSE
          MOVE ZERO TO MATCH
         IF I = J THEN
            ADD 1 TO MATCH
          END-IF
         IF J = K THEN 
            ADD 1 TO MATCH 
          END-IF
         IF K = I THEN 
            ADD 1 TO MATCH 
            END-IF
          EVALUATE TRUE 
          WHEN MATCH = ZERO
            DISPLAY "SCALENE TRIANGLE" UPON T
         WHEN MATCH = 1 DISPLAY "ISOSCELES TRIANGLE" UPON T
          WHEN OTHER
            DISPLAY "EQUILATERAL TRIANGLE" UPON T
          END-EVALUATE
        END-IF 
      END-PERFORM 
      STOP RUN.
```
## **5.2 Strukturliste vom Quellprogramm ("Pretty-Print"-Funktion)**

Die Strukturliste vom Quellprogramm kann in zwei Stufen erzeugt werden:

- Strukturliste ohne Querverweisangaben
- Strukturliste mit Querverweisangaben

Beiden Listen gemeinsam sind folgende Strukturierungsmöglichkeiten:

- die Quelltext-Aufbereitung analog zur "Beautify"-Funktion (siehe 5.1). Dabei wird die Einstellung DATA-FORMATTING = YES implizit angenommen, d.h. auch in der DATA DIVISION wird formatiert.
- Die COPY-Anweisungen im Quellprogramm werden wahlweise aufgelöst und der Text der COPY-Elemente ausgegeben.
- Einrahmung der Anweisungsblöcke mit waagrechten und senkrechten Linien
- Seitennumerierung
- Zeilennumerierung analog zur Zeilennumerierung der Compiler-Quellprogrammliste
- Fettdruck der vom Strukturierer in der Aufbereitung ergänzten Schlüsselwörter
- Gestaltung des Listen-Layouts (Zeilenanzahl und -länge)

Mit Ausnahme der Aufbereitung des Quelltexts können alle Strukturierungsmaßnahmen ein- bzw. ausgeschaltet werden.

## **5.2.1 Strukturliste ohne Querverweise**

#### **Beispiel 5-2**

```
(erzeugt mit CROSS-REFERENCE=NO,
INFORMATION-Parameter SEQUENCE-AREA=NO,
IDENTIFICATION-AREA=NO sowie LAYOUT-Parameter LINE-SIZE=80)
```

```
\begin{array}{|l|l|}\n \hline\n \text{COBOL85 V02.1B00} & \text{PRETTY-PRINTING} & \text{DATE: } 1994-03-03 \text{ TIME: } 10:21:08 \text{ PAGE: } 1\n \end{array}LINE ID SOURCE: TRIANGLE
OU OU OU ... OU
OU OU
| 14 PROCEDURE DIVISION.<br>| 15 MAIN.
OU 15 MAIN. OU
OU 16 DISPLAY "PLEASE, GIVE TRIANGLE SIDES, EACH ONE DIGIT" OU
OU 17 UPON T OU
\begin{bmatrix} 18 \\ 18 \end{bmatrix} \begin{bmatrix} -PERFORM & 4 & TIMES \\ -PERFORM & 4 & UNES \end{bmatrix}18 OULLRLARERLARGERLARERLRLR<br>19 CALL "EINGABE" USING I J K
  \begin{array}{ccc} 20 & \text{I} & \text{I} & \text{I} & \text{I} & \text{I} & \text{NOT} & \text{GRFATER K OR} \end{array}| 20 | —IFI + J NOT GREATER K OR<br>| 21                        J + K NOT GREATER I OR
OU 21 OU OU J + K NOT GREATER I OR OU
  22 K + I NOT GREATER J<br>23 THEN
  OU 23 OU OURLRTHENLRLRLRLRLRLRLRLRLRLRLRLRLRLRLRLRLRLRLRLRLRLRLRLRLRLRLRLRLRLRLRLRLRLRLRLRLRLRLRLRLRLRLRLRLRLRLRLRLRLR OU OU 24 OU OU DISPLAY "NOT A TRIANGLE" UPON T OU
\begin{bmatrix} 25 \\ 26 \end{bmatrix} \begin{bmatrix} -ELSE \end{bmatrix} \begin{bmatrix} -ELSE \end{bmatrix} \begin{bmatrix} -ELSE \end{bmatrix} \begin{bmatrix} E & 0 \\ 0 & 0 \end{bmatrix} \begin{bmatrix} E & 0 \\ 0 & 0 \end{bmatrix} \begin{bmatrix} E & 0 \\ 0 & 0 \end{bmatrix} \begin{bmatrix} E & 0 \\ 0 & 0 \end{bmatrix} \begin{bmatrix} E & 0 \\ 0 & 0 \end{bmatrix} \begin{bmatrix} E & 0 \\ 0 & 0 \| 26 || MOVE ZERO TO MATCH<br>| 27 || HE I = J
OU 27 OU OU URLRIF I = J OU
\begin{array}{|c|c|c|c|c|}\n 28 & & & \end{array} \begin{array}{|c|c|c|c|}\n 29 & & & \end{array} \begin{array}{|c|c|c|c|}\n 20 & & & \end{array}OU 29 OU OU OU ADD 1 TO MATCH OU
\begin{bmatrix} 30 \\ 31 \end{bmatrix} \begin{bmatrix} \begin{bmatrix} \begin{bmatrix} \begin{bmatrix} \text{C} \\ \text{C} \end{bmatrix} \\ -\text{I} \\ \text{I} \end{bmatrix} \end{bmatrix} = \text{K} \end{bmatrix}\begin{bmatrix} 31 \\ 32 \end{bmatrix} \begin{bmatrix} -IF & J = K \\ -THFN \end{bmatrix}\begin{array}{|c|c|c|c|c|}\n32 & & & \n33 & & \n33 & & \n\end{array}\begin{array}{|c|c|c|c|c|}\n\hline\n 33 & & & \n\end{array} \begin{array}{|c|c|c|c|c|}\n\hline\n 54 & & & \n\end{array} \begin{array}{|c|c|c|c|c|}\n\hline\n 54 & & & \n\end{array}\begin{bmatrix} 34 \\ 35 \\ 36 \end{bmatrix} \begin{bmatrix} \begin{bmatrix} \begin{bmatrix} \begin{bmatrix} \begin{bmatrix} \text{C}} \text{R}} \\ \text{R}\text{R}} \end{bmatrix} & \begin{bmatrix} \begin{bmatrix} \text{C}} \\ \text{I} \end{bmatrix} \\ \begin{bmatrix} \text{C}} \\ \text{I} \end{bmatrix} \\ \begin{bmatrix} \begin{bmatrix} \text{C}} \\ \text{I} \end{bmatrix} \\ \end{bmatrix} & \begin{bmatrix} \begin{bmatrix} \text{C}} \\ \text{I} \end{bmatrix} \\ \end{bmatrix} \end{bmatrix} \end{b\begin{array}{|c|c|c|c|c|}\n36 & & & & & & \\
\hline\n37 & & & & & & & \\
\hline\n78 & & & & & & & & \\
\end{array}OU 37 OU OU OU ADD 1 TO MATCH OU
OU 38 OU OU ORLREND-IFLRLRLRLRLRLRLRLRLRLRLRLRLRLRLRLRLRLRLRLRLRLRLRLRLRLRLRLRLRLRLRLRLRLRLRLRLRLRLRLRLRLRLRLRLRLR OU
  39 CONTROLLERT PUBLIC POST OF THE SERIES AND THE VALUATE TRUE OUT OF THE SERIES OF THE SERIES OF THE SERIES OF<br>The SERIES OF THE SERIES OF THE SERIES OF THE SERIES OF THE SERIES OF THE SERIES OF THE SERIES OF THE SERIES O
  41 | | DISPLAY "SCALENE TRIANGLE" UPON T
| 41 OU OU OUR DE CALENE TRIANGLE" UPON T<br>| A2 || WHEN MATCH = 1<br>| A3 || DISPLAY "ISOSCELES TRIANGLE" UPON T
OU 43 OU OU OU DISPLAY "ISOSCELES TRIANGLE" UPON T OU
OU 44 OU OU OURLRWHEN OTHERLRLRLRLRLRLRLRLRLRLRLRLRLRLRLRLRLRLRLRLRLRLRLRLRLRLRLRLRLRLRLRLRLRLRLRLRLRLRLRLRLRLR OU
OU 45 OU OU OU DISPLAY "EQUILATERAL TRIANGLE" UPON T OU
\begin{array}{|c|c|c|c|}\n\hline\n 46 & \quad & \quad \text{LED-EVALUATE} \ \hline\n 47 & \quad & \quad \text{END-IF} \end{array}OU 47 OU ORLREND-IFLRLRLRLRLRLRLRLRLRLRLRLRLRLRLRLRLRLRLRLRLRLRLRLRLRLRLRLRLRLRLRLRLRLRLRLRLRLRLRLRLRLRLRLRLRLRLRLR OU
OU 48 ORLREND-PERFORMLRLRLRLRLRLRLRLRLRLRLRLRLRLRLRLRLRLRLRLRLRLRLRLRLRLRLRLRLRLRLRLRLRLRLRLRLRLRLRLRLRLRLRLRLR OU
49 <—STOP RUN.
```
## **5.2.2 Strukturliste mit Querverweisen**

Die Strukturliste mit Querverweisen enthält zusätzlich zur graphischen Kennzeichnung der Anweisungsblöcke Querverweise zu allen definierten Namen. Der Benutzer kann einer solchen Strukturliste zwei wichtige Informationen entnehmen:

- An der Stelle, wo der Name definiert ist, werden alle Stellen angezeigt, an denen der Name wieder verwendet wird.
- An den Stellen, wo ein Name verwendet wird, steht ein Verweis auf die Stelle, wo der Name definiert wurde.

Die Strukturliste dient in erster Linie dem Programmierer als Grundlage für die Arbeit am Schreibtisch. Dabei ist die Strukturliste mit Querverweisangaben ein besonders hilfreiches Mittel bei der Erstellung, Änderung und Dokumentation des Quellprogramms. Man erkennt sofort die "Fernwirkungen", Namenskonflikte etc. und vermeidet damit unbeabsichtigte Nebeneffekte bei Änderungen des Quellprogramms. Die Strukturliste mit Querverweisen ist deshalb ein unerläßlicher Bestandteil der Programmdokumentation.

## **Kennzeichnung der Zeilen**

Der Dateiname des eingegebenen Quellprogramms steht in der Kopfzeile der Liste, der Name eines COPY-Elementes ist aus der letzten davorstehenden COPY-Anweisung ersichtlich.

Um das Auffinden der Zeilen aus COPY-Elementen zu erleichtern, ist der Strukturliste eine Liste angehängt, aus der das Kennzeichen und die Zeilennummer jedes COPY-Elements hervorgeht.

Jede Zeile des Programmtextes ist eindeutig gekennzeichnet. Dies erfolgt durch eine fortlaufende Nummer, die sich auf die entsprechende Zeile des eingegebenen Quellprogramms oder COPY-Elements bezieht.

Die Zeilen aus COPY-Elementen sind durch die Buchstaben A - Z und die Ziffern 1 - 9 gekennzeichnet. Kommen mehr als 35 COPY-Elemente vor, werden sie durch eine Buchstaben/Ziffer-Kombination (z.B. "A1" oder "QZ") eindeutig gekennzeichnet.

## **Verweis von der Definition auf die Verwendung**

An der Stelle in der Ausgabeliste, an der ein Name definiert wird, werden in der rechten Spalte alle Zeilen angegeben, an denen dieser Name verwendet wird .

Zusätzlich wird mit folgenden Abkürzungen die Verwendungsart gekennzeichnet:

bei Datenobjekten:

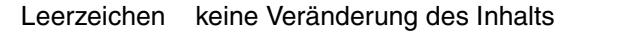

- \*: Veränderung des Inhalts
- F-Formalparameter in USING-Leiste bei PROCEDURE DIVISION oder ENTRY
- R-Aktualparameter in USING-Leiste bei CALL by reference (Standard)
- $C-$ Aktualparameter in USING-Leiste bei CALL by content
- =: Verwendung in REDEFINES- oder RENAMES-Klausel
- bei Dateien:
	- I:  $\bigcap$ B: OPEN INPUT OPEN OUTPUT OPEN I-O
	-
	- X: OPEN EXTENDED
- bei Prozeduren (Kapiteln und Paragraphen):
	- P-Aufruf mit PERFORM
	- E-CALL mit Literal
	- N-CALL mit Bezeichner
	- G-Ansprung mit GO TO
	- A-Verwendung in ALTER
	- S-Verwendung in SORT

Innerhalb einer Zeile werden nur die Referenzen eines Typs ausgegeben. Die Referenzen eines Typs werden in der Reihenfolge ausgegeben, in der sie im Programm verwendet werden, also in aufsteigender Nummernfolge innerhalb des Quellprogramms und jedes COPY-Aufrufs.

Sind mehrere Daten innerhalb einer Eingabezeile definiert, so werden Verwendungen zu verschiedenen Daten in verschiedenen Zeilen ausgegeben.

## **Verweis von der Verwendung auf die Definition**

An jeder Stelle, an der ein referenzierter Name verwendet wird, ist die Nummer der Zeile angegeben, in der der Name definiert wurde.

Bei mehreren Verwendungen in einer Zeile werden die Referenzen auf den Ort ihrer Definition in derselben Reihenfolge wie die Verwendungen innerhalb der Zeile ausgegeben. Bei der Verwendung eines Namens mit Kennzeichnung (z.B. C OF B OF A) wird nur die Definition des hierarchisch untersten Namens (im Beispiel: C) mit der entsprechenden Zeilennummer angegeben.

Ein Fragezeichen ("?") als Referenz kennzeichnet die Verwendung eines nicht definierten Namens.

Ein doppeltes Fragezeichen ("??") bezeichnet einen mehrdeutigen Namen, d.h. es gibt mehrere Definitionen, auf die sich der Name bezieht.

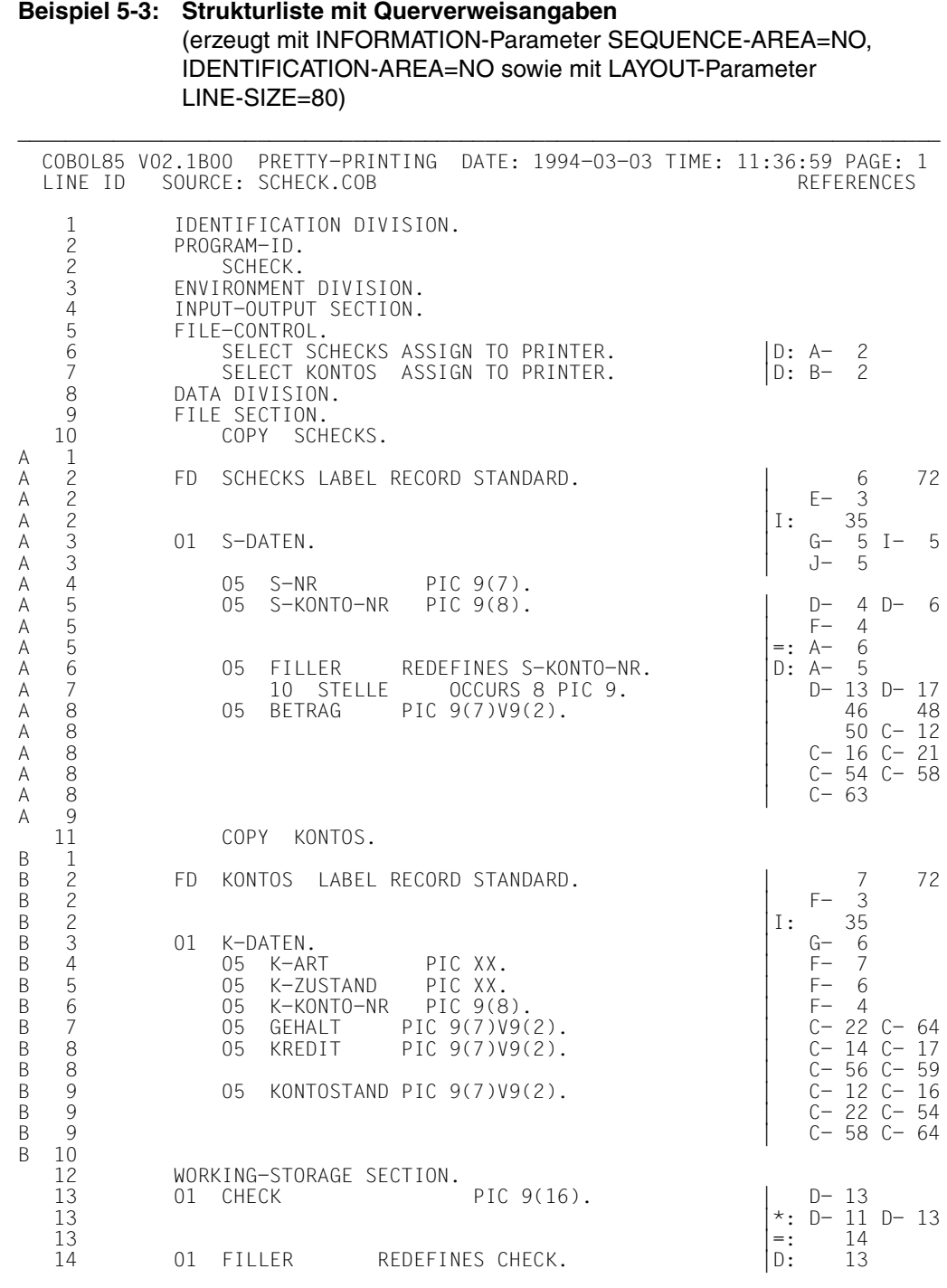

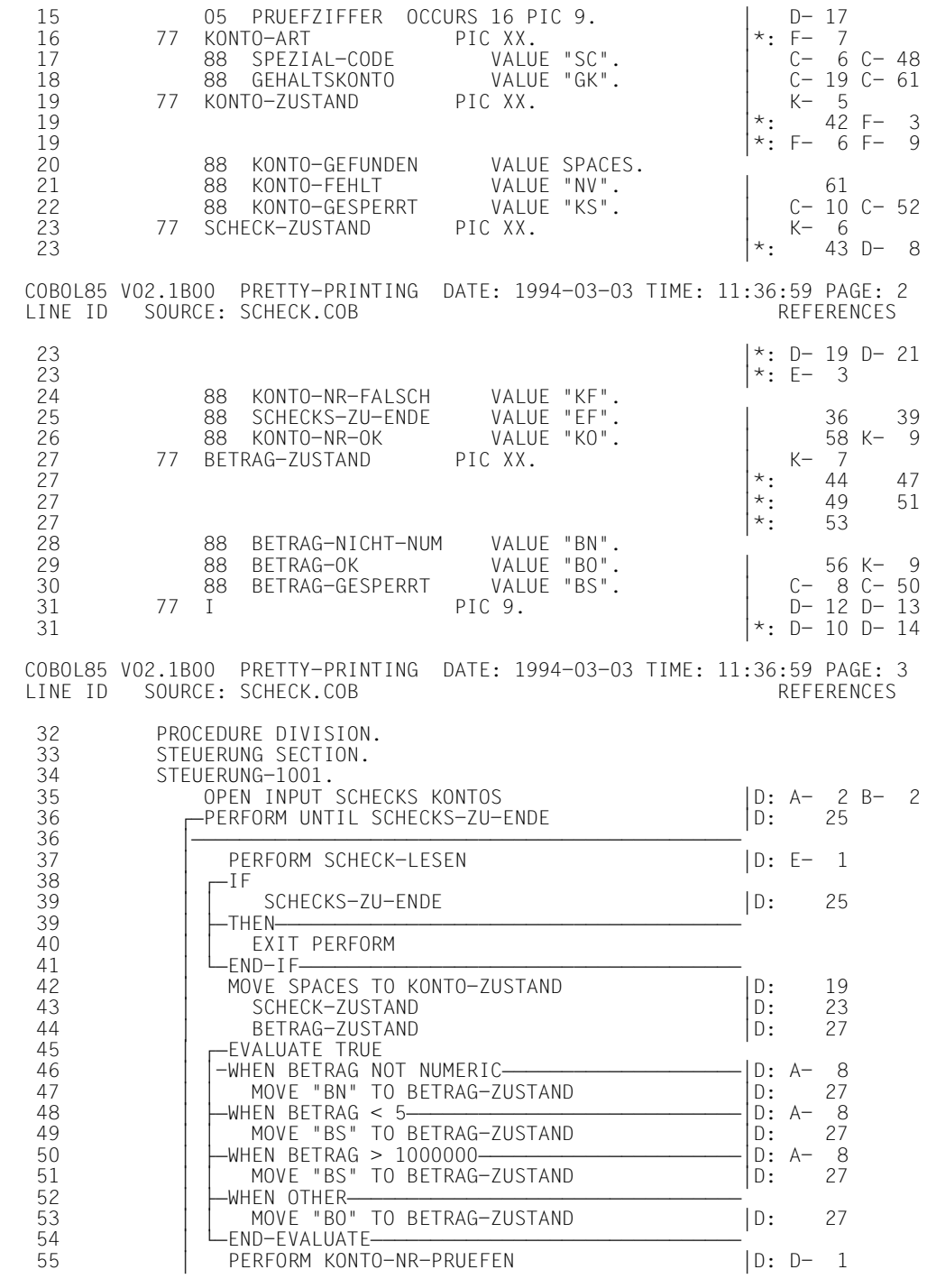

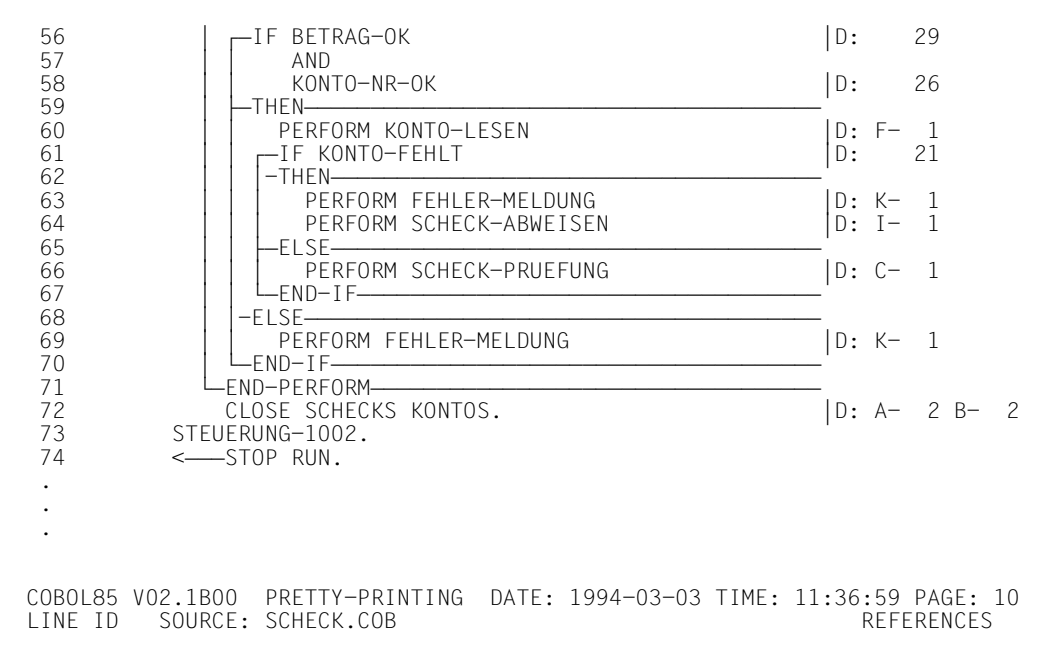

TABLE OF ALL INCLUDED COPY ELEMENTS IN THE PROGRAM

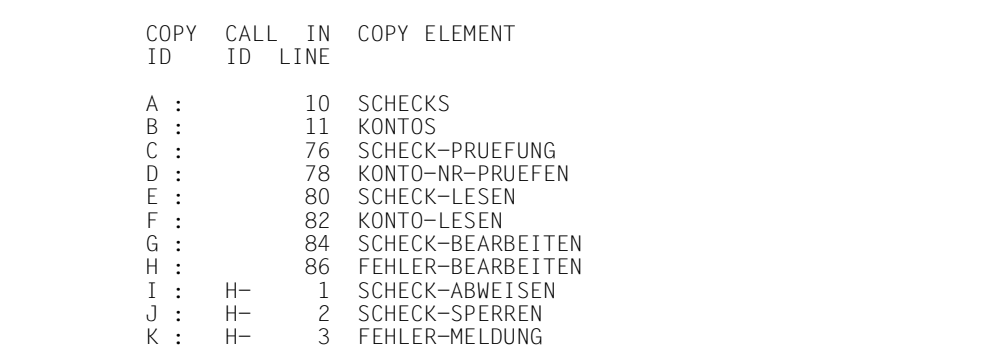

## **5.3 SDF-Optionen zur Steuerung des COBOL85-Strukturierers**

Syntax und Anwendung der SDF-Schnittstelle sind in Kapitel 3 kurzgefaßt beschrieben.

## **5.3.1 SOURCE-Option**

Die Parameter dieser Option bestimmen, ob das Quellprogramm von SYSDTA, aus einer katalogisierten Datei oder aus einer PLAM-Bibliothek eingelesen wird.

## **Format**

SOURCE = \*SYSDTA / <filename 1..54> / \*LIBRARY-ELEMENT(...) \*LIBRARY-ELEMENT(...) LIBRARY =  $\langle$ filename 1..54 without gen $\rangle$  $, ELEMENT =$  -filename 1..40 without gen-vers>(...) ⏐ <filename 1..40 without gen-vers>(...) VERSION = \*HIGHEST-EXISTING / \*UPPER-LIMIT /<alphanum-name 1..24>

## **SOURCE = \*SYSDTA**

Das Quellprogramm wird von der Systemdatei SYSDTA eingelesen, die im Dialogbetrieb standardmäßig der Datensichtstation zugewiesen ist. Wurde die Quellprogrammdatei vor Beginn des Übersetzunglaufs mit dem ASSIGN-SYSDTA-Kommando der Systemdatei SYSDTA zugewiesen, erübrigt sich die Angabe der SOURCE-Option.

## **SOURCE = <filename 1..54>**

Mit <filename> wird eine katalogisierte Datei zugewiesen.

#### **SOURCE = \*LIBRARY-ELEMENT(...)**

Mit diesem Parameter wird eine PLAM-Bibliothek und ein Element daraus angegeben.

#### **LIBRARY = <filename 1..54)**

Name der PLAM-Bibliothek, in der das Quellprogramm als Element steht.

#### **ELEMENT = <filename 1..40>**

Name des Bibliothekselements, in dem das Quellprogramm steht.

#### **VERSION =**

Versionsbezeichnung des Bibliothekselements.

#### **VERSION = \*HIGHEST-EXISTING**

Wird keine Version oder \*HIGHEST-EXISTING angegeben, liest der Strukturierer aus dem Element mit der höchsten vorhandenen Versionsnummer.

## **VERSION = \*UPPER-LIMIT**

Der Strukturierer liest aus dem Element mit der höchstmöglichen Versionsnummer ("@").

## **VERSION = <alphanum-name 1..24>**

Der Strukturierer liest aus dem Element mit der angegebenen Versionsbezeichnung.

## **5.3.2 STRUCTURIZER-ACTION-Option**

Diese Option bestimmt Informationsumfang, Layout und Ausgabemedium des verwendeten Tools.

## **Format**

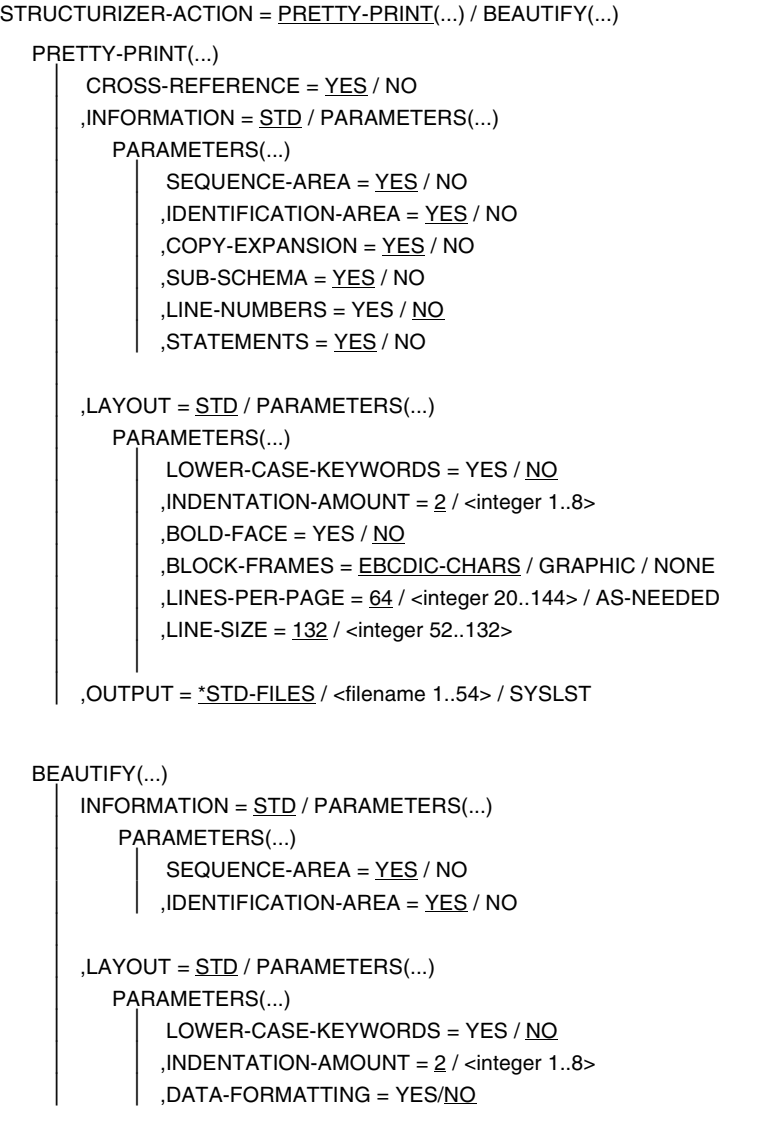

⏐ ,OUTPUT = \*STD-FILES / <filename 1..54> /\*LIBRARY-ELEMENT(...)  $\overline{1}$ ⏐ \*LIBRARY-ELEMENT(...)  $LIBRARY =$  <filename 1..54 without gen>  $, ELEMENT =$  -filename 1..40 without gen-vers>(...) VERSION = \*UPPER-LIMIT / \*INCREMENT / \*HIGHEST-EXISTING / ⏐⏐⏐ <alphanum-name 1..24>

## **STRUCTURIZER-ACTION = PRETTY-PRINT(...)**

Es soll eine Strukturliste vom aufbereiteten Quellprogramm erstellt werden.

## **CROSS-REFERENCE = YES / NO**

Bei Angabe von YES wird die Strukturliste mit Querverweisen ergänzt.

## **INFORMATION = STD**

Es werden die voreingestellten Werte der folgenden PARAMETERS-Struktur übernommen.

## **INFORMATION = PARAMETERS(...)**

## **SEQUENCE-AREA = YES / NO**

Bei Angabe von YES wird die "Sequence Number Area" (Spalten 1-6 des Referenzformats) des eingegebenen Quellprogramms übernommen.

## **IDENTIFICATION-AREA = YES / NO**

Bei Angabe von YES wird die "Program Identification Area" (Spalten 73-80 des Referenzformats) des eingegebenen Quellprogramms übernommen.

## **COPY-EXPANSION = YES / NO**

Bei Angabe von YES wird der Inhalt der COPY-Elemente und der SUB-SCHEMA-Section in die Ausgabe übernommen. Das Einlesen der COPY-Elemente wird von der COPY-STATEMENTS-Option gesteuert.

## **SUB-SCHEMA = YES / NO**

Bei Angabe von YES wird der Inhalt der SUB-SCHEMA-Section eingelesen. Die Ausgabe wird vom COPY-EXPANSION-Operanden gesteuert.

## **LINE-NUMBERS = YES / NO**

Bei Angabe von YES wird eine fortlaufende Zeilennumerierung analog zur Quellprogrammliste des COBOL85-Compilers ausgegeben.

## **STATEMENTS = YES / NO**

Bei Angabe von NO werden die Anweisungen nicht ausgegeben. Die Liste enthält dann nur die strukturierten Anweisungen von COBOL85, die Bedingungen sowie die Kommentare. Mit dieser Komprimierung kann man z.B. Implementierungsdetails unterdrücken, so daß die Strukturliste nur den Steuerfluß und die Inline-Dokumentation des Programms zeigt.

## **LAYOUT = STD**

Es werden die voreingestellten Werte der folgenden PARAMETERS-Struktur übernommen.

## **LAYOUT = PARAMETERS(...)**

## **LOWER-CASE-KEYWORDS = YES / NO**

Bei YES werden die vom Strukturierer ergänzten Schlüsselwörter (z.B. explizite Bereichbegrenzer) klein geschrieben. Diese Funktion ist nur sinnvoll, wenn das eingegebene Quellprogramm in Kleinbuchstaben geschrieben ist.

## **INDENTATION-AMOUNT = 2 / <integer 1..8>**

Mit <integer> wird angegeben, um wieviel die Anweisungen innerhalb von Strukturblöcken eingerückt werden sollen.

## **BOLD-FACE = YES / NO**

Bei YES werden die Anweisungen, die einen Strukturblock einleiten, die strukturierenden Zusätze (z.B. THEN) sowie die expliziten Bereichsbegrenzer fett gedruckt.

## **BLOCK-FRAMES = EBCDIC-CHARS**

Die Strukturblockrahmen werden mit folgenden EBCDIC-Zeichen dargestellt:

 $"|" = X'4F'$ 

 $"-" = X'60"$ 

 $"$ +" =  $X'4F'$ 

## **BLOCK-FRAMES = GRAPHIC**

Die Strukturblockrahmen werden mit Grafik-Zeichen dargestellt. Der für den Druck verwendete Zeichensatz muß außer den Zeichen für COBOL folgende Zeichen enthalten:

- X'22' für die linke obere Ecke
- X'41' für den senkrechten Strich
- X'2E' für das Mittelstück
- X'28' für die linke untere Ecke
- X'3D' für den waagrechten Strich
- X'3A' für sich kreuzende Striche

## **BLOCK-FRAMES = NONE**

Die Strukturblockrahmen werden nicht dargestellt, d.h. durch Leerzeichen ersetzt.

## **LINES-PER-PAGE = 64 / <integer 20..144> / AS-NEEDED**

Der angegebene Wert bestimmt die Anzahl der Zeilen pro Seite. Bei Angabe von AS-NEEDED wird der Seitenvorschub nicht durch einen Zeilenzähler, sondern nur durch den Beginn von Kapitel (SECTION) oder das Zeichen "/" in Spalte 7 ausgelöst.

## **LINE-SIZE = 132 / 92 <integer 52..132>**

Dieser Wert bestimmt die Anzahl der Zeichen pro Zeile. Voreingestellt ist für Listen mit Querverweisen 132, ohne Querverweise 92. Bei Strukturlisten ohne Querverweise ist die Listenbreite auf 92 Zeichen begrenzt.

## **OUTPUT = \*STD-FILES**

Die Liste wird in eine katalogisierte SAM-Datei mit dem Standardnamen STRLST.COB85.program-id-name ausgegeben.

## **OUTPUT = <filename 1..54>**

Das Ergebnis der PRETTY-PRINT-Aktion wird in eine katalogisierte Datei mit dem angegebenen Namen geschrieben.

## **OUTPUT = \*SYSLST**

Die Liste wird auf SYSLST ausgegeben.

## **STRUCTURIZER-ACTION = BEAUTIFY(...)**

Das Quellprogramm soll strukturgerecht eingerückt werden.

#### **INFORMATION = STD**

Es werden die voreingestellten Werte der folgenden PARAMETERS-Struktur übernommen.

#### **INFORMATION = PARAMETERS(...)**

#### **SEQUENCE-AREA = YES / NO**

Bei Angabe von YES wird die "Sequence Number Area" (Spalten 1-6 des Referenzformats) in die Ausgabe übertragen.

#### **IDENTIFICATION-AREA = YES / NO**

Bei Angabe von YES wird die "Program Identification Area" (Spalten 73-80 des Referenzformats) in die Ausgabe übertragen.

#### **LAYOUT = STD**

Es werden die voreingestellten Werte der folgenden PARAMETERS-Struktur übernommen.

#### **LAYOUT = PARAMETERS(...)**

#### **LOWER-CASE-KEYWORDS = YES / NO**

Bei YES werden die vom Strukturierer ergänzten Schlüsselwörter (z.B. explizite Bereichbegrenzer) klein geschrieben. Diese Funktion ist nur sinnvoll, wenn das eingegebene Quellprogramm in Kleinbuchstaben geschrieben ist.

#### **INDENTATION-AMOUNT = 2 / <integer 1..8>**

Mit <integer> wird angegeben, um wieviel die Anweisungen innerhalb von Strukturblöcken eingerückt werden sollen.

## **DATA-FORMATTING = YES / NO**

Bei Angabe von YES werden Dateneinträge in der DATA DIVISION entsprechend der Beschreibung in Abschnitt 5.1 formatiert.

Bei der Angabe von NO wird die Ausgabe der DATA DIVISION nicht formatiert. Dies ist als Unterstützung für jene Programmierer gedacht, die ihre eigenen Formatierungsregeln für die DATA DIVISION weiterverwenden wollen.

## **OUTPUT = \*STD-FILES**

Das Ergebnis der BEAUTIFY-Aktion wird in eine katalogisierte Datei geschrieben, deren Name aus dem Namen der Quellprogrammdatei bzw. dem des Bibliothekselements und dem Suffix ".IND" gebildet wird.

## **OUTPUT = <filename 1..54>**

Das Ergebnis der BEAUTIFY-Aktion wird in eine katalogisierte Datei mit dem angegebenen Namen geschrieben.

## **OUTPUT = \*LIBRARY-ELEMENT(...)**

Das Ergebnis der BEAUTIFY-Aktion wird in ein Element einer PLAM-Bibliothek geschrieben.

## **LIBRARY = <filename 1..54>**

Name der PLAM-Bibliothek

## **ELEMENT = <filename 1..40>(...)**

Name des Elements in der PLAM-Bibliothek.

## **VERSION =**

Angabe der Versionsbezeichnung

## **VERSION = \*UPPER-LIMIT**

Wird keine Versionsbezeichnung oder \*UPPER-LIMIT angegeben, erhält das Element die höchstmögliche Versionsnummer ("@").

## **VERSION = \*INCREMENT**

Das Element erhält die gegenüber der höchsten vorhandenen Version um 1 inkrementierte Versionsnummer, vorausgesetzt, die höchste vorhandene Versionsbezeichnung endet mit einer Ziffer. Andernfalls ist die Versionsbezeichnung nicht inkrementierbar. In diesem Fall wird \*UPPER-LIMIT angenommen.

Beispiel:

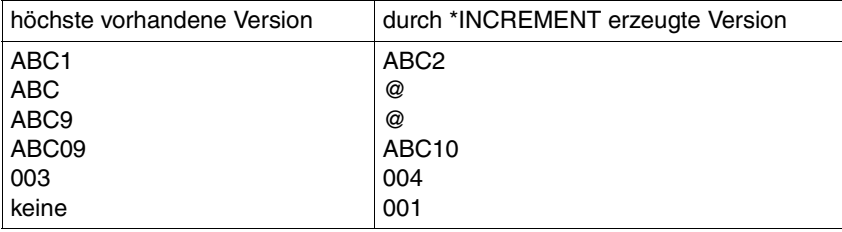
### **VERSION = \*HIGHEST-EXISTING**

Die höchste in der Bibliothek vorhandene Version wird überschrieben.

#### **VERSION = <alphanum-name 1..24>**

Das Element erhält die angegebene Versionsbezeichnung. Soll die Versionsbezeichnung inkrementierbar sein, muß mindestens das letzte Zeichen eine Ziffer sein (siehe obiges Beispiel).

### **5.3.3 COPY-STATEMENTS-Option**

Mit dieser Option wird die Behandlung von COPY-Anweisungen festgelegt.

### **Format**

COPY-STATEMENTS = FLAGGED / IGNORED

### **COPY-STATEMENTS = FLAGGED**

Falls ein in einer COPY-Anweisung genanntes Element in keiner der zugewiesenen COPY-Bibliotheken gefunden werden kann, erscheint eine Fehlermeldung.

Die Ausgabe der COPY-Elemente in die Strukturliste steuert der INFORMATION-Parameter COPY-EXPANSION der "Pretty-Print"-Funktion. Bei der "Beautify"-Funktion werden die COPY-Elemente generell nicht ausgegeben.

### **COPY-STATEMENTS = IGNORED**

Es werden nur die COPY-Anweisungen selbst ausgegeben, aber keine COPY-Bibliotheken eröffnet und -elemente eingelesen.

### **5.3.4 DIAGNOSTICS-Option**

Diese Option steuert Umfang und Ausgabemedium der Meldungen.

### **Format**

DIAGNOSTICS = YES(...) / NO

 $YES(...)$ 

⏐ MINIMAL-WEIGHT = FATAL-ERROR / ERROR / WARNING / NOTE ⏐ ,OUTPUT = STD-FILES / SYSLST ⏐ ,SYSOUT = YES / NO

### **DIAGNOSTICS = YES(...) / NO**

Bei YES werden Meldungen ausgegeben.

### **MINIMAL-WEIGHT = FATAL-ERROR / ERROR / WARNING / NOTE**

Es wird festgelegt, ab welchem Gewicht die Meldungen ausgegeben werden. Bei Auftreten eines "Fatal Error" wird der Strukturierungslauf sofort abgebrochen und der Abbruchgrund am Bildschirm gemeldet.

### **OUTPUT = STD-FILES**

Die Meldungen werden in eine katalogisierte Datei mit dem Standardnamen STRERR.COB85.program-id-name ausgegeben. Werden alle Meldungen unterdrückt, enthält die Meldungsdatei nur ihren Namen sowie die Summenzeile über Anzahl und Art der Meldungen.

Endet der Strukturierungslauf, bevor program-id-name ermittelt wurde (z.B. bei einem schwerwiegenden Eingabefehler), so wird anstelle von program-id-name die TSN-Nummer als standardmäßiges Suffix verwendet.

### **OUTPUT = SYSLST**

Die Meldungen werden auf SYSLST ausgegeben.

### **SYSOUT = YES / NO**

Bei Angabe von YES werden alle Meldungen auch auf SYSOUT (Bildschirm) ausgegeben.

Bei Angabe von NO wird am Bildschirm nur die Summenzeile ausgegeben.

### **5.3.5 MONJV-Option**

Mit dieser Option kann eine BS2000-Jobvariable zugewiesen werden.

### **Format**

MONJV =  $N$ <sub>ONE</sub> / <filename 1..54 without gen-vers>

### **MONJV = <filename 1..54>**

Mit <filename> wird eine überwachende Jobvariable zugewiesen, in die der Strukturierer eine Anzeige über mögliche Ablauffehler ausgibt.

# **6 Binden, Laden, Starten**

Im Verlauf der Übersetzung erzeugt COBOL85 Objektmodule oder Bindelademodule (LLMs), die anschließend in einer PLAM-Bibliothek oder in der temporären EAM-Datei der aktuellen Task zur Verfügung stehen.

Das Programm kann jedoch in dieser Form nicht ablaufen, da sein Maschinencode noch nicht vollständig ist: Jedes Modul enthält Verweise auf externe Adressen, d.h. auf weitere Module, die ihn zur Ausführung ergänzen müssen. Der Compiler erzeugt diese **Externverweise** bei der Übersetzung aus einem oder mehreren der folgenden Gründe:

- Das COBOL-Programm enthält Anweisungen, die
	- komplexe Routinen auf Maschinencode-Ebene erfordern (z.B. SEARCH ALL, INSPECT) oder
	- Schnittstellen zu anderen Softwareprodukten oder zum Betriebssystem bilden (z.B. SORT oder Ein-/Ausgabeanweisungen wie READ, WRITE).

Dies trifft auf alle COBOL-Programme zu, da in diese Kategorie auch die Routinen zur Programminitialisierung und -beendigung fallen. Die Maschinenbefehlsfolgen für diese Anweisungen werden nicht bei der Übersetzung erzeugt; sie liegen bereits als fertige Module in einer Bibliothek vor, dem **Laufzeitsystem**. Der Compiler trägt für jede solche COBOL-Anweisung in das Modul einen Externverweis auf das zugehörige Modul im Laufzeitsystem ein.

Das COBOL-Programm ruft ein externes Unterprogramm auf.

CALL-Anweisungen im Format "CALL literal" veranlassen den Compiler, an den entsprechenden Stellen im Modul Externverweise für den Bindelauf zu erzeugen. CALL-Anweisungen im Format "CALL bezeichner" bewirken, daß der dynamische Bindelader die entsprechenden Module zum Ablaufzeitpunkt dynamisch nachlädt (siehe Abschnitt 12.1).

Das COBOL-Programm ist mit COMOPT GENERATE-SHARED-CODE=YES (in SDF: SHAREABLE-CODE=YES) übersetzt. Der Compiler erzeugt ein nicht gemeinsam benutzbares Datenmodul und ein gemeinsam benutzbares Codemodul (siehe 6.7). Im Datenmodul existiert ein Externverweis auf das zugehörige Codemodul.

## **6.1 Aufgaben des Binders**

Der Vorgang, in dessen Verlauf diese Externverweise befriedigt, d.h. die zusätzlich benötigten Module mit dem aus der Übersetzung resultierenden Modul zu einer ablauffähigen Einheit verknüpft werden, heißt Binden; das Dienstprogramm, das diese Aufgabe ausführt, wird als **Binder** bezeichnet.

Ein Binder verarbeitet entweder das Ergebnis einer Übersetzung (Objektmodul oder Bindelademodul) oder ein bereits durch einen Bindelauf vorgebundenes Modul, das ein aus mehreren Objektmodulen bestehendes Großmodul oder ein Bindelademodul sein kann. Objektmodule und Großmodule werden unter dem Begriff "Bindemodul" zusammengefaßt. Dieser Begriff wird im folgenden immer dann verwendet, wenn das zu beschreibende Objekt sowohl ein Objektmodul als auch ein Großmodul sein kann.

Damit die beim Binden erzeugte Einheit ablaufen kann, muß ein **Lader** sie in den Speicher bringen, so daß der Rechner zum Code zugreifen und ihn ausführen kann.

Für die Aufgaben des Bindens und Ladens stehen im **Binder-Lader-Starter-System** des BS2000 folgende Funktionseinheiten zur Verfügung:

● Der Statische Binder TSOSLNK (**TSOS L**I**NK**AGE EDITOR)

bindet ein oder mehrere Objektmodule zu einem Objektprogramm (auch "Lademodul" genannt) und speichert dieses in einer katalogisierten Datei oder als Element vom Typ C in einer PLAM-Bibliothek,

oder

bindet mehrere Objektmodule zu einem einzigen vorgebundenen Modul (Großmodul) und speichert diesen als Element vom Typ R in einer PLAM-Bibliothek oder in der temporären EAM-Datei.

Es empfiehlt sich, anstelle des Binders TSOSLNK den Binder BINDER zu verwenden, da TSOSLNK nicht weiterentwickelt und durch BINDER abgelöst wurde.

● Der **Binder** BINDER

bindet Module (Objektmodule, Bindelademodule) zu einer logisch und physisch strukturierten ladbaren Einheit zusammen. Diese Einheit bezeichnet man als "Bindelademodul" (**L**ink and **L**oad **M**odule, **LLM**). Der BINDER speichert den von ihm erzeugten LLM als Element vom Typ L in einer PLAM-Bibliothek.

● Der **D**ynamische **B**inde**l**ader DBL

fügt in einem Arbeitsgang Module (Objektmodule und Bindelademodule, die ggf. durch einen vorhergehenden Bindevorgang mit dem BINDER erzeugt wurden) einer temporär ladbaren Einheit zusammen, lädt diese sofort in den Speicher und startet sie.

COBOL-Programme, die mindestens ein externes Unterprogramm mit "CALL bezeichner" aufrufen, können nur über dieses Verfahren zum Ablauf gebracht werden (siehe Abschnitt 12.1).

Der Statische Lader ELDE

lädt ein Programm, das mit dem TSOSLNK gebunden und in einer Datei oder als Element vom Typ C in einer PLAM-Bibliothek gespeichert wurde.

Der COBOL85-Compiler erzeugt bei der Übersetzung Objektmodule oder LLMs. Die Objektmodule stehen in der temporären EAM-Datei der aktuellen Task oder als Elemente vom Typ R in einer PLAM-Bibliothek.

Die LLMs stehen als Elemente vom Typ L in einer PLAM-Bibliothek.

Folgende Tabelle zeigt, welche Module von den einzelnen Funktionseinheiten des Binder-Lader-Starter-Systems verarbeitet bzw. erzeugt werden.

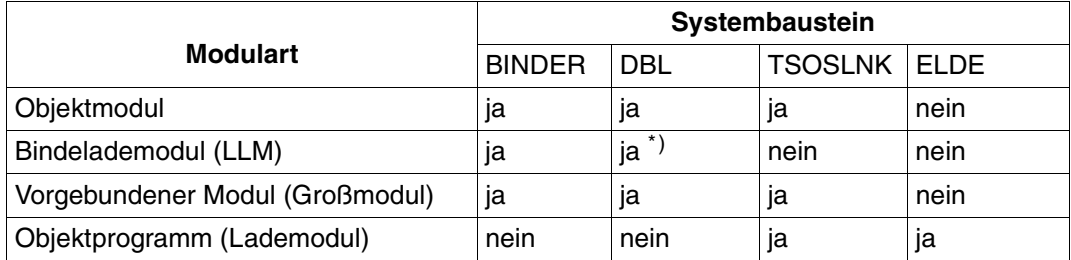

\*) Nur im Betriebsmodus ADVANCED

Der Bindevorgang im POSIX-Subsystem ist in Kapitel 13 erläutert.

Die folgende Graphik gibt einen Überblick über die verschiedenen Möglichkeiten, temporäre und permanente ablauffähige COBOL-Programme im BS2000 zu erzeugen und aufzurufen:

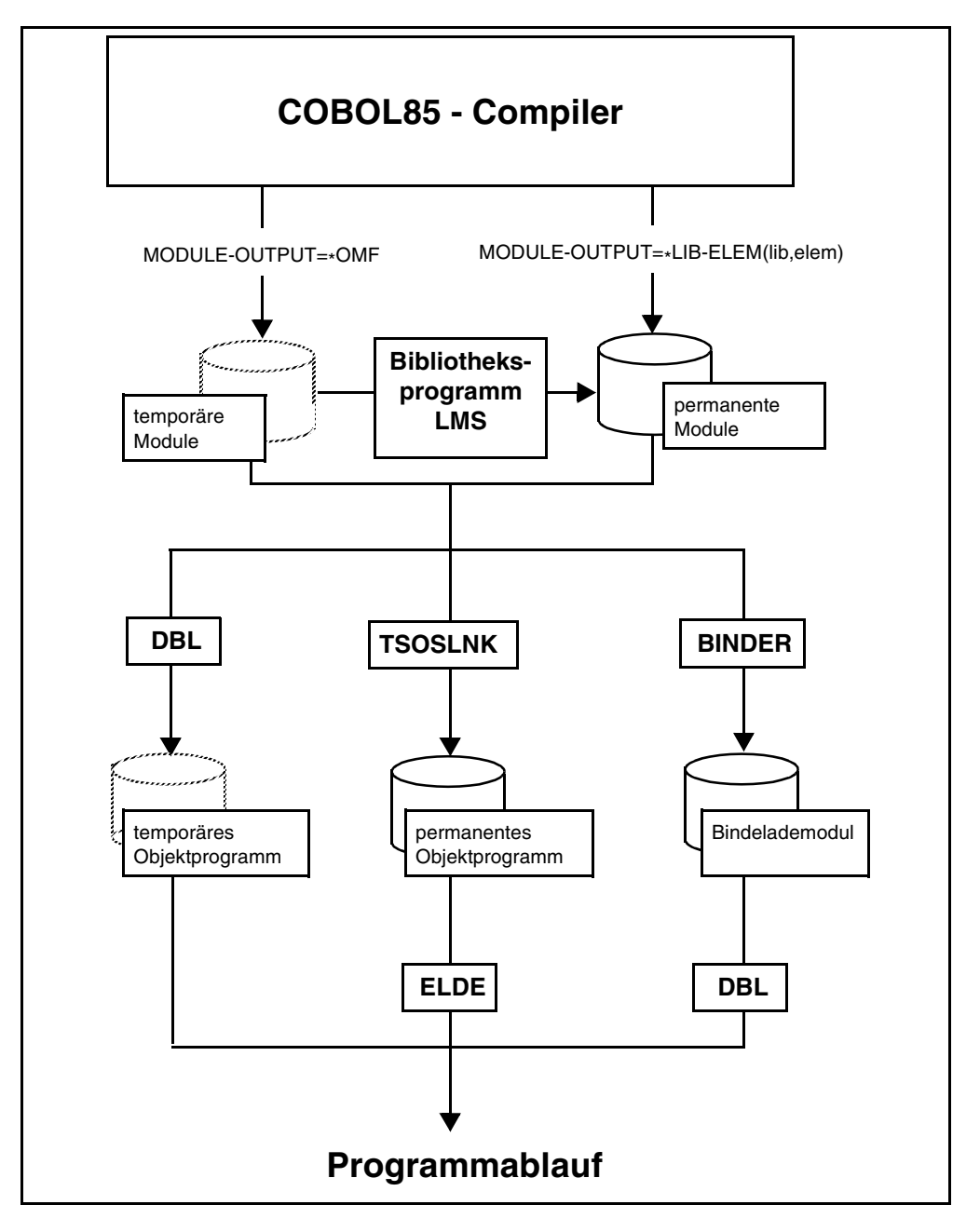

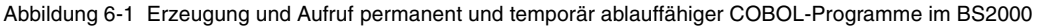

# **6.2 Statisches Binden mit TSOSLNK**

Der Statische Binder TSOSLNK erzeugt aus einem oder mehreren Bindemodulen (Objektmodule oder Großmodule) eine der folgenden Einheiten:

- ein ablauffähiges Programm, das er in eine eigene katalogisierte Datei bzw. als Element vom Typ "C" in eine PLAM-Bibliothek ausgibt,
- oder ein vorgebundenes Modul, ein sog. Großmodul, das er in der temporären EAM-Datei der aktuellen Task bzw. als Element vom Typ "R" in einer PLAM-Bibliothek hinterlegt.

Das Dienstprogramm TSOSLNK wird mit dem START-PROGRAM-Kommando aufgerufen. Es erwartet anschließend von SYSDTA Steueranweisungen

- für die Ausgabe, die festlegen,
	- ob das Ergebnis des Binderlaufs ein ablauffähiges Programm oder ein Großmodul sein soll und
	- wohin das Ergebnis ausgegeben werden soll,
- für die Eingabe, die ihm mitteilen,
	- welche Bindemodule er einbinden soll und
	- aus welchen Bibliotheken er offene Externverweise befriedigen soll.

### **Steueranweisungen für den TSOSLNK**

Auf der folgenden Seite finden Sie einen Überblick über die wichtigsten Steueranweisungen des TSOSLNK.

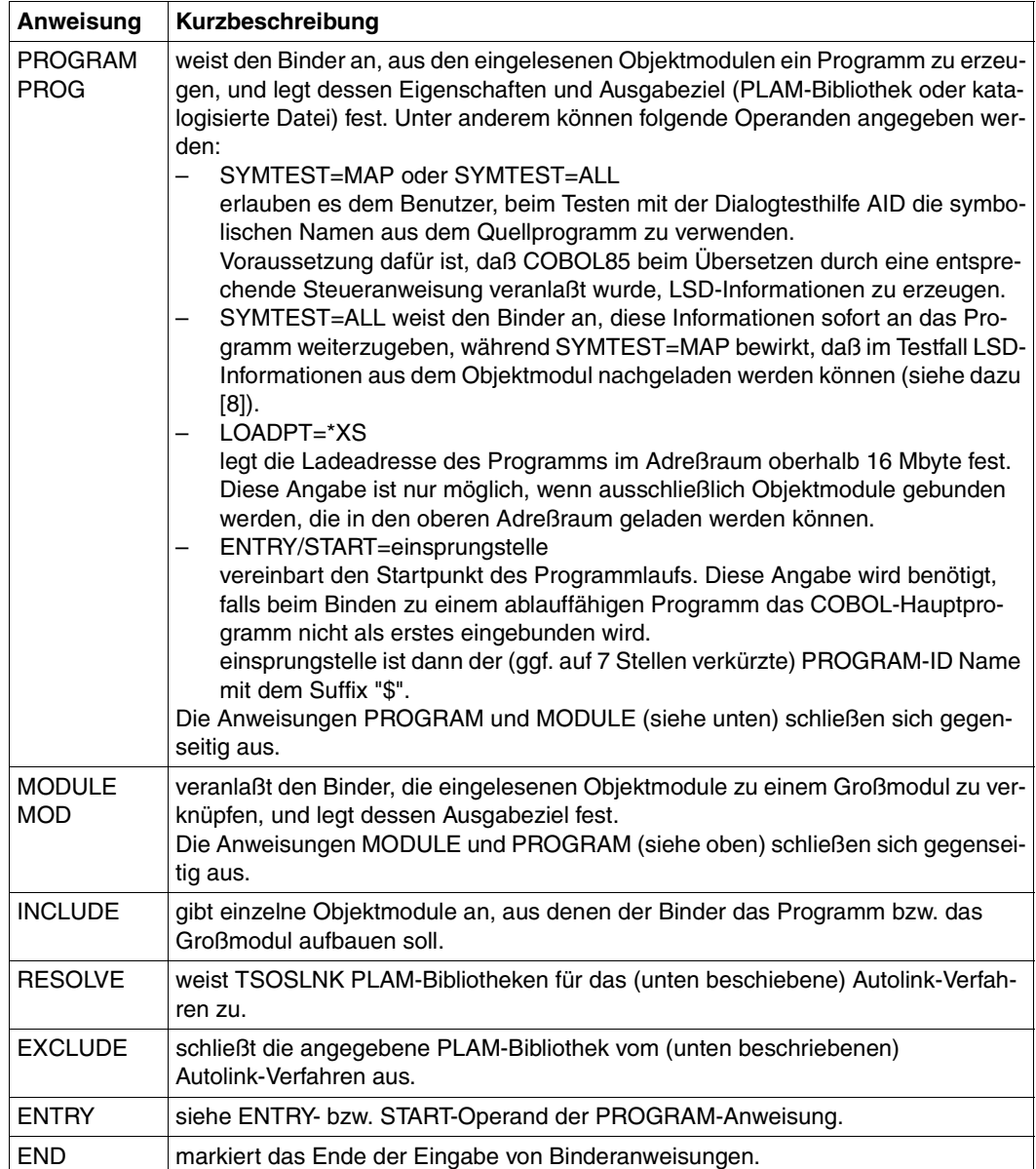

### **Autolink-Verfahren des TSOSLNK**

Findet TSOSLNK in einem Modul externe Adreßverweise, die nicht durch die Module befriedigt werden können, die in INCLUDE-Anweisungen angegeben wurden, so geht er nach folgendem **Autolink-Verfahren** vor:

- 1. Als erstes prüft TSOSLNK, ob dem Externverweis mit einer RESOLVE-Anweisung explizit eine Bibliothek zugeordnet wurde, in der ein passendes Modul zu suchen ist.
- 2. Kann TSOSLNK im ersten Schritt den Externverweis nicht befriedigen, so durchsucht er sämtliche Bibliotheken, die in RESOLVE-Anweisungen angegeben wurden. Dabei können Bibliotheken durch EXCLUDE-Anweisungen von der Suche ausgeschlossen werden.
- 3. Ist es TSOSLNK auch im zweiten Schritt nicht gelungen, den Externverweis zu befriedigen, durchsucht er die Bibliothek TASKLIB, sofern dies nicht durch die Anweisung NCAL oder eine entsprechende EXCLUDE-Anweisung verhindert wurde. Falls es unter der Benutzerkennung der aktuellen Task keine Datei namens TASKLIB gibt, verwendet TSOSLNK die Bibliothek des Systems, \$.TASKLIB.

Sind auch nach dem Autolink-Verfahren noch unbefriedigte Externverweise vorhanden, gibt TSOSLNK ihre Namen in einer Liste nach SYSOUT und SYSLST aus.

Es ist nicht erlaubt, COBOL-Programme als Klasse-1-Programme zu binden.

#### **Beispiel 6-1: Statisches Binden zu einem ablauffähigen Programm**

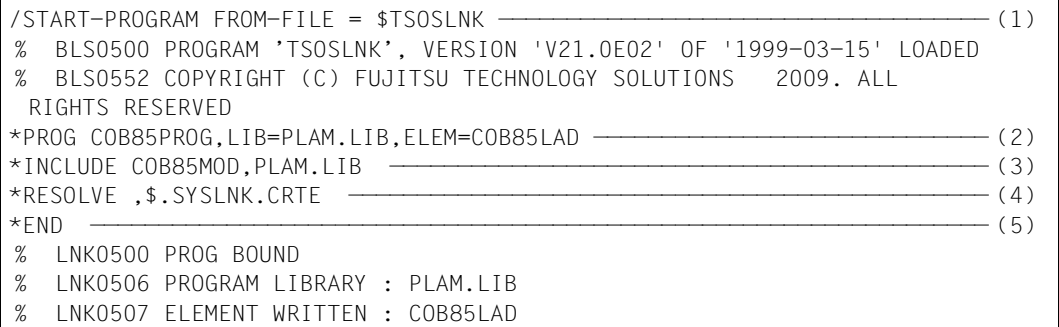

- (1) Das Dienstprogramm TSOSLNK wird aufgerufen.
- (2) Die PROG-Anweisung legt fest, daß TSOSLNK ein ablauffähiges Programm mit dem Namen COB85PROG erzeugen und als Element unter dem Namen COB85LAD in der PLAM-Bibliothek PLAM.LIB ablegen soll
- (3) Die INCLUDE-Anweisung teilt dem Binder mit, daß er das Objektmodul COB85MOD aus der PLAM-Bibliothek PLAM.LIB binden soll.
- (4) TSOSLNK soll Externverweise zunächst mit Modulen aus dem Laufzeitsystem befriedigen, das an dieser Anlage unter dem Namen \$.SYSLNK.CRTE katalogisiert ist.
- (5) END schließt die Eingabe der Steueranweisungen ab und leitet den Bindevorgang ein; nach dessen Abschluß informiert TSOSLNK über das erstellte Programm.

### **Binden von segmentierten Programmen mit Überlagerungsstruktur**

Durch geeignete COBOL-Sprachmittel (siehe [1]) kann der Compiler veranlaßt werden, den Maschinencode für ein Quellprogramm nicht als ein einziges Objektmodul, sondern, in Teile zerlegt, in Form mehrerer Objektmodule auszugeben. Dieser Vorgang heißt **Segmentierung**; die dabei entstehenden Programmteile nennt man **Segmente**.

Beim Binden eines segmentierten Programmes läßt sich eine Überlagerungsstruktur FU-JITSU TECHNOLOGY SOLUTIONS 2009:

Abgesehen vom Root-Segment, das während des gesamten Programmlaufs im Speicher bleibt, kann der Benutzer die einzelnen Segmente programmgesteuert nachladen lassen, wenn sie für den Ablauf erforderlich sind. Dabei können sich Segmente gegenseitig überlagern, d.h. nacheinander einen gemeinsamen Speicherbereich belegen. Welche Segmente einander überlagern können, wird durch Steueranweisungen beim Binden des Programms festgelegt.

Da jedoch der Ablaufteil des BS2000 von sich aus ein Programm in Seiten, d.h. Teile von 4096 Byte, gliedert und bei der Programmausführung jeweils nur die Seiten in den Hauptspeicher lädt, die gerade für den Ablauf benötigt werden, ist im BS2000 Segmentierung zur Entlastung des Hauptspeichers nicht notwendig. Erforderlich wird sie lediglich dann, wenn der virtuelle Adreßraum nicht ausreicht, das gesamte Programm einschließlich der Daten aufzunehmen. Aus diesem Grund ist es nicht möglich, eine echte Überlagerungsstruktur für Programme zu definieren, die auf XS-Anlagen im oberen Adreßraum ablaufen sollen.

Mit folgenden TSOSLNK-Anweisungen lassen sich Überlagerungsstrukturen für segmentierte Programme definieren:

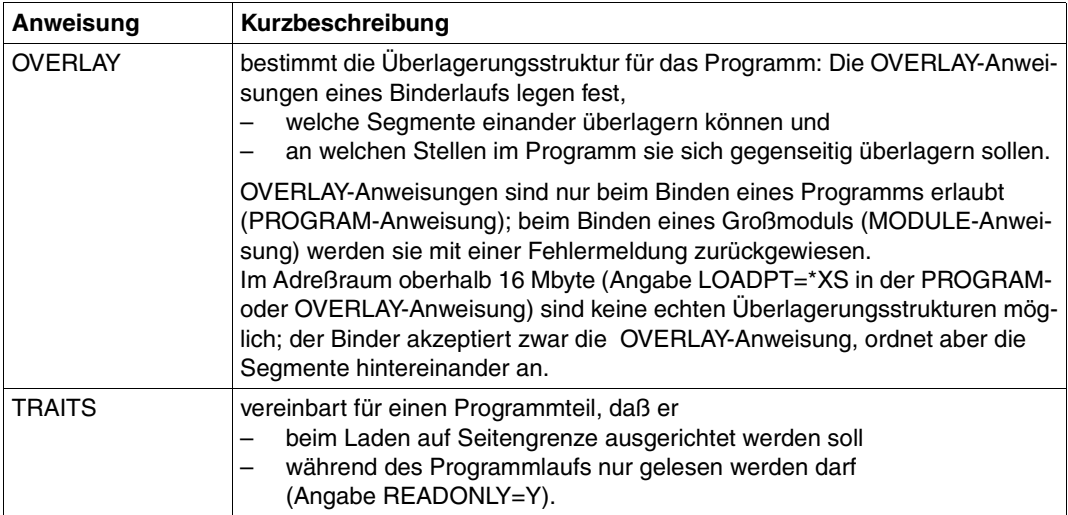

### **6.3 Binden mit dem BINDER**

Mit dem BINDER können Objektmodule und Bindelademodule (LLMs) zu einem LLM gebunden und als Element vom Typ L in einer PLAM-Bibliothek abgespeichert werden. Der BINDER ist ausführlich im Handbuch "BINDER" [25] beschrieben.

**Beispiel 6-2 Erzeugen eines LLM aus Objektmodulen**

```
/START-PROG $BINDER ——————————————————————————————————————————————————— (1) 
% BLS0500 PROGRAM 'BINDER', VERSION 'V02.6A30' OF '2010-10-19' LOADED
% BLS0552 COPYRIGHT (C) FUJITSU TECHNOLOGY SOLUTIONS 2009.
    ALL RIGHTS RESERVED
//START-LLM-CREATION INT-NAME=PROG ———————————————————————————————————— (2) 
//INCLUDE-MODULES LIB=*OMF,ELEM=MAIN —————————————————————————————————— (3) 
//INCLUDE-MODULES LIB=PLAM.BSP,ELEM=SUB ——————————————————————————————— (4) 
//RESOLVE-BY-AUTOLINK LIB=$.SYSLNK.CRTE ——————————————————————————————— (5) 
\frac{1}{SAYF-11M} LIB=PLAM.BSP, FLEM=TESTPROG ————————————————————————————— (6)
% BND3101 SOME EXTERNAL REFERENCES UNRESOLVED
% BND3102 SOME WEAK EXTERNS UNRESOLVED
% BND1501 LLM FORMAT : '1
//END —————————————————————————————————————————————————————————————————— (7) 
% BND1101 BINDER NORMALLY TERMINATED. SEVERITY CLASS: 'UNRESOLVED 
    EXTERNAL' 
/START-PROG *MOD(LIB=PLAM.BSP,ELEM=TESTPROG,RUN-MOD=ADVANCED) ————————— (8) 
% BLS0523 ELEMENT 'TESTPROG', VERSION '@' FROM LIBRARY 'PLAM.BSP' IN
    PROCESSING
% BLS0524 LLM 'TESTPROG', VERSION ' ' OF '2013-02-26:14:51:46' LOADED
```
- (1) Der BINDER wird aufgerufen.
- (2) Die Anweisung START-LLM-CREATION erzeugt einen neuen LLM im Arbeitsbereich mit dem internen Namen PROG. Der erzeugte LLM wird später mit der Anweisung SAVE-LLM (siehe 6) als Element vom Typ L in einer PLAM-Bibliothek gespeichert.
- (3) Mit dieser INCLUDE-MODULES-Anweisung wird der Name des Moduls angegeben, der das Hauptprogramm enthält (MAIN). Das Modul steht in der temporären EAM-Datei (\*OMF).
- (4) Mit dieser INCLUDE-MODULES-Anweisung wird der Name des Moduls angegeben, der das Unterprogramm enthält (SUB). Das Modul steht in der PLAM-Bibliothek PLAM.BSP.
- (5) Mit der Anweisung RESOLVE-BY-AUTOLINK wird der Name der Laufzeitbibliothek angegeben, aus der Externverweise befriedigt werden sollen.
- (6) Mit der Anweisung SAVE-LLM wird der erzeugte LLM unter dem Namen TESTPROG als Element vom Typ L in der PLAM-Bibliothek PLAM.BSP abgespeichert. Die BINDER-Meldung "SOME WEAK EXTERNS UNRESOLVED" bezieht sich auf das ILCS-Modul IT0INITS. Dieses Modul enthält WEAK-EXTERN-Verweise auf alle potentiell für ILCS vorgesehenen Sprachen. Im Beispiel ist nur die Sprache COBOL85 beteiligt, die anderen Verweise bleiben offen.
- (7) Mit der END-Anweisung wird der Bindelauf beendet.
- (8) Der LLM wird geladen und gestartet.

Bei den Anweisungen INCLUDE-MODULES und RESOLVE-BY-AUTOLINK kann anstelle des Bibliotheksnamens (LIB=bibliothek) auch LIB=\*BLS-LINK angegeben werden. In diesem Fall müssen die zu durchsuchenden Bibliotheken mit dem Linknamen BLSLIBnn (00 ≤ nn ≤ 99) zugewiesen werden. Dies geschieht vor Aufruf des BINDERS mit dem SET-FILE-LINK-Kommando, z.B.:

/SET-FILE-LINK LINK-NAME=BLSLIB01,FILE-NAME=\$.SYSLNK.CRTE

Ein mit dem BINDER erzeugter LLM kann - sofern alle Externverweise befriedigt sind - mit dem DBL ohne Zuweisung alternativer Bibliotheken geladen und gestartet werden:

START-PROGRAM \*MODULE(LIB=bibliothek,ELEM=modul,RUN-MODE=ADVANCED)

### **Achtung !**

LLMs mit eingebundenem Laufzeitsystem dürfen nicht in Bibliotheken abgelegt werden, aus denen auch nicht vorgebundene LLMs direkt geladen werden sollen.

#### **Hinweis**:

Bei Generierung des LLM-Formats wird eine CSECT mit Namen programm-name&# mit folgenden Entries erzeugt:

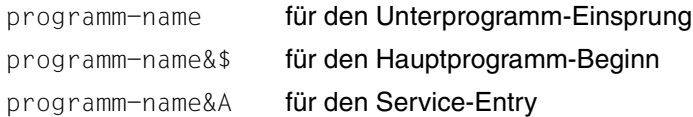

Bei Generierung von shared-code kommt noch die Code CSECT progamm-name&@ dazu.

# **6.4 Dynamisches Binden und Laden mit dem DBL**

Mit dem Dynamischen Bindelader DBL werden in einem Arbeitsgang Module temporär zu einer ladbaren Einheit gebunden, dann in den Speicher geladen und gestartet. Die erzeugte Ladeeinheit wird am Ende des Programmablaufs automatisch gelöscht. Die Arbeitsweise des DBL ist im Handbuch "Bindelader-Starter" [9] ausführlich beschrieben.

Der DBL wird implizit durch die Kommandos START-PROGRAM und LOAD-PROGRAM aufgerufen. Die folgende Übersicht stellt die wichtigsten Angaben der Kommandos START-PROGRAM und LOAD-PROGRAM zum Aufruf des DBL zusammen; die ausführliche Beschreibung aller möglichen Operanden findet sich im Handbuch [9].

$$
\left\{\n\begin{array}{c}\nSTART-PROGRAM \\
\text{LOAD-PROGRAM}\n\end{array}\n\right\}\n\begin{array}{c}\n\text{IFROM-FILE=J *MODULE (LIBRARY = }\n\end{array}\n\left\{\n\begin{array}{c}\n*OMF, ELEMENT=modu1 \\
*OMF [, ELEMENT=4ALLJ\n\end{array}\n\right\}
$$
\n
$$
\begin{array}{c}\nI, RUN-MODE = \left\{\n\begin{array}{c}\nSTD \\
ADVANCE (ALT-LIB=YES)\n\end{array}\n\right\}
$$
\n
$$
\begin{array}{c}\n1 \\
1\n\end{array}
$$

Das START-PROGRAM-Kommando weist den Bindelader an, ein ablauffähiges Programm zu erzeugen, es in den Speicher zu laden und zu starten. Da das Programm unmittelbar im Anschluß an das Kommando abläuft, müssen ihm bereits vor dem START-PROGRAM-Kommando die erforderlichen Betriebsmittel (Dateien) zugewiesen werden (siehe Abschnitt 9.1.2).

Das LOAD-PROGRAM-Kommando veranlaßt den Bindelader, ein ablauffähiges Programm zu erzeugen und in den Speicher zu laden, ohne es zu starten. Dadurch lassen sich vor dem Programmablauf weitere Kommandos eingeben - etwa zur Programmüberwachung mit einer Dialogtesthilfe. Das Programm kann daraufhin folgendermaßen gestartet werden:

- durch ein %RESUME-Kommando, falls mit der Dialogtesthilfe AID getestet werden soll oder
- durch ein RESUME-PROGRAM-Kommando in allen anderen Fällen.

### LIBRARY=\*OMF

bezeichnet die temporäre EAM-Datei der aktuellen Task, in die der Compiler das übersetzte Objektmodul ausgegeben hat.

### ELEMENT=modul

gibt den Namen des Moduls an, der zuerst geladen werden soll. modul besteht aus den ersten acht Zeichen des PROGRAM-ID-Namens im Quellprogramm. modul kann auch der Einsprungname (ENTRY-Name) des Programmabschnitts sein, der als erster geladen werden soll.

### $FI$   $EMENT = *AI$

bewirkt, daß der Bindelader alle Module aus der EAM-Bindemoduldatei holt. Ist dies gewünscht, erübrigt sich die Angabe, da dieser Wert voreingestellt ist.

### LIBRARY=bibliothek

gibt den Namen der PLAM-Bibliothek an, in der sich das Modul als Element befindet. Mit \*LINK(LINK-NAME=linkname) kann auch ein vereinbarter Linkname für die Bibliothek angegeben werden.

### ELEMENT=element

gibt den Namen des Moduls an, der als Element vom Typ R oder L in der angegebenen PLAM-Bibliothek steht. Sind mehrere Elemente gleichen Namens in der Bibliothek gespeichert, wird das Element mit der alphabetisch höchsten Versionsbezeichnung genommen.

### RUN-MODE=STD

In diesem Modus muß das Laufzeitsystem CRTE vor Aufruf des Binders mittels SET-TASKLIB-Kommando als TASKLIB zugewiesen werden.

Außer der TASKLIB und ggf. der Bibliothek, die die Module enthält, können keine weiteren Bibliotheken beim Binden berücksichtigt werden.

### RUN-MODE=ADVANCED(ALTERNATE-LIBRARIES=YES)

In diesem Modus durchsucht der Binder zur Befriedigung von Externverweisen bis zu 100 verschiedene Bibliotheken, die vor Aufruf des Binders mit dem Linknamen BLSLIBnn (00 ≤ nn ≤ 99) zugewiesen wurden.

### **Dynamisches Nachladen**

Objektmodule mit externen Unterprogrammen, die ausschließlich mit "CALL bezeichner" aufgerufen werden, werden vom DBL zur Ablaufzeit dynamisch nachgeladen. Dazu muß vor Aufruf des DBL die Bibliothek, die die nachzuladenden Objektmodule enthält, mit dem Linknamen COBOBJCT, und das Laufzeitsystem mit einem der Linknamen BLSLIBnn (n = 00 bis 99) zugewiesen werden:

/SET-FILE-LINK [LINK-NAME=]COBOBJCT,[FILE-NAME=]bibliothek

/SET-FILE-LINK [LINK-NAME=]BLSLIB00,[FILE-NAME=]\$.SYSLNK.CRTE

Die Verwendung des Linknamens BLSLIBnn ist nur möglich, wenn im Aufrufkommando RUN-MODE=ADVANCED(ALTERNATE-LIBRARIES=YES) angegeben ist.

Siehe auch Kapitel 12.1, Beispiel 12-1.

### **Beispiel 6-3: Dynamisches Binden und Laden eines Moduls aus einer PLAM-Bibliothek**

/START-PROGRAM \*MOD(LIB=PLAM.BSP,ELEM=COB85MOD) ———————————————————————— (1) % BLS0001 ### DBL VERSION 070 RUNNING % BLS0335 UNRESOLVED EXTERNAL REFERENCES 'ITCN021D ITCSACA0 ITCSBEG0 ITCSDSA0 ITCSEND0' ———————————————————————————————————————————————————— (2) % BLS0336 CONTINUE PROCESSING? REPLY (Y=YES; N=NO)? N % NRTT101 ABNORMAL JOBSTEP TERMINATION BLS0532 /SET-TASKLIB \$.SYSLNK.CRTE ———————————————————————————————————————————— (3) /START-PROGRAM \*MOD(LIB=PLAM.BSP,ELEM=COB85MOD) % BLS0001 ### DBL VERSION 070 RUNNING % BLS0517 MODULE 'COB85MOD' LOADED

- (1) Das START-PROGRAM-Kommando weist den Bindelader an, das Modul COB85MOD aus der PLAM-Bibliothek PLAM.LIB zu binden, zu laden und anschließend zu starten. Zuvor wurde keine TASKLIB vereinbart.
- (2) Der Bindelader meldet, daß Externverweise zu COBOL85-Laufzeitmodulen (ITC...) nicht befriedigt werden können; d.h. sie sind weder in einer Bibliothek namens TASKLIB, noch unter der Benutzerkennung der aktuellen Task, noch in der \$.TASKLIB vorhanden.
- (3) An dieser Anlage ist das Laufzeitsystem unter dem Namen \$.SYSLNK.CRTE katalogisiert. Nachdem es mit einem SET-TASKLIB-Kommando zur TASKLIB erklärt worden ist, kann das nachfolgende START-PROGRAM-Kommando erfolgreich ausgeführt werden, und das Programm läuft ab.

### **6.5 Laden und Starten von ablauffähigen Programmen**

Damit ein statisch gebundenes Programm ablaufen kann, muß es in den Hauptspeicher geladen werden. Für diese Aufgabe steht im BS2000 ein Statischer Lader zur Verfügung. Er wird - wie der Dynamische Bindelader mit den Kommandos START-PROGRAM bzw. LOAD-PROGRAM (siehe [9]) aufgerufen:

- Das START-PROGRAM-Kommando weist den Lader an, das Programm in den Speicher zu laden und zu starten. Da das Programm unmittelbar im Anschluß an das Kommando abläuft, müssen ihm bereits vorher die erforderlichen Betriebsmittel (Dateien) zugewiesen werden (siehe Abschnitt 9.1.2).
- Das LOAD-PROGRAM-Kommando weist den Lader an, das Programm in den Speicher zu laden, ohne es zu starten. Dadurch lassen sich vor dem Programmablauf weitere Kommandos eingeben - etwa zur Programmüberwachung mit einer Dialogtesthilfe. Das Programm kann dann mit einem RESUME-PROGRAM- oder %RESUME-Kommando gestartet werden.

Die folgende Übersicht stellt die wichtigsten Angaben der Kommandos START-PROGRAM und LOAD-PROGRAM für den Aufruf des Statischen Laders zusammen; eine ausführliche Beschreibung findet sich im Handbuch "Binder-Lader-Starter" [9].

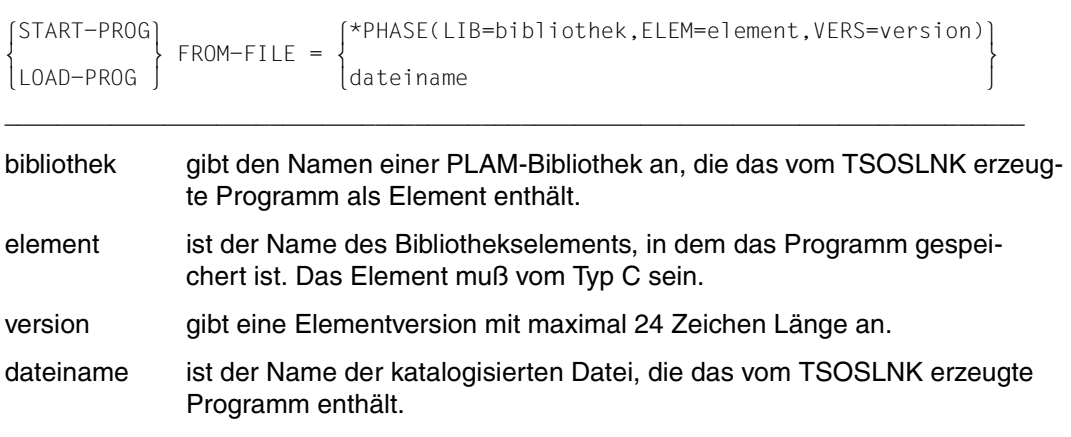

# **6.6 Programmbeendigung**

Das Beendigungsverhalten eines Programms ist insbesondere dann von Bedeutung, wenn es in einer Prozedur aufgerufen oder von einer Jobvariablen überwacht wird.

Treten während des Programmablaufs Fehlermeldungen auf, denen ein interner Return-Code zugeordnet ist (siehe dazu auch Fehlermeldung COB9119 in Kap.15), wird dieser Return-Code in die letzten beiden Bytes der Rückkehrcode-Anzeige einer überwachenden Jobvariablen (siehe [7]) übernommen.

Die folgende Tabelle gibt einen Überblick über

- die möglichen Inhalte der Rückkehrcode-Anzeige in Jobvariablen,
- die zugeordneten Fehlermeldungen und
- deren Auswirkung auf den weiteren Verlauf einer Prozedur.

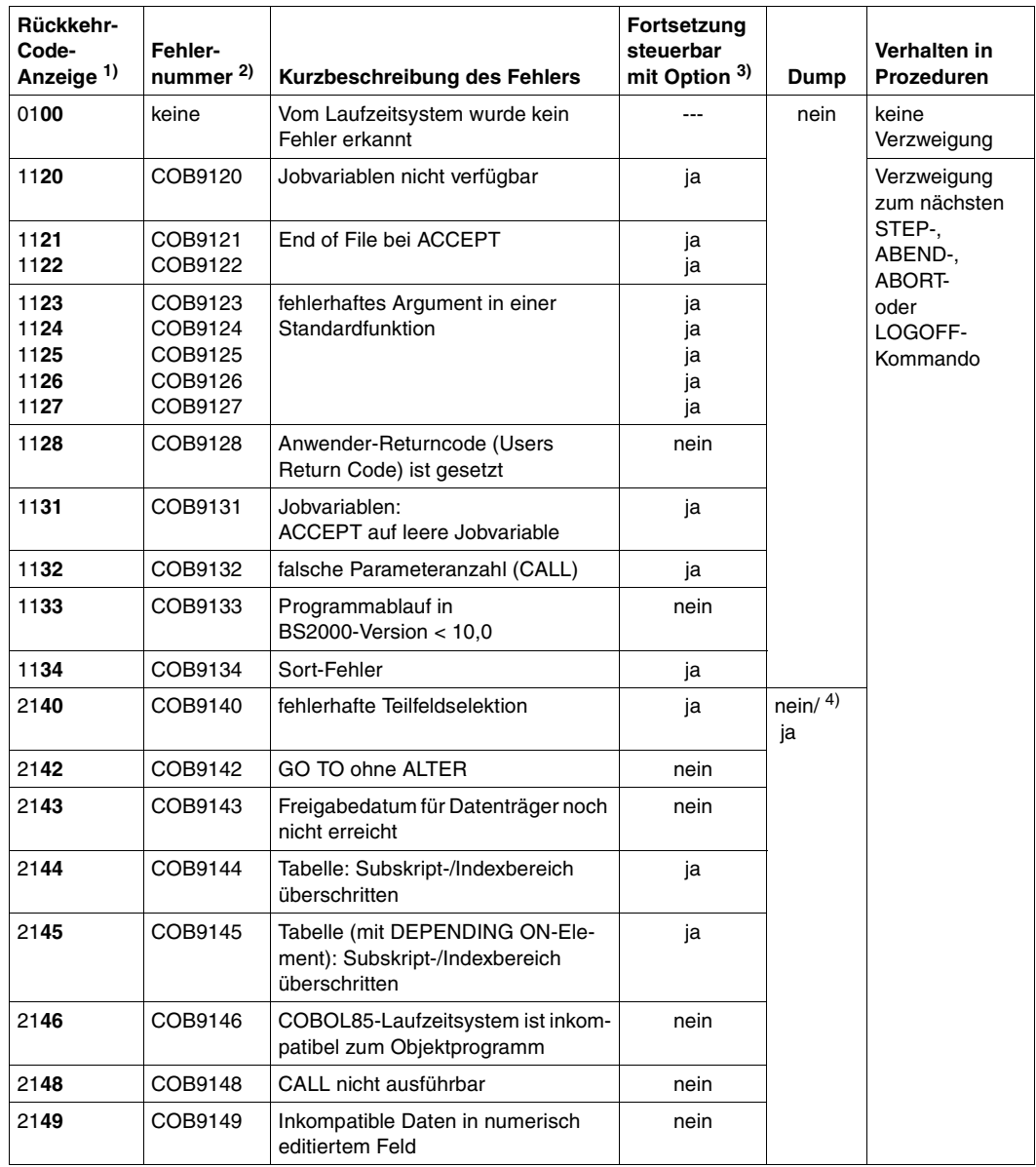

Tabelle 6-1: Rückkehrcode-Anzeige in Jobvariablen

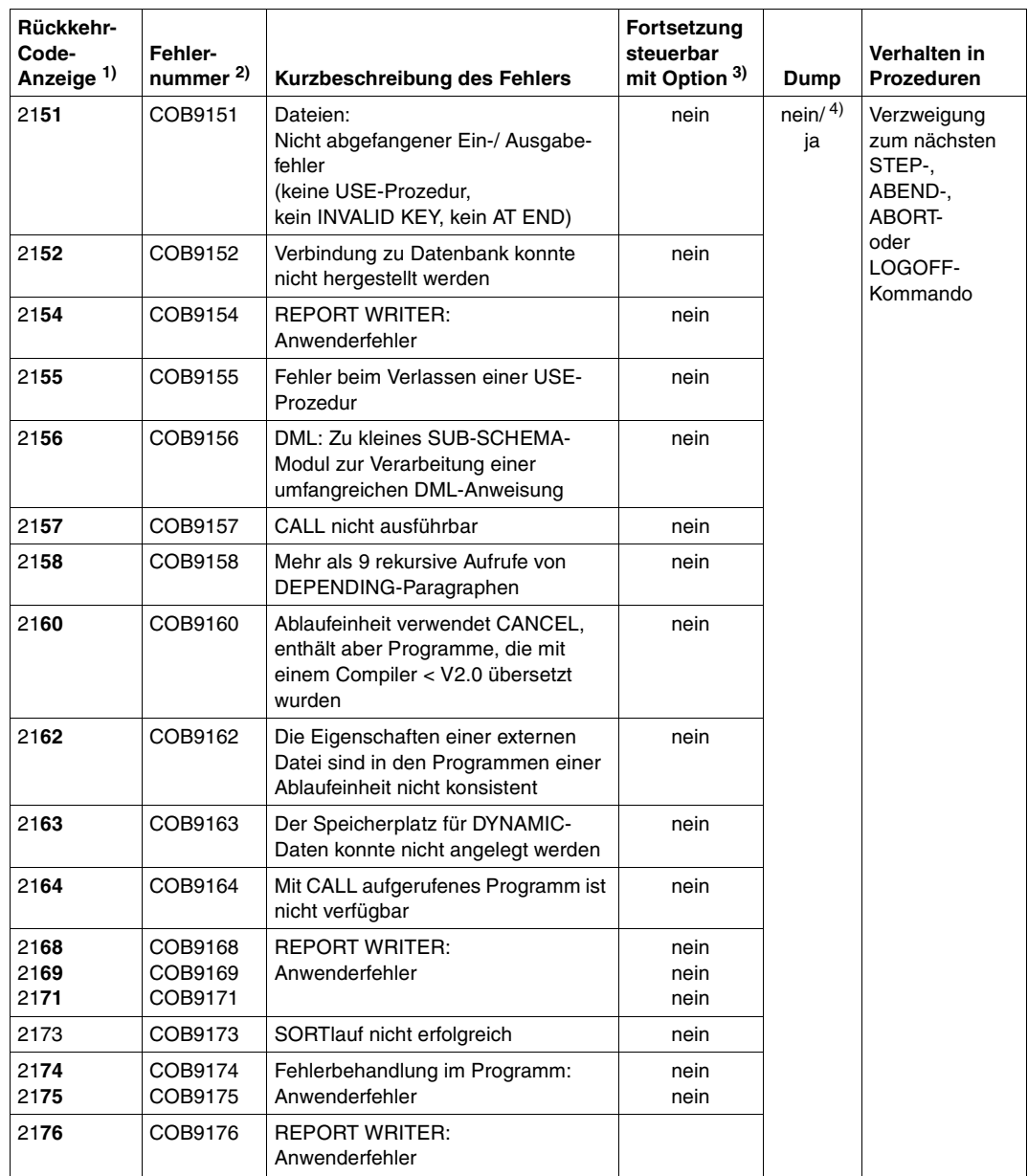

Tabelle 6-1: Rückkehrcode-Anzeige in Jobvariablen

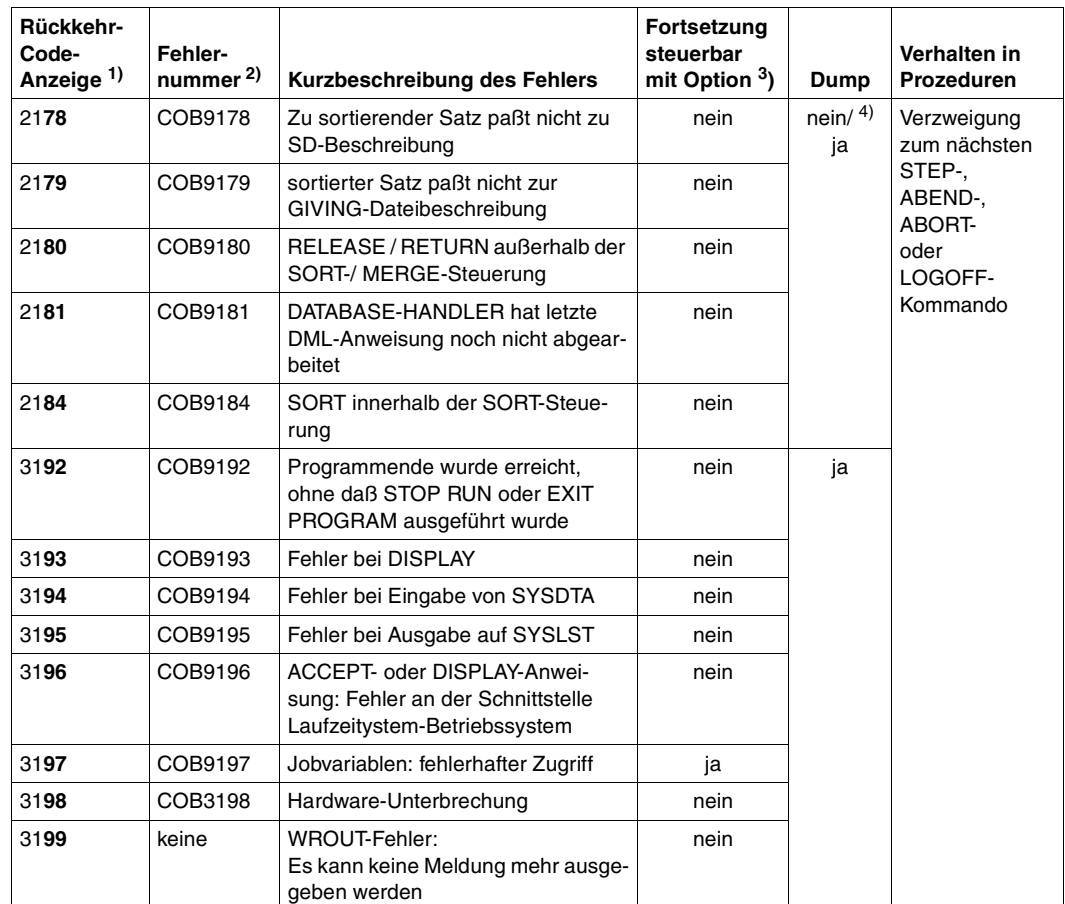

Tabelle 6-1: Rückkehrcode-Anzeige in Jobvariablen

<sup>1)</sup> Die 1. Ziffer bezeichnet das Gewicht der Meldung (0: Hinweis, 1: Warnung, 2: Fehler, 3: Abbruchfehler).

Die 2. Ziffer (immer 1) kennzeichnet das Programm als COBOL-Objekt. Die beiden letzten Ziffern (fett gedruckt) stellen den internen Return-Code dar.

- 2) Inhalt und Bedeutung der Meldungen siehe Kapitel 15
- 3) Mit RUNTIME-OPTIONS=PAR(ERROR-REACTION = TERMINATION) bzw. COMOPT CONTINUE-AFTER-MESSAGE=NO kann der Programmabbruch herbeigeführt werden. Nach Programmabbruch wird der dazugehörige Rückkehrcode in die progammüberwachende Jobvariable gesetzt.
- 4) Stapelbetrieb: nein Dialogbetrieb: Abfrage ja/nein

### **6.7 Gemeinsam benutzbare COBOL-Programme**

Bei großen Programmen kann es von Vorteil sein, einzelne Programmteile, auf die mehrere Benutzer (Tasks) zugreifen, gemeinsam benutzbar (shareable) zu machen.

Hierfür ist bei der Übersetzung eine der folgenden Steueranweisungen anzugeben:

COMOPT GENERATE-SHARED-CODE=YES

oder

SHAREABLE-CODE=YES im MODULE-GENERATION-Parameter der COMPILER-ACTION-Option.

Der Compiler erzeugt dann zwei Objektmodule, wovon das eine den nicht mehrfachbenutzbaren Teil und das andere den gemeinsam benutzbaren Teil des Objekts enthält. Sie werden im folgenden als "nicht gemeinsam benutzbares" bzw. "mehrfachbenutzbares Modul" bezeichnet. Die gemeinsam benutzbaren bzw. nicht mehrfachbenutzbaren Module können jeweils zu Großmodulen vorgebunden werden.

Die gemeinsam benutzbaren Module müssen entweder unmittelbar vom Compiler (über COMOPT-Anweisung MODULE bzw. SDF-Option MODULE-LIBRARY) oder mit dem Dienstprogramm LMS (siehe [10]) in einer PLAM-Bibliothek abgelegt werden. Diese gemeinsam benutzbaren Module erklärt der Systemverwalter mit dem ADD-SHARED-PROGRAM-Kommando als "shareable" und lädt sie - für alle Tasks verfügbar - in den Klasse-4-Speicher.

Alle nicht gemeinsam benutzbaren Teile eines Programms werden pro Task und Anwender in den Klasse-6-Speicher geladen.

Programmsysteme mit gemeinsam benutzbaren Modulen können nur mit dem Dynamischen Bindelader aufgerufen werden. Aufgerufen wird stets der Name des nicht gemeinsam benutzbaren (Daten)-Moduls. Dieses enthält Externverweise auf sein gemeinsam benutzbares Codemodul sowie ggf. auf andere nicht gemeinsam benutzbare Module.

Aufrufbeispiel:

```
/SET-TASKLIB $.SYSLNK.CRTE ————————————————————————————————————————————— (1) 
/START-PROGRAM *MOD(bibliothek,element) ———————————————————————————————— (2)
```
- (1) Mit dem SET-TASKLIB-Kommando wird die Bibliothek zugewiesen, die die COBOL85-Laufzeitmodule enthält.
- (2) element ist der Name des Datenmoduls oder Großmoduls, das mindestens den nicht gemeinsam benutzbaren Teil des Hauptprogramms enthalten muß. bibliothek ist die Bibliothek, in der die vom Benutzer geschriebenen Module stehen.

Das folgende Bild veranschaulicht Programmläufe ohne und mit "Shared Code":

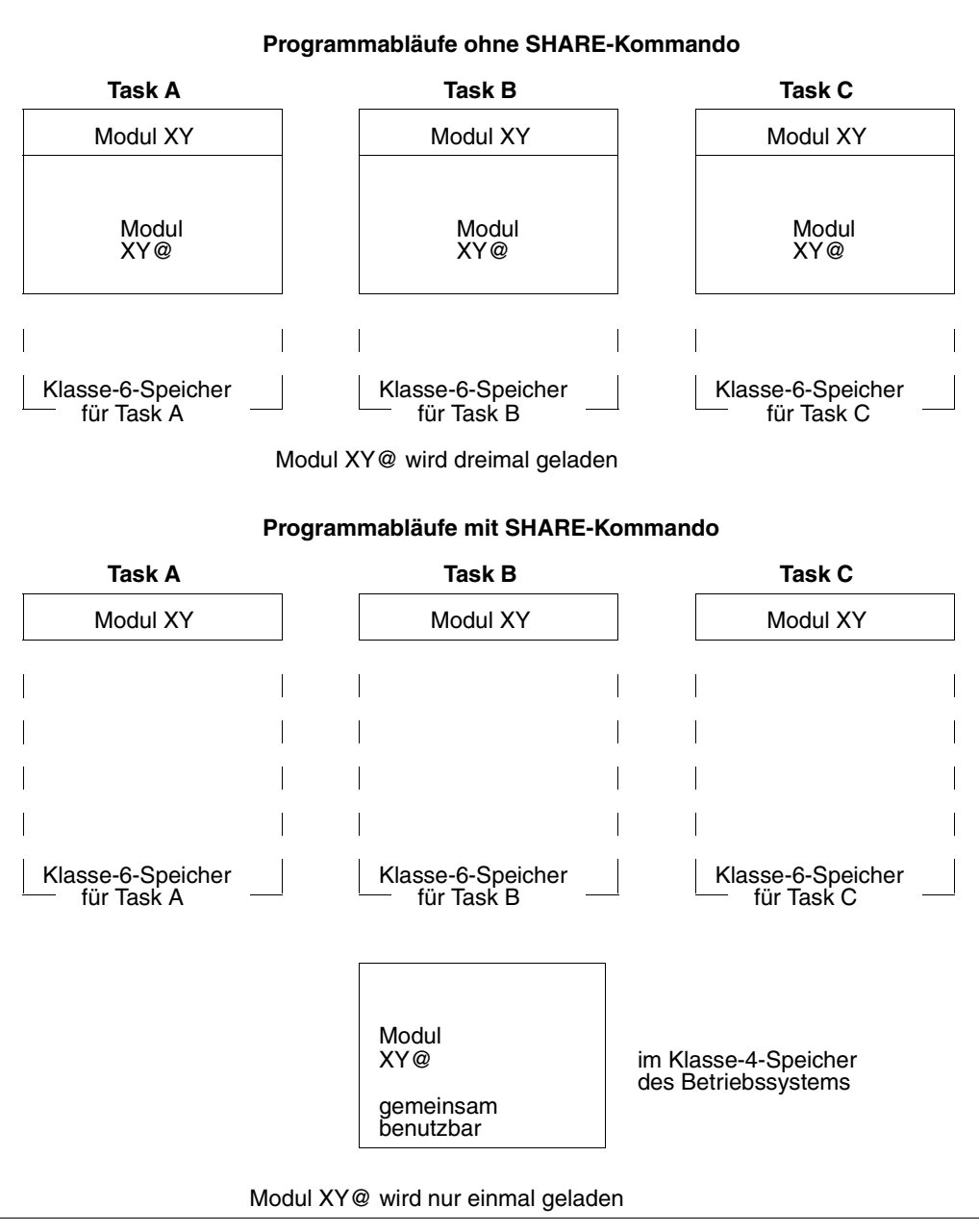

Abbildung 6-2 Shared Code

# **7 Testhilfen für den Programmablauf**

Auch ein syntaktisch korrektes COBOL-Programm enthält möglicherweise noch logische Fehler und läuft daher nicht in der gewünschten Weise ab. Für das Auffinden und Beseitigen solcher Fehler stehen dem COBOL-Programmierer verschiedene Hilfsmittel zur Verfügung:

- Er kann während des Programmlaufes die Dialogtesthilfe AID (**A**dvanced **I**nteractive **D**ebugger) einsetzen. Sie erfordert keine Vorkehrungen bei der Programmierung und erlaubt es, im geladenen Programm während dessen Ausführung Fehler zu suchen und korrigierend in den Ablauf einzugreifen.
- Er kann bereits in das Quellprogramm Testhilfezeilen einbauen und sie bei Bedarf aktivieren. Dies setzt voraus, daß schon bei der Erstellung des Quellprogramms mögliche Fehlersituationen eingeplant werden. Die Diagnose unvorhergesehener Fehler kann es daher erforderlich machen, Testhilfezeilen abzuändern oder hinzuzufügen und anschließend das Quellprogramm neu zu übersetzen. Testhilfezeilen werden in [1] und in Abschnitt 7.2 beschrieben.

Die Testhilfen lassen sich im POSIX-Subsystem analog verwenden (siehe Kapitel 13).

# **7.1 Dialogtesthilfe AID**

### In COBOL85-BC nicht unterstützt !

In diesem Benutzerhandbuch soll AID lediglich kurz vorgestellt werden. Die ausführliche Beschreibung dieser Testhilfe findet sich in den Handbüchern [8], [22] und [23].

AID zeichnet sich durch folgende Leistungsmerkmale aus:

1. Es bietet die Möglichkeit, "symbolisch" zu testen, d.h. in den Kommandos anstelle absoluter Adressen auch symbolische Namen aus dem Quellprogramm anzugeben, wenn die dafür nötigen LSD-Informationen beim Übersetzen erzeugt und später an das geladene Programm weitergegeben werden (siehe 7.1.2).

Dabei ist es nicht unbedingt erforderlich, diese Informationen stets für das Gesamtprogramm zusammen mit diesem Programm zu laden. AID erlaubt nämlich ein Nachladen der LSD-Informationen für jede Übersetzungseinheit, falls die zugehörigen Module (mit den LSD-Informationen) in einer PLAM-Bibliothek stehen. Dadurch lassen sich Betriebsmittel wirtschaftlicher einsetzen:

- Der Programmspeicher wird entlastet, da LSD-Informationen nur dann geladen werden müssen, wenn sie zum Testen benötigt werden (der Speicherbedarf für ein Programm steigt durch das Mitladen dieser Informationen ungefähr auf das Fünffache).
- Ein Programm, das im Test fehlerfrei bleibt, muß für den Produktiveinsatz nicht unbedingt neu (ohne LSD-Informationen) übersetzt oder gebunden werden.
- Falls sich für ein Programm während seines Produktiveinsatzes ein Test als nötig erweist, stehen dafür LSD-Informationen zur Verfügung, ohne daß das Programm erneut übersetzt und gebunden werden muß.
- 2. Es stellt Funktionen zur Verfügung, die es insbesondere gestatten,
	- den Programmablauf auf symbolischer Ebene zu verfolgen und zu protokollieren (TRACE-Funktion),
	- den Programmablauf an festgelegten Stellen oder beim Eintreten definierter Ereignisse zu unterbrechen, um AID- oder BS2000-Kommandos (sogenannte Subkommandos) ausführen zu lassen,
	- nach einer Programmunterbrechung ein Kapitel oder einen Paragraphen der PROCEDURE DIVISION zu vereinbaren, mit dem - abweichend von der codierten Programmlogik - der Testablauf fortgesetzt werden soll (%JUMP-Anweisung (siehe [8])); nur möglich, wenn das Programm mit PREPARE-FOR-JUMPS=YES im AID-Parameter der TEST-SUPPORT-Option bzw. mit COMOPT SEPARATE-TESTPOINTS=YES übersetzt wurde (siehe Abschnitte 3.3.7 bzw. 4.2),
- sich die Inhalte von Feldern in einer Form ausgeben zu lassen, welche die Datendefinitionen des Quellprogrammes berücksichtigt,
- die Inhalte von Feldern zu verändern, wobei AID die dazu nötigen Datenübertragungen gemäß den Regeln der COBOL-MOVE-Anweisung durchführt.
- 3. Es unterstützt neben der Diagnose geladener Programme auch die Analyse von Speicherabzügen in Plattendateien.
- 4. Es kann im Dialog- und im Stapelbetrieb eingesetzt werden. Für einen Programmtest empfiehlt sich allerdings der Dialog, da die Folge der Kommandos nicht im voraus festgelegt werden muß und der jeweiligen Testsituation angepaßt werden kann.

### **7.1.1 Voraussetzungen für das symbolische Testen**

Beim Testen auf symbolischer Ebene erlaubt es AID, Datenfelder, Kapitel und Paragraphen mit den im Quellprogramm definierten Namen anzusprechen und sich auf Anweisungszeilen und einzelne COBOL-Verben in der PROCEDURE DIVISION zu beziehen. Dafür müssen AID Informationen über diese symbolischen Namen zur Verfügung gestellt werden. Diese Informationen gliedern sich in zwei Teile (siehe dazu [24]),

- die LSD (List for Symbolic Debugging), in der die im Modul definierten symbolischen Namen und Anweisungen verzeichnet sind und
- das ESD (External Symbol Dictionary), das die Externbezüge eines Moduls registriert.

Die Erzeugung bzw. Weitergabe dieser Informationen wird durch entsprechende Operanden im Aufrufkommando bzw. in der Steueranweisung bei jedem der folgenden Schritte veranlaßt oder unterdrückt:

- Übersetzen mit COBOL85
- Binden und Laden mit dem Dynamischen Bindelader oder
- Binden mit dem Statischen Binder und
- Laden mit dem Statischen Lader

Dabei werden ESD-Informationen standardmäßig generiert und weitergegeben, während die LSD-Informationen AID auf zwei Wegen zugänglich gemacht werden können: Nachdem sie bei der Übersetzung erzeugt worden sind, ist es möglich,

- sie zusammen mit dem Gesamtprogramm zu laden oder
- sie erst bei Bedarf für jede Übersetzungseinheit nachzuladen, falls die zugehörigen Module in einer PLAM-Bibliothek stehen.

Die folgende Tabelle gibt für beide Fälle einen Überblick über die Operanden, die zur Erzeugung und Weitergabe der LSD-Informationen angegeben werden müssen.

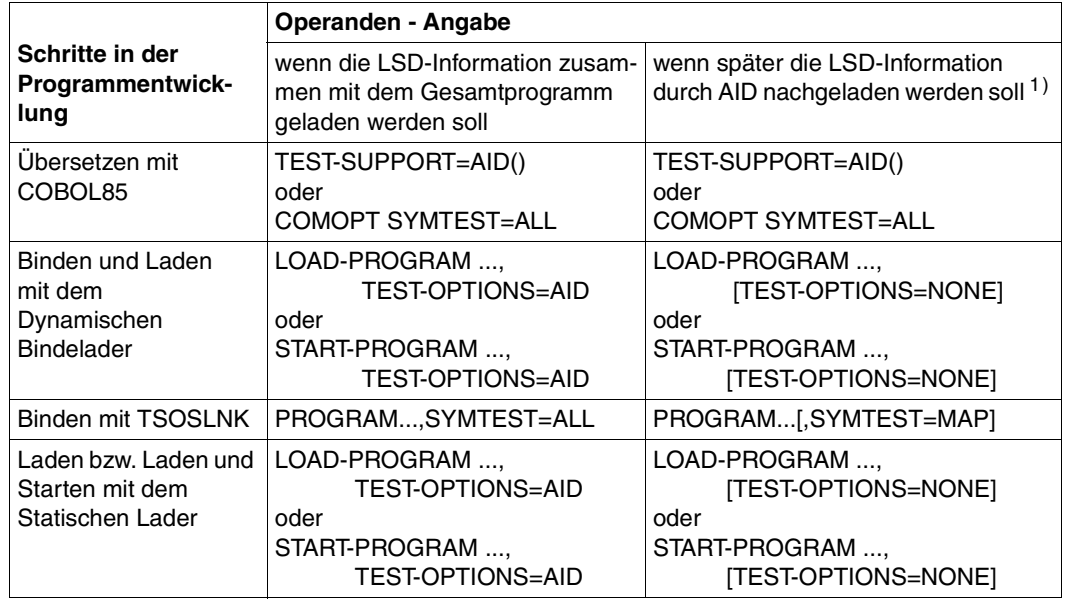

Tabelle 7-1: Operanden zur Erzeugung von LSD-Informationen

1) Dies ist nur dann möglich, wenn die zugehörigen Module in einer PLAM-Bibliothek stehen.

### **Informationen über das Testobjekt**

#### Mit dem AID-Kommando

%D[ISPLAY] \_COMPILER \_COMPILATION\_DATE \_COMPILATION\_TIME \_PROGRAM\_NAME

können allgemeine Informationen über das zu testende Objekt angefordert werden:

- \_COMPILER Compiler, von dem das Objekt übersetzt wurde
- \_COMPILATION\_DATE Datum der Übersetzung
- \_COMPILATION\_TIME Uhrzeit der Übersetzung
- \_PROGRAM\_NAME PROGRAM-ID-Name des Objekts

### **7.1.2 Symbolisches Testen mit AID**

Beim symbolischen Testen mit AID können Datenfelder, Kapitel und Paragraphen mit den Namen angesprochen werden, die im Quellprogramm definiert wurden.

Um dagegen auf eine beliebige Zeile in der PROCEDURE DIVISION Bezug zu nehmen, muß der Benutzer einen Namen der Form

- S'n' (für eine Zeile mit einem Kapitel- oder Paragraphennamen) bzw.
- S'nverbm' (für eine Zeile mit COBOL-Verben)

angeben. Einen solchen **LSD-Namen** bildet COBOL85 für jede Zeile in der PROCEDURE DIVISION und für jedes COBOL-Verb in einer Anweisungszeile (siehe Beispiel 7-1). Seine Bestandteile haben dabei folgende Bedeutung:

- n ist die maximal fünfstellige Nummer dieser Zeile in der PROCEDURE DIVISION, die COBOL85 bei der Übersetzung vergeben hat. Sie muß ohne führende Nullen angegeben werden. Soll als Zeilennummer die (maximal sechsstellige) Folgenummer des Quellprogramms verwendet werden, muß der Benutzer dies mit dem SDF-Operanden STMT-REFERENCE=COLUMN-1-TO-6 in der TEST-SUPPORT-Option bzw. mit COMOPT TEST-WITH-COLUMN1 anfordern.
- verb ist die festgelegte Abkürzung eines COBOL-Verbs in der betreffenden Zeile. Diese Abkürzungen können der nachstehenden Liste entnommen werden.
- m ist eine einstellige Nummer, die angibt, das wievielte von mehreren gleichen COBOL-Verben innerhalb der Zeile n bezeichnet werden soll. Falls m gleich 1 ist, wird es weggelassen.

### **Beispiel 7-1: Bildung von LSD-Namen**

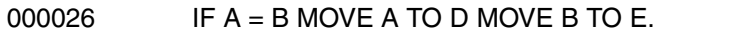

In dieser Anweisungszeile hat

- das erste Verb den LSD-Namen S'26IF',
- das zweite Verb den LSD-Namen S'26MOV',
- das dritte Verb den LSD-Namen S'26MOV2'.

Ein ausführliches Beispiel für das Testen eines COBOL-Programms mit AID findet sich im AID-Handbuch "Testen von COBOL-Programmen" [8].

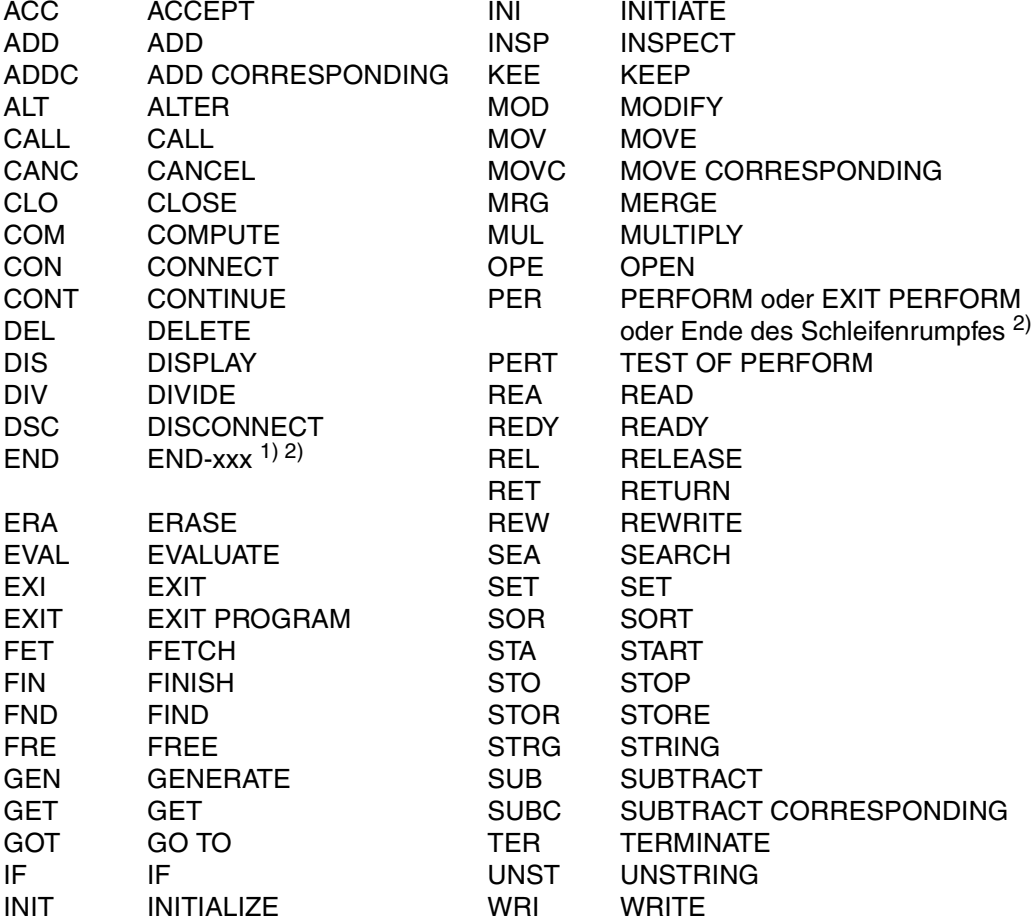

**Liste der COBOL-Verben und ihrer Abkürzungen:**

- 1) expliziter Bereichsbegrenzer (z.B. END-ADD)
- 2) Der Haltepunkt für END liegt hinter dem Bereichsbegrenzer, insbesondere für END-PERFORM hinter dem vollständigen PERFORM. Zusätzlich gibt es einen Haltepunkt vor END-PERFORM, und zwar am Ende eines Schleifendurchlaufs. Dieser zweite Haltepunkt wird mit PER angesprochen.

#### **Hinweise zum symbolischen Testen von geschachtelten Programmen**

- Setzen von Testpunkten
	- Paragraphen und Kapitel des inneren Programms, in dem die Unterbrechungsstelle liegt, können ohne Qualifikation angesprochen werden.
	- Auf Kapitel und Paragraphen in einem anderen Programm, das auch in einer anderen Übersetzungseinheit liegen kann, wird mit der S- und PROC-Qualifikation zugegriffen:

%INSERT [S=program-id.]PROC=program-id-innen.paragraph [IN kapitel]

- Die S-Qualifikation muß immer dann angegeben werden, wenn der Testpunkt in einem anderen getrennt übersetzten Programm gesetzt werden soll.
- Ein Testpunkt am Beginn der Procedure Division des äußersten Programms kann mit einer PROG-Qualifikation gesetzt werden:

%INSERT PROG=program-id.program-id

oder ausgeschrieben:

%INSERT S=program-id.PROC=program-id.program-id

– Ein Testpunkt auf den Anfang eines inneren Programms kann, da S und PROC verschieden sind, nicht mit einer PROG-Qualifikation gesetzt werden, sondern muß wie folgt angegeben werden:

%INSERT [S=program-id.]PROC=program-id-innen.program-id-innen

- Namen in der aktuellen Übersetzungseinheit, die dort eindeutig sind, können auch ohne Qualifizierung angesprochen werden.
- **Zugriff auf Daten** 
	- Mit %D werden die Daten des aktuellen geschachtelten Programms gefunden sowie Daten mit dem GLOBAL-Attribut, die nicht lokal verdeckt sind; d.h. es kann auf die gleichen Daten zugegriffen werden, auf die auch das Programm selbst an dieser Stelle zugreifen kann.
	- Mit %SD kann man die Daten aller dynamisch umgebenden Programme erhalten, entsprechend der aktuellen Aufrufhierarchie.
	- Mit der S- und PROC-Qualifikation kann man gezielt auf ein Datum eines anderen Programms zugreifen:

%D PROC=program-id-innen.datenfeld

Dies ist auch mit %SD ohne Qualifikation möglich, sofern das Datum in einem rufenden Programm liegt.

- Sowohl beim Zugriff auf Testpunkte als auch auf Daten gilt, daß die PROC-Qualifikation entsprechend der Programmverschachtelung mehrfach wiederholt werden kann.
- Das %TRACE-Kommando protokolliert alle durchlaufenen Anweisungen der aktuellen Csect; d.h. auch Anweisungen der gerufenen inneren Programme werden protokolliert, nicht aber die Anweisungen in getrennt übersetzten Programmen.
- Sofern beim Trace die Anweisungstypen angezeigt werden, meldet AID, wegen intern generierter Paragraphen, gelegentlich zusätzliche LABEL-Angaben.

# **7.2 Testhilfezeilen**

Auf Quellprogrammebene bietet COBOL85 für die Diagnose von logischen Fehlern Testhilfezeilen an. Dabei handelt es sich um besonders gekennzeichnete Zeilen im Quellprogramm, die

- lediglich COBOL-Anweisungen für Testzwecke enthalten und
- bei der Übersetzung nach Bedarf als Anweisungs- oder als Kommentarzeilen behandelt werden können.

COBOL85 unterstützt die Anwendung von Testhilfezeilen durch folgende Sprachmittel (siehe [1]):

● Die WITH DEBUGGING MODE-Klausel im SOURCE-COMPUTER-Paragraphen der ENVIRONMENT DIVISION:

Sie legt fest, wie die Testhilfezeilen vom Compiler zu behandeln sind: Wird sie angegeben, übersetzt er die Testhilfezeilen als normale Anweisungszeilen; fehlt sie, betrachtet er die Testhilfezeilen als Kommentar.

Dieses Verfahren erlaubt es, die Testhilfezeilen nach der Testphase ungeändert im Quellprogramm zu belassen und vor der Übersetzung für den Produktiveinsatz lediglich die WITH DEBUGGING MODE-Klausel zu entfernen.

● Die Kennzeichnung von Testhilfezeilen durch ein D im Anzeigebereich (Spalte 7):

Ein D in Spalte 7 einer Zeile legt fest, daß sie - abhängig vom Vorhandensein der WITH DEBUGGING MODE-Klausel - vom Compiler als Anweisungs- oder Kommentarzeile zu behandeln ist.

Bei der Vereinbarung von Testhilfezeilen ist folgendes zu beachten:

- Im Quellprogramm sind Testhilfezeilen erst nach dem OBJECT-COMPUTER-Paragraphen erlaubt.
- Das COBOL-Quellprogramm muß sowohl mit als auch ohne Berücksichtigung der Testhilfezeilen syntaktisch korrekt sein.
# **8 Schnittstelle zwischen COBOL-Programmen und BS2000**

Die Schnittstelle zwischen COBOL-Programmen und dem POSIX-Subsystem ist in Kap.13 dargestellt.

## **8.1 Ein-/Ausgabe über Systemdateien**

Systemdateien sind normierte Ein-/Ausgabebereiche des Systems, denen bestimmte Endgeräte oder Dateien zugeordnet werden können. Sie stehen jeder Task ohne vorherige Vereinbarung zur Verfügung. Zu ihnen gehören

- die logischen Eingabedateien des Betriebssystems SYSDTA und SYSIPT
- die logischen Ausgabedateien des Betriebssystems SYSOUT, SYSLST, SYSLSTnn (nn = 01...99) und SYSOPT

## **8.1.1 COBOL-Sprachmittel**

COBOL-Programme können Systemdateien dazu verwenden, kleine Datenmengen (z.B. Steueranweisungen) einzulesen oder auszugeben. Den Zugriff auf Systemdateien und den Bedienplatz unterstützt COBOL85 durch folgende Sprachmittel (siehe [1]):

- Die Vereinbarung programminterner Merknamen für Systemdateien im SPECIAL-NAMES-Paragraphen der ENVIRONMENT DIVISION: Über diese Merknamen können sich Anweisungen der PROCEDURE DIVISION auf die zugeordneten Systemdateien beziehen (siehe unten). Es können unter anderem Merknamen vereinbart werden
	- für die Eingabedateien

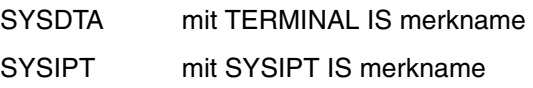

– für die Ausgabedateien

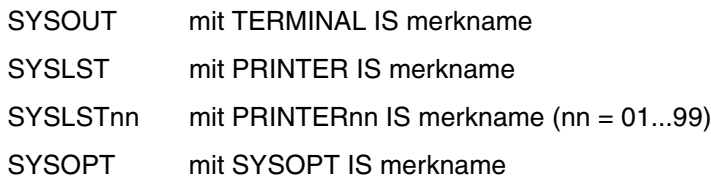

Die Anweisungen ACCEPT, DISPLAY und STOP literal der PROCEDURE DIVISION:

Sie greifen auf Systemdateien bzw. auf den Bedienplatz zu, wobei im einzelnen gilt:

ACCEPT. FROM merkname.

liest aus der (im SPECIAL-NAMES-Paragraphen) mit merkname verknüpften **Eingabedatei**.

Die Daten werden dabei linksbündig in der Länge des Empfangsfeldes der ACCEPT-Anweisung übertragen:

Ist das Feld länger als der zu übertragende Wert, wird es am rechten Ende mit Leerzeichen aufgefüllt; ist es kürzer, wird der Wert bei der Übertragung rechts auf die Feldlänge abgeschnitten.

Hat die Eingabedatei das Satzformat F (Sätze fester Länge, siehe 8.1.2), so gilt außerdem:

Ist die Länge des Empfangsfeldes der ACCEPT-Anweisung größer als die logische Satzlänge der Systemdatei, werden automatisch Daten nachgefordert, d.h. weitere Leseoperationen (Makroaufrufe) veranlaßt.

Erkennt das Programm beim Lesen der Systemdatei das Dateiende, gibt es die Meldung COB9121 bzw. COB9122 aus.

Abhängig vom COMOPT-Operanden CONTINUE-AFTER-MESSAGE bzw. ERROR-REACTION in der RUNTIME-OPTIONS-Option (SDF) wird der Programmablauf anschließend fortgesetzt (Voreinstellung) oder beendet.

Bei Fortsetzung des Programmablaufs wird im Empfangsfeld auf den ersten zwei Positionen die Zeichenfolge "/\*" abgelegt (bzw. "/", wenn das Empfangsfeld nur 1 Zeichen lang ist) und mit der auf ACCEPT folgenden Anweisung fortgefahren.

#### – ACCEPT (ohne FROM-Angabe)

liest standardmäßig aus der Systemeingabedatei SYSIPT.

Mit COMOPT REDIRECT-ACCEPT-DISPLAY=YES bzw.

ACCEPT-DISPLAY-ASSGN=\*TERMINAL in der SDF-Option RUNTIME-OPTIONS kann auf die Systemdatei SYSDTA umgewiesen werden.

DISPI AY LIPON merkname

schreibt in die (im SPECIAL-NAMES-Paragraphen) mit merkname verknüpfte **Ausgabedatei**.

Die Daten werden dabei in der Länge der Sendefelder bzw. Literale der DISPLAY-Anweisung übertragen.

Ist die Gesamtzahl der zu übertragenden Zeichen größer als die maximale Satzlänge der Ausgabedatei (siehe Tabelle 8-3), werden solange zusätzliche Datensätze ausgegeben, bis alle Zeichen übertragen sind; ist sie bei Dateien mit Sätzen fester Länge kleiner als die Satzlänge, werden die Datensätze am rechten Ende mit Leerzeichen aufgefüllt.

– DISPLAY (ohne UPON-Angabe)

schreibt standardmäßig in die Systemausgabedatei SYSLST.

Mit COMOPT REDIRECT-ACCEPT-DISPLAY=YES bzw. ACCEPT-DISPLAY-ASSGN=\*TERMINAL in der SDF-Option RUNTIME-OPTIONS kann auf die Systemdatei SYSOUT umgewiesen werden.

– STOP literal

gibt ein (maximal 122 Zeichen langes) Literal auf dem **Bedienplatz** aus.

#### **Beispiel 8-1: Zugriff auf eine Systemdatei über einen vereinbarten Merknamen**

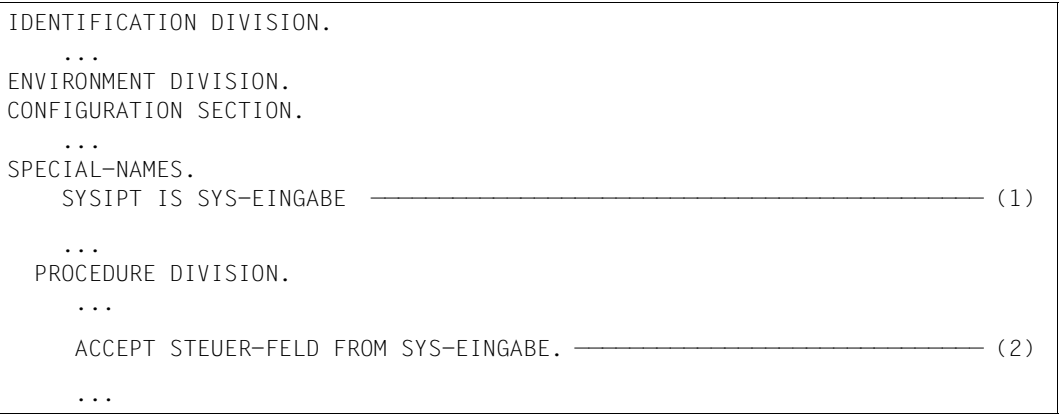

- (1) Für die Systemdatei SYSIPT wird der programminterne Merkname SYS-EINGABE vereinbart.
- (2) ACCEPT liest (über den Merknamen SYS-EINGABE) aus SYSIPT einen Wert in das Feld STEUER-FELD.

## **8.1.2 Systemdateien: Primärzuweisungen, Umweisungen, Satzformate**

## **Primärzuweisungen**

Bei Taskbeginn sind die Systemdateien im BS2000 jeweils bestimmten Ein-/Ausgabegeräten zugeordnet. Diese Zuordnung, man bezeichnet sie als **Primärzuweisung**, hängt von der Art des Auftrags (Dialog- oder Stapelbetrieb) ab; die folgende Tabelle stellt die Möglichkeiten zusammen:

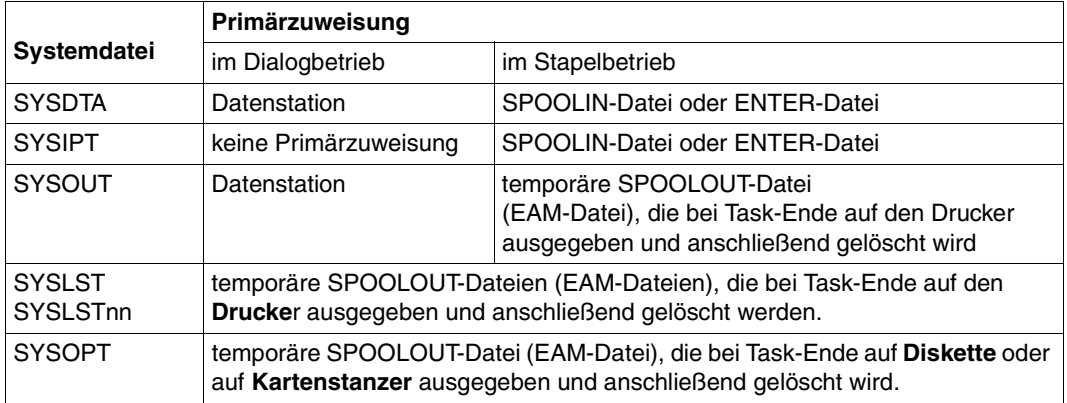

Tabelle 8-1: Primärzuweisungen der Systemdateien

## **Umweisungen**

Mit dem ASSIGN-*systemdatei*-Kommando kann im Verlauf einer Task die Zuordnung der Systemdateien geändert werden, d.h. sie können anderen Geräten, Systemdateien oder auch katalogisierten Dateien zugeordnet werden. Eine ausführliche Beschreibung des Kommandos findet sich in [3].

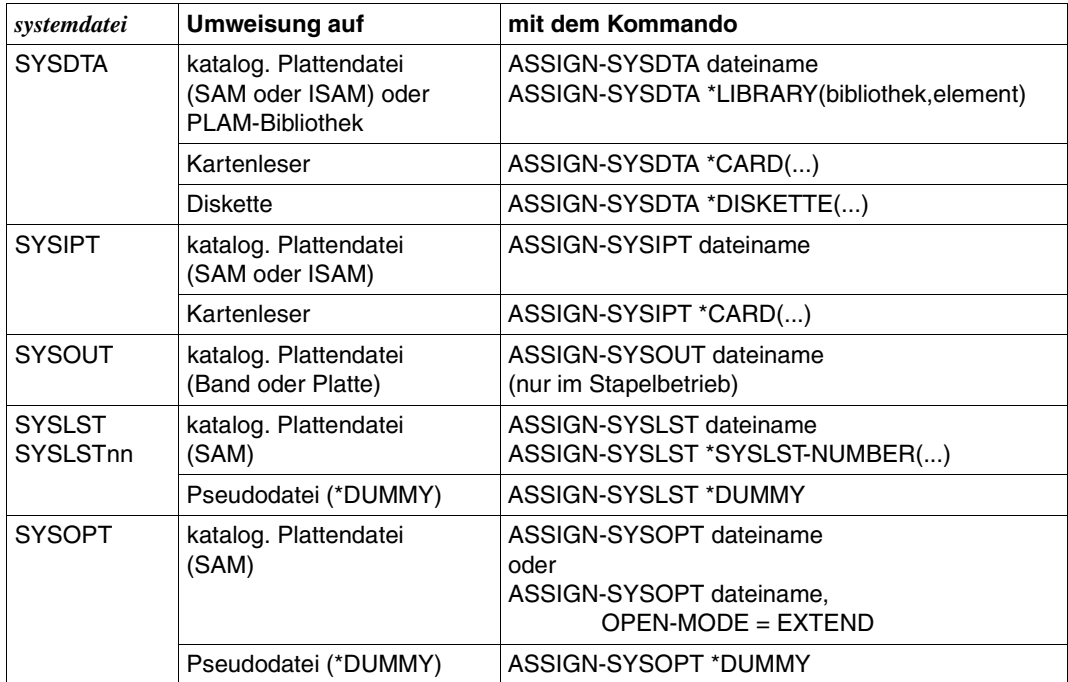

Tabelle 8-2: Umweisungen von Systemdateien

#### **Satzformate**

Die Systemdateien verarbeiten Sätze fester Länge (Satzformat F) oder Sätze variabler Länge (Satzformat V). Die folgende Tabelle gibt einen Überblick über die jeweils zulässigen Satzformate und Satzlängen.

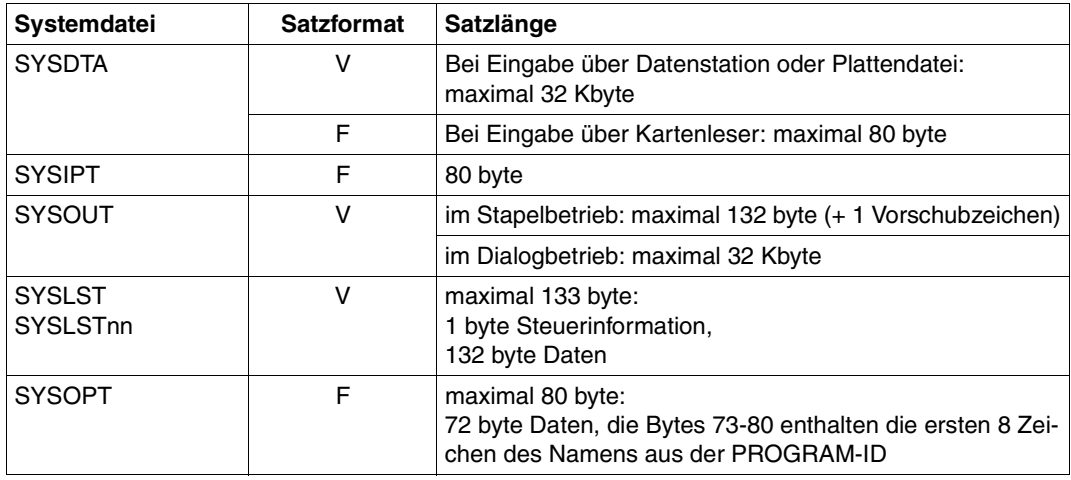

Tabelle 8-3: Satzformate und Satzlängen der Systemdateien

## **8.2 Auftrags- und Benutzerschalter**

Das BS2000 stellt jedem Auftrag (Task) 32 Auftragsschalter (numeriert von 0 bis 31) und jeder Benutzerkennung 32 Benutzerschalter (numeriert von 0 bis 31) zur Verfügung (siehe [3]); sie können jeweils die Zustände ON und OFF annehmen. Mit ihrer Hilfe lassen sich die Abläufe innerhalb eines Auftrags steuern bzw. mehrere Aufträge miteinander koordinieren. So verwendet man z.B.

- Auftragsschalter, wenn sich innerhalb eines Auftrags mehrere (COBOL-) Programme verständigen müssen, etwa weil der Ablauf eines Programms von den Verarbeitungsschritten eines zuvor aufgerufenen Programms abhängt
- Benutzerschalter, wenn sich mehrere Aufträge miteinander verständigen sollen. Falls Aufträge unter verschiedenen Kennungen ablaufen, können die Benutzerschalter einer Kennung zwar von Aufträgen einer anderen Kennung ausgewertet, von ihnen jedoch nicht verändert werden.

Auftrags- und Benutzerschalter können sowohl auf Betriebssystem-Ebene durch Kommandos als auch auf Programm-Ebene über COBOL-Anweisungen abgefragt und verändert werden. Den Zugriff auf Auftrags- und Benutzerschalter unterstützt COBOL85 durch folgende Sprachmittel (siehe [1]):

● Die Vereinbarung programminterner Merknamen für Auftrags- und Benutzerschalter und ihre Zustände im SPECIAL-NAMES-Paragraphen der ENVIRONMENT DIVISION.

Über diese Merknamen können sich Anweisungen der PROCEDURE DIVISION auf die zugeordneten Schalter und deren Zustände beziehen (siehe unten). Diese Merknamen können folgendermaßen vereinbart werden:

– Für die Auftragsschalter über die Herstellernamen TSW-0, TSW-1,..., TSW-31, wobei die zusätzlichen Angaben ON IS... und OFF IS... die Festlegung von Bedingungsnamen für den jeweiligen Schalterzustand ermöglichen. So lassen sich z.B. Merknamen für Auftragsschalter 17 und seine Zustände vereinbaren durch die Angaben

```
 TSW-17 IS merkname-17
    ON IS schalterzustand-ein-17
    OFF IS schalterzustand-aus-17
```
– Für die Benutzerschalter über die Herstellernamen USW-0, USW-1,..., USW-31, wobei die zusätzlichen Angaben ON IS... und OFF IS... die Festlegung von Bedingungsnamen für den jeweiligen Schalterzustand ermöglichen.

So lassen sich z.B. Merknamen für Benutzerschalter 18 und seine Zustände vereinbaren durch die Angaben

```
 USW-18 IS merkname-18
    ON IS schalterzustand-ein-18
    OFF IS schalterzustand-aus-18
```
- Die Abfrage und Veränderung von Schaltern in der PROCEDURE DIVISION:
	- Bedingungen (z.B. in der IF-, PERFORM-, EVALUATE-Anweisung) können die im SPECIAL-NAMES-Paragraphen vereinbarten Bedingungsnamen von Schalterzuständen enthalten und sie auf diese Weise für die Steuerung des Programmablaufs auswerten.
	- SET (Format 3; siehe [1]) kann über die im SPECIAL-NAMES-Paragraphen vereinbarten Merknamen auf Schalter zugreifen und ihre Zustände verändern.

## **Beispiel 8-2: Verwendung von Auftragsschaltern**

Im folgenden Ausschnitt aus einem Dialogauftrag sieht eine DO-Prozedur verschiedene Verarbeitungsvarianten vor, die abhängig vom Zustand der Auftragsschalter 12 und 13 ausgeführt werden. Die Schalter werden sowohl auf Betriebssystem-Ebene als auch auf Programm-Ebene verändert und ausgewertet:

Zunächst kann Auftragsschalter 12 auf Betriebssystem-Ebene gesetzt werden, um die Verarbeitung innerhalb der folgenden DO-Prozedur zu steuern. Dort wird auf Programmebene sein Zustand ausgewertet und, abhängig vom Programmablauf, Auftragsschalter 13 gesetzt. Dieser wird anschließend auf Betriebssystem-Ebene ausgewertet.

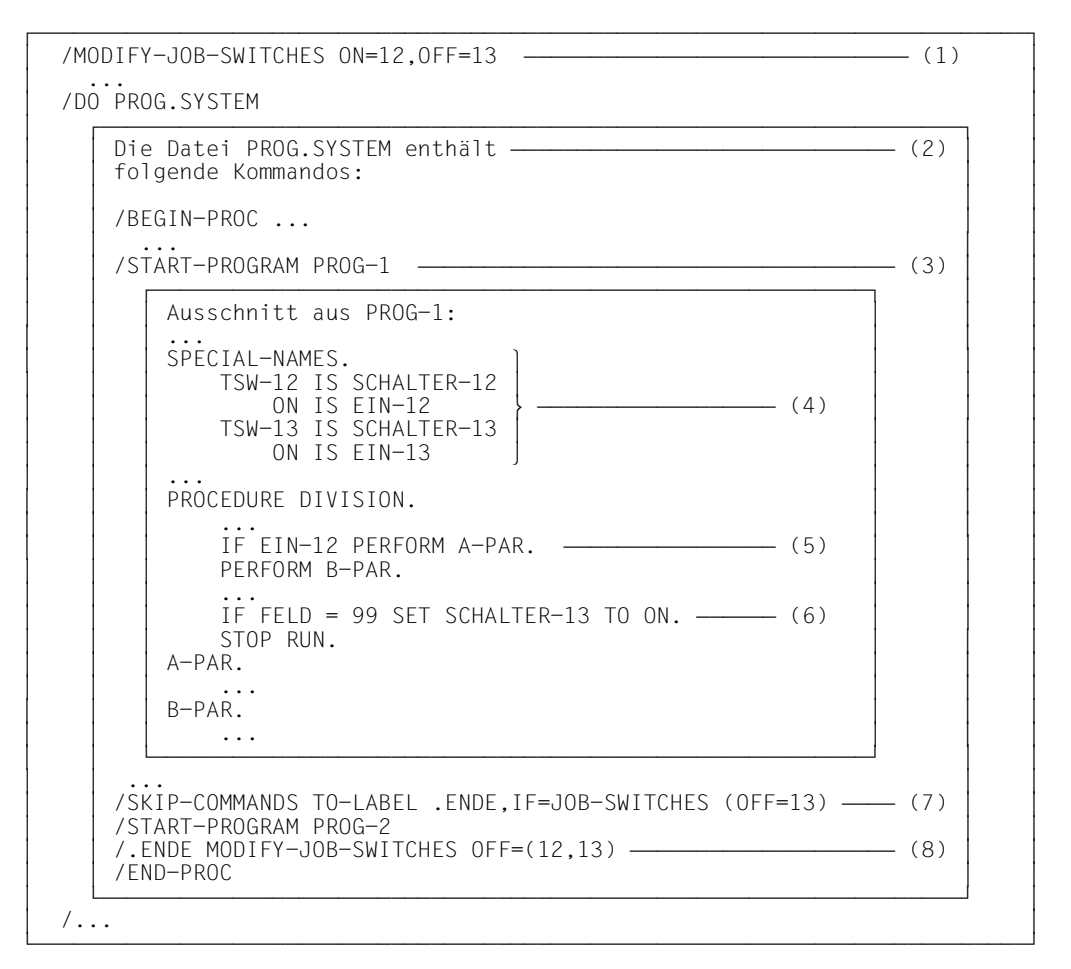

- (1) Auftragsschalter 12 erhält den Status ON, 13 den Status OFF auf Betriebssystem-Ebene.
- (2) Ausschnitt aus einer DO-Prozedur.
- (3) Das COBOL-Programm PROG-1 wird aufgerufen.
- (4) Für die Auftragsschalter 12 (TSW-12) bzw. 13 (TSW-13) werden die programminternen Namen SCHALTER-12 bzw. SCHALTER-13 vereinbart; für ihren jeweiligen ON-Status die Bedingungsnamen EIN-12 bzw. EIN-13.
- (5) Falls Auftragsschalter 12 den Status ON hat (siehe (1)), wird die Anweisung PERFORM A vor PERFORM B ausgeführt.
- (6) Falls am Ende des Programmablaufs der Indikator FELD den Wert 99 enthält, setzt PROG-1 den Auftragsschalter 13 auf ON.
- (7) Die Prozedur wertet den Status des Auftragsschalters 13 aus: Falls er von PROG-1 nicht auf ON gesetzt wurde, verzweigt sie zum Ende, andernfalls führt sie zusätzlich zu PROG-1 das Programm PROG-2 aus.
- (8) Auf Betriebssystem-Ebene werden die Auftragsschalter 12 und 13 zurückgesetzt.

## **Beispiel 8-3: Verwendung von Benutzerschaltern**

Im folgenden Ausschnitt erzeugt ein Dialogauftrag A zwei Stapelaufträge B und C. Im Auftrag B wird eine ISAM-Datei aktualisiert. Erst danach kann Auftrag C ablaufen. Benutzerschalter 21 wird in drei verschiedenen Aufträgen verwendet. Auf Programm-Ebene wird er gesetzt, auf Betriebssystem-Ebene wird er ausgewertet und rückgesetzt.

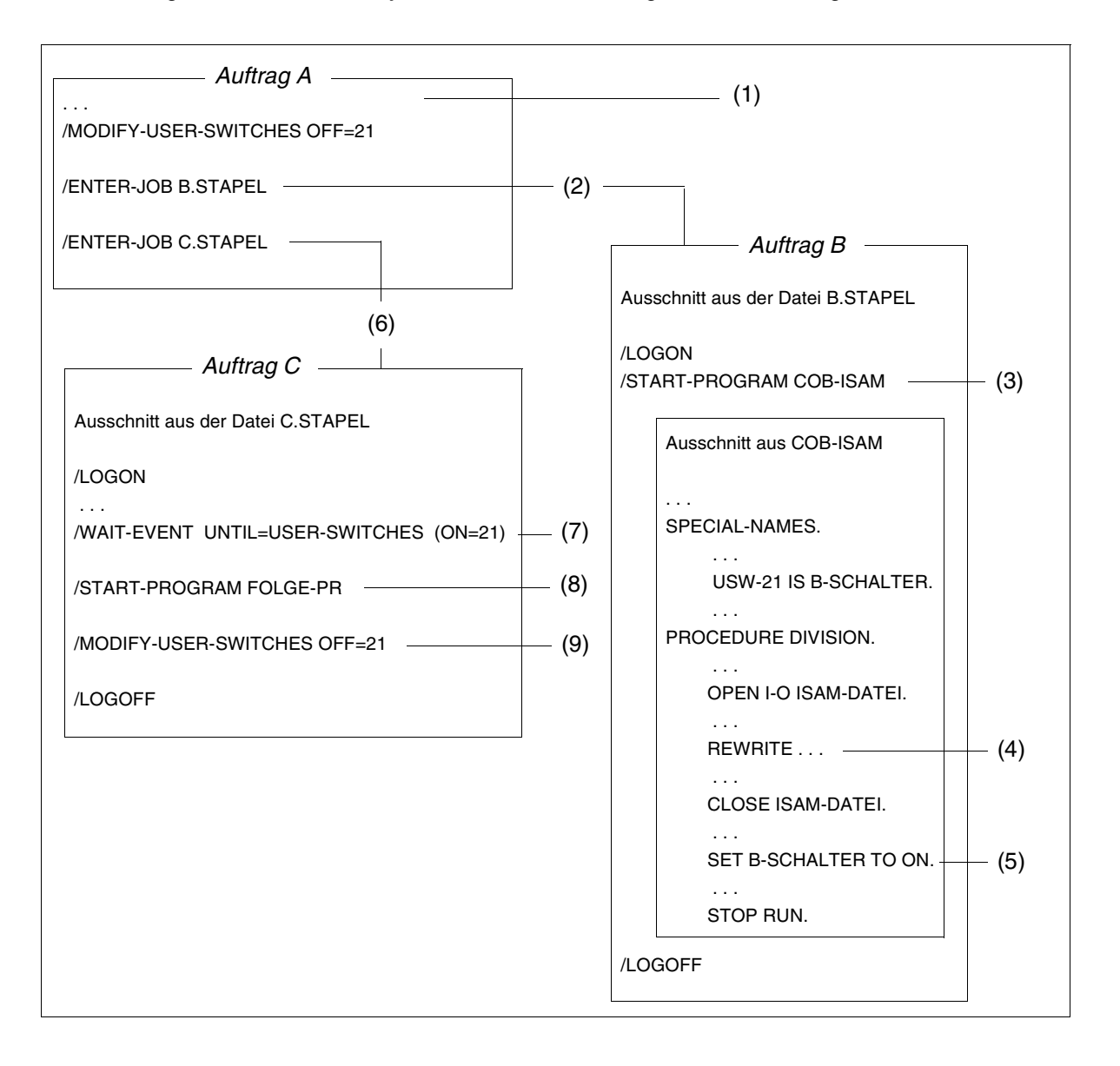

- (1) Der Benutzerschalter 21 wird mit OFF initialisiert.
- (2) Die ENTER-Prozedur B.STAPEL wird aufgerufen; sie erzeugt den Stapelauftrag B.
- (3) Stapelauftrag B ruft das COBOL-Programm COB-ISAM auf.
- (4) COB-ISAM aktualisiert die Datei ISAM-DATEI.
- (5) Am Ende der Aktualisierung setzt COB-ISAM den Benutzerschalter 21 auf ON.
- (6) Die ENTER-Prozedur C.STAPEL wird aufgerufen; sie erzeugt den Stapelauftrag C.
- (7) Auftrag C wartet solange, bis im Auftrag B der Benutzerschalter den Status ON erhält.
- (8) Sobald der Benutzerschalter 21 auf ON gesetzt ist, ruft Auftrag C das COBOL-Programm FOLGE-PR auf; es kann dann auf die im Auftrag B aktualisierte ISAM-DATEI zugreifen.
- (9) Benutzerschalter 21 erhält den Zustand OFF, um das (normale) Ende von Auftrag C zu markieren.

## **8.3 Jobvariablen**

Jobvariablen sind als eigenes Softwareprodukt erhältlich. Ähnlich wie Auftrags- und Benutzerschalter dienen auch sie dem Informationsaustausch

- zwischen Anwenderprogrammen und dem Betriebssystem oder
- zwischen verschiedenen Anwenderprogrammen.

Jobvariablen bieten jedoch gegenüber den Schaltern zusätzliche Möglichkeiten:

- Sie können beim Aufruf eines Programms als überwachende Jobvariablen vereinbart werden. Als solche werden sie vom Programm automatisch mit Zustands- und Rückkehrcodes versorgt, die über Programmzustand und Beendigungsverhalten sowie über mögliche Ablauffehler informieren.
- Sie können auf Betriebssystem- oder Programm-Ebene mit Datensätzen bis zu 256 byte (bei überwachenden Jobvariablen: 128 byte) Länge versorgt werden. Dadurch lassen sie beim Informationsaustausch eine stärkere Differenzierung zu als Auftrags- oder Benutzerschalter, die nur zwischen den Zuständen ON und OFF wechseln können.
- Sie können anders als Auftrags- oder Benutzerschalter auch von Aufträgen verändert werden, die unter verschiedenen Benutzerkennungen ablaufen.

Bevor ein COBOL-Programm auf eine Jobvariable zugreifen kann, muß sie ihm - ähnlich wie eine Datei - über einen Linknamen zugewiesen werden. Bei Jobvariablen dient dazu das Kommando SET-JV-LINK. Sein Format ist in den Handbüchern [3] und [7] beschrieben, ein Beispiel dazu enthält der folgende Abschnitt. Der Linkname, der dabei im Kommando anzugeben ist, ergibt sich aus den Vereinbarungen im COBOL-Programm (siehe unten).

Den Zugriff auf Jobvariablen unterstützt COBOL85 durch folgende Sprachmittel (siehe [1]):

Die Vereinbarung von Linknamen und programminternen Merknamen für Jobvariablen im SPECIAL-NAMES-Paragraphen der ENVIRONMENT DIVISION: Über die Linknamen können Jobvariablen zugewiesen werden, über die Merknamen können sich die Anweisungen der PROCEDURE DIVISON auf sie beziehen (siehe unten). Link- und Merknamen für Jobvariablen lassen sich mit Angaben nach folgendem Format vereinbaren:

JV-jvlink IS merkname

- jvlink legt dabei den Linknamen für die Jobvariable fest. Bei der Bildung des Linknamens wird vor jvlink als erstes Zeichen "\*" gesetzt; er ergibt sich damit als \*jvlink. Daher darf die Zeichenfolge jvlink höchstens 7 byte lang sein.
- merkname vereinbart den programminternen Merknamen für die Jobvariable.
- Die Anweisungen ACCEPT und DISPLAY der PROCEDURE DIVISION:
	- ACCEPT...FROM merkname

liest den Inhalt der (im SPECIAL-NAMES-Paragraphen) mit merkname verknüpften Jobvariable. Die Daten werden dabei linksbündig in der Länge des Empfangsfeldes der ACCEPT-Anweisung übertragen: Ist das Feld länger als 256 byte, wird es am rechten Ende mit Leerzeichen aufgefüllt; ist es kürzer, wird der Inhalt der Jobvariable bei der Übertragung rechts auf die Feldlänge abgeschnitten.

– DISPLAY...UPON merkname

schreibt in die (im SPECIAL-NAMES-Paragraphen) mit merkname verknüpfte Jobvariable.

Die Daten werden dabei in der Länge der Sendefelder bzw. Literale der DISPLAY-Anweisung übertragen, falls die maximale Datensatzlänge von 256 byte (bei überwachenden Jobvariablen: 128 byte) nicht überschritten wird. Ist die Gesamtzahl der zu übertragenden Zeichen größer als die maximale Datensatzlänge, wird der Satz bei der Übertragung auf die maximale Länge abgeschnitten.

Bei der Übertragung in eine überwachende Jobvariable ist zu beachten, daß deren erste 128 Bytes vom System gegen Schreibzugriffe geschützt werden. Es wird daher nur der Teil des Datensatzes, der mit der Position 129 beginnt, ab Position 129 in die Jobvariable geschrieben.

Läuft ein COBOL-Programm mit Anweisungen für Jobvariablen in einer BS2000-Installation ab, die Jobvariablen nicht unterstützt, werden diese Anweisungen nicht ausgeführt. Nach einer ACCEPT-Anweisung enthält das Empfangsfeld die Zeichen "/\*" ab Spalte 1. Der erste Zugriffsversuch auf eine Jobvariable veranlaßt die Ausgabe der Meldung COB9120 nach SYSOUT.

Ein fehlerhafter Zugriff auf eine Jobvariable in einer BS2000-Installation, die Jobvariablen unterstützt, führt zur Ausgabe der Meldung COB9197 nach SYSOUT (siehe Tabelle in Abschnitt 6.6).

## **Beispiel 8-4: Kommunikation über Jobvariable**

Im folgenden Auftrag wird die Jobvariable KONTROLLE.ABLAUF sowohl von einem COBOL-Programm als auch auf Kommandoebene verwendet. Abhängig vom Inhalt der Jobvariable kann das Programm unterschiedliche Verarbeitungszweige durchlaufen und ggf. den Inhalt der Jobvariable aktualisieren. Auch ein anderer Auftrag - selbst unter einer anderen Benutzerkennung - kann auf diese Jobvariable zugreifen, falls sie mit dem Kommando CREATE-JV ...,USER-ACCESS=ALL-USERS katalogisiert wurde.

```
/SET-JV-LINK LINK-NAME=AKTUELL,JV-NAME=KONTROLLE.ABLAUF ------------ (1) |<br>/START-PROGRAM PROG.ARBEIT-1
  /START-PROGRAM PROG ARREIT-1
OU OU OU URLRLRLRLRLRLRLRLRLRLRLRLRLRLRLRLRLRLRLRLRLRLRLRLRLRLRLRLRLRLRLRLRLRLRLRLRLRLRLRLRLRLRLRLRLRLRLRLRLRLRLRLRLRLRLRLRLRLRLRLRLRLRLRLRLRLRLRLRLRLRLU OU
        Programmausschnitt:<br>...
OU OU ... OU OU
| ENVIRONMENT DIVISION.<br>CONFIGURATION SECTION.
        CONFIGURATION SECTION.<br>SPECIAL-NAMES.
SPECIAL-NAMES.<br>TERMINAL IS T
            OU OU TERMINAL IS T OU OU OU OU JV-AKTUELL IS FELDJV. LRLRLRLRLRLRLRLRLRLRLRLRLRLRLRLRLRLRLRLRLRLRLRLRLRLRLRLRLRLRLRLRLRLR (2) OU OU
\begin{array}{ccc}\n\cdot & \cdot & \cdot \\
\cdot & \cdot & \cdot \\
\hline\n\end{array}DATA DIVISION.<br>WORKING-STORAGE SECTION.
OU OU WORKING-STORAGE SECTION. OU OU
        OU OU 01 TAGDAT PIC X(6). LRLRLRLRLRLRLRLRLRLRLRLRLRLRLRLRLRLRLRLRLRLRLRLRLRLRLRLRLRLR (3) OU OU
OU OU 01 INHALT-JV. LRLRLRLRLRLRLRLRLRLRLRLRLRLRLRLRLRLRLRLRLRLRLRLRLRLRLRLRLRLRLRLRLRLRLRLRLRLRLRLRLRLRLRLRLR (4) OU OU
OU OU 05 AKT-DAT PIC X(6). OU OU OU OU 05 FILLER PIC X(20). OU OU
OU OU AKT-NUM PIC 9(4).
OU OU ... OU OU OU OU PROCEDURE DIVISION. OU OU
OU OU ACCEPT INHALT-JV FROM FELDJV. LRLRLRLRLRLRLRLRLRLRLRLRLRLRLRLRLRLRLRLRLRLRLRLRLRLR (5) OU OU
OU OU ACCEPT TAGDAT FROM DATE. OU OU
OU IF AKT-DAT NOT EQUAL TAGDAT <del>de also and the series of the series of the series of the series of the series o</del><br>Perform arbeit
OU OU PERFORM ARBEIT<br>
FISE PERFORM SCHON-AKTUFII.
ELSE PERFORM SCHON-AKTUELL.<br>ARBEIT.
OU ARBEIT.
OU OU ... OU OU
OU OU MOVE TAGDAT TO AKT-DAT. ⎫ OU OU
            ADD 1 TO AKT-NUM. \overline{C} and \overline{C} and \overline{C} ou out our output of \overline{C} output \overline{C} ou ou \overline{C} ou \overline{C} ou \overline{C} ou \overline{C} ou \overline{C} output \overline{C} output \overline{C} output \overline{C} output \overline{\begin{bmatrix} \cdots \\ \cdots \end{bmatrix} SCHON-AKTUFII.
| SCHON-AKTUELL.<br>| DISPLAY "ENDE AKTUALISIERUNG"
OU OU DISPLAY "ENDE AKTUALISIERUNG" OU OU
OU PONT.
OU OU ... OU OU OU ORLRLRLRLRLRLRLRLRLRLRLRLRLRLRLRLRLRLRLRLRLRLRLRLRLRLRLRLRLRLRLRLRLRLRLRLRLRLRLRLRLRLRLRLRLRLRLRLRLRLRLRLRLRLRLRLRLRLRLRLRLRLRLRLRLRLRLRLRLRLROL OU
OU OU
OU /SHOW-JV JV-NAME(KONTROLLE.ABLAUF) LRLRLRLRLRLRLRLRLRLRLRLRLRLRLRLRLRLRLRLRLRLRLRLRLRLRLRLRLRLRLRLRLR (8) OU
  %930629 AKTUALISIERUNG NR. 1679
```
- (1) Die Jobvariable KONTROLLE.ABLAUF wird dem nachfolgend aufgerufenen COBOL-Programm PROG.ARBEIT-1 über den Linknamen \*AKTUELL zugewiesen.
- (2) Im SPECIAL-NAMES-Paragraphen von PROG.ARBEIT-1 werden für die Jobvariable der Linkname \*AKTUELL und der (programminterne) Merkname FELDJV vereinbart.
- (3) TAGDAT wird als Empfangsfeld für das Tagesdatum reserviert.
- (4) Das Empfangsfeld für den Inhalt der Jobvariable wird vereinbart. Es enthält Teilfelder für die Aufnahme des letzten Aktualisierungsdatums (AKT-DAT) und eines Aktualisierungszählers (AKT-NUM).
- (5) ACCEPT überträgt den Inhalt der Jobvariable FELDJV nach INHALT-JV.
- (6) Abhängig davon, ob das Aktualisierungsdatum (AKT-DAT) der Jobvariable mit dem Tagesdatum (TAGDAT) übereinstimmt, werden im Programm verschiedene Verarbeitungsprozeduren durchlaufen.
- (7) Am Ende der Verarbeitung werden die Felder AKT-DAT und AKT-NUM aktualisiert und mit DISPLAY INHALT-JV... in die Jobvariable zurückgeschrieben.
- (8) Auf Betriebssystem-Ebene wird die Jobvariable gelesen: Sie enthält Datum und Nummer der letzten Aktualisierung.

## **8.4 Zugriff auf eine Umgebungsvariable**

Auf eine Umgebungsvariable kann mit ACCEPT- bzw. DISPLAY-Anweisungen zugegriffen werden.

Der Name der Umgebungsvariablen wird mit Format 4 der DISPLAY-Anweisung festgelegt. Um auf den Inhalt der Umgebungsvariablen zuzugreifen, benötigt man Format 5 der AC-CEPT-Anweisung.

Auf Systemebene muß die Umgebungsvariable mit einer SDF-P-Variablen eingerichtet werden.

## **Beispiel 8-5: Zugriff auf eine Umgebungsvariable**

```
/SET-VAR TSTENV='AAAA BBB CC D'
/START-PROGRAM ...
Programmausschnitt:
IDENTIFICATION DIVISION.
...
SPECIAL-NAMES.
     ENVIRONMENT-NAME IS ENV-NAME
     ENVIRONMENT-VALUE IS ENV-VAR
     TERMINAL IS T
WORKING-STORAGE SECTION.
01 A PIC X(15).
...
PROCEDURE DIVISION.
...
     DISPLAY "TSTENV" UPON ENV-NAME
     ACCEPT A FROM ENV-VAR
       ON EXCEPTION DISPLAY "ACCESS TO VARIABLE 'TSTENV' FAILED!" UPON T
                    END-DISPLAY
       NOT ON EXCEPTION DISPLAY "VALUE IS:" A UPON T
                        END-DISPLAY
     END-ACCEPT
```
Die Ausnahmebedingung tritt bei jedem fehlerhaften Zugriff ein. Ursachen für einen fehlerhaften Zugriff können z.B. sein:

- fehlendes SET-VAR-Kommando
- Inhalt der Variablen ist länger als das Empfangsfeld

## **8.5 Compiler- und Betriebssysteminformationen**

COBOL-Programme können auf Informationen des Compilers und des Betriebssystems zugreifen. Dazu gehören Informationen über

- die Übersetzung des Quellprogramms
- die seit dem LOGON-Kommando verbrauchte CPU-Zeit
- die Task, in der das Programm abläuft, und
- die Datenstation, von der aus das Programm aufgerufen wurde.

Den Zugriff auf diese Informationen unterstützt COBOL85 durch folgende Sprachmittel:

- Die Vereinbarung programminterner Merknamen für die einzelnen Informationsarten im SPECIAL-NAMES-Paragraphen der ENVIRONMENT DIVISION: Über diese Merknamen kann die ACCEPT-Anweisung der PROCEDURE DIVISION auf die jeweilige Information zugreifen (siehe unten). Es können Merknamen vereinbart werden für Informationen über
	- die Übersetzung mit COMPILER-INFO IS merkname
	- die verbrauchte CPU-Zeit mit CPU-TIME IS merkname
	- den Prozeß mit PROCESS-INFO IS merkname
	- die Datenstation mit TERMINAL-INFO IS merkname
	- das Datum mit DATE-ISO4 IS merkname (mit Jahrhundert)
- Die ACCEPT-Anweisung in der PROCEDURE DIVISION:

ACCEPT. FROM merkname.

bringt die (im SPECIAL-NAMES-Paragraphen) mit merkname verknüpften Informationen in das angegebene Empfangsfeld.

Die Daten werden dabei linksbündig in der Länge des Empfangsfeldes der ACCEPT-Anweisung übertragen:

Ist das Feld länger als der zu übertragende Wert, wird es am rechten Ende mit Leerzeichen aufgefüllt; ist es kürzer, wird der Wert bei der Übertragung rechts auf die Feldlänge abgeschnitten. Dies gilt nicht für CPU-TIME: Dort wird immer eine adäquate numerische Übertragung durchgeführt.

In welcher Länge (und ggf. mit welcher Struktur) das Empfangsfeld zu vereinbaren ist, hängt von der Art der Information ab, die es aufnehmen soll. Die Formate der einzelnen Informationstypen können der Zusammenstellung im folgenden Abschnitt entnommen werden.

## **Inhalt und Struktur der Informationen**

Die folgende Tabelle gibt Aufschluß über den Aufbau der Informationen, die einem COBOL-Programm über die Herstellernamen COMPILER-INFO, CPU-TIME, PROCESS-INFO, TERMINAL-INFO und DATE-ISO4 zur Verfügung gestellt werden.

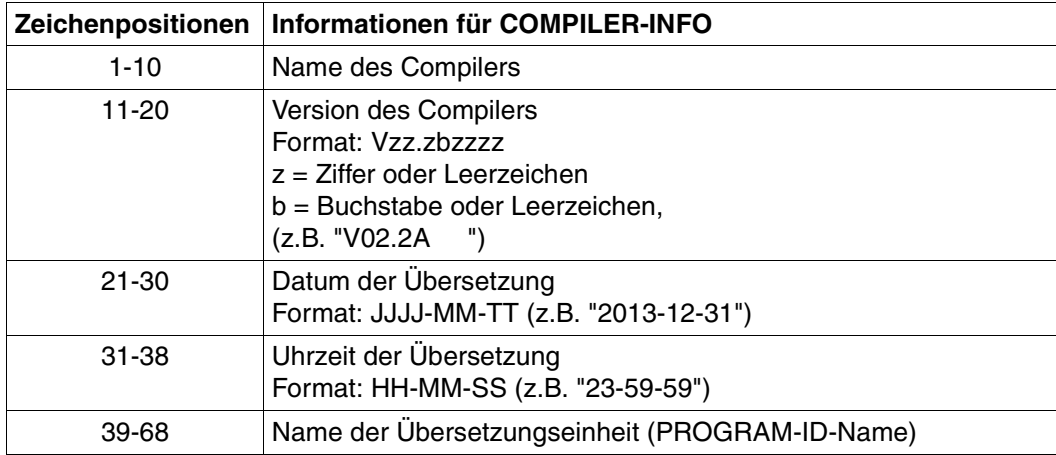

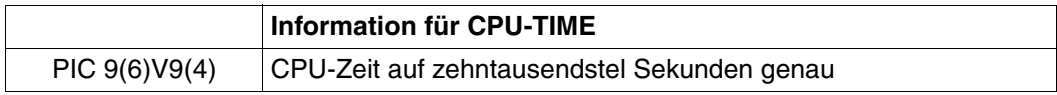

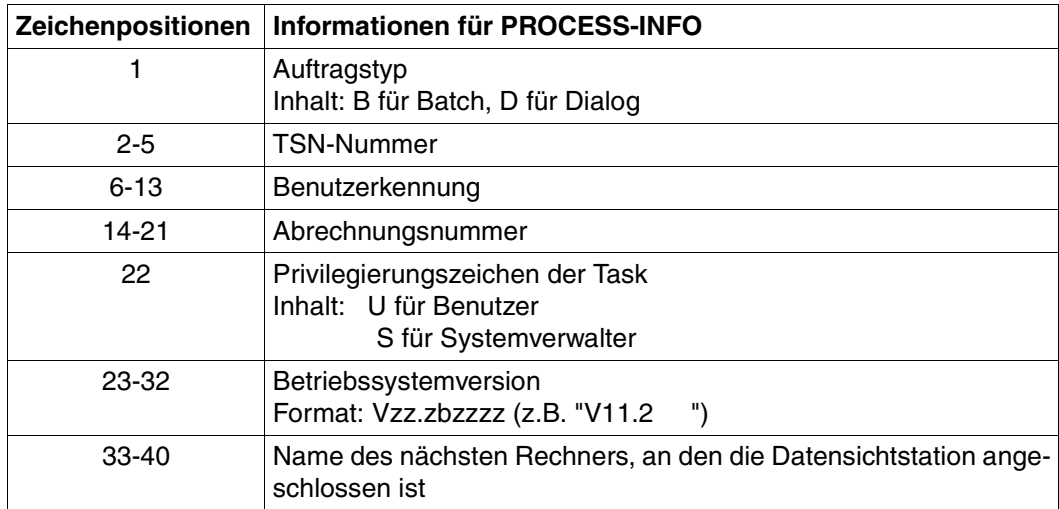

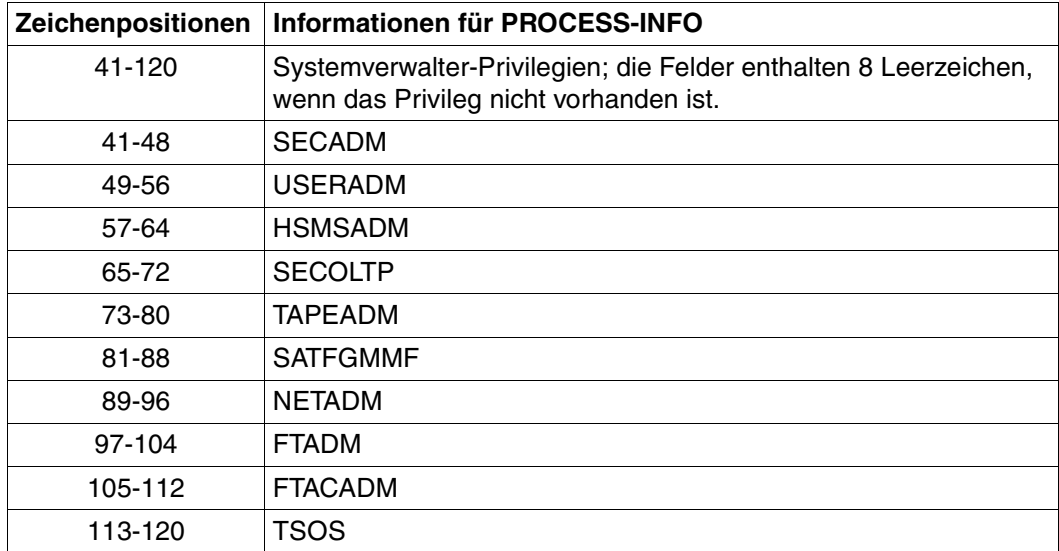

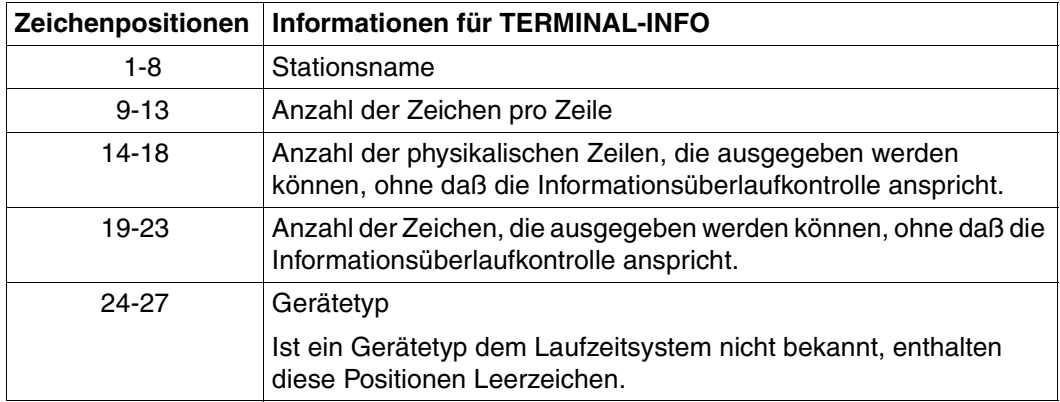

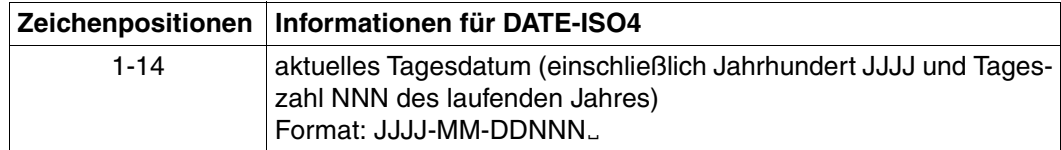

Tabelle 8-4: Struktur der Compiler- und Betriebssysteminformationen

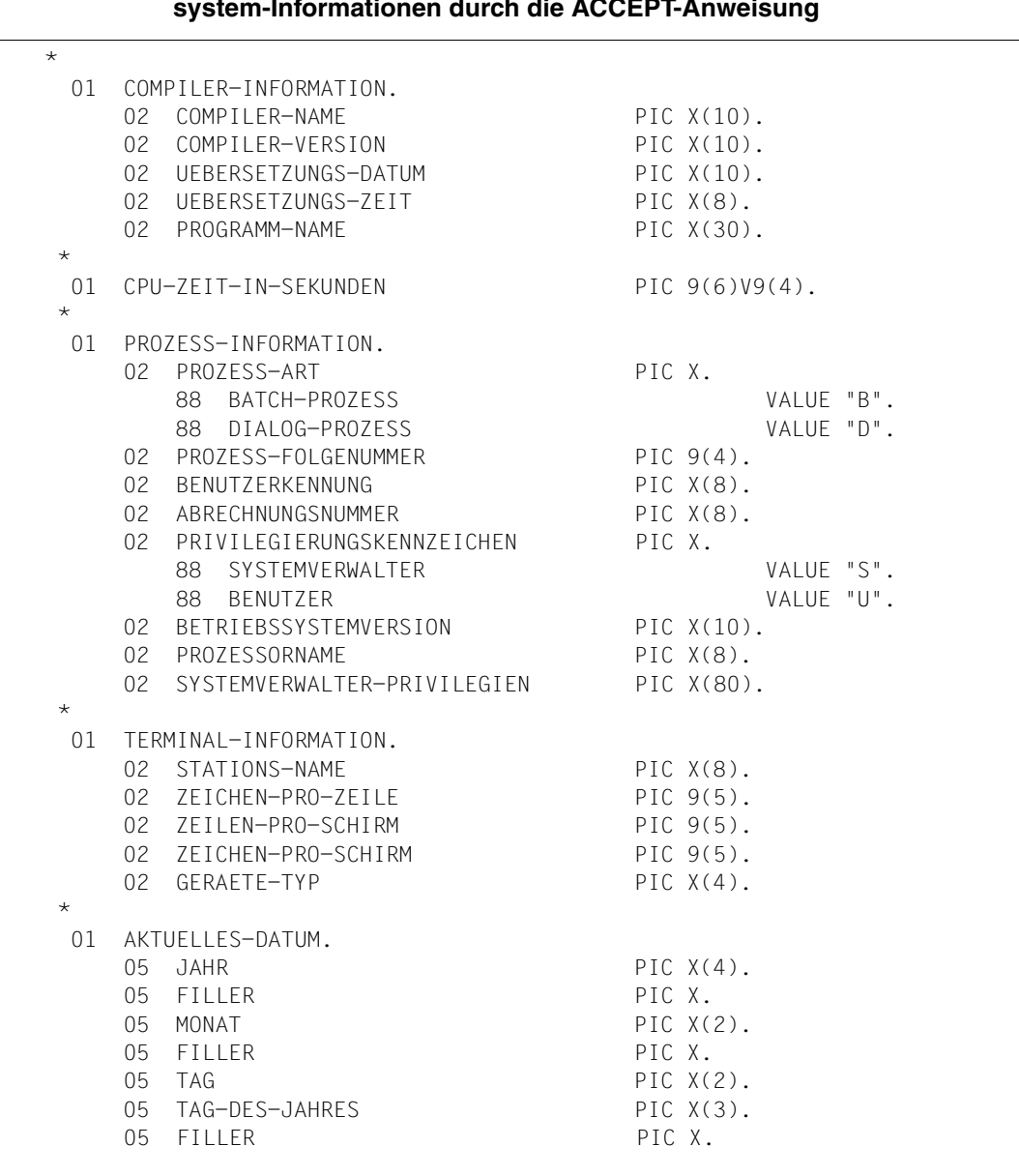

## **Beispiel 8-6: Datenstrukturen für die Übernahme von Compiler- und Betriebssystem-Informationen durch die ACCEPT-Anweisung**

# **9 Verarbeitung katalogisierter Dateien**

Die Verarbeitung von POSIX-Dateien ist in Kapitel 13 beschrieben.

## **9.1 Grundsätzliches zum Aufbau und zur Verarbeitung katalogisierter Dateien**

## **9.1.1 Grundbegriffe zum Aufbau von Dateien**

Aus der Sicht eines COBOL-Anwenderprogramms ist eine Datei eine benannte und mit einer logischen Struktur (**Dateiorganisation**) versehene Menge von Datensätzen bestimmter **Satzformate** auf einem oder mehreren Datenträgern.

Für den Zugriff auf Dateien verwenden COBOL-Programme Funktionen des Datenverwaltungssystems (DVS), wobei die jeweilige **Zugriffsmethode des DVS** durch die Dateiorganisation festgelegt ist.

Aus der Sicht des DVS ist der Zugriff auf eine Datei stets die Übertragung von **Datenblökken** zwischen einem peripheren Speicher und einem Teil des Hauptspeichers, dem sog. **Puffer**, den das Anwenderprogramm zur Aufnahme der Datenblöcke angelegt hat.

## **Dateiorganisation und Zugriffsmethode des DVS**

Die Organisationsform einer Datei beschreibt deren logische Struktur und vereinbart damit die Art und Weise des Zugriffs. Sie wird bei der Dateierstellung festgelegt und kann nachträglich nicht mehr verändert werden.

COBOL kennt sequentielle, relative und indizierte Dateiorganisation. Die Möglichkeiten und Besonderheiten der einzelnen Organisationsformen werden in den Abschnitten 9.2, 9.3 und 9.4 näher erläutert. Jeder dieser Organisationsformen entspricht eine Zugriffsmethode des DVS. Die Zuordnung kann der folgenden Tabelle entnommen werden:

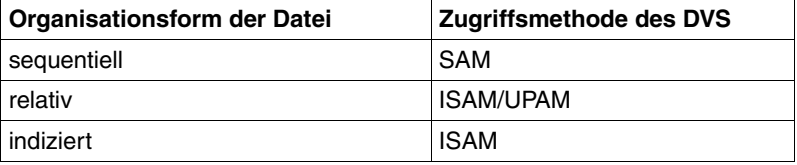

Tabelle 9-1 Dateiorganisation und DVS-Zugriffsmethode

## **Datensätze und Satzformate**

Ein (logischer) Datensatz ist die Einheit einer Datei, auf die das COBOL-Programm mit einer Ein-/Ausgabeanweisung zugreifen kann: Jede Leseoperation stellt dem Programm einen Datensatz zur Verfügung, jede Schreibanweisung erzeugt einen Datensatz in der Datei.

Die Sätze einer Datei lassen sich hinsichtlich ihres Satzformates klassifizieren. Für COBOL sind - abhängig von der Organisationsform der Datei - folgende Formate erlaubt:

– Sätze fester Länge (RECFORM=F)

Alle Sätze einer Datei haben die gleiche Länge; sie enthalten keine Satzlängeninformation.

– Sätze variabler Länge (RECFORM=V)

Die Sätze einer Datei können verschieden lang sein. Jeder Satz enthält die Angabe seiner Länge in seinem ersten Wort, dem sog. Satzlängenfeld. Im COBOL-Programm ist dieses Satzlängenfeld nicht Bestandteil der Datensatzbe-

schreibung, und auf seinen Inhalt kann nur dann explizit zugegriffen werden, wenn für die Datei eine RECORD-Klausel mit DEPENDING ON-Angabe vereinbart wird (siehe [1]).

– Sätze undefinierter Länge (RECFORM=U)

Die Sätze einer Datei können verschieden lang sein, enthalten jedoch keine Angaben über ihre Satzlänge.

## **Datenblöcke und Puffer**

Ein (logischer) Datenblock ist die Einheit einer Datei, die das DVS bei einem Dateizugriff zwischen dem peripheren Speicher und dem Hauptspeicher überträgt. Zur Aufnahme dieser Datenblöcke reserviert das Programm einen Speicherbereich in seinem Adreßraum, den sog. Puffer.

Ein logischer Block kann aus einem oder mehreren Datensätzen bestehen, ein Datensatz dagegen kann sich nicht über mehr als einen logischen Block erstrecken.

Enthält ein logischer Block mehrere Datensätze, so heißen diese Sätze geblockt. Es können nur Datensätze fester oder variabler Länge geblockt werden; für Sätze undefinierter Länge ist dies nicht möglich.

Hinsichtlich seiner Größe kann ein logischer Block und damit ein Puffer

- bei Plattendateien als Standardblock, d.h. ein physischer Block (PAM-Block) von 2048 byte oder ein ganzzahliges Vielfaches davon (bis zu 16 PAM-Blöcken) und
- bei Magnetbanddateien darüber hinaus als Nichtstandardblock einer beliebigen Länge bis zu 32767 byte vereinbart werden.

Um das Umsteigen auf zukünftige Plattenformate zu erleichtern, sollten nur geradzahlige Vielfache von 2048 byte als Blockgröße im SET-FILE-LINK-Kommando bzw. mittels der Programmangaben verwendet werden.

Ein Wert für die Puffergröße wird vom Compiler bei der Übersetzung aus den Angaben im Quellprogramm über Satz- und Blocklänge für jede Datei berechnet. Diese Voreinstellung kann bei der Zuweisung der Datei durch die Angabe des BUFFER-LENGTH-Operanden im SET-FILE-LINK-Kommando verändert werden, wobei darauf zu achten ist, daß

- der Puffer mindestens so groß sein muß wie der längste Datensatz und
- bei Verarbeitung im keylosen Format (BLKCTRL = DATA) die Verwaltungsinformationen ("Pamkey") im Puffer Platz finden (siehe 9.1.4).

Außer bei neu angelegten Dateien (OPEN OUTPUT) hat die im Katalog eingetragene Blockgröße stets Vorrang gegenüber den Blockgrößenangaben im Programm bzw. im SET-FILE-LINK-Kommando.

## **9.1.2 Zuweisen von katalogisierten Dateien**

Für jede Datei, die ein COBOL-Programm bearbeiten soll, wird in der SELECT-Klausel (siehe [1]) ein (programminterner) Name festgelegt, auf den sich die COBOL-Anweisungen für diese Datei beziehen. Bei Programmablauf muß jedem dieser Dateinamen eine aktuelle Datei zugewiesen sein.

Diese Zuweisung läßt sich vor dem Aufruf des Programms durch ein SET-FILE-LINK- bzw. ein ASSIGN-systemdatei-Kommando herstellen. Welches der beiden Kommandos zu verwenden ist, hängt vom Eintrag in der ASSIGN-Klausel (siehe [1]) der Datei ab. Ist explizit keine Datei zugewiesen, werden Voreinstellungen des Programms wirksam, die bei der Übersetzung erzeugt wurden.

Die einzelnen Möglichkeiten der Dateizuweisung sind im folgenden zusammengestellt:

## **Zuweisung über das SET-FILE-LINK-Kommando**

Voraussetzung dafür ist, daß in der ASSIGN-Klausel nicht der Name einer Systemdatei angegeben wurde. Die Systemdateien werden durch herstellername-1 (PRINTER) oder herstellername-2 (PRINTER01...PRINTER99, SYSIPT, SYSOPT) bezeichnet.

Die Zuweisung über das SET-FILE-LINK-Kommando kann also nur erfolgen, wenn in der ASSIGN-Klausel der Dateikettungsname (Linkname) der Datei in der Form "literal" oder "datenname" angegeben ist. Mit "literal" wird der Linkname programmstatisch angegeben. Im Datenfeld "datenname" kann der Linkname dynamisch, also während des Programmablaufs veränderbar, angegeben werden.

Um eine katalogisierte Datei zuzuweisen, muß der Anwender für diese Datei vor dem Programmaufruf ein SET-FILE-LINK-Kommando absetzen, in dessen LINK-NAME-Operanden er den vereinbarten Linknamen angibt. Mit Hilfe weiterer Operanden des SET-FILE-LINK-Kommandos können damit zugleich auch Dateimerkmale festgelegt werden.

Jeder Linkname muß den Anforderungen des BS2000 an einen Linknamen genügen (siehe dazu [4]), d.h. insbesondere,

- er muß alphanumerisch sein,
- er darf aus höchstens acht Zeichen bestehen und
- darf keine Kleinbuchstaben enthalten.

#### **Beispiel 9-1: Zuweisung einer katalogisierten Datei über das SET-FILE-LINK-Kommando**

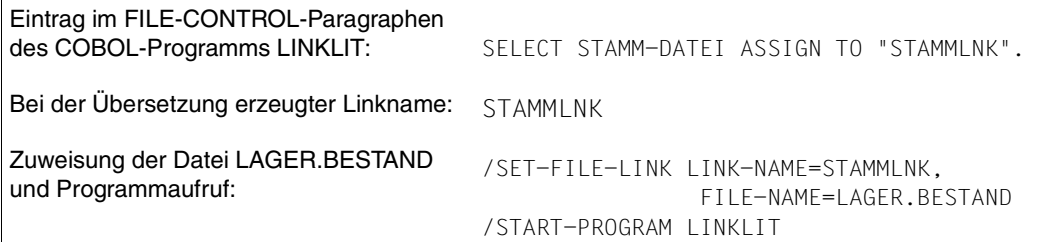

Bei COBOL-Programmen mit SORT (siehe Kap.10) sind folgende Linknamen für das Dienstprogramm SORT reserviert und stehen für andere Dateien nicht zur Verfügung:

```
 MERGEnn (nn=01,...99)
SORTIN
 SORTINnn (nn=01,...99)
SORTOUT
 SORTWK
 SORTWKn (n=1,...9)
 SORTWKnn (nn=01,...99)
SORTCKPT
```
Ist einem internen Dateinamen mit dem Linknamen "linkname" zum Programmablauf explizit keine katalogisierte Datei zugeordnet, werden die folgenden Voreinstellungen wirksam:

- Bei einer Ausgabedatei und ENABLE-UFS-ACCESS = NO versucht das Programm auf eine katalogisierte Datei mit dem Namen aus der SELECT-Klausel zuzugreifen. Findet sich unter diesem Namen kein Katalogeintrag, schreibt das Programm in eine Datei mit dem Namen FILE.COB85.linkname, die es vorher angelegt hat. Bei ENABLE-UFS-ACCESS = YES schreibt das Programm unmittelbar in die Datei FILE.COB85.linkname.
- Bei einer Eingabedatei, deren SELECT-Klausel die Angabe OPTIONAL enthält (siehe auch 9.2.2), verursacht der erste Lesezugriff eine AT END-Bedingung und verzweigt zu den Prozeduren, die im Programm für diesen Fall vereinbart sind.
- Bei einer Eingabedatei (ohne OPTIONAL-Angabe in der SELECT-Klausel) und ENA-BLE-UFS-ACCESS = NO oder einer Ein-/Ausgabedatei versucht das Programm, auf eine katalogisierte Datei mit dem Namen aus der SELECT-Klausel zuzugreifen. Findet sich unter diesem Namen kein Katalogeintrag, wird der Ablauf mit der Fehlermeldung COB9117 unterbrochen und kann nach einer korrekten Dateizuweisung mit dem RESUME-PROGRAM-Kommando fortgesetzt werden.

Eine Dateizuweisung bleibt so lange bestehen, bis sie

- entweder explizit durch ein REMOVE-FILE-LINK-Kommando oder implizit durch das Task-Ende gelöscht oder
- durch ein nachfolgendes SET-FILE-LINK-Kommando geändert wird.

Darauf ist vor allem dann zu achten, wenn in einer Task einem programminternen Dateinamen nacheinander mehrere Dateien zugeordnet werden sollen.

Über die jeweils aktuell zugewiesenen katalogisierten Dateien informiert das SHOW-FILE-LINK-Kommando (siehe dazu [3]).

## **Beispiel 9-2: Änderung von Dateizuweisungen**

```
/SET-FILE-LINK INOUTFIL,FILE.UPDATE.1 —————————————————————————————————— (1) 
/START-PROGRAM AKTUELL
    ...
/SET-FILE-LINK INOUTFIL,FILE.UPDATE.2 —————————————————————————————————— (2) 
/START-PROGRAM AKTUELL
 ...
/REMOVE-FILE-LINK INOUTFIL ————————————————————————————————————————————— (3)
```
Das COBOL-Programm AKTUELL vereinbart für eine Ein-/Ausgabedatei den Linknamen INOUTFIL. Es soll nacheinander die katalogisierten Dateien FILE.UPDATE.1 und FILE.UPDATE.2 aktualisieren.

- (1) Für die nachfolgende Verarbeitung wird dem Programm AKTUELL über den Linknamen INOUTFIL die Datei FILE.UPDATE.1 zugewiesen.
- (2) Nach der Verarbeitung löst ein weiteres SET-FILE-LINK-Kommando für den Linknamen INOUTFIL die bisher gültige Dateizuordnung auf und weist als neue Datei FI-LE.UPDATE.2 zu.
- (3) REMOVE-FILE-LINK hebt die Dateizuweisung für den Linknamen INOUTFIL auf.

## **Zuweisung über das ASSIGN-***systemdatei***-Kommando**

Voraussetzung dafür ist, daß die ASSIGN-Klausel den Namen einer Systemdatei enthält.

Durch ein ASSIGN-*systemdatei*-Kommando für die angegebene Systemdatei kann vor dem Programmaufruf

- eine katalogisierte Datei oder
- eine andere Systemdatei

zugewiesen werden. Welche Zuordnung dabei für die jeweilige Systemdatei zulässig sind, ist der Beschreibung des ASSIGN-*systemdatei*-Kommandos in [3] zu entnehmen.

## **Beispiel 9-3: Zuweisung einer katalogisierten Datei über das ASSIGN-***systemdatei***-Kommando**

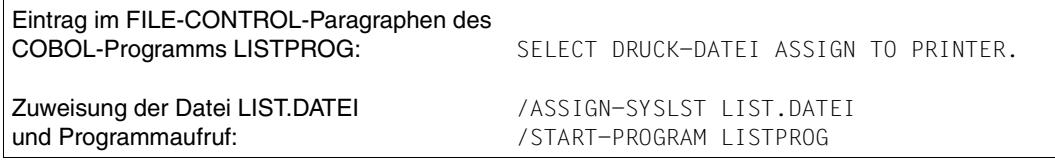

Wird zum Programmablauf explizit keine Datei zugewiesen, führt das Programm seine Ein-/Ausgabeoperationen auf der angegebenen Systemdatei aus.

Eine Dateizuweisung bleibt so lange bestehen, bis sie

- durch das Task-Ende gelöscht oder
- durch ein nachfolgendes ASSIGN-*systemdatei*-Kommando geändert wird.

Darauf ist vor allem dann zu achten, wenn in einer Task einem programminternen Dateinamen nacheinander mehrere Dateien zugeordnet werden sollen.

Über die jeweils aktuell zugewiesenen Dateien informiert das SHOW-SYSTEM-FILE-ASSIGNMENTS-Kommando.

## **9.1.3 Festlegen von Dateimerkmalen**

## **Das SET-FILE-LINK-Kommando**

Für das Einrichten von Dateien und das Festlegen von Dateimerkmalen steht im BS2000 das SET-FILE-LINK-Kommando zur Verfügung. Sein vollständiges Format und eine ausführliche Beschreibung kann in den Handbüchern [3] oder [4] nachgelesen werden.

## **Task File Table**

Zu jeder Datei, für die ein SET-FILE-LINK-Kommando mit dem Operanden

LINK-NAME=linkname

abgesetzt wird, erzeugt das DVS unter dem Dateikettungsnamen linkname in der Task File Table (TFT) der Task einen Eintrag, der alle Dateimerkmale festhält, die im SET-FILE-LINK-Kommando explizit vereinbart wurden.

Jeder dieser Einträge bleibt so lange in der TFT gespeichert, bis er

- durch ein REMOVE-FILE-LINK-Kommando für den zugeordneten Dateikettungsnamen oder bei Task-Ende zusammen mit dem der TFT gelöscht bzw.
- durch ein neues SET-FILE-LINK-Kommando für den gleichen Dateikettungsnamen überschrieben wird.

Über den aktuellen Inhalt der TFT kann man sich mit dem Kommando SHOW-FILE-LINK-Kommando informieren.

Versucht ein COBOL-Programm, eine Datei zu eröffnen, so prüft das DVS, ob in der TFT der Linkname eingetragen ist, der für die Datei bei der Übersetzung festgelegt wurde (siehe 9.1.2). Wird ein solcher Eintrag gefunden, übernimmt das Programm die Dateimerkmale aus

- dem TFT-Eintrag unter diesem Linknamen,
- den Dateieigenschaften, die explizit oder implizit im Programm vereinbart wurden und
- dem Katalogeintrag der zugehörigen Datei.

Dabei überschreiben Angaben aus dem TFT-Eintrag (d.h. die explizit im SET-FILE-LINK-Kommando festgelegten Dateimerkmale) die Dateivereinbarungen aus dem COBOL-Programm, während aus dem Katalogeintrag lediglich Dateimerkmale übernommen werden, die weder durch das Programm noch im TFT-Eintrag festgelegt sind oder im SET-FILE-LINK-Kommando als Nulloperanden vereinbart wurden.

Beim Dateizugriff kann dieses Verfahren insbesondere dann zu Konflikten führen, wenn im SET-FILE-LINK-Kommando Dateimerkmale angegeben werden, die mit den (explizit oder implizit) im COBOL-Programm festgelegten Eigenschaften oder mit dem Katalogeintrag der zugewiesenen Datei unvereinbar sind. Dies trifft vor allem auf folgende Situationen zu: – Widersprüchliche Angaben zur **Eröffnungsart**

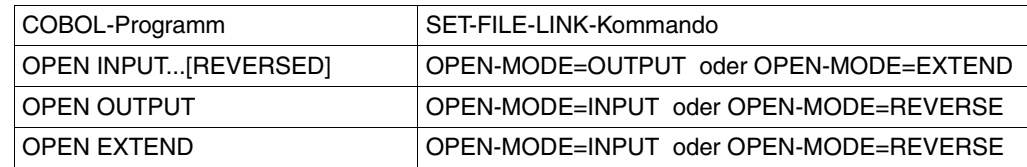

## – Widersprüchliche Angaben zur **Organisationsform** der Datei

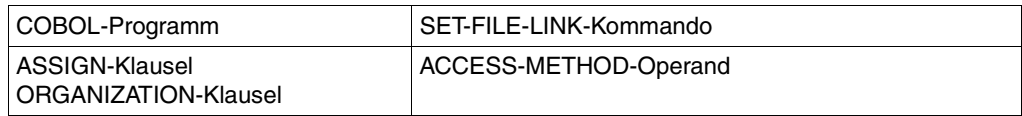

## – Widersprüchliche Angaben zum **Satzformat**

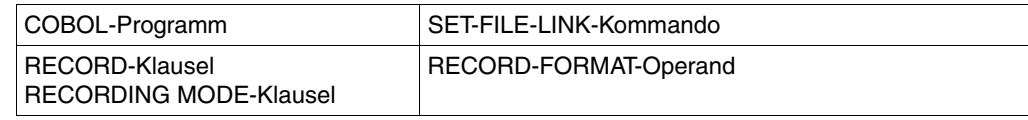

## – Widersprüchliche Angaben zur **Satzlänge**

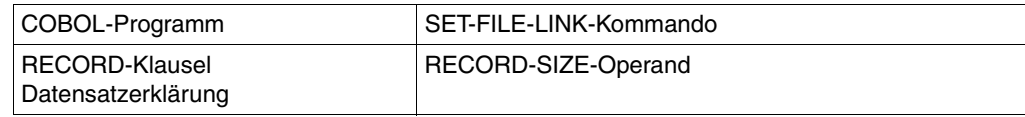

### – Widersprüchliche Angaben zum **Satzschlüssel**

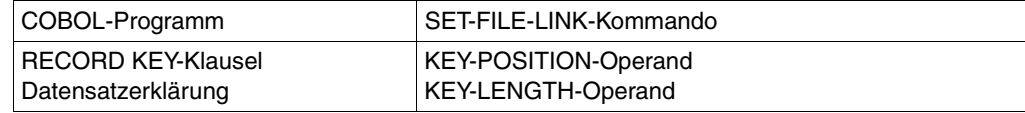

## – Widersprüchliche Angaben zum **Plattenformat** oder **Dateiformat**

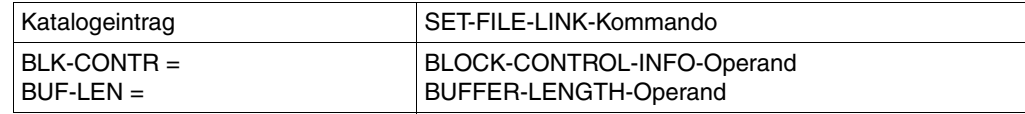

## **Beispiel 9-4:Erzeugen und Abbilden eines TFT-Eintrags**

(Abbildung in BS2000/OSD V9.0)

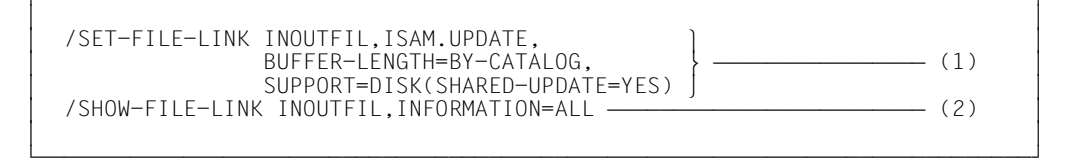

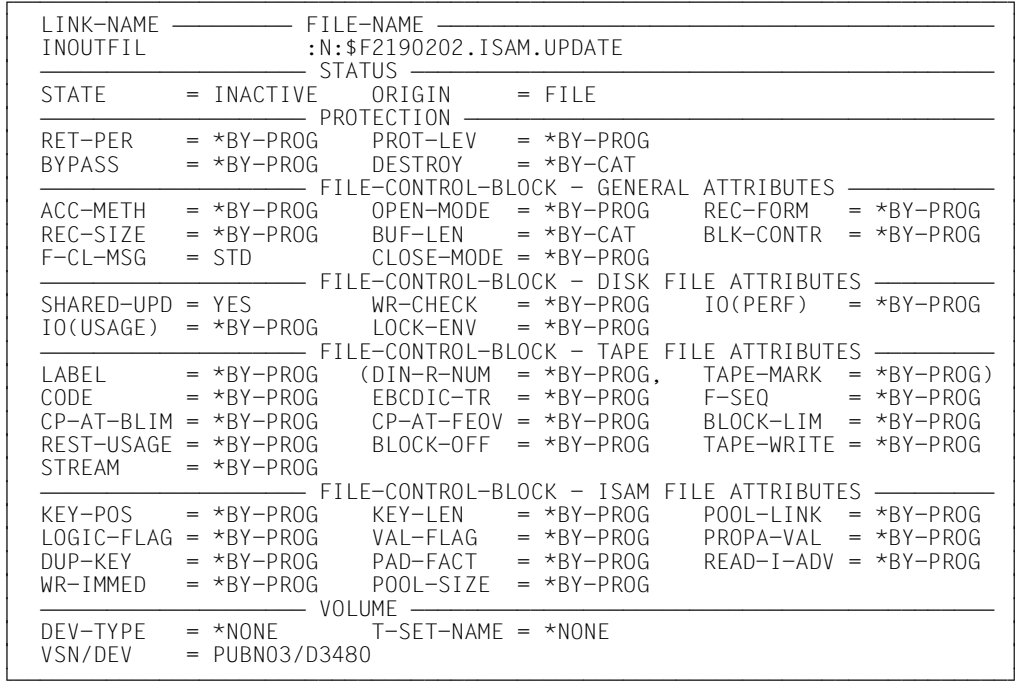

- (1) Das SET-FILE-LINK-Kommando weist der Datei ISAM.UPDATE den Linknamen IN-OUTFIL zu und vereinbart
	- für BUFFER-LENGTH, daß dem Operanden bei der Dateieröffnung der Wert aus dem Katalogeintrag für ISAM.UPDATE zugewiesen wird, und
	- SHARED-UPDATE=YES; d.h. ISAM.UPDATE soll von mehreren Benutzern simultan aktualisiert werden können.

Das DVS legt einen TFT-Eintrag unter dem Namen INOUTFIL an, in den es diese Angaben übernimmt.

- (2) Das SHOW-FILE-LINK-Kommando gibt den TFT-Eintrag für INOUTFIL mit den Operandenwerten aus. Dabei sind die Werte
	- $-$  BUF-LEN =  $*$ CAT und
	- $-$  SHARUPD = YES

auf die Angaben im SET-FILE-LINK-Kommando zurückzuführen. Alle übrigen Operanden wurden nicht explizit vereinbart und haben die voreingestellten Werte \*BY-PROG oder \*NONE.

## **9.1.4 Platten- und Dateiformate**

### **Plattenformate**

Das BS2000 unterstützt Datenträger, die unterschiedlich formatiert sind:

- **K**ey-Datenträger für das Abspeichern von Dateien, in denen die Blockkontrollinformation in einem separaten Feld ("Pamkey") pro 2Kbyte-Datenblock steht. Diese Dateien besitzen das Blockformat PAMKEY.
- **N**on-**K**ey-Datenträger für Dateien, in denen keine separaten Pamkey-Felder existieren, sondern die Blockkontrollinformation entweder fehlt (Blockformat NO) oder im jeweiligen Datenblock untergebracht ist (Blockformat DATA).

Im BS2000 werden NK-Datenträger nach der Mindestgröße der Übertragungseinheit (Transfer Unit) unterschieden. NK2-Datenträger haben die bisherige Transfer Unit von 2KByte. NK4-Datenträger haben eine Transfer Unit von 4KByte.

Das Blockformat für eine COBOL-Datei läßt sich mit dem BLOCK-CONTROL-INFO-Operanden des SET-FILE-LINK-Kommandos bestimmen:

```
SET-FILE-LINK ...
    ,BLOCK-CONTROL-INFO = BY-PROGRAM / BY-CATALOG / WITHIN-DATA-BLOCK / PAMKEY
```
#### *Hinweis*

Dateien mit BLOCK-CONTROL-INFO = NO können mit COBOL-Programmen weder erzeugt noch gelesen werden.

Für NK-ISAM-Dateien gibt es zwei weitere Operandenwerte, nämlich:

WITHIN-DATA-2K-BLOCK / WITHIN-DATA-4K-BLOCK

Die ausführliche Beschreibung des BLOCK-CONTROL-INFO-Operanden, der verschiedenen Datei- und Datenträgerstrukturen sowie der Umstellung von K-Dateiformat auf NK-Dateiformat findet sich im Handbuch "DVS Einführung und Kommandoschnittstelle" [4].

Werden im BLOCK-CONTROL-INFO- oder im BUFFER-LENGTH-Operanden des SET-FILE-LINK-Kommandos Werte angegeben, die im Widerspruch stehen

- zum Blockformat der Datei oder
- zum Datenträger, auf dem die Datei gespeichert ist, oder
- zum erforderlichen Blockungsfaktor,

wird die Dateiverarbeitung erfolglos abgebrochen. Das Laufzeitsystem meldet dies mit dem Ein-/Ausgabe-Status (File Status) 95.

Wird für eine COBOL-Datei kein SET-FILE-LINK-Kommando verwendet, gilt die vom Systemverwalter zu treffende Voreinstellung im BLKCTRL-Operanden der CLASS2-OPTION

## **K-ISAM- und NK-ISAM-Dateien**

ISAM-Dateien im K-Format, die die maximale Satzlänge ausnützen, werden im NK-Format länger als der nutzbare Bereich des Datenblocks. Sie können im NK-Format behandelt werden, da das DVS Verlängerungen von Datenblöcken, sog. Überlaufblöcke, bildet.

Die Bildung von Überlaufblöcken bringt folgende Probleme mit sich:

- Die Überlaufblöcke erhöhen den Platzbedarf auf der Platte und damit die Zahl der Ein-/Ausgaben während der Dateibearbeitung.
- Der ISAM-Schlüssel darf in keinem Fall in einem Überlaufblock liegen.

Überlaufblöcke können vermieden werden, wenn man dafür sorgt, daß der längste Satz der Datei nicht länger ist, als der bei NK-ISAM-Dateien nutzbare Bereich eines logischen Blokkes.

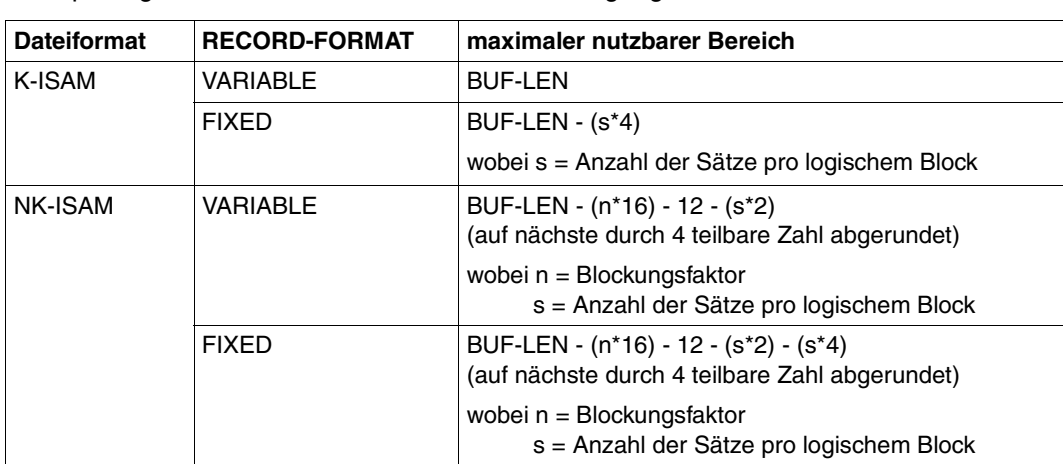

In folgender Tabelle wird dargestellt, wie man bei ISAM-Dateien errechnen kann, wieviel Platz pro logischem Block für Datensätze zur Verfügung steht.

Tabelle 9-2: Maximal nutzbarer Blockbereich bei ISAM-Dateien

Zur Erläuterung der Formeln:

Bei RECORD-FORMAT=FIXED ist sowohl bei K- als auch bei NK-ISAM-Dateien pro Satz ein 4 byte langes Satzlängenfeld zwar vorhanden, wird aber nicht zur RECSIZE gerechnet. Deshalb müssen in diesen Fällen pro Satz jeweils 4 byte abgezogen werden. Bei NK-ISAM-Dateien enthält jede PAM-Seite eines logischen Blocks jeweils 16 byte Verwaltungsinformation. Der logische Block enthält zusätzlich weitere 12 byte Verwaltungsinformation und pro Satz einen 2 byte langen Satzpointer.

## **Beispiel 9-5: maximale Satzlänge einer NK-ISAM-Datei (feste Satzlänge)**

Dateivereinbarung:

/SET-FILE-LINK ...,RECORD-FORMAT=FIXED,BUFFER-LENGTH=STD(SIZE=2),

BLOCK-CONTROL-INFO=WITHIN-DATA-BLOCK

maximale Satzlänge (nach Formel in Tab. 9-2): 4096 - (2\*16) - 12 - 1\*2 - 1\*4 = 4046, abgerundet auf die nächste durch vier teilbare Zahl: 4044 (byte).

#### **K-SAM- und NK-SAM-Dateien**

Bei SAM-Dateien gibt es keine Überlaufblöcke. Deshalb können SAM-Dateien im K-Format, die die maximale Satzlänge ausnützen, nicht in NK-SAM-Dateien umgewandelt werden. COBOL-Programme, die mit solchen für K-SAM-Dateien maximalen Satzlängen arbeiten, sind mit NK-SAM-Dateien nicht mehr ablauffähig.

In folgender Tabelle wird dargestellt, wieviel Platz bei SAM-Dateien pro logischem Block für Datensätze zur Verfügung steht.

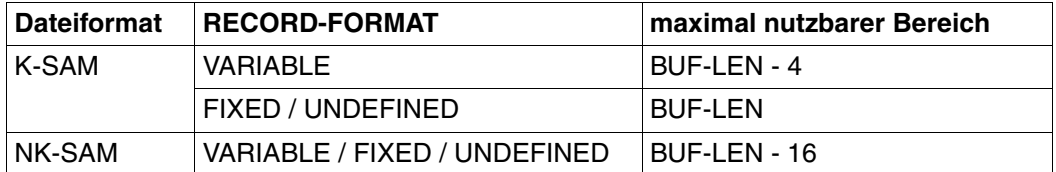

Tabelle 9-3: Maximal nutzbarer Blockbereich bei SAM-Datei

Der Abzug von 4 byte bei K-SAM-Dateien mit variabler Satzlänge resultiert daraus, daß die logischen Blöcke solcher Dateien ein Blocklängenfeld dieser Länge enthalten, das nicht zur BUF-LEN gerechnet wird.
# **9.2 Sequentielle Dateiorganisation**

Es gibt zwei Arten sequentiell organisierter Dateien: satzsequentielle und zeilensequentielle Dateien. Die folgende allgemeine Beschreibung bezieht sich auf satzsequentiell organisierte Dateien.

Die Abweichungen und Einschränkungen der zeilensequentiellen Organisation gegenüber der satzsequentiellen Organisation sind in Abschnitt 9.2.5 beschrieben.

# **9.2.1 Merkmale sequentieller Dateiorganisation**

Die Sätze einer sequentiell organisierten Datei sind logisch stets in der Reihenfolge angeordnet, in der sie in die Datei geschrieben worden sind:

- Jeder Satz (außer dem letzten) hat einen eindeutigen Nachfolger und
- jeder Satz (außer dem ersten) hat einen eindeutigen Vorgänger.

Diese Vorgänger-Nachfolger-Beziehung kann während der Lebensdauer der Datei nicht geändert werden.

Es ist deshalb nicht möglich, in einer sequentiellen Datei

- Sätze einzufügen,
- Sätze zu löschen oder
- die Position eines Satzes innerhalb der festgelegten Reihenfolge zu verändern.

Sequentielle Dateiorganisation erlaubt es jedoch,

- bereits existierende Sätze zu aktualisieren (sofern ihre Längen dabei nicht verändert werden und es sich um eine Plattenspeicherdatei handelt) und
- neue Sätze am Dateiende hinzuzufügen.

Es gibt keine Möglichkeit direkt (wahlfrei) auf jeden einzelnen Satz einer Datei zuzugreifen: Die Sätze können nur in der gleichen Reihenfolge verarbeitet werden, in der sie in der Datei stehen.

Für die Bearbeitung sequentieller Dateien verwenden COBOL-Programme die Zugriffsmethode SAM des DVS. Einzelheiten darüber können im Handbuch [4] nachgelesen werden.

Sequentielle Dateien können sowohl auf Magnetbändern als auch auf Geräten mit direktem Zugriff (Plattenspeichern) eingerichtet werden.

# **9.2.2 COBOL-Sprachmittel für die Verarbeitung sequentieller Dateien**

Das folgende Programmskelett gibt einen Überblick über die wichtigsten Klauseln und Anweisungen, die COBOL85 für die Verarbeitung sequentieller Dateien zur Verfügung stellt. Die wesentlichen Angaben werden im Anschluß daran kurz erläutert:

```
IDENTIFICATION DIVISON.
 .
 .
ENVIRONMENT DIVISION.
INPUT-OUTPUT SECTION.
FILE-CONTROL.
     SELECT interner-dateiname
     ASSIGN TO externer-name
     ORGANIZATION IS SEQUENTIAL
     ACCESS MODE IS SEQUENTIAL
     FILE STATUS IS statusfelder.
 .
 .
DATA DIVISION.
FILE SECTION.
FD interner-dateiname
     BLOCK CONTAINS blocklängenangabe
     RECORD satzlängenangabe
     RECORDING MODE IS satzformat
     ...
01 datensatz.
    nn feld-1 typ&länge.
     nn feld-2 typ&länge.
     ...
PROCEDURE DIVISON.
     ...
     OPEN open-modus interner-dateiname.
     ...
     WRITE datensatz.
     ...
     READ interner-dateiname
     ...
     REWRITE datensatz.
     ...
     CLOSE interner-dateiname.
     ...
     STOP RUN.
```
#### **SELECT interner-dateiname**

legt den Namen fest, unter dem die Datei im Quellprogramm angesprochen wird.

interner-dateiname muß ein gültiges Programmiererwort sein.

Das Format der SELECT-Klausel erlaubt auch die Angabe OPTIONAL für Eingabedateien, die beim Programmablauf nicht unbedingt vorhanden sein müssen. Ist einem mit SELECT OPTIONAL vereinbarten Dateinamen beim Programmablauf keine Datei zugewiesen, so wird

- bei OPEN INPUT im Dialogbetrieb der Programmablauf mit der Meldung COB9117 unterbrochen und ein SET-FILE-LINK-Kommando angefordert, im Stapelbetrieb die AT END-Bedingung ausgelöst,
- bei OPEN I-O oder OPEN EXTEND eine Datei mit dem Namen FILE.COB85.linkname angelegt.

### **ASSIGN TO externer-name**

gibt die Systemdatei an, die der Datei zugewiesen wird, oder legt den Linknamen fest, über den eine katalogisierte Datei zugeordnet werden kann.

externer-name muß entweder

- ein zulässiges Literal,
- ein in der DATA DIVISION definierter zulässiger Datenname oder
- ein gültiger Herstellername

aus dem Format der ASSIGN-Klausel sein (siehe [1]).

### **ORGANIZATION IS SEQUENTIAL**

legt fest, daß die Datei satzsequentiell organisiert ist.

Die ORGANIZATION-Klausel kann bei satzsequentiellen Dateien entfallen, da satzsequentielle Dateiorganisation die Standardannahme des Compilers ist.

**ACCESS MODE IS SEQUENTIAL**

bestimmt, daß auf die Sätze der Datei nur sequentiell zugegriffen werden kann. Die ACCESS MODE-Klausel ist optional und dient bei sequentiellen Dateien lediglich der Dokumentation, da sequentieller Zugriff die Standardannahme des Compilers und die einzige für sequentielle Dateien erlaubte Zugriffsart ist.

### **FILE STATUS IS statusfelder**

gibt die Datenfelder an, in denen das Laufzeitsystem nach jedem Zugriff auf die Datei Informationen darüber hinterlegt,

- ob die Ein-/Ausgabeoperation erfolgreich war und
- welcher Art ggf. die dabei aufgetretenen Fehler sind.

Die statusfelder müssen in der WORKING-STORAGE SECTION oder der LINKAGE SECTION vereinbart werden. Ihr Format und die Bedeutung der einzelnen Zustandscodes werden in Abschnitt 9.2.8 beschrieben.

Die FILE STATUS-Klausel ist optional. Wird sie nicht angegeben, stehen dem Programm die oben erwähnten Informationen nicht zur Verfügung.

## **BLOCK CONTAINS blocklängenangabe**

legt die maximale Größe eines logischen Blockes fest. Sie bestimmt, wie viele Datensätze jeweils gemeinsam durch eine Ein-/Ausgabeoperation in den bzw. aus dem Puffer des Programms übertragen werden sollen.

blocklängenangabe muß dabei eine zulässige Angabe aus dem Format der BLOCK CONTAINS-Klausel sein.

Die Blockung von Datensätzen verringert

- die Zahl der Zugriffe auf periphere Speicher und damit die Laufzeit des Programms und
- die Zahl der Blockzwischenräume auf dem Speichermedium und damit den physischen Platzbedarf der Datei.

Der Compiler errechnet bei der Übersetzung aus den Angaben im Quellprogramm über Block- und Satzlänge einen Wert für die Puffergröße, der bei Plattendateien vom Laufzeitsystem für das DVS auf das nächstgrößere Vielfache eines PAM-Blockes (2048 byte) aufgerundet wird. Diese Voreinstellung kann bei der Dateizuweisung durch die Angabe des BUFFER-LENGTH-Operanden im SET-FILE-LINK-Kommando verändert werden (siehe 9.1.3), wobei darauf zu achten ist, daß

- der Puffer mindestens so groß sein muß wie der längste Datensatz und
- bei Verarbeitung im keylosen Format (BLKCTRL = DATA) die Verwaltungsinformationen ("Pamkey") im Puffer Platz finden (siehe 9.1.4).

Außer bei neu angelegten Dateien (OPEN OUTPUT) hat die im Katalog eingetragene Blockgröße stets Vorrang gegenüber den Blockgrößenangaben im Programm bzw. im SET-FILE-LINK-Kommando.

Die BLOCK CONTAINS-Klausel ist optional. Wird sie nicht angegeben, nimmt der Compiler BLOCK CONTAINS 1 RECORD an, d.h. ungeblockte Datensätze.

**RECORD satzlängenangabe**

- legt fest, ob Sätze fester oder variabler Länge verarbeitet werden sollen und
- bestimmt bei Sätzen variabler Länge einen Bereich für die zulässigen Satzgrößen sowie, falls im Format angegeben, ein Datenfeld zur Aufnahme der jeweils aktuellen Satzlängeninformation.

satzlängenangabe muß einem der drei Formate der RECORD-Klausel entsprechen, die COBOL85 zur Verfügung stellt. Sie darf nicht im Widerspruch zu den Satzlängen stehen, die der Compiler aus den Angaben der zugehörigen Datensatzerklärung(en) errechnet.

Die RECORD-Klausel ist optional. Wird sie nicht angegeben, ergibt sich das Satzformat aus der Angabe der RECORDING MODE-Klausel (siehe unten). Fehlt auch diese, nimmt der Compiler Sätze variabler Länge an. (Zu den Abhängigkeiten zwischen RECORD- und RECORDING MODE-Klausel siehe 9.2.3).

#### **RECORDING MODE IS U**

gibt an, daß das Format der logischen Datensätze "undefiniert" ist; d.h. die Datei kann eine beliebige Kombination von festen oder variablen Datensätzen enthalten.

Die RECORDING MODE-Klausel ist optional und nur für die Vereinbarung von Datensätzen undefinierter Länge erforderlich, da die Sätze fester und variabler Länge in der RECORD-Klausel festgelegt werden (siehe 9.2.3).

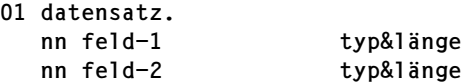

stellt eine Datensatzerklärung für die zugehörige Datei dar. Sie beschreibt den logischen Aufbau von Datensätzen.

Für jede Datei ist mindestens eine Datensatzerklärung erforderlich. Werden für eine Datei mehrere Datensatzerklärungen angegeben, ist das vereinbarte Satzformat zu beachten:

- Bei Sätzen fester Länge müssen alle Satzerklärungen die gleiche Größe haben,
- bei Sätzen variabler Länge dürfen sie nicht im Widerspruch zur Satzlängenangabe der RECORD-Klausel stehen.

Die Unterteilung von datensatz in Datenfelder (feld-1, feld-2, ...) ist optional. Für typ&länge sind die erforderlichen Längen- und Formatvereinbarungen (PICTURE- und USAGE-Klauseln etc.) einzusetzen.

**OPEN open-modus interner-dateiname**

eröffnet die Datei in der angegebenen Eröffnungsart open-modus für die Verarbeitung. Für open-modus sind folgende Angaben möglich:

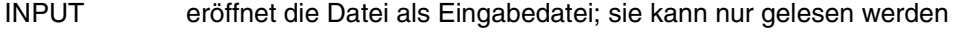

- OUTPUT eröffnet die Datei als Ausgabedatei; sie kann nur geschrieben werden.
- EXTEND eröffnet die Datei als Ausgabedatei; sie kann erweitert werden.
- I-O eröffnet die Datei als Ein-/Ausgabedatei; sie kann (Satz für Satz) gelesen, aktualisiert und zurückgeschrieben werden.

Die Angabe open-modus legt fest, mit welchen Ein-/Ausgabeanweisungen auf die Datei zugegriffen werden darf (siehe 9.2.4).

**WRITE datensatz READ interner-dateiname REWRITE datensatz**

sind Ein-/Ausgabeanweisungen für die Datei, die jeweils einen Satz

- schreiben bzw.
- lesen bzw.
- zurückschreiben

Welche dieser Anweisungen für die Datei zulässig sind, hängt von der Eröffnungsart ab, die in der OPEN-Anweisung vereinbart wird. Dieser Zusammenhang wird in 9.2.4 beschrieben.

**CLOSE interner-dateiname**

beendet -je nach Angabe im Format- die Verarbeitung

- der Datei (keine weitere Angabe) oder
- einer Plattenspeichereinheit (Angabe: UNIT) oder
- einer Magnetbandspule (Angabe: REEL)

und verhindert wahlweise

- ein Rückspulen des Magnetbandes (Angabe: WITH NO REWIND) oder
- ein erneutes Eröffnen der Datei (Angabe: WITH LOCK) im selben Programmablauf.

# **9.2.3 Zulässige Satzformate und Zugriffsarten**

## **Satzformate**

Sequentielle Dateien können Sätze fester Länge (RECFORM=F), variabler Länge (REC-FORM=V) und undefinierter Länge (RECFORM=U) enthalten. Eine Blockung ist dabei nur für Sätze fester oder variabler Länge möglich.

Im COBOL-Quellprogramm wird das Format der zu verarbeitenden Sätze in der RECORDoder der RECORDING MODE-Klausel festgelegt (siehe [1]). Welche Angaben dabei dem jeweiligen Satzformat zugeordnet sind, ist in der folgenden Tabelle zusammengestellt:

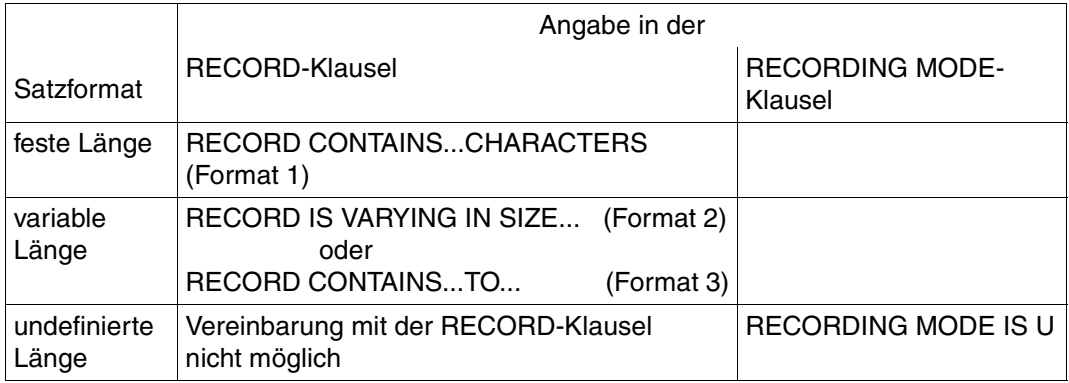

Tabelle 9-4: Festlegen von Satzformaten in der RECORD- oder RECORDING MODE-Klausel

Wird keine der beiden Klauseln angegeben, nimmt der Compiler Sätze variabler Länge an.

# **Zugriffsarten**

Auf Sätze einer sequentiellen Datei kann nur sequentiell zugegriffen werden, d.h. das Programm kann sie lediglich in der Reihenfolge verarbeiten, in der sie bei der Erstellung in die Datei geschrieben worden sind.

Im COBOL-Quellprogramm wird die Zugriffsart durch die ACCESS MODE-Klausel festgelegt; für sequentielle Dateien ist ausschließlich die Angabe ACCESS MODE IS SEQUEN-TIAL zulässig. Da dies auch die Voreinstellung des Compilers ist, kann die ACCESS MODE-Klausel hier entfallen.

# **9.2.4 Eröffnungsarten und Verarbeitungsformen**

Mit den Sprachmitteln eines COBOL-Programms lassen sich sequentielle Dateien

- erstellen,
- lesen,
- durch Anfügen neuer Datensätze am Dateiende erweitern und
- durch Abändern vorhandener Datensätze aktualisieren.

Welche Ein-/Ausgabeanweisungen im Programm im einzelnen für eine Datei zulässig sind, wird dabei durch ihren Eröffnungsmodus bestimmt, der in der OPEN-Anweisung angegeben wird:

### **OPEN OUTPUT**

Als Ein-/Ausgabeanweisung ist WRITE mit folgendem Format erlaubt:

```
WRITE... [FROM...] [ \downarrow \qquad \qquad \qquad ...]
          [AT END-OF-PAGE...]
          [NOT AT END-OF-PAGE...]
          [END-WRITE]
                            BEFORE
                            AFTER
```
In diesem Modus können sequentielle Dateien (auf Platte oder Band) neu erstellt werden. Jede WRITE-Anweisung schreibt dabei einen Satz in die Datei. Hinweise zur Erzeugung von Druckerdateien sind in Abschnitt 9.2.5 zu finden.

**OPEN INPUT** bzw. **OPEN INPUT...REVERSED**

als Ein-/Ausgabeanweisung ist READ mit folgendem Format erlaubt:

```
READ...[NEXT]
        [INTO...]
        [AT END...]
        [NOT AT END...]
        [END-READ]
```
In diesem Modus können sequentielle Dateien (von Platte oder Band) gelesen werden. Jede READ-Anweisung liest dabei einen Satz aus der Datei.

Die Angabe OPEN INPUT...REVERSED bewirkt, daß die Sätze, beginnend mit dem letzten Satz der Datei, in umgekehrter Reihenfolge gelesen werden.

#### **OPEN EXTEND**

Als Ein-/Ausgabeanweisung ist WRITE mit folgendem Format erlaubt:

```
WRITE...[FROM...] [ ...]
        [AT END-OF-PAGE...]
        [NOT AT END-OF-PAGE...]
        [END-WRITE]
                    BEFORE
                    AFTER
```
In diesem Modus können am Ende einer sequentiellen Datei neue Sätze hinzugefügt werden. Bereits vorhandene Datensätze werden dabei nicht überschrieben.

### **OPEN I-O**

Als Ein-/Ausgabeanweisungen sind READ und REWRITE mit folgenden Formaten erlaubt:

```
READ...[NEXT]
        [INTO...]
        [AT END...]
        [NOT AT END...]
        [END-READ]
REWRITE...[FROM...]
           [END-REWRITE]
```
In diesem Modus können die Sätze einer sequentiellen Plattendatei gelesen (READ), durch das Programm aktualisiert und anschließend wieder zurückgeschrieben werden (REWRITE). Dabei ist darauf zu achten, daß ein Satz nur dann mit REWRITE zurückgeschrieben werden kann, wenn

- er vorher durch eine erfolgreiche READ-Anweisung gelesen und
- seine Satzlänge bei der Aktualisierung nicht verändert wurde.

Die Angabe OPEN I-O ist nur für Plattendateien zulässig.

# **9.2.5 Zeilensequentielle Dateien**

Die zeilensequentielle Organisation von COBOL-Dateien ist ein Sprachmittel des X/Open-Standards. Das entsprechende Sprachformat lautet:

```
FILE-CONTROL.
...
[ORGANIZATION IS] LINE SEQUENTIAL
```
Eine zeilensequentielle Datei kann im BS2000 gespeichert werden

- als katalogisierte SAM-Datei oder
- als Element einer PLAM-Bibliothek.

Damit besteht die Möglichkeit, in einem COBOL-Programm nicht nur katalogisierte Dateien, sondern auch Dateien in Form von Bibliothekselementen zu verarbeiten. Einschränkungen gegenüber satzsequentiellen Dateien:

- Es sind nur variabel lange Sätze zulässig (RECORD-FORMAT=V). Gilt nicht für ENABLE-UFS-ACCESS=YES.
- Als Eröffnungsarten sind nur OPEN INPUT und OPEN OUTPUT ohne die Angaben REVERSED und NO REWIND zulässig.
- Als Ein-/Ausgabeanweisungen sind nur READ (bei OPEN INPUT) und WRITE (bei OPEN OUTPUT) zulässig.
- In der CLOSE-Anweisung ist nur die Angabe WITH LOCK zulässig.

Die Verknüpfung einer zeilensequentiellen Datei mit einer aktuellen SAM-Datei erfolgt - wie bei satzsequentiellen Dateien - mittels SET-FILE-LINK-Kommando (siehe 9.1.2). Die Verknüpfung mit einem Bibliothekselement geschieht mit dem SDF-P-Kommando SET-VARIABLE, das folgendermaßen aufgebaut sein muß:

[SET-VAR] SYSIOL-name='\*LIBRARY-ELEMENT(bibliothek,element[version],typ)'

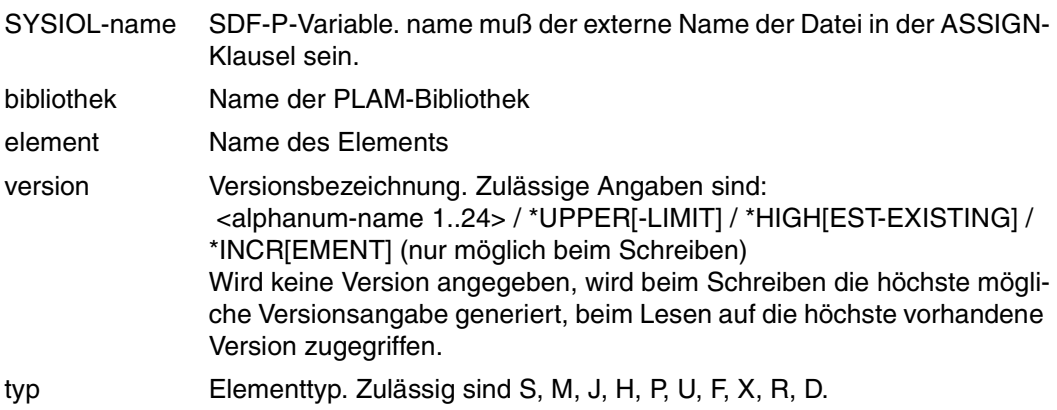

Voraussetzung für die Verarbeitung zeilensequentieller COBOL-Dateien in Bibliothekselementen ist das Vorhandensein der Bibliothek LMSLIB, die auf der TSOS-Kennung eingerichtet sein muß.

Beim Binden eines Programms, das zeilensequentielle Dateien verarbeiten soll, muß zur Befriedigung von Externverweisen zusätzlich zu CRTE die Bibliothek \$LMSLIB angegeben werden.

## **Beispiel 9-6: Erzeugen einer zeilensequentiellen Datei in einem Bibliothekselemen**t

```
Einträge im COBOL-Quellprogramm:
...
FILE-CONTROL.
SELECT AFILE ASSIGN TO "LIBELEM"
     ORGANIZATION IS LINE SEQUENTIAL
...
PROCEDURE DIVISION.
...
     OPEN OUTPUT AFILE.
...
Zuweisung von Bibliothek und Element vor Aufruf des Programms:
/SET-VAR SYSIOL-LIBELEM='*LIBRARY-ELEMENT(CUST.LIB,MEYER,S)'
```
### *Hinweis*

- 1. Das SET-VARIABLE-Kommando kann in eine BS2000-Prozedur eingefügt werden, sofern es sich dabei um eine strukturierte SDF-P-Prozedur handelt. Die Gestaltung einer strukturierten Prozedur ist im Benutzerhandbuch zu SDF-P [30] beschrieben.
- 2. Die Angaben im SET-VARIABLE-Kommando innerhalb der 'Hochkommata' sind ausnahmslos in Groß-Buchstaben zu schreiben.

# **9.2.6 Erzeugen von Druckdateien**

## **COBOL-Sprachmittel für Druckdateien**

Die Erstellung von Dateien, die auf einem Drucker ausgegeben werden sollen, wird von COBOL85 durch folgende Sprachmittel unterstützt:

- die Angabe von symbolischen Gerätenamen in der ASSIGN-Klausel
- die LINAGE-Klausel in der Dateierklärung
- Die ADVANCING- und die END-OF-PAGE-Angabe in der WRITE-Anweisung

Der Einsatz dieser Sprachmittel ist in der COBOL85-Sprachbeschreibung [1] detailliert beschrieben. Die folgende Tabelle zeigt die Verwendung der symbolischen Gerätenamen in Verbindung mit der WRITE-Anweisung und die Generierung der entsprechenden Vorschubsteuerzeichen:

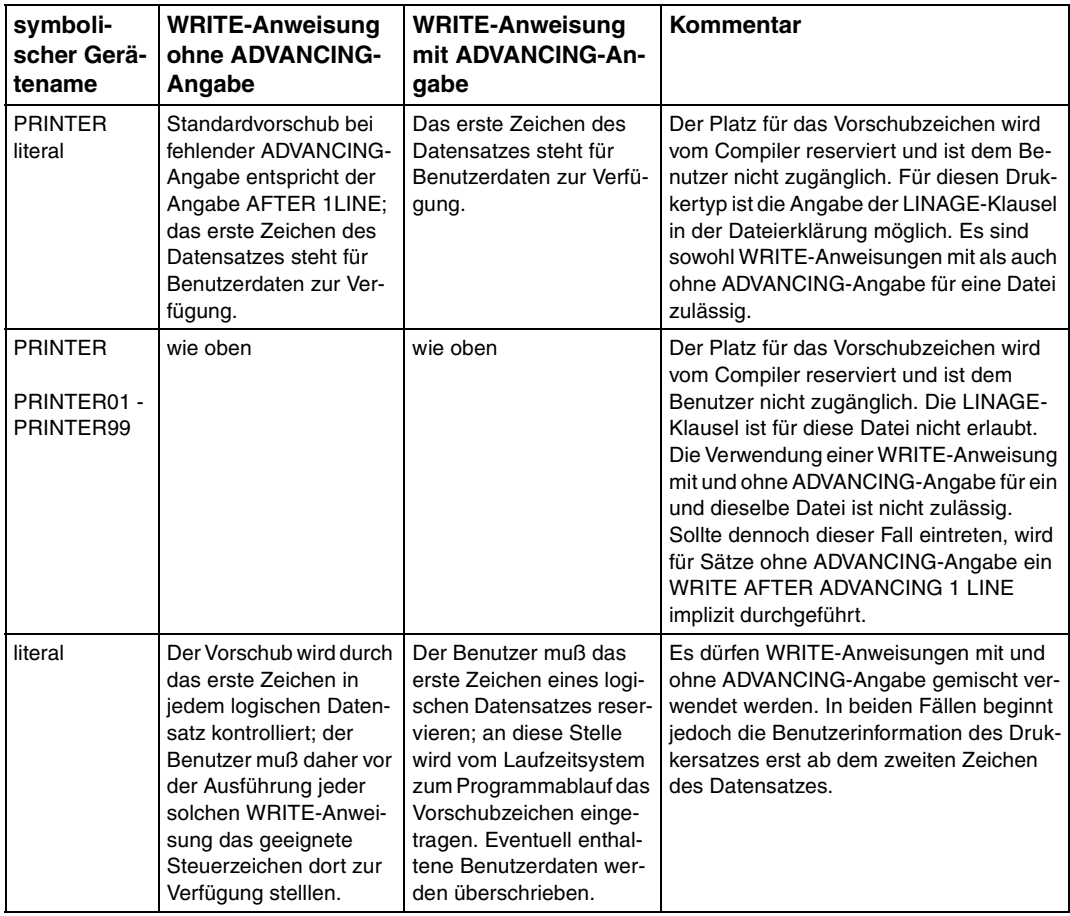

Tabelle 9-5: Verwendung symbolischer Gerätenamen in Verbindung mit der WRITE-Anweisung

# **Vorschubsteuerzeichen für Druckdateien**

Bei allen Druckdateien, deren ASSIGN-Klauseln nicht die Angabe literal enthalten, wird das Steuerbyte bei der Ausführung einer WRITE-Anweisung automatisch mit einem EBCDIC-Druckervorschubzeichen versorgt, das den in der ADVANCING-Angabe gewünschten Vorschub bewirkt (siehe die beiden folgenden Tabellen). Bei fehlender ADVANCING-Angabe wird in diesen Fällen einzeiliger Vorschub angenommen. Der Platz für das Vorschubsteuerzeichen wird vom Compiler reserviert und ist dem Benutzer nicht zugänglich.

Wird für eine Datei in der ASSIGN-Klausel literal angegeben, kann das Steuerbyte auf zwei Arten mit einem Vorschubsteuerzeichen versorgt werden:

- Eine WRITE-Anweisung mit ADVANCING-Zusatz erzeugt bei ihrer Ausführung ein EBCDIC-Steuerzeichen, das den im ADVANCING-Zusatz angegebenen Vorschub bewirkt.
- Eine WRITE-Anweisung ohne ADVANCING-Zusatz versorgt das Steuerbyte nicht. Das erforderliche Vorschubsteuerzeichen muß explizit dorthin übertragen werden, bevor die Anweisung ausgeführt wird.

Dies gibt dem Anwender die Möglichkeit, nicht nur mit den EBCDIC-Vorschubinformationen zu arbeiten, sondern im Programm davon abweichende Vorschubsteuerzeichen zu definieren - z.B. für spezielle Drucker. Welche Zeichen dabei im einzelnen zulässig sind und wie sie bei der Druckausgabe interpretiert werden, kann in den entsprechenden Druckerhandbüchern nachgelesen werden.

Da Vorschubsteuerzeichen meistens nicht abdruckbar sind, müssen sie im Programm mit Hilfe der SYMBOLIC CHARACTERS-Klausel definiert werden, damit sie in MOVE-Anweisungen angesprochen werden können (siehe dazu Beispiel 9-7).

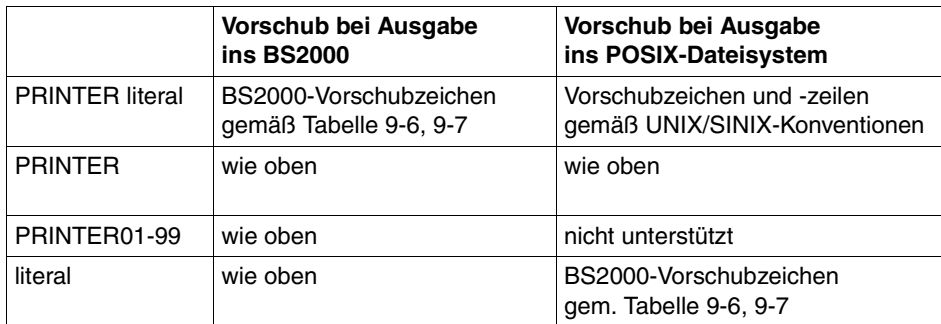

Je nach Ausgabeziel werden unterschiedliche Vorschubzeichen erzeugt:

In den folgenden Tabellen sind EBCDIC-Vorschubzeichen zusammengestellt:

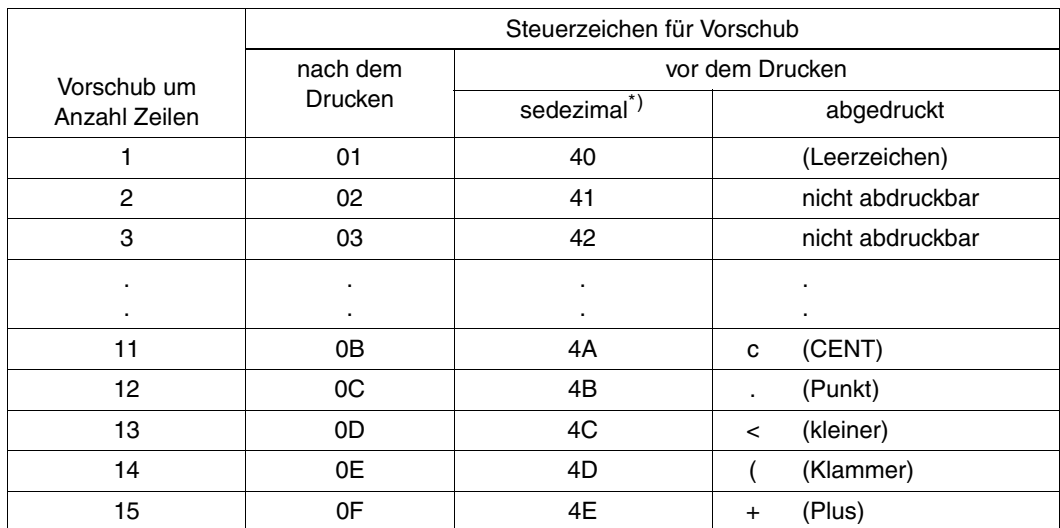

Tabelle 9-6: EBCDIC-Steuerzeichen für Zeilenvorschub

\*) Die Werte des zweiten Halbbytes sind wegen Hardwareeigenschaften um 1 kleiner als die gewünschte Zeilenzahl.

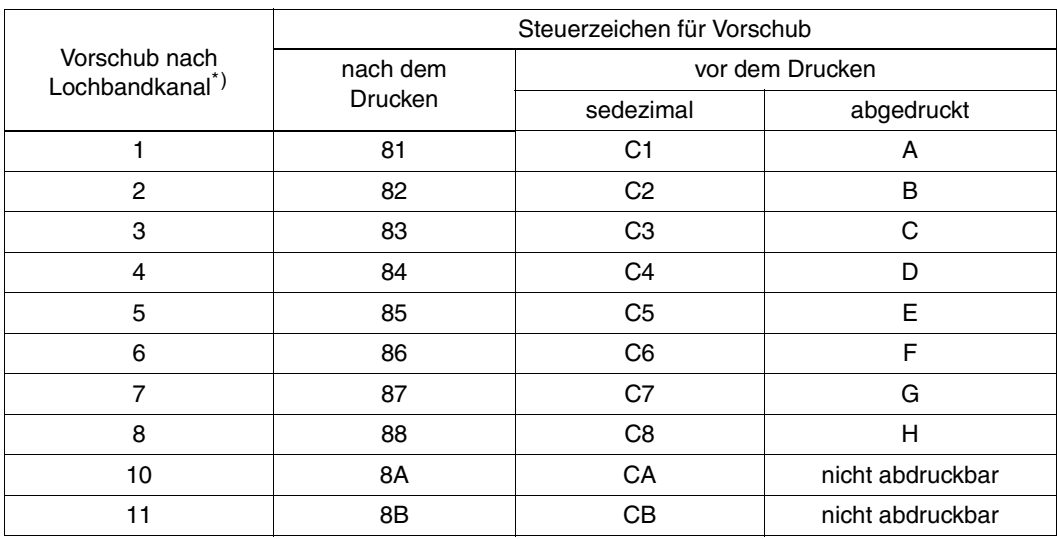

Tabelle 9-7: EBCDIC-Steuerzeichen für Vorschub nach Lochbandkanälen

\*) Ein Vorschub nach Kanal 9 oder 12 ist nicht möglich, da diese Kanäle nur zur Formularende-Bestimmung dienen.

Damit beliebige sedezimale Werte (und damit auch nicht abdruckbare Vorschubsteuerzeichen) im COBOL-Quellprogramm angesprochen werden können, gestattet es der SPECIAL-NAMES-Paragraph der ENVIRONMENT DIVISION, ihnen symbolische Namen zuzuordnen (siehe [1]). Das folgende Beispiel veranschaulicht, wie auf diese Weise Vorschubsteuerzeichen definiert werden können.

## **Beispiel 9-7: Versorgung des Steuerbytes mit einem sedezimalen Steuerzeichen**

Der sedezimale Wert 0A soll in das Steuerbyte eines Drucksatzes übertragen werden, was einen Vorschub von 10 Zeilen nach dem Drucken bewirkt.

```
IDENTIFICATION DIVISION. 
   ... 
ENVIRONMENT DIVISION. 
 INPUT-OUTPUT SECTION. 
FILE-CONTROL. 
     SELECT DRUCKDATEI ASSIGN TO "AUSGABE". 
CONFIGURATION SECTION. 
    ... 
SPECIAL-NAMES. 
    ... 
    SYMBOLIC CHARACTERS HEX-0A IS 11 ————————————————————————————————— (1) 
     ... 
 DATA DIVISION. 
FILE SECTION. 
FD DRUCKER-DATEI 
 \cdots 01
DRUCK-SATZ. 
    02 STEUERBYTE PIC X.
    02 DRUCK-ZEILE PIC X(132).
    ... 
 PROCEDURE DIVISION. 
  ... 
     MOVE "INHALT" TO DRUCK-ZEILE. 
    MOVE HEX-0A TO STEUERBYTE. ———————————————————————————— (2)
     WRITE DRUCK-SATZ. 
     ...
```
- (1) Dem elften Zeichen des EBCDI-Codes es entspricht dem sedezimalen Wert 0A wird der symbolische Name HEX-0A zugeordnet.
- (2) Die MOVE-Anweisung bezieht sich auf diesen symbolischen Namen, um den sedezimalen Wert 0A in das Steuerbyte zu übertragen.

# **Verwendung von ASA-Vorschubsteuerzeichen**

ASA-Vorschubsteuerzeichen können nur in Dateien verwendet werden, deren Zuweisung mit ASSIGN TO literal oder ASSIGN TO datenname erfolgt.

Ferner ist für die zu verarbeitende Datei folgendes SET-FILE-LINK-Kommando erforderlich:

SET-FILE-LINK dateiname, REC-FORM=(V,A)

Die unter diesen Bedingungen verwendbaren ASA-Steuerzeichen und die korrespondierenden WRITE-Anweisungen sind folgender Tabelle zu entnehmen:

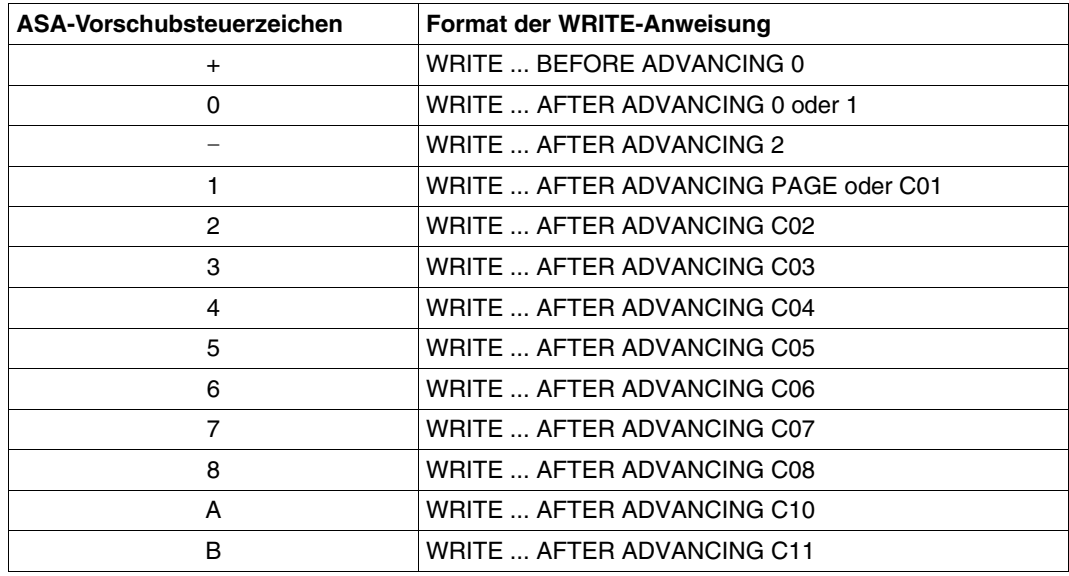

Tabelle 9-8: ASA-Vorschubsteuerzeichen und korrespondierende WRITE-Anweisungen

# **9.2.7 Verarbeiten von Dateien im ASCII- oder ISO-7-Bit-Code**

Die Verarbeitung einer sequentiellen Datei im ASCII- bzw. ISO-7-Bit-Code unterstützt COBOL85 durch die Klauseln (siehe [1])

- ALPHABET alphabetname-1 IS STANDARD-1 für den ASCII-Code bzw. ALPHABET alphabetname-1 IS STANDARD-2 für den ISO-7-Bit-Code im SPECIAL-NAMES-Paragraphen der CONFIGURATION SECTION und
- CODE-SET IS alphabetname-1 in der Dateierklärung der FILE SECTION.

## **ASCII-Code**

Die erforderlichen Angaben im COBOL-Quellprogramm zur Verarbeitung einer Datei im ASCII-Code können dem folgenden Programmskelett entnommen werden:

```
IDENTIFICATION DIVISION.
...
ENVIRONMENT DIVISION.
CONFIGURATION SECTION.
...
SPECIAL-NAMES.
...
    ALPHABET alphabetname-1 IS STANDARD-1 —————————————————————————————— (1) 
 ...
DATA DIVISION.
FILE SECTION.
FD datei
   CODE-SET IS alphabetname-1 ———————————————————————————— (2)
     ...
```
- (1) Die ALPHABET-Klausel verknüpft die Codeart STANDARD-1 das ist der ASCII-Code - mit dem Namen alphabetname-1.
- (2) Die CODE-SET-Klausel vereinbart die mit alphabetname-1 verknüpfte Codeart als Zeichencode für die Datei.

## **ISO-7-Bit-Code**

Für die Verarbeitung einer Datei im ISO-7-Bit-Code können im Quellprogramm Vereinbarungen analog denen für den ASCII-Code getroffen werden (siehe oben); es ist lediglich STANDARD-2 anstelle des Schlüsselwortes STANDARD-1 in der ALPHABET-Klausel anzugeben.

Bei Magnetbanddateien im ISO-7-Bit-Code gibt es darüberhinaus auch die Möglichkeit (siehe auch 9.2.8), im SET-FILE-LINK-Kommando für die Dateizuweisung SUPPORT=TAPE(CODE=ISO7) anzugeben.

# **9.2.8 Verarbeiten von Magnetbanddateien**

Die Verarbeitung von Magnetbanddateien unterstützt COBOL85 durch folgende Sprachmittel (siehe [1]):

– Die Angaben INPUT...REVERSED und WITH NO REWIND in der OPEN-Anweisung:

Beide Angaben bewirken, daß beim Eröffnen der Datei nicht auf den Dateianfang positioniert wird.

INPUT...REVERSED positioniert bei der Eröffnung auf den letzten Satz der Datei und ermöglicht ein Lesen der Datensätze in umgekehrter (absteigender) Folge.

WITH NO REWIND kann sowohl bei OPEN INPUT als auch bei OPEN OUTPUT angegeben werden und hat zur Folge, daß bei der Ausführung der OPEN-Anweisung nicht neu positioniert wird.

– Die Angaben REEL, WITH NO REWIND und FOR REMOVAL in der CLOSE-Anweisung:

REEL ist nur erlaubt für Mehrdatenträgerdateien, d.h. Dateien, die sich über mehr als einen Datenträger (hier: Magnetbandspule) erstrecken. Die Angabe löst beim Erreichen des Spulenendes die Ausführung von Datenträgerabschluß-Operationen aus, die im einzelnen vom Eröffnungsmodus der jeweiligen Datei abhängen (siehe dazu [1], CLOSE-Anweisung). Falls zusätzlich WITH NO REWIND oder FOR REMOVAL angegeben wurde, werden bei Erreichen des Spulenendes, auch die damit verbundenen Aktionen (siehe unten) durchgeführt.

WITH NO REWIND bewirkt, daß nach dem Abschluß der Verarbeitung einer Datei bzw. einer Spule nicht auf den Spulenanfang zurückpositioniert wird.

FOR REMOVAL gibt an, daß die aktuelle Spule bei Erreichen des Datei- bzw. Spulenendes entladen werden soll.

# **Zuweisen von Magnetbanddateien**

Wie Plattendateien können auch Magnetbanddateien über das SET-FILE-LINK-Kommando zugewiesen und mit Attributen versehen werden (vgl. 9.1.2 und 9.1.3). Eine ausführliche Beschreibung des Kommandoformates für Banddateien findet sich in den Handbüchern [3] und [4].

# **Beispiel 9-8: Zuweisen einer Banddatei**

```
 /SEC-RESOURCE-ALLOC,TAPE=PAR(VOL=CA176B,TYPE=T6250,ACCESS=WRITE) —————— (1) 
 /CREATE-FILE BESTAND.NEU,SUPPORT=TAPE(VOLUME=CA176B,DEVICE-TYPE=T6250) — (2) 
 /SET-FILE-LINK AUSDAT,BESTAND.NEU ————————————————————————————————————— (3) 
 /START-PROGRAM *LIB(PLAM.LIB,AKTUALISIERUNG) —————————————————————————— (4) 
 ...
 /REMOVE-FILE-LINK AUSDAT,UNLOAD-RELEASED-TAPE=YES —————————————————————— (5)
```
- (1) Vor allem im Stapelbetrieb ist es empfehlenswert, vor der Verarbeitung die benötigten privaten Datenträger und Geräte mit SECURE-RESOURCE-ALLOCATION zu reservieren. In diesem Fall wird das Band mit der Archivnummer CA176B auf einem Bandgerät mit der Schreibdichte 6250 bpi (TYPE=T6250) mit montiertem Schreibring (ACCESS=WRITE) angefordert.
- (2) Das CREATE-FILE-Kommando
	- katalogisiert die Datei BESTAND.NEU als Banddatei und
	- vereinbart das Datenträgerkennzeichen (VOLUME) und das Bandgerät (DEVICE-TYPE)
- (3) Das SET-FILE-LINK-Kommando verknüpft den Dateinamen BESTAND.NEU mit dem Linknamen AUSDAT.
- (4) START-PROGRAM ruft das Verarbeitungsprogramm auf, das als Programm unter der Elementbezeichnung AKTUALISIERUNG in der PLAM-Bibliothek PLAM.LIB gespeichert ist.
- (5) Das REMOVE-FILE-LINK-Kommando nach beendeter Verarbeitung
	- löst die Verknüpfung der Datei BESTAND.NEU mit dem Linknamen AUSDAT wieder und
	- bewirkt, daß das Band CA176B entladen wird. Das Bandgerät wird standardmäßig wieder freigegeben.

# **9.2.9 Ein-/Ausgabezustände**

Jeder Datei im Programm können mit der FILE STATUS-Klausel Datenfelder zugeordnet werden, in denen das Laufzeitsystem nach jedem Zugriff auf die Datei Informationen darüber hinterlegt,

- ob die Ein-/Ausgabeoperation erfolgreich war und
- welcher Art ggf. die dabei aufgetretenen Fehler sind.

Diese Informationen können z.B. in den DECLARATIVES durch USE-Prozeduren ausgewertet werden und gestatten eine Analyse von Ein-/Ausgabefehlern durch das Programm. Als Erweiterung zum COBOL-Standard bietet COBOL85 die Möglichkeit, in diese Analyse auch die Schlüssel der DVS-Fehlermeldungen einzubeziehen. Dadurch läßt sich eine feinere Differenzierung der Fehlerursachen erreichen.

Die FILE STATUS-Klausel wird im FILE-CONTROL-Paragraphen der ENVIRONMENT DIVISION angegeben; ihr Format ist (siehe [1]):

FILE STATUS IS datenname-1 [datenname-2]

Dabei müssen datenname-1 und, falls angegeben, datenname-2 in der WORKING-STORAGE SECTION oder der LINKAGE SECTION definiert sein. Für die Formate und die möglichen Werte dieser beiden Datenfelder gelten folgende Regeln:

### **datenname-1**

– muß als zwei Byte langes numerisches oder alphanumerisches Datenfeld erklärt werden, also z.B.

01 datenname-1 PIC X(2).

– enthält nach jeder Ein-/Ausgabeoperation auf die zugeordnete Datei einen zweistelligen numerischen Zustandscode, dessen Bedeutung der Tabelle am Ende dieses Abschnitts entnommen werden kann.

## **datenname-2**

– muß als sechs Byte langes Gruppenfeld der folgenden Struktur erklärt werden:

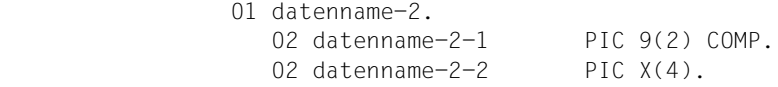

– dient der Aufnahme des DVS-Fehlerschlüssels (DVS-Codes) zum jeweiligen Ein-/ Ausgabezustand und enthält nach jedem Zugriff auf die zugeordnete Datei einen Wert, der vom Inhalt des Feldes datenname-1 abhängt und sich aus folgender Zusammenstellung ergibt:

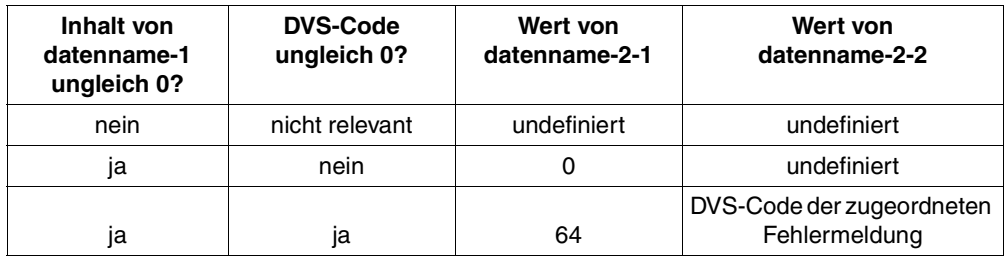

Die DVS-Codes und die zugeordneten Fehlermeldungen können dem Handbuch [4] entnommen werden.

### *Achtung*

Für *zeilen*sequentielle Dateien steht nur der durch datenname-1 repräsentierte Ein-/ Ausgabezustand zur Verfügung.

Die Zustandswerte und ihre Bedeutung beziehen sich i.d.R. auf *satz*sequentielle Dateien. Bei der Verarbeitung *zeilen*sequentieller Dateien müssen bezüglich der Interpretation der Zustandswerte die spezifischen Eigenheiten der zeilensequentiellen Organisation (siehe 9.2.5) berücksichtigt werden.

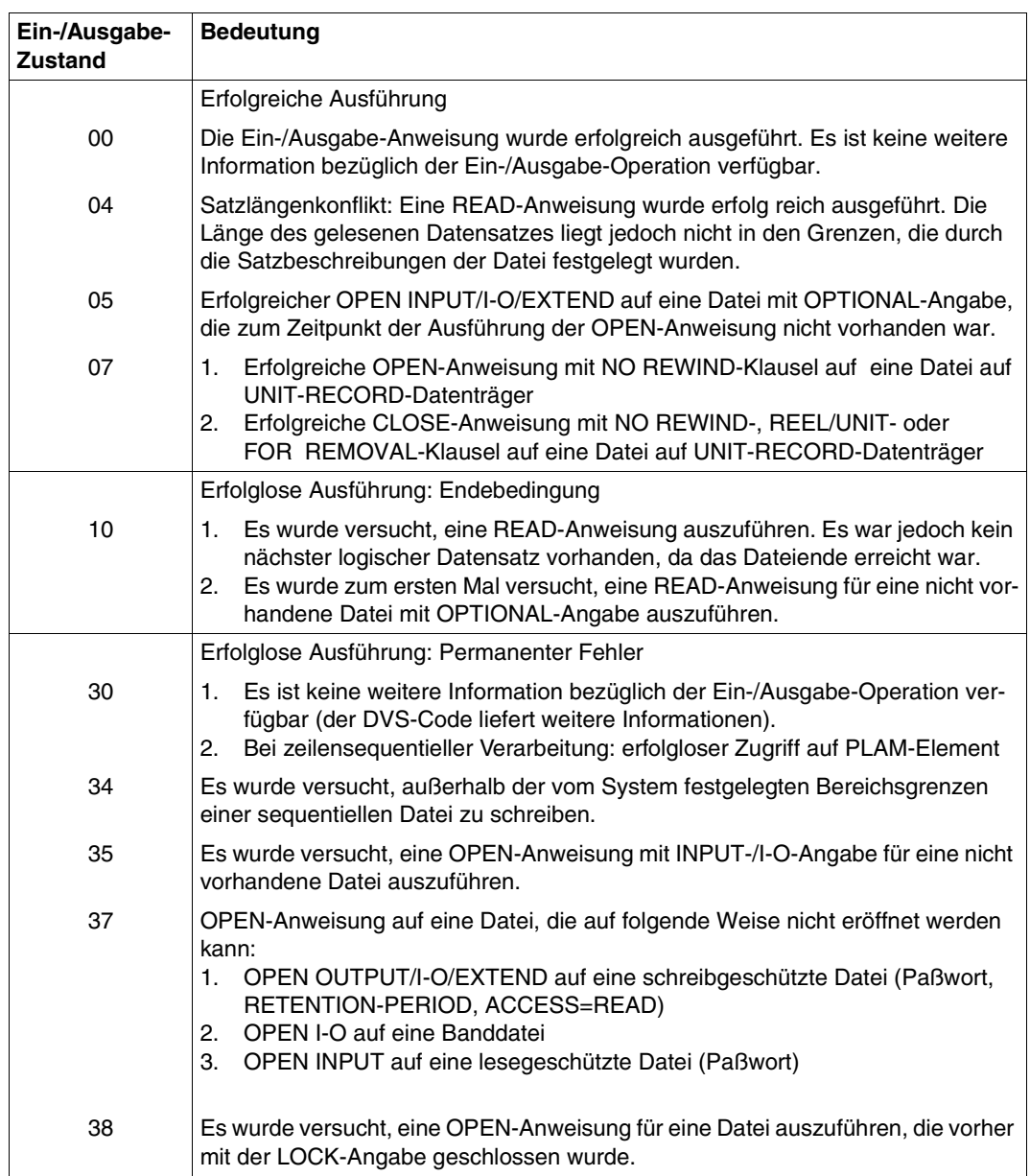

# **Tabelle 9-9: Ein-/Ausgabezustände für sequentielle Dateien**

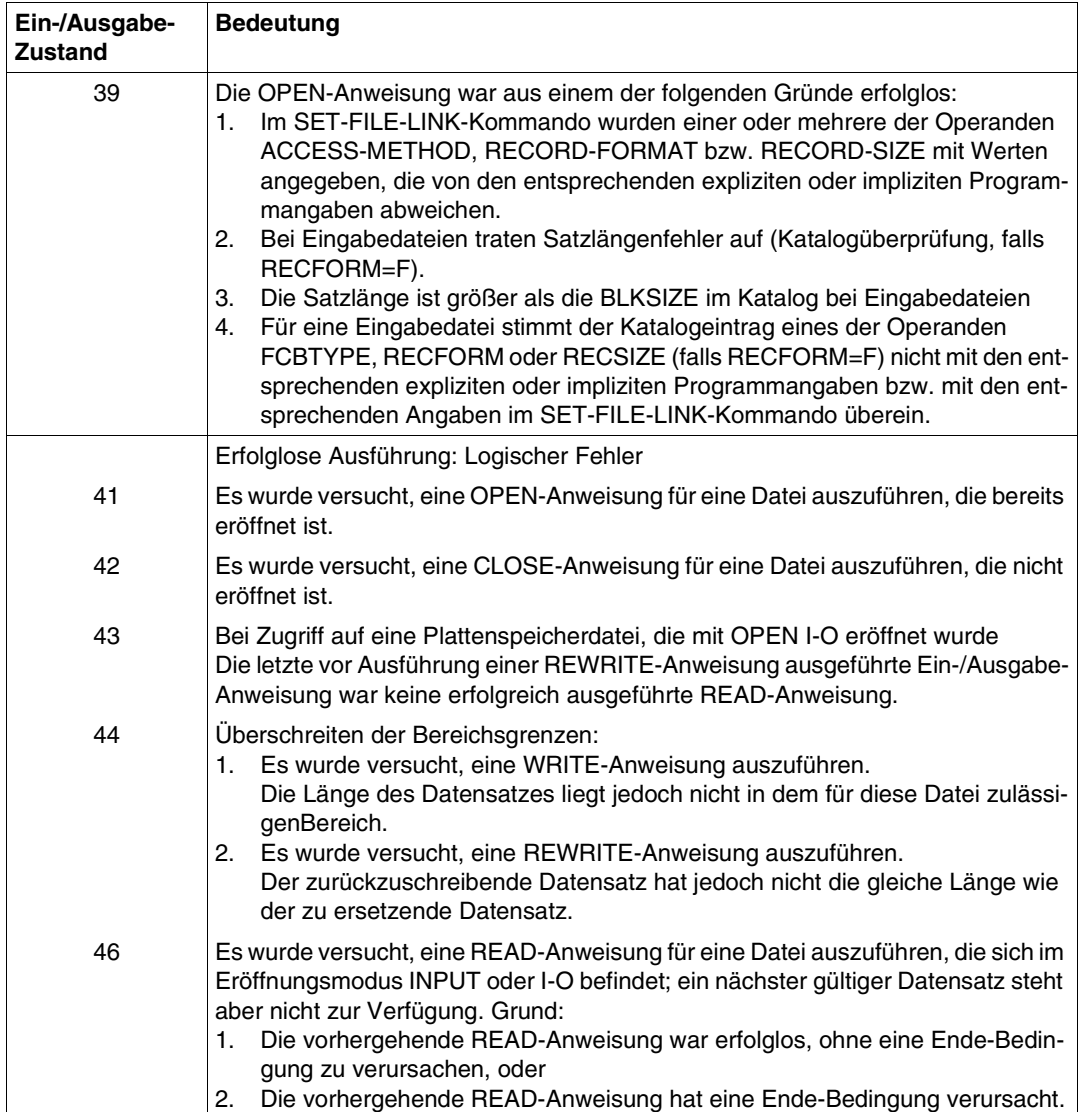

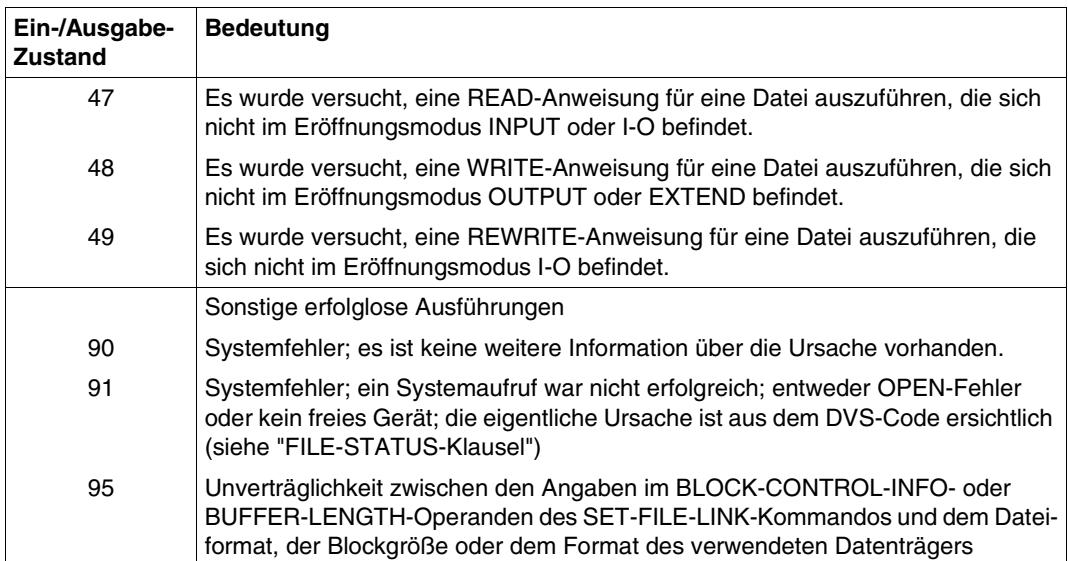

# **9.3 Relative Dateiorganisation**

# **9.3.1 Merkmale relativer Dateiorganisation**

In einer relativ organisierten Datei ist jedem Datensatz eine Nummer zugeordnet, die seine Position in der Datei angibt: Der erste Satz hat die Nummer 1, der zweite die Nummer 2 usw.

Mit Hilfe eines im Programm vereinbarten Schlüsselfeldes kann über diese relative Satznummer direkt (wahlfrei) auf jeden Satz der Datei zugegriffen werden. Zusätzlich zu den Möglichkeiten der sequentiellen Dateiorganiation gestattet dies, in einer relativen Datei

- bei der Erstellung die Datensätze wahlfrei, d.h. in beliebiger Reihenfolge, abzuspeichern,
- bei der Bearbeitung die Datensätze wahlfrei zu lesen und zu aktualisieren
- nachträglich Sätze einzufügen, sofern die dafür vorgesehene Position (relative Satznummer) noch nicht belegt ist, und
- bereits vorhandene Datensätze logisch zu löschen.

Für die Bearbeitung relativer Dateien verwenden COBOL-Programme die Zugriffsmethoden ISAM und UPAM des DVS (siehe [4]). Sie gestatten es mehreren Anwendern, gleichzeitig die Datei zu aktualisieren (siehe Abschnitt 9.5). Bestehende Dateien haben einen festgelegten FCBTYPE. Für neu zu erstellende Dateien wird stets der FCBTYPE ISAM eingesetzt, wenn nicht mit dem ACCESS-METHOD-Operanden des SET-FILE-LINK-Kommandos der FCBTYPE PAM (SAM wird mit Fehler abgewiesen) festgelegt wurde. Bei expliziter (RECORD-Klausel) variabler Satzlänge und/oder OPEN EXTEND ist nur der FCBTYPE ISAM zulässig.

Bei der Abbildung einer relativ organisierten Datei auf ISAM wird vor den Satzanfang der 8 Byte lange Satzschlüssel (sedezimal) eingeschoben. Der relative Satzschlüssel wird auf den Schlüssel der indizierten Datei abgebildet.

Relative Dateien können ausschließlich auf Plattenspeichern eingerichtet werden.

# **Dateistruktur**

Die Beschreibung der Dateistruktur einer ISAM-Datei findet sich in Kapitel 9.4.1. Für PAM-Dateien gilt:

In ihrer logischen Struktur kann eine PAM-Datei als eine Folge von Bereichen gleicher Länge aufgefaßt werden, die jeweils einen Datensatz aufnehmen können (in PAM-Dateien sind nur Sätze fester Länge erlaubt). Jeder dieser Bereiche kann dazu über seine relative Satznummer angesprochen werden.

Bei sequentieller Erstellung einer Datei werden diese Bereiche, beginnend mit dem ersten, nacheinander mit Datensätzen gefüllt; es kann kein Bereich übersprungen werden.

Bei wahlfreier Erstellung wird jeder Datensatz in den Bereich geschrieben, mit dessen relativer Satznummer das Schlüsselfeld vor der Ausgabeanweisung versorgt wurde. Die zugehörige Position in der Datei errechnet das Programm aus der angegebenen Satznummer und der Satzlänge. Leere Bereiche, die bei der Ausgabe übersprungen werden, legt es als Leersätze an, d.h. es reserviert Speicherbereiche in Satzlänge und versorgt jeweils das

erste Byte mit dem sedezimalen Wert FF (HIGH-VALUE) als Kennzeichen für einen Leersatz (siehe 9.3.4).

# **9.3.2 COBOL-Sprachmittel für die Verarbeitung relativer Dateien**

Das folgende Programmskelett gibt einen Überblick über die wichtigsten Klauseln und Anweisungen, die COBOL85 für die Verarbeitung relativer Dateien zur Verfügung stellt. Die wesentlichsten Angaben werden im Anschluß daran kurz erläutert:

```
IDENTIFICATION DIVISION.
ENVIRONMENT DIVISION.
INPUT-OUTPUT SECTION.
FILE-CONTROL.
     SELECT interner-dateiname
     ASSIGN TO externer-name
     ORGANIZATION IS RELATIVE
     ACCESS MODE IS zugriffsart RELATIVE KEY IS schlüssel
     FILE STATUS IS statusfelder.
     ...
DATA DIVISION.
FILE SECTION.
FD interner-dateiname
     BLOCK CONTAINS blocklängenangabe
     RECORD CONTAINS satzlängenangabe
     ...
01 datensatz.
    nn feld-1 typ&länge.
     nn feld-2 typ&länge.
     ...
WORKING-STORAGE SECTION.
     ...
     nn schlüssel typ&länge
     ...
PROCEDURE DIVISION.
     ...
     OPEN open-modus interner-dateiname
     ...
     START interner-dateiname
     ...
     READ interner-dateiname
 ...
     REWRITE datensatz
     ...
     WRITE datensatz
     ...
     DELETE interner-dateiname
 ...
     CLOSE interner-dateiname
     ...
     STOP RUN.
```
#### **SELECT interner-dateiname**

legt den Namen fest, unter dem die Datei im Quellprogramm angesprochen wird.

interner-dateiname muß ein gültiges Programmiererwort sein. Das Format der SELECT-Klausel erlaubt auch die Angabe OPTIONAL für Eingabedateien, die beim Programmablauf nicht unbedingt vorhanden sein müssen.

Ist einem mit SELECT OPTIONAL vereinbarten Dateinamen beim Programmablauf keine Datei zugewiesen, so wird

- bei OPEN INPUT im Dialogbetrieb der Programmablauf mit der Meldung COB9117 unterbrochen und ein SET-FILE-LINK-Kommando angefordert, im Stapelbetrieb die AT END-Bedingung ausgelöst,
- bei OPEN I-O oder OPEN EXTEND eine Datei mit dem Namen FILE.COB85.linkname angelegt.

**ASSIGN TO externer-name**

gibt die Systemdatei an, die der Datei zugewiesen wird, oder legt den Linknamen fest, über den eine katalogisierte Datei zugeordnet werden kann.

externer-name muß entweder

- ein zulässiges Literal,
- ein in der DATA DIVISION definierter zulässiger Datenname oder
- ein gültiger Herstellername

aus dem Format der ASSIGN-Klausel sein (siehe [1]).

### **ORGANIZATION IS RELATIVE**

legt fest, daß die Datei relativ organisiert ist.

### **ACCESS MODE IS zugriffsart**

bestimmt die Art, in der auf die Sätze der Datei zugegriffen werden kann. Für zugriffsart sind folgende Angaben möglich (siehe auch 9.3.4):

SEQUENTIAL legt fest, daß die Sätze nur sequentiell verarbeitet werden.

RANDOM vereinbart, daß auf die Sätze nur wahlfrei zugegriffen wird.

DYNAMIC gestattet, daß auf die Sätze wahlweise sequentiell oder wahlfrei zugegriffen wird.

Die ACCESS MODE-Klausel ist optional. Wird sie nicht angegeben, nimmt der Compiler ACCESS MODE IS SEQUENTIAL an.

## **RELATIVE KEY IS schlüssel**

gibt das Schlüsseldatenfeld zur Aufnahme der relativen Satznummern bei wahlfreiem Zugriff auf die Datensätze an.

schlüssel muß als ganzzahliges Datenfeld ohne Vorzeichen vereinbart werden. Es darf nicht Bestandteil der zugehörigen Datensatzerklärung sein.

Bei wahlfreiem Zugriff muß schlüssel vor jeder Ein-/Ausgabeanweisung mit der relativen Nummer des Satzes versorgt werden, der bearbeitet werden soll.

Die RELATIVE KEY-Angabe ist optional bei Dateien, für die ACCESS MODE IS SEQUEN-TIAL vereinbart wird; bei ACCESS MODE IS RANDOM oder DYNAMIC muß sie angegeben werden.

## **FILE STATUS IS statusfelder**

gibt die Datenfelder an, in denen das Laufzeitsystem nach jedem Zugriff auf die Datei Informationen darüber hinterlegt,

- ob die Ein-/Ausgabeoperation erfolgreich war und
- welcher Art ggf. die dabei aufgetretenen Fehler sind.

Die Statusfelder müssen in der WORKING-STORAGE SECTION oder der LINKAGE SEC-TION vereinbart werden. Ihr Format und die Bedeutung der einzelnen Zustandscodes werden in Abschnitt 9.3.6 beschrieben.

Die FILE STATUS-Klausel ist optional. Wird sie nicht angegeben, stehen dem Programm die oben erwähnten Informationen nicht zur Verfügung.

## **BLOCK CONTAINS blocklängenangabe**

legt die maximale Größe eines logischen Blocks fest. Sie bestimmt, wie viele Datensätze jeweils gemeinsam durch eine Ein-/Ausgabeoperation in den bzw. aus dem Puffer des Programms übertragen werden sollen.

blocklängenangabe muß eine ganze Zahl und darf nicht kleiner sein als die Satzlänge der Datei und nicht größer als 32767. Sie gibt die Größe des logischen Blocks in byte an.

Die Blockung von Datensätzen verringert

- die Zahl der Zugriffe auf periphere Speicher und damit die Laufzeit des Programms und
- die Zahl der Blockzwischenräume auf dem Speichermedium und damit den physischen Platzbedarf der Datei.

Andererseits wird bei Zugriffen mit Sperrmechanismus im Verlauf einer Simultanverarbeitung (siehe 9.5) stets der gesamte Block gesperrt, in dem sich der aktuelle Satz befindet. Ein großer Blockungsfaktor führt in diesem Fall daher zu Einbußen an Verarbeitungsgeschwindigkeit.

Der Compiler errechnet bei der Übersetzung aus den Angaben im Quellprogramm über Block- und Satzlänge einen Wert für die Puffergröße, der vom Laufzeitsystem für das DVS auf das nächstgrößere Vielfache eines PAM-Blocks (2048 byte) aufgerundet wird. Diese Voreinstellung kann bei der Dateizuweisung durch die Angabe des BUFFER-LENGTH-Operanden im SET-FILE-LINK-Kommando verändert werden, wobei darauf zu achten ist, daß

- der Puffer mindestens so groß sein muß wie der längste Datensatz und
- bei Verarbeitung im keylosen Format (BLKCTRL = DATA) die Verwaltungsinformationen ("Pamkey") im Puffer Platz finden (siehe 9.1.4).

Außer bei neu angelegten Dateien (OPEN OUTPUT) hat die im Katalog eingetragene Blockgröße stets Vorrang gegenüber den Blockgrößenangaben im Programm bzw. im SET-FILE-LINK-Kommando.

Die BLOCK CONTAINS-Klausel ist optional. Wird sie nicht angegeben, nimmt der Compiler als Blockgröße die Satzlänge der Datei an.

**RECORD satzlängenangabe**

- legt fest, ob Sätze fester oder variabler Länge verarbeitet werden sollen und
- bestimmt bei Sätzen variabler Länge einen Bereich für die zulässigen Satzgrößen und, falls im Format angegeben, ein Datenfeld zur Aufnahme der jeweils aktuellen Satzlängeninformation.

satzlängenangabe muß einem der drei Formate der RECORD-Klausel entsprechen, die COBOL85 zur Verfügung stellt. Sie darf nicht im Widerspruch zu den Satzlängen stehen, die der Compiler aus den Angaben der zugehörigen Datensatzerklärung(en) errechnet.

Die RECORD-Klausel ist optional. Wird sie nicht angegeben, nimmt der Compiler Sätze variabler Länge an.

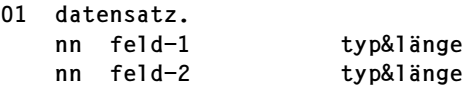

stellt eine Datensatzerklärung für die zugehörige Datei dar. Sie beschreibt den logischen Aufbau von Datensätzen.

Für jede Datei ist mindestens eine Datensatzerklärung erforderlich. Werden für eine Datei mehrere Datensatzerklärungen angegeben, ist das vereinbarte Satzformat zu beachten:

- Bei Sätzen fester Länge müssen alle Satzerklärungen die gleiche Größe haben,
- bei Sätzen variabler Länge dürfen sie nicht im Widerspruch zur Satzlängenangabe der RECORD-Klausel stehen.

Die Unterteilung von datensatz in Datenfelder (feld-1, feld-2,...) ist optional. Für typ&länge sind die erforderlichen Längen- und Formatvereinbarungen (PICTURE- und USAGE-Klausel etc.) einzusetzen.

Das in der RELATIVE KEY-Angabe vereinbarte Schlüsseldatenfeld darf datensatz nicht untergeordnet sein.

**nn schlüssel typ&länge**

vereinbart das in der RELATIVE KEY-Angabe angegebene Schlüsseldatenfeld.

Bei der Festlegung von typ&länge ist zu beachten, daß schlüssel ein ganzzahliges Datenfeld ohne Vorzeichen sein muß.

Bei wahfreiem Zugriff muß schlüssel vor jeder Ein-/Ausgabeanweisung mit der relativen Satznummer des zu bearbeitenden Satzes versorgt werden.

**OPEN open-modus interner-dateiname**

eröffnet die Datei in der angegebenen Eröffnungsart open-modus für die Verarbeitung. Für open-modus sind folgende Angaben möglich:

INPUT eröffnet die Datei als Eingabedatei; sie kann nur gelesen werden.

OUTPUT eröffnet die Datei als Ausgabedatei; sie kann nur neu geschrieben werden.

EXTEND eröffnet die Datei als Ausgabedatei; sie kann erweitert werden.

I-O eröffnet die Datei als Ein-/Ausgabedatei; sie kann (Satz für Satz) gelesen, aktualisiert und zurückgeschrieben werden.

Die Angabe für open-modus legt fest, mit welchen Ein-/Ausgabeanweisungen auf die Datei zugegriffen werden darf (siehe 9.3.4).

```
START interner-dateiname
READ interner-dateiname
REWRITE datensatz
WRITE datensatz
DELETE interner-dateiname
```
sind Ein-/Ausgabeanweisungen für die Datei, die jeweils

- in der Datei auf einen Satz positionieren bzw.
- einen Satz lesen bzw.
- einen Satz zurückschreiben bzw.
- einen Satz schreiben bzw.
- einen Satz löschen.

Welche dieser Anweisungen für die Datei zulässig sind, hängt von der Eröffnungsart ab, die in der OPEN-Anweisung vereinbart wird. Dieser Zusammenhang wird in 9.3.4 beschrieben. **CLOSE interner-dateiname**

beendet die Verarbeitung der Datei.

Durch die zusätzliche Angabe WITH LOCK kann ein erneutes Eröffnen der Datei im selben Programmlauf verhindert werden.

# **9.3.3 Zulässige Satzformate und Zugriffsarten**

## **Satzformate**

Relative Dateien können Sätze fester Länge (RECFORM=F) oder variabler Länge (REC-FORM=V) enthalten. In beiden Fällen können die Sätze geblockt oder ungeblockt vorliegen.

Im COBOL-Qellprogramm kann das Format der zu verarbeitenden Sätze in der RECORD-Klausel vereinbart werden. Welche Angaben dabei dem jeweiligen Satzformat zugeordnet sind, ist in der folgenden Tabelle zusammengestellt:

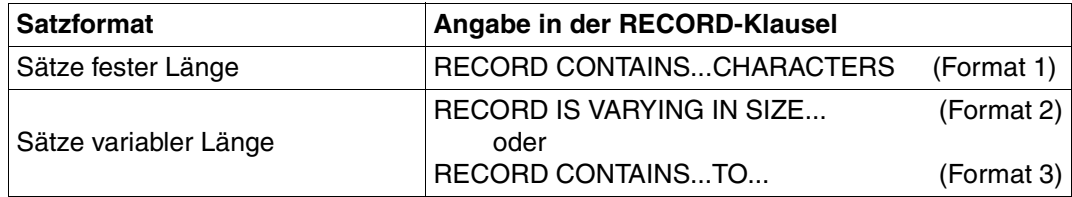

Tabelle 9-10: Satzformat und RECORD-Klausel

# **Zugriffsarten**

Auf Sätze einer relativen Datei kann sequentiell, wahlfrei oder dynamisch zugegriffen werden.

Im COBOL- Quellprogramm wird die Zugriffsart durch die ACCESS MODE-Klausel festgelegt. Die folgende Übersicht stellt die möglichen Angaben und ihre Auswirkungen auf die Zugriffsart zusammen:

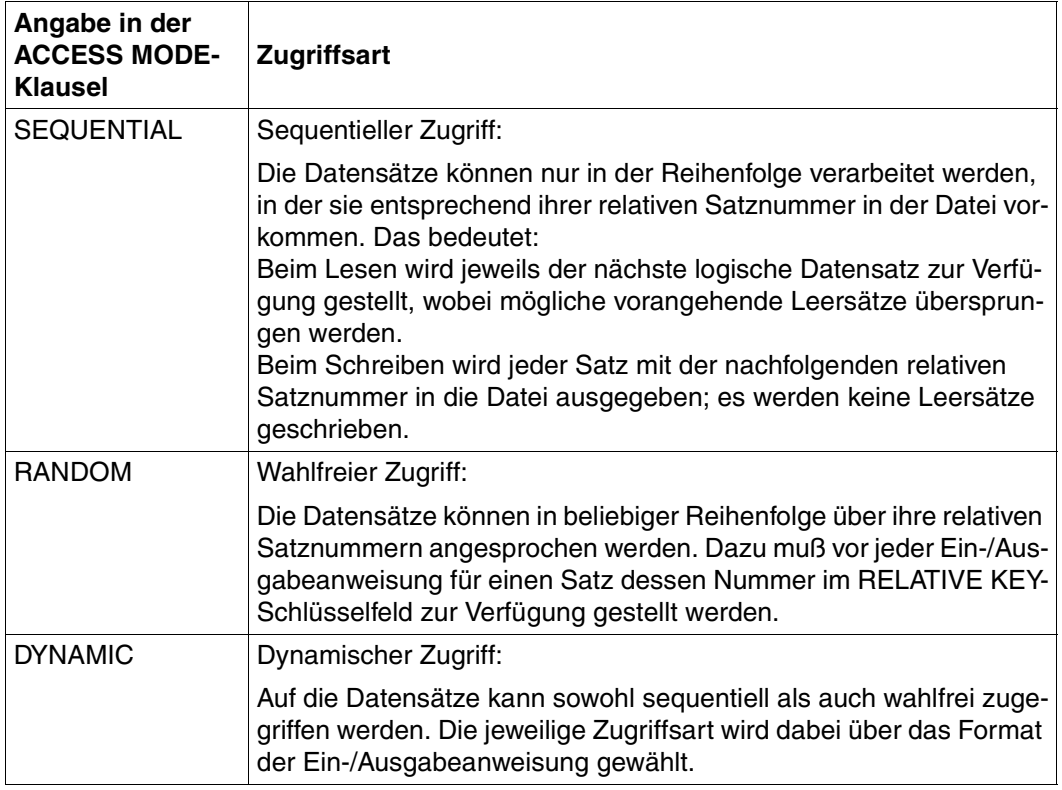

Tabelle 9-11: ACCESS MODE-Klausel und Zugriffsart

# **9.3.4 Eröffnungsarten und Verarbeitungsformen**

Mit den Sprachmitteln eines COBOL-Programms lassen sich relative Dateien

- erstellen,
- lesen,
- durch Hinzufügen neuer Datensätze erweitern und
- durch Abändern oder Löschen vorhandener Datensätze aktualisieren.

Welche Ein-/Ausgabeanweisungen im Programm jeweils für eine Datei zulässig sind, wird dabei durch ihren Eröffnungsmodus bestimmt, der in der OPEN-Anweisung angegeben wird:

## **OPEN OUTPUT**

Als Ein-/Ausgabeanweisung ist unabhängig von der Angabe in der ACCESS MODE-Klausel WRITE mit folgendem Format erlaubt:

```
WRITE...[FROM...]
         [INVALID KEY...]
         [NOT INVALID KEY...]
         [END WRITE...]
```
In diesem Modus können relative Dateien ausschließlich neu erstellt (geladen) werden. Abhängig von der vereinbarten Zugriffsart hat die WRITE-Anweisung dabei folgende Wirkung:

– ACCESS MODE IS SEQUENTIAL

erlaubt, eine relative Datei sequentiell zu erstellen. WRITE schreibt dabei - beginnend mit 1 - die Sätze mit lückenlos aufsteigenden relativen Satznummern in die Datei. Das RELATIVE KEY-Schlüsselfeld - wenn angegeben - wird von WRITE nicht ausgewertet; es enthält jeweils die (automatisch hochgezählte) relative Satznummer des zuletzt geschriebenen Satzes.

Da keine Leersätze erzeugt werden, ist es nicht möglich, in eine sequentiell erzeugte Datei nachträglich Datensätze einzufügen.

– ACCESS MODE IS RANDOM oder DYNAMIC

(beide Angaben haben hier gleiche Bedeutung) ermöglicht es, eine Datei wahlfrei zu erstellen. WRITE schreibt dabei jeden Datensatz an die Position in der Datei, die dessen Satznummer angibt.

Das RELATIVE KEY-Schlüsselfeld muß daher vor jeder WRITE-Anweisung mit der relativen Satznummer versorgt werden, die der zu schreibende Satz in der Datei erhalten soll. Wird dabei die Nummer eines bereits existierenden Satzes angegeben, tritt eine INVALID KEY-Bedingung auf und WRITE verzweigt zur INVALID-KEY-Anweisung bzw. zur vereinbarten USE-Prozedur, ohne den Satz zu schreiben. Ein Überschreiben von Datensätzen ist hier also nicht möglich.

### **OPEN EXTEND**

Mit OPEN EXTEND kann eine vorhandene Datei erweitert werden. Der Zugriff kann nur sequentiell erfolgen.

– ACCESS MODE IS SEQUENTIAL

erlaubt, eine relative Datei sequentiell zu erweitern. WRITE schreibt dabei - beginnend mit dem höchsten Schlüssel+1 - die Sätze mit lückenlos aufsteigenden relativen Satznummern in die Datei.

Das RELATIVE KEY-Schlüsselfeld - wenn angegeben - wird von WRITE nicht ausgewertet; es enthält jeweils die (automatisch hochgezählte) relative Satznummer des zuletzt geschriebenen Satzes.

Da keine Leersätze erzeugt werden, ist es nicht möglich, in eine sequentiell erweiterte Datei nachträglich Datensätze einzufügen.

### **OPEN INPUT**

Welche Ein-/Ausgabeanweisungen bzw. Anweisungsformate erlaubt sind, hängt von der Angabe in der ACCESS MODE-KLausel ab. Die folgende Tabelle stellt die Möglichkeiten für OPEN INPUT zusammen:

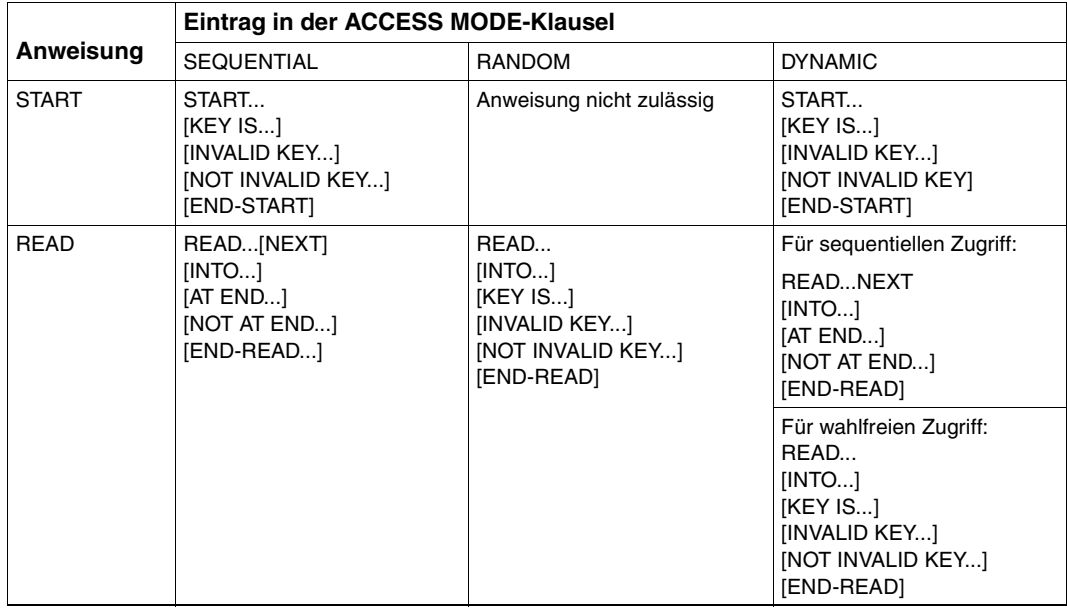

Tabelle 9-12: Erlaubte Ein-/Ausgabeanweisung für OPEN INPUT

In diesem Modus können relative Dateien gelesen werden. Abhängig von der vereinbarten Zugriffsart hat die READ-Anweisung dabei folgende Wirkung:

– ACCESS MODE IS SEQUENTIAL

erlaubt es ausschließlich, die Datei sequentiell zu lesen. READ stellt dabei die Datensätze in der Reihenfolge aufsteigender relativer Satznummern zur Verfügung, wobei Leersätze übersprungen werden.

Das RELATIVE KEY-Schlüsselfeld - wenn angegeben - wird von READ nicht ausgewertet; es enthält jeweils die relative Satznummer des zuletzt gelesenen Satzes.

Falls ein RELATIVE KEY-Schlüsselfeld vereinbart wird, kann jedoch vor der Ausführung einer READ-Anweisung mit Hilfe von START auf einen beliebigen Satz der Datei positioniert werden: Über eine Vergleichsbedingung legt START die relative Satznummer des zuerst zu lesenden Satzes und damit den Ausgangspunkt für nachfolgende sequentielle Leseoperationen fest.

Kann die Vergleichsbedingung von keiner relativen Satznummer der Datei erfüllt werden, tritt eine INVALID KEY-Bedingung auf und START verzweigt zur INVALID KEY-Anweisung bzw. zur vereinbarten USE-Prozedur.

– ACCESS MODE IS RANDOM

ermöglicht es, die Sätze der Datei wahlfrei zu lesen. READ stellt dabei die Datensätze in beliebiger Reihenfolge zur Verfügung; der Zugriff auf jeden Satz erfolgt über seine relative Satznummer.

Das RELATIVE KEY-Schlüsselfeld muß dazu vor jeder READ-Anweisung mit der relativen Nummer des Satzes versorgt werden, der gelesen werden soll. Wird dabei die Nummer eines nicht existierenden Satzes (z.B. eines Leersatzes) angegeben, tritt eine INVALID KEY-Bedingung auf und READ verzweigt zur INVALID KEY-Anweisung bzw. zur vereinbarten USE-Prozedur.

– ACCESS MODE IS DYNAMIC

gestattet es, die Datei sowohl sequentiell als auch wahlfrei zu lesen.

Die jeweilige Zugriffsart wird dabei über das Format der READ-Anweisung gewählt (siehe Tabelle 9-12).

Eine START-Anweisung ist nur für sequentielles Lesen sinnvoll.
### **OPEN I-O**

Welche Ein-/Ausgabeanweisungen bzw. Anweisungsformate erlaubt sind, hängt von der Angabe in der ACCESS MODE-Klausel ab. Die folgende Tabelle stellt die Möglichkeiten für OPEN I-O zusammen:

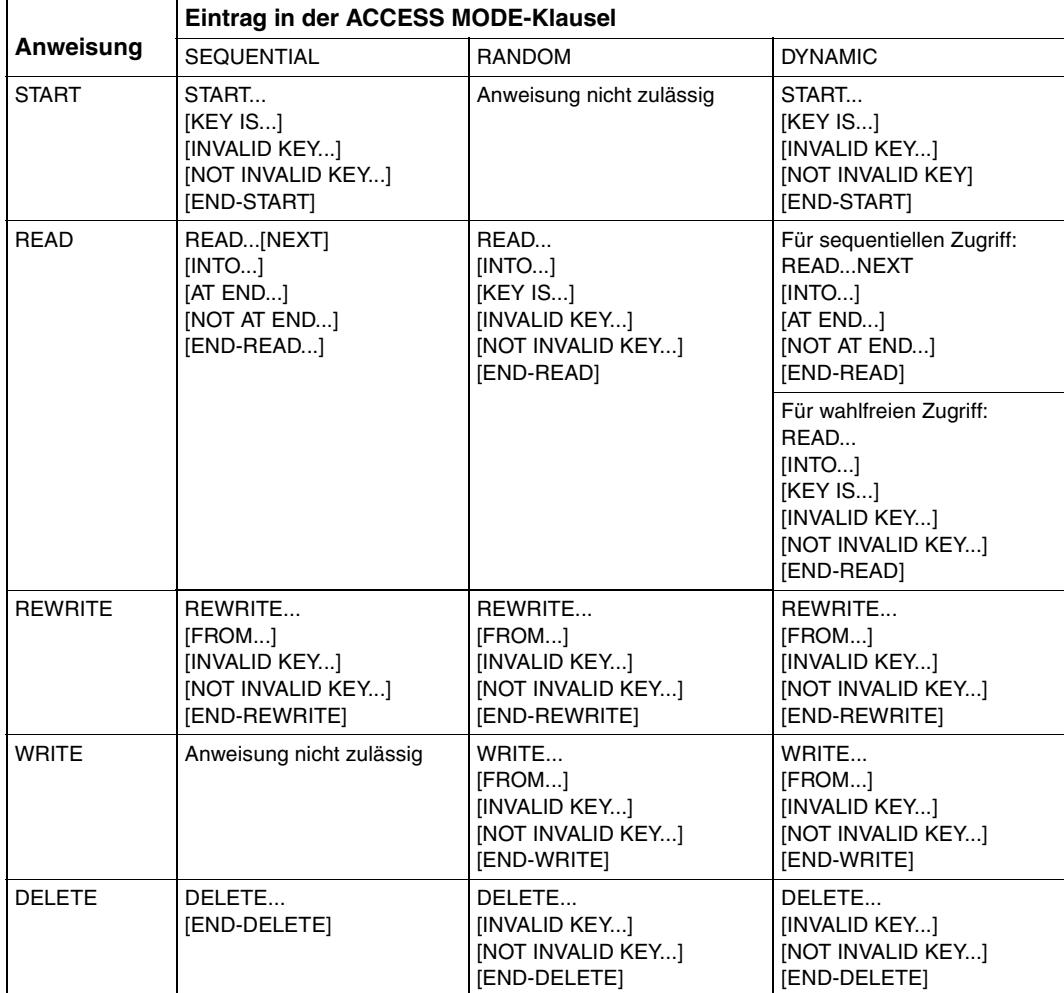

Tabelle 9-13: Erlaubte Ein-/Ausgabeanweisungen für OPEN I-O

In diesem Modus können in einer relativen Datei Sätze

- gelesen,
- hinzugefügt,
- durch das Programm aktualisiert und
- überschrieben oder
- gelöscht werden.

OPEN I-O setzt voraus, daß die zu verarbeitende Datei bereits existiert. Es ist daher nicht möglich, in diesem Modus eine relative Datei neu zu erstellen.

Welche dieser Verarbeitungsformen durchgeführt werden können, und wie die Ein-/ Ausgabeanweisungen dabei wirken, hängt von der vereinbarten Zugriffsart ab:

– ACCESS MODE IS SEQUENTIAL

erlaubt es, wie bei OPEN INPUT die Datei mit READ sequentiell zu lesen und dabei durch einen vorhergehenden START auf einen beliebigen Satz der Datei als Anfangspunkt zu positionieren.

Darüberhinaus kann nach einem erfolgreichen READ der gelesene Satz durch das Programm aktualisiert und mit REWRITE zurückgeschrieben oder mit DELETE logisch gelöscht werden. Dabei darf zwischen READ und REWRITE bzw. DELETE keine weitere Ein-/Ausgabeanweisung für diese Datei ausgeführt werden.

– ACCESS MODE IS RANDOM

ermöglicht es, wie bei OPEN INPUT mit READ Sätze wahlfrei zu lesen.

Ferner können mit WRITE neue Sätze in die Datei eingefügt und mit REWRITE bzw. DELETE bereits in der Datei vorhandene Sätze überschrieben bzw. gelöscht werden (unabhängig davon, ob sie vorher gelesen wurden).

Das RELATIVE KEY-Schlüsselfeld muß dazu vor jeder WRITE-, REWRITE- oder DELETE-Anweisung mit der relativen Nummer des Satzes versorgt werden, der hinzugefügt, überschrieben oder gelöscht werden soll. Wird bei WRITE die Nummer eines bereits vorhandenen Satzes bzw. bei REWRITE bzw. DELETE die Nummer eines nicht existierenden Satzes (z.B. eines Leersatzes)angegeben, tritt eine INVALID KEY-Bedingung auf und WRITE, REWRITE oder DELETE verzweigen zur INVALID KEY-Anweisung bzw. zur vereinbarten USE-Prozedur.

– ACCESS MODE IS DYNAMIC

gestattet es, die Datei sowohl sequentiell als auch wahlfrei zu verarbeiten. Die jeweilige Zugriffsart wird dabei über das Format der READ-Anweisung gewählt.

## **9.3.5 Erstellen einer relativen Datei mit wahlfreiem Zugriff**

Das folgende Beispiel gibt ein einfaches COBOL-Programm wieder, mit dem eine relative Datei mit wahlfreiem Zugriff erstellt werden kann. Die Datensätze können dabei in beliebiger Reihenfolge in die Datei geschrieben werden.

```
Beispiel 9-9: Programm zum wahlfreien Erstellen einer relativen Datei
```
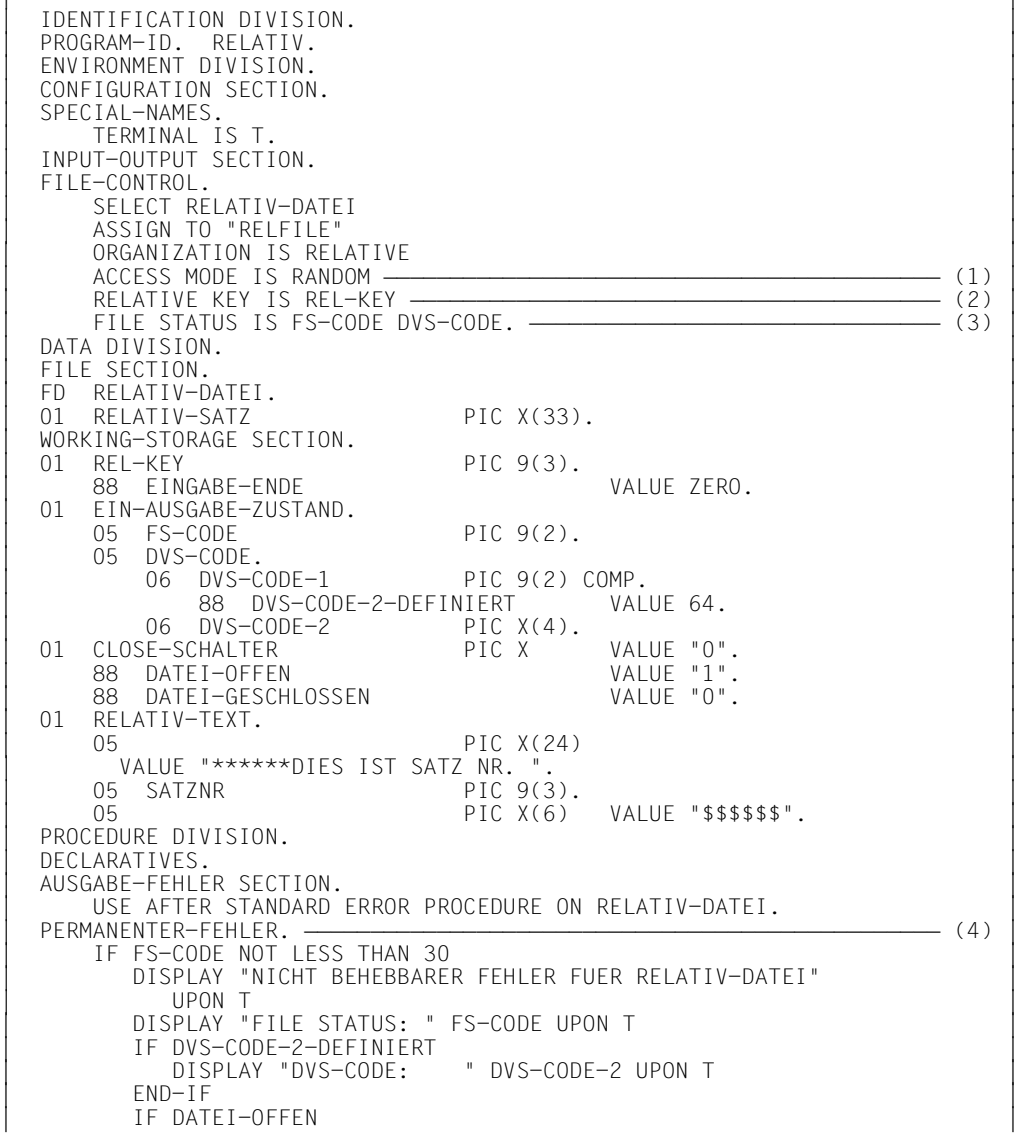

CLOSE RELATIV-DATEI<br>FND-IF |<br>| END-IF<br>| DISPLAY "PROGRAMM ABNORMAL BEENDET" UPON T DISPLAY "PROGRAMM ABNORMAL BEENDET" UPON T<br>STOP RUN STOP RUN<br>END-IF.<br>AUSGABE-FEHLER-ENDE. AUSGABE-FEHLER-ENDE.<br>EXIT. EXIT.<br>
END DECLARATIVES. | END DECLARATIVES.<br>| VORLAUF. VORLAUF.<br>OPEN OUTPUT RELATIV-DATEI | OPEN OUTPUT RELATIV-DATEI<br>| SET DATEI-OFFEN TO TRUE. SET DATEI-OFFEN TO TRUE.<br>DATEI-LADEN. DATEI-LADEN.<br>PERFORM SATZNUMMER-FINLESEN PERFORM SATZNUMMER-EINLESEN<br>WITH TEST AFTER WITH TEST AFTER<br>UNTIL REL-KEY IS NUMERIC UNTIL REL-KEY IS NUMERIC<br>
PERFORM WITH TEST BEFORE UNTIL FINGABE-FNDE OU PERFORM WITH TEST BEFORE UNTIL EINGABE-ENDE OU OU WRITE RELATIV-SATZ FROM RELATIV-TEXT OU OU INVALID KEY LRLRLRLRLRLRLRLRLRLRLRLRLRLRLRLRLRLRLRLRLRLRLRLRLRLRLRLRLRLRLRLRLRLRLRLRLRLRLRLRLRLRLRLRLRLR (5) OU DISPLAY "SATZ MIT NR. " REL—KEY<br>"IST BEREITS IN DER DATEI" UPON T IST BEREITS IN DER DATEI" UPON T<br>END-WRITE END-WRITE<br>PERFORM SATZNUMMER-EINLESEN PERFORM SATZNUMMER-EINLESEN<br>WITH TEST AFTER | WITH TEST AFTER<br>UNTIL REL-KFY IS NUMERIC UNTIL REL-KEY IS NUMERIC<br>END-PERFORM. END-PERFORM.<br>NACHLAUF. NACHLAUF.<br>SET DATET-GESCHLOSSEN TO TRUE | SET DATEI-GESCHLOSSEN TO TRUE<br>| CLOSE RELATIV-DATEI CLOSE RELATIV-DATEI<br>STOP RUN. SATZNUMMER-EINLESEN. SATZNUMMER-EINLESEN.<br>| DISPLAY "BITTE SATZNUMMER EINGEBEN: DREISTELLIG MIT FUEHRENDE OU DISPLAY "BITTE SATZNUMMER EINGEBEN; DREISTELLIG MIT FUEHRENDE OU | - "N NULLEN" UPON T<br>| DISPLAY "PROGRAMM BEENDEN MIT '000'" UPON T | DISPLAY "PROGRAMM BEENDEN MIT '000'" UPON T<br>| ACCEPT REL-KEY FROM T ACCEPT REL-KEY FROM T<br>IF REL-KEY NUMERIC THEN MOVE REL-KEY TO SATZNR | THEN MOVE REL-KEY TO SATZNR<br>| ELSE DISPLAY "EINGABE MUSS NUMERISCH SEIN" UPON T ELSE DISPLAY "EINGABE MUSS NUMERISCH SEIN" UPON T<br>FND-TF. END-IF.<br>
<u>END-IF.</u>

- (1) Die ACCESS MODE-Klausel vereinbart wahlfreien Zugriff auf die Sätze der Datei RELATIV-DATEI. Sie können also bei der Erstellung in beliebiger Reihenfolge in die Datei geschrieben werden.
- (2) Die RELATIVE KEY-Angabe legt REL-KEY als Schlüsselfeld für die relativen Satznummern fest. Es wird in der WORKING-STORAGE SECTION als dreistelliges numerisches Datenfeld vereinbart,
- (3) In der FILE STATUS-Klausel wird von der Möglichkeit Gebrauch gemacht, dem Programm zusätzlich zum FILE STATUS-Code auch den Fehlercode des DVS zur Verfügung zu stellen. Die Datenfelder zur Aufnahme dieser Informationen werden in der WORKING-STORAGE SECTION vereinbart und in den DECLARATIVES ausgewertet.
- (4) Die DECLARATIVES sehen lediglich eine Prozedur für nicht behebbare Ein-/Ausgabefehler (FILE STATUS ≥ 30) vor, da eine Endebedingung bei Ausgabedateien nicht auftreten kann und Schlüsselfehler über INVALID KEY abgefangen werden.
- (5) Eine INVALID KEY-Bedingung bei wahlfreiem WRITE tritt auf, wenn der Satz mit der zugehörigen relativen Satznummer bereits in der Datei vorhanden ist.

## **9.3.6 Ein-/Ausgabezustände**

Jeder Datei im Programm können mit der FILE STATUS-Klausel Datenfelder zugeordnet werden, in denen das Laufzeitsystem nach jedem Zugriff auf die Datei Informationen darüber hinterlegt,

- ob die Ein-/Ausgabeoperation erfolgreich war und
- welcher Art ggf. die dabei aufgetretenen Fehler sind.

Diese Informationen können z.B. in den DECLARATIVES durch USE-Prozeduren ausgewertet werden und gestatten eine Analyse von Ein-/Ausgabefehlern durch das Programm. Als Erweiterung zum COBOL-Standard bietet COBOL85 die Möglichkeit, in diese Analyse auch die Schlüssel der DVS-Fehlermeldungen einzubeziehen. Dadurch läßt sich eine feinere Differenzierung der Fehlerursachen erreichen. Die FILE STATUS-Klausel wird im FILE-CONTROL-Paragraphen der ENVIRONMENT DIVISION angegeben; ihr Format ist (siehe [1]):

FILE STATUS IS datenname-1 [datenname-2]

Dabei müssen datenname-1 und, falls angegeben, datenname-2 in der WORKING-STORAGE SECTION oder der LINKAGE SECTION definiert sein. Für die Formate und die möglichen Werte dieser beiden Datenfelder gelten folgende Regeln:

### **datenname-1**

– muß als zwei Byte langes numerisches oder alphanumerisches Datenfeld erklärt werden, also z.B.

01 datenname-1 PIC X(2).

– enthält nach jeder Ein-/Ausgabeoperation auf die zugeordnete Datei einen zweistelligen numerischen Zustandscode, dessen Bedeutung der Tabelle am Ende dieses Abschnitts entnommen werden kann.

### **datenname-2**

– muß als sechs Byte langes Gruppenfeld der folgenden Struktur erklärt werden:

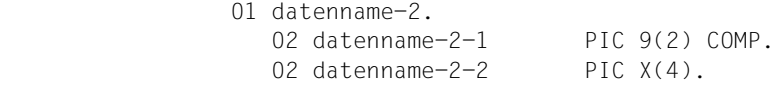

– dient der Aufnahme des DVS-Fehlerschlüssels (DVS-Codes) zum jeweiligen Ein-/ Ausgabezustand und enthält nach jedem Zugriff auf die zugeordnete Datei einen Wert, der vom Inhalt des Feldes datenname-1 abhängt und sich aus folgender Zusammenstellung ergibt:

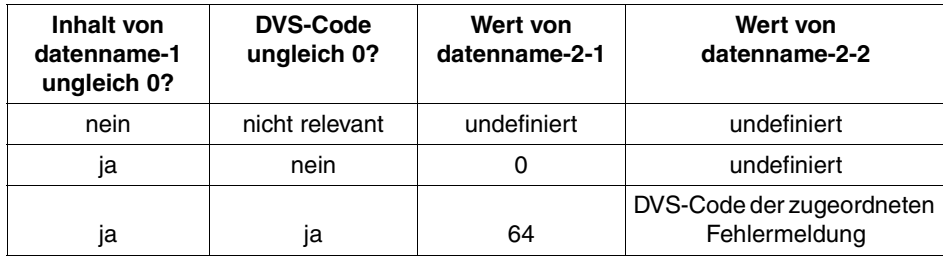

Die DVS-Codes und die zugeordneten Fehlermeldungen können Handbuch [4] entnommen werden.

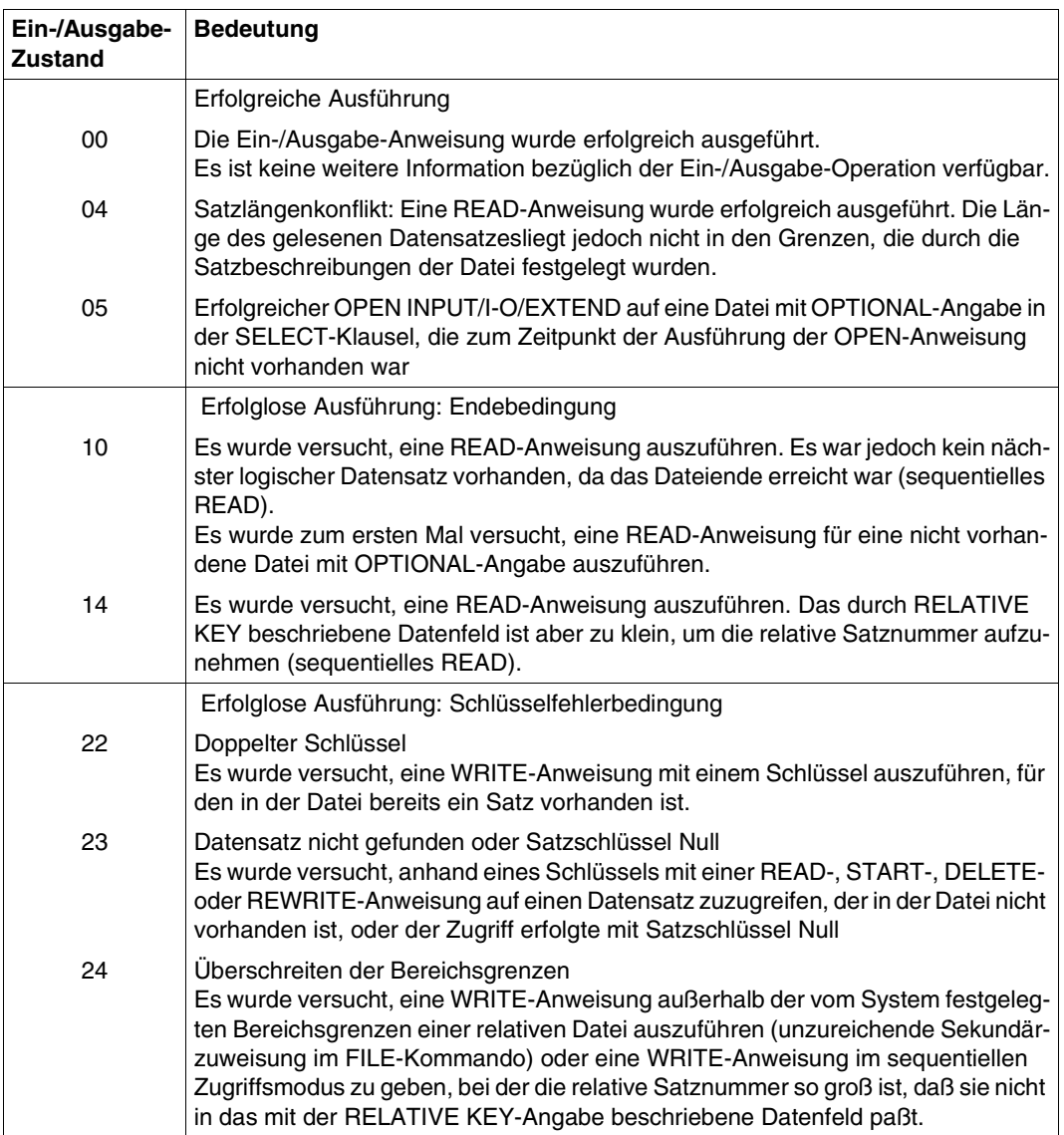

### **Tabelle 9-14: Ein-/Ausgabezustände für relative Dateien**

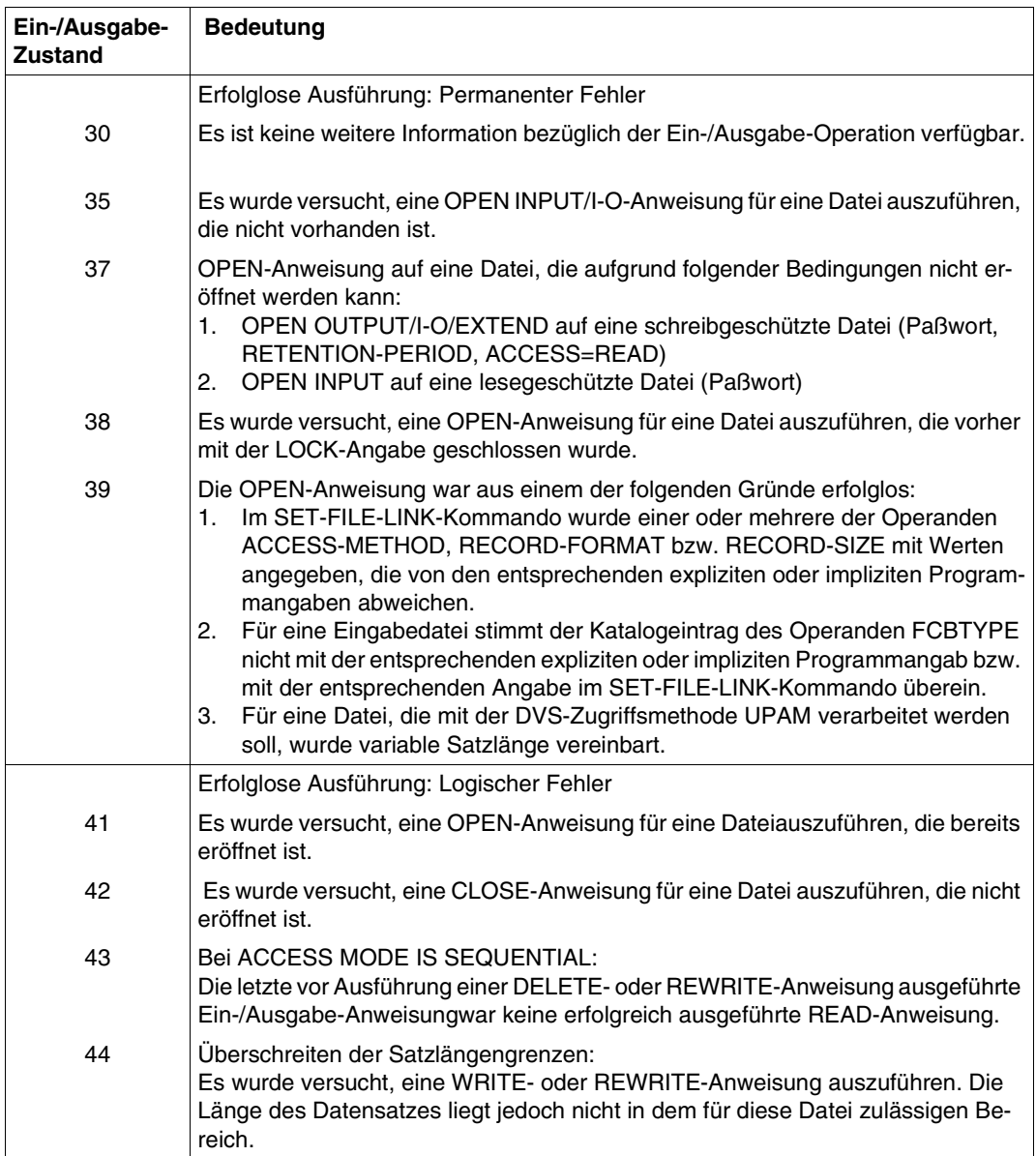

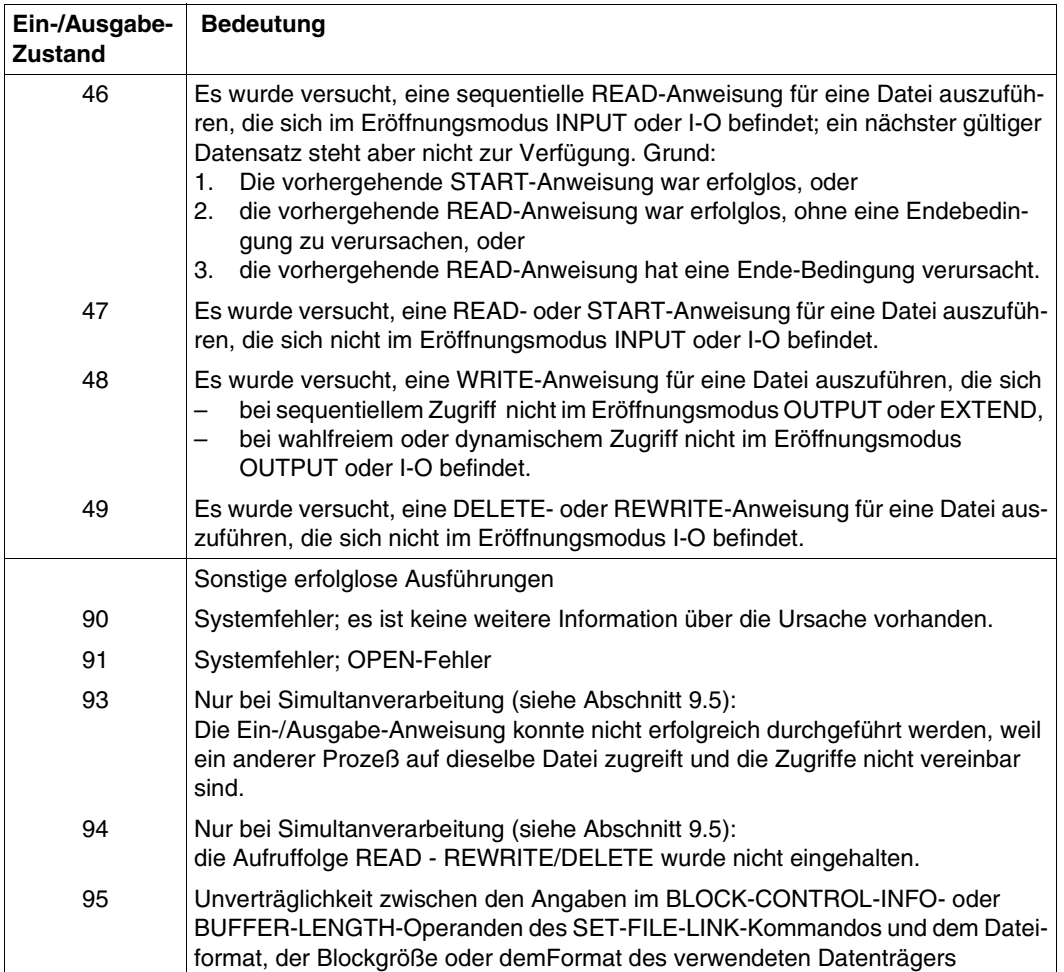

# **9.4 Indizierte Dateiorganisation**

### **9.4.1 Merkmale indizierter Dateiorganisation**

In einer indiziert organisierten Datei enthält jeder Datensatz einen Schlüssel, d.h. eine Folge beliebiger (auch nichtabdruckbarer) Zeichen, die ihn (innerhalb der Datei) eindeutig identifizieren. Die Anfangspositionen (KEYPOS) und Längen (KEYLEN) der Schlüssel stimmen dabei für alle Sätze einer Datei überein.

Mit Hilfe eines im Programm vereinbarten Schlüsselfeldes, das Lage und Länge des Schlüssels im Datensatz beschreibt, kann über diesen Satzschlüssel direkt (wahlfrei) auf jeden Satz der Datei zugegriffen werden. Zusätzlich zu den Möglichkeiten der sequentiellen Dateiorganisation gestattet dies, in einer indizierten Datei

- Sätze wahlfrei zu erstellen
- Sätze wahlfrei zu lesen und zu aktualisieren,
- nachträglich Sätze einzufügen und
- bereits vorhandene Datensätze logisch zu löschen.

Für die Bearbeitung indizierter Dateien verwenden COBOL-Programme die Zugriffsmethode ISAM des DVS (siehe [4]). Sie gestattet es mehreren Anwendern, gleichzeitig eine Datei zu aktualisieren (siehe 9.5).

Indizierte Dateien können ausschließlich auf Plattenspeichern eingerichtet werden.

### **Dateistruktur**

Eine ausführliche Beschreibung des Aufbaus einer ISAM-Datei findet sich in [4]; die folgende Darstellung ist lediglich eine kurze Zusammenfassung der wichtigsten Tatsachen:

Eine ISAM-Datei besteht aus zwei Komponenten mit unterschiedlichen Funktionen,

- den Indexblöcken und
- den Datenblöcken

Falls private Datenträger verwendet werden, können Index- und Datenblöcke auf verschiedenen Datenträgern liegen.

– Die Datenblöcke enthalten die Datensätze des Anwenders. Diese sind in aufsteigender Reihenfolge ihrer Schlüssel logisch miteinander verkettet; ihre physische Reihenfolge auf dem Datenträger ist beliebig.

Datenblöcke können eine Länge von einem PAM-Block (2048 byte) oder einem ganzzahligen Vielfachen davon (bis zu 16 PAM-Blöcken) haben.

– Die Indexblöcke dienen dem Auffinden der Datensätze über die Satzschlüssel. Sie lassen sich verschiedenen Indexstufen zuordnen:

Indexblöcke der niedrigsten Stufe enthalten Zeiger auf Datenblöcke, die Indexblöcke höherer Stufe Zeiger auf die Indexblöcke der nächstniedrigeren Stufe.

Der Indexblock der höchsten Stufe wird immer in der Datei angelegt, auch wenn sie keine Datensätze enthält. Neben den Zeigern enthält er eine 36 byte lange ISAM-Etikettinformation.

Die Einträge in den Indexblöcken sind physisch stets in der Reihenfolge aufsteigender Satzschlüssel angeordnet; sie müssen daher reorganisiert werden, wenn in der darunterliegenden Stufe neue Index- bzw. Datenblöcke entstehen.

Indexblöcke haben eine feste Länge von einem PAM-Block.

### **Blockteilung**

Beim Erweitern einer ISAM-Datei wird jeder neue Datensatz in den Datenblock eingefügt, zu dem er auf Grund seines Satzschlüssels gehört.

Dabei kann es vorkommen, daß in diesem Block kein Platz zur Aufnahme eines weiteren Satzes zur Verfügung steht. In diesem Fall kommt es zu Blockteilung: Der alte Datenblock wird geteilt, die entstandenen Hälften werden in neue (leere) Blöcke übertragen. Der alte Datenblock bleibt der Datei zugeordnet und wird als freier Datenblock gekennzeichnet (siehe DVS-Benutzerhandbuch [4]).

Häufige Blockteilungen verlangsamen die Verarbeitung. Ihre Zahl kann aber vermindert werden, wenn bereits bei der Dateierstellung in den Datenblöcken Platz für künftige Erweiterungen reserviert wird: Bei der Zuweisung der Ausgabedatei kann man durch die Angabe des Operanden PADDING-FACTOR im ACCESS-METHOD=ISAM-Parameter des SET-FILE-LINK-Kommandos ereichen, daß der darin vereinbarte Prozentsatz eines Datenblokkes beim Laden der Datei für spätere Erweiterung freibleibt.

### **Beispiel 9-10: PADDING-FACTOR-Operand bei der Zuweisung einer ISAM-Datei**

Beim Neuerstellen der Datei ISAM.AUSGABE steht nur etwa jeder vierte Datensatz zur Verfügung. 75% eines jeden Datenblockes sollen daher für künftige Erweiterungen reserviert werden. Dies wird über das folgende SET-FILE-LINK-Kommando vereinbart:

/SET-FILE-LINK AUSDAT,ISAM.AUSGABE,ACCESS-METHOD=ISAM(PADDING-FACTOR=75)

## **9.4.2 COBOL-Sprachmittel für die Verarbeitung indizierter Dateien**

Das folgende Programmskelett gibt einen Überblick über die wichtigsten Klauseln und Anweisungen, die COBOL85 für die Verarbeitung indizierter Dateien zur Verfügung stellt. Die wesentlichen Angaben werden im Anschluß daran kurz erläutert:

```
IDENTIFICATION DIVISION.
ENVIRONMENT DIVISION.
INPUT-OUTPUT SECTION.
FILE-CONTROL.
     SELECT interner-dateiname
     ASSIGN TO externer-name
     ORGANIZATION IS INDEXED
     ACCESS MODE IS zugriffsart
     RECORD KEY IS primärschlüssel
     ALTERNATE RECORD KEY IS sekundärschlüssel
     FILE STATUS IS statusfelder.
     ...
DATA DIVISION.
FILE SECTION.
FD interner-dateiname.
     BLOCK CONTAINS blocklängenangabe
     RECORD satzlängenangabe
     ...
01 datensatz.
     nn feld-1 typ&länge
     ...
     nn primärschlüssel-feld typ&länge
     nn sekundärschlüssel-feld typ&länge
     ...
PROCEDURE DIVISION.
     ...
     OPEN open-modus interner-dateiname
     ...
     START interner-dateiname
     ...
     READ interner-dateiname
 ...
     REWRITE datensatz
     ...
     WRITE datensatz
     ...
     DELETE interner-dateiname
 ...
     CLOSE interner-dateiname
     ...
     STOP RUN.
```
#### **SELECT interner-dateiname**

legt den Namen fest, unter dem die Datei im Quellprogramm angesprochen wird.

interner-dateiname muß ein gültiges Programmiererwort sein.

Das Format der SELECT-Klausel erlaubt auch die Angabe OPTIONAL für Eingabedateien, die beim Programmablauf nicht unbedingt vorhanden sein müssen.

Ist einem mit SELECT OPTIONAL vereinbarten Dateinamen beim Programmablauf keine Datei zugewiesen, so wird

- bei OPEN INPUT im Dialogbetrieb der Programmablauf mit der Meldung COB9117 unterbrochen und ein SET-FILE-LINK-Kommando angefordert, im Stapelbetrieb die AT END-Bedingung ausgelöst,
- bei OPEN I-O oder OPEN EXTEND eine Datei mit dem Namen FILE.COB85.linkname angelegt.

**ASSIGN TO externer-name**

gibt die Systemdatei an, die der Datei zugewiesen wird, oder legt den Linknamen fest, über den eine katalogisierte Datei zugeordnet werden kann.

externer-name muß entweder

- ein zulässiges Literal,
- ein in der DATA DIVISION definierter zulässiger Datenname oder
- ein gültiger Herstellername

aus dem Format der ASSIGN-Klausel sein (siehe [1]).

#### **ORGANIZATION IS INDEXED**

legt fest, daß die Datei indiziert organisiert ist.

#### **ACCESS MODE IS zugriffsart**

bestimmt die Art, in der auf die Sätze zugegriffen werden kann.

Für zugriffsart sind folgende Angaben möglich (siehe auch 9.4.4):

SEQUENTIAL legt fest, daß die Sätze nur sequentiell verarbeitet werden.

RANDOM vereinbart, daß auf die Sätze nur wahlfrei zugegriffen wird.

DYNAMIC gestattet, daß auf die Sätze wahlweise sequentiell oder wahlfrei zugegriffen wird.

Die ACCESS MODE-Klausel ist optional. Wird sie nicht angegeben, nimmt der Compiler ACCESS MODE IS SEQUENTIAL an.

**RECORD KEY IS primärschlüssel**

gibt das Feld innerhalb des Datensatzes an, das den primären Satzschlüssel enthält.

primärschlüssel muß als Datenfeld innerhalb der zugehörigen Datensatzerklärung vereinbart werden (siehe unten).

Außer beim sequentiellen Lesen muß primärschlüssel vor jeder Ein-/Ausgabeanweisung mit dem Primärschlüssel des Satzes versorgt werden, der bearbeitet werden soll.

### **ALTERNATE RECORD KEY IS sekundärschlüssel**

Mit COBOL-Programmen können auch Dateien verarbeitet werden, deren Datensätze außer dem obligatorischen Primärschlüssel (RECORD KEY) einen oder mehrere Sekundärschlüssel (ALTERNATE RECORD KEY) enthalten. Sind in einer Datei Sekundärschlüssel definiert, kann der Benutzer auf die Datensätze entweder über den Primärschlüssel oder über den/die Sekundärschlüssel zugreifen.

sekundärschlüssel muß als Datenfeld innerhalb der zugehörigen Datensatzerklärung vereinbart werden (siehe unten).

### **FILE STATUS IS statusfelder**

gibt die Datenfelder an, in denen das Laufzeitsystem nach jedem Zugriff auf die Datei Informationen darüber hinterlegt,

- ob die Ein-/Ausgabeoperation erfolgreich war und
- welcher Art ggf. die dabei aufgetretenen Fehler sind.

Die statusfelder müssen in der WORKING-STORAGE oder der LINKAGE SECTION vereinbart werden. Ihr Format und die Bedeutung der einzelnen Zustandscodes werden in Abschnitt 9.4.6 beschrieben.

Die FILE STATUS-Klausel ist optional. Wird sie nicht angegeben, stehen dem Programm die oben erwähnten Informationen nicht zur Verfügung.

### **BLOCK CONTAINS blocklängenangabe**

legt die maximale Größe eines logischen Blocks fest. Sie bestimmt, wie viele Datensätze jeweils gemeinsam durch eine Ein-/Ausgabeoperation in den bzw. aus dem Puffer des Programms übertragen werden sollen.

blocklängenangabe muß dabei eine zulässige Angabe aus dem Format der BLOCK CONTAINS-Klausel sein.

Die Blockung von Datensätzen verringert

- die Zahl der Zugriffe auf periphere Speicher und damit die Laufzeit des Programms und
- die Zahl der Blockzwischenräume auf dem Speichermedium und damit den physischen Platzbedarf der Datei.

Andererseits wird bei Zugriffen mit Sperrmechanismus im Verlauf einer Simultanverarbeitung (siehe 9.5) stets der gesamte Block gesperrt, in dem sich der aktuelle Satz befindet. Ein großer Blockungsfaktor führt in diesem Fall daher zu Einbußen an Verarbeitungsgeschwindigkeit.

Der Compiler errechnet bei der Übersetzung aus den Angaben im Quellprogramm über Block-und Satzlänge einen Wert für die Puffergröße, der vom Laufzeitsystem für das DVS auf das nächstgrößere Vielfache eines PAM-Blocks (2048 byte) aufgerundet wird. Diese Voreinstellung kann bei der Dateizuweisung durch die Angabe des BLKSIZE-Operanden im SET-FILE-LINK-Kommando verändert werden (siehe 9.1.3), wobei darauf zu achten ist, daß

- der Puffer mindestens so groß sein muß wie der längste Datensatz und
- bei Verarbeitung im keylosen Format (BLKCTRL = DATA) die Verwaltungsinformationen ("Pamkey") im Puffer Platz finden (siehe 9.1.4).

Außer bei neu angelegten Dateien (OPEN OUTPUT) hat die im Katalog eingetragene Blockgröße stets Vorrang gegenüber den Blockgrößenangaben im Programm bzw. im SET-FILE-LINK-Kommando.

Die BLOCK CONTAINS-Klausel ist optional. Wird sie nicht angegeben, nimmt der Compiler BLOCK CONTAINS 1 RECORD an, d.h. die Datensätze werden nicht geblockt.

**RECORD satzlängenangabe**

- legt fest, ob Sätze fester oder variabler Länge verarbeitet werden sollen und
- bestimmt bei Sätzen variabler Länge einen Bereich für die zulässigen Satzgrößen und, falls im Format angegeben, ein Datenfeld zur Aufnahme der jeweils aktuellen Satzlängeninformation.

Die satzlängenangabe muß einem der drei Formate der RECORD-Klausel entsprechen, die COBOL85 zur Verfügung stellt. Sie darf nicht im Widerspruch zu den Satzlängen stehen, die der Compiler aus den Angaben der dazugehörigen Datensatzerklärung(en) errechnet.

Die RECORD-Klausel ist optional. Wird sie nicht angegeben, nimmt der Compiler Sätze variabler Länge an.

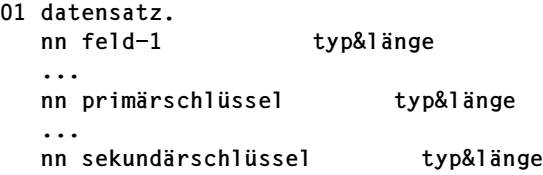

stellt eine Datensatzerklärung für die zugehörige Datei dar. Sie beschreibt den logischen Aufbau von Datensätzen.

Für jede Datei ist mindestens eine Datensatzerklärung erforderlich. Werden für eine Datei mehrere Datensatzerklärungen angegeben, ist das vereinbarte Satzformat zu beachten:

- Bei Sätzen fester Länge müssen alle Satzerklärungen die gleiche Größe haben,
- bei Sätzen variabler Länge dürfen sie nicht im Widerspruch zur Satzlängenangabe der RECORD-Klausel stehen. Darüberhinaus muß auch die Datensatzerklärung mit der kleinsten Satzlänge den Satzschlüssel noch ganz enthalten.

Mindestens eine der Datensatzerklärungen muß das Primärschlüsselfeld explizit als Teilfeld von datensatz vereinbaren. Für typ&länge sind die erforderlichen Längen- und Formatvereinbarungen (PICTURE- und USAGE-Klauseln etc.) einzusetzen (primärschlüssel darf bis zu 255 byte lang sein).

sekundärschlüssel ist der Datenname aus der entsprechenden ALTERNATE RECORD KEY-Klausel. Jedes Sekundärschlüssel-Feld darf maximal 127 Byte lang sein. Überlappungen mit dem Primärschlüssel oder weiteren Sekundärschlüsseln sind zulässig, sofern zwei Schlüsselfelder nicht an derselben Stelle beginnen. Der COBOL85-Compiler läßt auch rein numerisch (PIC 9) oder alphabetisch (PIC A) definierte Sekundärschlüssel zu.

Für alle anderen Datensatzerklärungen zu dieser Datei ist die Unterteilung von datensatz in Teilfelder (feld-1, feld-2,...) optional.

**OPEN open-modus interner-dateiname**

eröffnet die Datei in der angegebenen Eröffnungsart open-modus für die Verarbeitung.

Für open-modus sind folgende Angaben möglich:

INPUT eröffnet die Datei als Eingabedatei; sie kann nur gelesen werden

OUTPUT eröffnet die Datei als Ausgabedatei; sie kann nur neu geschrieben werden.

- EXTEND eröffnet die Datei als Ausgabedatei; sie kann erweitert werden.
- I-O eröffnet die Datei als Ein-/Ausgabedatei; sie kann (Satz für Satz) gelesen, aktualisiert und zurückgeschrieben werden.

Die Angabe für open-modus legt fest, mit welchen Ein-/Ausgabeanweisungen auf die Datei zugegriffen werden darf (siehe 9.4.4).

**START interner-dateiname READ interner-dateiname REWRITE datensatz WRITE datensatz DELETE interner-dateiname**

sind Ein-/Ausgabeanweisungen für die Datei, die jeweils

- in der Datei auf einen Satz positionieren bzw.
- einen Satz lesen bzw.
- einen Satz zurückschreiben bzw.
- einen Satz schreiben bzw.
- einen Satz löschen

Welche dieser Anweisungen für die Datei zulässig sind, hängt von der Eröffnungsart ab, die in der OPEN-Anweisung vereinbart wird. Dieser Zusammenhang wird in Abschnitt 9.4.4 beschrieben.

**CLOSE interner-dateiname**

beendet die Verarbeitung der Datei.

Durch die zusätzliche Angabe WITH LOCK kann ein erneutes Eröffnen der Datei im selben Programmlauf verhindert werden.

## **9.4.3 Zulässige Satzformate und Zugriffsarten**

**Satzformate** 

Indizierte Dateien können Sätze fester Länge (RECFORM=F) oder variabler Länge (REC-FORM=V) enthalten. In beiden Fällen können die Sätze geblockt oder ungeblockt vorliegen.

Im COBOL-Quellprogramm kann das Format der zu verarbeitenden Sätze in der RECORD-Klausel festgelegt werden. Welche Angaben dabei dem jeweiligen Satzformat zugeordnet sind, ist in der folgenden Tabelle zusammengestellt:

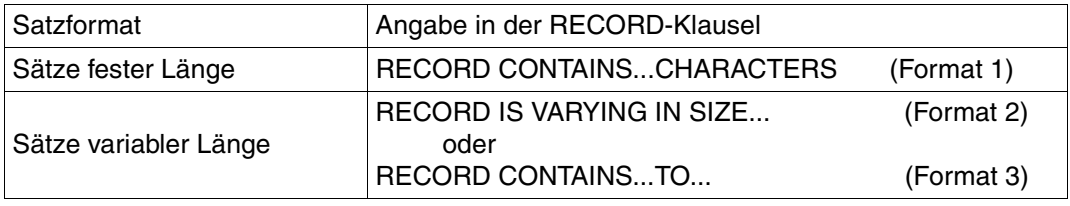

Tabelle 9-15: Festlegen von Satzformaten in der RECORD-Klausel

### **Zugriffsarten**

Auf Sätze einer indizierten Datei kann sequentiell, wahlfrei oder dynamisch zugegriffen werden.

Im COBOL-Quellprogramm wird die Zugriffsart durch die ACCESS MODE-Klausel festgelegt. Die folgende Übersicht stellt die möglichen Angaben und ihre Auswirkungen auf die Zugriffsart zusammen:

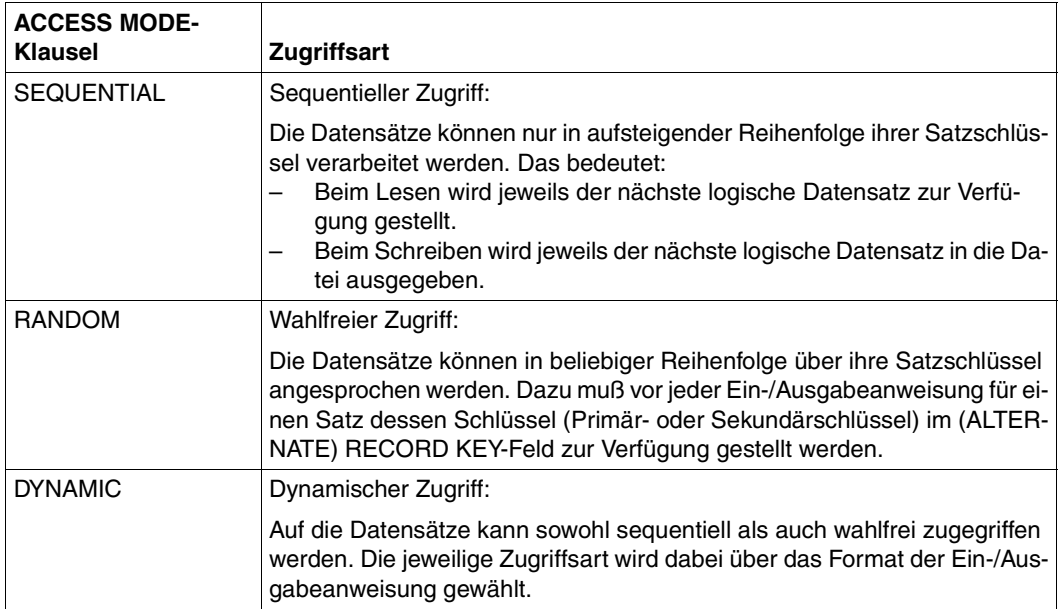

Tabelle 9-16: ACCESS MODE-Klausel und Zugriffsart

## **9.4.4 Eröffnungsarten und Verarbeitungsformen**

Mit den Sprachmitteln eines COBOL-Programms lassen sich indizierte Dateien

- erstellen,
- lesen,
- durch Hinzufügen neuer Datensätze erweitern und
- durch Abändern oder Löschen vorhandener Datensätze aktualisieren.

Welche Ein-/Ausgabeanweisungen im Programm jeweils für eine Datei zulässig sind wird dabei durch ihren Eröffnungsmodus bestimmt, der in der OPEN-Anweisung angegeben wird:

### **OPEN OUTPUT**

Als Ein-/Ausgabeanweisung ist unabhängig von der Angabe in der ACCESS MODE-Klausel WRITE mit folgendem Format erlaubt:

```
WRITE...[FROM...]
         [INVALID KEY...]
         [NOT INVALID KEY...]
         [END-WRITE]
```
In diesem Modus können indizierte Dateien ausschließlich neu erstellt (geladen) werden.

– ACCESS MODE IS SEQUENTIAL

erlaubt es, eine indizierte Datei sequentiell zu erstellen. Dabei müssen die Datensätze der WRITE-Anweisung aufsteigend nach ihren Satzschlüsseln sortiert zur Verfügung gestellt werden.

Das RECORD KEY-Feld muß vor jeder WRITE-Anweisung mit dem Satzschlüssel des auszugebenden Datensatzes versorgt werden. Dabei muß jeder neue Schlüssel grösser sein als der zuletzt angegebene. Ist dies nicht der Fall, tritt eine INVALID KEY-Bedingung auf und WRITE verzweigt zur INVALID KEY-Anweisung bzw. zur vereinbarten USE-Prozedur, ohne den Satz zu schreiben. Ein Überschreiben von Datensätzen ist hier also nicht möglich.

– ACCESS MODE IS DYNAMIC oder RANDOM

erlaubt es, eine indizierte Datei wahlfrei zu erstellen. Dabei ist zu beachten, daß das Erstellen nach aufsteigenden Satzschlüsseln effizienter abläuft.

### **OPEN EXTEND**

Mit OPEN EXTEND kann eine vorhandene Datei erweitert werden. Die ACCESS MODE-Klausel wird wie bei OPEN OUTPUT verwendet.

### **OPEN INPUT**

Welche Ein-/Ausgabeanweisungen bzw. Anweisungsformate erlaubt sind, hängt von der Angabe in der ACCESS MODE-Klausel ab. Die folgende Tabelle stellt die Möglichkeiten für OPEN INPUT zusammen:

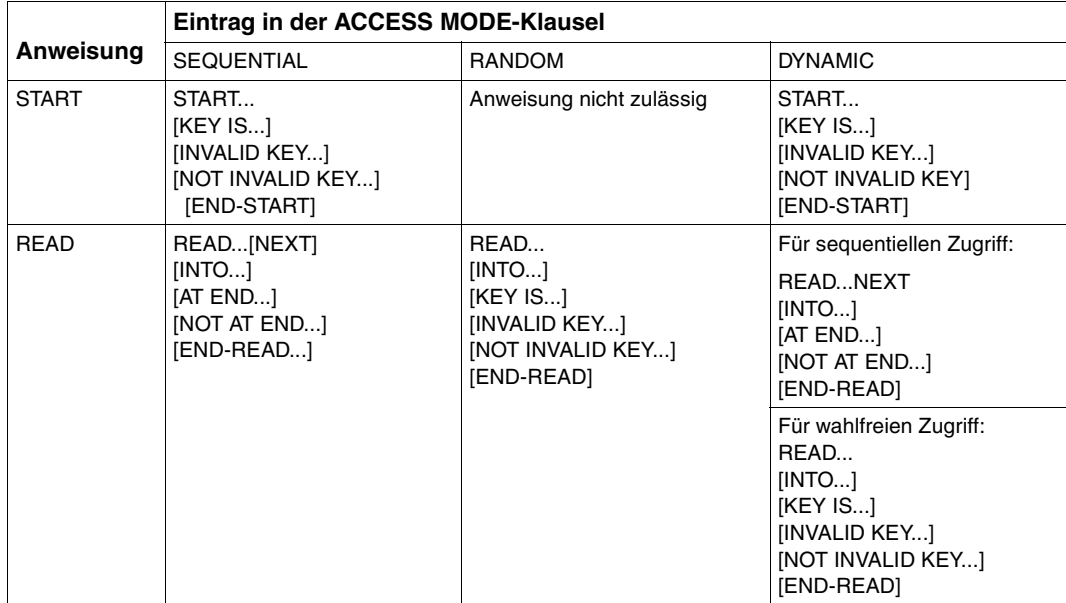

Tabelle 9-17: Erlaubte Ein-/Ausgabeanweisungen für OPEN INPUT

In diesem Modus können indizierte Dateien gelesen werden. Abhängig von der vereinbarten Zugriffsart hat die READ-Anweisung dabei folgende Wirkung:

– ACCESS MODE IS SEQUENTIAL

erlaubt es ausschließlich, die Datei sequentiell zu lesen. READ stellt dabei die Datensätze in der Reihenfolge aufsteigender Satzschlüssel zur Verfügung. Das (ALTERNATE) KEY-Schlüsselfeld wird von READ nicht ausgewertet. Vor der Ausführung einer READ-Anweisung kann jedoch mit Hilfe von START auf einen beliebigen Satz der Datei positioniert werden: Über eine Vergleichsbedingung legt START den Schlüssel des zuerst zu lesenden Satzes und damit den Ausgangspunkt für nachfolgende sequentielle Leseoperationen fest (siehe auch 9.4.5). Kann die Vergleichsbedingung von keinem Satzschlüssel der Datei erfüllt werden, tritt eine INVALID KEY-Bedingung auf und START verzweigt zur INVALID KEY-Anweisung bzw. zur vereinbarten USE-Prozedur.

### – ACCESS MODE IS RANDOM

ermöglicht es, die Sätze der Datei wahlfrei zu lesen. READ stellt dabei die Datensätze in beliebiger Reihenfolge zur Verfügung; der Zugriff auf jeden Satz erfolgt über seinen Satzschlüssel Das (ALTERNATE) KEY-Feld muß dazu vor jeder READ-Anweisung mit dem Schlüssel des Satzes versorgt werden, der gelesen werden soll. Wird der Schlüssel eines nicht existierenden Satzes angegeben, tritt eine INVALID KEY-Bedingung auf und READ verzweigt zur INVALID KEY-Anweisung bzw. zur vereinbarten USE-Prozedur.

### – ACCESS MODE IS DYNAMIC

gestattet es, die Datei sowohl sequentiell als auch wahlfrei zu lesen. Die jeweilige Zugriffsart wird dabei über das Format der READ-Anweisung gewählt (siehe Tabelle 9-18).

Eine START-Anweisung ist nur für sequentielles Lesen sinnvoll.

**OPEN I-O**

Welche Ein-/Ausgabeanweisungen bzw. Anweisungsformate erlaubt sind, hängt von der Angabe in der ACCESS MODE-Klausel ab.

In diesem Modus können in einer indizierten Datei Sätze

- gelesen,
- hinzugefügt,
- durch das Programm aktualisiert und
- überschrieben oder
- gelöscht werden.

Die folgende Tabelle stellt die Möglichkeiten für OPEN I-O zusammen:

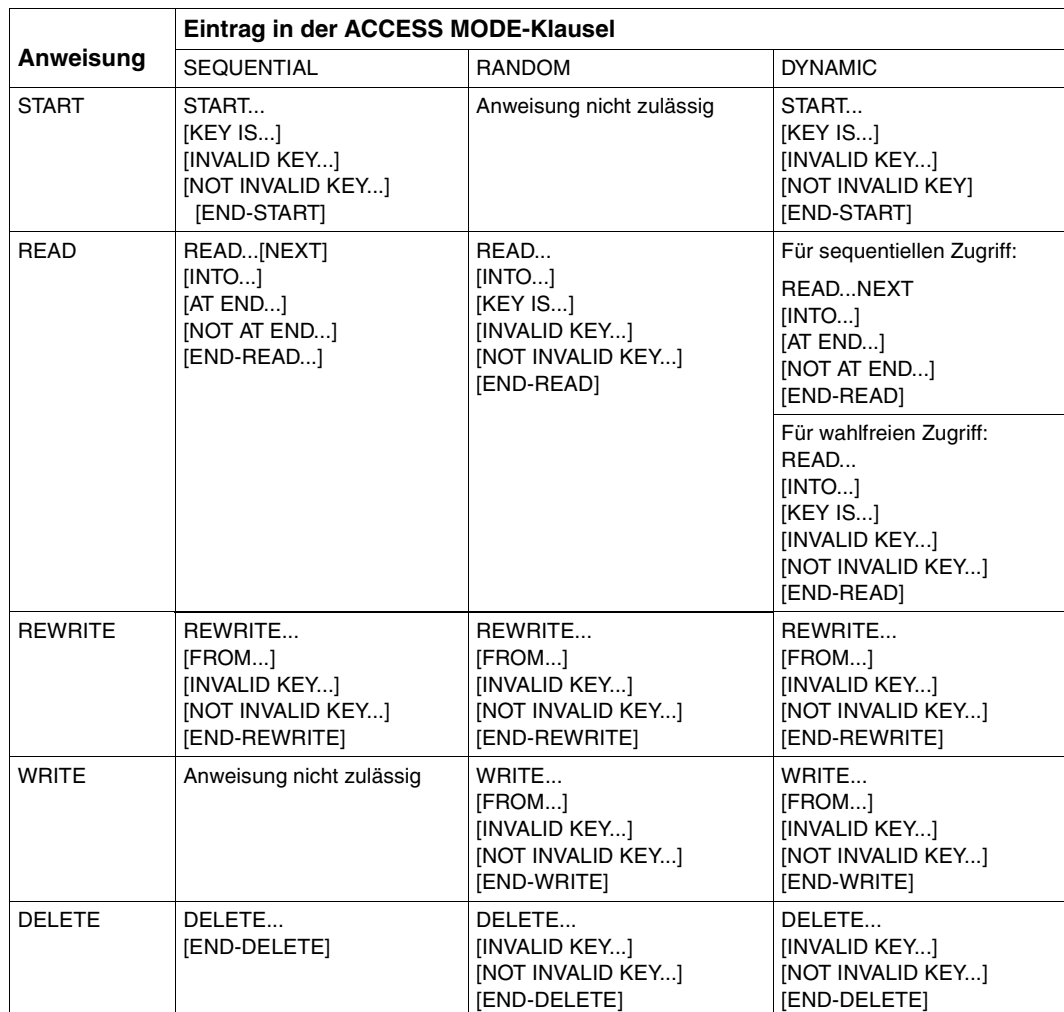

Tabelle 9-18: Erlaubte Ein-/Ausgabeanweisungen für OPEN I-O

OPEN I-O setzt voraus, daß die zu verarbeitende Datei bereits existiert. Es ist daher nicht möglich, in diesem Modus eine indizierte Datei neu zu erstellen.

Welche der oben erwähnten Verarbeitungsformen durchgeführt werden können und wie die Ein-/Ausgabeanweisungen dabei wirken, hängt von der vereinbarten Zugriffsart ab:

– ACCESS MODE IS SEQUENTIAL

erlaubt es, wie bei OPEN INPUT die Datei mit READ sequentiell zu lesen und dabei durch einen vorhergehenden START auf einen beliebigen Satz der Datei als Anfangspunkt zu positionieren.

Darüberhinaus kann nach einem erfolgreichen READ der gelesene Satz

- durch das Programm aktualisiert und mit REWRITE zurückgeschrieben oder
- mit DELETE logisch gelöscht werden.

Dabei darf zwischen READ und REWRITE bzw. DELETE

- keine weitere Ein-/Ausgabeanweisung für diese Datei ausgeführt und
- das RECORD KEY-Schlüsselfeld nicht verändert werden.
- ACCESS MODE IS RANDOM

ermöglicht es, wie bei OPEN INPUT mit READ Sätze wahlfrei zu lesen.

Ferner können mit WRITE neue Sätze in die Datei eingefügt und mit REWRITE bzw. DELETE bereits in der Datei vorhandene Sätze überschrieben bzw. gelöscht werden (unabhängig davon, ob sie vorher gelesen wurden). Das RECORD KEY-Schlüsselfeld muß dazu vor jeder WRITE-, REWRITE- oder DELETE-Anweisung mit dem Schlüssel des Satzes versorgt werden, der hinzugefügt, überschrieben oder gelöscht werden soll.

Wird bei WRITE der Schlüssel eines bereits vorhandenen Satzes bzw. bei REWRITE oder DELETE der Schlüssel eines nicht existierenden Satzes angegeben, dann tritt eine INVALID KEY-Bedingung auf und WRITE oder REWRITE bzw. DELETE verzweigt zur INVALID KEY-Anweisung oder zur vereinbarten USE-Pozedur.

### – ACCESS MODE IS DYNAMIC

gestattet es, die Datei sowohl sequentiell als auch wahlfrei zu verarbeiten. Die jeweilige Zugriffsart wird dabei über das Format der READ-Anweisung gewählt.

## **9.4.5 Positionieren mit START**

In indizierten (wie auch in relativen) Dateien kann mit START auf jeden beliebigen Datensatz als Ausgangspunkt für nachfolgende sequentielle Leseoperationen positioniert werden. Den Schlüssel (Primär- oder Sekundärschlüssel) des zuerst zu lesenden Satzes legt START dabei über eine Vergleichsbedingung fest.

Das folgende Beispiel zeigt, wie es mit Hilfe der Spracherweiterung (gegenüber ANS85) START...KEY LESS... möglich ist, eine indizierte Datei sequentiell in umgekehrter Richtung zu verarbeiten; d.h. in der Reihenfolge absteigender Satzschlüssel, beginnend mit dem höchsten in der Datei vorhandenen Schlüssel:

### **Beispiel 9-11: Verarbeiten einer indizierten Datei in umgekehrter Richtung**

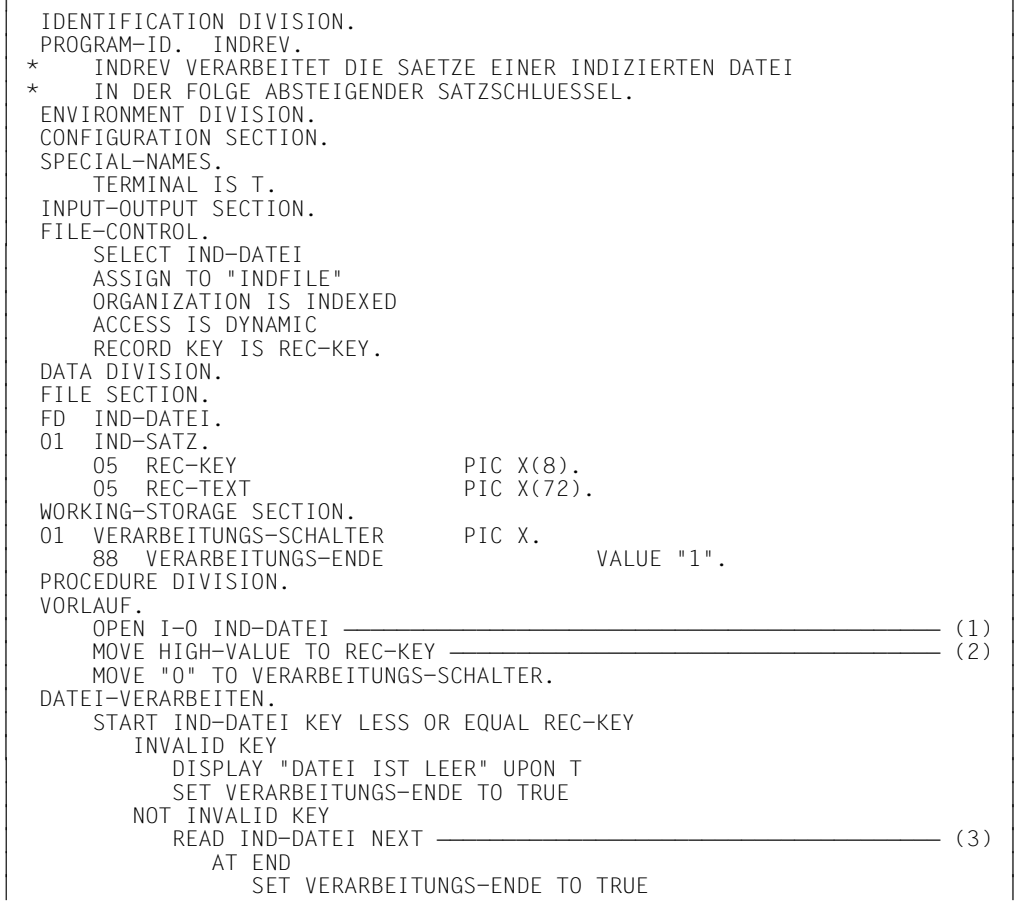

NOT AT END<br>DISPLAY "HOECHSTER SATZSCHLUESSEL: " REC-KEY DISPLAY "HOECHSTER SATZSCHLUESSEL: " REC-KEY<br>UPON T UPON T<br>PERFORM SATZ-VERARBEITEN PERFORM SATZ-VERARBEITEN<br>END-READ<br>END-START END-START OUTSELF THE SERVICE OF THE SERVICE OF THE SERVICE OF THE SERVICE OF THE SERVICE OF THE SERVICE OF THE SERVICE OF THE SERVICE OF THE SERVICE OF THE SERVICE OF THE SERVICE OF THE SERVICE OF THE SERVICE OF THE SERVI OU OU PERFORM WITH TEST BEFORE UNTIL VERARBEITUNGS-ENDE<br>START IND-DATEI KEY LESS REC-KEY ———————————————————— (4) OU START IND-DATEI KEY LESS REC-KEY LRLRLRLRLRLRLRLRLRLRLRLRLRLRLRLRLRLRLRLRLRLRLRLRLRLRLRLR (4) OU |<br>| INVALID KEY<br>| SET VERARBEITUNGS-ENDE TO TRUE SET VERARBEITUNGS-ENDE TO TRUE<br>NOT INVALID KEY NOT INVALID KEY<br>READ IND-DATEI NEXT READ IND-DATEI NEXT<br>AT END AT END<br>SET VERARBEITUNGS-ENDE TO TRUE SET VERARBEITUNGS-ENDE TO TRUE<br>NOT AT FND NOT AT END<br>DISPLAY "NAECHSTER SATZSCHLUESSEL: " REC-KEY<br>UPON T UPON T<br>PERFORM SATZ-VERARBEITEN PERFORM SATZ-VERARBEITEN<br>END-READ END-READ END-READ END-START END-START<br>END-PERFORM. END-PERFORM.<br>NACHLAUF. NACHLAUF.<br>CLOSE IND-DATEI CLOSE IND-DATEI<br>STOP RUN. STOP RUN.<br>SATZ-VERARBEITEN. SATZ-VERARBEITEN.<br>
\* OU \* OU  $\begin{bmatrix} \star & & \text{VERARBEITUNG DES AKTUELLEN SATZES \end{bmatrix} \begin{bmatrix} \star & & \text{VERARBEITUNG DES AKTUELLEN SATZES \end{bmatrix} \end{bmatrix}$ OU \* OU

- (1) Für die Verarbeitung wird die Datei IND-DATEI mit OPEN I-O eröffnet.
- (2) Um den Satz mit dem höchsten Schlüssel in der Datei zu erhalten, wird – der RECORD KEY mit dem höchstmöglichen Wert (HIGH-VALUE im NATIVE-Alphabet) vorbelegt und
	- mit START...KEY LESS OR EQUAL positioniert.
- (3) READ...NEXT liest den Satz ein, auf den zuvor mit START positioniert wurde.
- (4) START...KEY LESS positioniert auf den Vorgänger des zuletzt gelesenen Satzes.
- (5) Der eingelesene Satz wird verarbeitet. Falls sein RECORD KEY dabei verändert wird, muß dessen ursprünglicher Wert vor der folgenden START-Anweisung wiederhergestellt werden.

## **9.4.6 Ein-/Ausgabezustände**

Jeder Datei im Programm können mit der FILE STATUS-Klausel Datenfelder zugeordnet werden, in denen das Laufzeitsystem nach jedem Zugriff auf die Datei Informationen darüber hinterlegt,

- ob die Ein-/Ausgabeoperation erfolgreich war und
- welcher Art ggf. die dabei aufgetretenen Fehler sind.

Diese Informationen können z.B. in den DECLARATIVES durch USE-Prozeduren ausgewertet werden und gestatten eine Analyse von Ein-/Ausgabefehlern durch das Programm. Als Erweiterung zum COBOL-Standard bietet COBOL85 die Möglichkeit, in diese Analyse durch die Schlüssel der DVS-Fehlermeldungen einzubeziehen. Dadurch läßt sich eine feinere Differenzierung der Fehlerursachen erreichen.

Die FILE STATUS-Klausel wird im FILE-CONTROL-Paragraphen der ENVIRONMENT DI-VISION angegeben; ihr Format ist (siehe [1]):

FILE STATUS IS datenname-1 [datenname-2]

Dabei müssen datenname-1 und, falls angegeben, datenname-2 in der WORKING-STORAGE SECTION oder der LINKAGE SECTION definiert sein. Für die Formate und die möglichen Werte dieser beiden Datenfelder gelten folgende Regeln:

### **datenname-1**

– muß als zwei Byte langes numerisches oder alphanumerisches Datenfeld erklärt werden, also z.B.

01 datenname-1 PIC X(2).

– enthält nach jeder Ein-/Ausgabeoperation auf die zugeordnete Datei einen zweistelligen numerischen Zustandscode, dessen Bedeutung der Tabelle am Ende dieses Abschnitts entnommen werden kann.

### **datenname-2**

– muß als sechs Byte langes Gruppenfeld der folgenden Struktur erklärt werden:

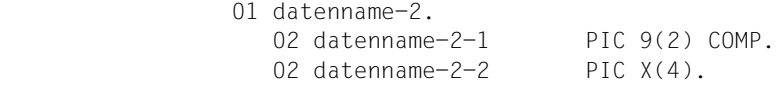

– dient der Aufnahme des DVS-Fehlerschlüssels (DVS-Codes) zum jeweiligen Ein-/ Ausgabezustand und enthält nach jedem Zugriff auf die zugeordnete Datei einen Wert, der vom Inhalt des Feldes datenname-1 abhängt und sich aus folgender Zusammenstellung ergibt:

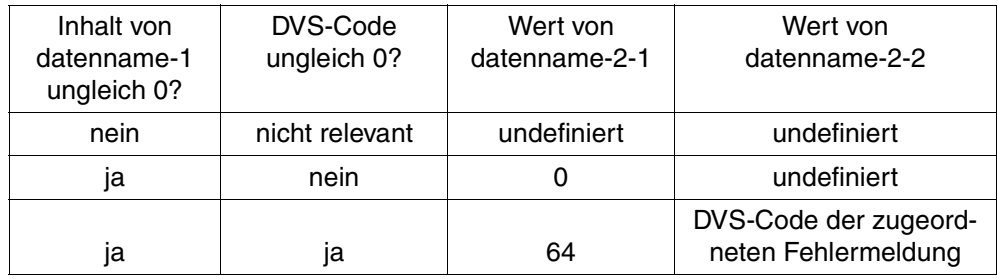

Die DVS-Codes und die zugeordneten Fehlermeldungen können Handbuch [4] entnommen werden.

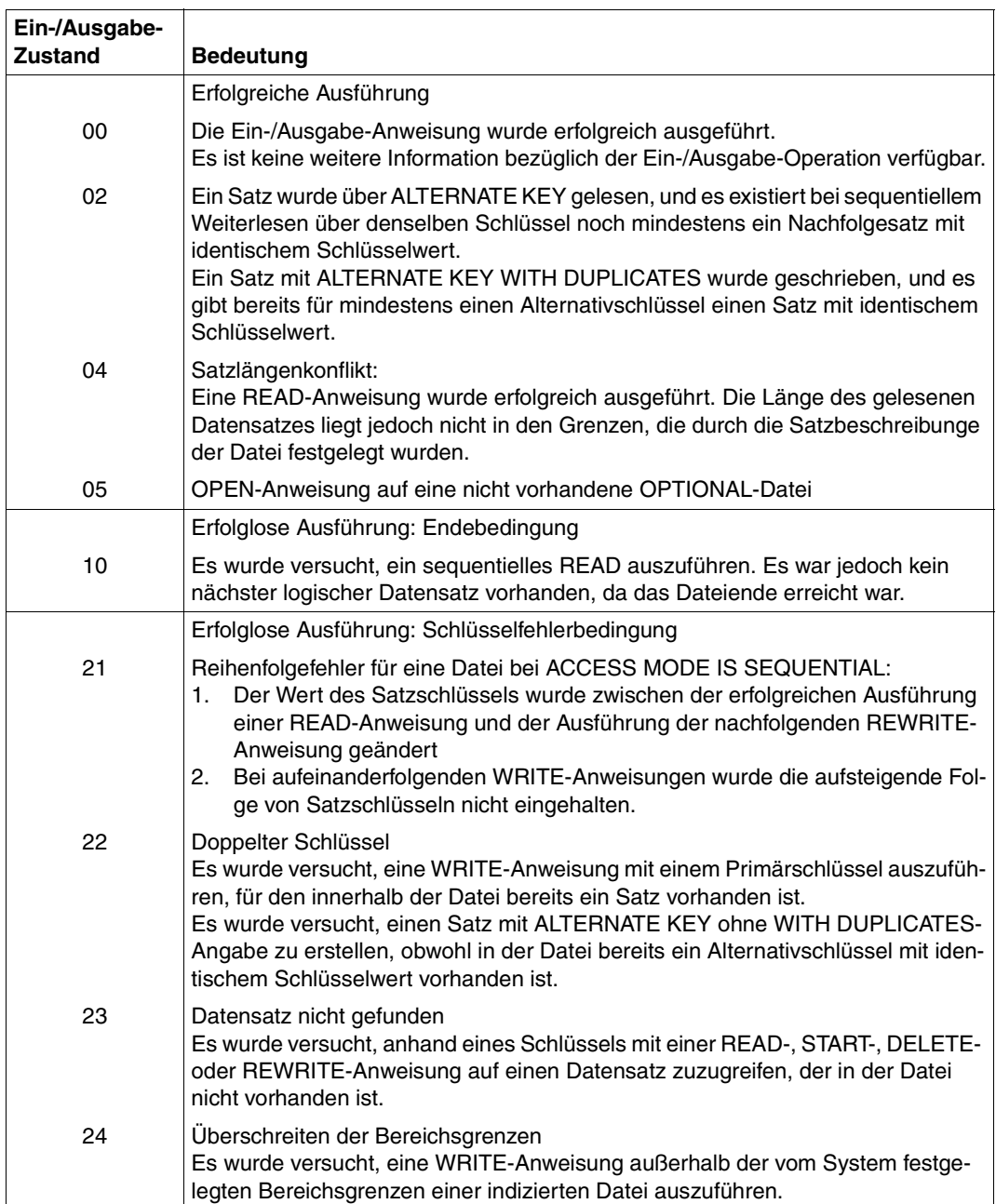

### **Tabelle 9-19: Ein-/Ausgabezustände für indizierte Dateien**

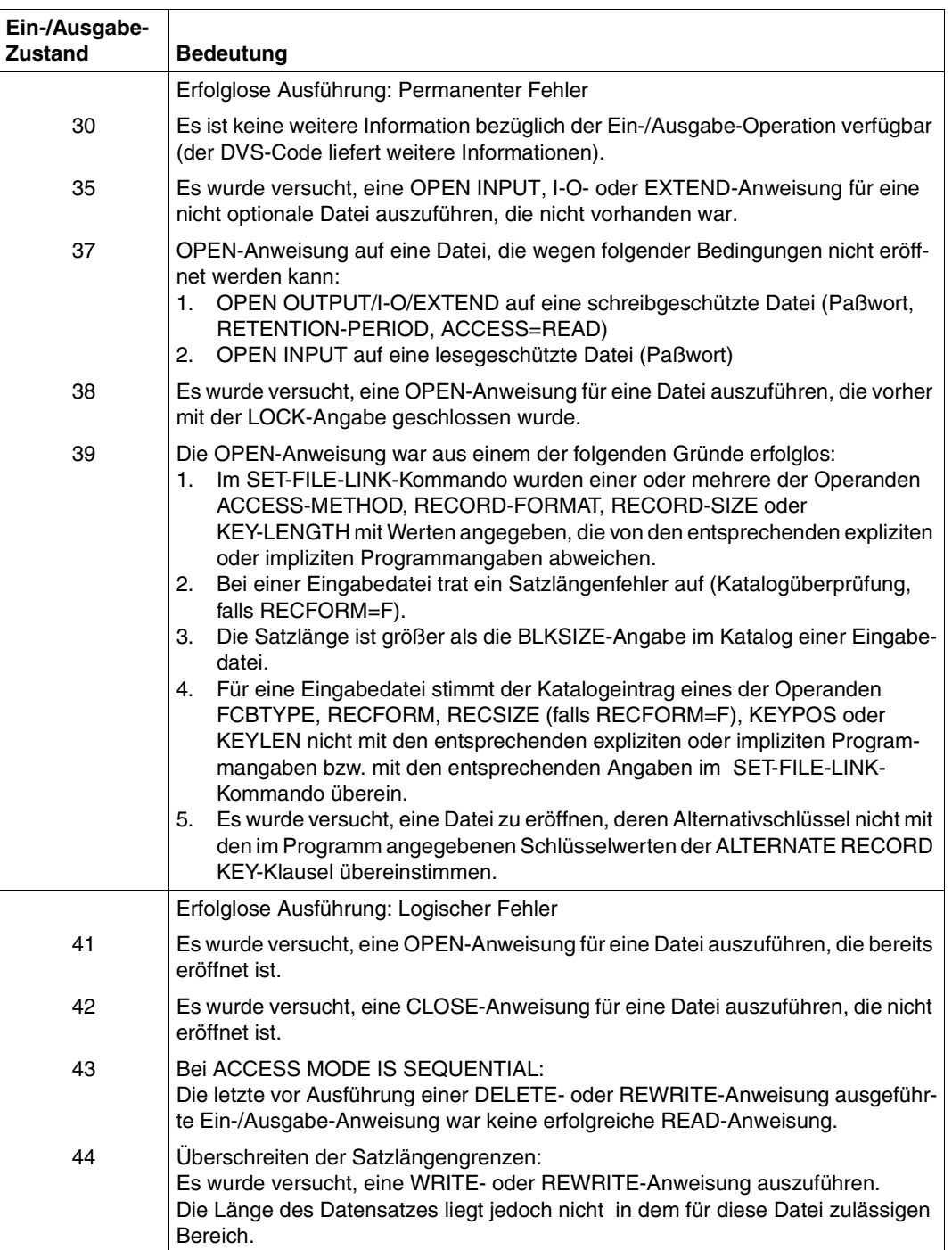

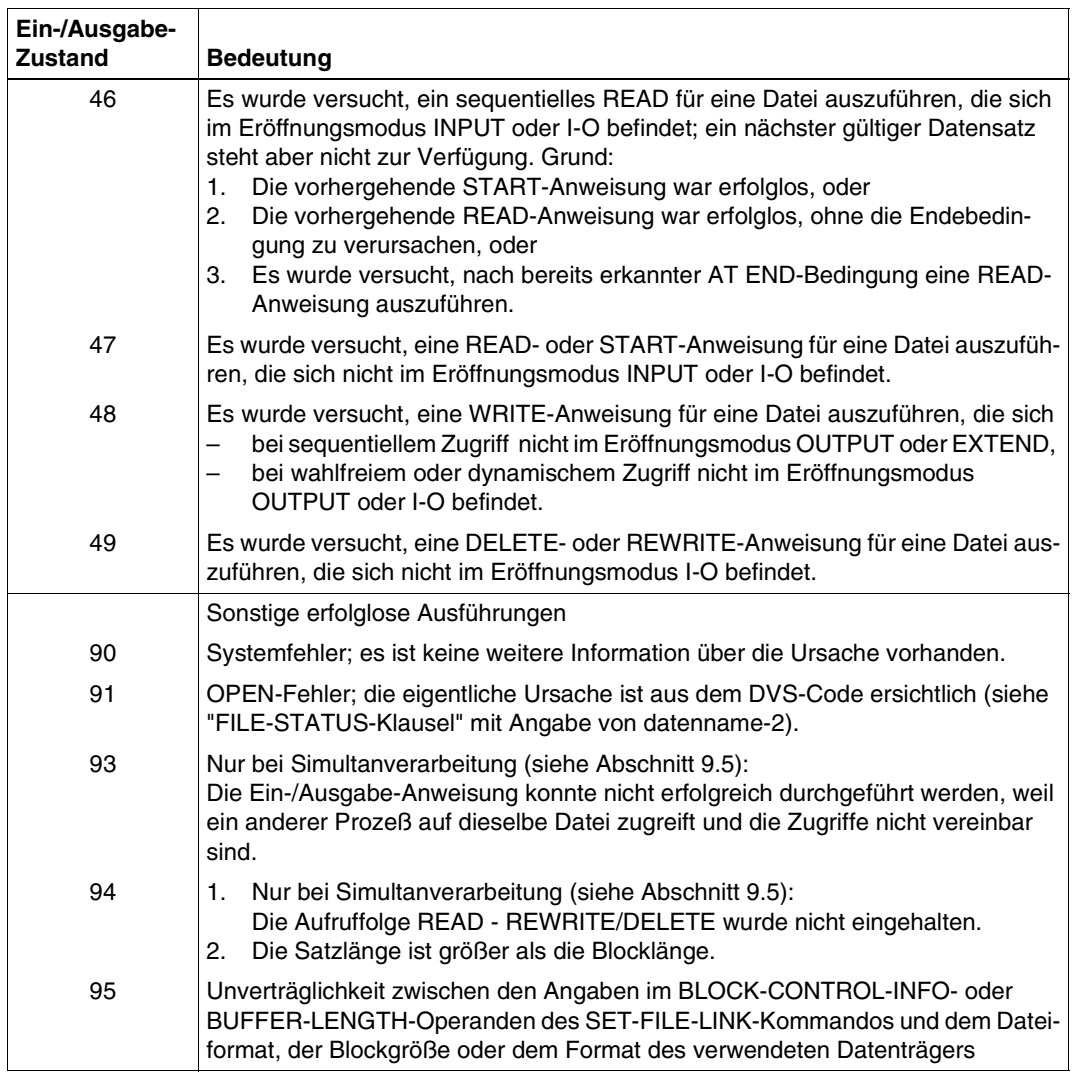

# **9.5 Simultanverarbeitung von Dateien (SHARED-UPDATE)**

## **9.5.1 ISAM-Dateien**

ISAM-Dateien mit indizierter oder relativer Dateiorganisation können für mehrere Benutzer gleichzeitig zugänglich gemacht werden. Dies geschieht mit dem Operanden SHARED-UPDATE im SUPPORT-Parameter des SET-FILE-LINK-Kommandos:

/SET-FILE-LINK linkname,dateiname,SUPPORT=DISK(SHARED-UPDATE=YES)

Die folgende Tabelle zeigt, welche OPEN-Anweisungen für einen Benutzer B möglich sind, nachdem die Datei von Benutzer A bereits eröffnet wurde.

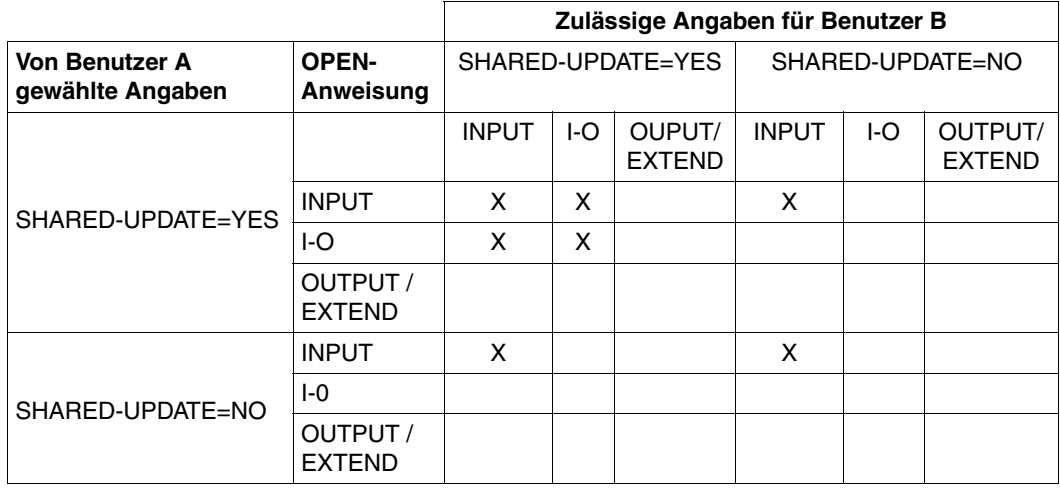

Tabelle 9-20: Zulässige OPEN-Anweisungen bei Simultanverarbeitung

### X zulässige Kombinationen von OPEN-Anweisung und SHARED-UPDATE-Angabe

Aus der Tabelle geht hervor, daß die Angabe von SHARED-UPDATE=YES für INPUT-Dateien überflüssig ist, falls alle Anwender OPEN INPUT verwenden.

Wenn SHARED-UPDATE=YES für INPUT-Dateien trotzdem angegeben werden muß, da mindestens ein Anwender OPEN I-O verwendet, wird das nachfolgend beschriebene Sperren bzw. Entsperren nicht durchgeführt.

Die Angabe SHARED-UPDATE=YES ist nur für die gleichzeitige Aktualisierung von einer oder mehreren ISAM-Dateien (OPEN I-O) durch zwei oder mehr Dialogbenutzer sinnvoll und auch notwendig.

Aktualisierungen im Stapelbetrieb sollten nacheinander ablaufen, um sowohl Logikfehler als auch Laufzeitverlängerungen zu vermeiden (unnötige Angabe von SHARED-UP-DATE=YES kostet Laufzeit und CPU-Zeit).

Bei Angabe von SHARED-UPDATE=YES wird automatisch auch WRITE-CHECK=YES gesetzt, d.h. die ISAM-Puffer werden nach jeder Änderung sofort zurückgeschrieben. Dies ist aus Datensicherheits- und Eindeutigkeitsgründen erforderlich, erhöht aber wesentlich die Anzahl der Ein-/Ausgaben.

Um Datenkonsistenz bei gleichzeitiger Aktualisierung einer ISAM-Datei durch mehrere Benutzer zu gewährleisten, benutzt das COBOL85-Laufzeitsystem den Sperr- und Entsperrmechanismus der DVS-Zugriffsmethode ISAM. Dieser Mechanismus sorgt für das Sperren bzw. Entsperren der Datenblöcke, in denen die durch die Anweisungen READ, WRITE, REWRITE oder DELETE angesprochenen Datensätze liegen.

Ein Datenblock ist das Vielfache einer PAM-Seite (2048 byte), das durch den BUFFER-LENGTH-Parameter im SET-FILE-LINK-Kommando implizit oder explizit beim Erzeugen der Datei vereinbart wurde (siehe 9.1.1).

Ist im folgenden von Datensatzsperre die Rede, ist immer die Sperre des ganzen Blocks, in dem dieser Datensatz liegt, gemeint.

Für die Simultanverarbeitung von ISAM-Dateien gibt es eine Formaterweiterung der READbzw. START-Anweisung, die jedoch nur wirksam wird, wenn im SET-FILE-LINK-Kommando SHARED-UPDATE=YES angegeben und die Datei mit OPEN I-O eröffnet ist.

Formaterweiterung für alle Formate:

```
READ dateiname [WITH NO LOCK]...
START dateiname [WITH NO LOCK]...
```
Regeln für die Simultanaktualisierung

1. READ- oder START-Anweisung mit WITH NO LOCK-Zusatz:

Gibt Benutzer A WITH NO LOCK an und ist der entsprechende Datensatz vorhanden, wird dieser gelesen bzw. wird auf diesen positioniert, ungeachtet einer etwa durch einen anderen Benutzer bereits gesetzten Sperre. Der Datensatz wird nicht gesperrt. Eine REWRITE- bzw. DELETE-Anweisung kann auf einen so gelesenen Satz nicht ausgeführt werden.

Ein simultaner Benutzer B kann denselben Datensatz sowohl lesen als auch aktualisieren.

2. READ- oder START-Anweisung ohne WITH NO LOCK-Zusatz:

Gibt Benutzer A WITH NO LOCK nicht an und ist der entsprechende Datensatz vorhanden, kann eine READ- bzw. START-Anweisung nur dann erfolgreich ausgeführt werden, wenn der entsprechende Datensatz nicht bereits durch Benutzer B gesperrt ist. War die Ausführung der Anweisung erfolgreich, wird der Datensatz gesperrt. Vor Aufhebung der Sperre kann Benutzer B denselben oder irgendeinen anderen Datensatz desselben Datenblocks nur mit WITH NO LOCK lesen oder auf ihn positionieren, er kann aber keinen Datensatz dieses Datenblocks aktualisieren. (Hat Benutzer B die Datei mit OPEN INPUT eröffnet, kann er Sätze des gesperrten Datenblocks immer lesen.)

3. Aktualisierung von Datensätzen:

Soll durch eine REWRITE- oder DELETE-Anweisung ein Datensatz aktualisiert werden, muß der betroffene Datensatz unmittelbar zuvor durch eine READ-Anweisung (ohne WITH NO LOCK-Zusatz!) gelesen werden. Nach dieser READ- und vor der REWRITE- bzw. DELETE-Anweisung darf für dieselbe ISAM-Datei keine weitere Ein-/ Ausgabeanweisung ausgeführt werden. Zwischen diesen beiden Anweisungen dürfen für andere ISAM-Dateien, deren SET-FILE-LINK-Kommando SHARED-UPDATE=YES enthält und die zur gleichen Zeit mit OPEN I-O eröffnet sind, nur READ- oder START-Anweisungen mit WITH NO LOCK-Zusatz ausgeführt werden. Anweisungen für andere ISAM-Dateien (ohne SHARED-UPDATE=YES und OPEN I-O) dürfen ausgeführt werden.

Ein Verstoß gegen diese Vorschriften führt zu einer erfolglosen REWRITE- bzw. DELETE-Anweisung mit FILE STATUS 94.

4. Wartezeiten bei einer Sperre:

Hat Benutzer A aufgrund einer erfolgreich ausgeführten READ- oder START-Anweisung einen Datensatz gesperrt und versucht Benutzer B auf denselben Datensatz oder irgendeinen anderen aus demselben Datenblock eine READ- oder START-Anweisung ohne WITH NO LOCK-Zusatz auszuführen, so führt dies für letzteren nicht sofort zum Mißerfolg. Benutzer B wird in eine Warteschlange eingeordnet, in der er auf die Freigabe der Sperre durch Benutzer A wartet. Erst wenn eine maximale Wartezeit abgelaufen und die Entsperrung innerhalb dieser Frist nicht erfolgt ist, gilt die Anweisung als erfolglos und FILE STATUS 93 wird gesetzt. Wurde die Sperre vor Ablauf der Wartezeit aufgehoben, so kann Benutzer B mit dem erfolgreichen Aufruf fortfahren.

5. Freigabe eines gesperrten Datensatzes:

Ein Benutzer behält eine Datensatzsperre solange bei, bis er eine der folgenden Anweisungen ausführt:

– erfolgreiche REWRITE- oder DELETE-Anweisung auf den gesperrten Datensatz

- WRITE-Anweisung auf eine ISAM-Datei, deren SET-FILE-LINK-Kommando SHARED-UPDATE=YES enthält und die mit OPEN I-O eröffnet ist (d.h. auf dieselbe Datei, die den gesperrten Datensatz enthält, oder auf eine andere ISAM-Datei; Entsperrung erfolgt auch bei Auftreten der INVALID KEY-Bedingung)
- READ- oder START-Anweisung mit WITH NO LOCK-Zusatz auf dieselbe Datei (Entsperrung erfolgt auch bei Auftreten der AT END- oder INVALID KEY-Bedingung)
- READ- oder START-Anweisung ohne WITH NO LOCK-Zusatz auf einen Datensatz innerhalb eines anderen Datenblocks derselben Datei (Entsperrung erfolgt auch bei Auftreten der AT END- oder INVALID KEY-Bedingung)
- READ- oder START-Anweisung ohne WITH NO LOCK-Zusatz auf eine andere ISAM-Datei, deren SET-FILE-LINK-Kommando SHARED-UPDATE=YES enthält und die mit OPEN I-O eröffnet ist (Entsperrung erfolgt auch bei Auftreten der AT END- oder INVALID KEY-Bedingung)
- CLOSE-Anweisung für dieselbe Datei.

Eine Anweisung für eine ISAM-Datei kann also die Aufhebung einer Datensatzsperre auf einer anderen ISAM-Datei bewirken.

### **Hinweise**

- 1. Soll in einem Programm eine ISAM-Datei (SHARED-UPDATE=YES und OPEN I-O) bearbeitet werden, sollte für diese Datei eine USE AFTER STANDARD ERROR-Prozedur vorgesehen werden. In dieser Prozedur können die simultanverarbeitungsspezifischen FILE STATUS-Werte 93 (Datensatz von einem simultanen Benutzer gerade gesperrt) und 94 (REWRITE- oder DELETE-Anweisung ohne vorherige READ-Anweisung) abgefragt und angemessen verarbeitet werden.
- 2. Es sollte immer berücksichtigt werden, daß aufgrund des Block-Sperrmechanismus von ISAM beim Sperren eines Datensatzes auch zugleich alle Datensätze desselben Blocks für alle simultanen Benutzer gesperrt werden.
- 3. Für einen Benutzer kann höchstens ein Datenblock gesperrt, d.h., vor Aktualisierung durch andere Benutzer geschützt sein. Dies gilt auch dann, wenn er mehrere ISAM-Dateien (alle SHARED-UPDATE=YES) im Modus OPEN I-O eröffnet hat.
- 4. Eine "Deadlock"-Situation (gegenseitiges Sperren von Datenblöcken durch verschiedene Benutzer) ist ausgeschlossen, da für jeden Benutzer nur ein einziger Block aller ISAM-Dateien (alle SHARED-UPDATE=YES) gesperrt sein kann.Dies gilt jedoch nicht, wenn gleichzeitig auf eine PAM-Datei mit SHARED-UPDATE=YES im I-O-Modus zugegriffen wird!

5. Falls zwischen einer READ- und einer REWRITE- bzw. DELETE-Anweisung für einen Datensatz ein Zugriff auf einen anderen Datenblock derselben oder einer anderen ISAM-Datei erfolgt, der gleichzeitig eine Entsperrung des zuvor gesperrten Datenblocks zur Folge hat, muß der Datensatz vor Ausführung der REWRITE- bzw. DELETE-Anweisung noch einmal gelesen werden. Da der betroffene Datenblock in der Zwischenzeit für andere Benutzer entsperrt war, könnte der Inhalt des Datensatzes verändert worden sein (siehe Beispiel 9-11a).

Erfolgt der Zugriff auf den anderen Datenblock bzw. die andere Datei ohne Sperrmechanismus, könnten die dadurch bereitgestellten Daten während der Verarbeitung bereits wieder durch simultane Benutzer verändert worden sein, ehe die REWRITE- bzw. DELETE-Anweisung ausgeführt worden ist (siehe Beispiel 9-11b).

- 6. Um zu vermeiden, daß ein Benutzer möglicherweise mit nicht mehr aktuellen Daten arbeitet, sollte der WITH NO LOCK-Zusatz nur dann verwendet werden, wenn dies unbedingt erforderlich ist.
- 7. Ein gesperrter Datensatz (Datenblock) führt bei simultanen Benutzern, die auf denselben Datensatz oder einen anderen desselben Blocks zugreifen wollen, zu Wartezeiten. Um diese so kurz wie möglich zu halten, sollte die Sperre sobald wie möglich wieder aufgehoben werden. Wird die Sperre nicht rechtzeitig aufgehoben, läuft die Wartezeit ab, und das Programm verzweigt in die vorgesehene USE-Prozedur, sofern vorhanden (siehe Beispiel 9-12) oder wird abgebrochen (mit Meldung COB9151, FILE STATUS 93 und DVS-Fehlerschlüssel DAAA).
### **Beispiel 9-12: Lesen und Zurückschreiben in Datei ISAM1, wenn vor dem Zurückschreiben Daten aus einer Datei ISAM2 benötigt werden**

(a) Ohne WITH NO LOCK-Zusatz: zweimalige READ-Anweisung auf dieselbe Datei erforderlich, dafür Sperrzeiten kürzer:

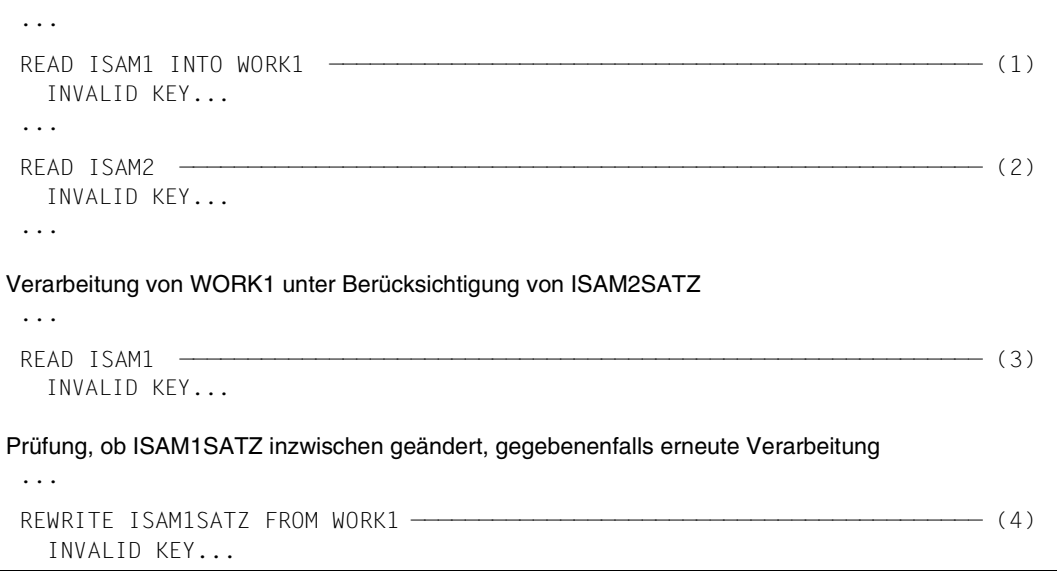

- (1) Lesen eines Datensatzes aus ISAM1 und Zwischenspeichern in WORK1, betroffener Datenblock in ISAM1 gesperrt
- (2) Lesen eines Datensatzes aus ISAM2, Aufhebung der Sperre in ISAM1, Sperrung des betroffenen Datenblocks in ISAM2
- (3) Erneutes Lesen des Datenatzes in ISAM1, Aufhebung der Sperre in ISAM2, Sperrung des betroffenen Datenblocks in ISAM1
- (4) Zurückschreiben des Datensatzes nach ISAM1, Aufhebung der Sperre in ISAM1

(b) Mit WITH NO LOCK-Zusatz: nur eine READ-Anweisung auf dieselbe Datei erforderlich, dafür Sperrzeiten länger:

```
 ...
  READ ISAM1 ———————————————————————————————————————————————————————————— (1) 
   INVALID KEY...
  ...
READ ISAM2 WITH NO LOCK —————————————————————————————— (2)
   INVALID KEY...
  ...
Verarbeitung von ISAM1SATZ unter Berücksichtigung von ISAM2SATZ
  ...
 REWRITE ISAM1SATZ FROM WORK1—————————————————————————————— (3)
    INVALID KEY...
```
- (1) Lesen eines Datensatzes aus ISAM1, betroffener Datenblock gesperrt
- (2) Lesen eines Datensatzes aus ISAM2, betroffener Datenblock nicht gesperrt
- (3) Zurückschreiben des Datensatzes nach ISAM1, Sperre wird aufgehoben

 ... FILE-CONTROL. SELECT ISAM1 ... FILE STATUS IS FILESTAT1. WORKING-STORAGE SECTION. 77 FILESTAT1 PIC 99. ... PROCEDURE DIVISION. DECLARATIVES. ISAM1ERR SECTION. USE AFTER STANDARD ERROR PROCEDURE ON ISAM1. SPERRE. IF FILESTAT1 =  $93$  THEN DISPLAY "SATZ ZUR ZEIT GESPERRT" UPON T ELSE DISPLAY "DMS-FEHLER ISAM1, FILE-STATUS=" FILESTAT1 UPON T. ISAM1ERR-EX.  $EXIT.$   $\longrightarrow$   $\longrightarrow$   $(1)$ END DECLARATIVES. STEUER SECTION. ...

**Beispiel 9-13: Verzweigen zu einer USE AFTER STANDARD ERROR-Prozedur**

(1) Verzweigen auf die Anweisung hinter der fehlerverursachenden Anweisung. Wie der aufgetretene Fehler sinnvoll zu behandeln ist, muß für den jeweiligen Anwendungsfall entschieden werden.

### **9.5.2 PAM-Dateien**

Eine Datei mit relativer Organisation und FCBTYPE=PAM kann - ebenso wie eine ISAM-Datei - von mehreren Benutzern simultan aktualisiert werden, wenn das SET-FILE-LINK-Kommando SHARED-UPDATE=YES enthält und die Datei mit OPEN I-O eröffnet ist.

Um Datenkonsistenz bei simultaner Aktualisierung zu ermöglichen, benutzt das COBOL85- Laufzeitsystem den Sperr- und Entsperrmechanismus der DVS-Zugriffsmethode UPAM. Die Zugriffskoordinierung erfolgt hier (anders als bei ISAM) dateispezifisch. Dies hat u.a. zur Folge, daß Anweisungen für eine Datei keine Auswirkungen auf eine andere Datei haben.

Die Sperrung betrifft - wie bei ISAM - nicht einen einzelnen Datensatz, sondern den gesamten Datenblock, in dem sich der Datensatz befindet (siehe "Indizierte Dateien").

Wie für ISAM-Dateien gibt es auch für PAM-Dateien (nur mit SHARED-UPDATE=YES, OPEN I-O) für alle Formate der READ- bzw. START-Anweisung die Erweiterung WITH NO LOCK (Beschreibung siehe "Indizierte Dateien").

Regeln für die Simultanaktualisierung

- 1. Das Lesen und Positionieren ohne bzw. mit WITH NO LOCK-Zusatz erfolgt wie bei ISAM-Dateien.
- 2. Aktualisierung von Datensätzen

Soll durch eine REWRITE- bzw. DELETE-Anweisung ein Datensatz aktualisiert werden, muß der betroffene Datensatz (wie bei ISAM-Dateien) unmittelbar zuvor durch eine READ-Anweisung (ohne WITH NO LOCK-Zusatz) gelesen werden. Zwischen beiden Anweisungen darf für dieselbe Datei keine weitere Anweisung ausgeführt werden. Anweisungen für andere PAM-Dateien sind jedoch - anders als bei ISAM-Dateien zulässig (aufgrund der dateispezifischen Zugriffskoordinierung).

3. Wartezeiten bei einer Sperre

Die maximale Wartezeit auf die Freigabe eines gesperrten Blocks beträgt 999 Sekunden. Nach Ablauf dieser Zeit wird, falls vorhanden, die USE AFTER STANDARD ERROR-Prozedur angesprungen oder das Programm mit der Fehlermeldung COB9151 beendet (FILE STATUS 93 und DVS-Fehlerschlüssel D9B0 oder D9B1).

4. Freigabe eines gesperrten Datensatzes

Die Entsperrung eines gesperrten Datenblocks kann mit denselben Anweisungen bewirkt werden wie bei ISAM-Dateien, jedoch müssen sich alle Anweisungen auf dieselbe Datei beziehen.

Im Unterschied zu ISAM-Dateien bewirkt also eine Anweisung für eine PAM-Datei keine Entsperrung von Datenblöcken einer anderen PAM-Datei.

### **Hinweise**

- 1. Soll in einem Programm eine PAM-Datei (mit SHARED-UPDATE=YES, OPEN I-O) verarbeitet werden, sollte für diese Datei eine USE AFTER STANDARD ERROR-Prozedur vereinbart werden (siehe "Indizierte Dateien").
- 2. Anders als bei ISAM-Dateien (mit SHARED-UPDATE=YES, OPEN I-O) kann bei simultaner Verarbeitung mehrerer Dateien (alle mit SHARED-UPDATE=YES, OPEN I-O), von denen mindestens eine eine PAM-Datei ist, für jeden Benutzer je ein Datensatz in beliebig vielen Dateien gleichzeitig gesperrt (!) werden (innerhalb einer Datei immer nur ein Satz). Dadurch kann es zu sogenannten "Deadlock"-Situationen kommen (siehe Beispiel 9-13).
- 3. Wie bei ISAM-Dateien sollte auch bei PAM-Dateien die Sperre auf Datensätzen (Datenblöcken!) so schnell wie möglich aufgehoben werden, um die damit verbundenen Wartezeiten für andere Benutzer möglichst kurz zu halten.

### **Beispiel 9-14: "Deadlock"**

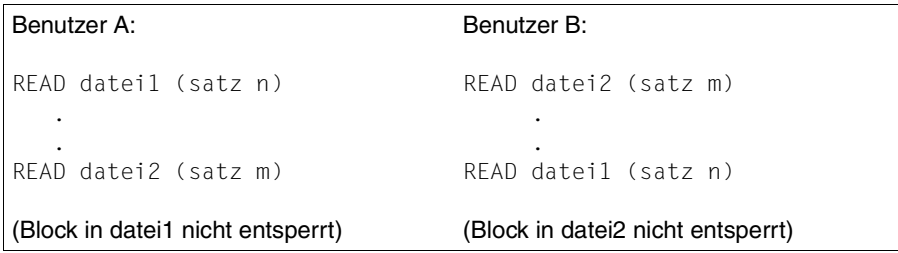

**Beide** Benutzer warten auf Freigabe des jeweiligen Blocks ("Deadlock").

Die maximale Wartezeit auf die Freigabe eines gesperrten Blocks beträgt 999 Sekunden. Nach Ablauf dieser Zeit wird, falls vorhanden, die USE AFTER STANDARD ERROR-Prozedur angesprungen oder das Programm mit der Fehlermeldung COB9151 beendet (FILE STATUS 93 und DVS-Fehlerschlüssel D9B0 oder D9B1).

# **10 Sortieren und Mischen**

## **10.1 COBOL-Sprachmittel zum Sortieren und Mischen**

Das Sortieren und Mischen unterstützt COBOL85 durch folgende Sprachmittel (siehe [1]):

– Die Angabe des Literals "SORTWK" in der ASSIGN-Klausel

Sie vereinbart explizit den Linknamen SORTWK für die Sortierdatei.

Das Format der ASSIGN-Klausel für Sortierdateien läßt auch andere Angaben zu, die jedoch vom Compiler als Kommentar betrachtet werden. Der Linkname für die Sortierdatei ist stets SORTWK.

– Die Sortierdateierklärung (SD) in der DATA DIVISION

Sie entspricht der Dateierklärung (FD) für andere Dateien und legt die physische Struktur, das Format und die Größe der Datensätze fest.

– Die Anweisungen SORT und MERGE in der PROCEDURE DIVISION

SORT sortiert Datensätze nach einem oder mehreren (bis zu 64) Datenfeldern, die als Sortierschlüssel vereinbart wurden.

Diese Datensätze können SORT aus einer Datei oder über eine Eingabeprozedur zur Verfügung gestellt werden. Die sortierten Sätze werden in eine Datei geschrieben oder einer Ausgabeprozedur übergeben.

Für das Sortieren verwendet COBOL85 die Sortierfunktion des BS2000 SORT (siehe [6]).

MERGE mischt in einer Sortierdatei Datensätze aus zwei oder mehreren gleichartig sortierten Eingabedateien anhand einer Anzahl von (bis zu 64) Datenfeldern, die als Sortierschlüssel vereinbart wurden.

Die gemischten Sätze werden in eine Datei geschrieben oder einer Ausgabeprozedur übergeben.

– Die Vereinbarung von Eingabe- und Ausgabeprozeduren

Eine Eingabeprozedur (INPUT PROCEDURE) kann für jede SORT-Anweisung vereinbart werden. Sie erlaubt es, die zu sortierenden Datensätze zu erzeugen oder zu bearbeiten, bevor sie über eine RELEASE-Anweisung an die Sortierdatei übergeben werden.

Eine Ausgabeprozedur (OUTPUT PROCEDURE) kann für jede SORT- oder MERGE-Anweisung vereinbart werden. Sie erlaubt es, die sortierten bzw. gemischten Datensätze weiter zu bearbeiten, nachdem sie ihr über eine RETURN-Anweisung zur Verfügung gestellt wurden.

#### **Hinweis**

Durch Übersetzung mit der SDF-Option RUNTIME-OPTIONS=PAR(SORTING-ORDER=BY-DIN) bzw. mit COMOPT SORT-EBCDIC-DIN=YES kann für alle SORT-Anweisungen eines Programms das Sortierformat ED des Dienstprogrammes SORT gewählt werden (siehe Handbuch [6]). Dies ermöglicht eine Textsortierung nach DIN-Norm für EBCDIC. Dabei werden

- Kleinbuchstaben den entsprechenden Großbuchstaben gleichgesetzt,
- die Zeichen

"ä" / "Ä" mit "AE", "ö" / "Ö" mit "OE", "ü" / "Ü" mit "UE" sowie "ß" mit "SS" identifiziert sowie

– die Ziffern vor den Buchstaben einsortiert.

## **10.2 Dateien für das Sortierprogramm**

Für einen Sortiervorgang werden folgende Dateien benötigt:

### **Sortierdatei**

In dieser Datei (Arbeitsbereich) werden Datensätze sortiert. Ihr Name wird z.B. vereinbart über die Klausel

SELECT sortierdatei ASSIGN TO "SORTWK"

Außerdem muß diese Datei in der Sortierdateierklärung (SD) der DATA DIVISION beschrieben sein. Mit der Anweisung

SORT sortierdatei ...

wird auf diese Datei zugegriffen.

Ohne daß der Benutzer ein SET-FILE-LINK-Kommando angibt, wird diese Datei unter dem Namen SORTWORK.tsn.jjmmtt.hhmmss (tsn Prozessfolgenummer, jj Jahresangabe, mm Monatsangabe, tt Tagesangabe, hhmmss sechsstellige Uhrzeitangabe) katalogisiert. Der Linkname ist SORTWK. Nach normalem Sortierende wird diese Datei gelöscht.

Die Größe der Sortierdatei beim Einrichten ohne SET-FILE-LINK-Kommando beträgt standardmäßig 24 x 16 = 384 PAM-Seiten (durch Versorgen von SORT-Sonderregistern kann dieser Wert beeinflußt werden). Demnach ist die Primärzuweisung 384 PAM-Seiten. Die Sekundärzuweisung ist 1/4 davon, also 96 PAM-Seiten.

Mit dem Kommando

```
MODIFY-FILE-ATTRIBUTES dateiname,
           SUPPORT=PUBLIC-DISK(SPACE=RELATIVE(PRIMARY-ALLOCATION=...
                       SECONDARY-ALLOCATION=...))
```
kann der Benutzer die Größe der Sortierdatei selbst bestimmen (siehe Handbuch [6]). Empfehlenswert ist dies bei großen Dateien. Nach normalem Sortierende wird diese Datei geschlossen, aber **nicht** gelöscht.

SORT-Sonderregister (siehe [1]):

Vor dem Sortieren kann der Programmierer folgende SORT-Sonderregister versorgen:

- SORT-FILE-SIZE: mit der Anzahl der Sätze.
- SORT-MODE-SIZE: mit der durchschnittlichen Satzlänge.

Diese beiden Register verwendet das Dienstprogramm SORT zur Berechnung der Dateigröße, d.h., der Programmierer kann indirekt den SPACE-Operanden beeinflussen.

– SORT-CORE-SIZE: mit der gewünschten Größe der internen Arbeitsbereiche in byte.

Durch diese Angaben kann der Programmablauf beeinflußt werden.

Bei fehlender Angabe werden standardmäßig 24 x 4096 byte, d.h. 24 Seiten zu je 4 Kbyte angenommen. Näheres siehe [6], Optimierung von Sortierläufen.

Nach SORT- und RELEASE- und vor RETURN-Anweisungen kann der Programmierer das SORT-Sonderregister SORT-RETURN abfragen:

"0" zeigt das ordnungsgemäße Sortieren an,

"1" das fehlerhafte Sortieren.

Diese Abfrage empfiehlt sich, da bei fehlerhaftem Sortieren der Programmlauf nicht abgebrochen wird.

Die fehlerhafte Belegung eines SORT-Sonderregisters bewirkt die Fehlermeldung COB9134 (siehe Kap.14).

### **Eingabedatei(en)**

Ist keine Eingabeprozedur definiert, generiert COBOL85 einen OPEN INPUT und einen READ...AT END für die angegebene Datei. Jede Eingabedatei muß im COBOL-Programm definiert sein.

Die Linknamen SORTIN und SORTINnn (01 ≤ nn ≤ 99) dürfen nicht innerhalb eines Sortierprogramms verwendet werden.

#### **Ausgabedatei**

Ist keine Ausgabeprozedur definiert, generiert COBOL85 einen OPEN OUTPUT und einen WRITE für die angegebene Datei. Die Ausgabedatei muß im COBOL-Programm definiert sein.

Der Linkname SORTOUT darf nicht innerhalb eines Sortierprogramms verwendet werden.

## **10.3 Fixpunktausgabe für Sortierprogramme und Wiederanlauf**

Die Angabe der RERUN-Klausel (Format 2) veranlaßt die Ausgabe spezieller Fixpunkte für Sortierdateien. Fixpunkte enthalten Informationen über den Zustand des Sortiervorgangs. Sie sind notwendig, um ein vom Benutzer oder wegen Anlagenstörung abgebrochenes Programm wieder starten zu können, ohne den gesamten bisherigen Programmablauf wiederholen zu müssen. Die Ausgabe von Sortier-Fixpunkten empfiehlt sich vor allem bei großen Mengen von zu sortierenden Daten, da auf diese Weise eine erfolgte Vorsortierung bei einem Programmabbruch nicht verlorengeht.

Format 2 der RERUN-Klausel:

RERUN ON herstellername EVERY SORT OF sortierdateiname

herstellername: SYSnnn (000 ≤ nnn ≤ 200)

Fixpunkte werden in eine Fixpunktdatei (siehe Kap. 11) ausgegeben, die vom Sortierprogramm mit dem Standard-Dateinamen SORTCKPT.Djjttt.Tnnnn (jj= Jahr, ttt=laufender Tag des Jahres, nnnn=TSN des laufenden Prozesses) und mit dem Standard-Linknamen SORTCKPT eingerichtet wird (siehe [6]). Über den SPACE-Operanden im SUPPORT-Parameter des MODIFY-FILE-ATTRIBUTES-Kommandos kann der Anwender die Größe dieser Datei selbst bestimmen. Die Fixpunktausgabe wird auf SYSOUT protokolliert (Meldung EXC0301; siehe Kap.11). Den Zeitpunkt der Fixpunktausgabe kann der Anwender nicht selbst bestimmen.

Bei normaler Beendigung des Sortiervorgangs wird die Fixpunktdatei geschlossen, freigegeben und gelöscht, so daß der Benutzer keinen Zugriff auf sie hat.

Wird ein Sortierprogramm fehlerhaft abgebrochen, so kann man den Lauf beim zuletzt geschriebenen Fixpunkt wieder starten: Mit Hilfe der auf SYSOUT protokollierten Informationen gibt man dazu das RESTART-PROGRAM-Kommando (siehe Kap.11 und [3]).

## **10.4 Sortieren von Tabellen**

Die BS2000-Sortierfunktion SORT läßt sich auch für das Sortieren von Tabellen verwenden. Als COBOL-Sprachmittel steht die SORT-Anweisung zur Verfügung (siehe COBOL85- Sprachbeschreibung [1]).

# **11 Fixpunktausgabe und Wiederanlauf**

Fixpunkte werden von COBOL85-Objekten in eine externe Fixpunktdatei ausgegeben (ggf. zwei Fixpunktdateien, siehe unten). Ein Fixpunkt umfaßt Kennungsinformationen, Programmzustand, dazu bezogenen Systemzustand und virtuelle Speicherinhalte. Dies wird für einen möglichen späteren Wiederanlauf benötigt.

Durch Ausgabe solcher Fixpunkte kann ein absichtlich oder wegen Anlagenstörung abgebrochenes Programm zu beliebiger Zeit an der Stelle fortgesetzt werden, an der ein Fixpunkt ausgegeben wurde. Die Ausgabe von Fixpunkten empfiehlt sich vor allem bei Programmen mit langer Laufzeit; sie ist jedoch nur dann sinnvoll, wenn die Wiederherstellung der Ausgangsdaten bei einem eventuellen Wiederanlauf möglich ist.

Diese Funktionalität steht im POSIX-Subsystem nicht zur Verfügung (siehe Kapitel 13).

# **11.1 Fixpunktausgabe**

Die Ausgabe von Fixpunkten veranlaßt der Benutzer mit der RERUN-Klausel. Dabei kann er den Zeitpunkt der Fixpunktausgabe bestimmen; eine Ausgabe bei jedem Spulenwechsel für eine bestimmte Datei ist möglich sowie auch die Ausgabe nach Verarbeitung einer bestimmten Anzahl von Sätzen einer Datei.

Format 1 der RERUN-Klausel (Auszug; vollständiges Format siehe [1]):

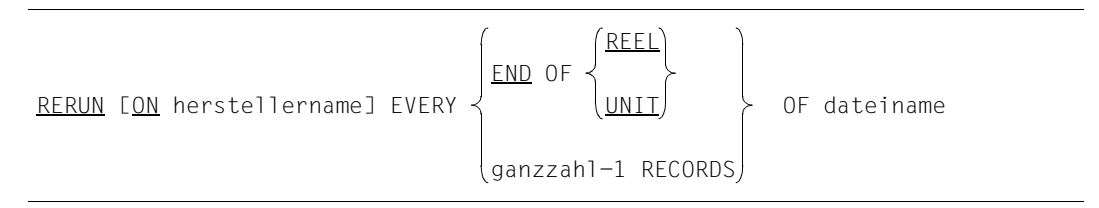

herstellername

Angabe SYSnnn (0 ≤ nnn ≤ 244) COBOL85 erzeugt entweder eine Fixpunktdatei oder zwei Fixpunktdateien:

- a) eine Fixpunktdatei, falls nnn  $\leq$  200. COBOL85 bildet den Standardnamen progid.RERUN.SYSnnn sowie den Linknamen SYSnnn. Die Fixpunkte werden fortlaufend in diese Datei geschrieben. Bei Dateiende wird intern weiterer Speicherbereich angefordert.
- a) Zwei Fixpunktdateien, falls nnn > 200. COBOL85 bildet die Standardnamen progid.RERUN.SYS.nnnA, progid.RERUN.SYS.nnnB und die Linknamen SYSnnnA und SYSnnnB. Fixpunkte werden alternierend in beide Dateien ausgegeben, wobei ein zuvor geschriebener Fixpunkt überschrieben wird.

Das Format 2 der RERUN-Klausel ist nur für Sortierdateien möglich und wird deshalb im Abschnitt 10.3 beschrieben.

Nach jeder fehlerfreien Ausgabe eines Fixpunktes werden dem Benutzer auf SYSOUT Informationen für einen eventuellen Wiederanlauf gemeldet. Format der Meldung :

EXC0301 CHECKPOINT 'aa' INITIATED ON HALF PAGE 'bb', DATE=cc, TIME=dd:ee

- aa Fixpunkt-Nummer
- bb PAM-Seiten-Nummer
- cc mm/tt/jj:Monat/Tag/Jahr
- dd **Stunde**
- ee **Minute**

## **11.2 Wiederanlauf**

Mit dem RESTART-PROGRAM-Kommando startet der Benutzer ein ablauffähiges Programm bei einem durch einen Fixpunkt festgehaltenen Zustand.

Format des RESTART-PROGRAM-Kommandos (siehe [3]):

RESTART-PROGRAM dateiname,REST-OPT=START-PROG(CHECKPOINT=NUMBER(...)

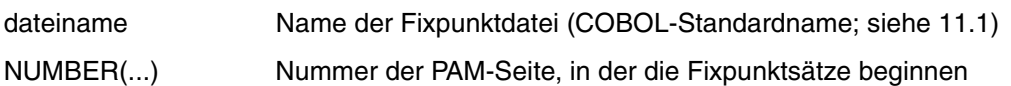

### **Hinweise**

- 1. Für den Wiederanlauf muß der Benutzer alle Betriebsmittel zuweisen, die vom wiederanlaufenden Programm benötigt werden, da bei Ausgabe des Fixpunktes Angaben über benötigte Betriebsmittel nicht sichergestellt werden.
- 2. Der Zustand der Benutzerdaten wird beim Wiederanlauf **nicht** automatisch wiederhergestellt. Also muß der Benutzer selbst seine Daten so wie zum Zeitpunkt der Fixpunktausgabe in geeigneter Weise zur Verfügung stellen.

# **12 Programmverknüpfungen**

Ein Programmsystem besteht aus einem Hauptprogramm (das Programm, das auf Systemebene aufgerufen wird) und einem oder mehreren externen Unterprogrammen, die sowohl in der Sprache des Hauptprogramms als auch in anderen Programmiersprachen geschrieben sein können.

Den hierzu erforderlichen Programmverknüpfungen dienen die Inter-Language Communication Services (ILCS). ILCS ist Bestandteil des Common Runtime Environment (CRTE) und ist im CRTE-Benutzerhandbuch [2] beschrieben.

### *Hinweis*

Abweichend von den ILCS-Konventionen ist bei der Übergabe mehrerer Parameter von einem COBOL-Programm an ein aufgerufenes Programm das höchstwertige Bit der letzten Parameteradreßkonstante der Liste gesetzt, es sei denn, einer oder mehrere Parameter der Liste werden "by value" übergeben (siehe 12.3).

## **12.1 Binden und Laden von Unterprogrammen**

Den Namen eines Unterprogramms kann man in der CALL-Anweisung entweder als Literal angeben oder als Bezeichner eines Datenfeldes, das den Unterprogrammnamen enthält. Abhängig von der Art des Unterprogrammaufrufs wird ein Programmsystem unterschiedlich gebunden und geladen.

### **Unterprogrammaufruf "CALL literal"**

Der Name des Unterprogramms ist bereits zur Übersetzungszeit festgelegt. Der Compiler setzt auf diese Unterprogramme Externverweise ab, die in anschließenden Bindeläufen vom jeweils verwendeten Binder befriedigt werden. Enthält ein Programmsystem ausschließlich Aufrufe in der Form "CALL literal", kann es, wie in Kapitel 6 beschrieben, zu einer permanent oder temporär ablauffähigen Programmausführungseinheit gebunden und anschließend geladen werden.

### **Unterprogrammaufruf "CALL bezeichner"**

Der Name des Unterprogramms muß erst zum Ablaufzeitpunkt bekannt sein (z.B. nach Eingabe an der Datensichtstation). Für Unterprogramme, die nach Bedarf mit "CALL bezeichner" aufgerufen werden, gibt es keine Externverweise; sie werden deshalb vom DBL während des Programmablaufs dynamisch nachgeladen. Programmsysteme mit derartigen Unterprogrammaufrufen können nur auf eine der folgenden Arten zum Ablauf gebracht werden:

- 1. Mit dem DBL die bei der Übersetzung entstandenen Module dynamisch binden und die Unterprogramme ohne Externverweise dynamisch nachladen.
- 2. Mit dem TSOSLNK ein Großmodul vorbinden, das das Hauptprogramm sowie die Unterprogramme mit Externverweisen enthält. Mit dem DBL das Großmodul aufrufen und die Unterprogramme ohne Externverweise dynamisch nachladen.
- 3. Mit dem BINDER einen LLM oder mehrere LLMs (vor)binden. Mit dem Bindelader den (Groß-)LLM bzw. den LLM, der das Hauptprogramm enthält, aufrufen und die Unterprogramme ohne Externverweise dynamisch nachladen.

Vor dem Aufruf des Bindeladers müssen im Regelfall folgende Zuweisungen vorgenommen werden:

/SET-FILE-LINK **COBOBJCT**,bibliothek

für die Bibliothek, in der die nachzuladenden Unterprogramme stehen, sowie

/SET-FILE-LINK BLSLIBnn,laufzeitbibliothek

für das Common Run-Time Environment (CRTE), das das COBOL-Laufzeitsystem enthält.

Dabei ist zu beachten, daß die Verwendung des Linknamens BLSLIBnn nur möglich ist, wenn im Aufrufkommando für den DBL

RUN-MODE=ADVANCED(ALTERNATE-LIBRARIES=YES)

angegeben wird (siehe Abschnitt 6.4).

#### *Hinweis*

In Bindelademodulen (LLMs) können in CALL bezeichner- bzw. CANCEL bezeichner-Anweisungen Programmnamen angegeben werden, die bis zu 30 Zeichen lang sind. In Objektmodulen dürfen die Programmnamen nicht länger als acht Zeichen lang sein. Bei CANCEL bezeichner-Anweisungen müssen diese Namen in der *run-unit* in den ersten sieben Zeichen eindeutig sein und das achte Zeichen darf kein Bindestrich '-' sein.

### **Beispiel 12-1: Binde- und Ladetechniken für Programmsysteme mit dynamisch nachzuladenden Unterprogrammen**

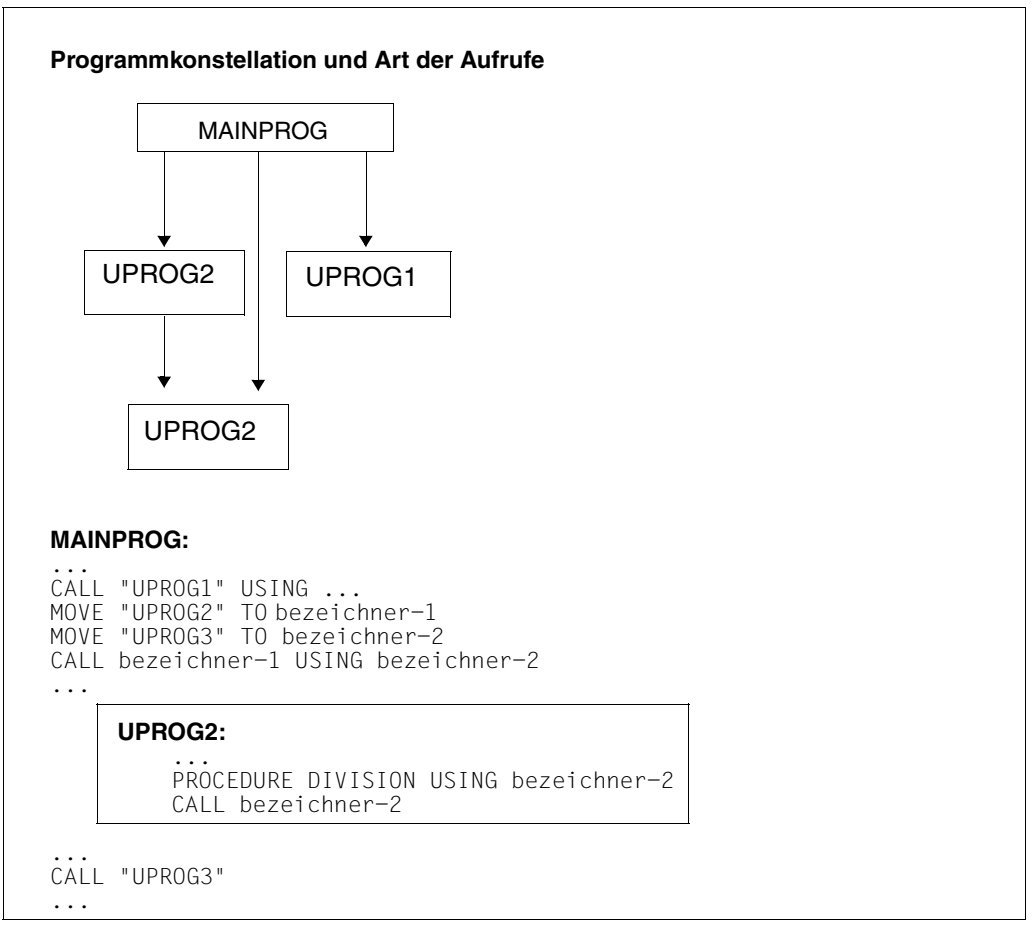

UPROG1 wird ausschließlich in der Form "CALL literal" aufgerufen. UPROG2 wird ausschließlich in der Form "CALL bezeichner" aufgerufen. UPROG3 wird auf beide Arten aufgerufen.

Das bedeutet: Für UPROG1 und UPROG3 werden Externverweise abgesetzt, UPROG2 wird dynamisch nachgeladen.

Für diese Programmkonstellation werden im folgenden die Möglichkeiten gezeigt, das Programm zum Ablauf zu bringen.

Die einzelnen Programme sind als Objektmodule unter den Elementnamen MAINPROG, UPROG1, UPROG2 und UPROG3 in der Bibliothek BENUTZER-PROGRAMME abgelegt. *1. Verwendung des DBL (dynamisches Binden)*

/SET-FILE-LINK BLSLIB00,\$.SYSLNK.CRTE ———————————————————————————————— (1) /SET-FILE-LINK COBOBJCT,BENUTZER-PROGRAMME ——————————————————————————— (2) /START-PROGRAM \*MODULE(LIB=BENUTZER-PROGRAMME,ELEM=MAINPROG,- ——————— (3) RUN-MODE=ADVANCED(ALT-LIB=YES,UNRES-EXT=DELAY,- LOAD-INF=REFERENCES))

- (1) Zuweisung der Laufzeitbibliothek
- (2) Zuweisung der Bibliothek, aus der das Unterprogramm UPROG2 dynamisch nachgeladen wird
- (3) Aufruf des Objektmoduls mit dem Hauptprogramm MAINPROG. Aus der hier angegebenen Bibliothek BENUTZER-PROGRAMME befriedigt der Bindelader die Externverweise auf die Unterprogramme UPROG1 und UPROG3. Die Operanden UNRESOLVED-EXTERNAL=DELAY und LOAD-INFORMATION=REFERENCES müssen immer dann angegeben werden, wenn die Ladeeinheit noch offene bedingte Externverweise (WXTRNs) enthält (siehe [9]). Dies ist z.B. dann der Fall, wenn im Unterprogramm weitere Dateien mit anderer Dateiorganisation als im Hauptprogramm verarbeitet werden sollen.

*2. Verwendung des TSOSLNK (Großmodulbinden)*

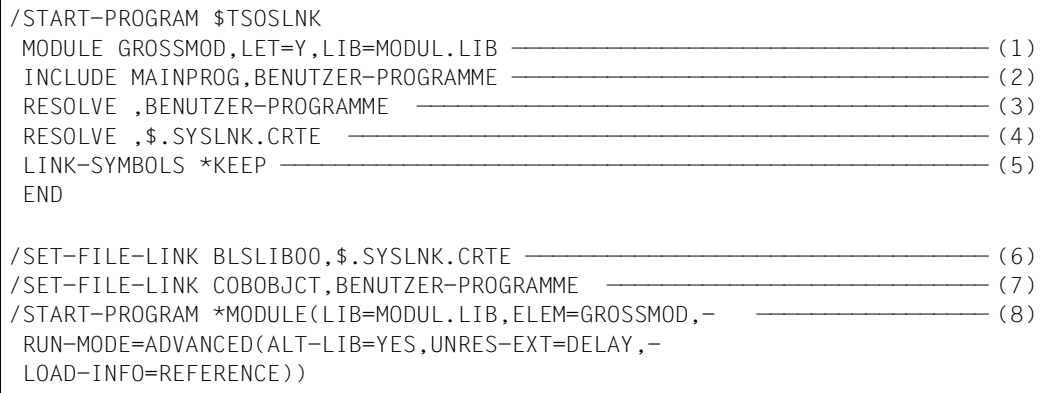

- (1) Das zu erstellende Großmodul GROSSMOD wird in der Bibliothek MODUL.LIB abgelegt.
- (2) Einbinden des Moduls MAINPROG aus der Bibliothek BENUTZER-PROGRAMME
- (3) Einbinden der Bibliothek BENUTZER-PROGRAMME zur Befriedigung der Externverweise auf UPROG1 und UPROG3
- (4) Einbinden der Bibliothek, die die Laufzeitroutinen enthält
- (5) Mit dieser Anweisung werden die Symbole für die Einsprungstellen und die Programmabschnitte für den späteren Ablauf mit dem Bindelader sichtbar gehalten.
- (6) Zuweisung der Laufzeitbibliothek
- (7) Zuweisung der Bibliothek, aus der das Unterprogramm UPROG2 dynamisch nachgeladen wird
- (8) Aufruf des Großmoduls GROSSMOD. Die Operanden UNRESOLVED-EXTERNAL=DELAY und LOAD-INFORMATION=REFERENCES müssen immer dann angegeben werden, wenn die Ladeeinheit noch offene bedingte Externverweise (WXTRNs) enthält (siehe [9]). Dies ist z.B. dann der Fall, wenn im Unterprogramm weitere Dateien mit anderer Dateiorganisation als im Hauptprogramm verarbeitet werden sollen.

*3. Verwendung des BINDER (LLM-Binden)*

Im Unterschied zum TSOSLNK läßt der BINDER standardmäßig alle Externverweise und Einsprungpunkte sichtbar; dies ist für den anschließenden Bindelader-Lauf unbedingt erforderlich.

Ferner können bei Verwendung des BINDER die Externverweise offen bleiben; deshalb braucht das LZS nicht eingebunden zu werden. Dies ist von Vorteil, wenn für den Programmablauf ein gemeinsam benutzbares LZS verwendet werden soll.

a) Erzeugen eines einzigen Bindelademoduls

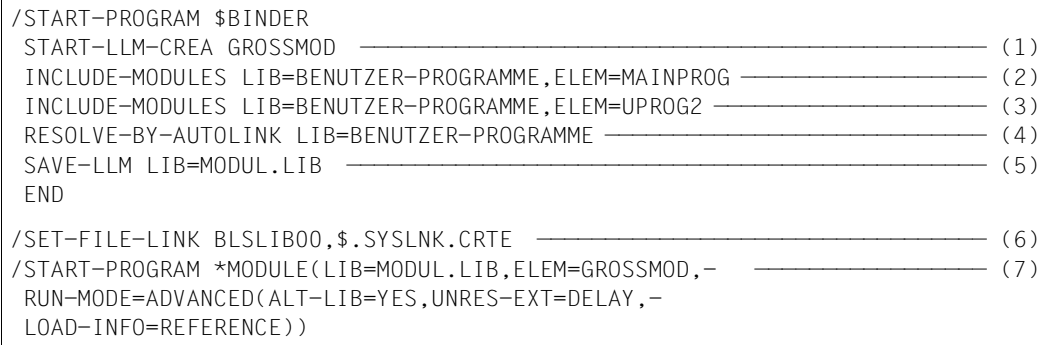

- (1) Erzeugen eines Bindelademoduls mit dem Namen GROSSMOD.
- (2) Explizites Einbinden des Hauptprogramm-Moduls MAINPROG aus der Bibliothek BENUTZER-PROGRAMME
- (3) Explizites Einbinden des Moduls UPROG2 aus der Bibliothek BENUTZER-PROGRAMME, um dynamisches Nachladen zu vermeiden; damit erübrigt sich beim anschließenden Bindeladevorgang die Zuweisung der Bibliothek BENUTZER-PROGRAMME mit dem Linknamen COBOBJCT.
- (4) Einbinden aller weiteren erforderlichen Module (UPROG1, UPROG3) aus der Bibliothek BENUTZER-PROGRAMME
- (5) Abspeichern des erzeugten Bindelademoduls in der Programmbibliothek MO-DUL.LIB als Element vom Typ L
- (6) Zuweisen der Laufzeitbibliothek
- (7) Aufruf des Bindelademoduls GROSSMOD. Die Operanden UNRESOLVED-EXTERNAL=DELAY und LOAD-INFORMATION=REFERENCES müssen immer dann angegeben werden, wenn die Ladeeinheit noch offene bedingte Externverweise (WXTRNs) enthält (siehe [9]). Dies ist z.B. dann der Fall, wenn im Unterprogramm weitere Dateien mit anderer Dateiorganisation als im Hauptprogramm verarbeitet werden sollen.

b) Umwandeln der Objektmodule in einzelne Bindelademodule

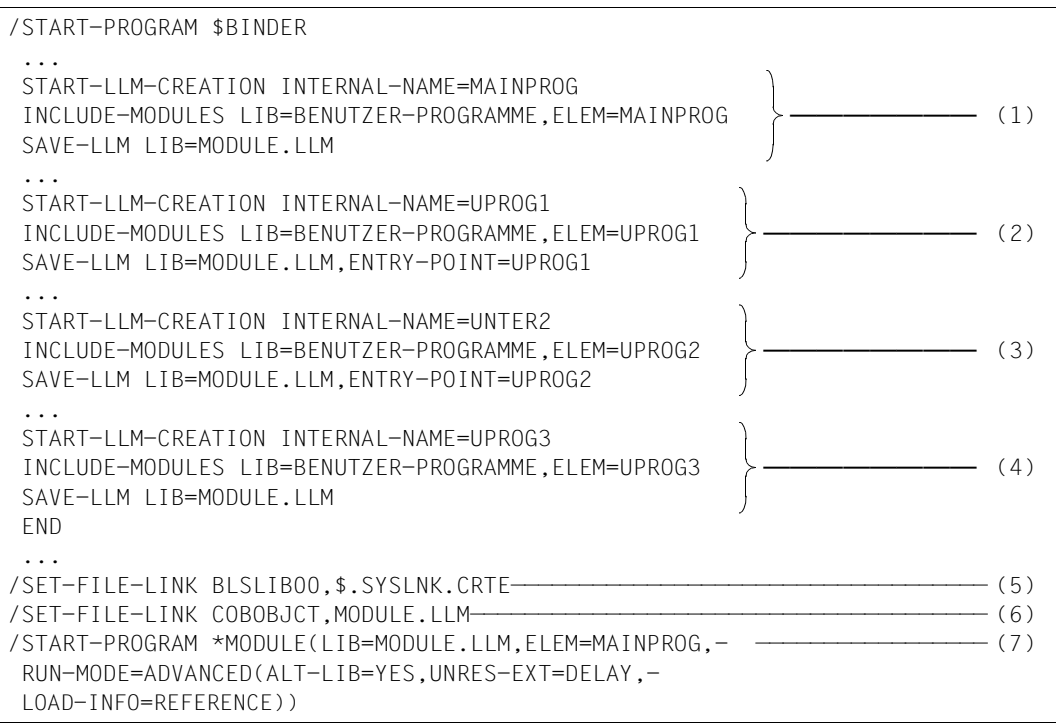

- (1) Erzeugen eines LLM namens MAINPROG; der Name des LLM ist frei wählbar. Einbinden des Objektmoduls MAINPROG aus der Bibliothek BENUTZER-PROGRAM-ME. Da im SAVE-LLM-Kommando der Elementname weggelassen ist, gilt als Elementname die Angabe aus dem START-LLM-CREATION-Kommando, nämlich MAINPROG.
- (2) Erzeugen eines LLM namens UPROG1. Einbinden des Objektmoduls UPROG1 aus der Bibliothek BENUTZER-PROGRAMME. Mit ENTRY-POINT=UPROG1 ist dieser LLM als Unterprogramm definiert.
- (3) Erzeugen eines LLM namens UNTER2. Einbinden des Objektmoduls UPROG2 aus der Bibliothek BENUTZER-PROGRAMME. Mit ENTRY-POINT=UPROG2 ist dieser LLM als Unterprogramm definiert.
- (4) Erzeugen eines LLM namens UPROG3. Einbinden des Objektmoduls UPROG3 aus der Bibliothek BENUTZER-PROGRAMME. Da im SAVE-LLM-Kommando kein ENTRY-POINT angegeben ist, kann UPROG3 sowohl als Unterprogramm als auch als Hauptprogramm verwendet werden.
- (5) Zuweisen der Laufzeitbibliothek
- (6) Zuweisen der Bibliothek, in der die LLMs stehen, mit dem Linknamen COBOBJCT, damit die offenen Externverweise der zuvor erzeugten LLMs befriedigt werden können.
- (7) Aufruf des LLM mit dem Hauptprogramm MAINPROG. Die Operanden UNRESOLVED-EXTERNAL=DELAY und LOAD-INFORMATION=REFERENCES müssen immer dann angegeben werden, wenn die Ladeeinheit noch offene bedingte Externverweise (WXTRNs) enthält (siehe [9]). Dies ist z.B. dann der Fall, wenn im Unterprogramm weitere Dateien mit anderer Dateiorganisation als im Hauptprogramm verarbeitet werden sollen.

## **12.2 COBOL-Sonderregister RETURN-CODE**

Das COBOL-Sonderregister RETURN-CODE kann zur Verständigung zwischen getrennt übersetzten COBOL-Programmen einer Ablaufeinheit dienen. Das Sonderregister existiert nur einmal im Programmsystem und ist intern als neunstelliges binäres Datenfeld (PIC S9(9) COMP-5 SYNC) definiert.

RETURN-CODE kann während des Ablaufs beliebig von den einzelnen getrennt übersetzten Programmen abgefragt oder verändert werden. Bei Beendigung des Programmlaufs wird vom Laufzeitsystem überprüft, ob RETURN-CODE auf Null steht. Ist das nicht der Fall, wird die Fehlermeldung COB9119 (bei COBOL-Returncode > 0) bzw. COB9128 (bei Anwender-Returncode > 0) ausgegeben. Wurde das Programm innerhalb einer Prozedur aufgerufen, verzweigt das Programm zum nächsten STEP- , ABEND-, ABORT-, ENDPoder LOGOFF-Kommando.

Ferner wird beim Verlassen eines COBOL-Unterprogramms der Wert des Sonderregisters RETURN-CODE in die Register 0 und 1 geladen. Entsprechend den ILCS-Konventionen steht der Wert damit dem aufrufenden Programm als Funktionswert zur Verfügung.

Um einen Funktionswert aus einem C-Programm zu übernehmen, muß das aufrufende COBOL-Programm mit der Steueranweisung

RETURN-CODE=FROM-ALL-SUBPROGRAMS der RUNTIME-OPTIONS-Option bzw. mit dem COMOPT-Operanden ACTIVATE-XPG4-RETURNCODE=YES übersetzt werden.

Um die abnormale Beendigung des Programms zu vermeiden, muß der Benutzer dafür sorgen, daß RETURN-CODE vor Erreichen der STOP RUN-Anweisung den Wert 0 enthält.

## **12.3 Parameterübergabe an C-Programme**

Um eine C-konforme, direkte Wertübergabe an C-Programme zu ermöglichen, existiert in beiden Sprachformaten der CALL-Anweisung die Angabe

USING BY VALUE {bezeichner-3} ...

bezeichner-3 muß als 2 oder 4 Byte langes Datenfeld mit USAGE COMP-5 oder als 1 Byte langes Datenfeld definiert sein. Andernfalls ist das Ergebnis der Parameterübergabe unbestimmt.

Die Parameterübergabe "by value" bewirkt, daß nur der Wert des Parameters an das aufgerufene C-Programm übergeben wird. Das aufgerufene Programm kann auf diesen Wert zugreifen und ihn verändern, wobei der Wert des Parameters im COBOL-Programm unverändert bleibt.

Wird in einer Liste von Parametern mindestens einer "by value" übergeben, so ist in der letzten Parameteradreßkonstanten der Liste das höchstwertige Bit nicht gesetzt..

# **13 COBOL85 und POSIX**

In COBOL85-BC nicht unterstützt !

Der Compiler COBOL85 V2.3 kann in der POSIX-Umgebung (POSIX-Shell) aufgerufen und mit Optionen gesteuert werden.

Ferner können COBOL-Programme, die in POSIX oder BS2000 übersetzt wurden, in der POSIX-Umgebung zum Ablauf gebracht werden.

Schließlich kann, falls das POSIX-Subsystem vorhanden ist, auch bei Compiler- bzw. Programmablauf im BS2000 auf das POSIX-Dateisystem zugegriffen werden.

Auf folgende weiterführende Literatur zum Thema POSIX sei an dieser Stelle hingewiesen:

### **POSIX im BS2000/OSD**

Diese Broschüre gibt einen allgemeinen Überblick über die Strategien und Ziele von POSIX im BS2000/OSD.

### **POSIX - Grundlagen**

Dieses Handbuch bietet eine anschauliche Einführung in POSIX und vermittelt alle Grundkenntnisse, die für das Arbeiten mit dem POSIX-Subsystem benötigt werden.

### **POSIX - Kommandos**

Dieses Handbuch enthält die Beschreibung aller POSIX-Benutzerkommandos.

## **13.1 Überblick**

Die folgenden drei Abschnitte bieten einen Überblick über den Einsatz des Compilers im POSIX-Subsystem.

## **13.1.1 Übersetzen**

Für das Übersetzen von COBOL-Quellprogrammen steht das POSIX-Kommando cobol zur Verfügung. Dieses Kommando ist Abschnitt 13.3, S.[282](#page-287-0), ausführlich beschrieben.

### **Erzeugen einer LLM-Objektdatei (".o"-Datei)**

Der Compiler erzeugt pro übersetzter Quelldatei ein LLM und legt dieses im aktuellen Dateiverzeichnis als POSIX-Objektdatei mit dem Standardnamen *basisname*.o ab. *basisname* ist der Name der Quelldatei ohne die Dateiverzeichnisbestandteile und ohne das Suffix .cob oder .cbl.

Bei der Übersetzung von Quellprogramm-Folgen wird für jedes Quellprogramm ein LLM erzeugt, das in einer POSIX-Objektdatei abgelegt wird. *basisname* ist in diesem Fall für das zweite bis letzte Quellprogramm der jeweilige PROGRAM-ID-Name, wobei Kleinbuchstaben gegebenenfalls in Großbuchstaben umgesetzt werden.

Standardmäßig wird nach dem Übersetzungslauf ein Bindelauf gestartet.

Mit der Option  $-c$  kann der Bindelauf verhindert werden (siehe S[.283\)](#page-288-0).

### **Erzeugen einer Übersetzungsliste**

Mit der Option -P (siehe S[.286\)](#page-291-0) können diverse Übersetzungslisten angefordert werden (z.B. Quellprogrammliste, Fehlerliste, Querverweisliste etc.). Die angeforderten Listen schreibt der Compiler in eine Listendatei mit dem Standardnamen *basisname*.lst und legt diese im aktuellen Dateiverzeichnis ab. *basisname* ist der Name der Quelldatei ohne die Dateiverzeichnisbestandteile und ohne das Suffix .cob oder .cbl. In solch einem Fall kann der Name der Quelldatei auch mit der Option *-k dateiname* angegeben werden.

Für das Ausdrucken von Listendateien steht das POSIX-Kommando lp zur Verfügung (siehe Handbuch "POSIX-Kommandos").

*Beispiel für das Ausdrucken einer Übersetzungsliste*

lp -o control-mode=\*physical cobbsp.lst

### **Ausgabeziele und Ausgabe-Code**

Der Compiler legt die Ausgabedateien im aktuellen Dateiverzeichnis ab, d.h. in dem Dateiverzeichnis, aus dem der Compilerlauf gestartet wird.

Zeichen- und Zeichenketten-Konstanten im Programm (Objektdatei) werden immer im EBCDI-Code abgelegt

Sofern von der Möglichkeit Gebrauch gemacht wird, das POSIX Dateisystem auf einem gemounteten UNIX Dateisystem abzulegen bzw. mit UNIX Werkzeugen die POSIX Dateien im ASCII Code zu bearbeiten, sind Fehlerdateien (ERRFIL oder umgelenkte Bildschirmausgaben) in jedem Fall außerhalb des POSIX Dateisystems im BS2000 abzulegen, da für solche Dateien eine Code-Konversion nur eingeschränkt zur Verfügung steht.

### **13.1.2 Binden**

Ein COBOL-Programm wird in der POSIX-Shell mit dem Aufrufkommando cobol zu einer ausführbaren Datei gebunden.

Ein Bindelauf wird automatisch gestartet, wenn die Option  $-c$  nicht angegeben wird (siehe S.[283](#page-288-1)) und wenn bei einer ggf. vorangegangenen Übersetzung kein schwerwiegender Fehler auftrat.

Das fertig gebundene Programm wird als LLM in eine ausführbare POSIX-Datei geschrieben. Der Name dieser Datei sowie das Dateiverzeichnis werden mit der Binder-Option -o festgelegt. Ohne Angabe dieser Option wird die ausführbare POSIX-Datei unter dem Standardnamen a.out im aktuellen Dateiverzeichnis abgelegt.

Beim Binden in der POSIX-Shell können keine Binder-Listen erzeugt werden. Im Fehlerfall werden entsprechende Fehlermeldungen auf stderr ausgegeben.

### **Binden von Benutzermodulen**

Benutzereigene Module können statisch und dynamisch (d.h. zum Ablaufzeitpunkt) eingebunden werden. Programme, die "unresolved externals" auf Benutzermodule enthalten, können in der POSIX-Shell nicht gestartet werden.

Eingabequellen für den Binder können sein:

- vom Compiler erzeugte Objektdateien (".o"-Dateien)
- mit dem Dienstprogramm ar erstellte Bibliotheken ("a"-Dateien)
- LLMs, die mit dem POSIX-Kommando bs2cp aus PLAM-Bibliotheken in POSIX-Objektdateien kopiert wurden. Dies können LLMs sein, die in BS2000-Umgebung direkt von einem Compiler erzeugt wurden, oder Objektmodule, die mit dem BINDER in ein LLM geschrieben wurden.

– LLMs und Objektmodule, die in BS2000-PLAM-Bibliotheken stehen. Die PLAM-Bibliotheken müssen dazu mit den Umgebungsvariablen BLSLIB*nn* zugewiesen werden (siehe Operand  $-1$  BLSLIB, S[.288](#page-293-0)).

Die Module können von jedem ILCS-fähigen BS2000-Compiler erzeugte Module sein (z.B. COBOL85, C, C++, ASSEMBH, FORTRAN90).

Wenn vom COBOL85-Compiler in BS2000-Umgebung erzeugte Module eingebunden werden sollen, müssen diese mit der Option ENABLE-UFS-ACCESS=YES übersetzt worden sein.

Für POSIX-Objektdateien werden beim Bindelauf intern INCLUDE-MODULES-Anweisungen abgesetzt, für ar-Bibliotheken und PLAM-Bibliotheken RESOLVE-BY-AUTOLINK-Anweisungen. Die Module werden in der nachfolgend beschriebenen Reihenfolge eingebunden.

Beim Binden ist mit der Option -M der Name des COBOL-Hauptprogramms (PROGRAM-ID-Name) anzugeben. Ohne diese Angabe nimmt der Binder an, daß das Hauptprogramm das C-Programm main() ist.

### **Binden der CRTE-Laufzeitbibliotheken**

Die offenen Externbezüge auf das COBOL85-Laufzeitsystem werden vom Binder automatisch aus der CRTE-Bibliothek SYSLNK.CRTE.PARTIAL-BIND aufgelöst.

### **Binde-Reihenfolge**

- 1. Alle explizit angegebenen Objektdateien (".o"-Dateien) mit INCLUDE-MODULES-Anweisungen und ggf. alle explizit angegebenen ar-Bibliotheken ("a"-Dateien). Für jede ar-Bibliothek wird eine eigene RESOLVE-BY-AUTOLINK-Anweisung abgesetzt.
- 2. Alle vom Compiler bei der Übersetzung generierten Objektdateien mit INCLUDE-MODULES-Anweisungen
- 3. Alle mit den Optionen -1 und -L angegebenen ar-Bibliotheken sowie die mit -l BLSLIB zugewiesenen PLAM-Bibliotheken. Für jede ar-Bibliothek wird eine eigene RESOLVE-BY-AUTOLINK-Anweisung abgesetzt. Die mit -1 BLSLIB zugewiesenen PLAM-Bibliotheken werden in einer einzigen RESOLVE-BY-AUTOLINK in einer Liste an den BINDER übergeben.
- 4. Die CRTE-Bibliothek (SYSLNK.CRTE.PARTIAL-BIND) und ggf. die SORT-Bibliothek (SORTLIB)

Die in den Schritten 1. bis 3. bearbeiteten Objektdateien und Bibliotheken werden jeweils in der Reihenfolge eingebunden, in der sie in der Kommandozeile angegeben werden. Bei den vom Compiler generierten Objektdateien (siehe 2.) richtet sich die Bindereihenfolge nach der Reihenfolge der zugehörigen Quelldateien.

### *Beispiel*

```
export BLSLIB99='$MYTEST.LIB2'
export BLSLIB01='$MYTEST.LIB1'
cobol -M COBBSP -o cobbsp cobupro1.cob cobupro2.cob cobbsp.o cobupro3-5.a
-L /usr/private -l xyz -l BLSLIB
```
### Bindereihenfolge:

- 1. cobbsp.o
- 2. cobupro3-5.a
- 3. cobupro1.o
- 4. cobupro2.o
- 5. /usr/private/libxyz.a
- 6. \$MYTEST.LIB1
- 7. \$MYTEST.LIB2
- 8. Laufzeitbibliotheken

### **13.1.3 Testen**

Fertig gebundene Programme können mit der Dialogtesthilfe AID getestet werden. Voraussetzung hierfür sind Testhilfeinformationen (LSD), die der Compiler bei Angabe der Option -g (siehe S.[289\)](#page-294-0) erzeugt.

Die Testhilfe AID wird von einem BS2000-Terminal aus mit dem POSIX-Kommando debug *programmname [argumente]* aktiviert.

Nach Eingabe dieses Kommandos ist die BS2000-Umgebung die aktuelle Umgebung. Dies wird mit dem Prompting %DEBUG/ angezeigt. In diesem Modus können die Testhilfe-Kommandos so eingegeben werden, wie im Handbuch "AID Testen von COBOL-Programmen" [8] beschrieben. Nach Beendigung des Programms ist wieder die POSIX-Shell die aktuelle Umgebung.

Das debug-Kommando ist im Handbuch "POSIX-Kommandos" [31] beschrieben.

## **13.2 Bereitstellen des Quellprogramms**

Der COBOL85-Compiler erkennt COBOL-Quelldateien an einem der folgenden Standard-Suffixe:

```
.cob oder cbl
```
COBOL-Quelldateien, deren Dateinamen nicht mit einem Standard-Suffix enden, können ebenfalls übersetzt werden, wenn die Dateinamen mit der Option **-k** angegeben werden (siehe S.[283](#page-288-2)).

Quellprogramme, die in BS2000-Dateien oder PLAM-Bibliotheken abgelegt sind, können mit dem Compiler im POSIX-Subsystem nicht verarbeitet werden.

Für das Transferieren von BS2000-Dateien und PLAM-Bibliothekselementen in das POSIX-Dateisystem und umgekehrt steht das POSIX-Kommando bs2cp zur Verfügung.

Für das Editieren von POSIX-Dateien von einem BS2000-Terminal aus steht das POSIX-Kommando edt zur Verfügung.

Erfolgte der Zugang zum POSIX-Subsystem von einem SINIX-Terminal aus, steht zum Editieren das POSIX-Kommando vi zur Verfügung (siehe Handbuch "POSIX-Kommandos" [31]).

### **Eingabe von Quellprogrammteilen (COPY-Elemente)**

Für das Kopieren von COPY-Texten aus POSIX-Dateien wird die COPY-Anweisung wie folgt ausgewertet:

COPY textname [IN/OF bibliotheksname]

*textname* ist der Name der POSIX-Datei (ohne Dateiverzeichnisbestandteile), die den COPY-Text enthält. Der Name darf keine Kleinbuchstaben enthalten.

*bibliotheksname* ist der Name einer Umgebungsvariablen, die einen oder mehrere absolute Pfadnamen der zu durchsuchenden Dateiverzeichnisse enthält. Der Name darf keine Kleinbuchstaben enthalten.

Fehlt die Angabe IN/OF *bibliotheksname* in der COPY-Anweisung, wertet der Compiler den Inhalt einer Umgebungsvariablen namens COBLIB aus.

Die Umgebungsvariablen müssen vor Aufruf des Compilers mit den Pfadnamen der zu durchsuchenden Dateiverzeichnisse versorgt und mit dem POSIX-Kommando export exportiert werden.

### *Beispiel*

COPY-Anweisungen im Quellprogramm:

```
...
COPY TEXT1 IN COPYLNK
COPY TEXT2 IN COPYLNK
...
```
Definieren und Exportieren der Umgebungsvariablen in der POSIX-Shell:

```
export COPYLNK=/USERIDXY/copy1:/USERIDXY/copy2
```
Dadurch wird die Umgebungsvariable COPYLNK mit den durch Doppelpunkt getrennten Namen von zwei Dateiverzeichnissen initialisiert, die nach den POSIX-Dateien mit den COPY-Texten (TEXT1, TEXT2) durchsucht werden sollen. Zuerst wird das Verzeichnis /USERIDXY/copy1, anschließend das Verzeichnis /USERIDXY/copy2 durchsucht.

## <span id="page-287-0"></span>**13.3 Steuerung des Compilers**

Der COBOL85-Compiler kann in der POSIX-Shell mit dem Kommando **cobol** aufgerufen und mit Optionen gesteuert werden.

### **Aufruf-Syntax**

```
cobol<sub>u</sub>option<sub>u</sub> ... eingabedatei<sub>u</sub> ...
```
### **Eingaberegeln**

- 1. Optionen und Eingabedateien können in der Kommandozeile gemischt angegeben werden.
- 2. Optionen ohne Argumente (z.B.  $-c$ ,  $-v$ ,  $-q$ ) dürfen gruppiert werden (z.B.  $-cvg$ ).
- 3. Unzulässig ist dagegen die Gruppierung der diversen Argumente einer Option (z.B. von  $-C$ ). Option und Argument müssen durch ein Leerzeichen ( $\Box$ ) getrennt werden (z.B. -C EXPAND-COPY=YES).
- 4. Folgende Optionen können mehrfach in der Kommandozeile vorkommen:

 $-C. -CC. -k. -L. -P. -l$ 

Alle anderen Optionen dürfen nur einmal verwendet werden. Wenn dennoch mehr als eine dieser Optionen angegeben wird, gilt die jeweils letzte Option in der Kommandozeile.

Standardmäßig, d.h. wenn nicht mit der Option -c der Compilerlauf nach der Übersetzung beendet wird und wenn die Übersetzung ohne schwerwiegenden Fehler verlaufen ist, wird automatisch ein Bindelauf gestartet.

Falls ein C-Compiler vorhanden ist, können mit dem Kommando cobol neben COBOL-Quellprogrammen gleichzeitig auch C-Quellprogramme übersetzt und zu der COBOL-Anwendung gebunden werden.

Die Optionen zur Steuerung des Übersetzungs- und Bindelaufs sind nachfolgend beschrieben.
## **13.3.1 Allgemeine Optionen**

## **–c**

Der Compilerlauf wird beendet, nachdem für jede übersetzte Quelldatei ein LLM erzeugt und in eine Objektdatei *basisname*.o abgelegt wurde. *basisname* ist der Name der Quelldatei ohne die Dateiverzeichnisbestandteile und ohne das Suffix .cbl oder .cob. Die Objektdatei wird in das aktuelle Dateiverzeichnis geschrieben.

Wenn ein Quellprogramm ohne Angabe dieser Option übersetzt wird, wird nach der Übersetzung ein Bindelauf gestartet.

## <span id="page-288-0"></span>**–k** *dateiname*

Mit dieser Option kann eine COBOL-Quelldatei angegeben werden, deren Dateiname nicht mit dem Suffix .cbl oder .cob endet.

Wenn der mit  $-k$  angegebene Quelldateiname dennoch mit dem Suffix .cbl oder .cob endet, wird dieses Suffix bei der Bildung des Basisnamens für die Objekt- und Listendateien mit dem Suffix . o bzw. . 1st überschrieben.

#### **–v**

Bei Angabe dieser Option werden folgende Informationen auf dem Bildschirm ausgegeben:

- Copyright und Versionsangabe des COBOL85-Compilers und des cobol-Kommandos
- Meldungen des COBOL85-Compilers über akzeptierte Steueranweisungen
- Summe aller Hinweis- und Fehlermeldungen des Übersetzungslaufs
- verbrauchte CPU-Zeit
- die vollständige Kommandozeile für den Binderaufruf

Diese Option betrifft nur die Ausgaben des COBOL85-Compilers.

Wenn bei der gleichzeitigen Übersetzung von C-Quellen entsprechende Meldungen des C-Compilers ausgegeben werden sollen, muß die Option -CC -V verwendet werden.

## **–W** *err-level*

Diese Option wird intern auf COMOPT MINIMAL-SEVERITY = err-level abgebildet. Die COMOPT MINIMAL-SEVERITY sollte deshalb nicht mit -C übergeben werden. In der Fehlerliste stehen keine Meldungen, deren Fehlergewicht kleiner ist als der angegebene Wert. Für *err-level* sind folgende Angaben möglich:

- I Information (Voreinstellung)
- $\cap$ Warnung
- 1 Fehler
- 2 Schwerwiegender Fehler
- 3 Abbruchfehler

## **13.3.2 Option für Compiler-Anweisungen**

## **–C** *comopt*

Für *comopt* können alle in der folgenden Übersicht aufgeführten COMOPT-Anweisungen in Voll- oder Abkürzungsschreibweise angegeben werden. Die Wirkungsweise der einzelnen COMOPTs ist in Kapitel 4 beschrieben.

## *Beispiel*

-C SET-FUNCTION-ERROR-DEFAULT=YES oder -C S-F-E-D=YES

## **Übersicht: COMOPTs, die mit der Option –C übergeben werden können**

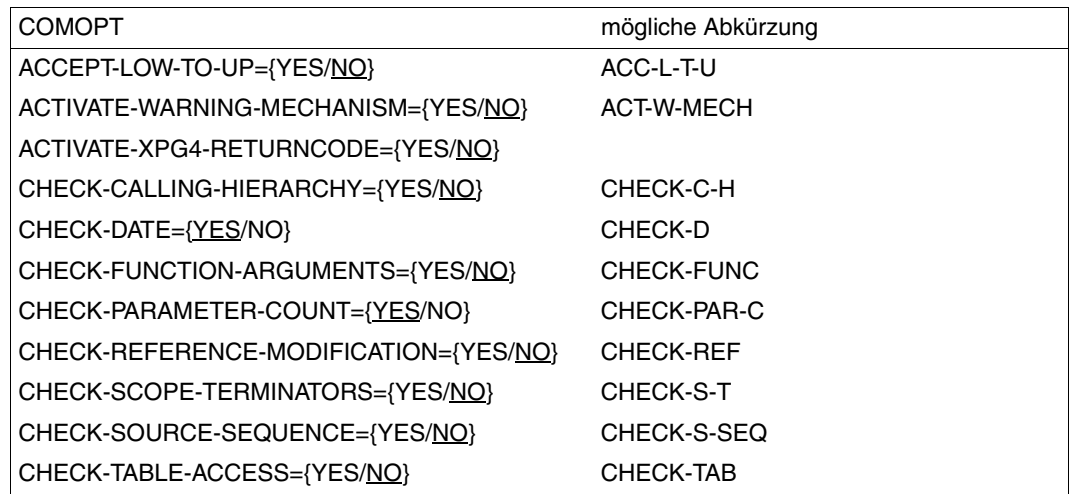

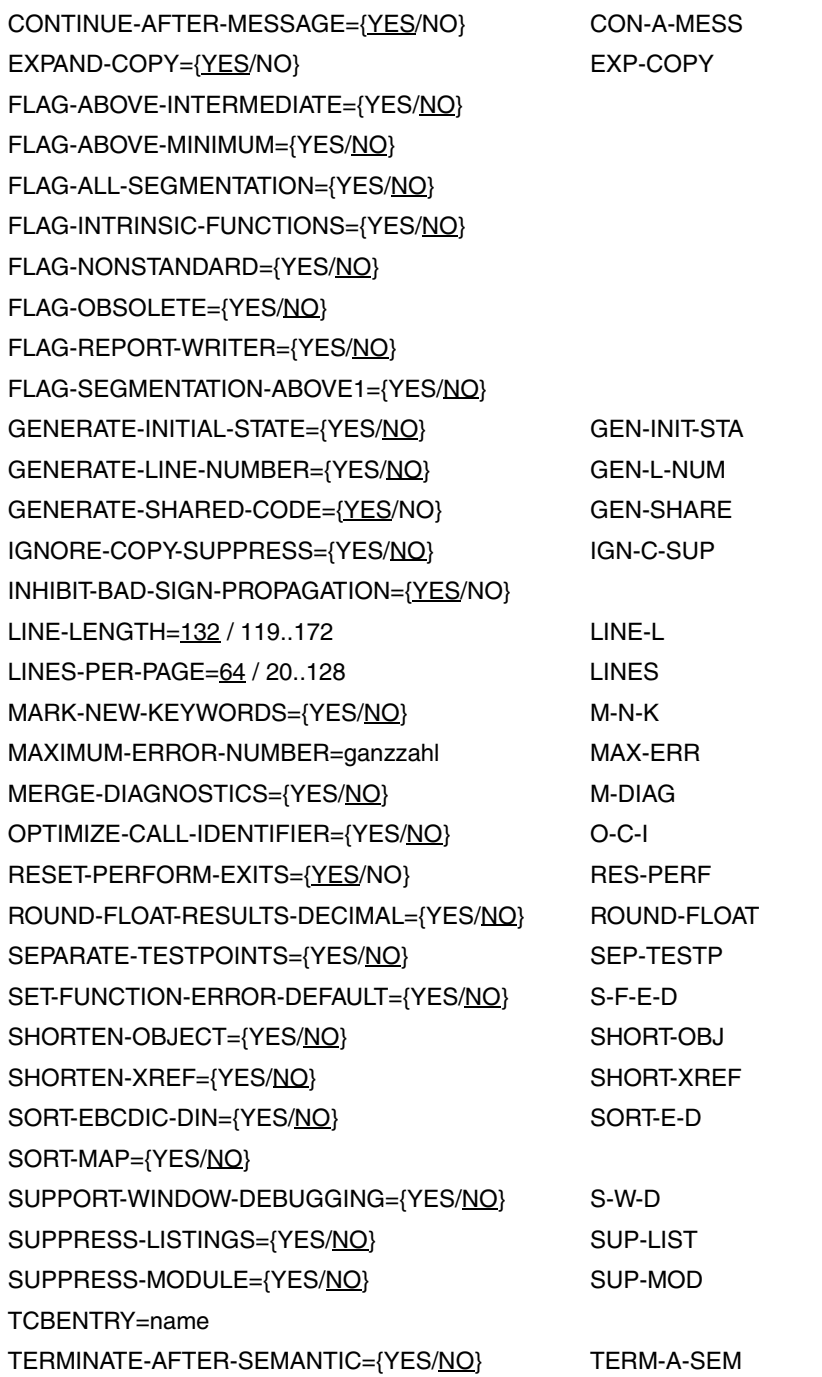

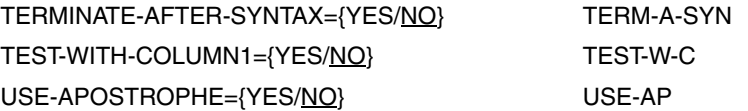

## **13.3.3 Option zur Ausgabe von Übersetzungsprotokollen**

## **–P "(***listenangabe, ...***)"**

Mit dieser Option wird gesteuert, welche Übersetzungsprotokolle vom Compiler erzeugt werden.

Diese Option wird intern auf COMOPT SYSLIST=(listenangabe,...) abgebildet. Die COMOPT SYSLIST sollte deshalb nicht mit -C übergeben werden.

Mit *listenangabe* können (analog zu COMOPT SYSLIST im BS2000) folgende Werte in einer Liste angegeben werden:

OPTIONS NOOPTIONS SOURCE NOSOURCE MAP NOMAP DIAG NODIAG XREF NOXREF ALL NO

Standardmäßig (NO) werden keine Übersetzungsprotokolle erzeugt.

Die mit -P angeforderten Listen schreibt der Compiler in eine Listendatei mit dem Namen *basisname*.lst.

*basisname* ist der Name der Quelldatei ohne die Dateiverzeichnisbestandteile und ohne das Suffix .cbl oder .cob. Die Listendatei wird in das aktuelle Dateiverzeichnis geschrieben.

## **Beispiel**

-P "(ALL,NOXREF)"

## **13.3.4 Optionen für den Bindelauf**

Die folgenden Optionen für den Binder bleiben ohne Wirkung, wenn durch Angabe der Option -c der Compilerlauf nach der Übersetzung beendet wird. Für jede solche ungenutzte Option gibt das cobol-Kommando eine Warnungsmeldung aus.

Hinweise zum Binden allgemein und zur Binde-Reihenfolge finden Sie im Abschnitt 13.1.2 (S.[277f](#page-282-0)f).

## **–L** *dateiverzeichnis*

Mit dieser Option können Pfadnamen von Dateiverzeichnissen angegeben werden, die der Binder nach Bibliotheken mit dem Namen lib*name*.a durchsuchen soll. Diese Bibliotheken müssen mit dem Operanden -l *name* angegeben werden.

Standardmäßig werden nur die Dateiverzeichnisse /usr/lib und /usr/ccs/lib nach den Bibliotheken durchsucht.

Die Reihenfolge der -L-Optionen ist signifikant. Die mit -L angegebenen Dateiverzeichnisse werden vorrangig vor den Standard-Dateiverzeichnissen durchsucht.

## **–M** *name*

Mit *name* muß der PROGRAM-ID-Name des COBOL-Hauptprogramms in Großbuchstaben angegeben werden. Die Angabe dieser Option ist immer erforderlich, wenn das Hauptprogramm ein COBOL-Programm ist.

## <span id="page-292-0"></span>**–o** *ausgabedatei*

Die vom Binder erzeugte ausführbare Datei wird in die Datei *ausgabedatei* geschrieben. Enthält *ausgabedatei* keine Dateiverzeichnisbestandteile, wird die Datei in das aktuelle Dateiverzeichnis geschrieben, sonst in das mit *ausgabedatei* angegebene Dateiverzeichnis. Standardmäßig wird die ausführbare Datei unter dem Namen a. out in das aktuelle Dateiverzeichnis geschrieben.

### **–l** *name*

Diese Option veranlaßt den Binder, beim Auflösen von Externverweisen per Autolink die Bibliothek mit dem Namen lib*name*.a zu durchsuchen.

Wenn mit der Binder-Option -L kein anderes Dateiverzeichnis angegeben wird, sucht der Binder die angegebene Bibliothek in den Standard-Dateiverzeichnissen /usr/lib und /usr/ccs/lib.

Die Sortierbibliothek lib*sort.a* (z.B.) ist nicht in den Standard-Dateiverzeichnissen, sondern als PLAM-Bibliothek im BS2000 installiert.

Die Bibliotheken werden vom Binder in der Reihenfolge durchsucht, in der sie in der Kommandozeile angegeben werden.

## **–l BLSLIB**

Diese Option veranlaßt den Binder, PLAM-Bibliotheken zu durchsuchen, die mit den Shell-Umgebungsvariablen BLSLIBnn (00 ≤ nn ≤ 99) zugewiesen wurden. Die Umgebungsvariablen müssen vor Aufruf des Compilers mit den Bibliotheksnamen versorgt und mit dem POSIX-Kommando export exportiert werden. Die Bibliotheken werden in aufsteigender Reihenfolge *nn* durchsucht.

Alle mit den BLSLIB*nn*-Umgebungsvariablen zugewiesenen Bibliotheken werden intern in einer einzigen RESOLVE-Anweisung als Liste an den BINDER übergeben.

## **Beispiel**

```
export BLSLIB00='$RZ99.SYSLNK.COB.999'
export BLSLIB01='$MYTEST.LIB'
cobol mytest.o -1 BLSLIB -M MYTEST
```
## **13.3.5 Testhilfe-Option**

## **–g**

Der Compiler erzeugt zusätzliche Informationen (LSD) für die Testhilfe AID. Standardmäßig werden keine Testhilfeinformationen erzeugt. Diese Option wird intern auf COMOPT SYMTEST=ALL abgebildet. Die COMOPT SYM-TEST sollte deshalb nicht mit -C übergeben werden.

## **13.3.6 C-spezifische Option**

## **–CC** *option*

*option* wird an den C-Compiler (c89-Kommando) weitergereicht.

Wenn die zu übergebende Option ein Argument enthält, darf (entgegen der üblichen Optioneneingabe) zwischen dem Optionsnamen und dem Argument kein Leerzeichen stehen.

Die Optionen des c89-Kommandos sind ausführlich im Handbuch "POSIX-Kommandos des C- und des C++-Compilers" [33] beschrieben.

## **Beispiel**

 $-CC$   $-X1s$   $-CC$   $-FIabs$ 

## **13.3.7 Eingabedateien**

Der Compiler schließt aus der Endung des Dateinamens auf den Inhalt und führt die jeweils erforderlichen Übersetzungsschritte aus. Der Dateiname muß daher das Suffix enthalten, das gemäß den POSIX-Konventionen zum Datei-Inhalt paßt. Folgende Konventionen gibt es:

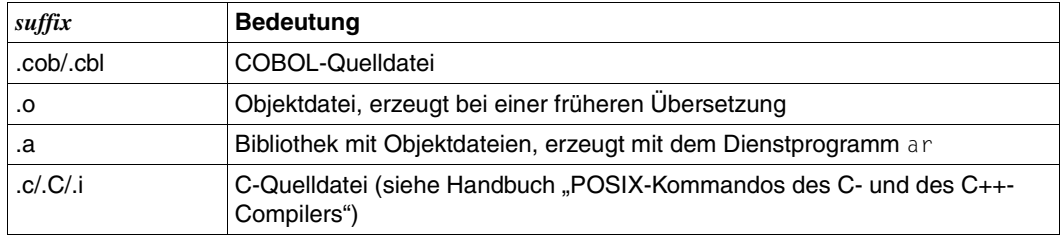

Die Dateien mit dem Suffix .cob oder .cbl sind die Eingabequellen für den COBOL85-Compiler. Der COBOL85-Compiler erkennt auch COBOL-Quelldateien, deren Namen nicht mit einem dieser Standard-Suffixe enden. Hierzu sind die Namen der Quelldateien nicht als Operanden, sondern mit der Option -k *dateiname* anzugeben (siehe S[.283](#page-288-0)).

Die Dateien mit dem Suffix .o und .a sind die Eingabequellen für den Binder.

Die Dateinamen mit anderen Suffixen werden an das c89-Kommando für den C-Compiler weitergereicht.

## **13.3.8 Ausgabedateien**

Folgende Dateien werden mit Standardnamen erzeugt und im aktuellen Dateiverzeichnis abgelegt. Für die Ausgabe des Binders (a.out) können mit der Option –o (siehe S.[287](#page-292-0)) ein anderer Dateiname und ein anderes Dateiverzeichnis gewählt werden.

*basisname* ist der Name der Quelldatei ohne das Standard-Suffix und die Dateiverzeichnisbestandteile.

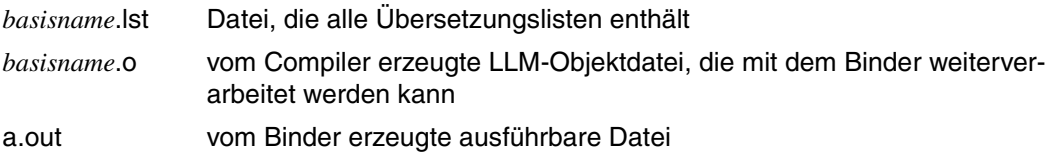

Bei der Übersetzung von Quellprogramm-Folgen werden die Namen der LLM-Objektdateien für das zweite bis letzte Quellprogramm aus dem PROGRAM-ID-Namen und dem Suffix .o gebildet.

## **13.4 Einführungsbeispiele**

#### **Übersetzen und Binden mit dem cobol-Kommando**

cobol -M BSPPROG hugo.cob

übersetzt hugo.cob und erzeugt eine ausführbare Datei a.out. Das Programm mit dem PROGRAM-ID-Namen BSPPROG wird zum Hauptprogramm.

cobol -o hugo -M BSPPROG hugo.cob

übersetzt hugo.cob und erzeugt eine ausführbare Datei hugo. Das Programm mit dem PROGRAM-ID-Namen BSPPROG wird zum Hauptprogramm.

cobol -c -P "(SOURCE,DIAG)" hugo.cob upro.cob

übersetzt hugo.cob und upro.cob, erzeugt die Objektdateien hugo.o und upro.o sowie für beide Programme je eine Quellprogramm- und eine Fehlerliste. Die Listen werden in den Listendateien hugo.lst bzw. upro.lst abgelegt.

cobol -M BSPPROG -o hugo hugo.o upro.o

bindet das Hauptprogramm hugo.o und das Unterprogramm upro.o zu einer ausführbaren Datei hugo.

Das Programm mit dem PROGRAM-ID-Namen BSPPROG wird zum Hauptprogramm.

## **13.5 Unterschiede zu COBOL85 im BS2000**

Wegen der systemspezifischen Unterschiede zwischen POSIX und BS2000 sind bei der Entwicklung von COBOL-Programmen, die in POSIX ablaufen sollen, einige Besonderheiten hinsichtlich Sprachumfang und Ablaufverhalten zu beachten, die im folgenden aufgeführt sind.

## <span id="page-297-0"></span>**13.5.1 Sprachfunktionale Einschränkungen**

Die im folgenden aufgeführten Sprachmittel des COBOL85-Compilers werden bei Programmablauf im POSIX-Subsystem nicht unterstützt:

### **Dynamischer Unterprogrammaufruf**

Der Aufruf eines Unterprogramms mit der COBOL-Anweisung CALL *bezeichner* ist in POSIX nicht möglich.

Das Laufzeitsystem quittiert einen dynamischen Unterprogrammaufruf mit der Fehlermeldung COB9164 (CALL nicht ausführbar).

### **ENTRY-Anweisung**

Die ENTRY-Anweisung ist bei Programmablauf unter POSIX nicht zulässig, da mit ihr nur Einsprungstellen auf Objektmodule definiert werden können, der Compiler unter POSIX aber grundsätzlich Bindelademodule (LLMs) erzeugt.

#### **Segmentierung**

Da der Compiler unter POSIX grundsätzlich Bindelademodule (LLMs) erzeugt, ist die Segmentierung von COBOL-Programmen in POSIX nicht möglich.

#### **Dateiverarbeitung**

- Die Kennsatzbehandlung bei der Verarbeitung von Magnetbändern ist in POSIX nicht möglich.
- Fixpunktausgabe für Wiederanlauf von Magnetbändern ist in POSIX nicht möglich.
- Simultanverarbeitung von Dateien ist in POSIX nicht möglich.

## **13.5.2 Sprachfunktionale Erweiterungen**

#### **Zugriff auf Kommandozeile**

Bei Ablauf in POSIX kann vom Programm aus mittels ACCEPT-/DISPLAY-Anweisungen in Verbindung mit den Sondernamen ARGUMENT-NUMBER und ARGUMENT-VALUE auf die Kommandozeile zugegriffen werden (siehe COBOL85-Sprachbeschreibung [1]).

## **Beispiel**

```
IDENTIFICATION DIVISION.
...
SPECIAL-NAMES.
   ARGUMENT-NUMBER IS NO-OF-CMD-ARGUMENTS
   ARGUMENT-VALUE IS CMD-ARGUMENT
...
WORKING-STORAGE SECTION.
01 I PIC 99 VALUE 0.
01 J PIC 99 VALUE 0.
01 A PIC X(5) VALUE ALL "x".
PROCEDURE DIVISION.
...
 ACCEPT I FROM NO-OF-CMD-ARGUMENTS
 DISPLAY "no. of command arguments=" I
 PERFORM VARYING J FROM 1 BY 1 UNTIL J > I
   ACCEPT A FROM CMD-ARGUMENT
   DISPLAY "cmd argument-" J " <" A ">"
 END-PERFORM
 DISPLAY 2 UPON NO-OF-CMD-ARGUMENTS
ACCEPT A FROM CMD-ARGUMENT
 DISPLAY "argument-2" " :" A ":"
...
```
#### Programmaufruf

a.out AAAA BBB CC D

#### Ablaufprotokoll

```
no. of command arguments=4
cmd argument-1 <AAAA >
cmd argument-2 <BBB >
cmd argument-3 <CC >
cmd argument-4 <D >
argument-2 :BBB :
```
## **13.5.3 Unterschiede bezüglich der Programm-Betriebssystem-Schnittstellen**

Für COBOL-Programme, die in POSIX ablaufen, ist in einigen Bereichen ein gegenüber dem Ablauf im BS2000 abweichendes Verhalten zu beachten:

#### **Ein-/Ausgabe geringer Datenmengen**

Den COBOL85-Herstellernamen in ACCEPT-/DISPLAY-Anweisungen zur Ein-/Ausgabe kleiner Datenmengen sind in POSIX folgende Standard-Ein-/Ausgabeströme zugeordnet:

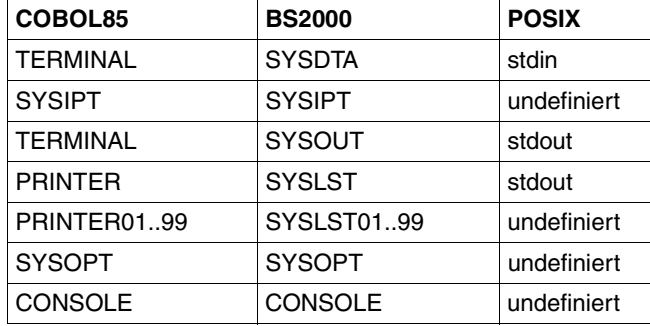

#### **Sortieren und Mischen**

Die Sortierdatei wird automatisch im BS2000-Dateisystem abgelegt, und der POSIX-Nutzer hat auf sie keinen Zugriff.

#### **Jobvariablen**

Die Verwendung von BS2000-Jobvariablen ist bei Programmablauf in POSIX nicht möglich.

#### **Auftrags- und Benutzerschalter**

Die Verwendung von BS2000-Auftrags- und Benutzerschaltern ist bei Programmablauf in POSIX nicht sinnvoll.

#### **Dateiverarbeitung**

– Die Verknüpfung zwischen dem externen Dateinamen in der ASSIGN-Klausel und dem Dateinamen im POSIX-Dateisystem wird über eine Umgebungsvariable hergestellt, deren Name identisch mit dem externen Dateinamen in der ASSIGN-Klausel ist. Der Name der Umgebungsvariablen muß immer in Großbuchstaben geschrieben werden. Ausführliche Informationen hierzu finden Sie in Abschnitt 13.6.2, S[.298f](#page-303-0)f.

- Nach einem erfolglosen OPEN INPUT auf eine Datei, für die nicht OPTIONAL angegeben wurde, wird der Programmablauf nicht unterbrochen.
- Einige Werte des Ein-/Ausgabezustands verändern sich in POSIX:

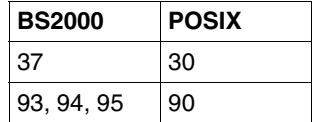

- Im erweiterten Ein-/Ausgabezustand, der sich in der FILE STATUS-Klausel mit dateiname-2 anfordern läßt, wird statt des (BS2000-) DVS-Codes der (POSIX-) SIS-Code ausgegeben.
- Die Dateiattribute werden beim ersten Öffnen der Datei endgültig festgelegt und können später nicht mehr geändert werden.
- Relative Dateien, die die BS2000-Zugriffsmethode UPAM verwenden, können nicht verarbeitet werden.

## **13.6 Verarbeiten von POSIX-Dateien**

## **13.6.1 Programmablauf in BS2000-Umgebung**

Ein COBOL-Programm, das im BS2000 entwickelt und zum Ablauf gebracht wird, kann unter bestimmten Voraussetzungen außer katalogisierten (BS2000-)Dateien auch Dateien aus dem POSIX-Dateisystem verarbeiten.

#### **Voraussetzungen**

- Beim Übersetzen muß die Compileroption ENABLE-UFS-ACCESS=YES bzw. die SDF-Option RUNTIME-OPTIONS=PAR(ENABLE-UFS-ACCESS=YES) angegeben werden.
- Beim Binden muß das in der CRTE-Bibliothek SYSLNK.CRTE.POSIX enthaltene POSIX-Bindeschalter-Modul eingebunden werden, und zwar **vorrangig** vor den Modulen in der Bibliothek SYSLNK.CRTE bzw. SYSLNK.CRTE.PARTIAL-BIND. Beim Binden mit TSOSLNK oder BINDER sollte diese Bibliothek mit einer INCLUDEbzw. INCLUDE-MODULES-Anweisung (ohne Angabe des Modulnamens) eingebunden werden.

Beim dynamischen Binden mit dem DBL muß der Bibliothek eine BLSLIB*nn* mit niedrigerer *nn* zugewiesen werden als den nachrangig einzubindenden CRTE-Bibliotheken. Bei Programmentwicklung in der POSIX-Shell mit dem cobol-Kommando wird die CRTE-Bibliothek automatisch eingebunden.

## **Einschränkungen**

Die Verarbeitung einer BS2000- oder POSIX-Datei unterliegt folgenden Einschränkungen:

- keine Kennsatzbehandlung möglich
- keine Fixpunktausgabe für Wiederanlauf möglich
- keine Simultanverarbeitung möglich
- Die Dateiattribute werden beim ersten Öffnen der Datei endgültig festgelegt und können später nicht mehr geändert werden.
- Relative Dateien, die die BS2000-Zugriffsmethode UPAM verwenden, können nicht verarbeitet werden.

Der erweiterte Ein-/Ausgabezustand enthält statt des (BS2000-) DVS-Code den (POSIX-) SIS-Code (siehe S.[299](#page-304-0)).

### **Zuweisen einer POSIX-Datei**

Die Zuweisung einer POSIX-Datei erfolgt mit einer SDF-P-Variablen namens SYSIOL-externer-name, wobei SYSIOL- ein fester Namensbestandteil ist und externer-name den Linknamen aus der ASSIGN-Klausel des Programms enthalten muß. externer-name darf keine Kleinbuchstaben enthalten.

Die SDF-P-Variable wird mit dem Kommando SET-VARIABLE folgendermaßen initialisiert:

```
/[SET-VAR] SYSIOL-externer-name= 
'*POSIX(relativer-pfadname)'
                                  '*POSIX(dateiname)'
                                  '*POSIX(absoluter-pfadname)'
```
dateiname bezeichnet die angeforderte POSIX-Datei, wenn sie im Home-Verzeichnis des POSIX-Dateisystems steht.

relativer-pfadname ist der Dateiname mit den Dateiverzeichnisbestandteilen ab dem Home-Verzeichnis.

absoluter-pfadname ist der Dateiname mit allen Dateiverzeichnisbestandteilen einschließlich Root-Verzeichnis (Beginn mit /).

**Beispiel** für gemischte Dateiverarbeitung

COBOL-Quellprogramm:

```
...
FILE-CONTROL.
     SELECT POSFILE ASSIGN TO "CUST1"
     SELECT BS2FILE ASSIGN TO "CUST2"
...
```
Zuweisung der POSIX-Datei vor Aufruf des Programms:

/[SET-VAR] SYSIOL-CUST1='\*POSIX(/USERIDXY/customers/cust1)'

Zuweisung der BS2000-Datei vor Aufruf des Programms:

/SET-FILE-LINK CUST2,CUST.FILE

## <span id="page-303-0"></span>**13.6.2 Programmablauf in der POSIX-Shell**

Ein COBOL-Programm, das in der POSIX-Shell oder im BS2000 entwickelt und zum Ablauf gebracht wird, kann POSIX-Dateien ohne besondere Maßnahmen beim Übersetzen und Binden (vgl. Programmablauf im BS2000) verarbeiten.

Die Verarbeitung von BS2000-Dateien aus der POSIX-Shell ist nicht möglich.

Bei der Verarbeitung von POSIX-Dateien gelten sprachfunktionale Einschränkungen gegenüber der Dateiverarbeitung im BS2000 (siehe S[.292\)](#page-297-0).

#### **Zuweisen einer POSIX-Datei**

Die Zuweisung einer POSIX-Datei erfolgt mit einer Shell-Umgebungsvariablen namens externer-name.

externer-name ist der Dateiname aus der ASSIGN-Klausel im Programm. Er darf keine Kleinbuchstaben enthalten.

Die Umgebungsvariable muß mit dem Namen der POSIX-Datei initialisert und mit dem POSIX-Kommando export exportiert werden.

Die Umgebungsvariable wird folgendermaßen initialisiert:

externer-name= dateiname relativer-pfadname absoluter-pfadname

dateiname bezeichnet die angeforderte POSIX-Datei, wenn sie im aktuellen Dateiverzeichnis steht. Der Dateiname darf nicht mit einem Bindestrich beginnen.

relativer-pfadname ist der Dateiname mit den Dateiverzeichnisbestandteilen ab dem aktuellen Verzeichnis.

absoluter-pfadname ist der Dateiname mit allen Dateiverzeichnisbestandteilen einschließlich Root-Verzeichnis (Beginn mit /).

## **Beispiel**

#### COBOL-Quellprogramm:

```
...
FILE-CONTROL.
SELECT AFILE ASSIGN TO "CUST1"
...
```
Verknüpfung mit der POSIX-Datei cust1 vor Aufruf des Programms:

```
export CUST1=/USERIDXY/customers/cust1
```
## <span id="page-304-0"></span>**13.6.3 Ein-/Ausgabezustände**

Jeder Datei im Programm können mit der FILE STATUS-Klausel Datenfelder zugeordnet werden, in denen das Laufzeitsystem nach jedem Zugriff auf die Datei Informationen darüber hinterlegt,

- ob die Ein-/Ausgabeoperation erfolgreich war und
- welcher Art ggf. die dabei aufgetretenen Fehler sind.

Diese Informationen können z.B. in den DECLARATIVES durch USE-Prozeduren ausgewertet werden und gestatten eine Analyse von Ein-/Ausgabefehlern durch das Programm. Als Erweiterung zum COBOL-Standard bietet COBOL85 die Möglichkeit, in diese Analyse auch die Schlüssel der POSIX-Fehlermeldungen einzubeziehen. Dadurch läßt sich eine feinere Differenzierung der Fehlerursachen erreichen. Die FILE STATUS-Klausel wird im FILE-CONTROL-Paragraphen der ENVIRONMENT DIVISION angegeben; ihr Format ist z.B. in Abschnitt 9.2.9 (S[.194f](#page-199-0)) dargestellt.

Die beiden in der FILE STATUS-Klausel definierbaren Datenfelder haben folgende Funktion:

#### **datenname-1**

enthält nach jeder Ein-/Ausgabeoperation auf die zugeordnete Datei einen zweistelligen numerischen Zustandscode.

#### **datenname-2**

ist unterteilt in datenname-2-1 und datenname-2-2. Es dient der Aufnahme des (POSIX-) SIS-Codes zum jeweiligen Ein-/Ausgabezustand und enthält nach jedem Zugriff auf die zugeordnete Datei einen Wert, der vom Inhalt des Feldes datenname-1 abhängt und sich aus folgender Zusammenstellung ergibt:

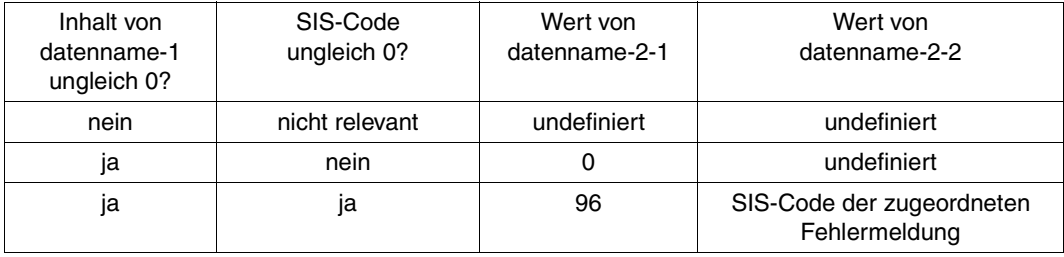

Bei Programmablauf im BS2000 läßt sich der Bedeutungstext des jeweiligen SIS-Codes mit dem Kommando HELP-MSG-INFORMATION SIS<datenname-2-2> ausgeben.

Der einfache und der erweiterte Ein-/Ausgabezustand sind in den beiden folgenden Tabellen beschrieben.

## **Einfacher Ein-/Ausgabezustand**

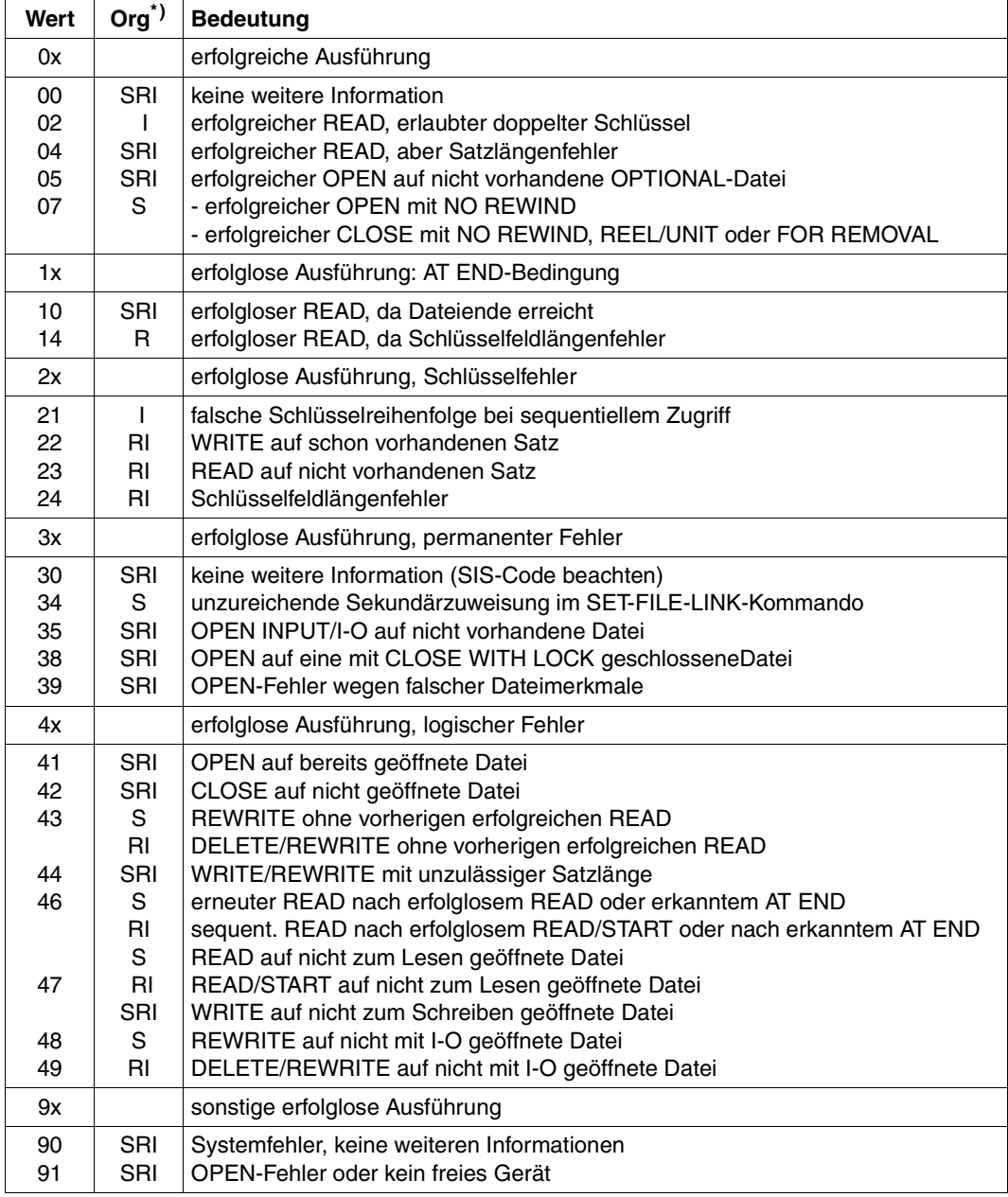

 $*$ ) S = sequentielle Organisation, R = relative Organisation, I = indexsequentielle Organisation

## **Erweiterter Ein-/Ausgabezustand (SIS-Code)**

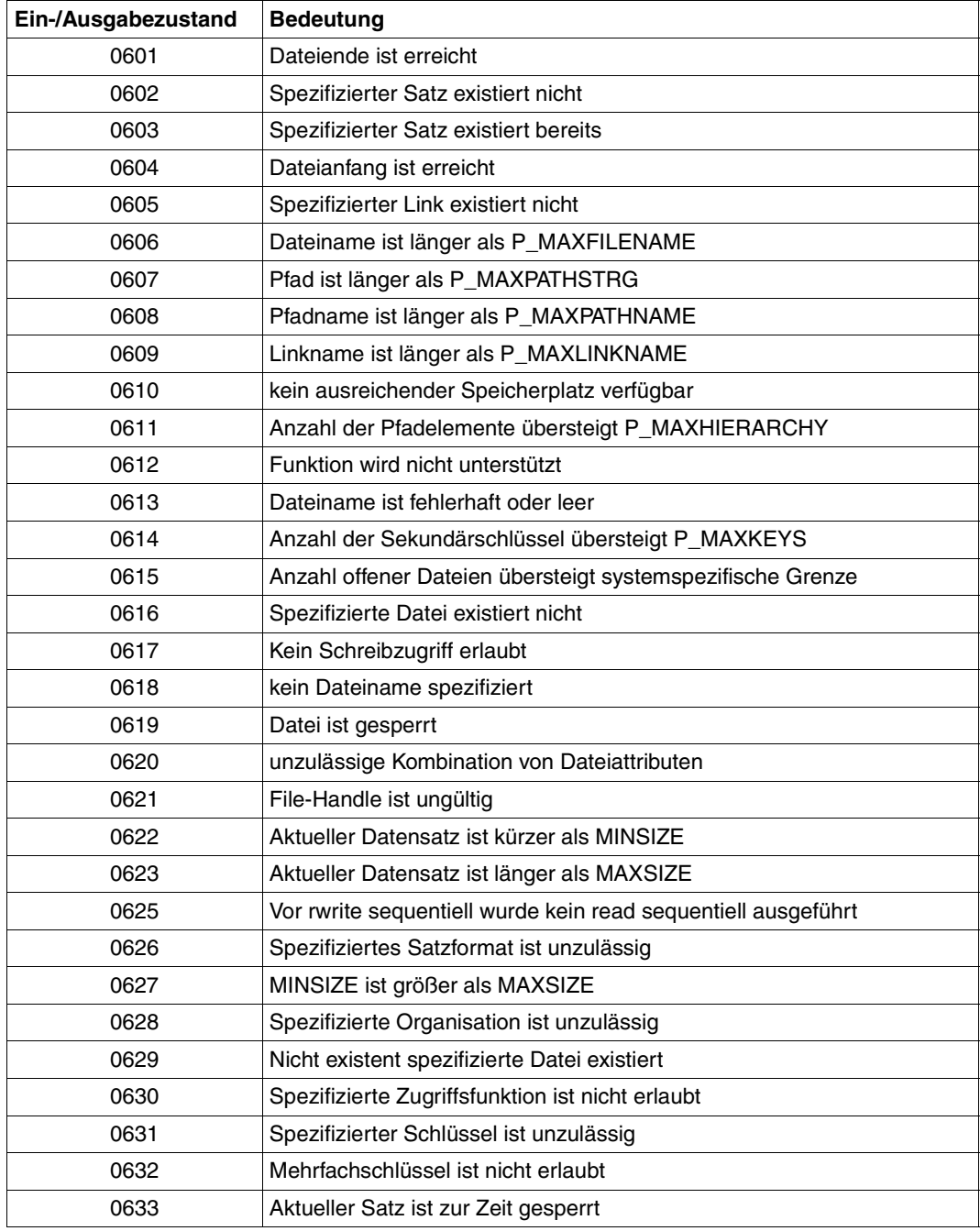

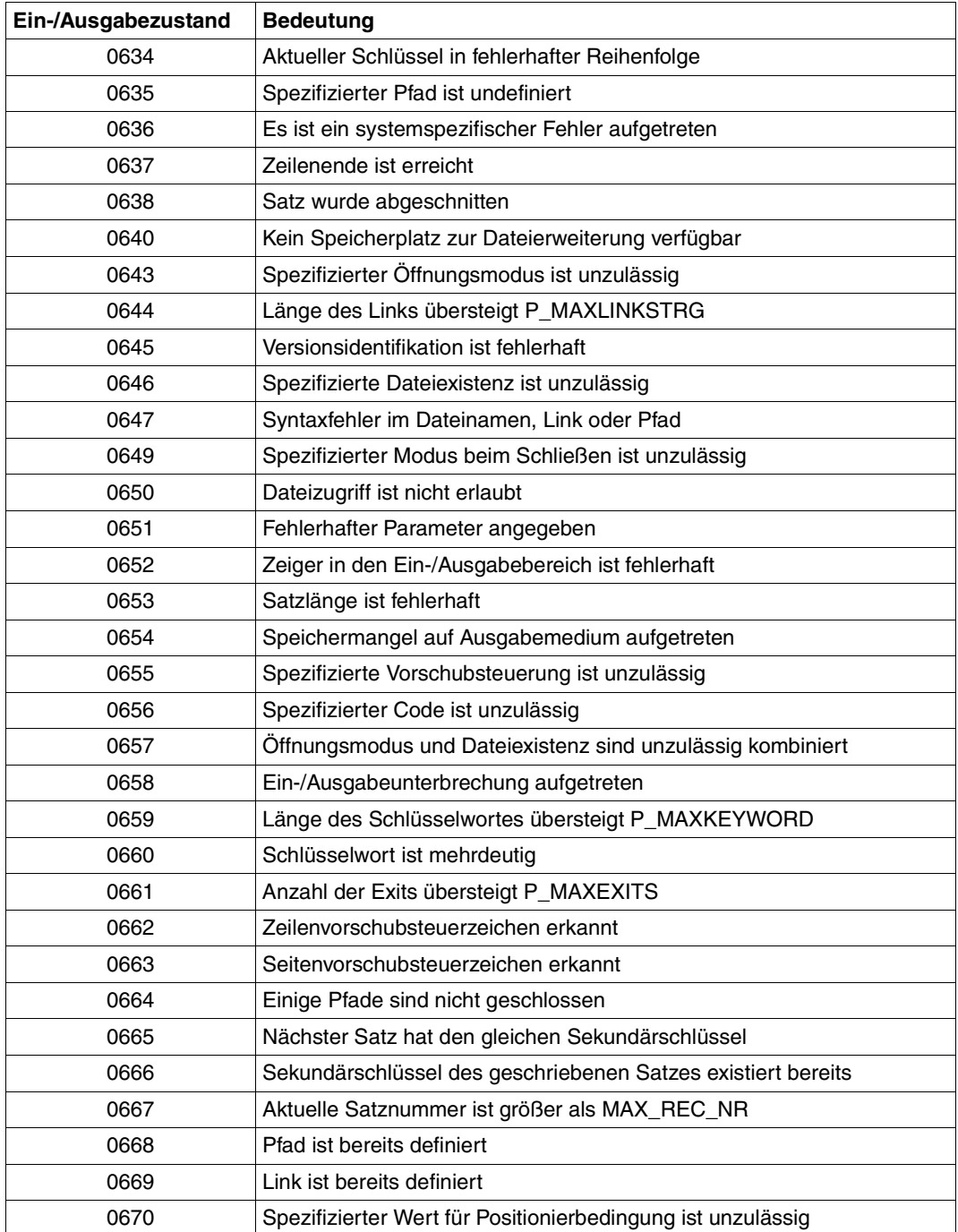

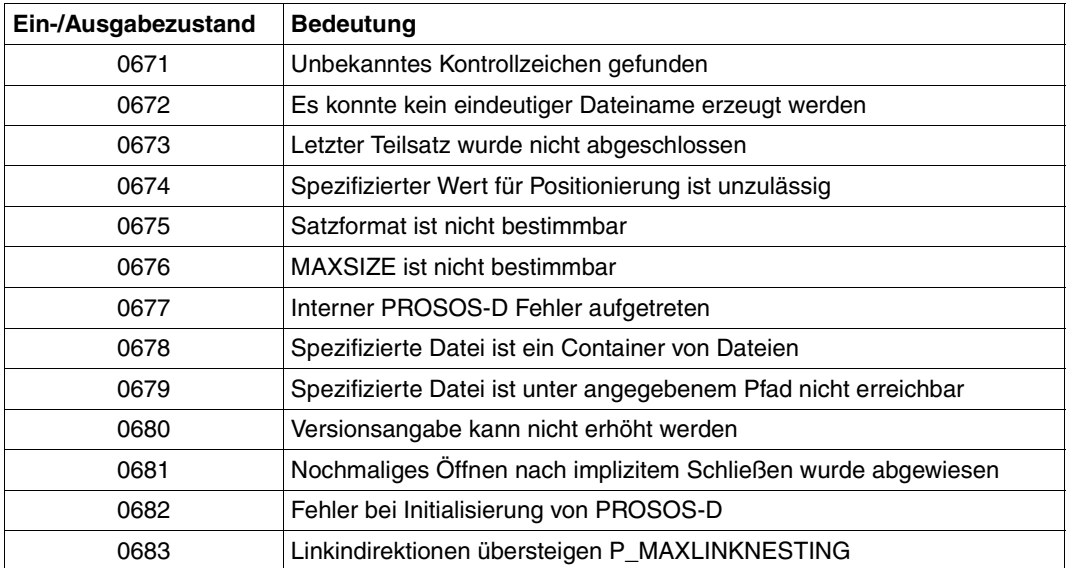

# **14 Nutzbare Software für COBOL-Anwender**

## **14.1 Advanced Interactive Debugger AID**

#### **Charakterisierung des Produktes**

AID ist ein leistungsstarkes Testsystem zur Fehler-Diagnose, zum Test und für die vorläufige Korrektur von Programm-Fehlern im BS2000.

AID unterstützt das symbolische Testen von COBOL-, C-, C++, Assembler-, FORTRANund PL/1-Programmen und das nicht-symbolische Testen auf Maschinencode-Ebene aller Programmiersprachen des BS2000.

Beim symbolischen Testen eines COBOL-Programms können die symbolischen Namen aus einem COBOL-Quellprogramm zur Adressierung verwendet werden. Das nicht-symbolische Testen auf Maschinencode-Ebene bietet sich dort an, wo das symbolische Testen nicht ausreicht oder wegen fehlender Testhilfe-Information nicht möglich ist.

Über spezielle AID-Kommandos sind u.a. folgende Grundfunktionen aufrufbar:

- zur Ablaufüberwachung
	- bestimmter Quellprogramm-Anweisungstypen
	- ausgewählter Ereignisse im Programmablauf
	- vereinbarter Programmadressen
- zum Zugriff auf Datenfelder und Modifikation von Feldinhalten
- zur Verwaltung von AID-Ausgabedateien und Bibliotheken
- zur Festlegung globaler Vereinbarungen
- zur Steuerung von
	- Ausgabe-Datenmengen
	- AID-Ausgabemedien

Die Hantierung wird unterstützt durch eine zusätzliche HELP-Funktion

- für alle AID-Kommandos und Operanden
- für die Bedeutung und die möglichen Reaktionen auf AID-Meldungen.

Der Anwender kann festlegen, daß AID den Programmablauf an definierten Adressen oder bei Ausführung ausgewählter Anweisungstypen oder beim Eintreten definierter Ereignisse unterbricht und dann Subkommandos ausführt. Ein Subkommando ist ein einzelnes Kommando oder eine Folge von AID- und BS2000-Kommandos. Es wird als Operand eines AID-Kommandos definiert. Ab der Version V2.0 kann die Ausführung von Subkommandos von Bedingungen abhängig gemacht werden. Damit lassen sich u.a. Programmzustände bzw. Variablenwerte dynamisch überwachen.

Außerdem können Datenfelder modifiziert und Datenelemente, Datengruppen oder ganze DATA DIVISIONS von COBOL-Programmen ausgegeben werden.

Mit einem Kommando kann man sich anzeigen lassen, auf welcher Stufe der Aufrufhierarchie das Programm unterbrochen wurde und welche Module in der CALL-Verschachtelung liegen.

Mit AID kann ein laufendes Programm bearbeitet oder ein Speicherauszug in einer Plattendatei diagnostiziert werden. Innerhalb einer Testsitzung kann zwischen beiden Möglichkeiten gewechselt werden, z.B. um Datenbestände im laufenden Programm mit einem Speicherauszug zu vergleichen.

## **Beschreibung der Funktionen**

AID dient zum Test und zur Diagnose von Anwenderprogrammen auf Primärsprachebene (High Level Language Testhilfe).

Die Funktionen für Test und Diagnose auf Primärsprachebene von COBOL-Programmen, die mit dem COBOL85 übersetzt wurden, sind:

– Ausgeben und Setzen von benutzerdefinierten Daten

Daten, die im Benutzerprogramm definiert sind, können interaktiv angesprochen werden. Dabei gelten die Regeln für Qualifizierung, Eindeutigkeit, Indizierung und Bereichsgrenzen von COBOL.

Die Daten selbst werden entsprechend den im Benutzerprogramm angegebenen Attributen konvertiert und aufbereitet.

– Symbolischer Dump

Alle oder ausgewählte Daten von Programmen der dynamischen Programmverschachtelung können entsprechend dieser Programmverschachtelung aufbereitet ausgegeben werden.

– Setzen von Testpunkten

Über die Sourcereferenz oder die Marken im Programm (Paragraphen, Kapitel) können Testpunkte, an denen bestimmte Aktionen ausgeführt werden, gesetzt und rückgesetzt werden. Das Ansprechen der Marken erfolgt nach den in COBOL geltenden Qualifizierungsregeln.

– Ablaufverfolgung auf Statementebene

Dynamische Ablaufverfolgung steuerbar über Statementklassifikation (z.B. Procedure trace, Controlflow trace, Assignment trace...) wird unterstützt. Ausgegeben werden bei AID die Sourcereferenz der durchlaufenen Statements, die der Statementklassifikation entsprechen.

## **Dokumentation**

- AID Basis-Handbuch [22]
- AID Testen von COBOL-Programmen [8]
- AID Testen auf Maschinencodeebene [23].

## **14.2 Library Maintenance System LMS**

### **Charakterisierung des Produktes**

Das Bibliotheksverwaltungssystem LMS erstellt und verwaltet Programmbibliotheken und bearbeitet die darin enthaltenen Elemente.

Programmbibliotheken sind PAM-Dateien des BS2000, die mit der Bibliotheks-Zugriffsmethode PLAM (Program Library Access Method) bearbeitet werden. Daher werden sie auch als PLAM-Bibliotheken bezeichnet.

Der grundlegende Nutzen besteht darin, daß

- alle Elementtypen in einer Bibliothek mit einheitlichen Anweisungen bearbeitet werden können,
- gleichnamige Elemente existieren können, die sich nur durch Typ- oder Versionsbezeichnung unterscheiden,
- Versionsbezeichnungen automatisch erhöht werden,
- auf die Bibliothek von mehreren Benutzern simultan auch schreibend zugegriffen werden kann,
- differenzierte Zugriffsrechte je Element vergeben werden können,
- der Zugriff auf Elemente überwacht werden kann,
- für die meisten während eines SW-Entwicklungsprozesses anfallenden Datenelemente eine einheitliche Datenhaltung mit einheitlichen Zugriffsfunktionen existiert und
- die Dienstprogramme und Compiler auf diese Datenhaltung zugreifen und die einzelnen Elemente direkt verarbeiten können.

Damit unterstützt LMS die Programmerstellung, -pflege und -dokumentation.

#### **Struktur der Bibliotheken**

Eine Programmbibliothek ist eine Datei mit Unterstruktur. Sie enthält Elemente und ein Inhaltsverzeichnis der gespeicherten Elemente.

Ein Element ist eine logisch zusammengehörige Datenmenge, z.B. eine Datei, eine Prozedur, ein Bindemodul oder ein Quellprogramm. Jedes Element in der Bibliothek ist einzeln ansprechbar.

Jede Bibliothek hat einen Eintrag im Systemkatalog. Der Benutzer kann den Namen und andere Dateimerkmale, wie z.B. die Schutzfrist oder die gemeinsame Benutzbarkeit festlegen.

Das Speichern mehrerer Dateien in einer Bibliothek entlastet den Systemkatalog, da dort nur die Bibliothek eingetragen ist und nicht jedes Element. Außerdem spart es Speicherplatz, da die Elemente in der Bibliothek in komprimierter Form abgespeichert werden.

## **Unterstützung mehrerer Versionen**

Bei Verwendung der Delta-Technik werden von mehreren Versionen eines Elements nur die Unterschiede (Deltas) zur Vorgängerversion abgespeichert, was zusätzlich Speicherplatz sparen hilft.

Beim Lesen solcher Deltaversionen werden diese Deltas von LMS wieder an die entsprechenden Stellen eingemischt. Dem Anwender steht somit wieder das komplette Element zur Verfügung.

LMS unterstützt symbolische Versionsbezeichner und erhöht Versionen automatisch in Abhängigkeit vom gewählten Versionsformat.

## **Einbettung in die Programmierumgebung**

Die Dienstprogramme der Programmierumgebung, wie EDT, Compiler etc., können direkt auf Programmbibliotheken zugreifen.

## **Dokumentation**

LMS Beschreibung [10]

## **14.3 Jobvariablen**

#### **Charakterisierung des Produktes**

Jobvariablen sind Datenobjekte zum Austausch von Informationen zwischen Benutzern einerseits und Betriebssystem und Benutzern andererseits.

Der Benutzer kann Jobvariablen einrichten und verändern. Er kann das Betriebssystem anweisen, beim Eintreten gewisser Ereignisse bestimmte Jobvariablen auf vereinbarte Werte zu setzen.

Jobvariablen sind ein flexibles Werkzeug zur Auftragssteuerung unter Benutzerkontrolle. Sie bieten die Möglichkeit, Abhängigkeiten von komplexen Produktionsabläufen einfach zu definieren und bilden die Basis für eine ereignisgesteuerte Auftragsverarbeitung.

### **Beschreibung der Funktionen**

Jobvariablen sind vom Betriebssystem verwaltete Objekte, die über Namen adressiert werden und in die Daten bis zu einer Länge von 256 byte abgespeichert werden können. Sie dienen zum Austausch von Informationen zwischen Benutzern einerseits sowie Betriebssystem und Benutzern andererseits. Auf sie kann über die Kommando- und Makroschnittstelle zugeriffen werden. Bei Verwendung der Komponente SDF der BS2000-BC können Jobvariablen als globale Parameter auf Kommandoebene verwendet werden.

In Bedingungsanweisungen kann man Jobvariablen über boolesche Operationen verknüpfen und somit die Ausführung einzelner Aktionen vom Wahrheitswert der Bedingung abhängig machen. Benutzer-Jobvariablen und überwachende Jobvariablen (s.u.) bieten zudem die Möglichkeit der synchronen und asynchronen Ereignissteuerung auf Kommando- und Programmebene.

Für die verschiedenen Aufgabengebiete gibt es unterschiedliche Jobvariablen:

Benutzer-Jobvariablen

Die allgemeinste Form, in der Jobvariablen angeboten werden, ist die Form der Benutzer-Jobvariablen. Ihr Name, ihre Lebensdauer und die abzuspeichernden Daten werden ausschließlich vom Benutzer bestimmt. Sie kann mit Schutzattributen wie Paßwörtern, Schreibschutz und Verfallsdatum versehen werden. Der Zugriff auf sie kann auf eine Benutzerkennung beschränkt oder generell gestattet sein.

Benutzer-Jobvariablen sind besonders geeignet zum Austausch von Informationen. Sie können aber auch zur Auftragssteuerung verwendet werden.

● Überwachende Jobvariablen

Die überwachende Jobvariable ist eine Spezialform der Benutzer-Jobvariablen. Sie wird einem Auftrag oder Programm zugeordnet. Name, Lebensdauer und Schutzattribute bestimmt der Benutzer. Im Gegensatz zur Benutzer-Jobvariable wird sie aber vom Betriebssystem mit fest vorgegebenen Werten versorgt, die den Status des zugeordneten Auftrags oder Programms widerspiegeln.

Überwachende Jobvariablen sind besonders geeignet zur Auftragssteuerung, wie sie u.a. bei Abhängigkeiten in Produktionsabläufen notwendig ist.

## **Dokumentation**

Jobvariablen Beschreibung [7]

## **14.4 Datenbankschnittstelle ESQL-COBOL**

### **Charakterisierung des Produktes**

ESQL-COBOL (BS2000/OSD) V2.0 realisiert für COBOL-Anwendungen im BS2000/OSD die Anwender-Programmschnittstelle "embedded SQL" zum Datenbanksystem SESAM/ SQL-Server V2.0.

ESQL-COBOL V2.0 ist die Nachfolgeversion von ESQL-COBOL V1.1 für SESAM/SQL.

Für das Datenbanksystem UDS/SQL ist weiterhin ESQL-COBOL V1.1 zu verwenden!

Die neuartige Architektur des Übersetzungs- und Datenbanksystems ESQL-COBOL (BS2000/OSD) V2.0 / SESAM/SQL-Server V2.0 führt zu einer neuen Aufgabenverteilung zwischen Precompiler und Datenbanksystem.

Der erweiterte SQL-Funktionsumfang von SESAM/SQL-Server V2.0 kann mit ESQL-COBOL (BS2000/OSD) V2.0 uneingeschränkt genutzt werden:

Erweiterungen bezüglich Datenmanipulation, Datendefinition, Datenkontrolle, Utility- und Auskunftsfunktionen (Schema Information Tables).

Ferner bietet ESQL-COBOL (BS2000/OSD) V2.0

- abgestufte Syntax- und Semantikprüfungen der "embedded SQL" zum Vorübersetzungszeitpunkt, wahlweise mit oder ohne Verbindung zur Datenbank.
- zur Fehlerbehandlung den standardisierten Returncode SQLSTATE des ISO-Standards von 1992, zusätzlich zu dem bisherigen SQLCODE des ISO-Standards von 1989. Dies verbessert deutlich die Portierbarkeit der SQL-Anwendungen.

ESQL-COBOL (BS2000/OSD) V2.0 ist lediglich als SQL-Precompiler zur Programmentwicklung erforderlich. Das SQL-Laufzeitsystem ist Bestandteil von SESAM/SQL-Server.

Für den Einsatz von ESQL-COBOL (BS2000/OSD) V2.0 - ob mit oder ohne Verbindung zur Datenbank - ist das SQL-Laufzeitsystem von SESAM/SQL V2.0 erforderlich.

#### **Umfang der SQL-Funktionen**

- Suchen von Datensätzen (SELECT-Anweisung) einschließlich höherer Funktionen wie Join, Arithmetik, Aggregatsfunktionen (z.B. Durchschnittsbildung),
- Neuaufnahme, Ändern, Löschen von Datensätzen.

ESQL-COBOL (BS2000) bietet auch einige über die ISO-Norm hinausgehende Funktionen an, um die bestehende Funktionalität der Datenbanksysteme abzubilden, z.B. multiple Felder für SESAM/SQL, strukturierte Felder (Vektoren, Wiederholungs- und Datengruppen) für UDS/SQL.

## **Technische Hinweise**

Die SQL-Anweisungen eines ESQL-COBOL-Programms sind in den COBOL-Code eingebettet und werden von einem Precompiler durch COBOL-CALL-Aufrufe ersetzt. Die Ausgabe des Precompilers ist eine normale COBOL-Quelle, die mit dem COBOL85-Compiler zu übersetzen ist. Zusätzlich extrahiert der Precompiler die SQL-Anweisungen und transformiert sie in sog. SQL-Objekte.

Das übersetzte COBOL-Programm wird mit den SQL-Objekten, den COBOL- und DBMS-Laufzeitmodulen sowie einem Laufzeitsystem für die SQL-Objekte zu einem ausführbaren Programm zusammengebunden.

### **Dokumentation**

SQL/ESQL-Handbücher [15] - [20]

## **14.5 Universeller Transaktionsmonitor UTM**

UTM erlaubt die einfache Erstellung und den Betrieb von Transaktionsanwendungen.

Zur Programmerstellung steht eine genormte Programmschnittstelle (KDCS, DIN 66265) zur Verfügung, die von den meisten Programmiersprachen unterstützt wird.

Zusammen mit dem Formatierungsystem FHS wird die Ein-/Ausgabe über Formate unterstützt.

UTM garantiert, daß eine Transaktion mit allen Datenänderungen entweder vollständig oder nicht durchgeführt wird, und gewährleistet die Konsistenz der Anwenderdaten in Kombination mit UDS, SESAM, LEASY und PRISMA.

UTM bietet Wiederanlauffunktionen bei Anwendungsabbruch, Netzausfall/Netzstörung oder Bildschirmstörungen. UTM unterstützt neben der Dialogverarbeitung auch die Asynchronverarbeitung, wobei der Startzeitpunkt der Programme bestimmt werden kann.

Es wird eine Steuerung zur Aufteilung von Ressourcen (Tasks) angeboten.

Über eine integrierte Steuerung von Druckausgaben auf Remote-Drucker wird ein gesichertes Druckverfahren angeboten.

Durch Teilhaberbetrieb kann eine große Anzahl Terminals mit UTM-Anwendungen arbeiten.

Für Abrechnungszwecke steht ein auf den Teilhaberbetrieb abgestimmtes Accounting-Verfahren zur Verfügung.

UTM bietet umfangreiche Datenschutzmechanismen für den Zugang zu Anwendungen und die Auswahl von Teilfunktionen einer Anwendung.

UTM dient als Basis für eine Reihe von Softwareprodukten.

## **Dokumentation**

UTM-Handbücher [26] - [29]

# **15 Meldungen des COBOL85-Systems**

Der COBOL85-Compiler und das COBOL85-Laufzeitsystem protokollieren umfassend alle Fehler, die während der Übersetzung und beim Ablauf eines COBOL-Programmes auftreten. Die dabei ausgegebenen Meldungen lassen sich in zwei Gruppen einteilen:

1. Meldungen, die sich auf Fehler im COBOL-Quellprogramm beziehen: Sie werden vom Compiler am Ende der Übersetzung in einer Fehlerliste und/oder Fehlerdatei ausgegeben und haben folgenden Aufbau:

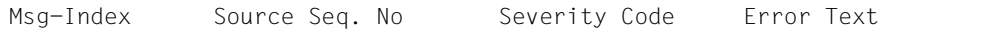

#### Dabei bezeichnet

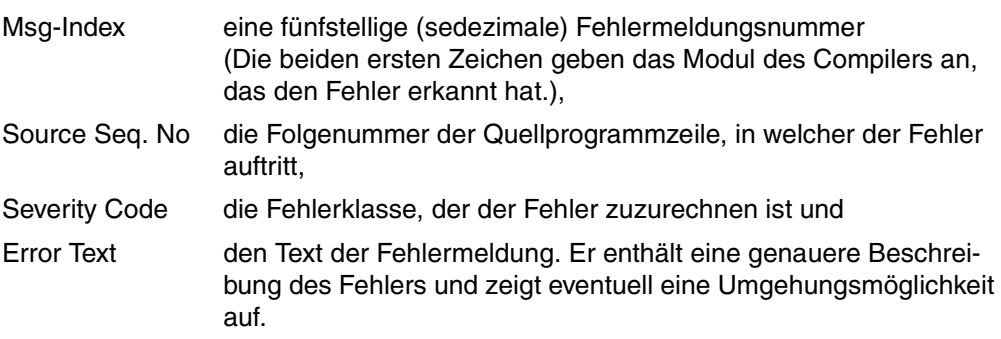

Meldungstexte können wahlweise auf englisch oder deutsch ausgegeben werden; die Sprache läßt sich über das SDF-Kommando MODIFY-MSG-ATTRIBUTES TASK-LANGUAGE=E/D auswählen

Eine aktuelle Liste aller Fehlermeldungen des COBOL85-Compilers kann mit COMOPT PRINT-DIAGNOSTIC-MESSAGES=YES bzw. über die SDF-Option COMPILER-ACTION=PRINT-MESSAGE-LIST angefordert werden (siehe Abschnitte 4.2 bzw. 3.3.4).

#### **Achtung**

Werden Fehler gemeldet, deren Text mit SE-1 oder S.E. beginnt, ist in jedem Fall der Systemverwalter/-berater zu verständigen.

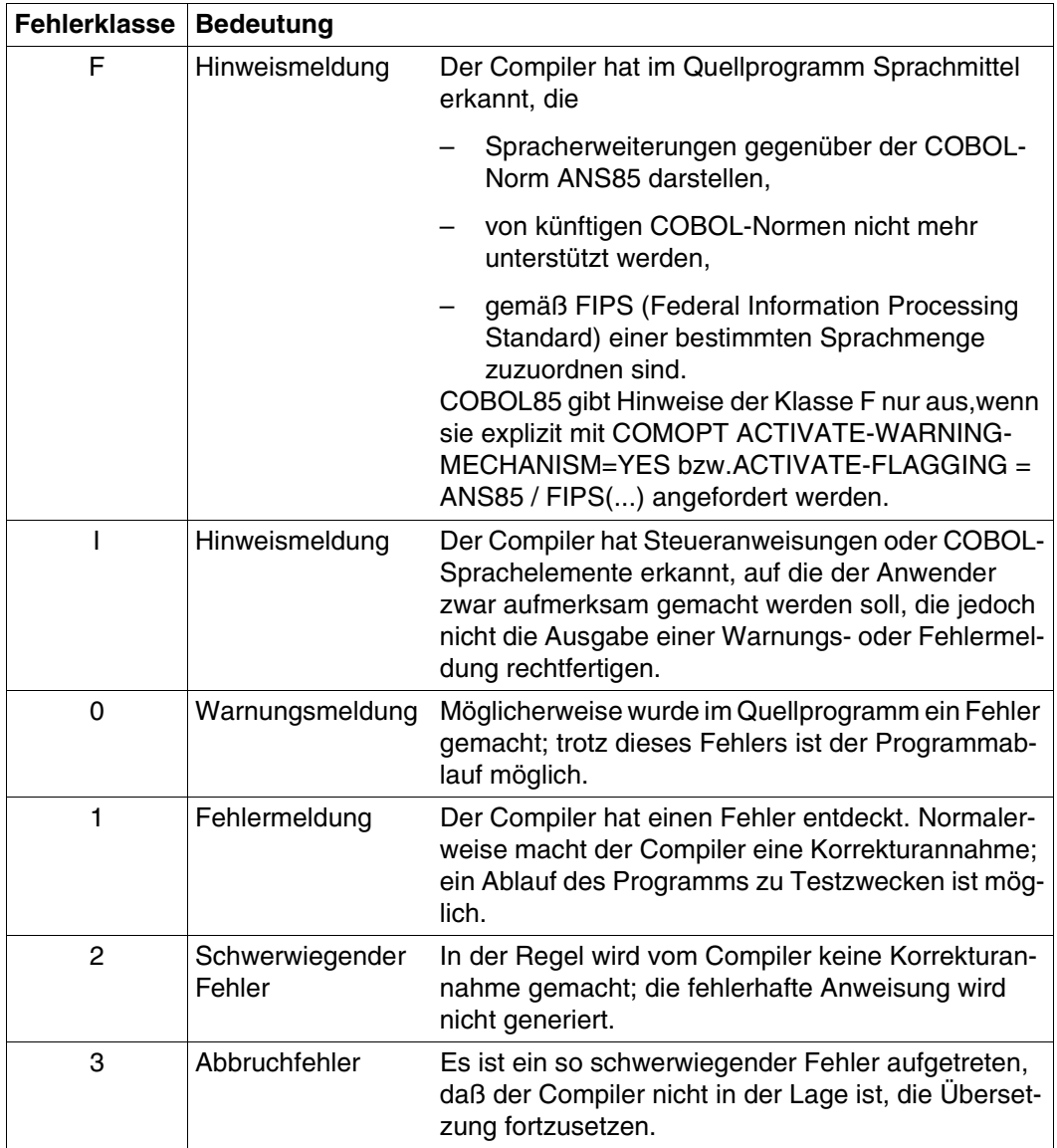

Tabelle 14-1: Fehlerklassen und ihre Bedeutung

- 2. Meldungen, die
	- der Compiler über den Ablauf und die Beendigung des Übersetzungslaufes generiert (COB90xx),
	- die das COBOL85-Laufzeitsystem über den Ablauf und die Beendigung des Anwenderprogramms erzeugt (COB91xx).
	- Meldungen des POSIX-Treibers für COBOL (COB92xx)

Sie werden während der Übersetzung bzw. des Programmablaufs nach SYSOUT ausgegeben und haben folgenden Aufbau:

 $\{$  COB91nn  $\, \rangle$   $\quad$  Text COB90nn COB92nn

Dabei bezeichnet

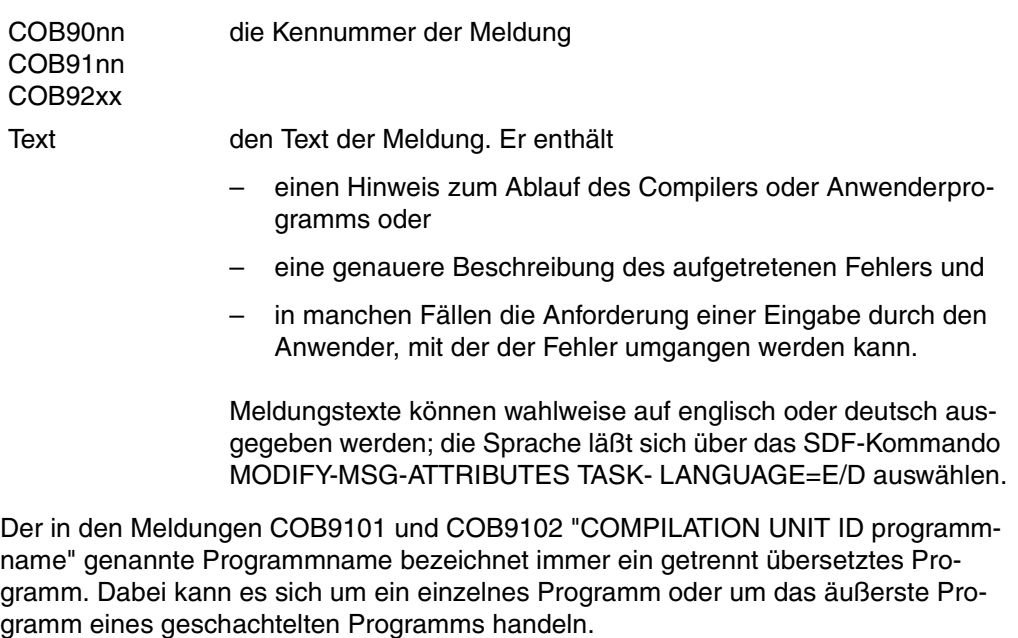

Die Angabe COMOPT GENERATE-LINE-NUMBER=YES bzw. ERR-MSG-WITH-LINE-NR=YES in der SDF-Option RUNTIME-OPTIONS bewirkt, daß statt der Meldung COB9101 zu jeder Meldung des Programms die Meldung 9102 ausgegeben wird, die auch die Nummer der Quellprogrammzeile enthält, bei deren Ausführung die Meldung ausgegeben wird.

Die (im Verlauf der Übersetzung ausgegebenen) Meldungen COB9004, COB9017, COB9095, COB9097 und COB9099 werden unterdrückt, wenn vor dem Aufruf des Compilers der Auftragsschalter 4 gesetzt wird.

3. "Alte" 90xx-Meldungen des COBOL-Laufzeitssystems über den Ablauf von Objekten, die von früheren Compilerversionen ( < 2.1B) übersetzt wurden:

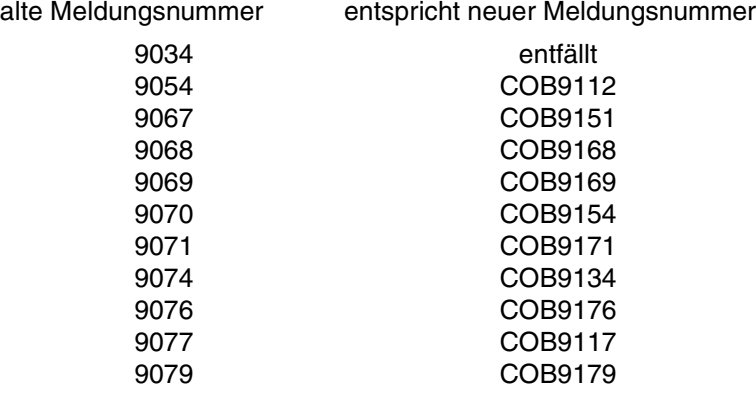

Die folgende Liste stellt die wichtigsten Meldungen des COBOL85-Compilers und des Laufzeitsystems zusammen. Sie enthält für jede Meldung

- Meldungsnummer und Meldungstext (englisch und deutsch) und
- zusätzliche Erläuterungen, die auch über SYSOUT ausgegeben werden; sie sind in folgende Punkte gegliedert

Typ (der Meldung)

Bedeutung (der Variablen in der Meldung)

Verhalten (des Programms)

Maßnahme (des Anwenders)

#### **Achtung**

Bei Auftreten von Meldungen, die in der folgenden Liste nicht aufgeführt sind (Compilerbzw. Systemfehler), ist generell der Systemberater zu verständigen.
- COB9000 Copyright (C) FUJITSU TECHNOLOGY SOLUTIONS 2009 All rights reserved COB9000 Copyright (C) FUJITSU TECHNOLOGY SOLUTIONS 2009
	- Alle Rechte vorbehalten

**Hinweis** 

#### **Bedeutung** Copyright

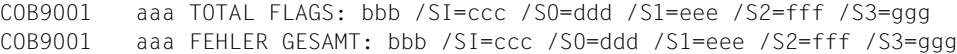

#### **Typ**

Hinweis

### **Bedeutung**

- aaa: Programmname
- bbb: Gesamtanzahl der Fehler
- ccc: Anzahl der Severity-Code-I-Hinweise (und ggf. der Severity-Code-F-Hinweise)
- ddd: Anzahl der Severity-Code-0-Fehler
- eee: Anzahl der Severity-Code-1-Fehler
- fff: Anzahl der Severity-Code-2-Fehler
- ggg: Anzahl der Severity-Code-3-Fehler
- COB9002 COMPILATION OF aaa ABORTED COB9002 DIE UEBERSETZUNG VON aaa WURDE ABGEBROCHEN

### **Typ**

Anwenderfehler oder Systemfehler oder COBOL85-Fehler

#### **Bedeutung**

aaa: Programmname

#### **Maßnahme**

Fehler beheben, nochmal übersetzen; ggf. Systemverwalter/-berater verständigen COB9004 COMPILATION OF aaa USED bbb CPU SECONDS COB9004 DIE UEBERSETZUNG VON aaa BENOETIGTE bbb CPU SEKUNDEN

#### **Typ**

Hinweis

#### **Bedeutung**

aaa: Programmname bbb: Anzahl der Sekunden

COB9005 INCORRECT "COMOPT"/"END" STATEMENT OR "END" STATEMENT MISSING COB9005 DIE "COMOPT"-/"END"-ANWEISUNG IST FALSCH ODER ES FEHLT DIE "END"-ANWEISUNG

### **Typ**

Anwenderfehler

#### **Verhalten**

In Batch/Prozedur: Übersetzung abgebrochen Im Dialog: weitere COMOPTs angefordert

#### **Maßnahme**

"COMOPT"- oder "END"-Anweisung korrigieren bzw. einfügen; nochmals übersetzen

COB9006 REASSIGNMENT OF SYSDTA NOT POSSIBLE COB9006 EINE NEUZUWEISUNG VON SYSDTA IST NICHT MOEGLICH

### **Typ**

Systemfehler

#### **Verhalten**

Übersetzung abgebrochen

#### **Maßnahme**

Systemverwalter/-berater verständigen

COB9008 COMPILER ERROR. OVERLAY=aaa, ADDRESS=bbb, LAST SOURCE SEQUENCE NUMBER=ccc COB9008 COMPILERFEHLER. OVERLAY=aaa ADRESSE=bbb LETZTE QUELLPROGRAMM-

### **Typ**

Compilerfehler

FOLGENUMMER=ccc

### **Verhalten**

Übersetzung abgebrochen

#### **Maßnahme**

```
COB9017 COMPILATION INITIATED, VERSION IS aaa
COB9017 BEGINN DER UEBERSETZUNG, VERSION aaa
```
Hinweis

#### **Bedeutung** aaa: Versionsnummer des Compilers

COB9027 INPUT TRUNCATED COB9027 DIE EINGABE WURDE VERKUERZT

### **Typ**

Hinweis

#### **Verhalten**

Übersetzung läuft weiter

#### **Maßnahme**

COMOPT-Zeilen kürzen

 COB9044 ERROR SIS (&00) OPENING POSIX LISTING-FILE COB9044 FEHLER SIS (&00) BEIM ÖFFNEN DER POSIX LISTEBDATEI

#### **Typ**

Anwenderfehler oder Systemfehler

#### **Bedeutung** (&00): SIS-Fehler-Code

#### **Verhalten**

Ubersetzung abgebrochen

#### **Maßnahme**

Plattenspeicherplatz und Zugriffsrechte überprüfen; ggf. Systemverwalter/ berater verständigen

COB9059 COMPILER COBOL85 NOT RELEASED FOR BS2000 VERSIONS LOWER THAN V10.0 COB9059 COMPILER COBOL85 IST NUR FUER BS2000 AB VERSION V10.0 FREIGEGEBEN

### **Typ**

Anwenderfehler

#### **Verhalten**

Übersetzung abgebrochen

#### **Maßnahme**

COB9085 COBOL85-BC DOES NOT SUPPORT AID COB9085 COBOL85-BC UNTERSTUETZT AID NICHT

#### **Typ**

Anwenderfehler

### **Verhalten** Übersetzung abgebrochen

#### **Maßnahme** Vollausbau des COBOL85 benutzen

- COB9090 HARDWARE INTERRUPT ADDRESS aaa, OVERLAY=bbb, SOURCE SEQUENCE NUMBER=ccc, INTERRUPT WEIGHT CODE=ddd
- COB9090 HARDWARE-UNTERBRECHUNG BEI ADRESSE aaa, OVERLAY=bbb, QUELLPROGRAMM-FOLGENUMMER=ccc, EREIGNIS-CODE=ddd

### **Typ**

Compilerfehler

#### **Bedeutung**

- aaa: Befehlszähler
- bbb: Overlay-Name
- ccc: Zeilennummer
- ddd: Unterbrechungsgewicht

#### **Verhalten**

Übersetzung abgebrochen

#### **Maßnahme**

Systemverwalter/-berater verständigen

COB9095 SAVLST FILE aaa CREATED AND CLOSED COB9095 SAVLST DATEI aaa ERZEUGT UND GESCHLOSSEN

### **Typ**

Hinweis

**Bedeutung** aaa: Name der erzeugten Listendatei, z.B. SRCLST.COB85.programmname

#### **Verhalten**

Übersetzung läuft weiter

COB9097 COMPILATION COMPLETED WITHOUT ERRORS COB9097 DIE UEBERSETZUNG WURDE OHNE FEHLER BEENDET

## **Typ**

**Hinweis** 

COB9099 aaa COB9099 aaa

#### **Typ**

Hinweis

**Bedeutung** aaa: COMOPT-Anweisung

#### **Verhalten** Übersetzung läuft weiter

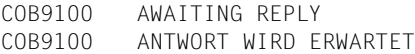

### **Typ**

**Hinweis** 

### **Verhalten**

Programmablauf unterbrochen

**Maßnahme** Antwort eingeben für "ACCEPT FROM CONSOLE"

- COB9101 COMPILATION UNIT ID aaa
- COB9101 UBERSETZUNGSEINHEIT aaa

### **Typ**

Hinweis

**Bedeutung** Ergänzung zum Text der vorher ausgegebenen Meldung

COB9102 COMPILATION UNIT ID aaa, PROCEDURE DIVISION LINE NUMBER=bbb COB9102 UBERSETZUNGSEINHEIT aaa, PROCEDURE DIVISION ZEILENNUMMER=bbb

### **Typ**

Hinweis

#### **Bedeutung**

Ergänzung zum Text der vorher ausgegebenen Meldung

COB9105 REPLY T (TERMINATE) OR D (DUMP) COB9105 BITTE T (TERMINATE) ODER D (DUMP) EINGEBEN

### **Typ**

Anwender- oder Systemfehler, der durch die vorhergehende Meldung beschrieben wurde.

#### **Verhalten**

Programm wartet auf Antwort

#### **Maßnahme**

- T für Programmabbruch,
- D für Dump und Programmabbruch eingeben
- COB9108 NESTING TOO DEEP
- COB9108 SCHACHTELUNG ZU TIEF

### **Typ**

Anwenderfehler

### **Bedeutung** Ergänzung zur vorher ausgegebenen Meldung

- COB9109 ALTERNATE-KEYS FOR LINK= aaa DO NOT MATCH THE ALTERNATE-KEYS IN THE PROGRAM
- COB9109 ALTERNATE-KEYS FUER LINK= aaa STIMMEN NICHT MIT DEN ALTERNATE-KEYS IM PROGRAMM UEBEREIN.

### **Typ**

Anwenderfehler

## **Bedeutung**

aaa: Linkname der Datei

### **Verhalten**

Programm abgebrochen

#### **Maßnahme**

Programm und/oder Datei ändern

COB9110 ERROR IN A CREAIX-MACRO: SUBRETURNCODE= aaa MAINRETURNCODE= bbb DMSERRCODE= ccc COB9110 FEHLER IN EINEM CREAIX-MAKRO: SUBRETURNCODE= aaa, MAINRETURNCODE= bbb DMSERRCODE= ccc

#### **Typ**

Anwenderfehler oder Systemfehler

#### **Verhalten**

Programm abgebrochen

#### **Maßnahme**

Abhängig vom Makro-/DVS-Fehlercode korrigieren oder Systemverwalter/ berater verständigen

- COB9111 ERROR IN A SHOWAIX-MACRO: SUBRETURNCODE= aaa MAINRETURNCODE= bbb DMSERRCODE= ccc
- COB9111 FEHLER IN EINEM SHOWAIX-MAKRO: SUBRETURNCODE= aaa MAINRETURNCODE= bbb DMSERRCODE: ccc

### **Typ**

Anwenderfehler oder Systemfehler

#### **Verhalten**

Programm abgebrochen

#### **Maßnahme**

Abhängig vom Makro-/DVS-Fehlercode korrigieren oder Systemverwalter/ berater verständigen

COB9112 ERROR OCCURRED TAKING CHECKPOINT. RETURNCODE=aaa, DMS=bbb, LINK=ccc COB9112 BEIM SCHREIBEN EINES WIEDERANLAUFPUNKTES TRAT EIN FEHLER AUF. RETURNCODE=aaa, DMS=bbb, LINK=ccc

#### **Typ**

Anwenderfehler oder Systemfehler

#### **Bedeutung**

- aaa: einer der folgenden Werte in Register 15:
	- 04 Arbeitsbereich im Klasse-5-Speicher konnte nicht zugewiesen werden.
	- 08 Fehler in der Operandenliste des Benutzers.
	- 0C Fixpunktdatei ist nicht eröffnet.
	- 10 Keine Sekundärzuweisung oder ungültiges Schreiben.
	- 14 FCB nicht PAM, oder OPEN nicht INOUT oder OUTIN.
	- 18 Nicht-behebbaren Fehler vom DVS erhalten.
	- 1C Fehler in der Katalogverwaltung
- 24 Fixpunkt konnte nicht gesetzt werden, weil ein gemeinsamer Speicherbereich verwendet wurde (Makro ENAMP ist wirksam).
- 28 Fixpunkt konnte nicht gesetzt werden, weil eine Serialisierungskennung vorhanden ist (Makro ENASI ist wirksam).
- 2C Fixpunkt konnte nicht gesetzt werden, weil eine Ereigniskennung vorhanden ist (Makro ENAEI ist wirksam).
- 30 Fixpunkt konnte nicht gesetzt werden, weil ein Contingency-Prozeß definiert wurde (Makro ENACO ist wirksam).

#### **Verhalten**

Programm wird fortgesetzt

#### **Maßnahme**

Systemverwalter/-berater verständigen

- COB9117 LINK= aaa NO ENTRY IN CATALOG. ISSUE NEW SET-FILE-LINK COMMAND COB9117 LINK= aaa KEIN KATALOG EINTRAG. BITTE NEUES SET-FILE-LINK-KOMMANDO
	- EINGEBEN

### **Typ**

Anwenderfehler

### **Bedeutung**

aaa: Linkname

#### **Verhalten**

Programm unterbrochen

#### **Maßnahme**

Gültiges SET-FILE-LINK-Kommando und RESUME-PROGRAM eingeben. Bei einem wiederum ungültigen SET-FILE-LINK-Kommando wird die Fehlermeldung nicht wiederholt, und das Programm wird abgebrochen.

COB9118 "STOP LITERAL" - AWAITING REPLY aaa COB9118 "STOP LITERAL" - ANTWORT ERWARTET aaa

### **Typ**

Hinweis

#### **Bedeutung**

aaa: ausgegebenes Literal

#### **Verhalten**

Programm unterbrochen; Meldung an den Bedienplatz

### **Maßnahme**

Operator-Eingabe abwarten; Eingabe des Operators zur Programmfortsetzung ist beliebig

```
COB9119 ABNORMAL TERMINATION. USERS RETURN CODE=aaa, COBOL RETURN CODE=bbb
COB9119 ABNORMALE BEENDIGUNG. ANWENDER RETURN CODE=aaa, COBOL RETURN CODE=bbb
```
Anwenderfehler oder Systemfehler

#### **Bedeutung**

- aaa: >0. Vom Programm wurde ein Anwender-Return-Code gesetzt, was zur Programmbeendigung führt.
- bbb: >0. Vom COBOL85-System wurde ein Fehler festgestellt und zu Diagnosezwecken ein interner Return-Code gesetzt. Jedem Return-Code ist eine Fehlermeldung oder ein Anwender-Return-Code zugeordnet, aus der/dem seine Bedeutung ersichtlich ist. Falls das Programm von einer Jobvariable überwacht wird, wird außerdem der interne Return-Code in deren Rückkehrcode-Anzeige übernommen (siehe dazu Abschnitt 6.6, Tabelle 6-1, "Rückkehr-Code-Anzeige in Jobvariablen")

#### **Maßnahme**

Vorher ausgegebene Meldung beachten, Programm bzw. Zuweisung ändern, ggf. Systemverwalter/-berater verständigen

COB9120 JOB-VARIABLES ARE NOT SUPPORTED IN THIS OPERATING SYSTEM COB9120 JOB-VARIABLE WERDEN IN DIESEM BETRIEBSSYSTEM NICHT UNTERSTUETZT

#### **Typ**

**Hinweis** 

#### **Verhalten**

Abhängig von COMOPT CONTINUE-AFTER-MESSAGE bzw. ERROR-REACTION (SDF-Option RUNTIME-OPTIONS) wird das Programm fortgesetzt oder abgebrochen

#### **Maßnahme**

Liefereinheit "Jobvariablen" anmieten

COB9121 END OF FILE ON "ACCEPT" FROM SYSIPT COB9121 BEI "ACCEPT" VON SYSIPT WURDE DATEIENDE ERKANNT

### **Typ**

**Hinweis** 

#### **Verhalten**

Abhängig von COMOPT CONTINUE-AFTER-MESSAGE bzw. ERROR-REACTION (SDF-Option RUNTIME-OPTIONS) wird das Programm fortgesetzt oder abgebrochen

#### **Maßnahme**

Zuweisung von SYSIPT prüfen, ggf. neu zuweisen und Programm erneut starten

COB9122 END OF FILE ON "ACCEPT" FROM SYSDTA COB9122 BEI "ACCEPT" VON SYSDTA WURDE DATEIENDE ERKANNT

### **Typ**

**Hinweis** 

#### **Verhalten**

Abhängig von COMOPT CONTINUE-AFTER-MESSAGE bzw. ERROR-REACTION (SDF-Option RUNTIME-OPTIONS) wird das Programm fortgesetzt oder abgebrochen

#### **Maßnahme**

Zuweisung von SYSDTA prüfen, ggf. neu zuweisen und Programm erneut starten.

COB9123 FUNCTION aaa IN STATEMENT bbb: UNEXPECTED ERROR COB9123 FUNKTION aaa IN ANWEISUNG bbb: UNERWARTETER FEHLER

### **Typ**

Anwenderfehler oder Systemfehler

#### **Bedeutung**

aaa: Name der Standardfunktion bbb: COBOL-Anweisung

#### **Verhalten**

Abhängig von COMOPT CONTINUE-AFTER-MESSAGE bzw. ERROR-REACTION (SDF-Option RUNTIME-OPTIONS) wird das Programm fortgesetzt oder abgebrochen

#### **Maßnahme**

Programm korrigieren, ggf. Systemverwalter/-berater verständigen

COB9124 FUNCTION aaa IN STATEMENT bbb: NOT ENOUGH ARGUMENTS SPECIFIED COB9124 FUNKTION aaa IN ANWEISUNG bbb: ES WURDEN NICHT GENUEGEND ARGUMENTE ANGEGEBEN

### **Typ**

Anwenderfehler

#### **Bedeutung**

aaa: Name der Standardfunktion bbb: COBOL-Anweisung

#### **Verhalten**

Abhängig von COMOPT CONTINUE-AFTER-MESSAGE bzw. ERROR-REACTION (SDF-Option RUNTIME-OPTIONS) wird das Programm fortgesetzt oder abgebrochen

#### **Maßnahme**

Programm korrigieren

```
COB9125 FUNCTION aaa IN STATEMENT bbb: ARGUMENT HAS INVALID VALUE
COB9125 FUNKTION aaa IN ANWEISUNG bbb: EIN ARGUMENT HAT EINEN UNGUELTIGEN
          WERT
```
### **Typ**

Anwenderfehler

#### **Bedeutung**

- aaa: Name der Standardfunktion
- bbb: COBOL-Anweisung
- ccc: Zeilennummer

#### **Verhalten**

Abhängig von COMOPT CONTINUE-AFTER-MESSAGE bzw. ERROR-REACTION (SDF-Option RUNTIME-OPTIONS) wird das Programm fortgesetzt oder abgebrochen

#### **Maßnahme**

Programm korrigieren

COB9126 FUNCTION aaa IN STATEMENT bbb: ARGUMENT HAS INVALID LENGTH COB9126 FUNKTION aaa IN ANWEISUNG bbb: EIN ARGUMENT HAT EINE UNGUELTIGE LAENGE

### **Typ**

Anwenderfehler

#### **Bedeutung**

- aaa: Name der Standardfunktion
- bbb: COBOL-Anweisung
- ccc: Zeilennummer

#### **Verhalten**

Abhängig von COMOPT CONTINUE-AFTER-MESSAGE bzw. ERROR-REACTION (SDF-Option RUNTIME-OPTIONS) wird das Programm fortgesetzt oder abgebrochen

#### **Maßnahme**

Programm korrigieren

- COB9127 FUNCTION aaa IN STATEMENT bbb: TABLE SUBSCRIPTED WITH "ALL" HAS NO ELEMENT
- COB9127 FUNKTION aaa IN ANWEISUNG bbb: EINE MIT "ALL" SUBSKRIBIERTE TABELLE HAT KEINE ELEMENTE

### **Typ**

Anwenderfehler

#### **Bedeutung**

- aaa: Name der Standardfunktion
- bbb: COBOL-Anweisung
- ccc: Zeilennummer

#### **Verhalten**

Abhängig von COMOPT CONTINUE-AFTER-MESSAGE bzw. ERROR-REACTION (SDF-Option RUNTIME-OPTIONS) wird das Programm fortgesetzt oder abgebrochen

#### **Maßnahme**

Programm korrigieren

```
COB9128 ABNORMAL TERMINATION. USERS RETURN CODE=aaa
COB9128 ABNORMALE BEENDIGUNG. ANWENDER RETURN CODE=aaa
```
Anwenderfehler oder Systemfehler

### **Bedeutung**

aaa: >0. Vom Programm wurde ein Anwender-Return-Code gesetzt, was zur Programmbeendigung führt.

#### **Maßnahme**

Programm ändern, ggf. Systemverwalter/-berater verständigen.

COB9131 ACCESS TO JOB-VARIABLE aaa FAILED. JOB-VARIABLE IS EMPTY

COB9131 FEHLER BEI ZUGRIFF ZUR JOB-VARIABLEN aaa. JOB-VARIABLE IST LEER

### **Typ**

Anwenderfehler

#### **Bedeutung**

aaa: Name der Jobvariablen

#### **Verhalten**

Abhängig von COMOPT CONTINUE-AFTER-MESSAGE bzw. ERROR-REACTION (SDF-Option RUNTIME-OPTIONS) wird das Programm fortgesetzt oder abgebrochen

#### **Maßnahme**

Jobvariable vor Ablauf versorgen

- COB9132 NUMBER OF PARAMETERS IN "CALL" STATEMENT IS NOT EQUAL TO NUMBER OF PARAMETERS EXPECTED BY THE CALLED SUBPROGRAM
- COB9132 DIE PARAMETERANZAHL EINER "CALL"-ANWEISUNG IST UNGLEICH DER PARAMETERANZAHL DES GERUFENEN PROGRAMMS

Hinweis

#### **Verhalten**

Abhängig von COMOPT CONTINUE-AFTER-MESSAGE bzw. ERROR-REACTION (SDF-Option RUNTIME-OPTIONS) wird das Programm fortgesetzt oder abgebrochen

#### **Maßnahme**

- ggf. auch das aufrufende Programm mit COMOPT CHECK-PARAMETER-COUNT=YES bzw. PROC-ARGUMENT-NR=YES (SDF-Option RUNTIME-CHECKS) übersetzen,
- andernfalls Programm dahingehend ändern, daß die übergebenen mit den erwarteten Parametern anzahlmäßig übereinstimmen
- COB9133 COBOL85 RUNTIME SYSTEM IN CRTE NOT RELEASED FOR BS2000 VERSIONS LOWER THAN V10.0
- COB9133 COBOL85 LAUFZEITSYSTEM IM CRTE IST NUR FUER BS2000 AB VERSION V10.0 **FREIGEGEBEN**

#### **Typ**

Anwenderfehler

#### **Verhalten**

Programm abgebrochen

#### **Maßnahme**

Systemverwalter/-berater verständigen

COB9134 A SORT SPECIAL REGISTER HOLDS AN INVALID VALUE COB9134 EIN SORT-SONDERREGISTER ENTHAELT EINEN UNGUELTIGEN WERT

### **Typ**

**Hinweis** 

#### **Verhalten**

Abhängig von COMOPT CONTINUE-AFTER-MESSAGE bzw. ERROR-REACTION (SDF-Option RUNTIME-OPTIONS) wird das Programm fortgesetzt oder abgebrochen

#### **Maßnahme**

Programm korrigieren

COB9140 REFERENCE MODIFICATION: RANGE VIOLATION IN aaa STATEMENT, RELATIVE ADDRESS IS bbb, COMPUTED LENGTH IS ccc, SIZE OF DATA ITEM IS ddd COB9140 REFERENZ-MODIFIZIERUNG: UEBERSCHREITUNG DER DATENFELDGRENZEN BEI ANWEISUNG aaa, RELATIVE ADRESSE: bbb, BERECHNETE LAENGE: ccc, LAENGE DES DATENFELDES: ddd

### **Typ**

Anwenderfehler

#### **Bedeutung**

- aaa: Anweisung
- bbb: Wert der Adressangabe
- ccc: Wert der Längenangabe bzw. berechnete Länge, falls keine Länge angegeben wurde
- ddd: Länge des teilfeldselektierten Datenfeldes

#### **Verhalten**

Abhängig von COMOPT CONTINUE-AFTER-MESSAGE bzw. ERROR-REACTION (SDF-Option RUNTIME-OPTIONS) wird das Programm fortgesetzt oder abgebrochen

#### **Maßnahme**

Programm korrigieren

#### COB9142 UNALTERED "GO TO". COB9142 "GO TO" OHNE "ALTER"

### **Typ**

Anwenderfehler

### **Verhalten**

Programm abgebrochen

#### **Maßnahme**

Programm ändern: GO TO ohne Paragraphen/Kapitel erst durchlaufen, nachdem ein ALTER dafür ausgeführt wurde

COB9143 VOLUME aaa UNEXPIRED PURGE DATE. COB9143 FUER DEN DATENTRAEGER aaa IST DAS FREIGABE-DATUM NOCH NICHT ERREICHT.

#### **Typ**

Anwenderfehler

#### **Bedeutung**

aaa: Archivnummer des Datenträgers

#### **Verhalten**

Programmlauf unterbrochen

#### **Maßnahme**

Datenträger verwenden, dessen Freigabedatum bereits erreicht ist.

- COB9144 SUBSCRIPT-/INDEX-RANGE VIOLATION IN aaa STATEMENT, VALUE OF
	- SUBSCRIPT/INDEX IS bbb, TABLE BOUNDARY IS ccc
- 

COB9144 UEBERSCHREITUNG DES SUBSKRIPT-/INDEXBEREICHES BEI ANWEISUNG: aaa, SUBSKRIPT-bzw. INDEXWERT: bbb TABELLENGRENZE: ccc

### **Typ**

Anwenderfehler

### **Bedeutung**

- aaa: Anweisung
- bbb: ungültiger Indexwert
- ccc: maximal zulässiger Indexwert

#### **Verhalten**

Abhängig von COMOPT CONTINUE-AFTER-MESSAGE bzw. ERROR-REACTION (SDF-Option RUNTIME-OPTIONS) wird das Programm fortgesetzt oder abgebrochen

#### **Maßnahme**

Programm ändern

- COB9145 RANGE VIOLATION IN aaa STATEMENT, VALUE OF "DEPENDING ON" ELEMENT IS bbb, TABLE BOUNDARY IS ccc
- COB9145 UEBERSCHREITUNG DES SUBSKRIPT-/INDEXBEREICHS BEI ANWEISUNG aaa, WERT DES "DEPENDING ON"-ELEMENTS: bbb, TABELLENGRENZE: ccc

Anwenderfehler

#### **Bedeutung**

- aaa: Anweisung
- bbb: ungültiger Wert im DEPENDING ON-Feld
- ccc: maximal zulässiger Wert

#### **Verhalten**

Abhängig von COMOPT CONTINUE-AFTER-MESSAGE bzw. ERROR-REACTION (SDF-Option RUNTIME-OPTIONS) wird das Programm fortgesetzt oder abgebrochen

#### **Maßnahme**

Programm ändern

- COB9146 COBOL85 RUNTIME SYSTEM VERSION aaa IN CRTE IS INCOMPATIBLE WITH OBJECT CODE COMPILED BY COBOL85 VERSION bbb
- COB9146 COBOL85 LAUFZEIT SYSTEM VERSION aaa IM CRTE VERTRAEGT SICH NICHT MIT VON COBOL85 VERSION bbb UEBERSETZTEM OBJEKT-CODE

### **Typ**

Anwenderfehler

#### **Bedeutung**

aaa: Versionsnummer des Laufzeitsystems bbb: Versionsnummer des Compilers Das Laufzeitsystem ist älter als der Compiler, der das Programm erzeugte.

#### **Verhalten**

Programm abgebrochen

#### **Maßnahme**

Verträgliches Laufzeitsystem als gemeinsam benutzbares Laufzeitsystem installieren

- COB9148 PROGRAM-NAME IN "CALL" OR "CANCEL" STATEMENT VIOLATES SYSTEM CONVENTION FOR ESD SYMBOLS
- COB9148 DER PROGRAMMNAME IN EINER "CALL"- ODER "CANCEL"-ANWEISUNG ENTSPRICHT NICHT DEN KONVENTIONEN FUER ESD SYMBOLE

Anwenderfehler

#### **Verhalten**

CALL ohne EXCEPTION-Klausel: Programmabbruch CALL mit EXCEPTION-Klausel: Fortsetzung mit EXCEPTION-Klausel CANCEL: Fortsetzung mit Anweisung nach CANCEL

#### **Maßnahme**

Programmnamen richtig schreiben

- COB9149 INCOMPATIBLE DATA IN NUMERIC EDITED ITEM
- COB9149 IN NUMERISCH EDITIERTEM DATENFELD SIND INKOMPATIBLE DATEN

### **Typ**

Anwenderfehler

### **Verhalten**

Programm abgebrochen

### **Maßnahme**

Programm ändern

- COB9151 PC=aaa, STATUS=bbb, FILE=ccc, LINK=ddd, DMS/SIS=eee, NO USE ERROR PROCEDURE
- COB9151 PC=aaa, STATUS=bbb, DATEI=ccc, LINK=ddd, DMS/SIS=eee, KEINE USE PROZEDUR

Anwenderfehler oder Systemfehler: schwerwiegender Fehler bei Ein-/Ausgabe oder Programmierfehler (keine USE-Prozedur, kein INVALID KEY oder keine AT END-Klausel)

#### **Bedeutung**

- aaa: aktueller Stand des Befehlszählers
- bbb: aktueller COBOL FILE-STATUS
- ccc: Dateiname
- ddd: Linkname
- eee: DVS-Fehlercode

### **Verhalten**

Programm abgebrochen

#### **Maßnahme**

abhängig vom DVS-Fehler-Code korrigieren oder Systemverwalter/-berater verständigen

- COB9152 NO CONNECTION WITH DATABASE DURING PROGRAM INITIALIZATION
- COB9152 WAEHREND DER PROGRAMMINITIALISIERUNG KONNTE KEINE VERBINDUNG ZUR DATENBANK HERGESTELLT WERDEN

#### **Typ**

Anwenderfehler (entweder DBH nicht geladen oder SET-FILE-LINK-Kommando inkorrekt)

#### **Verhalten**

Programm abgebrochen

#### **Maßnahme**

DBH laden und Programm mit evtl. geändertem SET-FILE-LINK-Kommando neu starten

- COB9154 REPORT DEFINED AT LINE aaa: "INITIATE" STATEMENT ISSUED TO REPORT WHICH IS NOT TERMINATED
- COB9154 REPORT DEFINIERT IN ZEILE aaa: EINE "INITIATE"-ANWEISUNG SOLL AUSGEFUEHRT WERDEN, OBWOHL FUER DEN REPORT NOCH KEINE "TERMINATE"- ANWEISUNG GEGEBEN WURDE.

Anwenderfehler

#### **Bedeutung**

aaa: Zeilennummer

### **Verhalten**

Programm abgebrochen

## **Maßnahme**

Programm ändern

COB9155 ERROR ON EXIT FROM THE USE-PROCEDURE ON PC aaa COB9155 FEHLER BEIM VERLASSEN DER USE-PROZEDUR AUF PC aaa

### **Typ**

Anwenderfehler

#### **Bedeutung** aaa: Befehlszähler

#### **Verhalten**

Programm abgebrochen

### **Maßnahme**

Programm korrigieren

COB9156 SUB-SCHEMA MODULE TOO SMALL TO PROCESS AN EXTENSIVE DML-STATEMENT

COB9156 DER SUB-SCHEMA MODUL IST ZU KLEIN, UM EIN UMFANGREICHES DML-STATEMENT ZU VERARBEITEN

### **Typ**

Anwenderfehler

### **Verhalten**

Programm abgebrochen

### **Maßnahme**

Programm ändern; kürzere DML-Anweisungen, da FIND-7, FETCH-7 zu umfangreich

COB9157 PROGRAM REFERENCED BY "CALL" OR "CANCEL" STATEMENT IS STILL ACTIVE COB9157 DAS MIT EINER "CALL"- ODER "CANCEL"-ANWEISUNG ANGESPROCHENE PROGRAMM IST NOCH AKTIV

### **Typ**

Anwenderfehler

#### **Verhalten** Programm abgebrochen

#### **Maßnahme**

Programmaufrufe überprüfen und ändern (keine Rekursion zulässig)

- COB9158 MORE THAN 9 RECURSIVE CALLS OF DEPENDING PARAGRAPHS
- COB9158 MEHR ALS 9 REKURSIVE AUFRUFE VON DEPENDING PARAGRAPHEN

### **Typ**

Anwenderfehler

#### **Verhalten**

Programm abgebrochen

#### **Maßnahme** Programm ändern

- COB9160 PROGRAMS COMPILED BY COBOL85 VERSIONS LOWER THAN V2.0A FOUND IN RUNUNIT USING "INITIAL" OR "CANCEL"
- COB9160 DIE RUNUNIT ENTHAELT MIT COBOL85 VERSIONEN KLEINER V2.0A UEBERSETZTE PROGRAMME, OBWOHL "INITIAL" ODER "CANCEL" VERWENDET WIRD

### **Typ**

Anwenderfehler

### **Verhalten**

Programm abgebrochen

### **Maßnahme**

Alte Programme mit neuer COBOL85-Version übersetzen

COB9162 INCONSISTENT DESCRIPTIONS FOR EXTERNAL FILE aaa IN DIFFERENT PROGRAMS COB9162 DIE EXTERNE DATEI aaa WURDE IN VERSCHIEDENEN PROGRAMMEN UNTERSCHIEDLICH BESCHRIEBEN

### **Typ**

Anwenderfehler

### **Bedeutung** aaa: Name der externen Datei

#### **Verhalten**

Programm abgebrochen

### **Maßnahme**

In allen Programmen die gleiche Beschreibung für die externe Datei verwenden

```
COB9163 NOT ENOUGH SPACE AVAILABLE FOR DYNAMIC DATA OR FUNCTION IDENTIFIER
```
COB9163 ES IST NICHT GENUEGEND SPEICHER FUER DYNAMIC DATEN ODER FUNKTIONSBEZEICHNER VORHANDEN

### **Typ**

Anwenderfehler oder Systemfehler

### **Verhalten**

Programm abgebrochen

### **Maßnahme**

DYNAMIC-Daten im Programm kleiner machen oder Länge und Anzahl der Argumente in nichtnumerischen Funktionen verringern oder ggf. ADDRSPACE im Join-Eintrag erhöhen

- COB9164 PROGRAM aaa REFERENCED BY "CALL IDENTIFIER" STATEMENT CAN NOT BE MADE AVAILABLE, BLS RETURNCODE= bbb
- COB9164 DAS MIT EINER "CALL IDENTIFIER"-ANWEISUNG ANGESPROCHENE PROGRAMM aaa KANN NICHT VERFUEGBAR GEMACHT WERDEN, RETURNCODE VON BLS= bbb

### **Typ**

Anwenderfehler

### **Verhalten**

Programmlauf abgebrochen

#### **Bedeutung**

aaa: Name des nachzuladenden Programms

bbb: Returncode des BIND/LINK-Makros

#### **Maßnahme**

Für das Programm die Bibliothek mit dem Linknamen COBOBJCT zuweisen; Für das LZS die Bibliothek mit dem Linknamen BLSLIBxx zuweisen

COB9168 REPORT DEFINED IN LINE aaa: GROUP bbb REQUIRES TOO MANY LINES COB9168 REPORT DEFINIERT IN ZEILE aaa: GRUPPE bbb ENTHAELT ZU VIELE ZEILEN

#### **Typ**

Anwenderfehler

#### **Bedeutung**

aaa: Zeilennummer bbb: Name der Gruppe

#### **Verhalten**

Programm abgebrochen

#### **Maßnahme**

Programm ändern

COB9169 REPORT DEFINED IN LINE aaa: GROUP bbb LINE CONFLICTS WITH HEADING COB9169 REPORT DEFINIERT IN ZEILE aaa: GRUPPE bbb EINE ZEILE STEHT IM WIDERSPRUCH ZUR SEITENKOPFBEGRENZUNG

#### **Typ**

Anwenderfehler

#### **Bedeutung**

aaa: Zeilennummer bbb: Name der Gruppe

### **Verhalten**

Programm abgebrochen

#### **Maßnahme**

Programm ändern

COB9171 REPORT DEFINED IN LINE aaa: "GENERATE" ISSUED TO TERMINATED REPORT COB9171 REPORT DEFINIERT IN aaa: FUER EINEN BEREITS ABGESCHLOSSENEN REPORT WURDE EINE "GENERATE"-ANWEISUNG GEGEBEN

#### **Typ**

Anwenderfehler

#### **Bedeutung**

aaa: Zeilennummer

#### **Verhalten**

Programm abgebrochen

#### **Maßnahme**

Programm ändern

COB9173 SORT NO. aaa UNSUCCESSFUL COB9173 SORTLAUF MIT NR. aaa NICHT ERFOLGREICH

#### **Typ**

Anwenderfehler oder Systemfehler

#### **Bedeutung**

aaa: Nummer des SORT-Laufs

#### **Verhalten**

Programm abgebrochen

#### **Maßnahme**

Systemverwalter/-berater verständigen

- COB9174 DML-EXCEPTION ON STATEMENT PC aaa, DB-STATUS=bbb ccc. EXCEPTION
- COB9174 DML-SONDERZUSTAND BEI ANWEISUNG AUF PC aaa, DB-STATUS=bbb ccc. SONDERZUSTAND

### **Typ**

Anwenderfehler

#### **Bedeutung**

- aaa: Befehlszähler
- bbb: DB-Statuswert
- ccc: Zählung der Ausnahmebedingungen

### **Verhalten**

Programm abgebrochen

#### **Maßnahme**

Programm prüfen, ggf. ändern

- COB9175 DMS/SIS-EXCEPTION ON STATEMENT PC aaa, FILE-STATUS=bbb (DMS/SIS=ccc) ON ddd - eee. EXCEPTION
- COB9175 DMS/SIS-SONDERZUSTAND BEI ANWEISUNG AUF PC aaa, FILE-STATUS=bbb (DMS/SIS=ccc) ON ddd - eee. SONDERZUSTAND

Anwenderfehler

#### **Bedeutung**

- aaa: Befehlszähler
- bbb: File-Statuswert
- ccc: DVS/SIS-Fehlercode
- ddd: Linkname
- eee: Zählung der Ausnahmebedingungen

#### **Verhalten**

Programm abgebrochen

#### **Maßnahme**

Programm prüfen, ggf. ändern

- COB9176 REPORT DEFINED IN LINE aaa: "TERMINATE" ISSUED TO REPORT WHICH IS NOT INITIATED
- COB9176 REPORT DEFINIERT IN ZEILE aaa: EINE "TERMINATE"-ANWEISUNG WURDE DURCHGEFUEHRT OBWOHL NOCH KEINE "INITIATE"-ANWEISUNG GEGEBEN WURDE

### **Typ**

Anwenderfehler

#### **Bedeutung**

aaa: Zeilennummer

#### **Verhalten**

Programm abgebrochen

### **Maßnahme**

Programm ändern

COB9178 THE LENGTH OF THE RECORD TO RELEASE TO THE SORT IS LARGER / LESS THAN THE MAXIMUM / MINIMUM RECORD LENGTH OF THE SORT FILE COB9178 DIE LAENGE DES AN DEN SORT ZU UEBERGEBENDEN SATZES IST GROESSER / KLEINER ALS DER MAXIMALE / MINIMALE SATZ DER SORT-DATEI

### **Typ**

Anwenderfehler

### **Verhalten**

Programm abgebrochen

### **Maßnahme** Programm ändern, Satzlängen angleichen

COB9179 THE LENGTH OF THE RECORD RETURNED FROM SORT IS LARGER / LESS THAN THE MAXIMUM / MINIMUM RECORD LENGTH OF THE GIVING FILE COB9179 DIE LAENGE DES SORTIERTEN SATZES IST GROESSER / KLEINER ALS DIE MAXIMALE / MINIMALE SATZLAENGE DER GIVING-DATEI.

### **Typ**

Anwenderfehler

#### **Verhalten**

Programm abgebrochen

#### **Maßnahme** Programm ändern, Satzlängen angleichen

```
COB9180 "RELEASE"/"RETURN" OUTSIDE "SORT"/"MERGE" CONTROL
COB9180 "RELEASE"/"RETURN" AUSSERHALB DER "SORT"/"MERGE"-STEUERUNG
```
### **Typ**

Anwenderfehler

### **Verhalten**

Programm abgebrochen

### **Maßnahme**

Programm ändern

```
COB9181 THE DATABASE-HANDLER HAS NOT YET PROCESSED THE LAST DML-STATEMENT
COB9181 DER DATABASE-HANDLER HAT DAS LETZTE DML-STATEMENT NOCH NICHT
          ABGEARREITET
```
Anwenderfehler

Der DBH ist durch STXIT unterbrochen und bekommt eine neue DML-Anweisung, ehe die unterbrechende Anweisung abgearbeitet werden konnte.

#### **Verhalten**

Programm abgebrochen

#### **Maßnahme**

Programm korrigieren

```
COB9184 "SORT" INSIDE "SORT" CONTROL
COB9184 "SORT" INNERHALB DER "SORT"-STEUERUNG
```
### **Typ**

Anwenderfehler

### **Verhalten**

Programm abgebrochen

## **Maßnahme**

Programm ändern

COB9192 END OF PROCEDURE DIVISION OR ROOT SEGMENT OF MAINPROGRAM ENCOUNTERED WITHOUT "STOP RUN" HAVING BEEN EXECUTED COB9192 DAS ENDE DER PROCEDURE DIVISION BZW. DES ROOT-SEGMENTS IM HAUPTPROGRAMM WURDE ERREICHT OHNE DASS "STOP RUN" AUSGEFUEHRT WURDE

### **Typ**

Hinweis

#### **Verhalten**

Programm abgebrochen

#### **Maßnahme**

An das logische Ende des Hauptprogramms eine "STOP RUN"-Anweisung setzen.

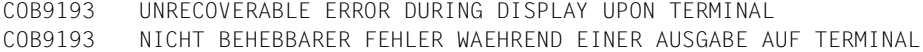

Systemfehler

**Verhalten** Programm abgebrochen

### **Maßnahme** Systemverwalter/-berater verständigen

COB9194 UNRECOVERABLE ERROR ON "ACCEPT" FROM SYSDTA COB9194 NICHT BEHEBBARER FEHLER BEI "ACCEPT" VON SYSDTA

#### **Typ**

Systemfehler

#### **Verhalten**

Programm abgebrochen

#### **Maßnahme**

Systemverwalter/-berater verständigen

COB9195 UNRECOVERABLE ERROR DURING "DISPLAY" UPON SYSLST COB9195 NICHT BEHEBBARER FEHLER BEI "DISPLAY" AUF SYSLST

### **Typ**

Systemfehler

#### **Verhalten**

Programm abgebrochen

#### **Maßnahme**

Systemverwalter/-berater verständigen

COB9196 ERROR ON INTERFACE RUN-TIME-SYSTEM - OPERATING-SYSTEM IN "ACCEPT" OR "DISPLAY" STATEMENT COB9196 FEHLER AN DER SCHNITTSTELLE LAUFZEITSYSTEM - BETRIEBSSYSTEM IN "ACCEPT" ODER "DISPLAY"-ANWEISUNG

### **Typ**

Systemfehler

## **Verhalten**

Programm abgebrochen

#### **Maßnahme**

```
COB9197 ACCESS TO JOB-VARIABLE aaa FAILED. ERROR CODE=bbb
COB9197 FEHLERHAFTER ZUGRIFF ZUR JOB-VARIABLEN aaa FEHLER-CODE=bbb
```
Hinweis

#### **Bedeutung**

aaa: Linkname der JV bbb: Code der Systemmeldung

#### **Verhalten**

Abhängig von COMOPT CONTINUE-AFTER-MESSAGE bzw. ERROR-REACTION (SDF-Option RUNTIME-OPTIONS) wird das Programm fortgesetzt oder abgebrochen

#### **Maßnahme**

Zugriffsberechtigungen zu Jobvariablen ändern

COB9198 INTERRUPT-CODE=aaa, AT PC=bbb COB9198 UNTERBRECHUNGS-CODE=aaa, BEI PC=bbb

### **Typ**

Hardwareunterbrechung im Anwenderprogramm

#### **Bedeutung**

aaa: Unterbrechungsgewicht bbb: Befehlszähler

#### **Verhalten**

Programm abgebrochen

#### **Maßnahme**

Programm korrigieren

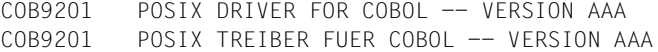

**Hinweis** 

#### **Bedeutung** aaa: Versionsnummer des Treibers

COB9205 USAGE: COBOL [OPTIONS] FILENAME ... COB9205 SYNTAX: COBOL [OPTIONEN] DATEINAME ...

### **Typ**

Anwenderfehler

#### **Bedeutung**

Es wurde keine Datei zur Bearbeitung angegeben

COB9206 MISSING ARGUMENT FOR OPTION -XXX COB9206 FEHLENDES ARGUMENT FUER OPTION -XXX

### **Typ**

Anwenderfehler

**Bedeutung** -xxx: Option, zu der das Argument fehlt

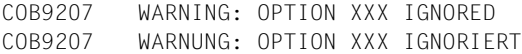

### **Typ**

Hinweis

**Bedeutung** Option xxx wurde nicht benötigt

COB9211 COBOL COMPILER RETURNED WITH ERROR NN COB9211 COBOL COMPILER KEHRT MIT FEHLER NN ZURUECK

### **Typ**

Systemfehler

#### **Bedeutung**

Programm abgebrochen

#### **Maßnahme**

```
COB9212 CCC: COMMAND NOT FOUND
COB9212 CCC: KOMMANDO NICHT GEFUNDEN
```
Anwenderfehler oder Systemfehler

### **Maßnahme**

Herausfinden, warum das Kommando nicht gefunden wurde, bzw. Systemverwalter/-berater verständigen

COB9213 CANNOT EXECUTE CCC (ERRNO=NN)

COB9213 CCC KANN NICHT AUSGEFÜHRT WERDEN (ERRNO=NN)

### **Typ**

Systemfehler

#### **Bedeutung**

- ccc: Nicht ausfuehrbares Kommando
- nn: Nummer des Fehlers, der beim Versuch, das Kommando auszuführen, aufgetreten ist

#### **Maßnahme**

Systemverwalter/-berater verständigen

COB9214 CANNOT CREATE FILE AAA (ERRNO=NN)

COB9214 DATEI AAA KANN NICHT ERZEUGT WERDEN (ERRNO=NN)

### **Typ**

Systemfehler

#### **Maßnahme**

- aaa: Dateiname
- nn: Nummer des Fehlers, der beim Versuch, die Datei anzulegen, aufgetreten ist

#### **Maßnahme**

COB9215 CANNOT REMOVE FILE AAA (ERRNO=NN) COB9215 DATEI AAA KANN NICHT GELOESCHT WERDEN (ERRNO=NN)

#### **Typ**

Systemfehler

#### **Bedeutung**

- aaa: Dateiname
- nn: Nummer des Fehlers, der beim Versuch, die Datei zu löschen, aufgetreten ist

#### **Maßnahme**

Systemverwalter/-berater verständigen

- COB9216 CANNOT SET ENVIRONMENT VARIABLE XXX
- COB9216 UMGEBUNGSVARIABLE XXX KANN NICHT GESETZT WERDEN

### **Typ**

Systemfehler

#### **Maßnahme**

Systemverwalter/-berater verständigen

- COB9217 CANNOT GENERATE TEMPORARY FILENAME
- COB9217 TEMPORAERER DATEINAME KANN NICHT ERZEUGT WERDEN

### **Typ**

Systemfehler

#### **Maßnahme**

Systemverwalter/-berater verständigen

- COB9221 INSUFFICIENT MEMORY
- COB9221 SPEICHERMANGEL

### **Typ**

Systemfehler

#### **Bedeutung**

Das Betriebssystem konnte keinen dynamischen Speicher mehr zur Verfügung stellen

#### **Maßnahme**

COB9231 CCC TERMINATED BY SIGNAL NN COB9231 CCC BEENDET DURCH SIGNAL NN

### **Typ**

**Hinweis** 

#### **Bedeutung**

Der Prozeß, innerhalb dessen das Kommando ccc ausgeführt wurde, wurde infolge eines Signal mit dem Wert nn abgebrochen

COB9232 CCC STOPPED BY SIGNAL NN COB9232 CCC ANGEHALTEN DURCH SIGNAL NN

### **Typ**

Hinweis

#### **Bedeutung**

Der Prozeß, innerhalb dessen das Kommando ccc ausgeführt wurde, wurde infolge eines Signals mit dem Wert nn angehalten

COB9233 CCC: STRANGE TERMINATION STATUS

COB9233 CCC: UNERWARTETER BEENDIGUNGSSTATUS

### **Typ**

Systemfehler

#### **Bedeutung**

ccc: Kommando, das sich auf unerwartete Weise beendet hat

#### **Maßnahme**

Systemverwalter/-berater verständigen

- COB9241 CANNOT FORK (ERRNO=NN)
- COB9241 FORK() KANN NICHT AUSGEFUEHRT WERDEN (ERRNO=NN)

#### **Typ**

Systemfehler

#### **Bedeutung**

Es konnte kein Sohnprozeß erzeugt werden, als Fehlernummer wurde nn zurückgegeben

#### **Maßnahme**

COB9242 WAIT() CALL FAILED (ERRNO=NN) COB9242 WAIT() MELDET FEHLER (ERRNO=NN)

### **Typ**

**Systemfehler** 

### **Bedeutung**

nn: Nummer des Fehlers, der beim wait()-Aufruf aufgetreten ist

#### **Maßnahme**

Systemverwalter/-berater verständigen

- COB9243 UNEXPECTED SON PROCESS RETURNED (PID=NN)
- COB9243 UNERWARTETER SOHNPROZEß IST ZURÜCKGEKEHRT (PID=NN)

### **Typ**

**Systemfehler** 

#### **Bedeutung**

nn: Nummer des Sohnprozesses

#### **Maßnahme**

# **16 Anhang**

## **16.1 Aufbau des COBOL85-Systems**

Das COBOL85-System besteht aus den Modulen des Compilers und den Laufzeitmodulen. Auf die Struktur des Compilers und die Namen der Module wird im folgenden näher eingegangen. Die Laufzeitmodule für COBOL85 sind im Common Runtime Environment (CRTE) enthalten (siehe [2]).

## **Aufbau des COBOL85-Compilers**

Der COBOL85-Compiler besteht aus einer Anzahl von Modulen, die linear gebunden sind.

Die einzelnen Module bilden Funktionseinheiten, die durch den Ablauf einer COBOL-Übersetzung und durch die Einteilung eines COBOL-Programms in die einzelnen DIVISIONS vorgegeben werden.

Man kann den Übersetzungsvorgang in folgende Funktionseinheiten gliedern:

- 1. Initialisierung
- 2. Quelldateneingabe
- 3. Lexikalische Analyse
- 4. Syntaktische Analyse
- 5. Semantische Analyse
- 6. Codegenerierung
- 7. Assemblierungslauf
- 8. Modulgenerierung
- 9. Listenerzeugung

Der Aufbau des Compilers und die Anordnung der einzelnen Funktionseinheiten im Arbeitsspeicher ist in folgender Abbildung wiedergegeben.

### **Aufbau des Compilers**

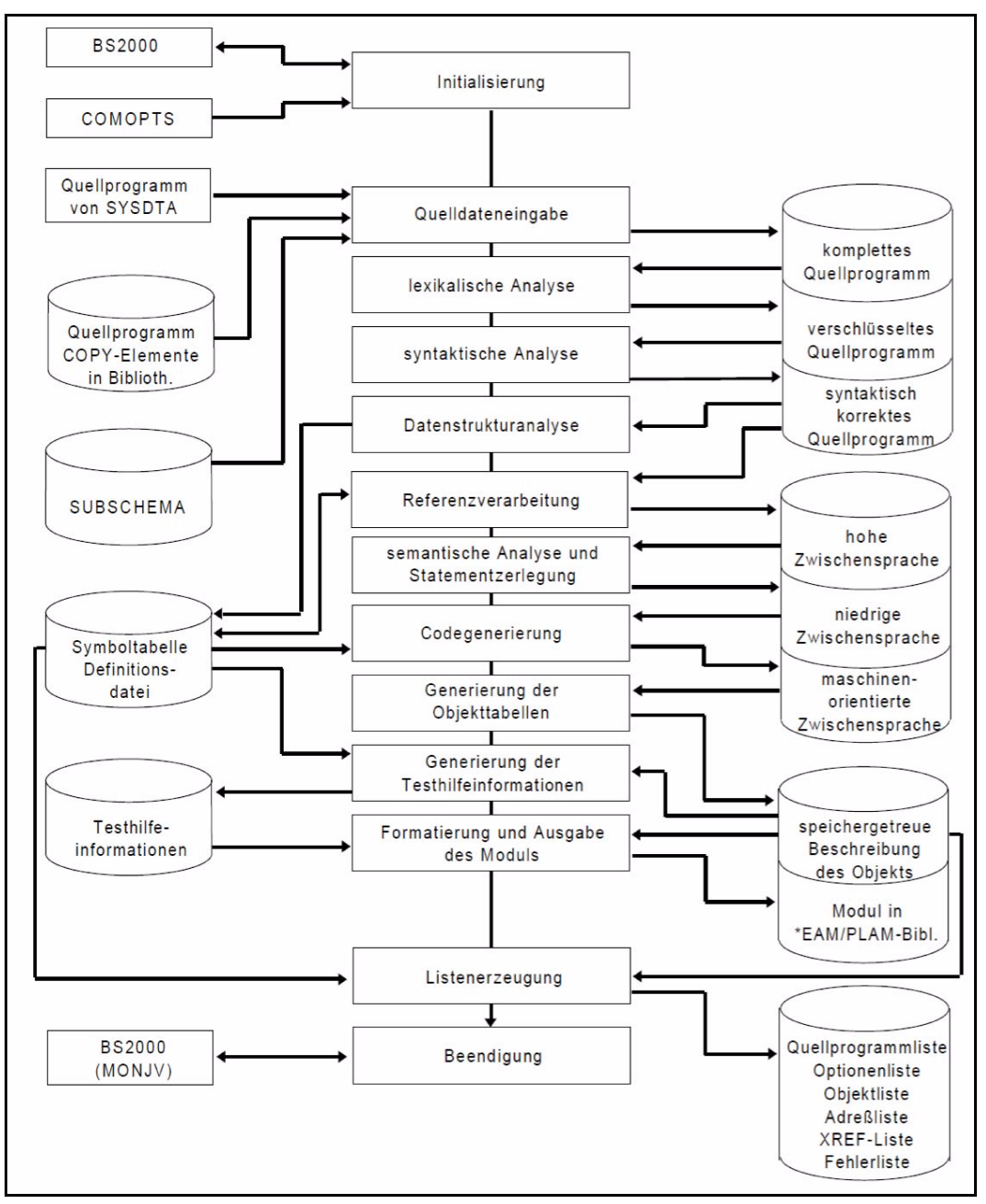
## <span id="page-360-0"></span>**Das COBOL85-Laufzeitsystem**

<span id="page-360-2"></span>Das COBOL85-Laufzeitsystem ist Bestandteil des **C**ommon **R**un**T**ime **E**nvironment (CRTE), der gemeinsamen Laufzeitumgebung für COBOL85- und C/C++-Programme.

Das CRTE ist in einem eigenen Benutzerhandbuch [2] beschrieben.

Die COBOL85-Laufzeitroutinen stellen dem COBOL85-Compiler bekannte Unterprogramme dar. Sie können im wesentlichen in zwei Gruppen unterteilt werden:

#### **1. Unterprogramme für komplexe COBOL-Anweisungen**

Beispiele für komplexe COBOL-Anweisungen sind Handbuch [1] zu entnehmen; aber auch scheinbar einfache Anweisungen (wie z.B. COMPUTE  $A = B \times C$ ), für die keine entsprechenden Maschinenbefehle existieren, werden durch Bildung von Unterprogrammen und Auslagerung dieser Unterprogramme in vorübersetzte Module realisiert.

#### <span id="page-360-1"></span>**2. Unterprogramme zum Anschluß des generierten Moduls an Betriebssystemfunktionen**

Diese Unterprogramme dienen hauptsächlich dazu, die Codegenerierung des Compilers völlig betriebssystemunabhängig zu halten. Die dabei möglicherweise auftretenden Effizienzverluste werden weitgehend durch die größere Betriebssystemunabhängigkeit ausgeglichen. Bei Änderung der Schnittstellen zum Betriebssystem genügt im allgemeinen das erneute Binden der vorhandenen Module mit dem neuen Laufzeitsystem.

Wesentliche Funktionen unter diesem Titel sind:

- Anschluß der COBOL-Programme an das Ein-/Ausgabesystem
- Anschluß der COBOL-Programme an SORT
- Anschluß der COBOL-Programme an UDS
- Anschluß der COBOL-Programme an Ablaufteil-Funktionen

<span id="page-360-3"></span>In folgender Tabelle sind die Namen und Funktionen der COBOL85-Laufzeitmodule aufgeführt. In der Tabelle nicht enthalten sind diejenigen Laufzeitmodule, die nur aus Kompatibilitätsgründen noch im COBOL85-Laufzeitsystem vorhanden sein müssen, sowie diejenigen Module, die für Zugriffe auf das POSIX-Dateisystem verwendet werden.

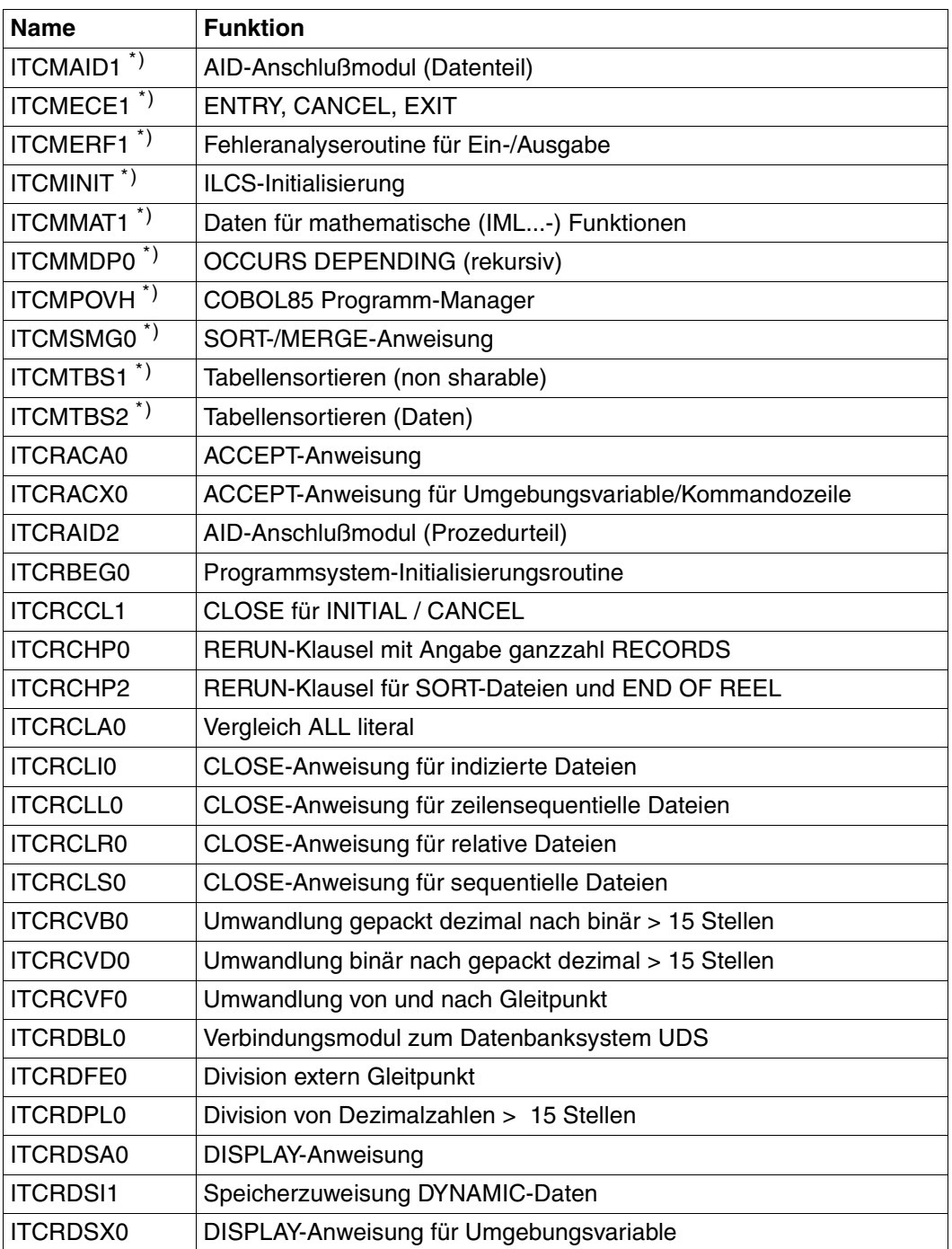

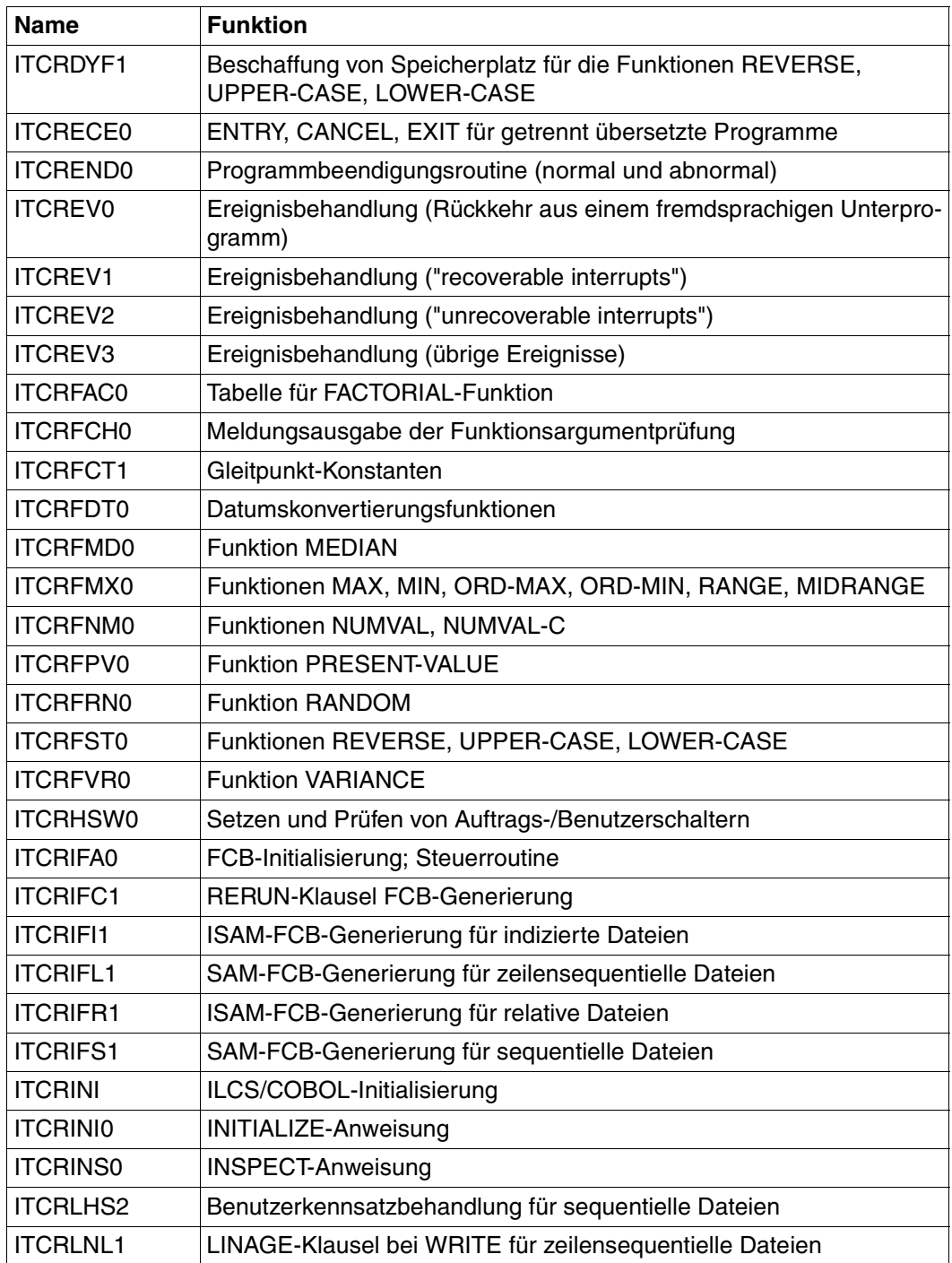

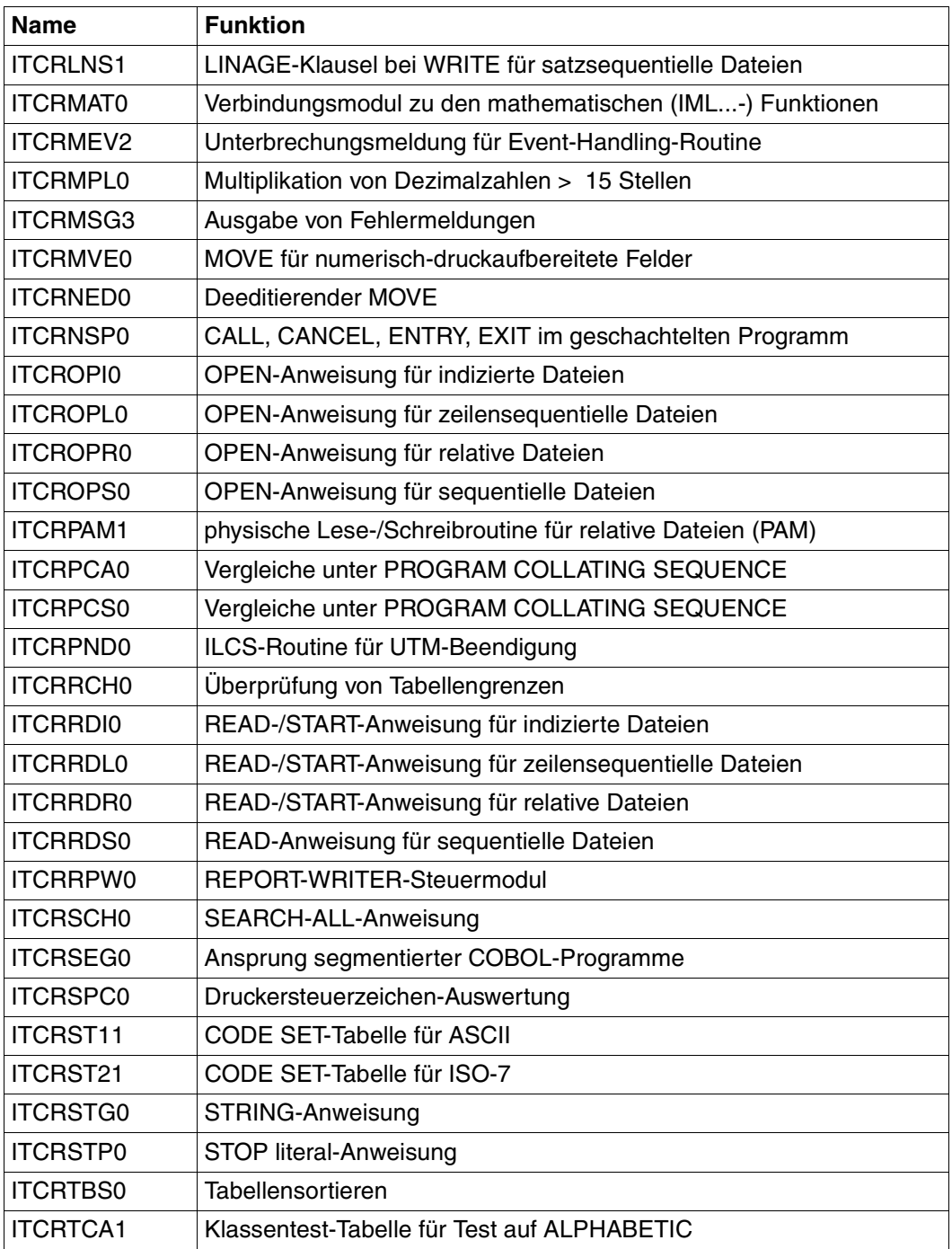

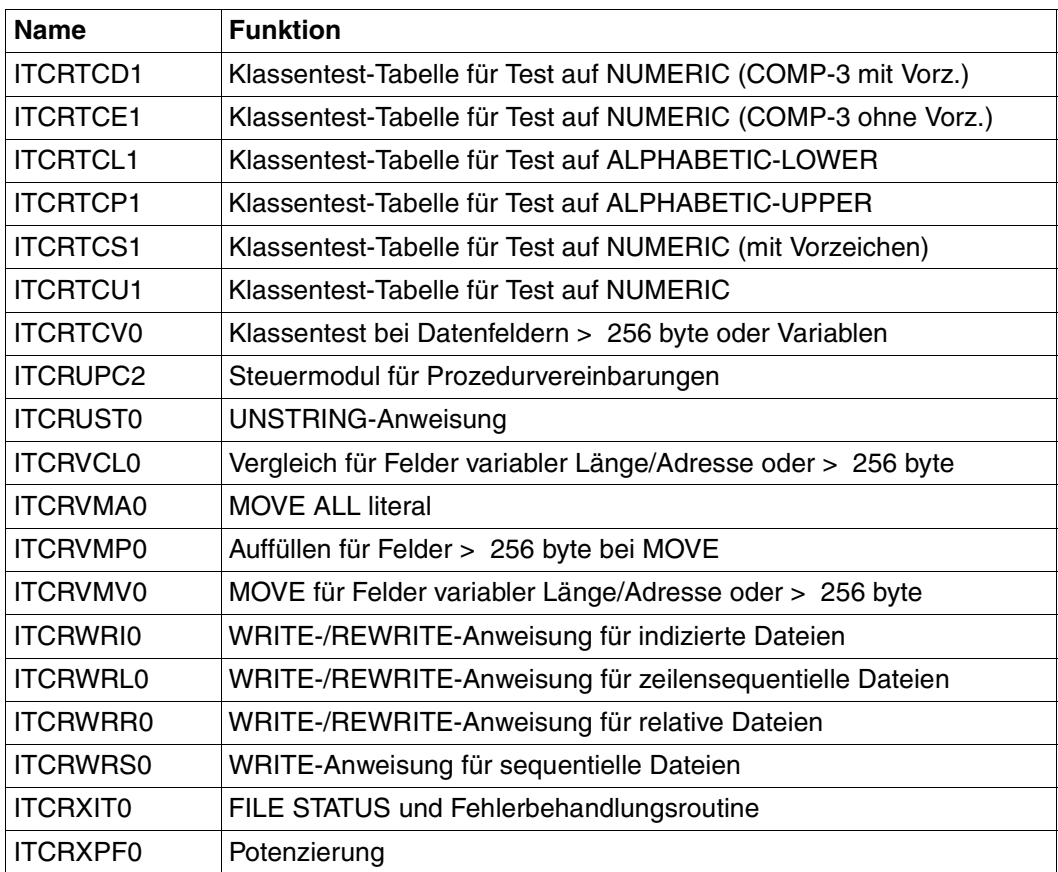

\*) Modul nicht gemeinsam benutzbar

## **16.2 Datenbankbedienung (UDS)**

In COBOL85-BC nicht unterstützt !

<span id="page-365-2"></span>Eine Beschreibung des universellen Datenbanksystems UDS findet sich in den Handbüchern Entwerfen und Definieren [12], Aufbauen und Umstrukturieren [13], Anwendungen programmieren [14].

UDS-Datenbanken werden von Anwenderprogrammen bedient über

- COBOL-DML-Sprachelemente (DML ist integraler Bestandteil von COBOL)
- CALL DML (Datenbankbehandlung über Unterprogrammaufruf).

Der folgende Text beschränkt sich auf COBOL-DML. Ferner wird davon ausgegangen, daß Schema und Subschema bereits generiert sind. Hier werden einzelne Schritte zur Erzeugung eines UDS-Anwenderprogramms kurz dargestellt.

<span id="page-365-3"></span><span id="page-365-1"></span>Der Database Handler (DBH) als Kernkomponente des UDS-Datenbanksystems ist zuständig für die Kommunikation zwischen dem Anwenderprogramm und der Datenbank (über das Subschema). Man unterscheidet:

- Linked-in DBH: Er wird in das Anwenderprogramm eingebunden, eignet sich also für den Fall, daß nur ein Anwenderprogramm mit der Datenbank arbeiten soll.
- Independent DBH: Er wird nicht mit in das Anwenderprogramm eingebunden, d.h. er kann mehr als ein Anwenderprogramm steuern (eigener Prozeß).

#### <span id="page-365-0"></span>**Aufbau eines COBOL-DML-Programms**

```
DATA DIVISION.
 .
 .
 .
SUB-SCHEMA SECTION.
    DB subschema-name WITHIN schema-name.
PROCEDURE DIVISION.
 .
 .
     Folge von COBOL-DML-Anweisungen
     ... .
```
Die Formate der COBOL-DML-Anweisungen sind in [14] beschrieben.

schema-name/subschema-name werden bei der Schema- bzw. Subschema-Generierung festgelegt.

#### <span id="page-366-2"></span>**Übersetzen eines COBOL-DML-Programms**

Der COBOL85-Compiler erzeugt aus einem COBOL-DML-Programm ein Programm-Modul und ein Subschema-Modul.

Mittels eines SET-FILE-LINK-Kommandos (mit LINK=DATABASE) wird dem Compiler der Name der Datenbank (dbname) mitgeteilt. Dieser Name wurde schon bei der Datenbank-Generierung verwendet. Mit seiner Hilfe erkennt der Compiler die Datei dbname.COSSD, aus der er das Subschema kopiert. Sie wurde bei der Subschema-Generierung von UDS erzeugt.

Beispiel für eine Kommandofolge:

 /SET-FILE-LINK DATABASE,dbname /START-PROGRAM \$COBOL85 \*COMOPT MODULE=modulbibliothek \*END quellprogrammdatei

#### <span id="page-366-1"></span><span id="page-366-0"></span>**Binden eines COBOL-DML-Programms**

Das Binden von COBOL-Programmen ist im Kapitel "Erzeugung und Aufruf ablauffähiger Programme" ausführlich beschrieben.

Bei COBOL-DML-Programmen ist jedoch zusätzlich zu beachten, daß je nach Wahl der DBH-Variante (=Database Handler) ein entsprechendes UDS-Connection-Modul mit einzubinden ist (siehe hierzu [14]).

Beispiel eines Binderlaufs:

```
 /START-PROGRAM $TSOSLNK
 *PROG programmname[,FILENAM=dateiname]
 *INCLUDE cobol-dml-programm,modulbibliothek
 *INCLUDE uds-connection-modul,udsmodulbibliothek
  [*RESOLVE ,$.SYSLNK.CRTE]
```
#### <span id="page-367-0"></span>**Ablauf eines UDS-Anwenderprogramms**

Der Ablauf eines UDS-Anwenderprogramms setzt bei Einsatz des independent DBH eine UDS-Session voraus. Die Verbindung zu dieser Session bzw. zur Datenbank stellt das SET-FILE-LINK-Kommando her.

Ablauf mit linked-in DBH:

```
 /SET-FILE-LINK DATABASE,dbname 
 /START-PROGRAM dateiname 
  [DBH-Parameter] 
   PP END 
   [Anwenderprogramm-Parameter]
```
Ablauf mit independent DBH:

```
 /START-PROGRAM dateiname 
   [Anwenderprogramm-Parameter]
```
Übersetzen, Binden und Ablauf von COBOL-SQL-Programmen ist im Handbuch "ESQL-COBOL" [15] beschrieben.

## **16.3 Beschreibung der Listen**

<span id="page-368-0"></span>In diesem Abschnitt werden anhand eines Programmbeispiels die Formate folgender Listen kurz erläutert, die COBOL85 im Verlauf einer Übersetzung ausgibt:

- Steueranweisungsliste
- Quellprogrammliste
- Adreß-/Querverweisliste
- Fehlermeldungsliste

In den einzelnen Datensätzen einer Liste sind aus Gründen der Platzersparnis die Leerzeichen nach dem letzten gedruckten Zeichen entfernt.

## **Überschriftszeile**

Jede Seite einer Liste wird von einer Überschriftszeile (siehe unten) eingeleitet, - die unabhängig von der Listenart - folgende Informationen enthält:

- (1) Name und Versionsbezeichnung des Compilers
- (2) PROGRAM-ID-Name
- (3) Listenart
- (4) Uhrzeit der Übersetzung
- (5) Datum der Übersetzung
- (6) Seitennummer

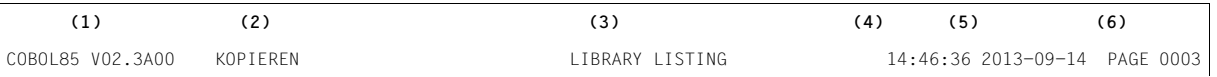

#### <span id="page-369-1"></span><span id="page-369-0"></span>**Steueranweisungsliste**

Hier protokolliert COBOL85

- (1) die Umgebung des Übersetzungsprozesses,
- (2) die ausgewählten Compiler-Optionen (COMOPTs)
- (3) die durch Voreinstellung in Kraft befindlichen Compiler-Optionen (COMOPTs) zum Zeitpunkt der Übersetzung und
- (4) Informationen für Wartungs- und Diagnosezwecke.

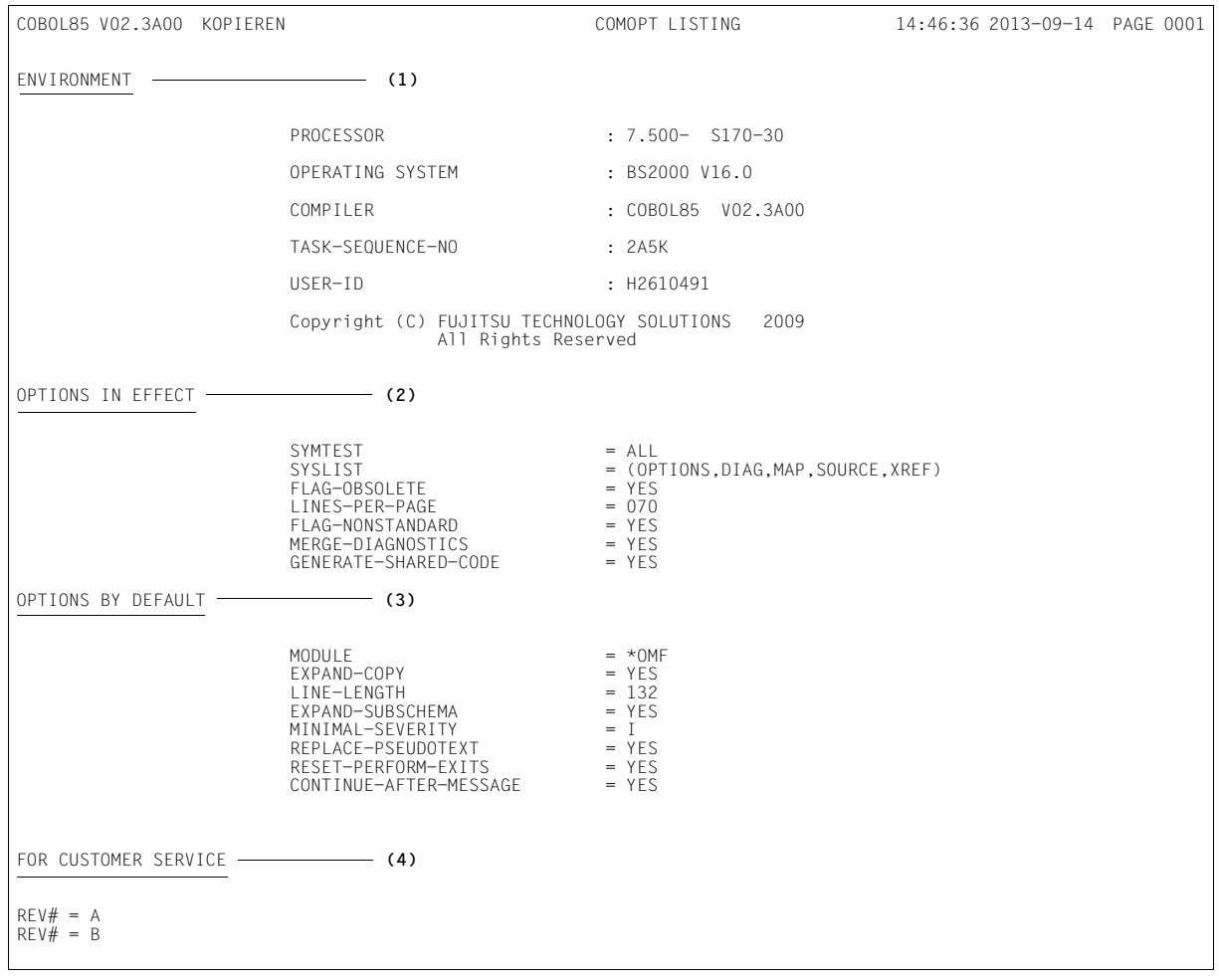

## **Quellprogrammliste**

Jede Zeile einer Quellprogrammliste ist in die folgenden Bereiche unterteilt:

(1) Anzeigenfeld

<span id="page-370-0"></span>Spalte 1 informiert über Fehler innerhalb der vom Benutzer vergebenen Numerierung der Eingabesätze (Anzeige S) und über Verstöße gegen die maximale Zeilenlänge von 80 Zeichen (Anzeige T). Außerdem werden in ihm Sätze gekennzeichnet, die aus einer COPY-Bibliothek kopiert wurden (Anzeige C), die durch ein REPLACING bzw. REPLACE vereinbart wurden (Anzeige R) oder die zur SUB-SCHEMA-SECTION gehören (Anzeige D). In Spalte 3 wird bei expandierten COPY-Elementen die Schachtelungstiefe angezeigt.

(2) Folgenummernfeld

Enthält eine von COBOL85 vergebene, maximal 5-stellige Nummer, die zur Kennzeichnung des eingegebenen Quellprogrammsatzes dient. Diese Nummer dient zur eindeutigen Identifizierung der Quellcodezeilen. Sie findet sich in allen von COBOL85 erzeugten Listen als Querverweisnummer wieder und wird zur Verknüpfung mit etwaigen Fehlermeldungen verwendet. Der maximale Wert beträgt 65535. Überschreitet ein Quellprogramm diese Zahl, wird wieder von 0 an numeriert.

- (3) Zu Beginn jeder Seite einer Quellprogrammliste wird nach der Überschrift eine Zeile erzeugt, die Spaltenmarkierungen (V) enthält. Diese Markierungen entsprechen dem COBOL-Referenzformat und erleichtern es dem Benutzer, eine Verletzung des von COBOL geforderten Spaltenformats zu erkennen.
- (4) Vom Programmierer nutzbarer Bereich zur Markierung von Quellprogrammzeilen
- (5) Quellprogrammbereich

Enthält den vom Benutzer eingegebenen Satz. Dabei ist zu beachten, daß nur abdruckbare Zeichen dargestellt werden.

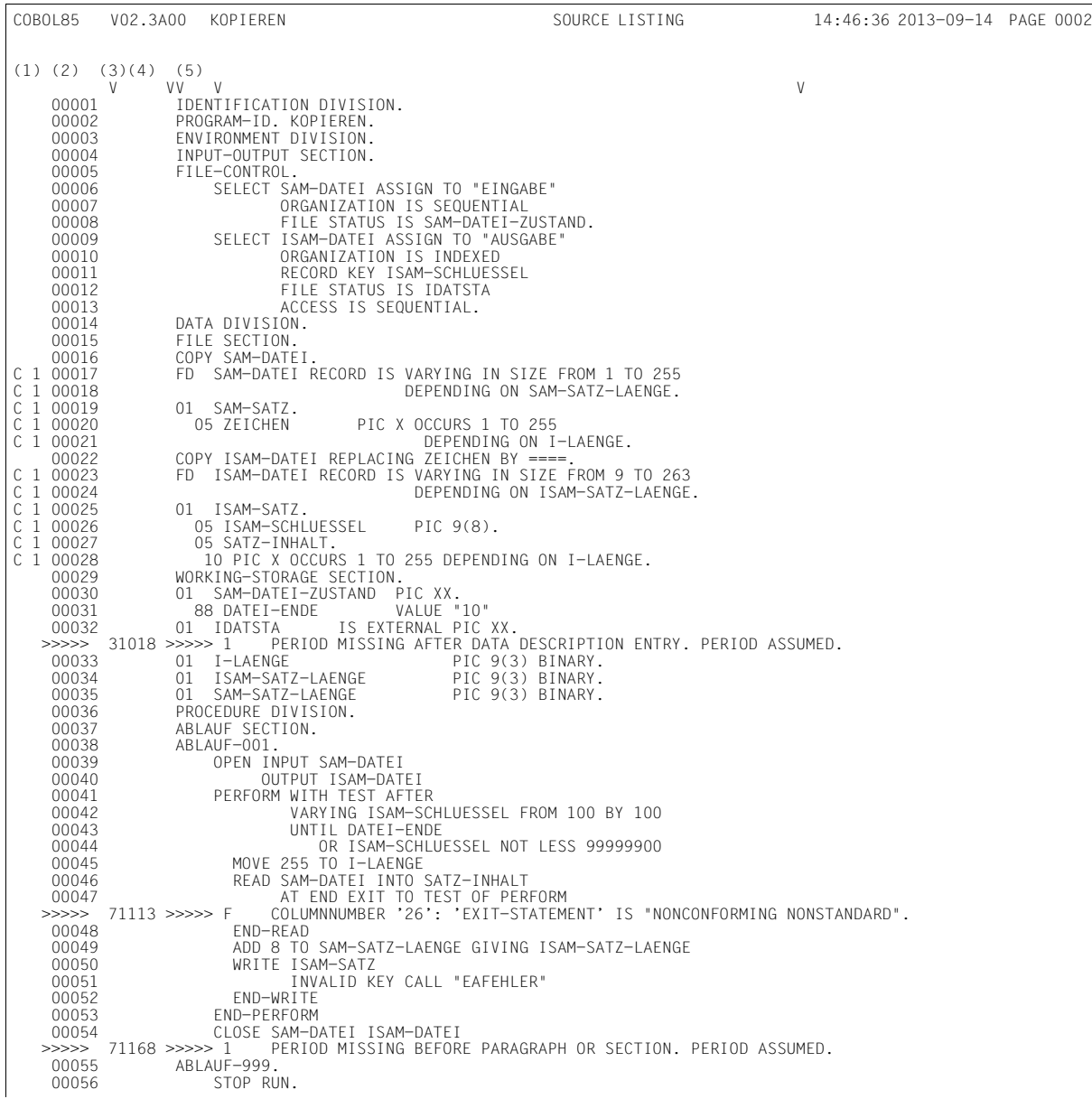

Im Listenbeispiel sind die Übersetzungsmeldungen "eingemischt", wie in 3.3.6 (LISTING-Option) beschrieben.

<span id="page-372-0"></span>Als zweiter Teil der Quellprogrammliste wird eine Bibliotheksliste ausgegeben. Ihr sind die Quellen zu entnehmen, aus denen das in dieser Übersetzung bearbeitete COBOL-Programm entstand. Für jede COPY-Anweisung wird eine Zeile angelegt, die folgende Informationen enthält:

- (6) Folgenummer der Quellprogrammzeile, in der die COPY-Anweisung auftritt
- (7) Linkname aus der COPY-Anweisung
- (8) Dateiname, unter dem die Bibliothek im BS2000-Dateikatalog eingetragen ist.
- (9) Bibliothekstyp
- (10) Elementname
- (11) Datum und
- (12) Versionsnummer, mit der das Bibliothekselement in der Bibliothek eingetragen ist. Datum und Versionsnummer sind nicht immer vorhanden.

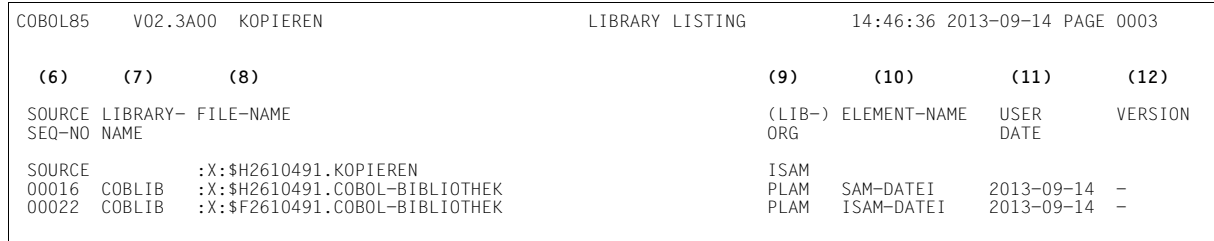

## **Die Formatsteueranweisungen TITLE, EJECT, SKIP**

<span id="page-373-0"></span>Der COBOL85-Compiler unterstützt die Formatsteueranweisungen TITLE, EJECT und SKIP. Mit diesen Anweisungen im Quellprogramm kann das Aussehen der Quellprogrammliste beeinflußt werden.

Für alle Formatsteueranweisungen gilt:

- Sie dürfen nicht mit einem Punkt abgeschlossen werden.
- Sie müssen allein im B-Bereich einer Zeile stehen.
- Sie sind unwirksam, wenn sie in der IDENTIFICATION DIVISION stehen (da dort jeder Text im B-Bereich als Kommentar behandelt wird).
- Sie erscheinen selbst nicht in der Quellprogrammliste.

## **TITLE-Anweisung**

#### **Funktion**

Die Anweisung bewirkt, daß nachfolgend in den Kopfzeilen der Quellprogrammliste nicht der Standardtitel (SOURCE LISTING) erscheint, sondern der in der Anweisung angegebene. Zusätzlich wird ein Seitenvorschub erzeugt, wenn nicht ohnehin eine neue Seite beginnt.

#### **Format**

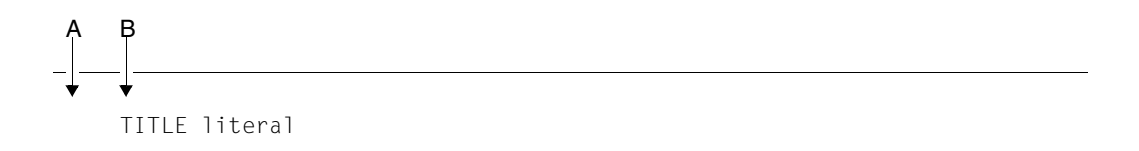

#### **Regel**

literal muß ein maximal 53 Zeichen langes nichtnumerisches Literal sein.

## <span id="page-374-0"></span>**EJECT-Anweisung**

#### **Funktion**

Die Anweisung bewirkt, daß der nachfolgende Text der Quellprogrammliste auf der nächsten Seite beginnt. Die Anweisung wirkt nicht, wenn ohnehin eine neue Seite beginnt.

#### **Format**

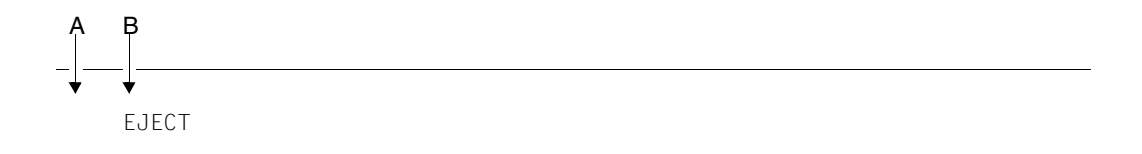

## <span id="page-374-1"></span>**SKIP-Anweisung**

#### **Funktion**

Die SKIP-Anweisung dient dazu, den nachfolgenden Text der Quellprogrammliste um bis zu drei Zeilen vorzuschieben. Die Anweisung wirkt nicht, wenn die Leerzeilen als erstes auf einer neuen Seite gedruckt würden.

#### **Format**

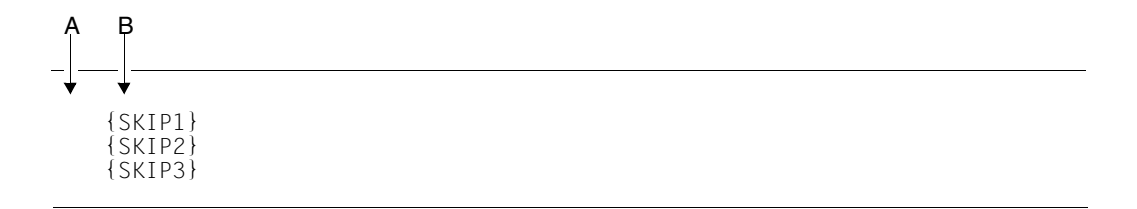

#### **Beispiel: Formatsteueranweisungen**

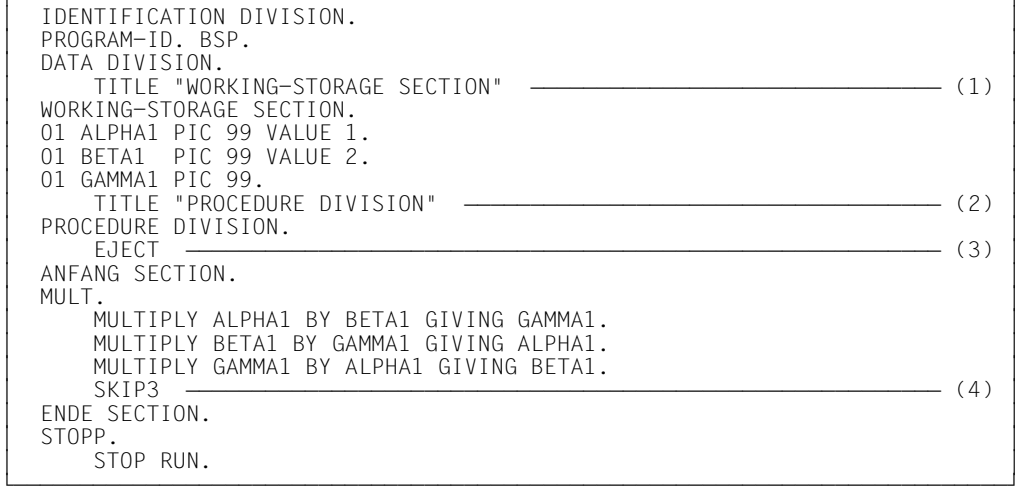

#### ORLRLRLRLRLRLRLRLRLRLRLRLRLRLRLRLRLRLRLRLRLRLRLRLRLRLRLRLRLRLRLRLRLRLRLRLRLRLRLRLRLRLRLRLRLRLRLRLRLRLRLRLRLRLRLRLRLRLRLRLRLRLRLRLRLRLRLRLRLRLRLRLRLRLRLROL Wirkung:

- (1) In der Kopfzeile der nächsten Seite der Quellprogrammliste steht "WORKING-STORAGE SECTION"
- (2) In der Kopfzeile der nächsten Seite(n) der Quellprogrammliste steht "PROCEDURE DIVISION".
- (3) Der nachfolgende Text (ANFANG SECTION...) beginnt auf der nächsten Seite.
- (4) Vor dem nachfolgenden Text (ENDE SECTION) stehen drei Leerzeilen.

## **Fehlermeldungsliste**

<span id="page-376-0"></span>Die von COBOL85 erzeugte Fehlermeldungsliste gibt Aufschluß über alle während der Übersetzung erkannten Syntax- und Semantikfehler.

Nach der Überschriftszeile unterteilt eine Teilüberschriftszeile die nachfolgenden Fehlermeldungszeilen in folgende Bereiche:

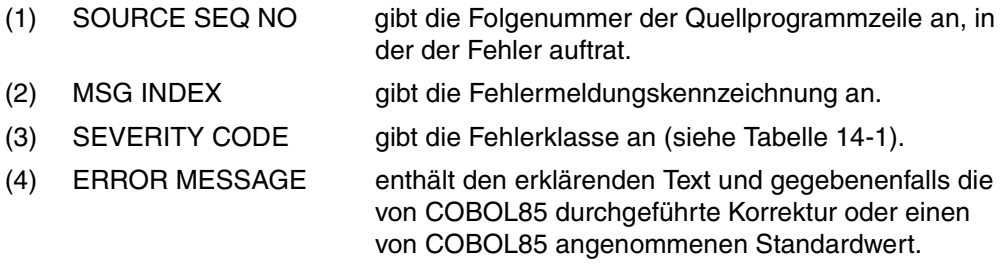

Am Ende der Fehlermeldungsliste wird eine Abschlußinformation über Gesamtanzahl aller aufgetretenen Fehler sowie Gesamtanzahl der Fehler in den verschiedenen Fehlerklassen ausgedruckt.

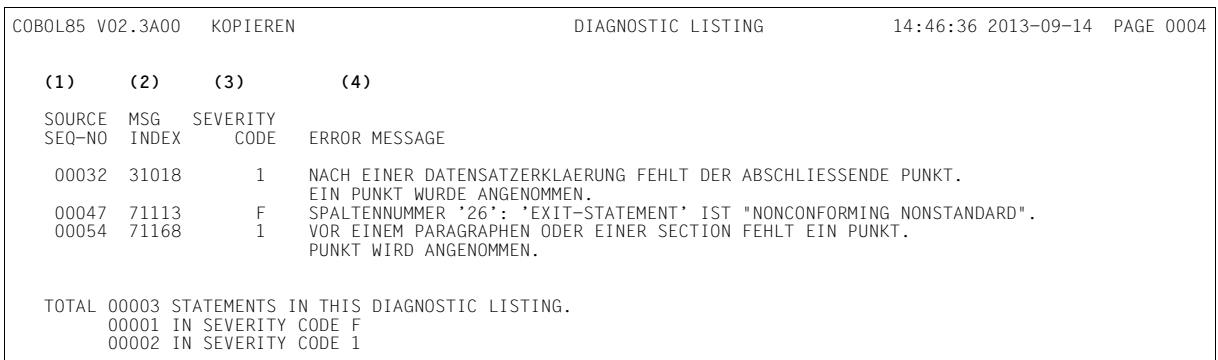

## **Adreßliste**

- (1) Angabe des Programmteils, des Kapitels und des Programmnamens
- (2) Dateiname, Dateifolgenummer und Adresse des Dateisteuerblocks aller im Programm verwendeten Dateien
- (3) SOURCE SEQ-NO Folgenummer der Quellprogrammzeile, in der die Definition auftritt
- (4) MODULE REL ADDR Relative Anfangsposition einer Datendefinition innerhalb des Moduls
- (5) GROUP REL ADDR Relative Anfangsadresse einer Datendefinition innerhalb einer 01-Stufe (sedezimal).
- (6) POSITION IN GROUP DEC Nummer des ersten Bytes einer Datendefinition innerhalb einer 01-Stufe (dezimal, gezählt ab 1).
- (7) LEV NO Stufennummer der Definition. Ein "G" vor der Stufennummer kennzeichnet ein Datum als "global".
- (8) Angabe des vom Benutzer vergebenen Datennamens
- (9) LENGTH IN BYTES Länge des Bereiches, dem der Datenname zugeordnet wurde, in dezimaler (DEC) und in sedezimaler (HEX) Darstellung
- (10) FORMAT Datenklasse in symbolischer Form
- <span id="page-377-0"></span>(11) REFERENCED BY STATEMENTS Auflistung aller Quellprogrammzeilennummern in aufsteigender Reihenfolge, in denen Anweisungen stehen, die auf die Datendefinition Bezug nehmen. Treten mehr Querverweise auf, als in die Zeile passen, wird eine Fortsetzungszeile gebildet (siehe COMOPT LINE-LENGTH, S.[75\)](#page-80-0).
- (12) LVL Schachtelungstiefe des Programms, beginnend bei 000 für das äußerste Programm
- (13) PROGRAM NAME / SECTION NAME / PARAGRAPH NAME Angabe des Programmnamens und der in diesem Programm vorhandenen Kapitelund Paragraphennamen

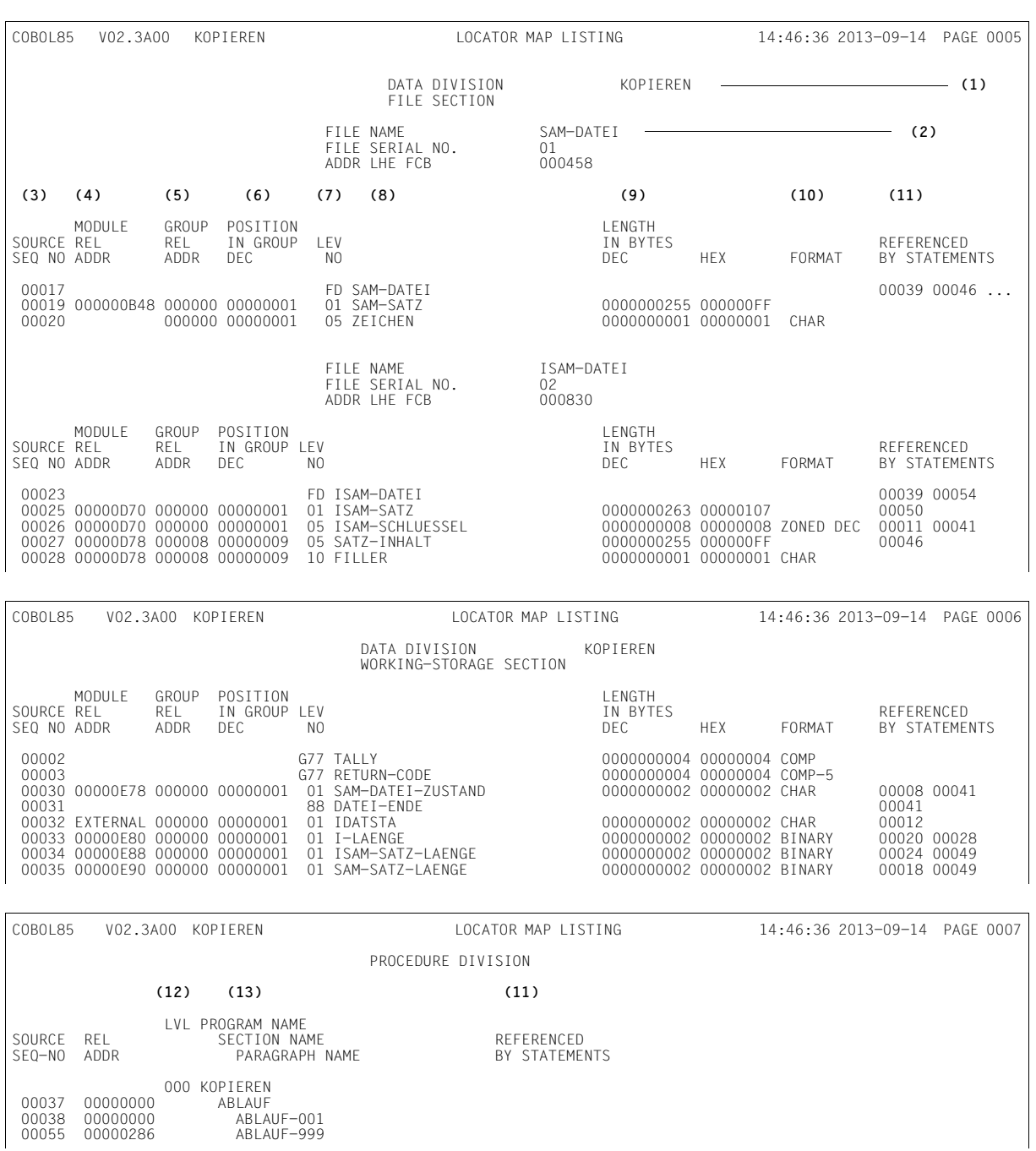

# **Literatur**

Die Handbücher finden Sie im Internet unter *<http://manuals.ts.fujitsu.com>*. Handbücher, die mit einer Bestellnummer angezeigt werden, können Sie in auch gedruckter Form bestellen.

- [1] **COBOL85** (BS2000) **COBOL-Compiler** Sprachbeschreibung
- [2] **CRTE** (BS2000) Common RunTime Environment Benutzerhandbuch
- [3] **BS2000/OSD-BC** Kommandos Benutzerhandbuch
- [4] **BS2000/OSD-BC** Einführung in das DVS Benutzerhandbuch
- [5] **SDF** (BS2000/OSD) Dialogschnittstelle SDF Benutzerhandbuch
- [6] **SORT** (BS2000) **SDF-Format**
- [7] **JV (BS2000) Jobvariablen** Beschreibung
- [8] **AID** (BS2000) Advanced Interactive Debugger **Testen von COBOL-Programmen** Benutzerhandbuch
- [9] **BLSSERV** Bindelader-Starter Benutzerhandbuch
- [10] **LMS** (BS2000) SDF-Format Benutzerhandbuch
- [11] **BS2000/OSD-BC Systeminstallation** Benutzerhandbuch
- [12] **UDS/SQL** (BS2000) **Entwerfen und Definieren** Benutzerhandbuch
- [13] **UDS/SQL** (BS2000) **Aufbauen und Umstrukturieren** Benutzerhandbuch
- [14] **UDS/SQL** (BS2000) **Anwendungen programmieren** Benutzerhandbuch
- [15] **ESQL-COBOL (BS2000) für UDS/SQL** Benutzerhandbuch
- [16] **ESQL-COBOL (BS2000) für SESAM/SQL** Benutzerhandbuch
- [17] System Interfaces for Applications **SQL für ISO/SQL**(BS2000) Portierbare SQL-Anwendungen für BS2000 und SINIX Sprachbeschreibung
- [18] **SQL für SESAM/SQL** Sprachbeschreibung
- [19] **SQL für UDS/SQL** Sprachbeschreibung
- [20] **ESQL Portierbare ESQL-Anwendungen für BS2000, SINIX und MS-DOS** Benutzerhandbuch
- [21] **EDT** (BS2000/OSD) Anweisungen Benutzerhandbuch
- [22] **AID** (BS2000) Advanced Interactive Debugger **Basishandbuch** Benutzerhandbuch
- [23] **AID** (BS2000/OSD) **Testen auf Maschinencode-Ebene** Benutzerhandbuch
- [25] **BINDER** (BS2000/OSD) Benutzerhandbuch
- [26] **UTM** (TRANSDATA, BS2000) **Planen und entwerfen** Benutzerhandbuch
- [27] **UTM** (TRANSDATA) **Anwendungen programmieren** Basishandbuch inklusive COBOL
- [28] **UTM** (TRANSDATA) **Ergänzung für COBOL** Benutzerhandbuch
- [29] **UTM**  (BS2000/OSD) Anwendungen generieren und administrieren **Benutzerhandbuch**
- [30] **SDF-P (BS2000/OSD)** Programmieren in der Kommandosprache Benutzerhandbuch
- [31] **POSIX** (BS2000/OSD) Kommandos Benutzerhandbuch
- [32] **POSIX** (BS2000/OSD) Grundlagen für Anwender und Systemverwalter Benutzerhandbuch
- [33] **C/C++** (BS2000/OSD) POSIX-Kommandos des C- und des C++-Compilers Benutzerhandbuch

# **Stichwörter**

#### **A**

Ablauffähiges Programm [118](#page-123-0) Begriffserklärung [5](#page-10-0) Binden mit TSOSLNK [111](#page-116-0) Erzeugung [107](#page-112-0) Laden [121](#page-126-0) permanentes [108](#page-113-0) temporäres [108](#page-113-1) ABOVEINTERMED-SUBSET, SDF-Operand [39](#page-44-0) ABOVEMIN-SUBSET, SDF-Operand [38](#page-43-0) ACCEPT-Anweisung Lesen aus Systemdateien [140](#page-145-0) Lesen von Compiler- und Betriebssysteminformationen [156](#page-161-0) Lesen von Jobvariablen [152](#page-157-0) ACCEPT-DISPLAY-ASSGN, SDF-Operand [60](#page-65-0) ACCEPT-LOW-TO-UP, Comopt [67](#page-72-0) ACCEPT-STMT-INPUT, SDF-Operand [59](#page-64-0) ACCESS MODE-Klausel indizierte Dateien [224,](#page-229-0) [229](#page-234-0) relative Dateien [202](#page-207-0) sequentielle Dateien [177](#page-182-0) ACTIVATE-FLAGGING-Option [38](#page-43-1) ACTIVATE-WARNING-MECHANISM, Comopt [67](#page-72-1) ACTIVATE-XPG4-RETURNCODE, Comopt [67](#page-72-2) ADD-SHARED-PROGRAM-Kommando [126](#page-131-0) **Adreßliste** Anforderung [47,](#page-52-0) [48](#page-53-0), [75,](#page-80-1) [76](#page-81-0)

#### AID [130](#page-135-0), [305](#page-310-0) Abkürzungen von COBOL-Verben [134](#page-139-0) Funktionsbeschreibung [306](#page-311-0) Grundfunktionen [305](#page-310-1) LSD-Namen [133](#page-138-0) SDF-Operanden [52](#page-57-0) Voraussetzungen für das Testen [131](#page-136-0) AID, Dialogtesthilfe [279](#page-284-0) ALL-SEGMENTATION, SDF-Operand [39](#page-44-1) ALPHABET-Klausel [191](#page-196-0) alphanum-name (SDF-Datentyp) [31](#page-36-0) ALTERNATE RECORD KEY-Klausel, indizierte Dateien [225](#page-230-0) ar-Kommando [277](#page-282-0) ASA-Vorschubsteuerzeichen [190](#page-195-0) ASCII-Code, Dateien im [191](#page-196-1) ASSIGN-Klausel indizierte Dateien [224](#page-229-1) relative Dateien [202](#page-207-1) sequentielle Dateien [177](#page-182-1) ASSIGN-SYSDTA-Kommando Steuern der Quelldateneingabe [13](#page-18-0) Umweisung von SYSDTA [13](#page-18-1) ASSIGN-systemdatei-Kommando Umweisungen von Systemdateien [143](#page-148-0) Zuweisen von katalogisierten Dateien [167](#page-172-0) Aufbau des COBOL85-Compilers [353](#page-358-0) eines COBOL-DML-Programms [360](#page-365-0) Aufruf des COBOL85-Compilers [22](#page-27-0) eines permanenten Programms [121](#page-126-0) eines temporären Programms [118](#page-123-0) Aufrufhierarchie prüfen [56](#page-61-0), [68](#page-73-0) Auftrag, Begriffserklärung [6](#page-11-0)

Auftragsschalter Abfrage in COBOL-Programmen [146](#page-151-0) Bedingungsnamen für Schalterzustände [145](#page-150-0) Beispiel [147](#page-152-0) COBOL-Sprachmittel für den Zugriff [145](#page-150-1) Merknamen vereinbaren [145](#page-150-0) Setzen in COBOL-Programmen [146](#page-151-1) Ausbaustufen des COBOL85-Systems [2](#page-7-0) Ausgabedatei für Sortieren und Mischen [256](#page-261-0) Ausgaben des Compilers [19](#page-24-0) Ausgabeprozedur für Sortieren und Mischen [254](#page-259-0) Ausgabeziele des Compilers [9](#page-14-0) Autolink-Verfahren, TSOSLNK [113](#page-118-0)

## **B**

Beautify, Funktion des Strukturierers [85](#page-90-0) Beendigungsverhalten des COBOL-Programms [122](#page-127-0) des COBOL85-Compilers [23](#page-28-0) Begriffserklärungen [5](#page-10-1) **Benutzerschalter** Abfrage in COBOL-Programmen [146](#page-151-0) Bedingungsnamen vereinbaren [145](#page-150-2) Beispiel [149](#page-154-0) COBOL-Sprachmittel für den Zugriff [145](#page-150-1) Merknamen vereinbaren [145](#page-150-2) Setzen in COBOL-Programmen [146](#page-151-1) Betriebssysteminformationen COBOL-Sprachmittel für den Zugriff [156](#page-161-1) Datenstruktur [159](#page-164-0) Bibliothekselemente, Verarbeitung im Programm [184](#page-189-0) **Bibliotheksliste** Anforderung [48,](#page-53-1) [75](#page-80-2), [76](#page-81-1) Beschreibung [367](#page-372-0) Bindelademodul [41](#page-46-0), [108,](#page-113-2) [269](#page-274-0) Begriffserklärung [5](#page-10-2) Verarbeitung durch den Binder [107](#page-112-1) Bindelader (DBL) [108](#page-113-3) **Bindemodul** Begriffserklärung [5](#page-10-3) Verarbeitung durch den Binder [108](#page-113-4) Binden [107](#page-112-2) bei Programmverknüpfung [264](#page-269-0)

eines COBOL-DML-Programms [361](#page-366-0) eines Großmoduls [111](#page-116-1) eines permanenten Programms [111](#page-116-2) eines Programms mit Segmentierung [115](#page-120-0) eines temporären Programms [118](#page-123-1) mit dem BINDER [116,](#page-121-0) [269](#page-274-1) mit TSOSLNK [111](#page-116-2) BINDER [108,](#page-113-2) [116,](#page-121-0) [269](#page-274-1) **Block** logischer [162](#page-167-0) Nichtstandard- [162](#page-167-1) physischer [162](#page-167-2) Standard- [162](#page-167-2) BLOCK CONTAINS-Klausel indizierte Dateien [225](#page-230-1) relative Dateien [203](#page-208-0) sequentielle Dateien [178](#page-183-0) Blockteilung, indizierte Dateien [222](#page-227-0) BLSLIBnn, Linkname [119](#page-124-0) bs2cp-Kommando [277](#page-282-1), [280](#page-285-0)

## **C**

CALL bezeichner, Unterprogrammaufruf [264](#page-269-1) CALL literal, Unterpogrammaufruf [264](#page-269-2) CANCEL bezeichner, Anweisung [265](#page-270-0) CHECK-CALLING-HIERARCHY, Comopt [68](#page-73-1) CHECK-DATE, Comopt [67](#page-72-3) CHECK-FUNCTION-ARGUMENTS, Comopt [68](#page-73-2) CHECK-PARAMETER-COUNT, Comopt [68](#page-73-3) CHECK-REFERENCE-MODIFICATION, Comopt [68](#page-73-4) CHECK-SCOPE-TERMINATORS, Comopt [68](#page-73-5) CHECK-SOURCE-SEQUENCE, Comopt [68](#page-73-6) CHECK-TABLE-ACCESS, Comopt [69](#page-74-0) CLASS2-OPTION [172](#page-177-0) CLOSE-Anweisung indizierte Dateien [228](#page-233-0) relative Dateien [206](#page-211-0) sequentielle Dateien [180](#page-185-0) COBLIB,COBLIB1 bis COBLIB9, Linknamen [14](#page-19-0) COBOBJCT, Linkname [119,](#page-124-1) [264](#page-269-3) cobol, Kommando (POSIX) [282](#page-287-0)

COBOL-Anweisungen Ausgabe in Systemdateien [141](#page-146-0) Eingabe aus Systemdateien [140](#page-145-0) Lesen von Compiler- und Betriebssysteminformationen [156](#page-161-0) Zugriff auf Jobvariablen [152](#page-157-0) Zugriff auf Umgebungsvariablen [155](#page-160-0) COBOL-DML-Programm [360](#page-365-0) Ablauf [362](#page-367-0) Aufbau [360](#page-365-0) Binden [361](#page-366-1) Übersetzen [361](#page-366-2) COBOL-Sprachmittel Anwendung von Testhilfezeilen [137](#page-142-0) Erstellung von Druckdateien [186](#page-191-0) Sortieren und Mischen [253](#page-258-0) Verarbeitung indizierter Dateien [223](#page-228-0) Verarbeitung relativer Dateien [201](#page-206-0) Verarbeitung sequentieller Dateien [176](#page-181-0) Verarbeitung von Magnetbanddateien [192](#page-197-0) Zugriff auf Auftragsschalter [145](#page-150-3) Zugriff auf Benutzerschalter [145](#page-150-3) Zugriff auf Compiler- und Betriebssysteminformationen [156](#page-161-2) Zugriff auf Jobvariablen [151](#page-156-0) Zugriff auf Systemdateien [139](#page-144-0) COBOL-Verben, Abkürzungen für AID [134](#page-139-0) COBOL85-BC (Grundausbaustufe) [2](#page-7-1) COBOL85-Compiler Aufbau [353](#page-358-0) Aufgaben [8](#page-13-0) Aufruf [22](#page-27-0) Ausgabeziele [9](#page-14-1) Beendigungsverhalten [23](#page-28-1) Eingabequellen [9](#page-14-2) COBOL85-Laufzeitsystem [355](#page-360-0) Moduln [355](#page-360-1) COBOL85-Strukturierer [83](#page-88-0) Funktionen [83](#page-88-1) SDF-Optionen [96](#page-101-0) Sprachumfang [84](#page-89-0) Strukturliste [89](#page-94-0)

COBOL85-System Aufbau [353](#page-358-1) Ausbaustufen [2](#page-7-2) Struktur der Meldungen [315](#page-320-0) CODE-SET-Klausel [191](#page-196-2) Common Run-Time Environment (CRTE) [264](#page-269-4) COMOPT-Anweisungen [61](#page-66-0) COMOPT-Operanden, Tabelle der [66](#page-71-0) Compiler- und Betriebssysteminformationen [156](#page-161-2) COMPILER-ACTION-Option [40](#page-45-0) COMPILER-INFO [156](#page-161-3) COMPILER-TERMINATION-Option [57](#page-62-0) Compilerinformation [156](#page-161-2) COBOL-Sprachmittel für den Zugriff [156](#page-161-2) Datenstruktur [159](#page-164-1) Compilerlisten, Beschreibung [363](#page-368-0) Compileroptionen Tabelle der COMOPT-Operanden [66](#page-71-0) Compilersteuerung, Möglichkeiten [22](#page-27-1) composed-name (SDF-Datentyp) [31](#page-36-1) CONTINUE-AFTER-MESSAGE, Comopt [69](#page-74-1) COPY-Elemente Eingabe [14](#page-19-1) in POSIX-Dateisystem [280](#page-285-1) Linknamen für Bibliotheken [14](#page-19-2) COPY-EXPANSION, SDF-Operand [46](#page-51-0) COPY-STATEMENTS-Option (Strukturierer) [104](#page-109-0) CPU-TIME [156](#page-161-4) CPU-Zeit-Information [156](#page-161-4) CROSS-REFERENCE, SDF-Operand [47](#page-52-1) CRTE, gemeinsame Laufzeitumgebung [264](#page-269-4), [355](#page-360-2)

## **D**

Database Handler (DBH) [360](#page-365-1) DATE-ISO4 [156](#page-161-5)

Dateien [161](#page-166-0) Datenblöcke [162](#page-167-3) Datensätze [162](#page-167-4) Datensatzlänge [162](#page-167-5) Festlegen von Dateimerkmalen [168](#page-173-0) geblockte Datensätze [162](#page-167-6) Grundbegriffe [161](#page-166-0) Linknamen vereinbaren [164](#page-169-0) Organisationsformen [161](#page-166-1) Puffer [162](#page-167-3) relative Dateiorganisation [199](#page-204-0) Satzformate [162](#page-167-4) sequentielle Dateiorganisation [175](#page-180-0) Simultanverarbeitung [242](#page-247-0) Sortieren und Mischen [253](#page-258-1) Verarbeitung [161](#page-166-0) Zugriffsmethoden des DVS [161](#page-166-1) Zuweisen mit ASSIGN-systemdatei-Kommando [167](#page-172-1) Zuweisen mit SET-FILE-LINK-Kommando [164](#page-169-1) Zuweisung ändern [166](#page-171-0) Zuweisungen [163](#page-168-0) Dateikettungsname (Linkname) [164](#page-169-2) Dateimerkmale [168](#page-173-1) indizierte Dateien [221](#page-226-0) relative Dateien [199](#page-204-0) sequentielle Dateien [175](#page-180-0) Dateiorganisation indizierte [221](#page-226-0) relative [199](#page-204-0) sequentielle [175](#page-180-0) Dateiverarbeitung [161](#page-166-0) Datenbankbedienung UDS [360](#page-365-2) Datenbankschnittstelle ESQL-COBOL [312](#page-317-0) Datenblock [162](#page-167-3) indizierte Dateien [221](#page-226-1) logischer [162](#page-167-0) reservieren [222](#page-227-1) Datenfeldgrenzen prüfen [56,](#page-61-1) [68](#page-73-7) Datensatz [162](#page-167-4) Datensatzerklärung indizierte Dateien [227](#page-232-0) relative Dateien [204](#page-209-0)

sequentielle Dateien [179](#page-184-0) Datensatzformat vereinbaren indizierte Dateien [227](#page-232-1) relative Dateien [206](#page-211-1) sequentielle Dateien [181](#page-186-0) Datensatzformate [162](#page-167-7) Datensatzsperre [243](#page-248-0) Datensatzsperre, Simultanverarbeitung [244](#page-249-0), [250](#page-255-0) Datenträger, Formate [172](#page-177-1) Datentypen (SDF) [31](#page-36-2) Datum-Information [156](#page-161-6) DBH (Database Handler) [360](#page-365-3) DBL (Dynamischer Bindelader) [118](#page-123-1), [267](#page-272-0) Deadlock, Simultanverarbeitung [251](#page-256-0) debug-Kommando [279](#page-284-1) DESTINATION-CODE, SDF-Operand [41](#page-46-1) DIAGNOSTICS, SDF-Operand [46](#page-51-1) DIAGNOSTICS-Option (Strukturierer) [105](#page-110-0) Dialogtesthilfe AID [130,](#page-135-1) [279,](#page-284-2) [305](#page-310-2) DISPLAY-Anweisung [141](#page-146-1) Ausgabe in Systemdateien [141](#page-146-1) Schreiben in Jobvariablen [152](#page-157-1) Druckdateien [186](#page-191-1) COBOL-Sprachmittel für die Erstellung [186](#page-191-1) SYMBOLIC CHARACTERS-Klausel [187](#page-192-0) DVS (Dateiverwaltungssystem) [161](#page-166-2) DVS-Code [217](#page-222-0) DVS-Fehlerschlüssel [195](#page-200-0), [217](#page-222-0), [238](#page-243-0) Dynamischer Bindelader (DBL) [108](#page-113-3) Dynamischer Zugriff indizierte Dateien [229](#page-234-1) relative Dateien [207](#page-212-0) Dynamisches Binden [118](#page-123-1) Dynamisches Nachladen [119](#page-124-2)

#### **E**

edt-Kommando [280](#page-285-2) Ein-/Ausgabe über Systemdateien [139](#page-144-1) Ein-/Ausgabeanweisungen indizierte Dateien [228](#page-233-1) relative Dateien [205](#page-210-0) sequentielle Dateien [180](#page-185-1)

Ein-/Ausgabezustände indizierte Dateien [237](#page-242-0) relative Dateien [216](#page-221-0), [299](#page-304-0) sequentielle Dateien [196](#page-201-0) Eingabe in den Compiler über ASSIGN-SYSDTA-Kommando [13](#page-18-0) über END-Anweisung [63](#page-68-0) über SET-FILE-LINK-Kommando [65](#page-70-0) **Eingabedatei** Sortieren und Mischen [256](#page-261-1) Eingabeprozedur für Sortieren und Mischen [254](#page-259-1) Eingabequellen des Compilers [9](#page-14-3) EJECT, Formatsteueranweisung [369](#page-374-0) ELABORATE-SEGMENTATION, Comopt [69](#page-74-2) ELDE (Statischer Lader) [109](#page-114-0) ELEMENT, SDF-Operand [36](#page-41-0), [43](#page-48-0) Elementnamenbildung bei Modulausgabe [20](#page-25-0) ENABLE-UFS-ACCESS, Comopt [69](#page-74-3) ENABLE-UFS-ACCESS, SDF-Operand [60](#page-65-1) END-Anweisung, Quelldateneingabe [63](#page-68-0) ENTRY, TSOSLNK-Operand [113](#page-118-1) Eröffnungsarten indizierte Dateien [230](#page-235-0) relative Dateien [208](#page-213-0) sequentielle Dateien [182](#page-187-0) ERR-MSG-WITH-LINE-NR, SDF-Operand [59](#page-64-1) ERRLINK, Linkname [49](#page-54-0) ERROR-REACTION, SDF-Operand [60](#page-65-2) ESD (External Symbol Dictionary) [131](#page-136-1) ESQL-COBOL, Allgemeine Beschreibung [312](#page-317-1) EXPAND-COPY, Comopt [69](#page-74-4) EXPAND-SUBSCHEMA, Comopt [70](#page-75-0) Expert-Modus (SDF) [26](#page-31-0) Externverweise [107](#page-112-3) Auflösung durch TSOSLNK [113](#page-118-2)

## **F**

Fehlerklassen (Severity Codes) [316](#page-321-0) Fehlermeldungen in Quellprogrammliste einmischen [76](#page-81-2) Liste aller möglichen F. ausdrucken [40](#page-45-1), [78](#page-83-0) Fehlermeldungsliste Anforderung [46,](#page-51-2) [75](#page-80-1), [76](#page-81-0) Beschreibung [371](#page-376-0)

FILE STATUS-Klausel indizierte Dateien [225](#page-230-2), [237](#page-242-1) relative Dateien [203,](#page-208-1) [216](#page-221-1) sequentielle Dateien [178](#page-183-1), [194](#page-199-0) FILE STATUS-Werte indizierte Dateien [239](#page-244-0) relative Dateien [218](#page-223-0) sequentielle Dateien [196](#page-201-1) filename (SDF-Datentyp) [31](#page-36-3) FIPS-Flagging [38](#page-43-2) Fixpunktausgabe [260](#page-265-0) für Sortierprogramme [257](#page-262-0) Fixpunktdatei [260](#page-265-1) für Sortierprogramme [257](#page-262-1) FLAG-ABOVE-INTERMEDIATE, Comopt [70](#page-75-1) FLAG-ABOVE-MINIMUM, Comopt [70](#page-75-2) FLAG-ALL-SEGMENTATION, Comopt [71](#page-76-0) FLAG-INTRINSIC-FUNCTIONS, Comopt [71](#page-76-1) FLAG-NONSTANDARD, Comopt [71](#page-76-2) FLAG-OBSOLETE, Comopt [72](#page-77-0) FLAG-REPORT-WRITER, Comopt [72](#page-77-1) FLAG-SEGMENTATION-ABOVE1, Comopt [72](#page-77-2) FOR REMOVAL-Angabe [192](#page-197-1) Formatsteueranweisungen [368](#page-373-0) FUNCTION-ARGUMENTS, SDF-Operand [56](#page-61-2) FUNCTION-ERR-RETURN, SDF-Operand [59](#page-64-2) Funktionsargumente prüfen [56](#page-61-3), [68,](#page-73-8) [79](#page-84-0)

## **G**

gemeinsam benutzbare Programme [126](#page-131-1) GENERATE-INITIAL-STATE, Comopt [73](#page-78-0) GENERATE-LINE-NUMBER, Comopt [73,](#page-78-1) [317](#page-322-0) GENERATE-LLM, Comopt [73](#page-78-2) GENERATE-RISC-CODE, Comopt [73](#page-78-3) GENERATE-SHARED-CODE, Comopt [73,](#page-78-4) [126](#page-131-2) Großmodul Begriffserklärung [5](#page-10-4) Binden mit TSOSLNK [111](#page-116-3), [268](#page-273-0)

#### **H**

Herstellernamen [139](#page-144-2) COMPILER-INFO [156](#page-161-7) CPU-TIME [156](#page-161-8) DATE-ISO4 [156](#page-161-6) JV-jvlink [151](#page-156-1) PROCESS-INFO [156](#page-161-9) TERMINAL [139](#page-144-2) TERMINAL-INFO [156](#page-161-10) TSW-0,...,TSW-31 [145](#page-150-0) USW-0,...,USW-31 [145](#page-150-2)

## **I**

IGNORE-COPY-SUPPRESS, Comopt [74](#page-79-0) ILCS [263](#page-268-0) IMPLICIT-SCOPE-END, SDF-Operand [47](#page-52-2) Indexblöcke, indizierte Dateien [222](#page-227-2) Indizierte Dateien [221](#page-226-0) ACCESS MODE-Klausel [224,](#page-229-2) [229](#page-234-2) ASSIGN-Klausel [224](#page-229-3) BLOCK CONTAINS-Klausel [225](#page-230-1) Blockteilung [222](#page-227-0) CLOSE-Anweisung [228](#page-233-0) COBOL-Sprachmittel [223](#page-228-1) Dateistruktur [221](#page-226-2) Datenblöcke [221](#page-226-1) Datensatzerklärung [227](#page-232-0) Ein-/Ausgabeanweisungen [228](#page-233-1) Ein-/Ausgabezustände [237](#page-242-2) Eröffnungsarten [230](#page-235-1) FILE STATUS-Klausel [225](#page-230-3), [237](#page-242-3) FILE STATUS-Werte [239](#page-244-1) Indexblöcke [222](#page-227-2) Merkmale [221](#page-226-0) OPEN-Anweisung [227](#page-232-2) ORGANIZATION-Klausel [224](#page-229-4) PAD-Operand [222](#page-227-3) Programmskelett [223](#page-228-2) RECORD KEY-Klausel [225](#page-230-4) RECORD-Klausel [226](#page-231-0) Satzformate [228](#page-233-2) Schlüsselvereinbarung [227](#page-232-0) SELECT-Klausel [224](#page-229-5) Simultanverarbeitung von ISAM-Dateien [242](#page-247-0)

START-Anweisung [235](#page-240-0) Verarbeitung [221](#page-226-0) Verarbeitung in umgekehrter Richtung (Beispiel) [235](#page-240-1) Verarbeitungsformen [230](#page-235-1) WRITE-Anweisung [230](#page-235-2) Zugriffsarten [229](#page-234-3) Indizierte Dateiorganisation [221](#page-226-0) INSERT-ERROR-MSG, SDF-Operand [46](#page-51-3) integer (SDF-Datentyp) [32](#page-37-0) Inter-Language Communication Services [263](#page-268-0) INTRINSIC-FUNCTIONS, SDF-Operand [39](#page-44-2) ISAM-Datei indizierte Dateiorganisation [221](#page-226-3) nutzbarer Bereich [173](#page-178-0) READ...WITH NO LOCK [243](#page-248-1) relative Dateiorganisation [199](#page-204-1) Simultanverarbeitung [242](#page-247-0) START. WITH NO LOCK [243](#page-248-1) ISO-7-Bit-Code, Dateien im [191](#page-196-3)

## **J**

Job, Begriffserklärung [6](#page-11-1) Jobvariablen [151](#page-156-2) Beispiel [153](#page-158-0) COBOL-Sprachmittel für den Zugriff [151](#page-156-2) einrichten [58](#page-63-0) Funktionsbeschreibung [310](#page-315-0) Linknamen vereinbaren [151](#page-156-3) Merknamen vereinbaren [151](#page-156-1) Rückkehrcodes bei Programmbeendigung [123](#page-128-0) überwachende [151](#page-156-4), [311](#page-316-0) JV-jvlink [151](#page-156-1)

## **K**

K-Datenträger [172](#page-177-2) K-ISAM-Datei [173](#page-178-1) K-Plattenformat [172](#page-177-3) K-SAM-Datei [174](#page-179-0) Katalogeintrag [168](#page-173-2) Klasse-4-Speicher [126](#page-131-3) Klasse-6-Speicher [126](#page-131-4)

#### **L**

Lademodul, Begriffserklärung [5](#page-10-5) Laden bei Programmverknüpfung [264](#page-269-5) dynamisch [118](#page-123-0) eines permanenten Programms [121](#page-126-1) eines temporären Programms [118](#page-123-0) statisch [121](#page-126-0) Laufzeitmeldungen [317](#page-322-1) Laufzeitsystem [107](#page-112-4) LAYOUT, SDF-Operand [48](#page-53-2) LIBFILES, Comopt [75](#page-80-3) LIBLINK, Linkname [49,](#page-54-1) [75](#page-80-4) LIBRARY, SDF-Operand [35](#page-40-0) LINE-LENGTH, Comopt [75](#page-80-5) LINE-SIZE, SDF-Operand [48](#page-53-3) LINES-PER-PAGE, Comopt [76](#page-81-3) LINES-PER-PAGE, SDF-Operand [48](#page-53-4) Linkname, LIBLINK [75](#page-80-6) Linknamen Anforderungen [164](#page-169-3) BLSLIBnn [119](#page-124-3) COBLIB,COBLIB1 bis COBLIB9 [14](#page-19-2) COBOBJCT [119,](#page-124-4) [264](#page-269-6) ERRLINK [49](#page-54-0) für das Zuweisen von katalogisierten Dateien [164](#page-169-4) für Jobvariablen [151](#page-156-5) LIBLINK [75](#page-80-4) LOCLINK [49](#page-54-2) MERGEnn [165](#page-170-0) OPTI INK [49](#page-54-3) SORTCKPT [165](#page-170-1), [257](#page-262-2) SORTIN [165](#page-170-2) SORTINnn [165](#page-170-3) SORTOUT [165](#page-170-4) SORTWK [165](#page-170-5) SORTWKn [165](#page-170-6) SORTWKnn [165](#page-170-7) SRCLIB [65](#page-70-1) SRCLINK [49](#page-54-4) Listen Ausgabe [21,](#page-26-0) [45](#page-50-0) Beschreibung [363](#page-368-0)

Erzeugung [45](#page-50-1) Listenausgabe bei COMOPT-Steuerung [75](#page-80-7), [76](#page-81-4), [81](#page-86-0) in Dateien [48](#page-53-5) in PI AM-Ribliothek [49](#page-54-5) Standard-Dateinamen [48](#page-53-6) Standard-Elementnamen [49](#page-54-6) LISTFILES, Comopt [76](#page-81-5) LISTING-Option [45](#page-50-2) LLM Objektdatei [276](#page-281-0) LLM (Bindelademodul) [108](#page-113-5) Erzeugen mit dem BINDER [116](#page-121-1), [269](#page-274-2) LLM-Format [41](#page-46-2) LMS, Leistungsbeschreibung [308](#page-313-0) LOAD-PROGRAM-Kommando [118](#page-123-2) LOCLINK, Linkname [49](#page-54-2) Logischer Block [162](#page-167-8) lp-Kommando [276](#page-281-1) LSD (List for Symbolic Debugging) [131](#page-136-2) LSD-Namen Abkürzungen von COBOL-Verben [134](#page-139-0) Format für AID [133](#page-138-0)

#### **M**

Magnetbanddateien [192](#page-197-0) COBOL-Sprachmittel für die Verarbeitung [192](#page-197-0) FOR REMOVAL-Angabe [192](#page-197-1) im ISO-7-Bit-Code [191](#page-196-4) INPUT...REVERSED-Angabe [192](#page-197-2) REEL-Angabe [192](#page-197-3) WITH NO REWIND-Angabe [192](#page-197-4) Zuweisen [193](#page-198-0) MARK-NEW-KEYWORDS, Comopt [76](#page-81-6) MARK-NEW-KEYWORDS, SDF-Operand [47](#page-52-3) MAX-ERROR-NUMBER, SDF-Operand [57](#page-62-1) MAXIMUM-ERROR-NUMBER, Comopt [76](#page-81-7) Meldungen des COBOL85-Compilers [318](#page-323-0) des Laufzeitsystems [318](#page-323-1) Meldungen des COBOL85-Systems [315](#page-320-0) Ausgabe [21](#page-26-1) Struktur [315](#page-320-0)

Meldungen, englische [315](#page-320-1) Meldungssprache wählen [315](#page-320-2) Meldungstext [315](#page-320-3) MERGE-Anweisung [253](#page-258-2) MERGE-DIAGNOSTICS, Comopt [76](#page-81-8) MERGEnn, Linkname [165](#page-170-8) Metasprache des Handbuchs [4](#page-9-0) Metazeichen (SDF) [30](#page-35-0) MINIMAL-SEVERITY, Comopt [77](#page-82-0) MINIMAL-WEIGHT, SDF-Operand [47](#page-52-4) Mischen von Datensätzen [253](#page-258-1) MODIFY-SDF-OPTIONS, SDF-Kommando [27](#page-32-0) Modul, Begriffserklärung [5](#page-10-6) Modulausgabe [19](#page-24-0) bei COMOPT-Steuerung [77](#page-82-1) bei SDF-Steuerung [42](#page-47-0) Elementnamenbildung [20](#page-25-1) MODULE, Comopt [77](#page-82-2) MODULE-ELEMENT, Comopt [77](#page-82-3) MODULE-FORMAT, SDF-Operand [41](#page-46-3) MODULE-VERSION, Comopt [77](#page-82-4) Modulerzeugung bei COMOPT-Steuerung [73](#page-78-5) bei SDF-Steuerung [40](#page-45-2) Modulerzeugung unterdrücken bei COMOPT-Steuerung [81](#page-86-1) bei SDF-Steuerung [41](#page-46-4) Modulformat festlegen bei COMOPT-Steuerung [77](#page-82-5) bei SDF-Steuerung [41](#page-46-5) Moduln des COBOL85-Laufzeitsystems [355](#page-360-3) MONJV-Option des Compilers [58](#page-63-1) des Strukturierers [106](#page-111-0)

## **N**

NAME-INFORMATION, SDF-Operand [47](#page-52-5) NK-Datenträger [172](#page-177-4) NK-ISAM-Datei [173](#page-178-1) NK-Plattenformat [172](#page-177-3) NK-SAM-Datei [174](#page-179-0) NONSTANDARD-LANGUAGE, SDF-Operand [38](#page-43-3)

## **O**

Objektdatei [276](#page-281-2) **Objektliste** Anforderung [75](#page-80-2), [76](#page-81-1) Objektmodul Ausgabe in die EAM-Datei [19](#page-24-1) Begriffserklärung [5](#page-10-7) Verarbeitung durch den Binder [107](#page-112-2) Objektprogramm, Begriffserklärung [5](#page-10-8) OBSOLETE-FEATURES, SDF-Operand [38](#page-43-4) OM-Format [41](#page-46-6) OPEN EXTEND indizierte Dateien [230](#page-235-3) relative Dateien [209](#page-214-0) sequentielle Dateien [183](#page-188-0) OPEN I-O indizierte Dateien [232](#page-237-0) relative Dateien [211](#page-216-0) sequentielle Dateien [183](#page-188-1) OPEN INPUT indizierte Dateien [231](#page-236-0) relative Dateien [209](#page-214-1) sequentielle Dateien [182](#page-187-1) OPEN OUTPUT indizierte Dateien [230](#page-235-4) relative Dateien [208](#page-213-1) sequentielle Dateien [182](#page-187-2) OPEN-Anweisung indizierte Dateien [227](#page-232-2) relative Dateien [205](#page-210-1) sequentielle Dateien [180](#page-185-2) Operandenfragebogen (SDF) [29](#page-34-0) OPTIMIZATION-Option [54](#page-59-0) OPTIMIZE-CALL-IDENTIFIER, Comopt [78](#page-83-1) OPTIONAL-Angabe [165](#page-170-9) indizierte Dateien [224](#page-229-6) relative Dateien [202](#page-207-2) sequentielle Dateien [177](#page-182-2) Optionen (SDF) Eingabe im Expert-Modus [26](#page-31-1) Eingabe im Menü-Modus [27](#page-32-1) Optionenliste [364](#page-369-0) OPTIONS, SDF-Operand [46](#page-51-4) OPTLINK, Linkname [49](#page-54-7)

ORGANIZATION-Klausel indizierte Dateien [224](#page-229-7) relative Dateien [202](#page-207-3) sequentielle Dateien [177](#page-182-3) OUTPUT, SDF-Operand [48](#page-53-7)

#### **P**

PADDING-FACTOR-Operand [222](#page-227-4) PAM-Block [162](#page-167-9) PAM-Datei, Struktur [199](#page-204-2) Pamkey [172](#page-177-5) Parameterübergabe an C-Programme [273](#page-278-0) Physischer (Daten)block [162](#page-167-9) PLAM-Bibliothek Eigenschaften [11](#page-16-0) Eingabe des Quellprogramms [12](#page-17-0) Elementtypen [11](#page-16-1) Plattenformate [172](#page-177-6) POSIX-Dateien LLM-Objektdatei [276](#page-281-0) Übersetzungsliste [276](#page-281-3) POSIX-Objektdatei [276](#page-281-4) POSIX-Subsystem [275](#page-280-0) PREPARE-CANCEL-STMT, SDF-Operand [41](#page-46-7) PREPARE-FOR-JUMPS, SDF-Operand [53](#page-58-0) Primärschlüssel [225](#page-230-5) Primärzuweisung der Systemdateien [142](#page-147-0) PRINT-DIAGNOSTIC-MESSAGES, Comopt [78](#page-83-2), [315](#page-320-4) PROC-ARGUMENT-NR, SDF-Operand [56](#page-61-4) PROCESS-INFO [156](#page-161-11) Programm, Begriffserklärung [5](#page-10-9) Programmablauf fortsetzen [60,](#page-65-3) [69](#page-74-5) Programmbeendigung Rückkehrcodes in Jobvariablen [123](#page-128-1) Verlauf von Prozeduren [123](#page-128-1) Programmverknüpfung [263](#page-268-1) Binden und Laden [264](#page-269-5) CALL bezeichner [264](#page-269-7) CALL literal [264](#page-269-8) Protokoll-Listen, Beschreibung [363](#page-368-0) Prozeduren Ausgabeprozedur für Sortieren und

Mischen [254](#page-259-2)

Eingabeprozedur für Sortieren und Mischen [254](#page-259-1) Verlauf bei Programmbeendigung [123](#page-128-1) Prozeß, Begriffserklärung [6](#page-11-2) Puffer [162](#page-167-10)

## **Q**

Quelldateneingabe [13](#page-18-2) bei COMOPT-Steuerung [63](#page-68-1), [80](#page-85-0) bei SDF-Steuerung [35](#page-40-1) mit ASSIGN-SYSDTA-Kommando [13](#page-18-0) mit dem SFT-FILF-LINK-Kommando [65](#page-70-0) mit der END-Anweisung [63](#page-68-0) Quellprogramm Semantikprüfung [40,](#page-45-3)82 Strukturliste des Strukturierers [89](#page-94-1) Syntaxprüfung [40,](#page-45-4) [82](#page-87-1) Übersetzen [7](#page-12-0) Quellprogramm bereitstellen in katalogisierter Datei [10](#page-15-0) in PLAM-Bibliothek [11](#page-16-2) Quellprogramm, Eingabe [13](#page-18-0), [63,](#page-68-0) [65](#page-70-0) Quellprogramm-Folge, Übersetzung [24](#page-29-0) Quellprogrammliste Anforderung [46](#page-51-5), [48,](#page-53-0) [75](#page-80-1), [76](#page-81-0) Beschreibung [365](#page-370-0) Quellprogrammteile [14](#page-19-1) Quellprogrammteile (COPY-Elemente), Eingabe [14](#page-19-1) Quelltext-Aufbereitung, Funktion des Strukturierers [85](#page-90-1) **Querverweisliste** Anforderung [47](#page-52-6), [48,](#page-53-0) [75](#page-80-1), [76](#page-81-0) Beschreibung [372](#page-377-0) des Strukturierers [91](#page-96-0)

## **R**

READ-Anweisung relative Dateien [209](#page-214-2) sequentielle Dateien [182](#page-187-3), [183](#page-188-2) READ...WITH NO LOCK [243](#page-248-2) RECORD KEY-Klausel, indizierte Dateien [225](#page-230-6)

RECORD-Klausel indizierte Dateien [226](#page-231-0) relative Dateien [204](#page-209-1) sequentielle Dateien [179](#page-184-1) RECORDING MODE-Klausel [179](#page-184-2) RECURSIVE-CALLS, SDF-Operand [56](#page-61-5) REDIRECT-ACCEPT-DISPLAY, Comopt [78](#page-83-3) REEL-Angabe [192](#page-197-5) REF-MODIFICATION, SDF-Operand [56](#page-61-6) Relative Dateien ACCESS MODE-Klausel [202](#page-207-4) ASSIGN-Klausel [202](#page-207-5) BLOCK CONTAINS-Klausel [203](#page-208-0) CLOSE-Anweisung [206](#page-211-0) COBOL-Sprachmittel [201](#page-206-1) Datensatzerklärung [204](#page-209-0) DELETE-Anweisung [211](#page-216-1) dynamischer Zugriff [207](#page-212-0) Ein-/Ausgabeanweisungen [205](#page-210-0) Ein-/Ausgabezustände [216,](#page-221-2) [299](#page-304-1) Eröffnungsarten [208](#page-213-2) FILE STATUS-Klausel [203](#page-208-2), [216](#page-221-3) FILE STATUS-Werte [218](#page-223-1) Merkmale [199](#page-204-0) OPEN-Anweisung [205](#page-210-1) OPTIONAL-Angabe [202](#page-207-6) ORGANIZATION-Klausel [202](#page-207-7) Programmskelett [201](#page-206-2) READ-Anweisung [209](#page-214-3) RECORD-Klausel [204](#page-209-1) RELATIVE KEY-Klausel [203](#page-208-3) Satzformate [206](#page-211-2) Schlüsselvereinbarung [205](#page-210-2) SELECT-Klausel [202](#page-207-8) sequentieller Zugriff [207](#page-212-0) Simultanverarbeitung von ISAM-Dateien [242](#page-247-0) Simultanverarbeitung von PAM-Dateien [250](#page-255-1) START-Anweisung [209](#page-214-3) Verarbeitung [199](#page-204-0) Verarbeitungsformen [208](#page-213-2) wahlfreier Zugriff [207](#page-212-0) wahlfreier Zugriff (Beispiel) [213](#page-218-0) WRITE-Anweisung [208](#page-213-3) Zugriffsarten [207](#page-212-1)

Relative Dateiorganisation [199](#page-204-0) RELATIVE KEY-Klausel, relative Dateien [203](#page-208-3) REPLACE-PSEUDOTEXT, Comopt [78](#page-83-4) REPORT-2-DIGIT-YEAR, SDF-Operand [47](#page-52-7) REPORT-WRITER, SDF-Operand [39](#page-44-3) RERUN-Klausel für Sortierdateien [257](#page-262-3) RESET-PERFORM-EXITS, Comopt [78](#page-83-5) RESTART-PROGRAM-Kommando [261](#page-266-0) RETURN-CODE, SDF-Operand [37](#page-42-0) RETURN-CODE-Sonderregister [37,](#page-42-1) [67,](#page-72-4) [272](#page-277-0) REVERSED-Angabe, für Banddateien [192](#page-197-6) ROUND-FLOAT-RESULTS-DECIMAL, Comopt [79](#page-84-1) Rückkehrcodes in Jobvariablen [123](#page-128-0) RUNTIME-CHECKS-Option [55](#page-60-0) RUNTIME-OPTIONS-Option [59](#page-64-3)

## **S**

SAM-Datei, sequentielle Dateiorganisation [175](#page-180-1) **Satzformate** indizierte Dateien [228](#page-233-3) relative Dateien [206](#page-211-2) sequentielle Dateien [181](#page-186-1) Satzlängenfeld [162](#page-167-11) Schlüssel vereinbaren indizierte Dateien [225](#page-230-7) relative Dateien [205](#page-210-2) Schlüsseldatenfeld [203](#page-208-4) Schlüsselwort-Operanden (SDF) [26](#page-31-2) SDF-Expert-Modus [26](#page-31-3) SDF-Menü-Modus [27](#page-32-2) temporärer Wechsel in den [28](#page-33-0) SDF-Optionen des Compilers ACTIVATE-FLAGGING [38](#page-43-5) COMPILER-ACTION [40](#page-45-5) COMPILER-TERMINATION [57](#page-62-2) LISTING [45](#page-50-3)  $MON.IV$  [58](#page-63-1) RUNTIME-CHECKS [55](#page-60-0) RUNTIME-OPTIONS [59](#page-64-3) SOURCE [35](#page-40-2) SOURCE-PROPERTIES [37](#page-42-2) TEST-SUPPORT [52](#page-57-1)

SDF-Optionen des Strukturierers COPY-STATEMENTS [104](#page-109-0) DIAGNOSTICS [105](#page-110-1) MONJV [106](#page-111-1) SOURCE [96](#page-101-0) STRUCTURIZER-ACTION [98](#page-103-0) SDF-Optionen, Übersicht [34](#page-39-0) SDF-P-Variable [155](#page-160-1), [184](#page-189-1) SDF-Steuerung des Compilers [25](#page-30-0) SEGMENTATION, SDF-Operand [41](#page-46-8) SEGMENTATION-ABOVE1, SDF-Operand [39](#page-44-4) Segmentierung [115](#page-120-1) Sekundärschlüssel, indizierte Dateien [225](#page-230-8) SELECT-Klausel [165](#page-170-10) indizierte Dateien [224](#page-229-8) relative Dateien [202](#page-207-9) sequentielle Dateien [177](#page-182-4) Semantikprüfung des Quellprogramms [82](#page-87-2) SEPARATE-TESTPOINTS, Comopt [79](#page-84-2) Sequentielle Dateien [175](#page-180-2) ACCESS MODE-Klausel [177](#page-182-0) ASSIGN-Klausel [177](#page-182-1) BLOCK CONTAINS-Klausel [178](#page-183-2) CLOSE-Anweisung [180](#page-185-3) COBOL-Sprachmittel [176](#page-181-0) Datensatzerklärung [179](#page-184-3) Druckdateien erstellen [186](#page-191-0) Ein-/Ausgabeanweisungen [180](#page-185-4) Ein-/Ausgabezustände [194](#page-199-1) Eröffnungsarten [182](#page-187-0) FILE STATUS-Klausel [178](#page-183-1), [194](#page-199-0) FILE STATUS-Werte [196](#page-201-1) im ASCII-Code [191](#page-196-1) im ISO-7-Bit-Code [191](#page-196-1) Magnetbanddateien [192](#page-197-7) Merkmale [175](#page-180-2) OPEN-Anweisung [180](#page-185-5) ORGANIZATION-Klausel [177](#page-182-3) Programmskelett [176](#page-181-1) READ-Anweisung [182](#page-187-3), [183](#page-188-2) RECORD-Klausel [179](#page-184-4) RECORDING MODE-Klausel [179](#page-184-5) REWRITE-Anweisung [183](#page-188-3) SELECT-Klausel [177](#page-182-4)

Verarbeitung [175](#page-180-2) Verarbeitungsformen [182](#page-187-0) WRITE-Anweisung [182](#page-187-4) Zugriffsarten [181](#page-186-2) Zuweisen von Magnetbanddateien [193](#page-198-0) Sequentielle Dateiorganisation [175](#page-180-2) Sequentieller Zugriff indizierte Dateien [229](#page-234-4) relative Dateien [207](#page-212-2) sequentielle Dateien [181](#page-186-2) SET-FILE-LINK-Kommando SHARED-UPDATE-Operand [242](#page-247-1) Steuern der Quelldateneingabe [65](#page-70-0) Zuweisen dynamisch nachladbarer Unterprogramme [264](#page-269-6) Zuweisen von katalogisierten Dateien [164](#page-169-5) SET-FUNCTION-ERROR-DEFAULT, Comopt [79](#page-84-3) SET-VARIABLE, SDF-P-Variable [155](#page-160-2), [184](#page-189-2) Severity Code (Fehlerklasse) [316](#page-321-0) SHAREABLE-CODE, SDF-Operand [40](#page-45-6) Shared Code-Generierung [126](#page-131-1) SHARED-UPDATE, Simultanverarbeitung [242](#page-247-1) SHORTEN-OBJECT, Comopt [79](#page-84-4) SHORTEN-XREF, Comopt [79](#page-84-5) Simultanverarbeitung [242](#page-247-2) Aktualisierung von Datensätzen [244](#page-249-1), [250](#page-255-2) Beispiele (ISAM) [247](#page-252-0) Datensatz entsperren [244](#page-249-2), [250](#page-255-3) Datensatzsperre [244](#page-249-3), [250](#page-255-4) Datensatzsperre (ISAM) [243](#page-248-3) Deadlock (PAM) [251](#page-256-1) ISAM-Dateien [242](#page-247-2) PAM-Dateien [250](#page-255-5) Wartezeiten bei Sperre (ISAM) [244](#page-249-4) SKIP, Formatsteueranweisung [369](#page-374-1) Sonderregister [255](#page-260-0) RETURN-CODE [272](#page-277-1) SORT-CORE-SIZE [256](#page-261-2) SORT-FILE-SIZE [255](#page-260-0) SORT-MODE-SIZE [255](#page-260-0) SORT-RETURN [256](#page-261-3) SORT-Anweisung [253,](#page-258-3) [255](#page-260-1) SORT-CORE-SIZE, Sortier-Sonderregister [256](#page-261-2) SORT-EBCDIC-DIN, Comopt [79](#page-84-6), [254](#page-259-3)

SORT-FILE-SIZE, Sortier-Sonderregister [255](#page-260-2) SORT-MAP, Comopt [80](#page-85-1) SORT-MODE-SIZE, Sortier-Sonderregister [255](#page-260-2) SORT-RETURN, Sortier-Sonderregister [256](#page-261-4) SORTCKPT, Linkname [165](#page-170-11), [257](#page-262-4) Sortierdatei [255](#page-260-3) Sortierdateierklärung [253](#page-258-4) Sortieren und Mischen [253](#page-258-1) Ausgabedatei [256](#page-261-0) Ausgabeprozedur [254](#page-259-0) COBOL-Sprachmittel [253](#page-258-1) Eingabedatei [256](#page-261-5) Eingabeprozedur [254](#page-259-4) Fixpunktausgabe [257](#page-262-5) MERGE-Anweisung [253](#page-258-2) RERUN-Klausel [257](#page-262-3) SORT-Anweisung [253](#page-258-5), [255](#page-260-4) SORT-Sonderregister [255](#page-260-5) Sortierdatei [255](#page-260-3) Sortierdateierklärung [253](#page-258-4) Wiederanlauf [257](#page-262-6) Sortierprogramm [255](#page-260-6) Sortierung nach DIN [59,](#page-64-4) [79](#page-84-7) SORTIN, Linkname [165](#page-170-12) SORTING-ORDER, SDF-Operand [47](#page-52-8), [59](#page-64-5) SORTINnn, Linkname [165](#page-170-13) SORTOUT, Linkname [165](#page-170-14) SORTWK, Linkname [165](#page-170-15) SORTWKn, Linkname [165](#page-170-16) SORTWKnn, Linkname [165](#page-170-17) SOURCE, SDF-Operand [46](#page-51-6) SOURCE-ELEMENT, Comopt [80](#page-85-2) SOURCE-Option des Compilers [35](#page-40-2) des Strukturierers [96](#page-101-1) SOURCE-PROPERTIES-Option [37](#page-42-3) SOURCE-VERSION, Comopt [80](#page-85-3) Sprachelemente kennzeichnen [70](#page-75-3) bei COMOPT-Steuerung [67](#page-72-5) bei SDF-Steuerung [38](#page-43-6) SRCFILE, Linkname [35](#page-40-3) SRCLIB, Linkname [35](#page-40-4), [65](#page-70-2) SRCLINK, Linkname [49](#page-54-8) START, TSOSLNK-Operand [113](#page-118-3)

START-Anweisung indizierte Dateien [235](#page-240-2) relative Dateien [209](#page-214-3) START-COBOL85-COMPILER, Aufrufkommando [26](#page-31-4) START-COBOL85-STRUCTURIZER, Strukturierer-Aufruf [83](#page-88-2) START-PROGRAM-Kommando [118](#page-123-3) START.KEY LESS [235](#page-240-3) START...WITH NO LOCK [243](#page-248-1) Statischer Binder (TSOSLNK) [108](#page-113-6) Statischer Lader (ELDE) [121](#page-126-2) Stellungsoperanden (SDF) [27](#page-32-3) Steueranweisungsliste Anforderung [46](#page-51-7), [75,](#page-80-2) [76](#page-81-1) Beschreibung [364](#page-369-1) Steuerung des Compilers mit COMOPT-Anweisungen [61](#page-66-1) Möglichkeiten [22](#page-27-2) über SDF [25](#page-30-1) STMT-REFERENCE, SDF-Operand [52](#page-57-2) Strukturierer [83](#page-88-3) Strukturliste, Funktion des Strukturierers [89](#page-94-2) SUBSCHEMA-EXPANSION, SDF-Operand [46](#page-51-8) SUPPORT-WINDOW-DEBUGGING, Comopt [80](#page-85-4) SUPPRESS-GENERATION, SDF-Operand [41,](#page-46-9) [47](#page-52-9) SUPPRESS-LISTINGS, Comopt [81](#page-86-2) SUPPRESS-MODULE, Comopt [81](#page-86-3) SYMBOLIC CHARACTERS-Klausel [187](#page-192-0) **SYMTEST** Comopt [81](#page-86-4) TSOSLNK-Operand [113](#page-118-3) Syntaxbeschreibung (SDF) [30](#page-35-1) Syntaxprüfung des Quellprogramms [40,](#page-45-7) [82](#page-87-3) **SYSDTA** Umweisung [143](#page-148-1) Zuweisung des Quellprogramms über [13](#page-18-3) SYSLIST, Comopt [81](#page-86-5) SYSLNK CRTE PARTIAL-BIND [278](#page-283-0)
Systemdateien [139](#page-144-0) COBOL-Sprachmittel für den Zugriff [139](#page-144-1) Ein-/Ausgabe über [139](#page-144-0) Primärzuweisungen [142](#page-147-0) Umweisungen mit dem ASSIGN-systemdatei-Kommando [143](#page-148-0)

### **T**

Tabellengrenzen prüfen [55](#page-60-0), [69](#page-74-0) TABLE-SUBSCRIPTS, SDF-Operand [55](#page-60-1) Task File Table [168](#page-173-0) Eintrag erzeugen (Beispiel) [170](#page-175-0) Task, Begriffserklärung [6](#page-11-0) Task-Information [156](#page-161-0) TCBENTRY, Comopt [82](#page-87-0) TERMINAL, Herstellername [139](#page-144-2) TERMINAL-INFO [156](#page-161-1) TERMINATE-AFTER-SEMANTIC, Comopt [82](#page-87-1) TERMINATE-AFTER-SYNTAX, Comopt [82](#page-87-2) TEST-SUPPORT-Option [52](#page-57-0) TEST-WITH-COLUMN1, Comopt [82](#page-87-3) Testen [131](#page-136-0) mit Testhilfezeilen [137](#page-142-0) symbolisch mit AID [133](#page-138-0) von geschachtelten Programmen [135](#page-140-0) Voraussetzungen für Testen mit AID [131](#page-136-0) Testhilfe AID bei COMOPT-Steuerung [81](#page-86-0) bei SDF-Steuerung [52](#page-57-1) Testhilfen [130](#page-135-0) Dialogtesthilfe AID [130](#page-135-0) Sprachmittel für Testhilfezeilen [137](#page-142-0) Testhilfezeilen [137](#page-142-0) TFT (Task File Table) [168](#page-173-1) TITLE, Formatsteueranweisung [368](#page-373-0) TSOSLNK [108,](#page-113-0) [268](#page-273-0) Autolink-Verfahren [113](#page-118-0) Binden eines segmentierten Programms [115](#page-120-0) Großmodulbinden [268](#page-273-1) statisches Binden mit [111](#page-116-0) TSW-0,...,TSW-31 [145](#page-150-0)

# **U**

Überlagerungsstruktur [115](#page-120-0) Überlaufblock [173](#page-178-0) Überschriftszeile in Übersetzungslisten [363](#page-368-0) Übersetzen einer Quellprogramm-Folge [24](#page-29-0) eines COBOL-DML-Programms [361](#page-366-0) eines Quellprogramms [7](#page-12-0) Übersetzungslauf abbrechen [57,](#page-62-0) [76](#page-81-0) Übersetzungsliste [276](#page-281-0) Übersetzungslisten Anforderung [48](#page-53-0) Übersetzungsmeldungen [317](#page-322-0) UDS, Datenbankbedienung [360](#page-365-0) Umgebungsvariable [155](#page-160-0) Universeller Transaktionsmonitor UTM [314](#page-319-0) Unterprogrammaufruf CALL bezeichner [264](#page-269-0) CALL literal [264](#page-269-1) USE-APOSTROPHE, Comopt [82](#page-87-4) USING BY VALUE [273](#page-278-0) USW-0,...,USW-31 [145](#page-150-1) UTM, Kurzbeschreibung [314](#page-319-1)

# **V**

Verarbeitungsformen indizierte Dateien [230](#page-235-0) relative Dateien [208](#page-213-0) sequentielle Dateien [182](#page-187-0) VERSION, SDF-Operand [36,](#page-41-0) [43](#page-48-0) Versionsangabe [43,](#page-48-1) [77](#page-82-0) Versionsnummer inkrementieren [43,](#page-48-2) [77](#page-82-1) Vorschubsteuerzeichen, für Druckdateien [187](#page-192-0)

### **W**

Wahlfreier Zugriff indizierte Dateien [229](#page-234-0) relative Dateien [207](#page-212-0) Wiederanlauf [261](#page-266-0) für Sortierprogramme [257](#page-262-0) RESTART-PROGRAM-Kommando [261](#page-266-1) WINDOW-DEBUG-SUPPORT, SDF-Operand [53](#page-58-0) WITH DEBUGGING MODE-Klausel [137](#page-142-1) WITH NO REWIND-Angabe [192](#page-197-0)

WRITE-Anweisung indizierte Dateien [230](#page-235-1) relative Dateien [208](#page-213-1) sequentielle Dateien [182](#page-187-1)

### **Z**

Zeilensequentielle Dateien [184](#page-189-0) Zugriffsarten indizierte Dateien [229](#page-234-1) relative Dateien [207](#page-212-1) sequentielle Dateien [181](#page-186-0) Zugriffsmethoden des DVS [161](#page-166-0) Zusätze zu Datentypen (SDF) [33](#page-38-0)